## INTERACTIVE PREPROCESSOR PROGRAM FOR THE U.S.G.S. KONIKOW SOLUTE TRANSPORT MODEL

by

Douglas C. *Kent* School of Geology Oklahoma State University Stillwater, Oklahoma 74078

/

James Alexander School of Geology Oklahoma State University Stillwater, Oklahoma 74078

Lorraine LeMaster School of Geology Oklahoma State University Stillwater, Oklahoma 74078

Jan Wagner School of Chemical Engineering Oklahoma State University Stillwater, Oklahoma 74078

U.S. Environmental Protection Agency

Cooperative Agreement No. CR811142-01-0

Proj *ec* t Off icer

Carl G. Enfield Robert S. Kerr Environmental Research Laboratory U.S. Environmental Protection Agency Ada, OK 74820

Disclaimer

Although the information described in this document has been funoed wholly or in part bY the United States Environmental Protection AgencY under cooperative agreement CR806931 to tne National Center for Ground Water Research and cooperativ< agreement CR811142-01-0 to OKlahoma State University, it has not been subjected to the Agency's required peer and administrative review and therefore does not necessarily reflect the views to the Agency and no official endorsement should **be** inferred.

 $\mathcal{I}^{\mathcal{I}}$ 

 $\mathcal{C}_{\mathbf{r}}$  .

÷

#### ABSTRACT

Interactive programs have been developed to aid users in creating **and editing input data sets for a modified version of the NRC version** of the U.S.G.S. Solute Transport Model (Kent, et al, 1984).

A detailed description of the interactive programs, as well as program 1istings, is included in this report. A 1 isting of the interactive creation of an input data set for the modifiedSolute Transport Model is also included. Data from the Babylon Landfill Site on Long Island was used to test the interactive programs. The input data sets created, along with selected output from the Solute Transport Model, are listed in Appendix VI. Potential users can apply the interactive programs to their individual needs by following the examples provided.

Ť.

# CONTENTS

 $\hat{\mathcal{A}}$ 

# **BAGE**

 $\sim$ 

 $\epsilon_{\rm{in}}$ 

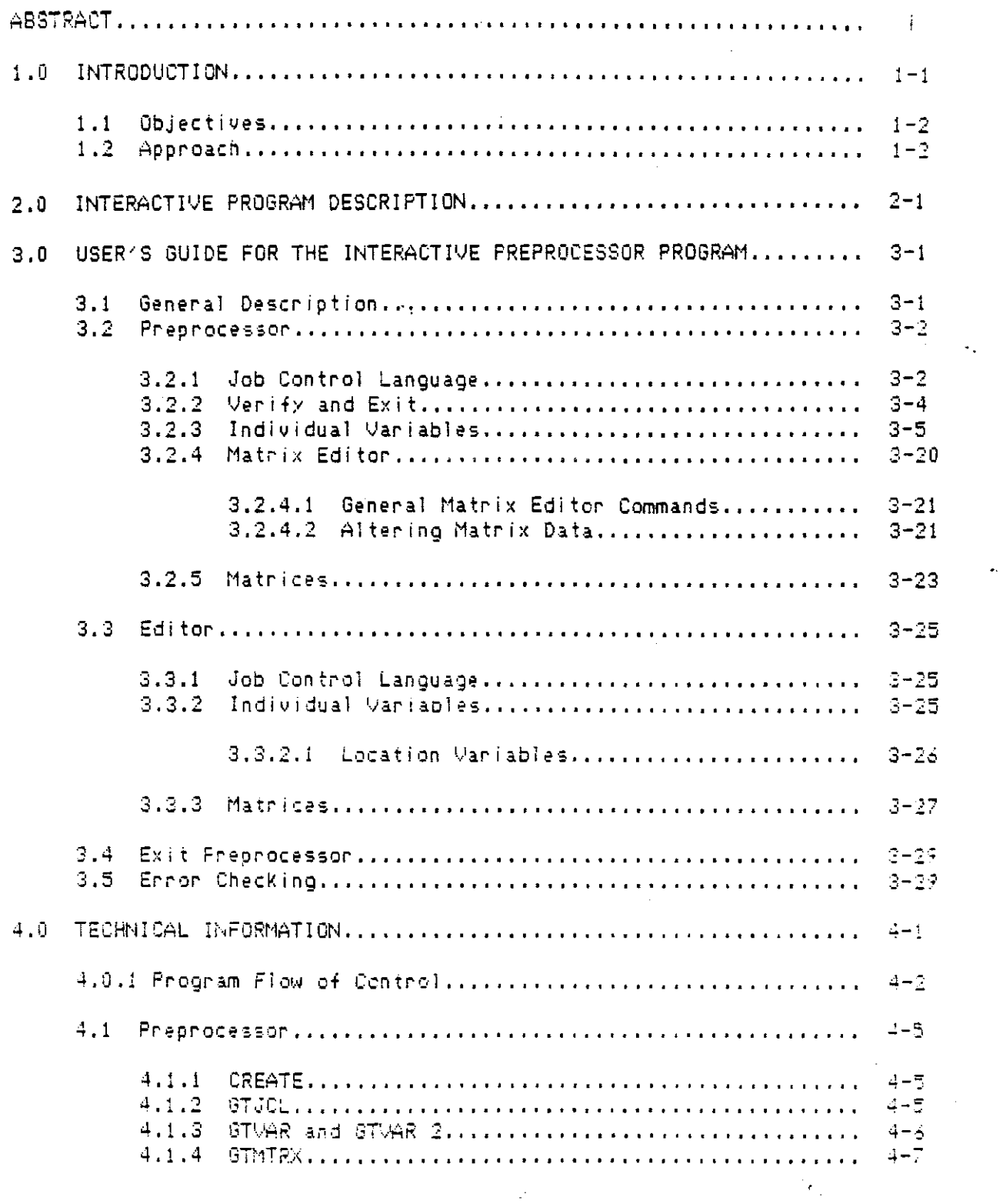

i i

 $\label{eq:2} \begin{split} \mathcal{L}_{\mathcal{A}}(\mathcal{A}) & = \mathcal{L}_{\mathcal{A}}(\mathcal{A}) + \mathcal{L}_{\mathcal{A}}(\mathcal{A}) + \mathcal{L}_{\mathcal{A}}(\mathcal{A}) + \mathcal{L}_{\mathcal{A}}(\mathcal{A}) + \mathcal{L}_{\mathcal{A}}(\mathcal{A}) \end{split}$ 

 $\alpha$  ,  $\alpha$  ,  $\alpha$  ,  $\alpha$  ,  $\alpha$  ,  $\alpha$  ,  $\alpha$ 

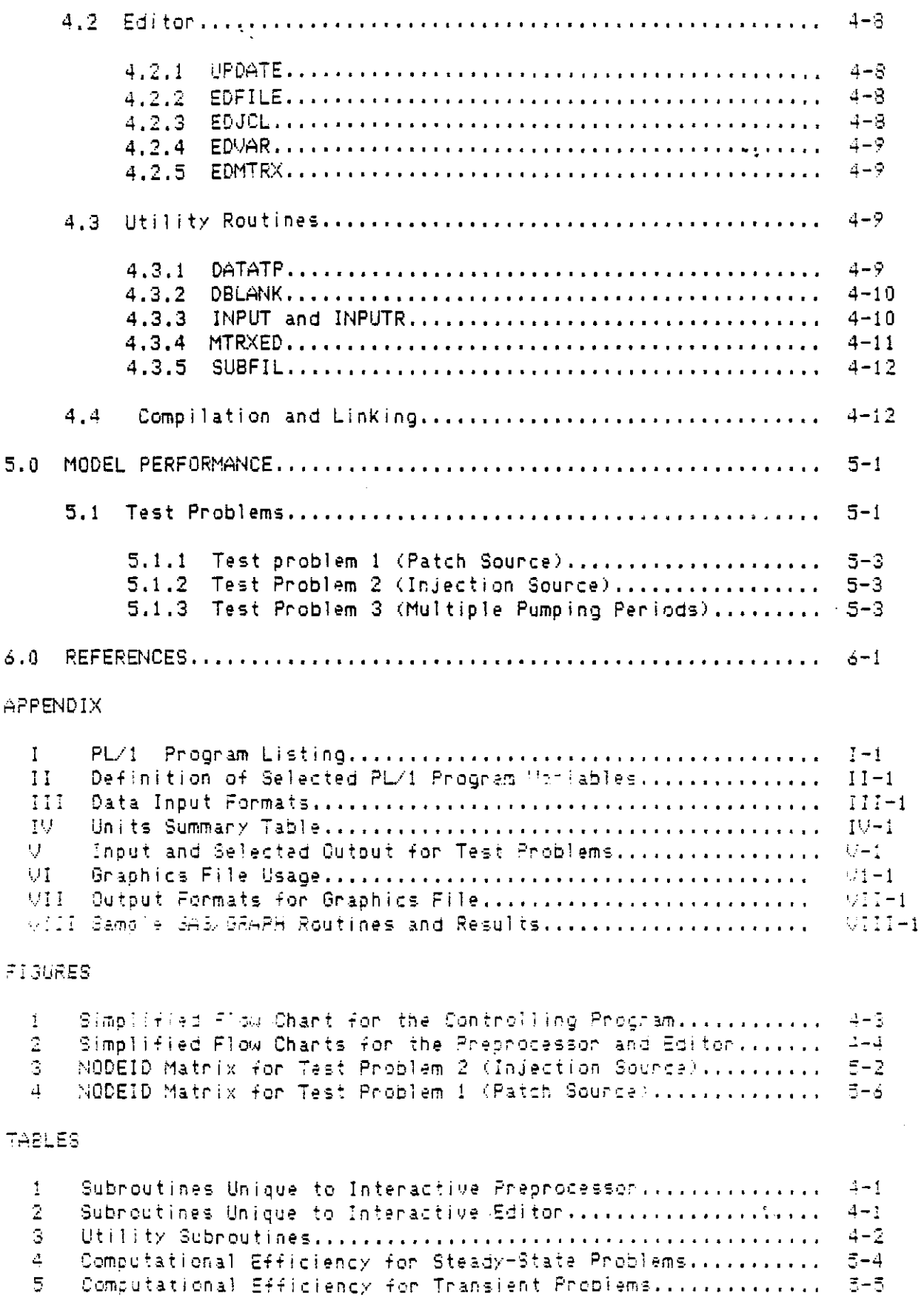

 $\langle \cdot \rangle$ 

 $\mathbb{R}^2$ 

## INTERACTIVE PREPROCESSJR PROGRAM **FOR THE U.S.G.S. SOLUTE TRANSPORi MODEL**

1.0 JNTRODUCTION

The purpose of this report is to describe an interactive preprocessor program that was developed to aid in the creation and modification of input cata sets for use with the NRC version (Tracy, J.V., (1982) of the U.S.G.S. Solute Transport Model developed by (KoniKow and 8redehoeft, (1978).

The interactive preprocessor program is one of a series of documented programs being prepared for the U.S. Environmental Protection Agency under a contract entitled 'Mathematical Models for Subsurface Transport and Fate Predictions.'

The project is providing a well-documented set of transport and fate models nanging from relatively simple analytical medels to complex numerical models. The;e models will be available on toe EPA comouter **networK in a format which would** ~nab]~ **users to** ~ccess **the code,** ent~r **the required data, run the model <sup>J</sup> and receive the model resul ts 1.-\11 thout** extensive technical system support.

rairly complex numerical models are required for oredicting the transport and fate of toxic chemicals in heterogeneous systems. The preparation of the input data file teusily represents a significant, and often tedious, effort in the use of numerical models. However, computers can be used to efficiently manage data pases by developing computer codes which are interactive. The interactive code not only **-simpl ifi9's data '?rltry but =.1'':0 <?naoles the l.Jser ':J** ';-~!r **':·crne 1:1=!,;ht** into the effects of physical and chemical parameters on the movement **and beh.:S,IJior ot -3. tracer irl contaminant piume.**

The interactive computer code for the preprocessor is written in

 $\mathcal{L}_{\mathcal{A}}$  and  $\mathcal{A}_{\mathcal{A}}$  are the set of  $\mathcal{A}_{\mathcal{A}}$ 

PL/I for the IBM 3081D as well as for the Kaypro and IBM PC microcomputers using PC-DOS and CPM operating system. The program has been developed to assist the user in preparing the input data files for batch processing·of the U.S.G.S. Solute Transport Model on the IBM 30810. The preprocessor prompts the user for the required input data. An editor is included to facilitate the correction of errors or the modification of an input data set. The code also generates any Jobcontrol statements required to submit a Job for batch processing on the IBM 30810.  $\sim$  .

1.1 Objectives

The broad objective of this project is to develop and/or modify mathematical models in order to provide user friendly access to models which are capable of predicting the probable concentrations of chemical substances in ground-water systems resulting from. the release of these substances onto the ground surface or into the subsurface.

More specifically, the objectives of this project report are to provide program documentation and a User's Manua~ for an interactive program to be util ized in creating and modifying input data files for use with the NRC version of the U.S.G.S. Solute Transport Model.

1.2 Approach

Each project report contains the following:

(1) Program Documentation and

(2) User's Manual

Documentation of each program is developed to include (a) the motivation for and limitations (assumptions) of the program, (b) a description of the methods used in the program,  $(c)$  listings of the source code, (d) one or more sets of test data, and (e) guidelines for further modifications which might be reqUired to enable the use of the

model on a variety of computer systems. A master COPy of all source codes are prepared on 5 1/4 inch disKs or tapes in a format specified for the system to be util ized. This *type* of program documentation has been written for those who have some background in mathematics and/or computer systems and languages. These documents are *intended* to serve as reference manuals for individuals who may be responsbile for maintaining, modifying, or transferring computer codes; as well as users who are also interested in the details of the computer codes.

The User's Manual includes (a) practical impl ications of assumptions and restrictions which are incorporated in the program, (b) the *type* of computer resources which may be required (for example computer memory, execution time, and input and output devices), (c) input data requirements and formats, and (d) detailed, step-by-step examples of practical problems. The user's manual is written in layman terms for those who may not have a background or *experience* in numerical methods or computer programming.

The principal investigators assume that users wi <sup>11</sup> have some background in hydrogeology, soil science, or a similar field; and will have a basic understanding of the physical, chemical, and/or biologital processes involved in a specific problem to be addressed. With this oackground, a user's manual is intended to introduce the user to the model or model adaptation and areas of appl ication and to provide tutorials on data requirements, model access and execution, and the management and interpretation of model output. The program documentation and user's manual will serve as the basic réference materials for future workshops.

The preprocessor is designed for the U.S.G.S. Solute Transport

Model. The model is based on a ground-water flow equation which is coupled with the solute-transport equation in the model. The computer program uses an Alternating-Direction Implicit Procedure (ADIP) to solve a system of algebraic equations generated from a fini tedifference approximation to the ground-water flow equation. The method of characteristics is used to solve the solute-transport equation. The method of characteristics uses a particle tracKing procedure to represent convective transport and a two-step expl icit procedure to solve a finite-difference equation that describes the effects of hydrodynamic dispersion, fluid sources and sinKs, and divergence of veloc·i *ty.*

Radioactive decay and equil ibrium adsorption were incorporated for the U.S. Nuclear Regulatory Commission (Tracy, (1982). Procedures for radioactive decay, 1inear isotherm, Langmuir isotherm, and the Freundl ich isotherm have been added to the Solute Transport Model developed by KoniKow and 8redehoeft (1978).

The U.S.G.S. Solute Transport Model was selected since it is well documented and maintained. The modifications by Tracy (1982) to include adsorption and first-order reactions were incorporated in the user interface. Additional modifications were made in the U.S.G.S. Transport Model. The modifications include options for selecting  $(1)$  only the potentiometric head calculations or the potentiometric. head and solute transport calculations, (2) water-table or confinedaquifer conditions, (3) adjustment of transmissivities after each time step to accommodate unconfined flow, (4) calculation of the initial saturated thicKness from the bottom elevation a dn potentiometric head in an unconfined system, and (5) incorporation of the SIP iterative technique which is an option for solVing the fluid-flow equations in

the U.S.G.S. transport model. These modifications are described in another manual of the project series of programs and user manuals entitled "Modifications for the U.S.G.S. Konikow Solute Transport Model" (Kent et al, 1984).

### 2.0 INTERACTIVE PROGRAM DESCRIPTION

Interactive capabilities to the U.S.G.S. Solute Transport Model (KoniKow and Bredehoeft, 1978) were developed to aid users in creating the input data set. This program serves as an interactive input and modification routine for the input data to the Solute Transport Model (NRC version). A controlling program has also been written to incorporate the input and modification routines into *one* program.

The interactive program consists of two routines; *one* is a preprocessor, the other an editor. The preprocessor creates a data set that contains the input to the Solute Transport Model. The editor is used to modify data sets created by the preprocessor. Both routines are initiated by the controlling program KON!. The editor and preprocessor, together, contain approximately 3600 lines of PL/1 code. Nearly 800 1ines of this *code* comprise subroutines used by both programs. The source code for all routines is I isted in Appendix I. These programs were developed and tested on an IBM 30810 computer and on the Kaypro 2 and IBM/PC microcomputers using PC-DOS and CPM operating systems. The technical aspects of the interactive program are described in detail in section 4 of this report.

3.0 USER'S GUIOE FOR THE INTERACTIVE PREPROCESSOR PROGRAM

3.1 General Description

Interactive capabilities to the U.S.G.S. Solute Transport Model (Konikow and Bredehoeft, 1978) were developed to aid users in creating the input data set. The input parameters defined in Appendix III are labeled in each prompt. Provisions have been made in this routine for all modifications to the Konikow Solute Transport Model, Version OSU 1.0. All input data is in lower case. Prompts are shown in upper case.

The preprocessor is written in  $PL/1$ ; a source listing is in Appendix I. The source programs must be compiled and linked. The data set created by the preprocessor includes the Job Control Language (JCL) used at Oklahoma State University. This JCL may need to be altered, according to the requirements of the computer system being utilized. The preprocessor allocates the input data set as a standard fixed binary sequential data set with a logical record length of 80. The data set is the mass storage eqUivalent of a card deck. All input data is stored in this data set at the end of the preprocessor routine.

A controlling program, also written in PL/1, is used to initiate the preprocessor. Entering

Kon i

begins execution of the cantrall ing program. After execution has begun, the following menu is displayed:

CHOOSE ACTION:

1) CREATE NEW DATA

2) MODIFY EXISTING DATA

3) END PROGRAM

(ENTER CORRESPONDING NUMBER):

الواوان المتملكين والمتقدم للمساحة

The options are described in the following sections, 3.2 through 3.4.

 $\mathbf{F}_{\mathrm{max}}$ 

#### 3.2 Preprocessor

The choice of option 1 on the menu in section 3.1 creates the data set where the JCL and input parameters are stored in their proper. formats. The first prompt asks for the name of the data set.

ENTER THE RUNFILE DATA SET NAME (DON'T WORRY, IF THE DATA SET IS NOT THERE, IT WILL BE CREATED): longis23.cntl

3.2.1 Job Control Language

After the data set name is entered, prompts for the JCL begin. First, the jobname is requested.

ENTER THE JOBNAME: longis

According to IBM conyention, this is any name up to eight characters long and beginning with an alphabetic character. The jobname entered ·was "longis". After the jobname is entered the prompt for the simulation time is displayed:

ENTER THE TIME LIMIT FOR THE JOB, 1) 5 SECONDS OR LESS 2) 40 SECONDS OR LESS 3) 5 MINUTES OR LESS 4) OVER 5 MINUTES CHOOSE ONE OF THE ABOVE: 2

This is approximately how much Central Processing Unit (CPU) time is required to execute the Solute Transport Model. As a general rule, this model, after the source code has been compiled, will require one to four minutes executing time. For a more in depth discussion of choosing time limits, see section 3.5. Here, option 3 was selected.

For the output to be placed in a specific output window in the OSU computer room, the "room" needs to be designated. The prompt for this is:

ENTER THE "ROOM" FOR THE OUTPUT WINDOW. SINGLE CHARACTER, BETWEEN 'A' AND '2": c

To haye the results of the simulation put on disk, the output

 $\epsilon$ 

data set needs to be allocated. The prompt for this is:

ENTER THE COMPLETE OUTPUT DATA SET NAME (NO QUOTES): ul1834c.longis23.outl ist

The output data set name is u11834c.longis23.outlist. The data set that is to be used with graphics packages such as the Statistical Analysis System (SAS), is now allocated and can be accessed using independent SAS programs. Sample SAS programs, results, and descriptions are provided in Appendices VI and VIII. The formats used for this data set are indicated in Appendix VII. The prompt is: ENTER THE COMPLETE GRAPHICS OUTPUT DATA SET NAME (NO QUOTES): uI1834c.longis23.graph The graphics data set name is u11834c.longis23.graph. After these are entered, the JCL is displayed: THE FOLLOWING IS THE JCL 1) IILONGIS JOB (?????,TSO-TR-KONI),KONIKOWRUN, 2) IITIME~(O,40),CLASS=A, 3) *I*IMSGCLASS=X ,NOTI FY=\* 4) /\*PASSWORD ???? 5) /\*JOBPARM ROOM=C *6) 11\* 7> IIKONI* EXEC PGM=KONIKOW,REGI0N=1500K 8) //STEPLIB DD DISP=SHR,DSN=U11236C.KONI.LOAD *9) IIFT06FOOI* DO DSN=UI 1834C.LONGIS23.0UTLIST,UNIT=STORAGE , *10) II* SPACE~(TRK,(IO,IO»,DISP=(MOD,CATLG), II) *II* oCB=(RECFH=VBA,LRECL=133,BLKSIZE=7448) 12) IIFTIOFOOI DO DSN=UI1834C.LONGIS23.GRAPH,UNIT=STORAGE, *13) II* SPACE=(TRK,(IO,IO»,DISP=(MOD,CATLG), *14) II* DCB=(RECFM=FB,LRECL=80,BLKSIZE=7440) *15) IIFT07FOOI* DO SYSOUT=B *16) IIFT05FOOI* DO \* DO YOU WISH TO CHANGE ANYTHING (Y/N): y If the JCL is correct, then "no" is entered. If any error is present,

then 'yes' is entered *('y'* and 'n' are sufficient to represent 'yes'

and "no".) In this example, "yes" was entered. The prompt is:

ENTER THE NUMBER OF THE LINE YOU WISH TO CHANGE, (ONLY ONE AT A TIME): I

The jobname was entered incorrectly, so I ine number I was entered. The requested 1ine is I isted and changed as shown below.

IllONGIS JOB (?????,TSO-TR-KONI),KONIKOWRUN, ENTER THE COMPLETE LINE . . . ://U11834C job (?????,tso-tr-koni),konikowrun, After the change is *entered,* The JCL is displayed again. *I) IIUIIB34C* JOB (?????,TSO-TR-KONI),KONIKOWRUN, 2) *II* TIHE=(O,40),CLASS=A, 3) // MSGCLASS=X, NOTIFY=\* 4) /\*PASSWORD ???? 5) /\*JOBPARM ROOM=C *6) 11\* n IIKCNI* EXEC PGH=KCNIKOW,REGICN=1500K 8) //STEPLIB DD DISP=SHR,DSN=U11236C.KONI.LOAD *9) IIFT06FOOI* DD DSN=UI1834C.lONGIS23.0UTlIST,UNIT=STORAGE, 10) // **SPACE=(TRK,(10,10)),DISP=(MOD,CATLG),**<br>11) // DCB=(RECFM=VBA.LRECL=133.BLKSIZE=7448 *II) II* DCB7(RECFH=VBA,lRECL=133,BlKSIZE=744B) 12) *IIFTI0FOOI* DD DSN=UI1834C.LONGIS23.GRAPH,UNIT=STORAGE, 13) // SPACE=(TRK,(10,10)),DISP=HOD,CATLG),<br>14) // DCB=(RECFM=FB,LRECL=80,BLKSIZE=7440) *14) II* DCB=(RECFH=FB,lRECL=80,BLKSIZE=7440) 15) //FT07F001 DD *16) IIFT05FOOI* <sup>00</sup> \* DO YOU WISH TO CHANGE ANYTHING (Y/N): n

If the JCL is correct, then 'no' is entered and the program will proceed to the next prompt.

3.2.2 Verify and Exit

The next prompt is used within the preprocessor to allow the user to alter data immediately after the value is entered.

DO YOU WISH TO VERIFY ALL ENTRIES (Y/N): n

If verification is desired, enter *'yes'* (here it is not desired). The following prompt would appear after each variable prompt.

VERIFY (Y/N):

If the value just entered needs to be changed, enter 'n', Another prompt then appears, requesting the corrected data to be *entered,* If the data just *entered* does not need to be altered, enter *'y',* The next prompt is then displayed.

To stop the preprocessor before all of the data has *been* input, respond to any prompt with 'exit'. Control will be returned to the controll ing program. No data entered or modified will be saved. If in

the preprocessor, the data set will not be created. If in the editor, the data set will not be updated.

3.2.3 Individual Variables

The following prompts are self explanatory and are listed below with the input data. If any questions should arise about a variable, refer to the description of the parameter in Appendix III.

ENTER THE TITLE, DESCRIPTIVE OF THE PROBLEM. MAXIMUM OF BO CHARACTERS. VARIABLE "TITLE": babylon, levelb, chloride

ENTER THE NUMBER OF NODES IN THE *'X'* DIRECTION. MINIMUM OF 3, MAXIMUM OF 60. ~RIABLE 'NX': IB

Note that in all references to the **"X"** direction the column number is to be used. Similarly, all references to the "Y" direction should use

the row number.

ENTER THE NUMBER OF NODES IN THE 'Y' DIRECTION. MINIMUM OF 3, MAXIMUM OF 60. VARIABLE 'NY': 31

ENTER THE MAXIMUM NUMBER OF PARTICLES. MAXIMUM OF 9B50. VARIABLE 'NPMAX': 3620

ENTER THE NUMBER OF PARTICLES PER NODE.  $OPTIONS = 4,5,8,9:$ VARIABLE 'NPTPND'I 4

ENTER THE NUMBER OF OBSERVATION POINTS TO BE SPECIFIED NEXT. MAXIMUM OF 5. VARIABLE 'NUMOBS': 3

ENTER THE *'X'* COORDINATE OF OBSERVATION POINT. VARIABLE 'IXOBS(I)': B

ENTER THE 'Y' COORDINATE OF OBSERVATION POINT. VARIABLE "IYOBS(1)": 4

ENTER THE *'X'* COORDINATE OF OBSERVATION POINT. VARIABLE'IXOBS(2)": 10

ENTER THE 'Y' COORDINATE OF OBSERVATION POINT. ~RIABLE 'IYOBS(2)': 16

ENTER THE 'X' COORDINATE OF OBSERVATION POINT. VARIABLE "IXOBS(3)": 10 ENTER THE 'Y' COORDINATE OF OBSERVATION POINT. VARIABLE 'IYOBS(3)': 26 ENTER THE NUMBER OF NODE IDENTIFICATION CODES TO BE SPECIFIED. MAXIMUM OF 10. VARIABLES 'NCODES': I ENTER NODE IDENTIFICATION CODE. VARIABLE 'ICODE(I)': 2 ENTER CORRESPONDING LEAKANCE (FT\*\*2/SEC). MAXIMUM LENGTH OF 10, REAL NUMBER. NOTE: FT\*\*2/SEC = GPD/FT \* 1.54723 E-6 VARIABLE "FCTR1(1)": 1.0 Note: Any real number may be entered in scientific notation; for example, 9.E99. ENTER CONCENTRATION FOR ICODE (MG/U. MAXIMUM LENGTH OF 10, REAL NUMBER. VARIABLE 'FCTR2(1)': 0 ENTER OPTION TO RETAIN RECHARGE MATRIX VALUES: 0) RETAIN VALUES. I) USE OF VALUE OF FCTR3. VARIABLE 'OVERRD(I)': 0 If "I" is entered, the following prompt would appear: ENTER RECHARGE/DISCHARGE FOR ICODE (FT/SEC). NEGATIVE FOR RECHARGE, POSITIVE FOR DISCHARGE.

MAXIMUM LENGTH OF 10, REAL NUMBER. NOTE: FT/SEC =IN/YR \* 26.791B E-l0 ENTER VARIABLE 'FCTR3(1)':

since the recharge/discharge is to be retained, prompting continues

with the storage coefficient.

ENTER THE STORAGE COEFFICIENT. o FOR STEADY FLOW PROBLEMS. MAXIMUM LENGTH OF 5, REAL NUMBER. VARIABLE'S': .0005

If the storage coefficient were zero, variables TIMX and TINIT would not be prompted but automatically set to zero. Prompting' continues with the following: ENTER THE NUMBER OF PUMPING PERIODS.

ENTER THE MAXIMUM NUMBER OF TIME STEPS IN A PUMPING PERIOD. MAXIMUM OF 100. VARIABLE 'NTIM': 3

ENTER THE TIME STEP INTERVAL FOR PRINTING HYDRAULIC AND CHEMICAL OUTPUT DATA. VARIABLE 'NPNT': 1

ENTER THE NUMBER OF ITERATION PARAMETERS FOR ADIP. USUALLY FROM 4 TO 7. VARIABLE 'NITP': 7

ENTER THE MAXIMUM ALLOWABLE NUMBER OF ITERATIONS IN ADIP OR SIP. USUALLY FROM 100 TO 200. VARIABLE 'ITMAX': 100

ENTER THE PARTICLE MOVEMENT INTERVAL (IMOV) FOR PRINTING CHEMICAL OUTPUT DATA. SPECIFY 0 TO PRINT ONLY AT THE END OF TIME STEPS. VARIABLE 'NPNTMV': 0

ENTER THE OPTION FOR PRINTING COMPUTED VELOCITIES.

0) DO NOT PRINT.

1) PRINT FOR FIRST TIME STEP.

2) PRINT FOR ALL TIME STEPS. CHOOSE ONE OF THE ABOVE. VARIABLE 'NPNTVL': 0

ENTER THE OPTION FOR PRINTING COMPUTED DISPERSION EQUATION COEFFICIENTS.

0) DO NOT PRINT.

I) PRINT FOR FIRST TIME STEP.

2) PRINT FOR ALL TIME STEPS. CHOOSE ONE OF THE ABOVE. VARIABLE 'NPNTD': 0

ENTER THE OPTION TO PRINT COMPUTED CHANGES IN CONCENTRATION.

0) DO NOT PRINT.

 $1)$  PRINT.

CHOOSE ONE OF THE ABOVE. VARIABLE 'NPDELC': 1

ENTER THE OPTION TO PUNCH VELOCITY DATA. 0) DO NOT PUNCH. I) PUNCH FOR FIRST TIME STEP. 2) PUNCH FOR ALL TIME STEPS. CHOOSE ONE OF THE ABOVE.

VARIABLE "NPNCHV": 0

ENTER THE PUMPING PERIOD (YEARS). MAXIMUM LENGTH OF 5, REAL NUMBER. VARIABLE 'PINT': 3.

المستحاث المستنفي والمستعملين

Since the storage coefficient was not equal to zero, the variables TIMX

and TINIT are prompted for here:

ENTER THE TIME INCREMENT MULTIPLIER FOR TRANSIENT FLOW PROBLEMS. MAXIMUM LENGTH OF 5, REAL NUMBER. VARIABLE "TIMX": 1.

ENTER THE SIZE OF THE INITIAL TIME STEP IN SECONDS. MAXIMUM LENGTH OF 5, REAL NUMBER. VARIABLE 'TINIT': 3.1E7

ENTER THE NUMBER OF PUMPING OR INJECTION WELLS TO BE SPECIFIED. MAXIMUM OF 50. VARIABLE "NREC": 8

ENTER THE X COORDINATE OF THE PUMPING OR INJECTION WELL.  $VARIABLE "IX(1)": 8$ 

ENTER THE V COORDINATE OF THE PUMPING OR INJECTION WELL.  $VARIABLE "IY(1)": 3$ 

ENTER THE RATE (FT\*\*3/SEC). POSITIVE FOR PUMPING, NEGATIVE FOR INJECTION. MAXIMUM LENGTH OF 8, REAL NUMBER. NOTE: FT\*\*3/SEC = GAL/MIN \* 0.0022278 VARIABLE "REC(1)": -.0724

ENTER THE CONCENTRATI ON OF THE INJECTED FLUID (MG/U. MAX IMUM LENGTH OF 8, REAL NUMBER.  $VARIABLE$  'CNRECH(1)': 250.

ENTER THE X COORDINATE OF THE PUMPING OR INJECTION WELL.  $VARIABLE$  " $IX(2)$ ": 9

ENTER THE V COORDINATE OF THE PUMPING OR INJECTION WELL.  $VARIABLE "IY(2)": 3$ 

 $\omega$  . In the second contract of  $\omega$ 

ENTER THE RATE (FT\*\*3/SEC). POSITIVE FOR PUMPING, NEGATIVE FOR INJECTION. MAXIMUM LENGTH OF 8, REAL NUMBER. NOTE:  $FT*3/SEC = GAL/MIN * 0.0022278$  $VARIABLE$   $"REC(2)": -.0724$ 

ENTER THE CONCENTRATION OF THE INJECTED FLUID (MG/L). MAXIMUM LENGTH OF 8, REAL NUMBER. 'VARIABLE 'CNRECH(2)': 220.

ENTER THE X COORDINATE OF THE PUMPING OR INJECTION WELL. VARIABLE 'IX(3)": 10

ENTER THE Y COORDINATE OF THE PUMPING OR INJECTION WELL. VARIABLE "IY(3)": 3

ENTER THE RATE (FT\*\*3/SEC). POSITIVE FOR PUMPING, NEGATIVE FOR INJECTION. MAXIMUM LENGTH OF 8, REAL NUMBER. NOTE:  $FT*3/SEC = GAL/MIN * 0.0022278$ VARIABLE "REC(3)": -.0724

ENTER THE CONCENTRATION OF THE INJECTED FLUID (MG/L). MAXIMUM LENGTH OF 8, REAL NUMBER. VARIABLE "CNRECH(3)", 240.

ENTER THE X COORDINATE OF THE PUMPING OR INJECT ION WELL. VARIABLE "IX(4)": II

ENTER THE Y COORDINATE OF THE PUMPING OR INJECTION WELL. VARIABLE "IY(4)": 3

ENTER THE RATE (FT\*\*3/SEC). POSITIVE FOR PUMPING, NEGATIVE FOR INJECTION. MAXIMUM LENGTH OF 8, REAL NUMBER. NOTE: FT\*\*3/SEC = GAL/MIN \* 0.0022278 VARIABLE "REC(4)": -.0724

ENTER THE CONCENTRATION OF THE INJECTED FLUID (MG/L). MAXIMUM LENGTH OF 8, REAL NUMBER. VARIABLE "CNRECH(4)"; 240.

ENTER THE X COORDINATE OF THE PUMPING OR INJECTI ON WELL. VARIABLE 'IX(5)': 8

ENTER THE Y COORDINATE OF THE PUMPING OR .INJECT ION WELL. VARIABLE "IY(5)": 29

 $\mathcal{A}_{\mathcal{A}}$ 

ENTER THE RATE (FT\*\*3/SEC). POSITIVE FOR PUMPING, NEGATIVE FOR INJECTION. MAXIMUM LENGTH OF 8, REAL NUMBER. NOTE: FTu3/SEC = GAL/MIN \* *0.0022278* VARIABLE 'REC(S)'l *.0724*

ENTER THE X COORDINATE OF THE PUMPING OR INJECTION WELL. VARIABLE "IX(6)": 9

ENTER THE Y COORDINATE OF THE PUMPING OR INJECTION WELL. VARIABLE 'IY(6)': 29

ENTER THE RATE (FT\*\*3/SEC). POSITIVE FOR PUMPING, NEGATIVE FOR INJECTION. MAXIMUM LENGTH OF 8, REAL NUMBER.  $NOTE: FT**3/SEC = GAL/MIN * 0.0022278$ VARIABLE 'REC(6)': *.0724*

ENTER THE X COORDINATE OF THE PUMPING OR INJECTION WELL. VARIABLE. "IX(7)": 10

ENTER THE Y COORDINATE OF THE PUMPING OR INJECTION WELL. VARIABLE 'IY(7)': 29

ENTER THE RATE (FT\*\*3/SEC). POSITIVE FOR PUMPING, NEGATIVE FOR INJECTION. MAXIMUM LENGTH OF 8, REAL NUMBER. NOTE: FT\*\*3/SEC <sup>=</sup> GAL/MIN \* 0.0022278 VARIABLE 'REC(7)': *.0724*

ENTER THE X COORDINATE OF THE PUMPING OR INJECTION WELL. VARIABLE "IX(8)": 11

ENTER THE Y COORDINATE OF THE PUMPING OR INJECTION WELL. VARIABLE'IY(S)': 29

ENTER THE RATE (FT\*\*3/SEC). POSITIVE FOR PUMPING, NEGATIVE FOR INJECTION. MAXIMUM LENGTH OF S, REAL NUMBER. NOTE: FT\*\*3/SEC = GAL/MIN \* *0.0022278* VARIABLE 'REC(S) 'l *.0724*

The next prompt is used to change selected parameters for each

subsequent pumping period.

DO YOU WISH TO MAKE AN'( REVISIONS TO THE NEXT PUMPING PERIOD. VARIABLE 'ICHK' (YES OR NO): y

ENTER THE MAXIMUM NUMBER OF TIME STEPS IN A PUMPING PERIOD. MAXIMUM OF 100. VARIABLE "NTIH": 1

ENTER THE TIME STEP INTERVAL FOR PRINTING HYDRAULIC AND CHEMICAL OUTPUT DATA. VARIABLE "NPNT": 1

ENTER THE NUMBER OF ITERATION PARAMETERS FOR AOIP USUALLY FROM 4 TO 7. VARIABLE "NITP": 7

ENTER THE MAXIMUM ALLOWABLE NUMBER OF ITERATIONS IN ADIP OR SIP. USUALLY FROM 100 TO 200. VARIABLE "ITMAX": 100

ENTER THE PARTICLE MOVEMENT INTERVAL (IMOV) FOR PRINTING CHEMICAL OUTPUT DATA. SPECIFY 0 TO PRINT ONLY AT THE ENO OF TIME STEPS. VARIABLE "NPNTMV": 0

ENTER THE OPTION FOR PRINTING COMPUTED VELOCITIES.

0) DO NOT PRINT.

1) PRINT FOR FIRST TIME STEP. 2) PRINT FOR ALL TIME STEPS. CHOOSE ONE OF THE ABOVE. VARIABLE "NPNTVL": 0

ENTER THE OPTION FOR PRINTING COMPUTED DISPERSION EQUATION COEFFICIENTS.

0) DO NOT PRINT.

1) PRINT FOR FIRST TINE STEP.

2) PRINT FOR ALL TIME STEPS. CHOOSE ONE OF THE ABOVE. VARIABLE 'NPNTD"; 0

ENTER THE OPTION TO PRINT COHPUTED CHANGES IN CONCENTRATION.

0) DO NOT PRINT.

l) PRINT •

CHOOSE ONE OF THE ABOVE. VARIABLE "NPDELC"; 1

ENTER THE OPTION TO PUNCH VELOCITY DATA. 0) DO NOT PUNCH. I) PUNCH FOR FIRST TIME STEP. 2) PUNCH FOR ALL TIME STEPS. CHOOSE ONE OF THE ABOVE.

VARIABLE "NPNCIN"; 0

ENTER THE PUMPING PERIOD (YEARS). MAXIMUM LENGTH OF S, REAL NUMBER. VARIABLE "PINT"; 4

 $\mathcal{O}(\frac{1}{\mathbf{C}})$ 

ENTER THE TIME INCREMENT MULTIPLIER FOR TRANSIENT FLOW PROBLEMS. MAXIMUM LENGTH OF 5, REAL NUMBER. ~RIABLE 'TIMX': I.

ENTER THE SIZE OF THE INITIAL TIME STEP IN SECONDS. MAXIMUM LENGTH OF 5, REAL NUMBER. ~RIABLE 'TINIT': I.2EB

ENTER THE NUMBER OF PUMPING OR INJECTION WELLS TO BE SPECIFIED. MAXIMUM OF SO. VARIABLE "NREC": 8

ENTER THE X COORDINATE OF THE PUMPING OR INJECTION WELL.  $VARIABLE "IX(1)': 8$ 

ENTER THE Y COORDINATE OF THE PUMPING OR INJECTION WELL.  $VARIABLE "IY(1)": 3$ 

ENTER THE RATE (FT\*\*a/SEC). POSITIVE FOR PUMPING, NEGATIVE FOR INJECTION. MAXIMUM LENGTH OF 8, REAL NUMBER. NOTE: FT\*\*3/SEC = GAL/MIN \* 0.0022278 ~RIABLE 'REC(!)': 0.0

ENTER THE X COORDINATE OF THE PUMPING OR INJECTION WELL.  $VARIABLE 'IX(2)': 9$ 

ENTER THE Y COORDINATE OF THE PUMPING OR INJECTION WELL. VARIABLE 'IY(2)': 3

ENTER THE RATE (FT\*\*3/SEC). POSITIVE FOR PUMPING, NEGATIVE FOR INJECTION. MAXIMUM LENGTH OF 8, REAL NUMBER. NOTE: FT\*\*3/SEC = GAL/MIN \* 0.0022278 ~RIABLE 'REC(2)': 0.0

ENTER THE X COORDINATE OF THE PUMPING OR INJECTION WELL. ~RIABLE 'IX(3)'1 10

ENTER THE Y COORDINATE OF THE PUMPING OR INJECT ION WELL. ~RIABLE 'IY(3)': 3

în.

ENTER THE RATE (FT\*\*3/SEC). POSITIVE FOR PUMPING, NEGATIVE FOR INJECTION. MAXIMUM LENGTH OF 8, REAL NUMBER. NOTE:  $FT**3/SEC = GAL/MIN * 0.0022278$ VARIABLE "REC(3)': 0.0

ENTER THE X COORDINATE OF THE PUMPING OR INJECT! ON WELL. VARIABLE "IX(4)': II

ENTER THEY COORDINATE OF THE PUMPING OR INJECTION WELL.  $VARIABLE$   $'IY(4)'$ : 3

ENTER THE RATE (FT\*\*3/SEC). POSITIVE FOR PUMPING, NEGATIVE FOR INJECTION. MAX IMUM LENGTH OF 8, REAL NUMBER.  $NOTE: FT*+3/SEC = GAL/MIN * 0.0022278$ VARIABLE 'REC(4)": 0.0

ENTER THE X COORDINATE OF THE PUMPING OR INJECTION WELL. VARIABLE "IX(5)": 8

ENTER THE Y COORDINATE OF THE PUMPING OR INJECTION WELL. VARIABLE "IY(5)": 29

ENTER THE RATE (FT\*\*3/SEC). POSITIVE FOR PUMPING, NEGATIVE FOR INJECTION. MAXIMUM LENGTH OF 8, REAL NUMBER. NOTE: FT\*\*3/SEC = GAL/MIN \* 0.0022278 VARIABLE "REC(5)": 0.0

ENTER THE X COORDINATE OF THE PUMPING OR INJECTION WELL. VARIABLE "IX(6)": 9

ENTER THEY COORDINATE OF THE PUMPING OR INJECTION WELL. \)ARIABLE "1'(6)": 29

ENTER THE RATE (FT\*\*3/SEC). POSITIVE FOR PUMPING, NEGATIVE FOR INJECTION. MAXIMUM LENGTH OF 8, REAL NUMBER. NOTE: FT\*\*3/SEC = GAL/MIN \* 0.0022278 VARIABLE "REC(6)": 0.0

ENTER THE X COORDINATE OF THE PUMPING OR INJECTION WELL. VARIABLE "IX(7)": 10

ENTER THE Y COORDINATE OF THE PUMPING OR INJECTION WELL. \)ARIABLE "1'1(7)": 29

ENTER THE RATE (FT\*\*3/SEC). POSITIVE FOR PUMPING, NEGATIVE FOR INJECTION. MAXIMUM LENGTH OF 8, REAL NUMBER. NOTE: FT\*\*3/SEC = GAL/MIN \*  $0.0022278$ VARIABLE "REC(7)": 0.0

ENTER THE X COORDINATE OF THE PUMPING OR INJECTION WELL. VARIABLE "IX(8)": 11 ·

ENTER THE Y COORDINATE OF THE PUMPING OR INJECTION WELL. VARIABLE "IY(S)": 29

ENTER THE RATE (FT\*\*3/SEC). POSITIVE FOR PUMPING, NEGATIVE FOR INJECTION. MAXIMUM LENGTH OF S, REAL NUMBER.  $NOTE:$  FT\*\*3/SEC = GAL/MIN \* 0.0022278 VARIABLE "REC(S)": 0.0

(E~d of *the* prompts for *the* variables in second pumping period.)

DO YOU WISH TO MAKE ANY REVISIONS TO THE NEXT PUMPING PERIOD. VARIABLE "ICHK" (YES OR NO): y

ENTER THE MAXIMUM NUMBER OF TIME STEPS IN A PUMPING PERIOD. MAXIMUM OF 100. VARIABLE "NT1M": 3

ENTER THE TIME STEP INTERVAL FOR PRINTING HYDRAULIC AND CHEMICAL OUTPUT DATA. VARIABLE "NPNT": I

ENTER THE NUMBER OF ITERATION PARAMETERS FOR ADIP USUALLY FROM 4 TO 7. VARIABLE "NITP": 7

ENTER THE MAXIMUM ALLOWABLE NUMBER OF ITERAT:ONS IN ADIP OR SIP. USUALLY FROM 100 TO 200. ')ARIABLE "ITMAX": 100

ENTER THE PARTICLE MOVEMENT INTERVAL (IMOV) FOR PRINTING CHEMICAL OUTPUT DATA. SPECIFY 0 TO PRINT ONLY AT THE END OF TIME STEPS. ')ARIABLE "NPNTM')": 0

ENTER THE OPTION FOR PRINTING COMPUTED VELOCITIES.

0) DO NOT PRINT.

1) PRINT FOR FIRST TIME STEP.

2) PRINT FOR ALL TIME STEPS.

CHOOSE ONE OF THE ABOVE. 'v'ARIABLE "NPNTVL": 0

 $\mathcal{O}(\epsilon)$ 

ENTER THE OPTION FOR PRINTING COMPUTED DISPERSION EQUATION COEFFICIENTS.

0) DO NOT PRINT.

1) PRINT FOR FIRST TIME STEP.

2) PRINT FOR ALL TIME STEPS.

CHOOSE **ONE** OF THE ABOVE. VARIABLE "NPNTD': 0

ENTER THE OPTION TO PRINT COMPUTED CHANGES IN CONCENTRATION.<br>0) DO NOT PRINT.

l) PRINT •

CHOOSE ONE OF THE ABOVE. VARIABLE 'NPDELC": 1

ENTER THE OPTION TO PUNCH VELOCITY DATA.

0) DO NOT PUNCH.

1) PUNCH FOR FIRST TIME STEP.

2) PUNCH FOR ALL TIME STEPS. CHOOSE ONE OF THE ABOVE. VARIABLE "NPNCHV': 0

ENTER THE PUMPING PERIOD (YEARS). MAXIMUM LENGTH OF 5, REAL NUMBER. VARIABLE "PINT": 3.

ENTER THE TIME INCREMENT MULTIPLIER FOR TRANSIENT FLOW PROBLEMS. MAXIMUM LENGTH OF 5, REAL NUMBER. VARIABLE "T!MX': 1.

ENTER THE SIZE OF THE INITIAL TIME STEP IN SECONDS. MAX IMUM LENGTH OF 5, REAL NUMBER. VARIABLE "T!NIT": 3.2E7

ENTER THE NUMBER OF PUMPING OR INJECTION WELLS TO BE SPECIFIED. MAXIMUM OF SO. VARIABLE "NREC": B

ENTER THE X COORDINATE OF THE PUMPING OR INJECTION WELL. VARIABLE "IX(!)": 8

ENTER THE Y COORDINATE OF THE PUMPING OR INJECTION WELL. VARIABLE "IY( 1)": 3

ENTER THE RATE (FT\*\*3/SEC). POSITIVE FOR PUMPING, NEGATIVE FOR INJECTION. MAXIMUM LENGTH OF 8, REAL NUMBER. NOTE:  $FT**3/SEC = GAL/MIN * 0.0022278$ VARIABLE "REC(!)": -.0724

 $\mathcal{O}(\mathbf{r})$ 

ENTER THE CONCENTRATION OF THE INJECTED FLUID (MG/U. MAXIMUM LENGTH OF 8, REAL NUMBER. VARIABLE "CNRECH(1)": 250.

ENTER THE X·COORDINATE OF THE PUMPING DR INJECTI ON WELL. VARIABLE "IX(2)": 9

ENTER THE Y COORDINATE OF THE PUMPING DR INJECTION WELL. VARIABLE "IY(2)": 3

ENTER THE RATE (FT\*\*3/SEC). POSITIVE FOR PUMPING, NEGATIVE FOR INJECTION. MAXIMUM LENGTH OF 8, REAL NUM8ER. NOTE:  $FT**3/SEC = GALMIN * 0.0022278$ VARIABLE "REC(2)": -. 0724

ENTER THE CONCENTRATION OF THE INJECTED FLUID (MG/L). MAXIMUM LENGTH OF 8, REAL NUMBER. VARIABLE "CNRECH(2)": 220.

ENTER THE X COORDINATE OF THE PUMPING OR INJECTION WELL. VARIABLE 'IX(3)': 10

ENTER THE Y COORDINATE OF THE PUMPING OR INJECTI ON WELL. VARIABLE "IY(3)": 3

ENTER THE RATE (FT\*\*3/SEC). POSITIVE FOR PUMPING, NEGATIVE FOR INJECTION. MAX IMUM LENGTH OF 8, REAL NUMBER. NOTE: FT\*\*3/SEC = GAL/MIN \* 0.0022278 VARIABLE "REC(3)": -.0724

ENTER THE CONCENTRATION OF THE INJECTED FLUID (MG/L). MAXIMUM LENGTH OF 8, REAL NUMBER. VARIABLE "CNRECH(3)": 240.

ENTER THE X COORDINATE OF THE PUMPING OR INJECTION WELL.  $VARIABLE'''IX(4)'': 11$ 

ENTER THE Y COORDINATE OF THE PUMPING DR INJECTION WELL. ~IARIABLE "IY( 4)": 3

ENTER THE RATE (FT\*\*3/SEC). POSITIVE FOR PUMPING, NEGATIVE FOR INJECTION. MAXIMUM LENGTH OF 8, REAL NUMBER. NOTE: FT\*\*3/SEC = GAL/MIN \* 0.0022278 VARIABLE 'REC(4)': -.0724

ENTER THE CONCENTRATION OF THE INJECTEO FLUID (MG/L). MAXIMUM LENGTH OF 8, REAL NUHBER. VARIABLE "CNRECH(4)": 240.

ENTER THE X COORDINATE OF THE PUHPING DR INJECTION WELL.  $VARIABLE "IX(5)": 8$ 

ENTER THE Y COORDINATE OF THE PUHPING OR INJECTION WELL. VARIA8LE 'IY(S)': 29

ENTER THE RATE (FT\*\*3/SEC). POSITIVE FOR PUMPING, NEGATIVE FOR INJECTION. MAXIMUH LENGTH OF 8, REAL NUH8ER.  $NOTE:$  FT\*\*3/SEC = GAL/MIN \* 0.0022278 VARIABLE 'REC(S)'1 .0724

ENTER THE X COORDINATE OF THE PUHPING OR INJECTION WELL. VARIABLE 'IX(6)': 9

ENTER THE Y COORDINATE OF THE PUHPING OR INJECTION WELL. VARIABLE "IY(6)": 29

ENTER THE RATE (FT\*\*3/SEC). POSITIVE FOR PUMPING, NEGATIVE FOR INJECTION. MAXIMUM LENGTH OF B, REAL NUMBER.  $NOTE: FT**3/SEC = GAL/MIN * 0.0022278$ VARIABLE "REC(6)": .0724

ENTER THE X COORDINATE OF THE PUMPING OR INJECTION WELL. VARIABLE 'IX(7)': 10

ENTER THE Y COORDINATE OF THE PUMPING OR INJECTION WELL. VARIABLE "IY(7)": 29

ENTER THE RATE (FT\*\*3/SEC). POSITIVE FOR PUMPING, NEGATIVE FOR INJECTION. MAXIMUM LENGTH OF 8, REAL NUMBER. NOTE: FT\*\*3/SEC =  $\text{GA}$ L/MIN \* 0.0022278 VARIABLE 'REC(7)': .0724

ENTER THE X COORDINATE OF THE PUMPING OR INJECTION WELL. VARIABLE'IX(8)': 11

ENTER THE Y COORDINATE OF THE PUMPING OR INJECTION WELL. VARIABLE 'IY(S)': 29

ENTER THE RATE (FT\*\*3/SEC). POSITIVE FOR PUMPING, NEGATIVE FOR INJECTION. MAXIMUM LENGTH OF 8, REAL NUMBER. NOTE:  $FT**3/SEC = GAL/MIN * 0.0022278$ VARIABLE 'REC(8)': .0724

(End of the prompts for the yariables in third pumping period.)

ENTER THE CONVERGENCE CRITERIA FOR THE FLOW EQUATION, USUALLY LESS THAN 0.1. MAXIMUM LENGTH OF 5, REAL NUMBER. VARIABLE 'TOL': .01

ENTER THE EFFECTIVE POROSITY. MAXIMUM LENGTH OF 5, REAL NUH8ER. VARIABLE 'POROS': .25

. ENTER THE CHARACTERISTIC LENGTH (FEET). (LONGITUDINAL DISPERSIVITY). MAXIMUM LENGTH OF 5, REAL NUMBER. VARIABLE 'BETA': 40

ENTER THE NODE SIZE IN THE 'X' DIRECTION (FEET). MAXIMUM LENGTH OF 5, REAL NUMBER. VARIABLE 'XDEL': 500

ENTER THE NODE SIZE IN THE 'Y' DIRECTION (FEET). MAX IMUM LENGTH OF 5, REAL NUMBER. VARIABLE 'YDEL': 500

ENTER THE RATIO OF TRANSVERSE TO LONGITUDINAL DISPERSIVITY. MAX IMUH LENGTH OF 5, REAL NUH8ER. VARIABLE 'DLTRAT': .2

ENTER THE MAXIMUM CELL OISTANCE PER PARTICLE MOVE. VALUE BETWEEN 0 AND 1.0. MAXIMUH LENGTH OF 5, REAL NUHBER. VARIABLE "CELDIS": .5

ENTER THE RATIO OF T(YV) TO T(XX). (USE 1.0 FOR HOMOGENEOUS AQUIFER.) MAXIMUM LENGTH OF 5, REAL NUHBER. VARIABLE 'ANFCTR': 1

Decay and sorbtion data are requested next.

IS DECAY TO BE SIMULATED (YIN)? VARIABLE 'NDECAY': n

If decay was to be simulated, the following prompt would appear.

ENTER DECAY HALFLIFE (YEARS). MAXIMUM LENGTH OF 10 , REAL NUMBER. VARIABLE 'DCYTIW: .

INDICATE WHICH -SORBTION SIMULATION IS TO BE USED:  $0$ ) NONE 1) LINEAR 2) LANGMUIR

3) FREUDLICH

VARIABLE 'NSORB'I 0

If retardation was to be simulated the following prompts would appear.

ENTER DENSITY OF AQUIFER (GM/CM\*\*3). MAXIMUM LENGTH OF 10, REAL NUMBER. VARIABLE 'OENROC',

ENTER VALUE OF "KD" (ML/G). MAXIMUM LENGTH OF 10, REAL NUMBER. VARIABLE 'SORBQR':

If the Langmuir sorption simulation is requested, the next prompt

would be:

 $\mathcal{L}^{\mathcal{L}}$ 

ENTER THE SORPTION SATURATION VALUE FOR THE LANGMUIR. MAXIMUM LENGTH OF 10, REAL NUMBER. VARIABLE'SORBST',

If the Freudl ich sorbtion simulation is requested, the next prompt

would be:

ENTER THE VALUE OF ALPHA FOR THE FREUOLICH ISOTHERM. MAXIMUM LENGTH OF 10, REAL NUMBER. VARIABLE "SORBAL":

The next group of variables are flags for routines added at Oklahoma  $\mathcal{O}(\mathfrak{e}^{\mathbb{Z}})$ State University,

CHOOSE THE ITERATIVE PROCEDURE DESIRED TO SOLVE A FINITE DIFFERENCE APPROXIMATION TO THE GROUND-WATER FLOW EQUATION. 0) ADIP -- ALTERNATING DIRECTION IMPLICIT PROCEDURE 1) SIP -- STRONGLY IMPLICIT PROCEDURE VARIABLE 'ISOLV': 0 IS THIS SIMULATION HEAD ONLY OR TRANSPORT? 0) TRANSPORT 1) HEAD ONLY VARIABLE 'HEAD': 0 IS THE AQUIFER BEING MODELED CONFINED OR UNCONFINED? 0) CONFINED 1) UNCONFINED VARIABLE "FCON": 1 DO YOU WISH TO ENTER THE TRANSMISSIVITY OR PERMEABILITY FOR THE AREA? 0) TRANSMISSIVITY 1> PERMEABILITY VARIABLE'TP': 0 DO YOU WISH TO ENTER THE BOTTOM ELEVATION OR SATURATED THICKNESS FOR THE AREA? 0) SATURATED THICKNESS 1) BOTTOM VARIABLE 'BTM': 0 Note: BTM is automatically set to 0 if FCON =  $0$ . 3.2.4 Matrix Editor Some of the following input data may require a matrix. A matrix editor has been developed to input the matrices. The size of the matrix is controlled by the variables NX and NY. The variables involved are: a. Transmissivity/Hydraul ic Conductivity b. Saturated Thickness/Bottom Elevation

- c. Potentiometric Head
- d. Recharge
- e. Node Identification
- f. Concentration

The matrix editor is invoked when a variable is indicated as not being

constant. Saturated thickness will be used in describing the matrix editor.

#### 3.2.4.1 General Matrix Editor Commands

The matrix editor displays twelve rows of a matrix at one time. The number of columns displayed depends on the field size of each element of the matrix. The commands "shift" and "list" are used to view the columns and rows that are not initially displayed or to display changes to the matrix. For example, if the user wants to edit columns 12-20 on a matrix, enter after the "2COMMAND:", "shift 12". Column 12 will be the leftmost column. If the user wants to edit rows 13-24, the "list" command is used. Enter after the "iCOMMAND:", "I ist 13". Row 13 will be the top row displayed. After all corrections for the matrix have been made, enter after the "2COMMAND:", "end". This will end the matrix editor and will proceed to the next matrix.

3.2.4.2 Altering Matrix Data

IS THE SATURATED THICKNESS FOR THE AREA CONSTANT? (A MATRIX IS NOT REQUIRED IF THE SATURATED THICKNESS FOR THE AREA IS CONSTANT). (YES OR NO): n

The matrix editor will be invoked by the above response (not constant).

ENTER THE SATURATED THICKNESS MULTIPLIER: 1.0 WHAT DO YOU WISH THE ENTIRE SATURATED THICKNESS MATRIX INITIALLY SET TO: SO

The matrix is initial ized to a common value before editing begins.

After initial ization, the matrix is displayed.

 $\mathcal{L}_{\mathcal{A}}$ 

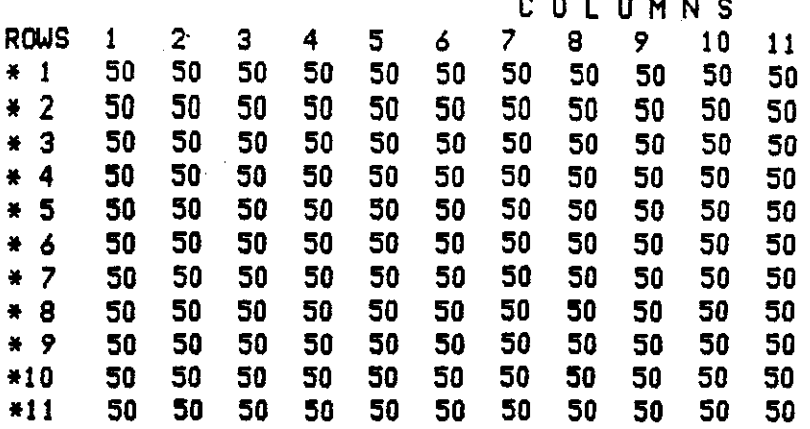

a a cuid anns a

REMEMBER TO HIT "ENTER" AFTER YOU CHANGE EACH LINE. COMMANDS ARE: SHIFT,LIST,END IICOMMAND:

To change values in any row, all nodes displayed for the row that is to be changed must be entered, For example, to change row 1 from 50's to 0'5, type:

\* 1 0 0 0 0 0 0 0 0 0 0 0

then press the 'enter' or 'return' key. To change the first and eleventh nodes in row 5 to O's, type:

\* 5 0 SO SO 50 50 50 50 50 50 SO 0

then press 'enter', To view these changes, enter 'list I', The matrix is then displayed as:

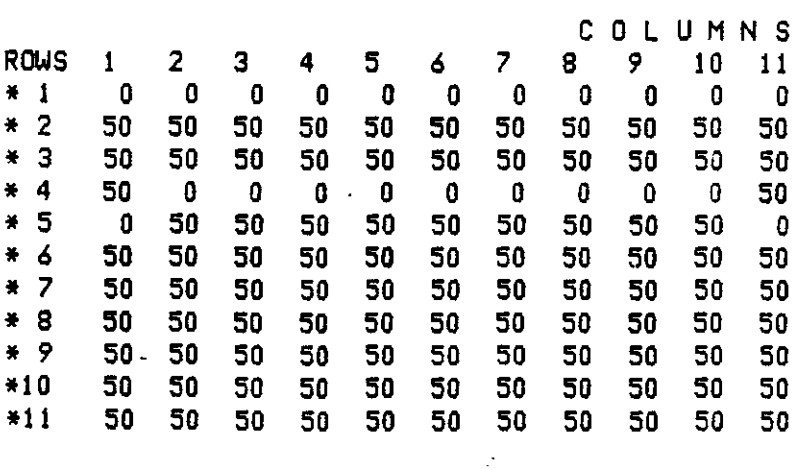

REMEMBER TO HIT "ENTER" AFTER YOU CHANGE EACH LINE. COMMANDS ARE: SHIFT,LIST,END **JCOMMAND:** 

 $\sim$   $\sim$   $\sim$   $\sim$ 

 $\omega = \omega$ 

 $\sim$   $\sim$   $\sim$ 

When all changes to the matrice are completed, enter *"end'.* The program will then proceed to the next matrix prompt.

3.2.5 Matrices

The following are prompts for *the* matrix variables. In this case, transmissivity is to be entered. The prompts are:

IS THE TRANSMISSIVITY FOR THE AREA CONSTANT? (A MATRIX IS NOT REQUIRED IF THE TRANSMISSIVITY FOR THE AREA IS CONSTANT).  $(Y/N)$ : y

ENTER THE TRANSMISSIVITY FOR THE AREA (FT\*\*2/SEC). NOTE: FT\*\*2/SEC = GPD/FT \* 1.54723 E-6 MAXIMUM LENGTH OF 10, REAL NUMBER: 0.1447

If hydraul ic conductivity were to be entered, the prompts would be:

IS THE PERMEABILITY FOR THE AREA CONSTANT? (A MATRIX IS NOT REQUIRED IF THE PERMEABILITY . FOR THE AREA IS CONSTANT),  $(Y/N):$ 

ENTER THE PERMEABILITY FOR THE AREA (FT/SEC). NOTE: FT/SEC = GPD/FT\*\*2 \* 1.54723 E-6 MAXIMUM LENGTH OF 10, REAL NUMBER:

The prompts that follow are:

IS THE SATURATED THICKNESS FOR THE AREA CONSTANT? (A MATRIX IS NOT REQUIRED IF THE SATURATED THICKNESS FOR THE AREA IS CONSTANT). (YES OR NO): y

ENTER THE SATURATED THICKNESS MULTIPLIER. MAXIMUM LENGTH OF 10, REAL NUMBER: 1.0

WHAT DO YOU WISH THE ENTIRE SATURATED THICKNESS MATRIX INITIALLY SET TO? (MAXIMUM LENGTH OF 3): 25

After this prompt, the saturated thickness is displayed and edited as

illustrated in section 3.2.4.

If the bottom elevation were to be entered, *the* prompts would be

similar to those for *the* saturated thickness.

IS THE POTENTIOMETRIC HEAD FOR THE AREA CONSTANT? (A MATRIX IS NOT REQUIRED IF THE POTENTIOMETRIC HEAD FOR THE AREA IS CONSTANT):  $n$ 

ENTER THE POTENTIOMETRIC HEAD MULTIPLIER. MAXIMUM LENGTH OF 10, REAL NUMBER: 1.0

WHAT 00 YOU WISH THE ENTIRE POTENTIOMETRIC HEAD MATRIX INITIALLY SET TO?  $(MAXIMUM LENGTH OF 4): 0$ 

After this prompt, the potentiometric head matrix is displayed and

edited. *See* section 3.2.4 for example of matrix editor.

IS THE RECHARGE FOR THE AREA CONSTANT? (A MATRIX IS NOT REQUIRED IF THE RECHARGE FOR THE AREA IS CONSTANT): y

ENTER THE RECHARGE FOR THE AREA (FT/SEC). NEGATIVE NUMBER; INCLUDES E-T. NOTE: FT/SEC = IN/YR  $*$  26.7918 E-10 MAXIMUM LENGTH OF 10, REAL NUMBER: O.OEOO

IS THE NODE IDENTIFICATION FOR THE AREA CONSTANT? (A MATRIX IS NOT REQUIRED OF THE NODE IDENTIFICATION FOR THE AREA IS CONSTANT): n

ENTER THE NODE IDENTIFICATION MULTIPLIER. MAXIMUM LENGTH OF 10, REAL NUMBER: 1.0

WHAT 00 YOU WISH THE ENTIRE NODE IDENTIFICATION MATRIX INITIALLY SET TO, BETWEEN 0 & 9? (MAX IMUM LENGTH OF I): 0

After this prompt, the node identification matrix is displayed and

edited. *See* section 3.2.4 for example of matrix editor.

IS THE CONCENTRATION FOR THE AREA CONSTANT? (A MATRIX IS NOT REQUIRED IF THE CONCENTRATION FOR THE AREA IS CONSTANT): <sup>y</sup>

ENTER THE CONCENTRATION FOR THE AREA (MG/L). MAXIMUM LENGTH OF 10, REAL NUMBER: 0.0

This is the last prompt. The program then automatically returns to

the CLIST (or controlling program).

FILE CREATED: BABKON.CNTL

CHOOSE ACTION:

1) CREATE NEW DATA

2) MODIFY EXISTING DATA

3) END PROGRAM

(ENTER CORRESPONDING NUMBER):

*The* file is now ready for execution and may be submitted as a batch job. Any necessary changes to the data set (BABKON.CNTL) can be made by using any edit feature available on the computer being used or option 2 of the controll ing program (described in section 3.3). *The* data set created in this example is shown in Appendix V.

3.3 Editor

Option 2 on the menu in section 3.2 (immediately above) is used to modify an existing data set for use with the Solute Transport Hodel. Examples of some of the prompts for this modification routine follow. 3.3.1 Job Control Language

The JCL is displayed and edited as described in Section 3.2.1 beginning on page 2-4. The "DISP' parameter for both *the* out! ist and graph data sets should be changed from 'DISP=(MOO,CATLG)' to "OISP=OLO" if *the* data set names are not changed after the first batch run. This will replace the old output with the new on each subsequent batch run.

3.3.2 Individual Variables

Variables other than matrices are edited first. If any of these individual variables need to be changed, enter "y" to, the following prompt:

DO YOU WISH TO CHANGE ANY OF THE SINGLE VARIABLES? ANYTHING OTHER THAN MATRICES (Y/N):

otherwise, enter 'n' and the program continues with the matrix data. For sin91e variables *(eg.* TITLE, NX, NY, POROS), the variable name and its value is displayed along with a prompt asKing whether the  $value$  is to be changed. If a change is desired, a prompt asking for the  $\sim$  ,  $\sim$   $\sim$   $\sim$  displayed. If no change is desired, the next variable is displayed.
```
Here is an example changing NPMAX and not changing NPTPNO.
    NPMAX = 5000MAXIMUM OF 9850.
    CHANGE (Y/N): y
    ENTER NEW VALUE: 9850
    NPTPND = 4OPTIONS = 4,5,8,9:CHANGE (Y/N): n
3.3.2.1 Location Variables
     Three groups of variables, indicating nodes or wells by
coordinates, are displayed in tables. These variables are:
     1. The coordinates for the individual observation points,
     2. The ICODE's and corresponding FCTR's,
     3. The coordinates, rates, etc. for individual pumping points.
These variables and the associated counters for them are modified as
follows, using the observation points as an example.
     NUMOBS = 2MAXIMUM OF 5.
     CHANGE (Y/N):
Suppose another observation point is desired, enter "y", the following
prompt appears and "3' is entered as the new value to NUMOBS.
     ENTER NEW VALUE: 3
The coordinates for the point are requested next.
     ENTER THE 'X' COORDINATE OF OBSERVATION POINT.
     VARIABLE "IXOBS(3)": 5
     ENTER THE 'Y' COORDINATE OF OBSERVATION POINT.
     VARIABLE "IYOBS(3)": 8
All of the observation points are now displayed. The new point is
designated by "NEW" on the line preceeding its coordinates, as shown
be low.
```
 $\begin{array}{cccc}\n\text{WELL}\# & \times & \times & \times \\
\text{1} & \text{8} & \text{8}\n\end{array}$  $\overline{1}$  a a  $\overline{8}$  a  $\overline{8}$ 2 4 3 NEW 3 5 a ENTER WELL NUMBER (OR ZERO TO CONTINUE): Now that all of the observation points are displayed, suppose well I should be moved to (8,7). Enter the well number 'I'; the values are displayed and may be changed as follows.  $IX0BS(1) = 8$ CHANGE (Y/N): n  $IY0BS(1) = 8$ CHANGE (Y/N): y ENTER NEW VALUE: 7 The wells are displayed again. To continue to the next variable, o (zero) is entered. WELL# X Y ! 8 7 2<br>1 3 7<br>2 4 3<br>EW NEW  $\overline{3}$  5  $\overline{3}$ ENTER WELL NUMBER (OR 0 TO CONTINUE): 0 NCODES AND NREC are handled similarly. The table format for NCODES is: ICODEII ICODE FCTRI FCTR2 FCTR3 OVERRD and the table format for NREC is: WELL# 3.3.3 Matrices x Y REC CNRECH The following prompt begins the editing of matrix data of the program . DO YOU WISH TO CHANGE ANY OF THE MATRIX INPUT (Y/N): If any matrix data, including multipliers, needs to be altered, enter *"y'* to the above prompt. Entering "n' will sKip all the matrix data and end the editor program.

It should be noted that there are no checKs against possible errors if the following flags were changed in the previous section, TP, FCON, and BTN.

The matrices are handled in the following manner. Suppose the Saturated Thickness is a constant of <sup>50</sup> ft., then the following prompt appears:

THE SATURATED THICKNESS FOR THE AREA IS CONSTANT. CHANGE TO MATRIX (Y/N):

To Keep it a constant, enter 'n'. The thickness is then displayed and changing the value or leaving it as is has the same format as for single variables. To change the saturated thickness from a constant to a matrix, enter 'y'. The following prompts appear:

ENTER THE SATURATED THICKNESS MULTIPLIER. MAXIMUM LENGTH OF 10, REAL NUMBER: 0.1

WHAT DO YOU WISH THE ENTIRE SATURATED THICKNESSS MATRIX INITIALLY SET TO? (MAXIMUM LENGTH OF 3): 500

The responses set the multipl ier to 0.1 and initial izes the matrix to a common value of 500 before the matrix editor is invoked. The matrix editor is described in Section 3.2.4. After the editor is ended, prompting continues with the next matrix.

Suppose the NODEID is a matrix, then the following appears on the screen.

THE NODEID FOR THE AREA IS A MATRIX. CHANGE TO CONSTANT (Y/N):

If the matrix is to be changed to a constant, enter 'Y'; the next prompt asKs for the value as shown below. In this instance the matrix îк, is being changed to a constant value of 0 (zero),

ENTER THE NODEID FOR THE AREA. BETWEEN 0 & 9, MAXIMUM LENGTH OF 1: 0

3-2B

Prompting now continues with the next matrix. If the matrix is to be kept (response to the initial NODEID prompt is  $n_n$ ), the multiplier is displayed with the normal option to change as below:

 $NODEID$  MULTIPLIER = 1 CHANGE (Y/N): n

DISPLAY THE MATRIX FOR POSSIBLE CHANGE (Y/N):

With a response of *'y',* the matrix editor is inuoKed. When the modify program is completed, the message, FILE MODIFIED: filename

is displayed along with the controll ing menu.

3.4 Exit Preprocessor

This option terminates the program, returning to operating- - system.

3.5 Error ChecKing

The preprocessor and editor do not perform any significant error detection; this is done in the Solute Transport Model. The checKing of the initial data is performed in the subroutine PARLOD. Any warning or error messages are issued from PARLOD and the model run is stopped if any significant errors are detected. It is suggested that a time 1imit of five (5) seconds be used for the first model run to facil itate a quick check of data.

3-29

 $\mathcal{F}_{\mathbf{r}_{\mathrm{in}}}$ 

#### 4.0 TECHNICAL INFORMATION

The preprocessor and editor programs are each composed of a main noutine and ten subnoutines. Of the ten noutines, six are utility routines that are also used in the editor. The name and primary purpose of each routine are listed in the following tables. Table 1 lists the routines unique to the preprocessor, Table 2 lists the noutines unique to the editor, and Table 3 lists the utility noutines used by both programs.

The variable names used in both the preprocessor and editor correspond to the names used in the model. The definitions of selected variables for the interactive program are listed in Appendix II. All major variables are character data.

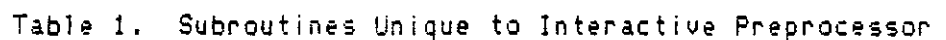

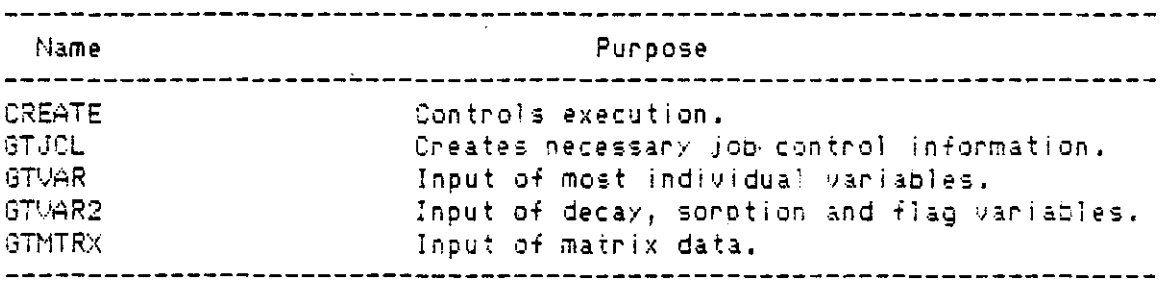

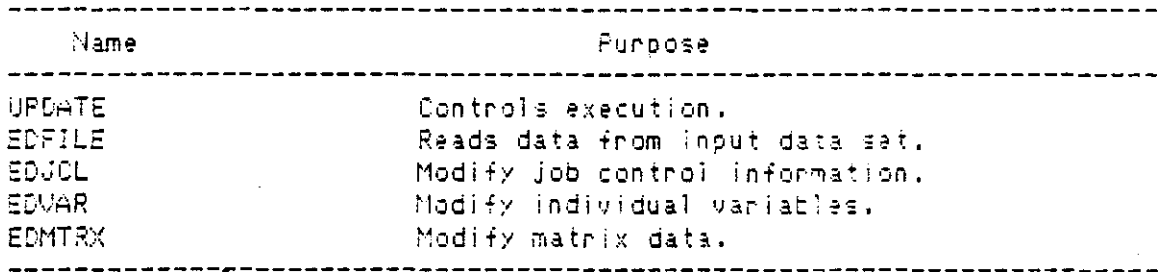

Table 2. Subroutines Unique to Interactive Editor

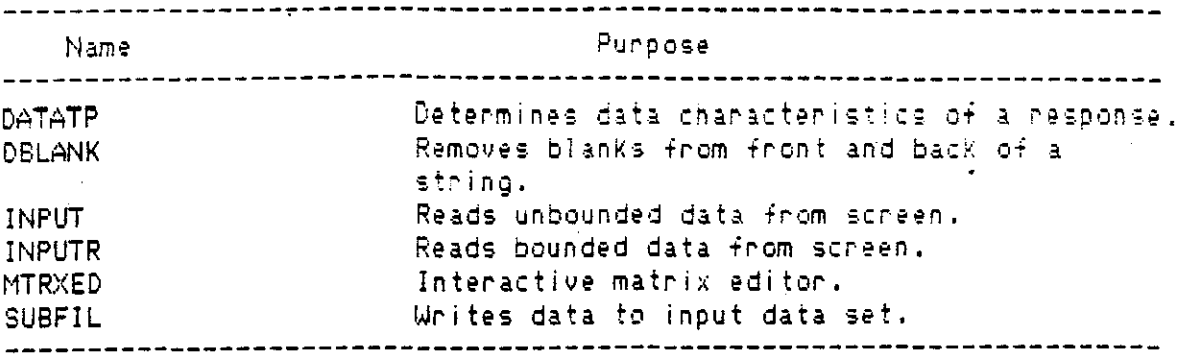

Table 3. Utility Subnoutines

Annay dimensions are set using the XREPLACE command which is described in section 4.4. The dimensions are limited by the amount of random access memory (RAM) available with the system in use. For a machine with 64K RAM, the largest dimensions are: matrices, 10X10; pumping periods, 10; number of injection/discharge wells, 10; and number of observation wells, 10. Larger RAM will, of course, allow for langer dimensions.

4.0.1 Program Flow of Control

A flow chart for the program KONI is provided in Figure 1. "A" and "B" within the flow chart represent the flow charts found in Figure 2 for the preprocessor and editor.

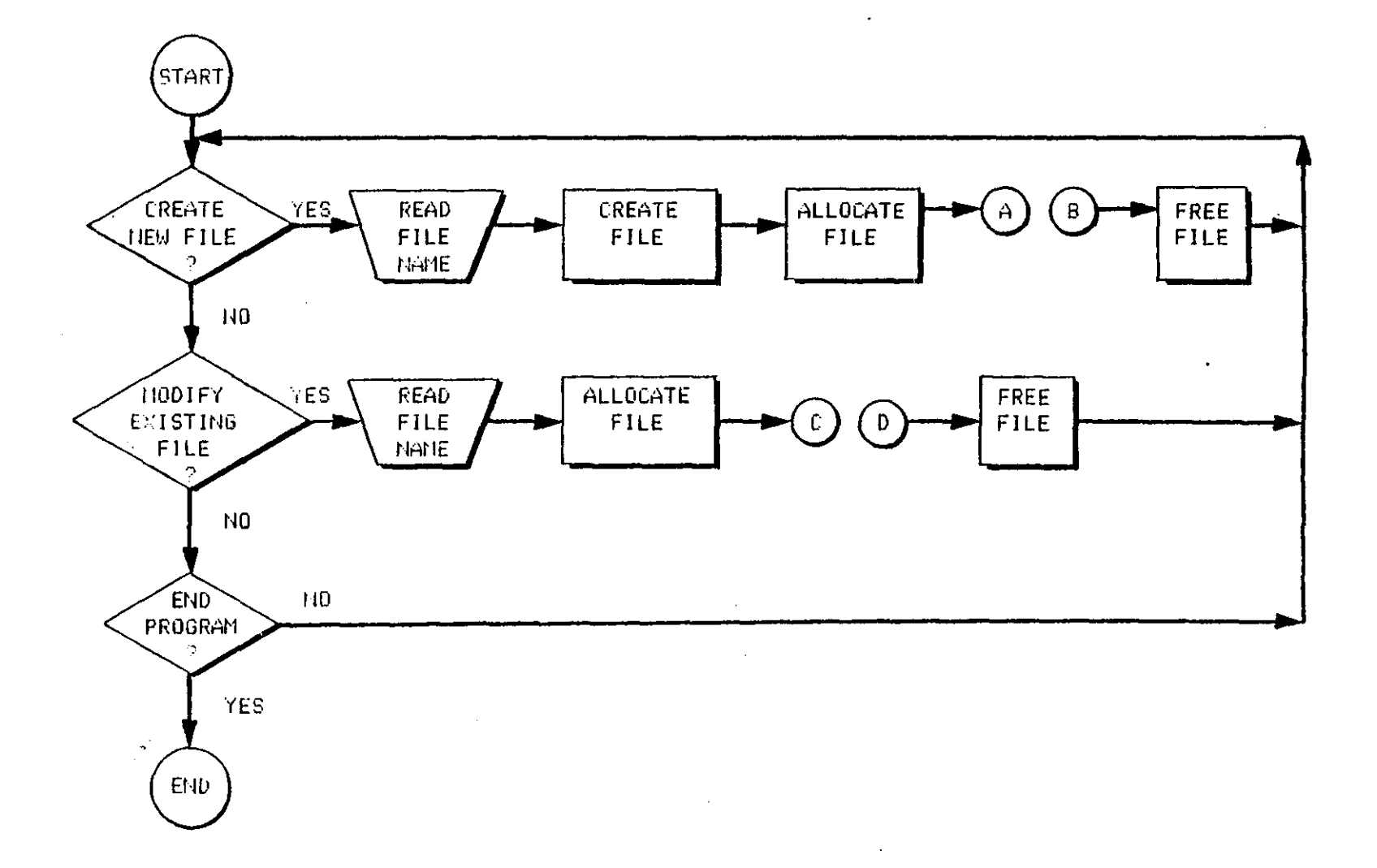

 $\bar{1}$ 

 $\pm$ 

 $\pm$ 

 $\pm$ 

 $\mathbf{L}$ 

 $\frac{1}{2}$ 

 $\bar{1}$ 

 $\mathbf{I}$ 

÷

 $\epsilon_{-3}$ 

 $\alpha = \alpha$ 

Figure 1. Simplified Flow Chart For The Controlling Program

The following sections provide detailed descriptions of each of the routines listed in Tables 1, 2, and 3 in section 2.0.

## 4.1 Preprocessor

## 4.1.1 CREATE

The main purpose of the CREATE routine is to control the overall execution of the preprocessor. All variables used in the Solute Transport Model are declared as character variables. Other variables relate to terminal input and output and the data set to be created. All global variables are declared as external in the file EXTVAR. 4.1.2 GTJCL

This routine, invoked by the CREATE routine, creates the job control language (JCL) necessary to execute the Solute Transport Model. The JCL that is provided by the user includes the jobname, time limit for execution, output window (or room), output data set name and graphics data set name. The jobname, a code containing up to eight alphanumeric characters and beginning with an alphabetic character, is used as an identifier by the computer during execution. The amount of time necessary for execution depends on the size and complexity of the system being modeled. When running only a head simulation, 40 seconds should be ample time. A full transport nun of the model can take at least seven times longer than a head only run. The putput wisdow, or noom, is unique to the system used at Oklahoma State University. This panameter specifies the destination of the output for ease of separation by the system operators. The output and graphics file names should be complete file names, such as U99999A.EXAMPLE1.00TLIST and U99999A.EXAMPLE1.GRAPH. The dataset attributes are set in the code for the GTJCL noutine but may be changed either in the source or when

running the preprocessor. The name and location of the compiled version of the Solute Transport Model is also included as part of the source code of this routine. In this case, the executable code is in the partitioned data set (PDS) U11236C.KONI.LOAD. A PDS is actually a directory to several data sets, called members, each having a unique name and each being individually accessible. The member name of this PDS that is the executable version of the Solute Transport Model is KONIKOW. The REGION parameter on line 5600 indicates the amount of core memory necessary to execute the model. This may need to be increased if the dimensions of the matrices are increased.

Utility noutines called by GTJCL are INPUT, and INPUTR. These are described in section 4.3. The builtin subroutine SUBSTR is also used. 4.1.3 GTVAR and GTVAR2

These routines handle the input of the individual variable data. The only data that is not handled by these noutines are the matrix data; this includes the matrix multipliers and the matrix/constant flags which are controlled by the GTMTRX routine described in section 4.1.4.

The GTVAR and GTVAR2 noutines are very straightforward. A brief definition of each variable is displayed along with the variable name and any limits or recommended values. Variables that are real (may contain a decimal point), are explicitly indicated along with the maximum length of the number. All real numbers may be entered in the scientific notation, if desired. The real number must contain a decimal point and the exponent must be an integer.

The onder of input for the variables follows closely the order in Appendix III except as indicated below for GTVAR. If NUMOBS is set to be greater than zero, the X and Y coordinates for each observation point are requested immediately after NUMOBS is initialized. NCODES and the

connesponding vaniables ICODE, FCTR1, FCTR1, OVERRD, and FCTR3 ane input in a similar fashion, as are IX, IY, REC, and CNRECH, the variables corresponding to NREC. Similarly, if more than one pumping period is to be simulated, all variables specific to each pumping period are input; those being the variables indicated for data set 10 in Appendix III, page V-8.

No utility noutines are called by GTVAR or GTVAR2. A noutine available only to GTVAR is called. This subroutine is called PARMOT. PARMOT displays the description for each variable then calls INPUT or INPUTR) to read and decode the response. If the response is numeric, the length of the response is checked; if it is shorter than it should be, the value is right justified by forcing blanks into the left end of the field. This is done so that the values are written properly to the data set being created. If the data is too long to fit in the field specified, a message indicating the maximum length of the number is written to the screen along with a request for the connected data to be entered. The length of a response is not checked if it is not numeric.

After the response has been accepted and if the VERIFY option was set in GTVAR, the verification request is disolayed. The data is accepted if the response to the verification request is YES. Otherwise, the data is to be reentered. Once the data is accepted. Et is returned by PARMOT.

#### 4.1.4 GTMTRX

This noutine, invoked by the CREATE noutine, controls the input of the matrix data. This is a straightforward routine that requests the matrix data in the order indicated in Appendix III. The utility routine

called is MTRXED. MTRXED, the matrix editor, is invoked only when a matrix is to be entered. This routine is described in section 4.3.5. The local subnoutine, PARMGT, functions just as the PARMGT described in section 4.1.3. PARMGT is local to each routine because it uses and reassigns variables declared locally in GTVAR, GTVAR2 and GTMTRX and, therefore, must have direct access to these variables.

4.2 Editor

#### 4.2.1 UPDATE

The main purpose of the UPDATE routine is to control the overall execution of the modification routine. All variables used in the Solute Transport Model are declared as character variables. Other variables relate to terminal input and output and the data set to be created. All global variabales are declared as external in the file EXTVAR.

## $4.2.2$  EDFILE

This routine, invoked by the UPDATE routine, reads the data off the input data file specified. All data is read as character data and placed in the variables defined in UPDATE. The utility routine DBLANK is called to determine if NREC, NCODES or NUMOBS are greater than zero. on if N**PMP**>1.

#### $4.2.3$  EDJCL

Called by the UPDATE noutine, EDJCL desplays the current JCL for the Solute Transport Model and allows modifications to be made. After the first execution using a particular input data set, it is recommended that one of two items are changed. Either the DISP parameters for both output files should be changed from "(MOD,CATLG)" to "OLD" on the output data set names should be changed (on the files deleted) so that the files do not exist. If neither of these changes

are made, the model will run but the output will be catonated to the end of the output from the previous model run.

Utility noutines called by EDJCL are INPUT and INPUTR. These noutines are described in section 4.3.

#### 4.2.4 EDVAR

The routine EDVAR, initiated by UPDATE, displays the current values for the individual variable data. Variable names and their current values are displayed in the same order as they are input in the preprocessor. Each value may be changed after it has been displayed. The variables related to NUMOBS, NCODES, and NREC are each displayed in tables immediately after the related variable indicated above. No , utility routines are called by EDVAR. A local routine, PARMGT, is called and is described in section 4.1.3.

#### 4.2.5 EDMTRX

This noutine, invoked by the UPDATE noutine, controls the modification of the matrix data. The matrix data is displayed in the order indicated in Appendix III. Data that is in matrix form may be changed to a constant and vice versa, or the form may stay the same (matrix or constant) and the values may be changed. The utility routines used by EDMTRX is MTRXED (described in 4.3.5). The local noutine, PARMGT, functions as described in section 4.1.3.

## 4.3 Utility Routines

#### 4.3.1 DATATP

This utility noutine determines the data characteristic of the string received in STRING and returns it in TYPE. Two key local variables are a two-dimensional array called FSA and a translation string, TRANSSTR, which is used with the builtin function TRANSLATE.

Each character in STRING is mapped to the corresponding character in TRANSSTR. This mapping indicates the column in FSA to be used in determining the data type of string. The entries in ESA indicate the next level (row) to use. The process always begins with level one. Each column in FSA represents a specific character or characters. Each level (row) represents a "state" in the Finite State Automaton (FSA). A "state" is a degree of acceptance of a string that is being examined one character at a time. The 128 possible hexadecimal values are considered "character" except for the following which represent special " characters to be recognized and are represented by specific columns of FSA: "0-9" are column 2, "." is column 3, "+" and "-" are column 4, "Y" is column 5, "E" is column 6, "S" is column 7, "N" is column 8, and "O" is column 9. The levels are defined as: "character" is 1,4,7,8,10,99; "real" is 3,5,6; "integer" is 2; and "answer" is 9,11,12,13. DATATP is called by MTRXED and INPUT.

4.3.2 DBLANK

This noutine removes blank characters from the front and back of the character string received in the variable, LINE. DBLANK is a function subroutine that returns the modified string found in OUTLEINE. LINE is assigned to CUTLLINE and all manipulations are performed in OUTLEINE. Any lower case alphabetic characters are also converted to upper case using the builtin function TRANSLATE.

Routines that use this function are EDFILE, INPUT, MTRXED (including PEAL and WRTSCRN), and SUBFIL.

#### 4.3.3 INPUT and INPUTR

The INPUT noutine reads information from the screen and determines if it is the type of response specified. Two variables are passed to and from INPUT. INPUTR receives four variables - the two received by

INPUT and the upper and lower bounds for the data being input. INPUT calls INPUTR, passing the two variables it receives along with special values that indicate there is no limit on the data being read. INFOLTYPE contains the data type required of the response. The data read from the screen is placed in IN\_LINE to be analyzed and saved if it is the correct type. The INFO\_TYPE may be character, real integer, or answer. The string in IN\_LINE is analyzed in DATATP, with the chanacteristics being returned in TEMPLTYPE. If TEMPLTYPE does not correspond to INFO\_TYPE, then an error message is written and the user must respond with new data. This continues until the data is accepted or until EXIT is entered, which stops the program.

INPUT AND INPUTR call DBLANK and DATATP. INPUT and INPUTR are called by GTJCL, PARMGT (local to several routines), EDJCL, and MTRXED.

#### 4.3.4 MTRXED

This noutine is the interactive matrix editor called by GTMTRX and EDMTRX. The matrix editor is a line oriented editor. A maximum of twelve nows are displayed at a time. The number of columns depends on the field size of the matrix elements; the terminal is assumed to have an 80 column display. If the matrix is too large to be displayed at one time, the SHIFT and LIST commands may be used. These commands are described in section 3.2.4.1.

MTRXED calls the utility noutines DBLANK, DATATP, INPUT and INPUTR. Two local neutines are also called, PEAL and WRTSCRN. PEAL neceives a string and returns the first nonblank character or characters of the string. This substring is then removed from the front of the string received and that new string is also returned.

PEAL uses the utility noutine DBLANK and the builtin noutines INDEX and SUBSTR.

URTSCRN writes the matrix to the screen along with the command line. No noutines are called by WRTSCRN.

4.3.5 SUBFIL

This noutine writes the data for the Solute Transport Model to the data file specified. All data is written as character data with the length specified in Appendix III. SUBFIL calls the utility noutine DBLANK. SUBFIL is called by CREATE and UPDATE.

4.4 Compilation and Linking

The noutines described in sections 4.1 through 4.3 were compiled using Digital Research's PL/1-80 compiler and were linked using the LINK-80 linkage editor, also by Digital Research.

All external coutines are compiled separately using PL/1-80. These routines are:

KGNI (the controlling program), CREATE, GTVAR, GTMTRX, UPDATE, EDVAR, EDMTRX, DATATYP, DBLANK, INPUT, INPUTR, MTRXED, and SUBFIL.

GTJCL and GTVAR2 are compiled with CREATE by using the XINCLUDE statement. EDFILE and EDJCL are compiled with UPDATE in a similar fashion.

A file, EXTVAR, containing the external declarations of all global variables is included, using XINCLUDE, in several files. These files are: CREATE, GTVAR, GTMTRX, UPDATE, EDVAR, EDMTRX, INPUTR, MTRXED, and SUBFIL. EXTVAR also has a ZREPLACE command used to more easily modify the dimensions of the different arrays. The variables used by MREPLACE are defined in Appendix II.

To maximize memony, a method of overlays is used for the linKing step. The overlay levels are:

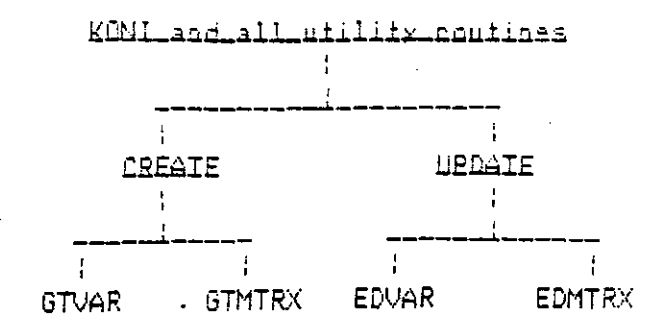

This overlay method will keep KONI and the utility routines in memory at all times. The root may be accessed by any other levels in the overlay tree. Only one member of each level (other than the root) may be in memory at one time.

The maximum value for each of the variables in the ZREPLACE command is 10 for a microcomputer with 64K bytes of random access memony (RAM) (i.e. standard Kaypro 2). Machines with more RAM will be able to handle larger dimensions (eg. 20 x 20) without using overlays (i.e. IBM/PC with 512 K RAM).

#### 5.0 MODEL PERFORMANCE

To demonstrate and compare the performance of the modified model (SIP option) with the original model (ADIP option) several example problems were run using data on the Babylon Landfill site at Long Island, New York. An error criteria of 0.01 was used in both SIP and ADIP runs for the test problems. Other values can be used to reflect the accuracy of the field data. Larger values (eg. 0.1) can be used to reduce the number of iterations which results in lower computer costs.

The SIP algorithm requires approximately the same number of iterations as the ADIP algorithm to converge to the desired solutions , for the Babylon Landfill problem. The detailed discussion on the performance of the model for the cases of steady state and transient flow simulations are described in the following sections.

## 5.1 Test Problems

To demonstrate the capability of the modified U.S.G.S. Solute Transport Model (SIP option) in simulating contaminant transport in a water-table aquifer, the Babylon Landfill site of Long Island, New York is considered as the base test problem. The Bapylon Langfill contamination plume started after the landfill becan operation in late 1944 or early 1945 (Kimmel and Braid, 1980). The thickness of the aguifer varies from 71 to 79 feet. The flow field is introduced in savenal forms as described in the following sections and is controlled by constant head boundaries around the perimeter of the modeled area. To control the constant head boundaries, ICODE 2 is used in the NODEID matrix (see Figure 3). This problem was designed to demonstrate several options in terms of contaminant sources and pumping periods. All test

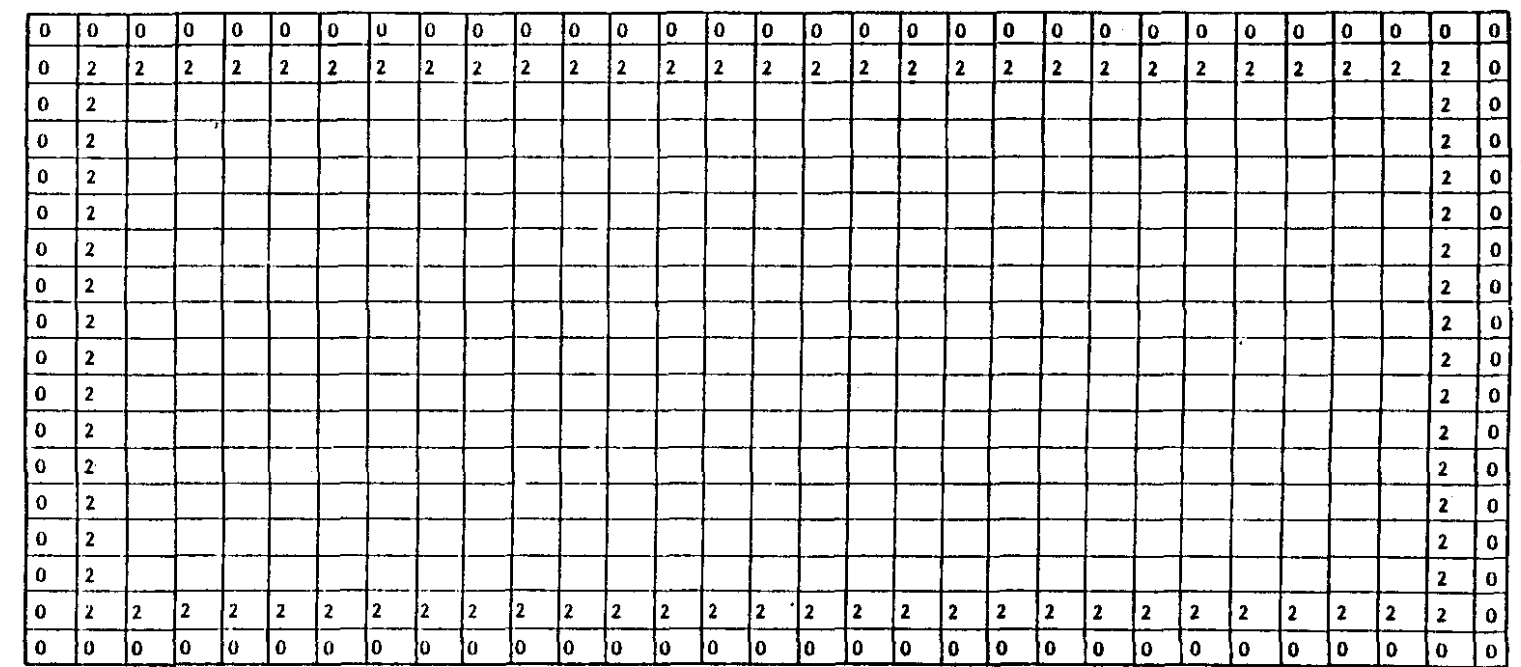

## Figure 3. - Nodeid Matrix (Injection source)

For Test Problem 2

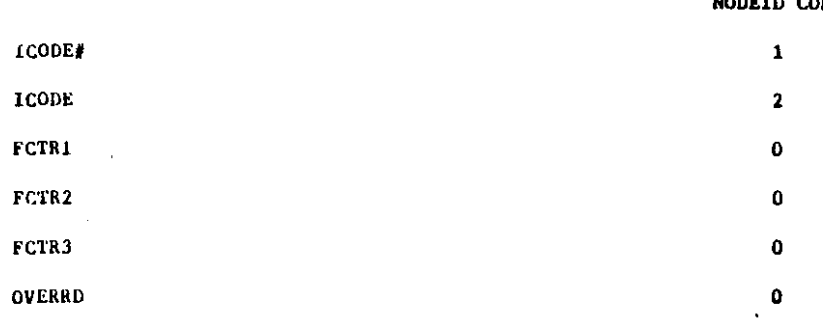

 $\mathcal{L}$ 

NODEID CODES

 $\frac{a}{2}$ 

problems were nun for both steady state and transient flow (three agual time steps) simulations. The CPU time and number of iterations for SIP and ADIP as well as the mass balance ennon nesulting from each test problem are presented in Table 4 for steady state and Table 5 for transient flow. Input data and the selected output for some of the runs are presented in Appendix IV. The test problems represented are described briefly in the following sections.

5.1.1 Test Problem 1 (Patch Source)

This option uses the patch source form of representing contamination. The patch source nodes have different concentrations and are controlled by different ICODEs as shown in the NODEID matrix (see Figure 4). The flow field is influenced by four withdrawal wells. Three equal time steps were used for the transient case of this problem.

5.1.2 Test Problem 2 (Injection Source)

This option uses injection wells as the source of contamination. The flow field is influenced by four withdrawal wells and four injection wells. The NODEID matrix is shown in Figure 3. Similar to the patch source, three equal time steps were used during the simulation period of a transient run of this problem. 5.1.3 Test Phoblem 3 (Multiple Pumping Periods)

The test problems and options discussed so far, were run for a single pumping period during simulation time. This example is the same as test problem 2 except that it uses three equal pumping periods with respect to withdrawal and injection during the simulation period. These three pumping periods represent a wet season (31), dry season (3II) and wet season (3III). During the dry season all the pumping wells (withdrawal and injection) had to be explicitly shut off by

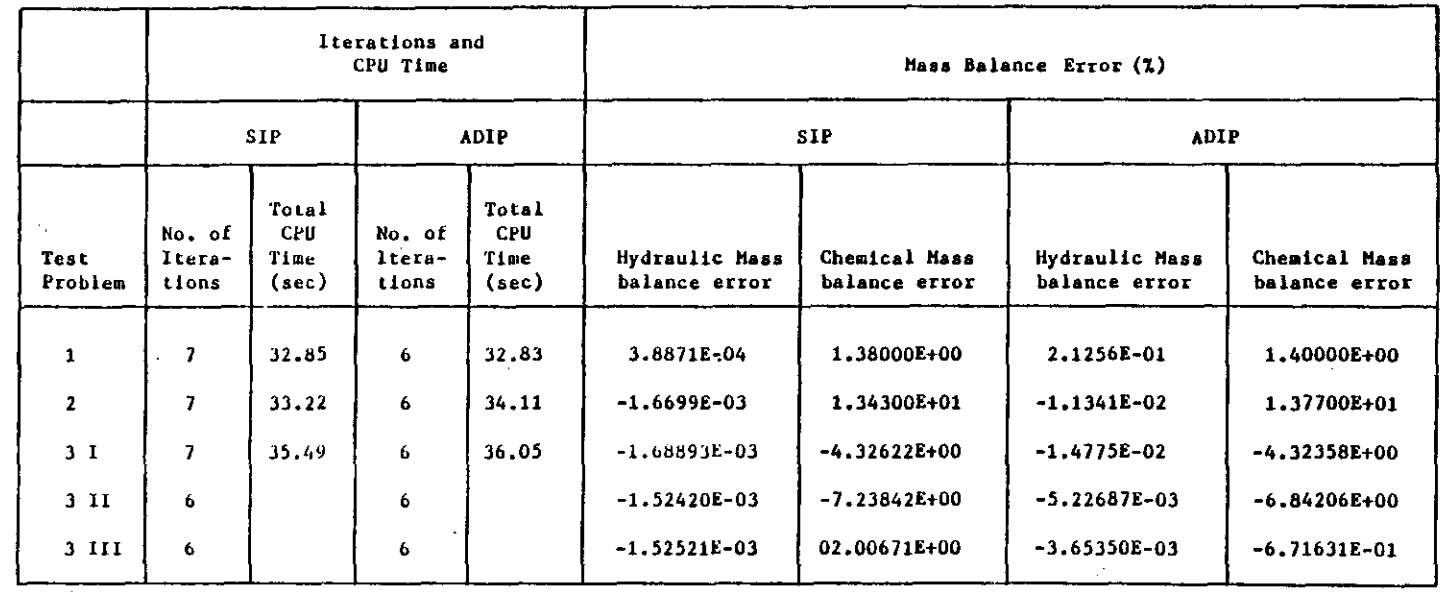

## Table . 4. - Computational Efficiency For Steady-State Problems

 $5-4$ 

 $\bullet$ 

 $\sim$ 

 $\overline{1}$ 

## Table 5. - Computational Efficiency For Transient

 $\mathbf{r}$ 

 $\label{eq:2.1} \frac{1}{\sqrt{2}}\int_{\mathbb{R}^3}\frac{1}{\sqrt{2}}\left(\frac{1}{\sqrt{2}}\right)^2\frac{1}{\sqrt{2}}\left(\frac{1}{\sqrt{2}}\right)^2\frac{1}{\sqrt{2}}\left(\frac{1}{\sqrt{2}}\right)^2\frac{1}{\sqrt{2}}\left(\frac{1}{\sqrt{2}}\right)^2.$ 

 $\sim 10^{-1}$ 

 $\sim$ 

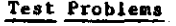

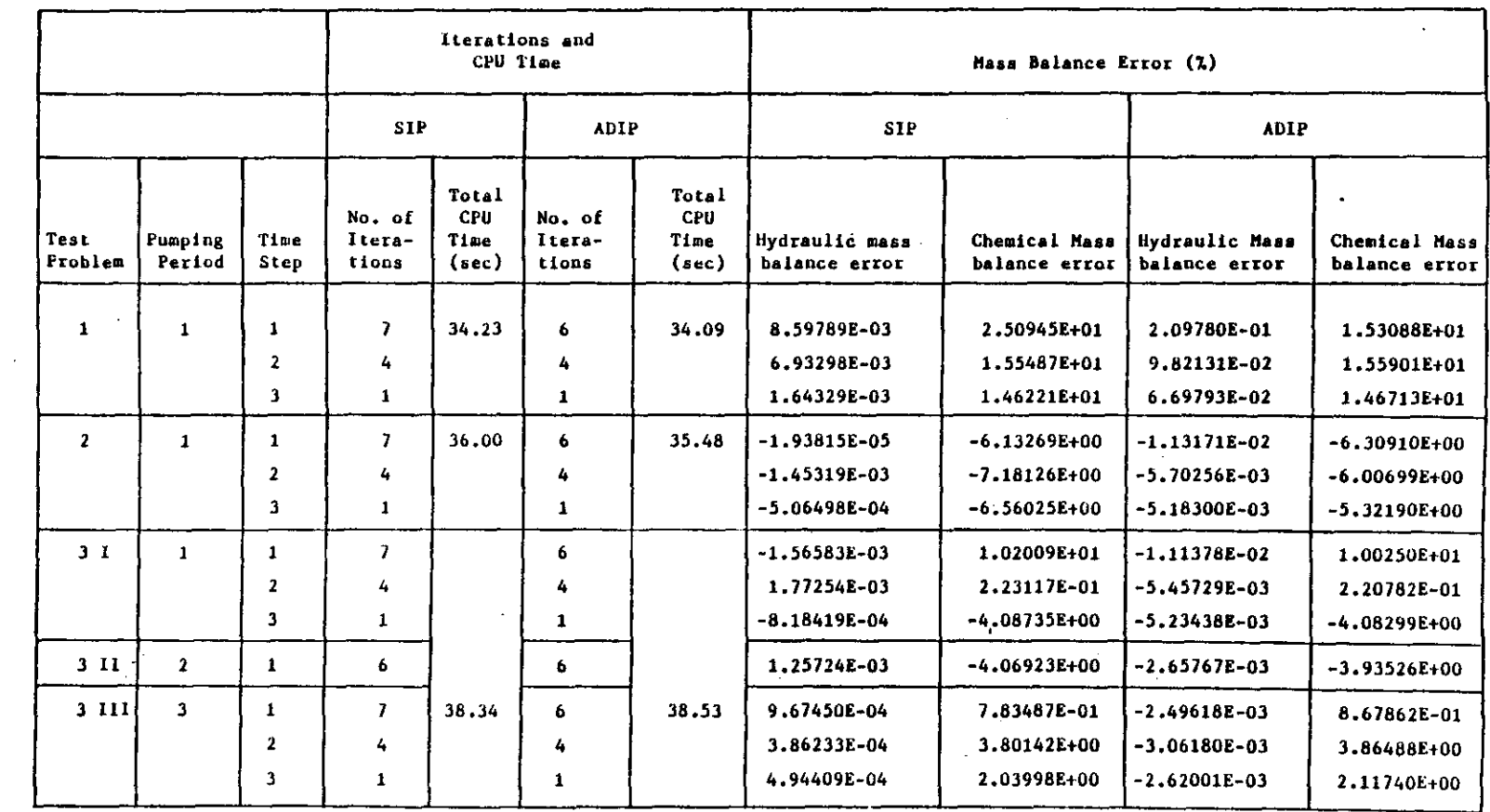

 $5 - 2$ 

 $\alpha$ 

k.

 $\hat{\mathbf{r}}$ 

 $\begin{array}{c} \hline \end{array}$ 

 $\sim$ 

 $\mathcal{L}^{\pm}$ 

 $\sim$ 

 $\mathcal{A}^{\mathcal{A}}$  $\mathcal{A}^{\mathcal{A}}$ 

 $\mathcal{A}^{\mathrm{c}}$  .

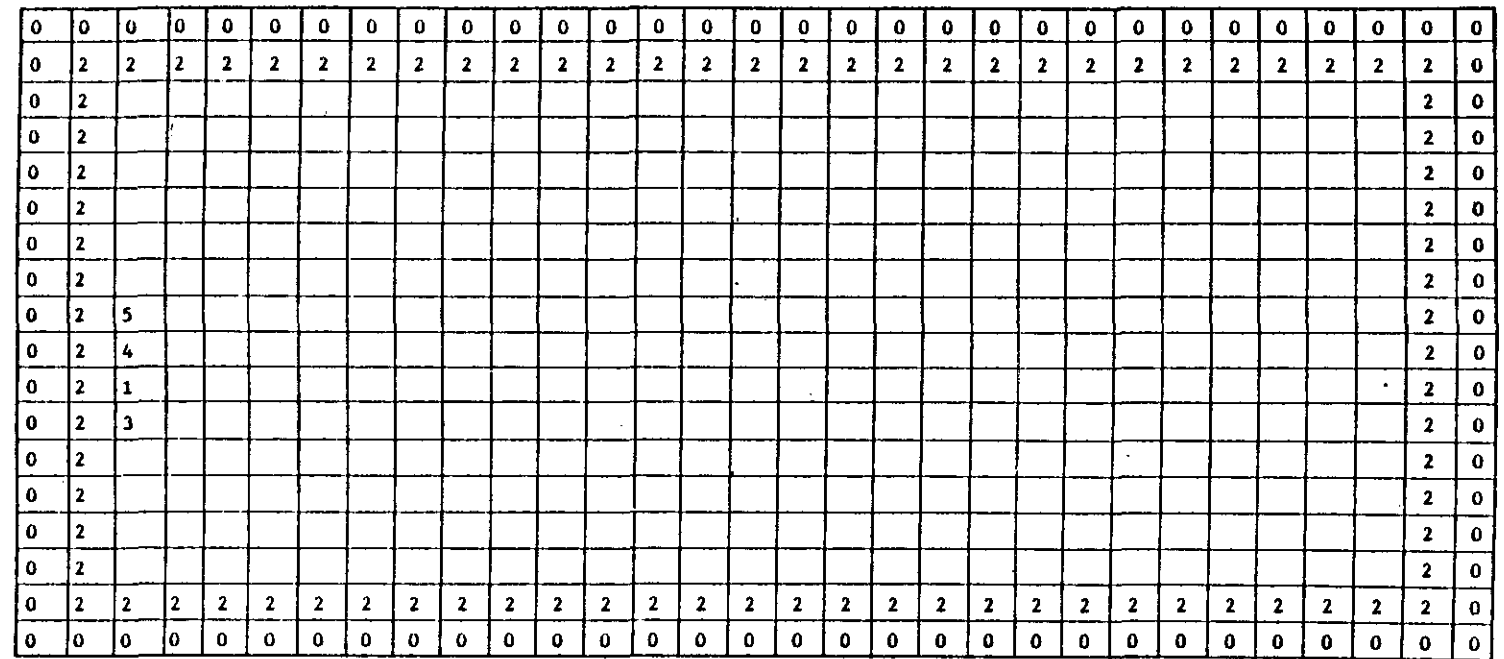

Figure 4. - Nodeid Matrix (Patch Source)

#### For **Test Problem 1**

#### **NODE!D CODES**

 $\Delta$ 

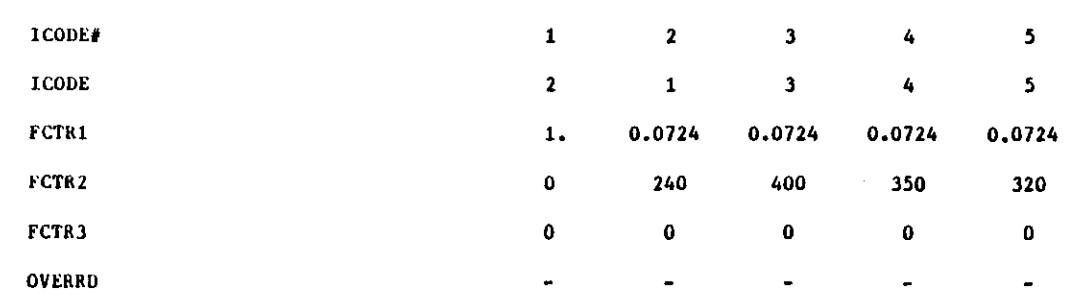

setting each pumping or recharge rate to 0.0. The wells then had to be specified again for the second wet season. For transient flow simulation, three equal time steps were used during the wet seasons and only one time step was used during the dry season.

 $\mathcal{L}^{(1)}$  .

#### 3.0 REFERENCES

Cleany, R. W., 1978a, 208 Long Island Groundwater Pollution Study, Draft Report, Vol. 2, Experimental Results: Unpublished Report, Princeton University, Princeton, New Jersey, 152 p.

Cleary, R. W., 1978b, Groundwater Quality Data, Sanitary Landfill, Babylon, Long Island: Unpublished Data, Princeton University, Princeton, New Jersey.

Digital Research, 1983, "P1/1 Language Reference Manual", Second Edition.

Digital Research, 1983, PL/1 Language Programmer's Guide", Second Edition.

Digital Research, 1982, "The Programmer's Utilities Guide for the " CP/M Family of Operating Systems", First Edition.

Kent, D. C., M. M. Hoque, L. LeMaster, J. Wagner, 1984, "Modifications to the U.S.G.S. Solute Tranpsort Model", U.S. Environmental Protection Agency, CR-811142-01-0.

Kent, D. C. and Wagner, J., 1983, "Mathematical Models for Transport and Transformation of Chemical Substances in Subsurface Environments", Annual Report, National Center for Ground Water Research.

Kimmel, G. E. and O. C. Braids, 1980, "Leachate Plumes in Groundwater from Babylon and Islip Landfills, Long Island, New York", U.S.G.S. Professional Paper #1085, 38 pp.

Konikow, L. F. and Bredehoeft, S. D., 1978, "Computer Model for Two-Dimensional Solute Transport and Dispersion in Groundwater", Technique of Water Resources Investigation of the U.S. Geological Survey, Book 7, Ch. 2, 90pp

SAS Institute Inc., 1982, "SAS Usen's Guide: Basics, 1932 Edition", Cany, N.C.: SAS Institute Inc., 923 pp.

SAS Institute Inc., 1981, "SAS/GRAPH User's Guide, 1981 Edition," Cany, N.C.: 8AS Institute Inc. 123 pp.

Thacy, J. V., 1982, "Users Manual and Documentation of Adsorption and Decay Modifications to the U.S.G.S. Solute Transport Model", U.S. Nuclear Regulatory Commission, NUREG/CR-2502.

## APPENDIX I

 $\mathcal{L}_{\mathcal{A}}$ 

 $\mathcal{A}^{\text{max}}$ 

 $\mathcal{F}_{\mathcal{F}_{\mathcal{A}}}$ 

**Contract Contract** 

 $\sim 1$ 

 $\label{eq:2.1} \frac{1}{2} \int_{\mathbb{R}^3} \left| \frac{1}{\sqrt{2}} \left( \frac{1}{\sqrt{2}} \right) \right|^2 \, d\mu = \frac{1}{2} \int_{\mathbb{R}^3} \left| \frac{1}{\sqrt{2}} \left( \frac{1}{\sqrt{2}} \right) \right|^2 \, d\mu = \frac{1}{2} \int_{\mathbb{R}^3} \left| \frac{1}{\sqrt{2}} \right|^2 \, d\mu = \frac{1}{2} \int_{\mathbb{R}^3} \left| \frac{1}{\sqrt{2}} \right|^2 \, d\mu = \frac{1}{2} \int_{\$ 

 $\mathcal{L}^{\mathcal{L}}$ 

 $\sim 10$ 

# PL/1 PROGRAM LISTING

 $\mathcal{L}^{\text{max}}_{\text{max}}$  ,  $\mathcal{L}^{\text{max}}_{\text{max}}$ 

 $\mathcal{P}$ 

APPENDIX I-A

 $\ddot{\phantom{0}}$ 

## PREPROCESSOR ROUTINES

1-2

 $\mathcal{O}_{\mathcal{L}}$ 

\*\*\*\* TSO FOREGROUND HARDCOPY \*\*\*\* (CREATE) DSNAME=U11236C.K2.CNTL CREATE: PROC OPTIONS(EXTERNAL); 00000010 /\* THE CREATE MAIN PROGRAM CONTROLS ALL OPERATIONS. \*/ 00000020 %INCLUDE 'B:EXTVAR.PLI': 00000030 ENTRY,  $\frac{1}{\sqrt{\pi}}$  DVERLAY =/ 00000040 DCL SUBFIL ENTRY, 00000050 **GTVAR** GTMTRX ENTRY:  $/*$  OVERLAY \*/ 00000060 ENTRY(CHAR(4), CHAR(80) VAR); DCL INPUT 00000070 OPEN FILE(SCREEN) STREAM OUTPUT TITLE('\$CON'); 00000080 OPEN FILE(CRT) INPUT TITLE('SCON'); 00000090 PUT FILE(SCREEN) EDIT( 00000100 'INTERACTIVE PREPROCESSOR FOR USGS SOLUTE TRANSPORT MODEL', 00000110 'EPA PROJECT # CR-811142-01-0', 00000120 'DOUGLAS C. KENT, CO-PRINCIPAL INVESTIGATOR, HYDROGEOLOGIST', 00000130 'J. ALEXANDER AND L. LEMASTER, PROGRAMMERS', 00000140 'SCHOOL OF GEOLOGY, OKLAHOMA STATE UNIVERSITY', 00000150  $(405)$ 624-6358, STILLWATER, OKLAHOMA' 00000160 PL/I VERSION 1.0 (1984, MARCH)')(7(SKIP, A));<br>PUT FILE(SCREEN) EDIT('ENTER THE DATASET NAME TO BE CREATED', 00000170 00000180 '(INCLUDE DRIVE IDENTIFIER):')(SKIP(3), A, SKIP, A); 00000190 00000200 CALL INPUT('CHAR', FILENM); CALL GTUCL; 00000210 CALL GTVAR; 00000220 CALL GTMTRX: 00000230 OPEN FILE(SYSUT4) STREAM OUTPUT TITLE(FILENM) LINESIZE(80): 00000240 00000250 CALL SUBFIL: PUT FILE(SCREEN) EDIT('FILE ', FILENM,' CREATED')(SKIP, A, A, A); 00000260 %INCLUDE 'B:GTUCL.PLI'; 00000270 %INCLUDE 'B:GTVAR2.PLI'; 00000280 00000290  $END:$ 

 $\mathcal{C}_{\mathbf{r}}$ 

```
•••• TSO FOREGROUNO ~AROCOPY •••• DSNAME=U11236C.K2.CNTL (GTJCL
                                                                   \rightarrowGT0CL: PRDC OPTIDNS(EXTERNAL):
                                                                                000000'0
 /* THE GTUCL SUBROUTINE IS USED TO PROMPT THE USER FOR
                                                                                00000020
    THE CORRECT UCL TO RUN THE MODEL.
                                                                                o00ooo30
 '1
                                                                                0040ooסס
                                       CHAR(SO) VAR,
                                                                                o00ooo50
   DCL ANSWER
                                       CHAR(SO) VAR,
       ANSWER'
                                                                                00000060
                                       FIXED BIN;
                                                                                o00ooo70
        T.
                                       ENTRY(CHAR(4), CHAR(SO) VAR),
                                                                                OOOOOOSO
   DCL INPUT
       DBLANK
                             ENTRY(CHAR(SO) VAR) RETURNS(CHAR(SO) VAR),
                                                                                o00ooo90
                             ENTRY(CHAR(80) VAR, CHAR(4)),DATATP
                                                                                00000100
       INPUTR
                              ENTRY(CHAR(4), CHAR(80) VAR, FLOAT, FLOAT); 00000110<br>00000120
   DO I=1 TO 16;
     JCL(I) = \frac{1}{2}//*';
                                                                                00000130
   END;
                                                                                00000140
   PUT FILE(SCREEN) EDIT ('SET UP 0CL FOR MOOEL')(SKIP,A):
                                                                                00000150
   PUT FILE(SCREEN) EDIT
                                                                                00000160
     ('ENTER THE JOB NAME (MAXIMUM OF 8 CHARACTERS) :')(SKIP.A);
                                                                                00000'70
   CALL INPUT('CHAR',ANSWER);<br>JGL(1) = '//' || ANSWER || ' JOB (?????,TSO-TR-KONI),KONIKOWRUN,';<br>PUT FILE(SCREEN) EDIT(
                                                                                00000180
                                                                                00000190
                                                                                00000200
       'ENTER THE TIME LIMIT FOR THE 00B,',
                                                                                00000210
          1) 5 SECONDS OR LESS',
                                                                                00000220
          2) 40 SECONDS DR LESS',
                                                                                00000230
          3) 5 MINUTES DR LESS',
                                                                                00000240
          4) OVER 5 MINUTES',
                                                                                00000250
      'CHOOSE ONE OF THE ABOVE :') (6(SKIP,A));
                                                                                00000260
   CALL INPUTR('INT', ANSWER, 1, 4);
                                                                                00000270
   IF ANSWER='1' THEN DO:
                                                                                00000280
      ANSWER· '.5';
                                                                                290ooסס0
                                                                                300ooסס0
      ANSWER 1 • ' F • ' ;
   ENO:
                                                                                00000310
   ELSE IF ANSWER='2' THEN DO:
                                                                                00000320
     ANSWER· '0,40';
                                                                                00000330
      ANSWER1 = 'A.':
                                                                                00000340
   END:
                                                                                350ooסס0
   ELSE IF ANSWER='3' THEN DO:
                                                                                00000360
      ANSWER • '5.0/~
                                                                                00000370
      ANSWER1 • 'K,';
                                                                                00000380
   ENO:
                                                                                00000390
   ELSE IF ANSWER-'A' THEN 00:
                                                                                00000400
      PUT FILE(SCREEN) EDIT
                                                                                00000410
       ('ENTER THE UPPER LIMIT FOR TIME (IN MINUTES):') (SKIP,A):
                                                                                00000420
      CALL INPUT(' INT' ,ANSWER):
                                                                                00000430
      ANSWER1 = 'L.':
                                                                                00000440
   END:
                                                                                00000450
    ELSE SIGNAL ERROR:
                                                                                00000460
    LLSE SIGNAL ERRUR:<br>UCL(2) = '// TIME=(' || ANSWER || ') CLASS=' || ANSWER1:
                                                                                00000470
    UCL(3) = '// ILME=(' {| ANSWER }|<br>UCL(3) = '// MSGCLASS=X,NOTIFY=":
                                                                                000004S0
    JCL(4) = \frac{1}{2} /*PASSWORD ????':
                                                                                00000490
    PUT FILE(SCREEN) EDIT
                                                                                00000500
      ('ENTER THE "ROOM" FOR THE OUTPUT WINDOW ..
                                                                                00000510
       'SINGLE CHARACTER, BETWEEN "A" AND "Z":') (2(SKIP, A));
                                                                                00000520
    CALL INPUT('CHAR',ANSWER);<br>JCL(5) =  '/"JOBPARM ROOM=' || ANSWER;
                                                                                00000530
                                                                                00000540
    UCL(7) * '//KONI EXEC PGM*KDNIKOW,REGION*1500K';<br>UCL(8) = '//STEPLIB DD DISP=SHR.DSN=U11236C.KONI.LOAD ';
                                                                                00000550
                                                                                00000560
    PUT FILE(SCREEN) EOIT
                                                                                00000570
      ('ENTER THE COMPLETE OUTPUT OATA SET NAME'.
                                                                                00000580
       '(NO QUOTES) :')00000590
      (2(SKIP,A)):
                                                                                00000600
    CALL INPUT('CHAR' ,ANSWER):
                                                                                00000610
    IF LENGTH(ANSWER) > 44 THEN 00:
                                                                                00000620
```

```
JCL(9) = '//FT06F001 DD DSN=' || ANSWER || ',UNIT=STORAGE,';
                              SPACE=(TRK,(10,10)), DISP=(MOD,CATLG), ';
                             DCB=(RECFM=VBA,LRECL=133,BLKSIZE=744B)';
   PUT FIlE(SCREEN) EDIT ('DATA SET NAME HAS BEEN TRUNCATED')
                             (SKIP(2), A);ANSWER - SUBSTR(ANSWER,1,44);
 END;
  JCL(3) -<br>JCL(10) - '//
  JCL(10) - '//<br>JCL(11) = '//<br>sup 11) - 15005
 PUT FIlE(SCREEN) EDIT
    ('ENTER THE COMPLETE GRAPHICS OUTPUT DATA SET NAME', , (NO QUOTES) :')
    (2(SKIP, A));CAllINPUT('CHAR',ANSWER);
  IF lENGTH(ANSWER) > 44 THEN DO;
   PUT FIlE(SCREEN) EDIT ('DATA SET NAME HAS BEEN TRUNCATED')
                            (SKIP(2), A);
    ANSWER \ast SUBSTR(ANSWER, 1, 44);
  END:
  JCL(12) = '//FT1OFOO1 DD DSN=' || ANSWER || ',UNIT=STORAGE,';<br>JCL(13) = '// SPACE=(TRK,(10,10)),DISP=(MOD,CATLG),';
  JCl(14) - 'II DCB-(RECFM-VB,lRECl-2S5.BlKSIZE-7476), ;
  JCl( 15)- 'IIFT07F001 DO SVSOUT=B·':
  JCL(16) = \frac{1}{11} //FT05F001 DD * ';
  ANSWER = 'Y'DO WHILE(ANSWER = 'Y');
    PUT FIlE(SCREEN) EDIT
('THE FOllOWING IS THE JCl') (SKIP,A);
    DO 1-1 TO 16 ;
      PUT FIlE(SCREEN) EDIT
        ((1,1,1)^{'},1,0). JCL(I)) (SKIP, A, F(2), A, A(72));
    END;
    PUT FILE(SCREEN) EDIT
      ('DO YOU WISH TO CHANGE ANVTHING (V/N) :') (SKIP,A):
    CAll INPUT('ANS' ,ANSWER);
    IF ANSWER - 'V' THEN DO;
      PUT FIlE(SCREEN) EDIT
         ('ENTER THE NUMBER OF THE lINE YOU WISH TO CHANGE.',
          '(ONLY ONE AT A TIME):') (A,SKIP,A);
       CALL INPUTR('INT', ANSWER1, 1, 15);
      I=DBlANK(ANSWER1);
      PUT FILE(SCREEN) EDIT(JCL(I), 'ENTER THE COMPLETE LINE . . . . ')
        (SKIP,A(72),SKIP,A,SKIP,A);CALL INPUT('CHAR', JCL(I)):
    END;
  END;
ENO;
                                                                                00000630
                                                                                00000640
                                                                                00000650
                                                                                00000660
                                                                                00000670
                                                                                00000680
                                                                                690ooסס0
                                                                                700ooסס0
                                                                                00000710
                                                                                00000720
                                                                                00000730
                                                                                00000740
                                                                                00000750
                                                                                00000760
                                                                                00000770
                                                                                00000780
                                                                                00000790
                                                                                00000800
                                                                                00000B10
                                                                                00000820
                                                                                oooooa30
                                                                                00000840
                                                                                00000850
                                                                                00000860
                                                                                00000870
                                                                                880ooסס0
                                                                                00000890
                                                                                0900ooסס
                                                                               00000910
                                                                               0920ooסס
                                                                                930ooסס0
                                                                               00000940
                                                                                00000950
                                                                                00000960
                                                                                970ooסס0
                                                                                0980ooסס
                                                                                990ooסס0
                                                                                00001000
                                                                                00001010
                                                                                1020ooסס
                                                                                00001030
                                                                                00001040
                                                                                00001050
                                                                                00001060
                                                                                00001070
```

```
1-5
```
 $\mathcal{A}_{\mathcal{A}}$ 

•••• T50 FORE~ROUND HARDCOPY **•...** DSNAME·U11236C.K2.CNTL (GTVAR  $\rightarrow$ GTVAR: PROC OPTIONS(EXTERNAL); 00000010 /\* THE GTVAR SUBROUTINE PROMPTS FOR THE NECESSARY INFORMATION 00000020 TO RUN THE MOOEL. (VARIABLES ETC.) 00000030 00000040 \*/<br>%INCLUDE 'B:EXTVAR.PLI'; 00000050 DCL CHARACTER CHAR(4) STATIC INIT('CHAR'), 00000060  $INT('INT'')$ , INTEGER 00000070 CHAR(4) STATIC INIT('INT '),<br>CHAR(4) STATIC INIT('REAL'), REAL 00000080 CHAR(4) STATIC INIT('NUM''). NUMBER 00000090 CHAR(4) STATIC INIT( 'ANS '), ANSWER 00000100 CHAR(4) STATIC INIT $($   $^{\prime}$   $^{\prime}$  ) , TYPE 00000110 CHAR(4) STATIC CHAR(80) VAR, REPLY 00000120 UPPER RANGE FLOAT STATIC INIT(O), 00000130 LOWER<sup>-RANGE</sup> FLOAT STATIC INIT(O), 00000140 LEN - FIXED BIN STATIC INIT(4). 00000'50 VAR INFO( 10) CHAR(BO) VAR, 00000160 NUMBER 1 FLOAT STATIC INIT(O), 00000170 NUMBER2 FLOAT STATIC INIT(O). 00000'80 FIXEO BIN, COUNTER 00000190 COUNTER' FIXEO BIN, 00000200 TEMPC CHAR(BO) VAR. 00000210 FLOAT STATIC INIT(O); TEMPN 00000220 OCL GTVAR2 ENTRY, 00000230 OBLANK 00000240 ENTRY(CHAR(80) VAR) RETURNS(CHAR(80) VAR); DO COUNTER=1 TO 10: 00000250  $VAR\_INFO(COUNTER)$  =  $'$ : 00000260 **END; -** 00000270 VAR INFO(1) • '00 YOU WISH TO VERIFY ALL ENTRIES *(yiN)* .'. 00000280  $TYPE = ANSWER;$ 00000290 **LEN • 1;** 00000300 TEMPC • PARMGT(); 00000310 IF (TEMPC  $\equiv$  'N') THEN VERIFY=0: 00000320 ELSE VERIFY\*1; 00000330 VAR INFO(1) • 'ENTER THE TITLE. DESCRIPTIVE OF THE PROBLEM.'; 00000340  $VAR$  $INFO(2)$  = 'MAXIMUM OF 80 CHARACTERS. '; 00000350 VAR<sup>-</sup>INFO(3) = 'VARIABLE "TITLE" :'; 00000360 **TYPE a CHARACTER;** 00000370 **LEN <sup>s</sup> 80;** 00000380 TITLE  $=$  PARMGT(); 00000390 **LEN = 4;** 00000400 TYPE • INTEGER; 00000410 VAR INFO(1) =  $\overline{P}$  ENTER THE NUMBER OF NODES IN THE "X" DIRECTION.': *00000420* VAR\_INFO(2) = 'MINIMUM OF 3. MAXIMUM OF '||NX\_LMT||'.<br>VAR\_INFO(3) = 'VARIABLE "NX" :'; *00000430* 00000440 LOWER RANGE =  $3$ ; 00000450  $UPPER\_RANGE = NX_LMT$ ; 00000460 **NX <sup>c</sup> OARMGT(); -** 00000470 VAR INFO(1) = 'ENTER THE NUMBER OF NODES IN THE "Y" DIRECTION.'; 00000480  $\verb|VAR[INFO(2)| = 'MINIMUM OF 3, MAXIMUM OF _/|NY_LMT|$   $'$  . 00000490 00000500 VAR-INFO(3) • 'VARIABLE "NY"  $LOWER_R$ ANGE = 3; 00000510 UPPER\_RANGE = NY\_LMT; 00000520  $NY = PART ():$ 00000530 **VAR INFO(1) • 'ENTER THE MAXIMUM NUMBER OF PARTICLES.** CC000540 VAR-INFO(2) • 'MAXIMUM OF 9850.': 00000550 VAR\_INFO(2) = 'MAXIMUM UF 9850.';<br>VAR\_INFO(3) = 'VARIABLE "NPMAX" :';<br>UPPER\_RANGE = 9850; 00000560 00000570  $NPMAX = PARMGT()$ : 00000580 VAR\_INFO(1) = 'ENTER THE NUMBER OF PARTICLES PER NODE.': 00000590 VAR-INFO(2) • 'OPTIONS - 4.5.8.9:'; VAR-INFO(3) • 'VARIABLE "NPTPNO" :'; 00000600 00000610  $NPTPND = PARMGT()$ : 00000620

 $I - 6$ 

```
0.1:
VAR INFO(t) = 'ENTER THE NUMBER OF NODE IDENTIFICATION CODES';
                  'TO BE SPECIFIED.  MAXIMUM OF '||NC_LMT||'.';<br>'VARIABLE "NCODES" :'<mark>:</mark>
     VAR_INFO(1) = 'ENTER RECHARGE/DISCHARGE FOR ICODE (FT/SEC).':
      VAR_INFO(1) = 'ENTER RECHARGE/DISCHARGE FOR ICODE (FT/SEC).';<br>VAR_INFO(2) = 'NEGATIVE FOR RECHARGE, POSITIVE FOR DISCHARGE.':
      VAR_INFO(3) ≈ 'MAXIMUM LENGTH OF 10, REAL NUMBER.';
      VAR_INFO(4) = 'NOTE: FT/SEC = IN/YR * 26.7918 E-10';
      VAR_INFO(4) = 'NOTE: FT/SEC = IN/YR * 26.7918 E-10';<br>VAR_INFO(5) = 'ENTER VARIABLE "FCTR3(' || TEMPC || ')" :';
VAR INFO(1) = 'ENTER THE NUMBER OF OBSERVATION POINTS TO BE';
VAR^T_INFO(2) = 'SPECIFIED NEXT. MAXIMUM OF '||OBS_LMT||'.':
VAR<sup>-</sup>INFO(3) = 'VARIABLE "NUMOBS" :':
UPPER RANGE • OBS LMT:
NUMOBS = PARMGT();
COUNTER • 0:
NUMBER1 • NUMOBS:
00 WHILE(COUNTER < NUMBER1);
  COUNTER' COUNTER + 1:
  TEMPC • COUNTER:
  TEMPC • DBLANK(TEMPC):
  VAR INFO(1) = 'ENTER THE "X" COORDINATE OF OBSERVATION POINT.';
  VARINFO(2) = 'VARIABLE "IXOBS(' [] The MPC ] | '}' :: ' :LEN. 2.
  IX08S(COUNTER) • PARMGT():
   VAR_INFO(1) = 'ENTER THE "Y" COORDINATE OF OBSERVATION POINT.':<br>VAR_INFO(2) = 'VARIABLE "IYOBS(' || TEMPC || ')" :' ;
  IY08S(COUNTER) • PARMGT():
ENO:
VAR_INFO(1) =<br>VAR_INFO(2) =
\mathsf{VAR}^{\mathsf{T}}_{\mathsf{I}}nfo(3) =
LEN-. 4;
UPPER RANGE' NC LMT:
TYPE = INTEGER:
NCOOES • PARMGT():
NUM8ER2 • NCOOES:
COUNTER 1 • 1:
DO WHILE(COUNTER1 <= NUMBER2);
   TEMPC = COUNTER1;
   TEMPC • 08LANK(TEMPC):
   VAR_INFO(1) • 'ENTER NOOE IDENTIFICATION COOE. ':
   VAR^TINFO(2) = 'VARIABLE "ICODE(' || TEMPC || ')" :';
   L.EN • 2:
   TYPE. INTEGER:
   ICODE(COUNTER1) = DARMGT():
   VAR_INFO(1) • 'ENTER CORRESPONOING LEAKANCE (FT**2/SEC).':
   VAR INFO(2) • 'MAXIMUM LENGTH OF 10, REAL NUMBER.';
VAR-INFO(3) • 'NOTE: FT"2/SEC * GPO/FT * 1 .S4723 E-6';
   VARINFO(4) = VARIABLE' "FCTR1(' | | TEMPC || ')" :LEN" 10;
   TYFlE .. REAL;
   FCTR1(COUNTER1) • PARMGT():
   VAR INFO(1) • 'ENTER CONCENTRATION FOR ICOOE (MG/L).';
   VAR_INFO(2) = 'MAXIMUM LENGTH OF 10, REAL NUMBER.';<br>VAR_INFO(3) = 'VARIABLE "FCTR2(' || TEMPC || ')" :';
   FCTR2(COUNTER1) = PARMGT():
   VAR INFO( 1) • 'ENTER OPTION TO RETAIN RECHARGE MATRIX VALUES:':
   VAR_INFO(1) = 'ENTER OPTION TO RETAIN REC<br>VAR_INFO(2) = ' O) RETAIN VALUES.';<br>VAR_INFO(3) = 'VAPIARE "OVERPOL' || TEME<br>VAR_INFO(4) = 'VAPIARE "OVERPOL' || TEME
   VAR[INFO(4) = 'VARIABLE "OVERRD(' || TEMPC || ')" :';
   LEN-= 2: .
   TYPE = INTEGER;
   OVERRO(COUNTER1) • PARMGT():
   IF ( OVERRD(COUNTER1)=' O'
   THEN FCTR3 (COUNTER1)='
   ELSE 00 ;
     LEN-. 10;
     TYPE = REAL;
     FCTR3(COUNTER1) • PARMGT();
   ENO;
                                                                                     00000630
                                                                                     00000640
                                                                                     000006S0
                                                                                      00000660
                                                                                     00000670
                                                                                      oo0006BO
                                                                                     00000690
                                                                                     00000700
                                                                                     00000710
                                                                                     00000720
                                                                                     00000730
                                                                                     00000740
                                                                                     00000750
                                                                                     00000760
                                                                                     00000770
                                                                                     00000780
                                                                                     00000790
                                                                                     00000800
                                                                                     00000810
                                                                                     00000820
                                                                                     00000830
                                                                                     00000840
                                                                                     00000850
                                                                                     00000860
                                                                                     00000870
                                                                                     00000880
                                                                                     00000890
                                                                                     00000900
                                                                                     00000910
                                                                                     00000920
                                                                                     00000930
                                                                                     00000940
                                                                                     00000950
                                                                                     00000960
                                                                                     00000970
                                                                                     00000980
                                                                                     00000990
                                                                                     00001000
                                                                                     00001010
                                                                                     00001020
                                                                                     00001030
                                                                                     00001040
                                                                                     00001050
                                                                                     00001060
                                                                                     00001070
                                                                                     00001080
                                                                                     00001090
                                                                                     00001'00
                                                                                     00001110
                                                                                     00001120
                                                                                     00001130
                                                                                     00001140
                                                                                     00001150
                                                                                     00001160
                                                                                     00001170
                                                                                     00001180
                                                                                     00001'90
                                                                                     00001200
                                                                                     00001210
                                                                                     00001220
                                                                                     00001230
                                                                                     00001240
                                                                                     00001250
                                                                                     00001260
                                                                                     00001270
                                                                                     00001280
```

```
COUNTER1 = COUNTER1 + 1;<br>
END: 00001290
END; 00001300
VAR_INFO(1) = 'ENTER THE STORAGE COEFFICIENT.';<br>VAR_INFO(2) = 'O FOR STEADY FLOW PROBLEMS.';<br>VAR_INFO(3) = 'MAXIMUM_LENGTH OF 5, REAL NUMBER.'; 000001330000013300
VAR_INFO(3) = \text{MAX1MUM} client of 3, reac nomber, \text{X}, \text{X} = \text{00001330}LEN<sup>-</sup> 5: 00001350
TYPE = REAL: 00001360
S • PARMGT(): 00001370
VAR INFO (1) • 'ENTeR THe NUMBER OF PUMPING peRIODS.': oooo13BO
VAR_INFO(1) = 'ENTER THE NUMBER OF PUMPING PERIODS.'; 00001380<br>
VAR_INFO(2) = 'MAXIMUM OF '||PMP_LMT||'.';<br>
VAR_INFO(3) = 'VARIABLE "NPMP" :'; 00001400
VAR\_INFO(3) = 'VARIABLE "NPMP" :7;<br>
UPPER_RANGE = PMP_LMT;<br>
00001410
UPPER_RANGE = PMP_LMT;<br>LEN = 4:
LEN' = <sup>-</sup>4; 00001420
LEN = 4;<br>TYPE = INTEGER: 00001420<br>NPMP = PARMGT();
NPMP = PARNGT() ;
COUNTER1 = 1;<br>NUMBER2 = NPMP;<br>00001460
NUMBER2 = NPMP;<br>DO WHILE(COUNTER1 = 1 | COUNTER1 <= NUMBER2 ); 00001470
  IF COUNTER1 > 1 THEN DO; 0000 1480
    VAR INFO(1) = 'DO YOU WISH TO MAKE ANY REVISIONS TO THE NEXT'; 00001490<br>VAR INFO(2) = 'PUMPING PERIOD.';
    VAR-INFO(2) • 'PUMPING PERIOD.': 00001500
    VAR_INFO(3) = 'VARIABLE "ICHK" (YES OR NO):'; 00001510
    LEN = 1; 00001520
    LEN = 1;<br>TYPE = ANSWER;<br>TEMPC = PARMGT();<br>TEMPC = PARMGT();
    TEMPC = PARMGT();<br>IF TEMPC = 'N' THEN ICHK(COUNTER1 - 1) = '0'; 00000155000001550
  ELSE ICHK(COUNTER1 - 1) = '0'; 00001550<br>ELSE ICHK(COUNTER1 - 1) = '1'; 00001560<br>END; 00001570
  END: 00001570
IF COUNTER1 • 1 I ICHK(COUNTER1 - 1) • '1' THEN 00: oooo15BO
    COUNTER1 = 1 | ICHK(COUNTER1 - 1) = '1' THEN DO; VAR\_INFO(1) = 'ENTER THE MAXIMUM NUMBER OF TIME STEPS IN A ': 00001590<br>VAR_INFO(2) = 'PUMPING PERIOD. MAXIMUM OF 100.'; 00001600
    VAR_INFO(2) = 'PUMPING PERIOD. MAXIMUM OF 100.'; 000001600<br>VAR_INFO(3) = 'VARIABLE "NTIM" :'; 000001610
    UPPER RANGE = 100;<br>
LEN = 4;<br>
00001630
    LEN = 4; 00001630
    LEN = 4;<br>TYPE = INTEGER; 00001630<br>TYPE = INTEGER; 00001640
    NTIM(COUNTER1) • PARMGT(): 00001650
    VAR_INFO(1) = 'ENTER THE TIME STEP INTERVAL FOR PRINTING'; 00001660
    VAR_INFO(2) = 'HYDRAULIC AND CHEMICAL OUTPUT DATA.';<br>VAR_INFO(3) = 'WARIABLE "NPNT" :';<br>VAR_INFO(3) = 'VARIABLE "NPNT" :';
    VAR_INFO(3) = 'VARIABLE "NPNT" : ': contract contract of the contract of the contract of the contract of the contract of the contract of the contract of the contract of the contract of the contract of the contract of the c
    NPN\overline{T}(COUNTER1) = PARMGT():
    VAR INFO(1) = 'ENTER THE NUMBER OF ITERATION PARAMETERS FOR'; 00001700<br>VAR INFO(2) = 'ADIP. USUALLY FROM 4 TO 7.';
    VAR<sup>T</sup>INFO(2) = 'AOIP. USUALLY FROM 4 TO 7.';<br>
VAR<sup>T</sup>INFO(3) = 'VARIABLE "NITP" :':
    VAR_INFO(3) = 'VARIABLE "NITP' :';<br>NITP(COUNTER1) = PARMGT();<br>00001730
    NITP(COUNTER1) • PARMGT(): 00001730
    VAR INFO(l) • 'ENTER THE MAXIMUM ALLOWABLE NUMBER OF ITERATIONS' :00001740
    VAR_INFO(2) = 'IN ADIP OR SIP. USUALLY FROM 100 TO 200.': 00001750<br>VAR_INFO(3) = 'VARIABLE "ITMAX" :' :
    VAR_INFO(3) = 'VARIABLE "ITMAX" :: ;<br>
VAR_INFO(3) = 'VARIABLE "ITMAX" :: ;<br>
ITMAX(COUNTER1) = PARMGT();
    ITMAX(COUNTER1) = PARMGT();
    VAR INFO(1) = 'ENTER THE PARTICLE MOVEMENT INTERVAL (IMOV)': 00001780
    VAR-INFO(2) • 'FOR PRINTING CHEMICAL OUTPUT DATA.': 00001790
    VAR_INFO(3) ='SPECIFY O TO PRINT ONLY AT THE END OF TIME STEPS.':00001800<br>VAR_INFO(4) = 'VARIABLE "NPNTMV" :';<br>NPNTMV(COUNTER1) = PARMGT();
    VAR_INFO(1) = 'ENTER THE OPTION FOR PRINTING COMPUTED'; 00001830<br>VAR_INFO(2) = 'VELOCITIES.';
    VAR_INFO(2) = 'VELOCITIES.';<br>VAR_INFO(3) = ' 0) DO NOT PRINT.';<br>VAR_INFO(4) = ' 1) PRINT FOR FIRST TIME STEP.'; 00000001850
    \texttt{VAR}[\texttt{INFO}(\mathbf{5}) \; * \; ' \; 2) print for all time steps.': 00001870
    VAR_INFO(5) = ' 2) PRINT FOR ALL TIME STEPS.':<br>VAR_INFO(6) = 'CHOOSE ONE OF THE ABOVE.'; 000001B80
    VAR\_INFO(7) = 'VARIABLE "NPNTVL" ::';<br>UPPER_RANGE = 2; 00001890
    UPPER RANGE = 2:
    NPNTVL(COUNTER1) = PARMGT(); 00001910
    VAR INFO(1) = 'ENTER THE OPTION FOR PRINTING COMPUTED': \cdot 00001920<br>VAR INFO(2) = 'DISPERSION EQUATION COEFFICIENTS.'; 00001930
    VAR<sub>1</sub>NPO(2) = 101SPERSION EQUATION COEFFICIENTS.
    VAR_INFO(3) = ' 0) DO NOT PRINT.'; 000001940
```
 $\texttt{VAR\_INFO(4)} = \text{'}$  (1) PRINT FOR FIRST TIME STEP. $\text{'}$ : VAR-INFO(5)' 2) PRINT FOR ALL TIME STEPS.'; VAR INFO(6) = 'CHOOSE ONE OF THE ABOVE.';  $VAR$  $INFO(7)$  = 'VARIABLE "NPNTD"  $:$  ': UPPER RANGE  $= 2$ ;  $NPNTD\overline{C}CQUNTER1) = PARNGT()$ ; VAR INFO(1) = 'ENTER THE OPTION TO PRINT COMPUTED CHANGES IN';  $VAR$ [INFO(2) = 'CONCENTRATION.':  $\mathsf{VAR}^{\mathsf{T}}_{\mathsf{L}}\mathsf{INFO}(3)$  = ' 0) DO NOT PRINT.';  $\texttt{VAR}[\texttt{INFO}(4) = ' 1) \texttt{PRINT}.$  $VAR$ <sup>-</sup>INFO(5) = 'CHOOSE ONE OF THE ABOVE.'; VAR<sup>T</sup>INFO(6) = 'VARIABLE "NPDELC" :': UPPER RANGE • 1;  $NPDELC(COUNTER1) = PARMGT()$ :  $VAR_$  INFO(1) = 'ENTER THE OPTION TO PUNCH VELOCITY DATA.':  $\mathsf{VAR}[\mathsf{INFO}(2) = ' 0)$  do not punch.';  $\mathsf{VAR\_INFO(3)}$  = ' 1) punch for first time step.';  $\texttt{VAR\_INFO(4)}$  = ' 2) punch for all time steps.'; VAR\_INFO(5) = 'CHOOSE ONE OF THE ABOVE.';<br>VAR\_INFO(6) = 'VARIABLE "NPNCHV" :';<br>UPPER\_RANGE = 2;  $N$ PNCHV(COUNTER1) = PARMGT(); VAR\_INFO(1) = 'ENTER THE PUMPING PERIOD (YEARS).';  $VAR$ INFO(2) = 'MAXIMUM LENGTH OF 5, REAL NUMBER.';  $VAR$  $INFC(3) = 'VARIABLE$  "PINT"  $:$ TYPE =  $REL$ ; LEN • 5; PINT(COUNTER1) • PARMGT();  $NUMBERT = S$ : IF NUMBER1 ~= 0 THEN DO; VAR INFO(1) = 'ENTER THE TIME INCREMENT MULTIPLIER FOR';  $VAR_{INFO}(2) = 'TransIENT$  FLOW PROBLEMS.': VAR\_INFO(2) • 'IRANSIENT FLOW PROBLEMS.';<br>VAR\_INFO(3) = 'THIS IS DISREGARDED IF 5\*0 .';<br>VAR\_INFO(3) = 'MAXIMUM LENGTH OF 5, REAL NUMBER.';  $VAR\_INFO(4) = 'VARIABLE "TIMX" : ';$  $TIME(\text{COUNTER1}) = PARMGT()$ : VAR INFO(1) = 'ENTER THE SIZE OF THE INITIAL TIME STEP':  $VAR$ <sup>-</sup>INFO(2) = 'IN SECONDS.';  $VAR$ INFO(3) = 'MAXIMUM LENGTH OF 5, REAL NUMBER.';  $VAR$ <sup>-</sup>INFO(4) = 'VARIABLE "TINIT" :';  $TINT(CQUNTER1) = PARMGT()$ : END: ELSE 00: TIMX(COUNTER1) = ' 0';<br>TINIT(COUNTER1) = ' 0': TINIT(COUNTER1) =  $\prime$ END:  $VAR_INFO(1) = 'ENTER THE NUMBER OF PUMPING OR INJECTION';$  $VAR[INFO(2) = 'WELLS TO BE SPECIFIC.$ VAR\_INFO(3) = 'MAXIMUM OF''||NR\_LMT||'.';<br>VAR\_INFO(4) = 'VARIABLE "NREC" :';  $UPPER$  RANGE  $=$  NR LMT;  $LEN = 4:$  $TYPE = INTEGER;$  $NREG(COUNTER1) = PARMGT()$ ; NUMBER' • NREC(COUNTER1): COUNTER • 0: 00 WHILE(CDUNTER < NUMBER1): COUNTER = COUNTER +  $1$ ; **iEMPe <sup>S</sup> COUNTER;** TEMPC = DBLANK(TEMPC); VAR INFD(1) • 'ENTER THE X CDOROINATE OF THE PUMPING OR': VAR\_INFO(2) \* 'INJECTION WELL.';<br>VAR\_INFO(3) = 'VARIABLE "IX(' || TEMPC || ')" :'; **LEN-s 2: TyeE" :NTEGER:** IX(COUNTER1,COUNTER) • PARMGT(): 00001950 00001960 00001970 oooo19BO 00001990 00002000 00002010 00002020 00002030 00002040 00002050 00002060 00002070 00002080 00002090 00002100 00002110 00002120 00002130 00002140 00002150 00002160 00002170 00002180 00002190 00002200 00002210 00002220 00002230 00002240 00002250 00002260 00002270 00002280 00002290 00002300 00002310 00002320 00002330 00002340 00002350 00002360 00002370 000023BO 00002390 00002400 00002410 00002420 00002430 00002440 00002450 00002460 00002470 00002480 00002490 00002500 00002510 00002520 00002530 00002540 00002550 00002560 00002570 000025BO 00002590 00002600

```
VAR INFO(1) = 'ENTER THE Y COORDINATE OF THE PUMPING OR';
                                                                                 00002610
        VAR^TINEO(2) = 'INJECTION WELL.':
                                                                                 00002620
        VAR<sup>-</sup>INFO(3) = 'VARIABLE "IY(' | | TEMPC || ')00002630
        IY(COUNTER1,COUNTER) • PARMGT();
                                                                                 00002640
        VAR INFO(1) = 'ENTER THE RATE (FT**3/SEC).':
                                                                                 00002650
        VAR_INFO(2) = 'POSITIVE FOR PUMPING, NEGATIVE FOR INJECTION.'; 00002660
        VARINFO(3) = 'MAXIMUM LENGTH OF 8, REAL NUMBER.';
                                                                                 00002670
        VARINFO(4) = 'NOTE: FT**3/SEC' GAL/MIN'* 0.0022278';
                                                                                 oooo26BO
        VAR^TINED(5) = 'VARIABLE "REC(' || THEMPC || '): ';';00002690
        TYP\overline{E} = REAL;
                                                                                 00002700
        LEN = 8;
                                                                                 00002710
        REC(COUNTER1, COUNTER) = PARMGT();
                                                                                 00002720
        TEMPN = REC(COUNTER1,COUNTER);
                                                                                 00002730
        IF TEMPN < 0 THEN 00:
                                                                                 00002740
           VAR INFO(1) • 'ENTER THE CONCENTRATION OF THE INJECTEO';
VAR-INFO(2) • 'FLUIO (MG/L).':
                                                                                 00002750
                                                                                 00002760
          VAR_INFO(3) = 'MAXIMUM LENGTH OF B, REAL NUMBER.';
                                                                                00002770
          VAR[INFO(4) = 'VARIABLE "CNRECH(' || TEMPC || ')" :';
                                                                                oooo27BO
          TYPE • REAL;
                                                                                00002790
                                                                                 00002800
          LEN· 8: . CNRECH(COUNTER1,COUNTER) • PARMGT();
                                                                                oo002B'O
        END;
                                                                                 oo002B20
        ELSE CNRECH(COUNTER1, COUNTER) = ' 0.0';
                                                                                00002830
       ENO;
                                                                                00002840
   END;
                                                                                 00002850
   COUNTER1 = COUNTER1 + 1;
                                                                                00002860
END;
                                                                                00002870
 VAR_INFO(1) = 'ENTER THE CONVERGENCE CRITERIA FOR THE FLOW';
                                                                                00002880
 VAR_INFO(1) * 'ENTER THE CONVERGENCE CRITERIA FOR )<br>VAR_INFO(2) = 'EQUATION. USUALLY LESS THAN .01 .';
                                                                                00002890
 VAR_INFO(3) = 'MAXIMUM LENGTH OF 5, REAL NUMBER..';
                                                                                00002900
 VAR<sub>1</sub>NPO(4) = 'VARIABLE "TOL" :';00002910
 LEN-. 5;
                                                                                00002920
 TYPE • REAL;
                                                                                00002930
 TOL • PARMGT();
                                                                                00002940
 VAR INFO(1) = 'ENTER THE EFFECTIVE POROSITY.':
                                                                                00002950
 VAR-INFO(2) • 'MAXIMUM LENGTH OF 5, REAL NUMBER. ';
                                                                                00002960
 VAR\_INFO(3) = 'VARIABLE "PROROS" :':00002970
 PROR\overline{OS} = PARMGT():
                                                                                00002980
 VAR INFO(1) = 'ENTER THE CHARACTERISTIC LENGTH (FEET).';
                                                                                00002990
 VAR[INFO(2) = '(LONGITUDINAL DISPERSIVITY).';
                                                                                00003000
 VAR-INFO(3) • 'MAXIMUM LENGTH OF 5, REAL NUMBER,';
VAR-INFO(4) • 'VARIABLE "BETA" :';
                                                                                 000030'0
                                                                                 00003020
 BET\overline{A} = PARMGT();
                                                                                 00003030
 VAR INFO() * 'ENTER THE NODE SIZE IN THE "X" DIRECTION (FEET).';
                                                                                 00003040
 VAR^TINFO(2) = 'MAXIMUM LENGTH OF 5, REAL NUMBER.';
                                                                                00003050
 VAR^TINFO(3) = 'VARIABLE "XDEL" :';
                                                                                00003060
 XDE\overline{L} = PARMGT();
                                                                                00003070
 VAR_INFO(1) \approx 'ENTER THE NODE SIZE IN THE "Y" DIRECTION (FEET).';
                                                                                00003080
 VAR<sup>INFO(2) = 'MAXIMUM LENGTH OF 5, REAL NUMBER.';</sup>
                                                                                00003090
 VARINFO(3) = 'VARIABLE "YDEL" :';
                                                                                00003'00
 YDEL = PARMGT();
                                                                                00003110
 VAR_INFO(1) = 'ENTER THE RATIO OF TRANSVERSE TO LONGITUDINAL';
                                                                                00003120
 VAR[INFO(2) = 'DISPERSIVITY.']00003130
 VAR-INFO(3) • 'MAXIMUM LENGTH OF 5, REAL NUMBER.';
VAR-INFO(4) " 'VARIABLE "OLTRAT" : ':
                                                                                00003'40
                                                                                00003'50
 DLT\overline{R}AT = PARRGT();
                                                                                00003160
 VAR<sub>I</sub>NFO(1) = 'ENTER THE MAXIMUM CELL DISTANCE PER PARTICLE';
                                                                                00003'70
 VAR[INFO(2) = 'MOVE. VALUE BETWEEN 0 AND 1.0 .';
                                                                                00003'80
 \texttt{VAR} info(3) = 'maximum length of 5, real number.':
                                                                                00003190
 VARINFO(4) = 'VARIABLE "CELDIS" : :
                                                                                00003200
 UPPER RANGE = 1.;
                                                                                00003210
 CELDIS = PARMGT():
                                                                                00003220
 VAR INFO(1) = 'ENTER THE RATIO OF T(YY) TO T(XX).';<br>VAR INFO(2) = '(USE 1.0 FOR HOMOGENEOUS AQUIFFR.)';
                                                                                00003230
                                                                        \mathcal{F}_{\mathcal{K}_{\mathcal{A},\mathcal{C}}}\text{INFO}(2) = \text{V}(USE 1.0 FOR HOMOGENEOUS AQUIFER.)00003240
 VAR<sup>-</sup>INFO(3) = 'MAXIMUM LENGTH OF 5, REAL NUMBER.';
                                                                                00003250
 VMc:INFO(4) = 'VARIABLE "ANFCTR" :':
                                                                                00003260
```
ANFCTR = PARMGT();<br>CALL GTVAR2;<br>%INCLUDE 'B:PARMGT.PLI';<br>END;

 $\ddot{\phantom{a}}$ 

 $\bar{\tau}$ 

 $\overline{a}$ 

l.

00003270<br>00003280<br>00003290<br>00003300

à.

 $\overline{a}$ 

 $\mathcal{L}$ 

 $\ddot{\phantom{a}}$ 

 $\mathcal{A}_{\mathbf{r}_{\mathrm{in}}}$ 

 $\ddot{\phantom{0}}$ 

 $\bar{z}$ 

```
**** TSO FOREGROUND HARDCOPY ****
DSNAME=U11236C.K2.CNTL (GTVAR2)
 GTVAR2: PROC OPTIONS(EXTERNAL):<br>/* THE GTVAR SUBROUTINE PROMPTS FOR THE NECESSARY INFORMATION
    TO RUN THE MODEL. (VARIABLES ETC.)
 */<br>DCL CHARACTER
        CHARACTER CHAR(4) STATIC INIT('CHAR'),<br>INTEGER CHAR(4) STATIC INIT('INT'),
        INTEGER CHAR(4) STATIC INIT('INT''),<br>REAL CHAR(4) STATIC INIT('REAL'),
        REAL CHAR(4) STATIC INIT('REAL'),<br>
NUMBER CHAR(4) STATIC INIT('NUM '),
        NUMBER CHAR(4) STATIC INIT('NUM '),
        ANSWER CHAR(4) STATIC INIT('ANS '),
        TYPE CHAR(4) STATIC INIT(''),
        REPLY CHAR(80) VAR.<br>
UPPER RANGE FLOAT STATIC
        UPPER RANGE FLOAT STATIC INIT(O),
        LOWER_RANGE FLOAT STATIC INIT(O),
        LOWER RANGE FLOAT STATIC INIT(O),<br>LEN FIXED BIN STATIC INIT(4),<br>VAR INFO(10) CHAR(80) VAR.
        VAR_INFO(10) CHAR(80) VAR.<br>NUMBER1 FLOAT STATIC
        NUMBER1 FLOAT STATIC INIT(O),
        NUMBER2 FLOAT. STATIC INIT(O),
        COUNTER FIXED BIN.<br>COUNTER! FIXED BIN.
        COUNTER' FIXED BIN.<br>TEMPC CHAR(80) V
        TEMPC CHAR(80) VAR,<br>TEMPN FLOAT STATIC
   TEMPN FLOAT STATIC INIT(O);<br>DCL DBLANK ENTRY(CHAR(80) VAR) RETURNS(
                            ENTRY(CHAR(80) VAR) RETURNS(CHAR(80) VAR);
   VAR INFO(') • 'IS OECAY TO SE SIMULATEO (yiN)?';
   VAR-INFO(2) • 'VARIABLE "NOECAY" :':
   LEN=1;
   TYPE-ANSWER;
   REPLY=PARMGT();
    IF REPLY"N' THEN 00:
NDECAY • 0' : DCYTIM' ' 0 '.
   END:
   ELSE 00;
     NDECAY = ' 1':
      VAR INFO(1) = 'ENTER DECAY HALFLIFE (YEARS).';
      VAR-INFO(2) = 'MAXIMUM LENGTH OF 10, REAL NUMBER.';
VAR-INFO(3) • 'VARIASLE "OCYTIM" :';
     LEN-a 10;
      TYPE = REAL:
     OCYTIM = PARMGT():
   ENO:
   VAR INFO(1) = 'INDICATE WHICH SORBTION SIMULATION';
   VAR INFO(2) = 'IS TO BE USED : ';
    VAR_LINFO(3) = 0 NONE ';
    VAR\_INFO(4) = '1) LINEAR';
    VAR_INFO(5) = '' 2) LANGMUIR ';
    VAR_INFO(6) = / 3) FREUDLICH ':
   VAR_INFO(7) = 'VARIABLE "NSORS" :':
   LEN-= 5:
   TYPE = INTEGER:
    cOWER RANGE • 0;
    UPPER_RANGE = 3;
    UPPER_RANGE = 3;<br>NSORB = PARMGT();<br>IF (NSORB = ' 0') THEN 00;<br>NSOPB = ' 0''
    IF (NSORB = ' 0') THEN DO;<br>NSORB = ' 0';
      DENROC = ' 0.';<br>SORBOR = ' 0.';
      SORBOR = '<br>SORBST = ' 0.';
      SORBST = \begin{array}{ccc} 0.7; \\ 0.7; \end{array}SORBAL = 'END;
    ELSE 00;
      LEN = 10:
      TYPE . REAL:
                                                                                 00000010
                                                                                 00000020
                                                                                 00000030
                                                                                 00000040
                                                                                 OOOOOOSO
                                                                                 00000060
                                                                                 00000070
                                                                                 OOOOOOSO
                                                                                 00000090
                                                                                 00000100
                                                                                 00000110
                                                                                 00000120
                                                                                 00000130
                                                                                 00000140
                                                                                 OOOO01S0
                                                                                 00000160
                                                                                 00000170
                                                                                 00000180
                                                                                 00000190
                                                                                 00000200
                                                                                 00000210
                                                                                 00000220
                                                                                 00000230
                                                                                 00000240
                                                                                 OOOO02S0
                                                                                 00000260
                                                                                 00000270
                                                                                 00000280
                                                                                 00000290
                                                                                 00000300
                                                                                 00000310
                                                                                 00000320
                                                                                 00000330
                                                                                 00000340
                                                                                 000003S0
                                                                                 00000360
                                                                                 00000370
                                                                                 0000C3S0
                                                                                 00000390
                                                                                 00000400
                                                                                 00000410
                                                                                 00000420
                                                                                 00000430
                                                                                 00000440
                                                                                 000004SO
                                                                                 00000460
                                                                                 00000470
                                                                                 000004S0
                                                                                 00000490
                                                                                 OOOOOSOO
                                                                                 00000S10
                                                                                 00000S20
                                                                                 00000S30
                                                                                 ()0000S40
                                                                                 OooOOSSO
                                                                                 00000S60
                                                                                 00000S70
                                                                                 OOooOSSO
                                                                                 00000S90
                                                                                 00000600
                                                                                 00000610
                                                                                 00000620
```
```
00000630
                                                                                             00000640
                                                                                             00000650
                                                                                              00000660
                                                                                             00000670
                                                                                             000006S0
                                                                                             00000690
                                                                                             00000700
                                                                                              00000710
                                                                                             00000720
                                                                                             00000730
                                                                                             00000740
                                                                                             00000750
                                                                                             00000760
                                                                                             00000770
                                                                                             000007SO
                                                                                             00000790
                                                                                             OOOOOSOO
                                                                                             00000S10
                                                                                             OOOOOS20
                                                                                             00000S30
                                                                                             OOOOOS40
                                                                                             00000B50
                                                                                             00000B60
                                                                                             OOOOOS70
                                                                                             OOOOOSSO
                                                                                             00000890
                                                                                             00000900
                                                                                              00000910
                                                                                              00000920
                                                                                             00000930
                                                                                             00000940
                                                                                             00000950
                                                                                             00000960
                                                                                             00000970
                                                                                             00000980
                                                                                             00000990
                                                                                             0000'000
                                                                                             00001010
                                                                                             00001020
                                                                                             00001030
                                                                                             00001040
                                                                                             00001050
                                                                                             00001060
                                                                                             00001070
                                                                                             000010S0
                                                                                             0000'090
                                                                                             OCOO1100
                                                                                             00001110
                                                                                             00001 '20
                                                                                            00001130
                                                                                             00001140
                                                                                            00001150
                                                                                             00001160
                                                                                             00001170
                                                                                             00001180
                                                                                             00001190
                                                                                             00001200
                                                                                             00001210
                                                                                            00001220
                                                                                            0000'230
                                                                                             00001240
                                                                                             00001250
                                                                                             0000'260
                                     ENTRY (CHAR(4),CHAR(80) VAR.FLOAT.FLOAT); 00001270
                                                                                             00001280
                                              CHAR(100) STATIC INIT(' ').
                                              RETURNS(CHAR(80) VAR);
                                     ENTRY (CHAR(4),CHAR(8O) VAR). . . .
                                              CHAR(SO) VAR.
                                              CHAR(SO) VAR.
                                              FIXEO BIN:
0' ;
ELSE BTM • '
  VAR INFO(1) = 'ENTER DENSITY OF AQUIFER (GM/CM**3).';
  VAR INFO(2) = 'MAXIMUM LENGTH OF 10, REAL NUMBER.';
  VARINFO(3) * 'VARIABLE "DENROC" :':
  oENROC • PARMGT();
  VAR INFO(1) = 'ENTER VALUE OF "KO" (ML/G).';
  VAR<sup>-</sup>INFO(2) = 'MAXIMUM LENGTH OF 10, REAL NUMBER.';
   VAR^TINED(3) = 'VARIABLE "SORSQR" :':SORBQR = PARMGT();<br>IF (NSORB = ' 2') THEN DO:
   VAR_INFO(3) = 'VARIABLE "SURBUR" :';<br>SORBQR = PARMGT();<br>IF (NSORB = '   2') THEN DO;<br>  VAR_INFO(1) = 'ENTER THE SORBTION SATURATION VALUE ';
     VAR^TINEQ(2) = 'FOR THE LANGMUIR.';
      VAR_INFO(3) = 'MAXIMUM LENGTH OF 10, REAL NUMBER.';<br>VAR_INFO(4) = 'VARIABLE "SORBST" :';
      SOR\overline{B}ST = PARMGT():
   END;<br>IF (NSORB = '
   SORBST = PARMGT();<br>END;<br>IF (NSORB = '    3') THEN DO;<br>   VAR_INFO(1) = 'ENTER THE VALUE OF ALPHA FOR THE';
     VARINFO(2) = 'FREUDLICH ISOTHERM.';
      VAR_INFO(3) = 'MAXIMUM LENGTH OF 10, REAL NUMBER.';<br>VAR_INFO(4) = 'VARIABLE "SORBAL" :';
     SORBAL = PARMGT();
   END:
END:<br>LEN=4:
LEN=4;<br>TYPE=INTEGER;
VAR_INFO(1) = 'CHOOSE THE ITERATIVE PROCEDURE DESIRED TO SOLVE'.
\cdotVAR\bar{\ }INFO(2) = 'A FINITE DIFFERENCE APPROXIMATION TO THE';
VAR[INFO(3) = 'GROUND-WATER FLOW EQUATION.';
VAR_INFO(4) = \prime o) adip--alternating direction implicit procedure\prime;
VAR_INFO(5) = 1 i) SIP --STRONGLY IMPLICIT PROCEDURE1;
VAR^TINEO(6) = 'VARIABLE "ISOLV": ':
 I SoLV-PARMGT ( ):
VAR\_INFO(1) = 'IS THIS SIMULATION HEAD ONLY OR TRANSPORT ?':
ISOLV=PARMGT();<br>VAR_INFO(1) = 'IS THIS SIMULATION +<br>VAR_INFO(2) = ' 0) TRANSPORT';<br>VAR_INFO(4) = 'VARIABLE "IHEAD": ';<br>VAR_INFO(4) = 'VARIABLE "IHEAD": ';
IHEAD=PARMGT();
VAR_INFO(1) = 'IS THE AQUIFER BEING MODELED CONFINED OR';<br>VAR_INFO(2) = 'UNCONFINED ? ';<br>VAR_INFO(3) = ' 0) CONFINED ';<br>VAR_INFO(4) = ' 1) UNCONFINED ';
VAR_INFO(2) = 'UNCONFINED ? ';<br>VAR_INFO(3) = ' 0) CONFINED ';<br>VAR_INFO(4) = ' 1) UNCONFINED ';<br>VAR_INFO(5) = 'VARIABLE "FCON": ';
FCON'PARMGT() ;
VAR INFO(1) \neq 'DO YOU WISH TO ENTER THE TRANSMISSIVITY ':
VAR\_INFO(2) * 'OR PERMEABILITY FOR THE AREA ?';
\mathsf{VAR}[\mathsf{INFO}(3) = ' \ 0) transmissivity \mathcal PVAR_{\text{N}}^{\text{N}}INFC(4) = ' 1) PERMEABILITY';
VAR^TINEG(5) = 'VARIABLE^+TP";VAR_INFO(5) = 'VARIABLE "TF<br>TP=PARMGT();<br>IF (FCON = ' 1') THEN DO;<br>VAR INFO(1) = 'DO YOU WIS
   V(\text{FCON} \neq \text{ } 1') then do:<br>VAR_INFO(1) = '00 YOU WISH TO ENTER THE BOTTOM ELEVATION ';
  VAR_INFO(2) = 'OR SATURE OF THE ARE A ?';VAR-INFO(3) =' 0) SATURATEO THICKNESS"
VAR-INFO(4) .' 1) BOTTOM';
   VAR^TINFO(5) = 'VARIABLE "BTM" : 'BTM^{\top} PARMGT();
END:
PARMGT: PROC
  DCL VAR
        VAR1
        STR
        COUNTER
   DCL INPUT
         INPUTR
   COUNTER = 1:
```

```
DO WHILE(VAR_INFO(COUNTER) ~= ' ');
      PUT FILE(SCREEN) EDIT(VAR_INFO(COUNTER)) (SKIP,A);
      VAR INFO(COUNTER) = ';<br>COUNTER = COUNTER + 1;
    END;
  REENTR;
    IF LOWER_RANGE = UPPER_RANGE THEN
      CALL INPUT(TYPE,VAR);
    ELSE CALL INPUTR(TYPE, VAR, LOWER_RANGE, UPPER_RANGE);
    IF TYPE ~- 'CHAR' & TYPE ~- 'ANS ' THEN DO;
      IF LENGTH(VAR) < LEN THEN
         VAR - SUBSTR(STR,l,
                 (LEN-LENGTH(VAR))) || VAR ;
      IF LENGTH(VAR) > LEN THEN DO;
        PUT FILE(SCREEN) EDIT
         ('RESPONSE TOO LONG--LENGTH MUST BE <= ', LEN)(SKIP, A, F(4));
        PUT FILE(SCREEN) EDIT
         ('PLEASE REENTER ;')(SKIP,A);
        GOTO REENTR;
      END;
    END;
    IF (VERIFY-1) THEN DO;
      PUT FILE(SCREEN) EDIT ('VERIFY (Y/N):') (SKIP,A);
      CALL INPUT('ANS' ,VAR1);
      IF VAR1~.'Y' THEN DO;
        PUT FILE(SCREEN) EDIT ('THEN PLEASE REENTER :')(SKIP,A);
        GOTO REENTR;
      END;
    END;
    UPPER\_RANGE = 0;
    LGWERRANGE = 0;
 RETURN( VAR) ;
  END
END;
                                                                           00001290
                                                                           00001300
                                                                           00001310
                                                                           00001320
                                                                           00001330
                                                                           00001340
                                                                           00001350
                                                                           00001360
                                                                           00001370
                                                                           00001380
                                                                           00001390
                                                                           00001400
                                                                           00001410
                                                                           00001420
                                                                           00001430
                                                                           00001440
                                                                           00001450
                                                                           00001460
                                                                           00001470
                                                                           00001480
                                                                           00001490
                                                                           00001500
                                                                           00001510
                                                                           00001520
                                                                           00001530
                                                                           00001540
                                                                           00001550
                                                                           00001560
                                                                           00001570
                                                                           00001580
                                                                           00001590
                                                                           00001600
                                                                           00001610
                                                                           00001620
```
 $\lambda$ 

 $\mathcal{F}_{\mathbf{r},\mathbf{r}}$ 

\*\*\*\* TSO FOREGROUND HARDCOPY \*\*\*\* DSNAME=U11236C.K2.CNTL (GTMTRX ) 00000010 GTMTRX: PROC OPTIONS(EXTERNAL);<br>/\* The GTMTRX SUBROUTINE IS USED TO PROMPT FOR THE<br>NECESSARY INFORMATION TO CREATE THE MATRICES. 00000020 00000030 00000040 *'1* %INCLUOE 'B:EXTVAR.PLI'; 00000050 CHAR(BO) VAR. OCL REPLY 00000060 TEMP NUM FIXED BIN. 00000070 TEMP-NUM1 FIXED BIN. 00000080 FIXED BIN, 00000090  $\mathbf{I}$  -  $\mathbf{I}$ FIXED BIN, 00000100  $\cdot$ CHAR(4) STATIC INIT('CHAR'), 00000110 CHARACTER CHAR(4) STATIC INIT('INT '). 00000120 INTEGER 00000130 CHAR(4) STATIC INIT('REAL'). CHAR(4) STATIC INIT('NUM '), REAL  $\sim$ NUMBER 00000140 CHAR(4) STATIC INIT('ANS '), ANSWER 00000150 CHAR(4) STATIC INIT( $'$ ), TYPE 00000160 UPPER RANGE FLOAT STATIC INIT(O), 00000170 FLOAT STATIC INIT(O). LOWER\_RANGE ooo001BO LEN - FIXED BIN STATIC INIT(4). 00000190 VAR INFO( 10) CHAR(BO) VAR; 00000200 ENTRY('(NX LMT.NY LMT) CHAR(4) VAR. OCL MTRXEO 00000210 FIXED BIN, FIXED BIN); 00000220 00 1·1 TO 10: 00000230  $VAR_INFO(I) = '':$ 00000240 END: - 00000250 TEMP NUM • NY: 00000260 00000270 **TEMP-NUM1 .:II NX;** IF (TP • 0) THEN DO; 00000280 VAR INFO( 1) • 'IS THE TRANSMISSIVITY FOR THE AREA CONSTANT 7': 00000290  $\verb|var[INFO(2)| = ' (A MATRIX IS NOT REQUIRED IF THE TRANSMISSIVITY";$ 00000300  $\texttt{VAR}$ [INFO(3) = 'FOR THE AREA IS CONSTANT). (Y/N):'; 00000310 ENO:- 00000320 ELSE 00: 00000330 VAR\_INFO(1) = 'IS THE PERMEABILITY FOR THE AREA CONSTANT ?': VAR\_INFO(1) = 'IS THE PERMEABILITY FOR THE AREA CONSTANT ?';<br>VAR\_INFO(2) = '(A MATRIX IS NOT REQUIRED IF THE PERMEABILITY'; 00000340 00000350 VAR\_INFO(3) = 'FOR THE AREA IS CONSTANT), (Y/N):';<br>END; 00000360 00000370 TYPE = ANSWER; 00000380  $REPLY = PARMGT()$ : 00000390 IF REPLY =  $'Y'$  then DO; 00000400 INPT VPRM • '0" 00000410 IF  $(TP = 0)$  THEN DO; 00000420 VAR INFO( $1$ ) = 00000430  $\sqrt{E}$ NTER THE TRANSMISSIVITY FOR THE AREA (FT==2/SEC), $\prime$ : 00000440  $VAR_INFO(2) = YNOTE: FT=2/SEC = GPO/FT = 1.54723 E-6';$ 00000450 END: 00000460 ELSE DO;<br>VAR\_INFO(1) = 00000470 00000480  $\sqrt{\epsilon}$ NTER THE PERMEABILITY FOR THE AREA (FT/SEC).': 00000490  $VAR_INFO(2) = YNOTE: FT/SEC = GPD/FT*2 * 1.54723 E-6';$ 00000500  $FND$ : 00000510 VAR INFD(3) • 'MAXIMUM LENGTH OF 10, REAL NUMBER:': 00000520 TYPE =  $REAL$ : 00000530 LEN • 10; 00000540  $FACT_VPRM = PARNGT()$ : 00000550 END; **00000500** ELSE 00: 00000570 **INPT VPRM <b>\*** '1'; 00000580 IF  $(TP = 0)$  THEN  $DQ$ ; 00000590 VAR INFO(1) = 'ENTER THE TRANSMISSIVITY MULTIPLIER.': 00000600  $VAR$  $INFO(2)$  = 'NOTE: FT\*\*2/SEC' = GPD/FT \* 1.54723 E-6': 00000610 END: 00000620

WHAT DO YOU WISH THE ENTIRE TRANSMISSIVITY MATRIX '; ENTER THE SATURATED THICKNESS FOR THE AREA (FEET).'; VAR\_INFO(1) = 'ENTER THE SATURATED THICKNESS MULTIPLIER.'; 'MAXIMUM LENGTH OF *'0,* REAL NUMBER:'; VAR INFD(3) • VAR\_INFO(1) = 'WHAT DO YOU WISH THE ENTIRE BOTTOM ELEVATION '; 00000630 00000640 00000650 00000660 00000670 00000680 00000690 00000700 00000710 0c000720 0c000730 0c000740 00000750 0c000760 0c000770 0c000780 00000790 0c0008oo 0c000810 00000820 0c000830 00000840 00000850 OCOC0860 00000870  $\texttt{VAR}(\texttt{i})$  = 'is the saturated thickness for the area constant ?';00000880 VAR\_INFO(2) = '(A MATRIX IS NOT REQUIRED IF THE SATURATED THICKNESSOOOOO890 0c000900 00000910 00000920 00000930 OOCOC940 OOCOC950 00000960 0c000970 COOOO980 00000990 00001000 00001010 00001020 0000'030 00001040 0000'050 00001060 00001070 00001080 00001090 00001100 00001110 C0001120 00001130 **00001140** 00001150 00001160 00001170 00001180 00001190 **00001200** 00001210 VAR\_INFO(1) = 'WHAT DO YOU WISH THE ENTIRE SATURATED THICKNESS ':00001220 00001230 00001240 00001250 C0001260 00001270 00001280 VAR\_INFO(2) = 'MATRIX INITIALLY SET TO?': VAR\_INFO(2) = MATRIX INITIALE SE SO: VAR\_INFO(1) = 'ENTER THE BOTTOM ELEVATION MULTIPLIER.' VAR\_IÑFO(2) = 'MAXIMUM LENGTH OF 10. REAL NUMBER:': 'IS THE 80TTDM ELEVATION FOR THE AREA CONSTANT 7'; '(A MATRIX IS NOT REQUIRED IF THE BOTTOM ELEVATION'; VAR\_INFO(1) = 'ENTER THE PERMEABILITY MULTIPLIER.';<br>var\_info(2) = 'NOTE: "FT/SEC' = GPD/FT""2 \* 1.54723 E-6'; ELSE 00; VAR\_INFO(1) = 'ENTER THE PERMEABILITY MULTIPLIER.': END; TYPE' REAL; LEN = 10; FACT VPRM • PARMGT(); IF  $(TP = 0)$  THEN VAR\_INFO(1) = ELSE VAR  $INFO(1)$  = 'WHAT DO YOU WISH THE ENTIRE PERMEABILITY MATRIX ';  $VAR$  $INFO(2)$  = 'INITIALLY SET T0?';  $VAR_{\perp}INFO(3) = '(MAXIMUM LENGTH OF 4)$ :':  $LEN = 4$ ; REPLY' PARMGT(); DO I=1 TO TEMP NUM1; DO J=1 TO TEMP NUM;  $VPRM(U, I) = \overline{R}EPLY$ ; END; END; **LEN'" 10:** CALL MTRXED(VPRM,TEMP\_NUM1,TEMP\_NUM,4);<br>END; IF  $(BTM = 0)$  THEN  $DO:$  $END$ : ELSE 00; VAR INFO(1) •  $\mathsf{VAR}$  info(2) • END; -  $VAR$  INFO(3) = 'FOR THE AREA IS CONSTANT):':  $TYPE = ANSWER;$  $REPLY = PARMGT()$ : IF REPLY  $=$  'Y' THEN DO;  $INPT_$  **HCK**  $\neq$  '0': IF BTM • 0 THEN' VAR INFO(1)  $=$ ELSE VAR INFO( $t$ ) = 'ENTER THE BOTTOM ELEVATION FOR THE AREA (FEET).': VAR INFO(2) =  $'$  MAXIMUM LENGTH OF 10, REAL NUMBER:':  $TYP\overline{E} = REAL$ : **LEN" 10:** FACT THCK • PARMGT(): END: - ELSE DO:  $INPT$  THCK = '1'; IF  $BTM = O$  THEN **ELSE** TYPE  $\equiv$  REAL: **LEN \* 10:** FACT THCK • PARMGT(): IF BTM  $\approx$  0 THEN **ELSE**  $TYP\overline{E} = REAL$ : **LEN = 3;** 

00001290 00001300 00001310 00001320 00001330 00001340 00001350 00001360 VAR\_INFO(1) = 'IS THE POTENTIOMETRIC HEAD FOR THE AREA CONSTANT ?'; 00001370 00001380 00001390 00001400 00001410 00001420 00001430 (FEET),',oo001440 00001450 00001460 00001470 00001480 00001490 00001500 00001510 00001520 00001530 00001540 00001550 00001560 00001570 00001580 . 00001590 00001600 00001610 00001620 00001630 00001640 00001650 00001660 00001670 00001680 00001690 00001700 OCOO~710 00001720 00001730 **00001740** 00001750 00001760 00001770 00001780 00001790 00001800 00001810 00001820 00001830 00001840 00001850 00001860 00001870 00001880 00001890 00001900 00001910 00001920 00001930 00001940  $REPLY = PARMGT()$ : DO I=1 TO TEMP NUM1: DO J=1 TO TEMP\_NUM: THCK $(U, I) = \overline{R}EPLY$ ; END; END: CALL MTRXED(THCK,TEMP\_NUM1,TEMP\_NUM,3): END;  $\texttt{var\_INFO(2)}$  = '(A MATRIX IS NOT REQUIRED IF THE POTENTIOMETRIC'; VAR-INFO(3) • 'HEAO FOR THE AREA IS CONSTANT):'; TYPE' ANSWER:  $REPLY = PARRGT()$ ; IF REPLY  $*$  'Y' THEN DO; **INPT WT • '0'·** VAR INFO(1) .' 'ENTER THE POTENTIOMETRIC HEAD FOR THE AREA  $VAR$  $INFO(2)$  = 'MAXIMUM LENGTH OF 10, REAL NUMBER:';  $TYP\overline{E}$  = REAL; **LEN. 10;**  $FACT\_WT = PARTMGT()$ ; END: ELSE 00:  $I$  **NPT**  $WT = 111$ VAR INFO(1) = 'ENTER THE POTENTIOMETRIC HEAD MULTIPLIER.'; VAR-INFO(2) • 'MAXIMUM LENGTH OF 10. REAL NUMBER, ';  $TYP\overline{E}$  = REAL; **LEN. 10:**  $FACT_\textit{WT} = PARTMGT()$ ; VAR\_INFO(1) = 'WHAT DO YOU WISH THE ENTIRE POTENTIOMETRIC HEAD';<br>VAR\_INFO(2) = 'MATRIX·INITIALLY SET TO?';  $VAR$ <sup>"</sup>INFO(3) = '(MAXIMUM LENGTH OF 4);'; **TYPE" REAL; LEN • 4;**  $REPLY = PARMGT()$ ; DO I=1 TO TEMP\_NUM1; DO J¤1 TO TEMP\_NUM;  $WT(J, I) = RE\overline{P}LY:$ ENO: ENO, CALL MTRXED(WT,TEMP\_NUM1,TEMP\_NUM.4); REPLY = PARMGT();<br>DO I=1 TO TEMP\_NUM1;<br>DO J=1 TO TEMP\_NUM;<br>WT(J.I) = REPLY;<br>END;<br>END;<br>CALL MTRXED(WT.TEMP\_NUM1.TEMP\_<br>END;<br>VAR\_INFO(1) = 'IS THE RECHARGE F<br>VAR\_INFO(1) = 'IS THE RECHARGE F<br>VAR\_INFO(2) = '(A MATRIX IS NOT END:<br>VAR INFO(1) = 'IS THE RECHARGE FOR THE AREA CONSTANT ?';  $VAR$ INFO(2) = '(A MATRIX IS NOT REQUIRED IF THE RECHARGE';  $VAR$  $INFO(3)$  = ' FOR THE AREA IS CONSTANT):'; **TYPE lit ANSWER;**  $REPLY = PARMGT()$ : **IF REPLY lit** 'V' **THEN 00;** INPT RECH • '0': VAR INFO( 1) • 'ENTER THE RECHARGE FOR THE AREA (FT /SEC) . ' ,  $VAR<sup>-</sup>INFO(2) = YNEGATIVE NUMBER; INCLUDES E-T.$  $VAR\_INFO(3) = 'NOTE: FT/SEC = IN/YR = 26.7918 E-10';$  $VAR_{INFO}(4)$  • 'MAXIMUM LENGTH OF 10, REAL NUMBER;'; **TYPE = REAL;**  $LEN = 10$ :  $FACT$  RECH =  $PARTMGT()$ :  $END:$ ELSE DO; INPT RECH =  $'1'$ ; VAR  $\overline{I}NFO(1)$  = 'ENTER THE RECHARGE MULTIPLIER.';  $VAR$ INFO(2) = 'RECHARGE SHOULD BE NEGATIVE AND INCLUDE E-T.';  $VAR$ INFO(3) = 'NOTE: FT/SEC' IN/YR \* 26.7918 E-10 VAR-INFO(4) • 'MAXIMUM LENGTH OF 10. REAL NUM8ER," **TYPE = REAL; LEN lit 10; FACT RECH • PARMGT();** VAR  $INFO(1) = YWHAT DO YOU WISH THE ENTIRE RECHARGE T;$ 

 $\mathbf{r}$ 

```
VAR INFO(2) = 'MATRIX INITIALLY SET T0?'; 00001950
 VAR<sup>INFO(3)</sup> = '(MAXIMUM LENGTH OF 4);';<br>TYPE = REAL; 00001970
 TYPE = REAL;<br>LEN = 4: 00001970
 LEN' = 4; 00001980
 REPLY' = PARMGT();<br>no tei to temp numi: 000001990<br>no tei to temp numi: 00002000
 00 1=1 TO TEMP_NUM1;<br>DO J=1 TO TEMP NUM;<br>DO J=1 TO TEMP NUM;
   00 J=1 TO TEMP_NUM;<br>DECH(1.1) = REPLY: 00002010<br>OOOO2020
     .<br>RECH(u,I) = REPLY:<br>ID: 00002020
   ENO: 00002030
  END: 00002040
CALL MTRXEO(RECH,TEMP_NUM1,TEMP_NUM,4): 00002050
ENO: 00002060
VAR INFO(1) • 'IS THE NOOE IOENTIFICATION FOR THE AREA CONSTANT 7': 00002070
VAR-INFO(2) • '(A MATRIX IS NOT REQUIREO IF THE NOOE IOENTIFICATION':00002080
VAR-INFO(3) • 'FOR THE AREA IS CONSTANT): ': 00002090
TYPE = ANSWER; 00002100
REPLY' = PARMGT();<br>
IF REPLY = 'Y' THEN DO:<br>
IF REPLY = 'Y' THEN DO:
IF REPLY * 'Y' THEN DO:<br>
INPT_NODEID * 'O': 00002120
  I\text{NPT}\_\text{NODEID} = '0';
  \texttt{VAR}TNFO(1) = 'ENTER THE NODE IDENTIFICATION FOR THE AREA.'; 00002140
 VAR_INFO(1) = 'ENTER THE NODE IDENTIFICATION FOR THE AREA.'; 00002140<br>
VAR_INFO(2) = 'BETWEEN 0 & 9, MAXIMUM LENGTH OF 1:'; 00002150<br>
TYPE = REAL: 00002160
 TYPE = REAL: 00002160<br>
FACT_NODEID = PARMGT();<br>
PACT_NODEID = PARMGT();
FACT NOOEIO - PARMGT(): 00002170
END: 200002180
ELSE DO; 00002190
ELSE DO;<br>INPT_NODEID = '1';<br>VAR INFO(1) = 'ENTER THE NODE IDENTIFICATION MULTIPLIER.': 000022000<br>VAR INFO(1) = 'ENTER THE NODE IDENTIFICATION MULTIPLIER.': 00002210
 VAR INFO(1) = 'ENTER THE NODE IDENTIFICATION MULTIPLIER.': 00002210<br>VAR INFO(2) = 'MAXIMUM LENGTH OF 10, REAL NUMBER:'; 00002220
 VAR_INFO(2) = 'MAXIMUM LENGTH OF 10, REAL NUMBER:': 00002220<br>TYPE = REAL; 00002230
 TYPE = REAL;<br>
FACT NODEID = PARMGT();<br>
FACT NODEID = PARMGT();
 FACT_NODEID<sup>'</sup>= PARMGT();<br>LEN = 10;<br>00002250
  LEN = 10: 00002250<br>VAR_INFO(1) = 'WHAT DO YOU WISH THE ENTIRE NODE IDENTIFICATION ': 00002260
 VAR_INFO(2) = 'MATRIX INITIALLY SET TO, BETWEEN 0 & 9 7': 00002270<br>VAR_INFO(3) = '(MAXIMUM LENGTH OF 1):'; 00002280
     -INFO(3) • '(MAXIMUM LENGTH OF 1):': compared to the compared of the compared of the compared of the compared o<br>E = INTEGER: 00002290
 TYPE = INTEGER;<br>
LEN = 1:<br>
00002300
  LEN = 1; 00002300<br>LEN = 1; 00002300
 REPLY = PARMGT();<br>DO I=1 TO TEMP NUM1: 00002320
 00 I=1 TO TEMP NUM1;<br>
DO J=1 TO TEMP NUM;<br>
DO J=1 TO TEMP NUM;
   00 J=1 TO TEMP NUM;<br>
NODEID(J.I) = REPLY;<br>
00002340
   NODEID(U,I) \equiv REPLY:<br>END:
    END; 00002350
  END: 00002360
  LEN = 10: 00002370
CALL MTRXED(NOOEIO,TEMP NUM1,TEMP_NUM, 1); oo0023BO
END;<br>var_info(1) = 'is the concentration for the area constant ?':              00002400
VAR_INFO(1) = 'IS THE CONCENTRATION FOR THE AREA CONSTANT ?': 00002400<br>VAR_INFO(2) = '(A MATRIX IS NOT REQUIRED IF THE CONCENTRATION'; 00002410<br>VAR INFO(3) = 'FOR THE AREA IS CONSTANT):':
VARINFO(3) = 'FOR THE AREA IS CONSTANT):':
TYPE' = ANSWER;<br>REPLY = PARMGT();<br>REPLY = PARMGT();
REPLY = PARMGT();<br>If REPLY = 'Y' THEN DO: 00002440
IF REPLY = 'Y' THEN DO:
 INPT_CONC = '0';<br>VAR_INFO(1) = 'ENTER_THE_CONCENTRATION_FOR_THE_AREA (MG/L),': 00002470
  VAR \overline{I}NFO(1) = 'ENTER THE CONCENTRATION FOR THE AREA (MG/L).'; 00002470<br>VAR INFO(2) = 'MAXIMUM LENGTH OF 10. REAL NUMBER:': 00002480
 VAR<sup>-</sup>INFO(2) = 'MAXIMUM LENGTH OF 10, REAL NUMBER:'; 000002480<br>TYPE = REAL: 00002490
 TYP\overline{E} = REAL;<br>
LEN = 10;<br>
LEN = 10;
  LEN = 10; 00002500
FACT_CONC = PARMGT();<br>
END;<br>
00002520
ENO: - 00002520
ELSE 00: 00002530
  INF:lT CONe _z '1'; 00002540
  VAR \text{INFO}(1) = 'ENTER THE CONCENTRATION MULTIPLIER.':
  VAR_INFO(2) = 'MAXIMUM LENGTH OF 10, REAL NUMBER:';<br>TYPE = REAL; 00002570
  TYPE = REAL; 00002570<br>
LEN = 10: 00002580
  LEN = 10;<br>
FACT CONC = PARMGT();<br>
FACT CONC = PARMGT();
  FACT_CONC = PARMGT();<br>VAR_INFO(1) = 'WHAT DO YOU WISH THE ENTIRE CONCENTRATION '; 00002500
  VAR INFO(1) \approx 'WHAT DO YOU WISH THE ENTIRE CONCENTRATION ';
```

```
VAR INFO(2) • 'MATRIX INITIALLY SET TO?';
VAR-INFO(3) > '(MAXIMUM LENGTH OF 4):':
     TYP\bar{E} = REAL;LEN" 4:
      REPLY> PARMGT();
      00 1>1 TO TEMP NUM1;
         00 J>1 TO TEMP NUM;
           \texttt{CONC}(\texttt{J},\texttt{I}) = \texttt{REPLY}:END;
     END:
     CALL MTRXED(CDNC,TEMP_NUM1,TEMP_NUM,4):
  END:
%INCLUDE 'B:PARMGT.PLI':
END:
```
 $\ddot{\phantom{0}}$ 

 $\mathbb{F}_{\mathfrak{p}_{\mathcal{A}}}$ 

## **APPENDIX 1-8**

k,

 $\mathcal{L}_{\rm{max}}$ 

## **EDITOR ROUTINES**

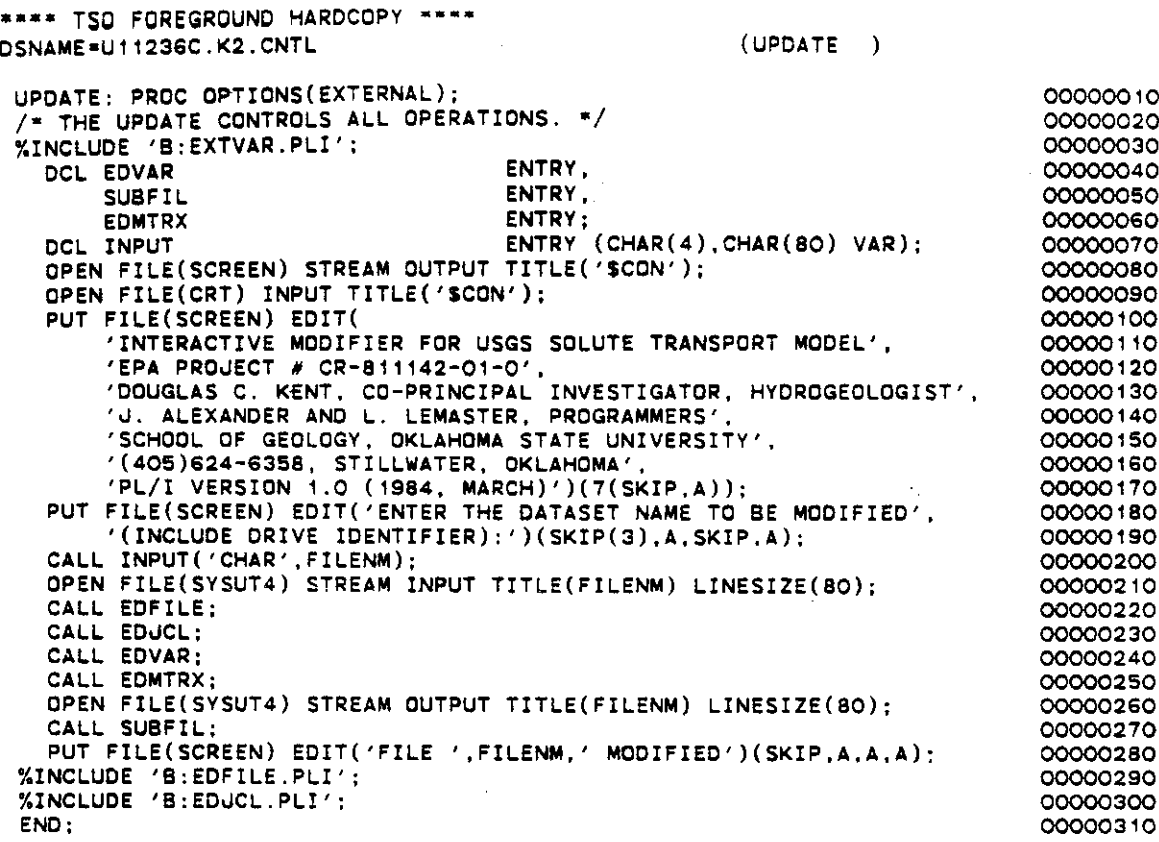

**••••** TSO FOREGROUND HARDCOPY **DSNAME-U11236C.K2.CNTL (EDFIlE EDF!LE: PROC;** 00000010 % THE EDFILE SUBROUTINE IS USED TO READ THE FILE TO BE<br>EDITED. \*/<br>eixer sin 00000020 00000030 **DCL COUNT** FIXED SIN. 00000040 FIXED BIN, 00000050 **TEMP NUM1 TEMP:NUM2** FIXED BIN, 00000060 **FIXED BIN.** 00000070 I FIXED BIN, 00000080 J FIXED BIN, 00000090 K FIXED SIN, 00000'00 L COUNT<sub>1</sub> FIXED SIN; 00000110 DCL DBLANK 00000'20 ENTRY (CHAR(80) VAR) RETURNS(CHAR(80) VAR); **00 I • 1 TO 16:** 00000'30 GET FILE(SYSUT4) EDIT(UCL(I)) (A(80)); 00000'40 **::ND;** 00000'50 GET FILE(SYSUT4) EDIT(TITLE) (COL(1),A(8O));  $0.0000160$ **EOIT( NTIM( 1) . NPMP ,"NX. NY .I\I.0MAX. NPNT ( ). Ni'TP(** 1). **GET FIi..E(SYSUT4)** 00000170  $NUMOBS, ITMAX(1), NREC(1), NPTPND, NCODES.$ 00000'80  $\mathsf{NPNTMV}(\bot)$  ,npntvl(') ,npntd(') ,npdelc(') ,npnchv('1)) = 00000190  $(COL(1), 17(A(4)));$ **ccocc"OC**  $GET$   $FILE(SYSUT4)$   $EDIT(PINT(1), TOL, POROS, BETA.S.TIMX(1), TINIT(1),$ 00000210 XDEL.YDEL,DLTRAT,CELDIS.ANFCTR) 00000220  $(COL(1), 12(A(5)));$ 00000230 GET FILE(SYSUT4) EDIT(NDECAY.NSORB.DCYTIM.DENROC.SORBOR,SORBST, **00000240**  $SORBAL$  (COL(1), 2(A(5)), 5(A(10))); 00000250 **GET FILE(SYSUT4) EDIT(ISOLV.IHEAD,FCON,TP.BTM)(COL(1).5(A(4))); 00000260 :OUNT '" 0:** 00000270 ~~MP **NUM1 =** ~BLANKlNUMOBS}: 000002BO **00 wHILE(COUNT < TEMP\_NUM1j;** 00000290  $\overline{C}\overline{C}$ 00000300 **GET FILEtSYSUT4) EOIT(IXOBS(CQUNT).:vOeS(COUNT»** 000003'0  $(CCL(1), 2(A(2))$  : **00000:320 END;** 0000C330 **COUNT • 0:** 00000340 **TEMP NUM1 a: D6LANK(NREC(1IJ:** 00000350  $DC$  WHILE(COUNT < TEMP\_NUM1); 00000360  $CQUNT = COUNT + 1$ ; 00000370 **GET FILE{SYSUT4) EO:T(IXl1,COUNT1.IY(1.COUNT),** 0000038C **REel 1 ,:OUNT) ,CNRECH( 1. COUNT»)** 0000039C  $(CGL(1), 2(A(2)), 2(A(8))):$ 0000C400 END: **00000410 GET** FrL=(SYSUT~) **EOIT(!NPT** V~RM,FACT **VPRM)** 00000420  $(COL(1), A(T), A(10))$ C0000430 r~ **!NPT VPRM** ~: **0 THEN** ~o: 00C00440 ! **= DElANK( NX 1: 00000450** <sup>u</sup> **= D8i..ANK( NY** I: 00000460 ~o **K=1 TO J: 00000470 GET** ~IL£{SYSU741 **ED:7(VPRM(K.1))** (COL(~),A{4): **:10000480** D~ **l=2 TO !:** 00000490 ~~: ~ILElSYSUT4) ED!T(VPRMlK,~)1 **(AI4»: DOCOOSCC** END; **OOOOC=1C END;** 0000C52C END; 00000530 GET FILE(SYSUT4) EDIT(INPT\_THCK,FACT\_THCK) **0000054C**  $(COL(1), A(T))$ ,  $A(10)$  ); **000C0550 !F** IN~T **THCK** ~~ **C THEN DO; COOOC5CiC**  $\mathcal{I}$  =  $\overline{D}ELANK(NX)$  : **00000570** J = DSLANK( NY) : 00000580 **DO K=1 7iJ 1.1:** 00COC5SC  $GET$  **FILE(SYSU74) EDIT(THCK(K, 1))** (COL(1), A(3)); **00000600** ÷. **DO :"=2 TO :;** 00000610 **GET FILE(SYSWT4)** ED:T(~HCK(K,L») **(A(3)):** 00000620

```
IF (MOD(L,26)=0) THEN GET FILE(SYSUT4) SKIP;
                                                                            00000630
                                                                            00000640
    END;
 ENO;
                                                                            00000650
END;
                                                                            00000660
GET FILE(SYSUT4) EDIT(INPT_WT,FACT_WT)
                                                                            00000670
                 (COL(1) . A(1) . A(10) ;
                                                                            00000680
IF INPT_WT ~= 0 THEN DO;
                                                                            00000690
 I = \overline{DB}LANK(NX);
                                                                            00000700
  U = DBLANK(NY):
                                                                            00000710
                                                                            00000720
  DO K"'1 TO ..J;
    GET FILE(SYSUT4) EDIT(WT(K,1)) (COL(1),A(4));
                                                                            00000730
                                                                           00000740
    DO L-2 TO I;
     GET FILE(SYSUT4) EDIT(WT(K,L)) (A(4));
                                                                           00000750
    END;
                                                                           00000760
  END;
                                                                           00000770
END;
                                                                           00000780
GET FILE(SYSUT4) EDIT(INPT_RECH, FACT_RECH)
                                                                           00000790
                  (CGL(1), A(T), A(10))00000800
:F INPT_RECH ~z C THEN DC;
                                                                            0000081C
 I = DELANK(NX);00000820
  ,J = DBLANKI NY ):
                                                                           00000830
  DO K=1 TO J;
                                                                           000008AO
    GET FILE(SYSUT4) EDIT(RECH(K, 1)) (COL(1), A(4));
                                                                           00000850
    DO L=2 TO I:
                                                                           00000860
     GET FILE(SYSUT4) EDIT(RECH(K, L)) (A(4));
                                                                           00000870
    END;
                                                                           00000880
  END;
                                                                           00000890
                                                                            00000900
END:
                                                                           00000910
EDIT(INPT NOOEID,FACT NOCEIO)
GET FILE(SYSUTA)
                 [COL(1), A(1), A(10)];
                                                                            00000920
IF rN~T NOOEIO ~. 0 THEN DO:
                                                                            00060930
 I = D\overline{B}LANK(NX);
                                                                           000009AO
  U = DBLANK(NY);00000950
  DO K-' TO J:
                                                                           00000960
    GET FILE(SYSUT4) EDIT(NODEID(K, 1)) (COL(1),A(1));
                                                                           00000970
                                                                            00000980
    DC L=2 TO !;
      GET FILE(SYSUT4) EDIT(NODEID(K.t)) (A(1));
                                                                            00000990
    END;
                                                                            00001000
  END;
                                                                            00001010
END:
                                                                            00001020
COUNT = 0;
                                                                            0000103C
TEMP NUM1 = DBLANK(NCODES);
                                                                            OOOO,OAO
DO WHILE(COUNT < TEMP_NUM1);
                                                                            00001050
  COUNT = COUNT + 1: -
                                                                            00001060
  GET FILE(SYSUT4) EDIT(ICODE(COUNT),FCTR1(COUNT),FCTR2(COUNT),
                                                                           00001070
                     FCTR3(COUNT), OVERRD(COUNT))
                                                                            00001080
                    (COL(1), A(2), 3(A(10)), A(2));
                                                                            00001090
                                                                            00001100
ENO:
GET FILE(SYSUT4) EDIT(INPT_CONC,FACT_CONC)<br>(COL(1),A(1),A(10));
                                                                            00001110
                                                                            00001~20
(COLI 1 ) .A(l) ,A( 10»)-:- r= :NPT CONe ~~ 0 THEN 00;
                                                                            00001130
 I = \overline{D}BLANK(NX);
                                                                            00001140
  .J '" OSL.ANK(NY);
                                                                            OOO01150
  DO Ks 1 TO J;
                                                                            00001160
    GET FILE(SYSUT4) EDIT(CONC(K, 1)) (COL(1), A(4));
                                                                            00001170
    DO L-2 TO I:
                                                                            00001'80
      GET FILE(SYSUT4) EDIT(CONC(K,L)) (A(4));
                                                                            00001190
                                                                            00001200
    END;
  END;
                                                                            0000121C
END;
                                                                            00001220
CQUNT = 1 :
                                                                            00001230
TEMP NUM1 • DSLANK(NPMP);
                                                                            000012AO
                                                                            00001250
00 WHILE{COUNT < TEMP NUM1);
COUNT = COUNT + 1: -
                                                                  \mathcal{I}_{\mathfrak{p}_{\infty}}0000'260
  GET FILE(SYSUT4) EDIT(ICHK(COUNT-1)) (CGL(1),A(1));
                                                                           00001270
                                                                           0000'280
  IF ICHK(CQUNT-1) = 1 THEN DO;
```
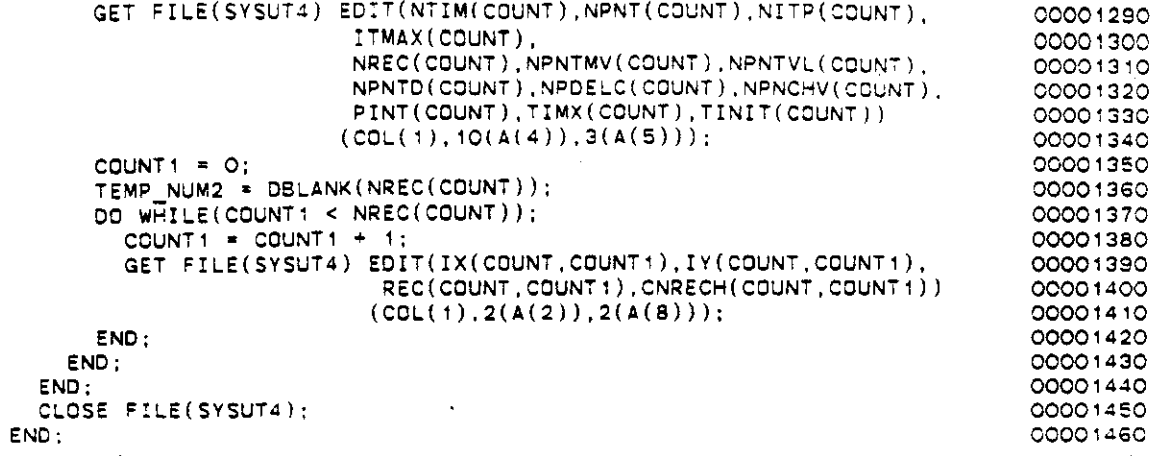

1-24

 $\pmb{\epsilon}$ 

 $\hat{\mathbf{r}}$ 

```
**** TSO FOREGROUND HARDCOPY ****
DSNAME=U11236C.K2.CNTL
                                                     (EDJeL
                                                              \rightarrowEDJCL: PROC :
                                                                            10ooסס00
 EDJCL: PROC ;<br>/* THE EDJCL SUBROUTINE IS USED TO EDIT THE JCL FOR THE MODEL.
                                                                            o00ooo20
 ·1 . o00ooo30
                                    CHAR(80) VAR,
                                                                            o00ooo40
   DeL ANSWER
                                    CHAR(SO) VAR,
                                                                            OOOOOG50
       ANSWER1
                                    FIXED BIN:
                                                                           o00ooo60
       I
                                    ENTRY (CHAR(4),CHAR(SO) VAR),
                                                                            o00ooo70
   DCL INPUT
       INPUTR
                        (CHAR(4),CHAR(SO) VAR,FLOAT,FLDAT),
                                                                           o00ooo80
                        (CHAR(SO) VAR) RETURNS(CHAR(SO) VAR):
       DBLANK
                                                                           o00ooo90
     PUT FILE(SCREEN) EDIT
                                                                           00000000
                                                                           00000110
        ('NOTE: CHECK THE "DISP" ATTRIBUTE FOR THE OUTLIST AND
         'GRAPH FILES.') (SKIP,A,A,SKIP,A):
                                                                           00000120
     ANSWER • 'y I ;
                                                                           00000130
     DO WHILE(ANSWER • 'Y'):
                                                                            00000140
     PUT FILE(SCREEN) EDIT
                                                                           00000150
       ('THE FOLLOWING IS THE JCL') (SKIP,A):
                                                                           160ooסס0
     DO I=1 TO 16;
                                                                           00000170
       PUT FILE(SCREEN) EDIT
                                                                           00000180
         ( ' ' ', I, ' ) ' , UCL(I) ) (SKIP, A, F(2), A, A(70)):
                                                                           00000190
     END:
                                                                            0000000
     PUT FILE(SCREEN) EDIT
                                                                           00000210
       ('DO YOU WISH TO CHANGE ANYTHING (yiN) :') (SKIP,A):
                                                                           00000220
     CALL INPUT( 'ANS',ANSWER):
                                                                           00000230
     IF ANSWER = 'Y' THEN DO:
                                                                           00000240
       PUT FILE(SCREEN) EDIT
                                                                           00000250
         ('ENTER THE NUMBER OF THE LINE YOU WISH TO CHANGE.',
                                                                           00000260
           '(ONLY ONE AT A TIME):') (A, SKIP, A);
                                                                           00000270
       CALL INPUTR(' INT' ,ANSWER1, 1,15):
                                                                           00000280
       I·DBLANK(AN5WER1):
                                                                           00000290
       PUT FILE(SCREEN) EDIT(JCL(I), 'ENTER THE COMPLETE LINE . . .:')
                                                                           300ooסס0
         (SKIP,A(72),SKIP,A,SKIP,A):
                                                                            00000310
       CALL INPUT('CHAR', JCL(I));
                                                                           320ooסס0
     END:
                                                                            00000330
                                                                           00000340
   END:
 END:
                                                                           00000350
```
 $\mathcal{L}$ 

 $\mathcal{A}_{\mathcal{A}}$ 

**••••** TSO FOREGROUND **HARDCOPy····** DSNAME=U11236C.K2.CNTL (EDVAR  $\rightarrow$ EOVAR: PROC OPTIONS(EXTERNAL): 00000010 I' THE EDVAR SUBROUTINE PROMPTS FOR THE CHANGES TO THE 00000020 SINGLE VARIABLES. 00000030 00000040  $\mathbf{r}$ 00000050 %INCLUDE 'B:EXTVAR.PLI'; OCL CHARACTER CHAR(4) STATIC INIT('CHAR'), 00000060 CHAR(4) STATIC INIT('INT''), INTEGER 00000070 CHAR(4) STATIC INIT('REAL'), OOOOOOSO REAL INIT('NUM '), NUMBER 00000090 CHAR(4) STATIC INIT('NUM '),<br>CHAR(4) STATIC INIT('ANS '), ANSWER 00000100 CHAR(4) STATIC  $CHAR(4)$  STATIC  $INT('')$ , TYPE 00000110 REPLY CHAR(SO) VAR. 00000120 UPPER RANGE FLOAT STATIC INIT(O), 00000130 FLOAT STATIC INIT(O). LOWER\_RANGE 00000140 LEN - FIXED BIN STATIC INIT(4). 00000150 CHAR(BO) VAR, VAR INFO( 10) 00000160 NUMBER1 FLOAT STATIC INIT(O), 00000170 NUMBER2 FLOAT STATIC INIT(O). 00000180 OLONUM FIXED BIN, 00000190 FIXED BIN, COUNTER 00000200 FIXED BIN, COUNTER 1 00000210 OLOPMP FIXED BIN. 00000220 PMP CHAR(80) VAR, 00000230 TEMPC CHAR(SO) VAR. 00000240 CHAR(80) VAR, TEMPCC 00000250 TEMPN FLOAT STATIC INIT(O); 00000260 OCL OBLANK (CHAR(80) VAR) RETURNS(CHAR(80) VAR); 00000270 <sup>00</sup> COUNTER = <sup>1</sup> TO 10; 00000280  $VAR$ \_INFO(COUNTER) = '': 00000290 00000300 **END; -** VERIFY=0: 000OC310 VAR\_INFO(1) = 'DO YOU WISH TO CHANGE ANY OF THE SINGLE VARIABLES ?' :00000320 VAR INFO(2) = 'ANYTHING OTHER THAN MATRICES  $(Y/N):$ 00000330 **TYPE = ANSWER;** 00000340 **LEN. 1;** 00000350 TEMPC = PARMGT(); 00000360 IF TEMPC • 'N' THEN GO TO NOVAR; **VAR\_INFO( 1) = 'T!TLE =** '; 00000370 00000380  $VAR$  INFO(2) = TITLE : 00000390  $VAR^TINEQ(3) = 'CHANGE (Y/N):$ ; 00000400 **TYPE = ANSWER;** 00000410 **LEN = 1:** 00000420 TEMPC • PARMGT(): 00000430 IF TEMPC =  $'Y'$  THEN DO: 00000440 **VAR INFO(1} = 'ENTER NEW VALUE:' 00000450 LSN-= 80 ;** 00000460 **TYPE = CHARACTER;** 00000470 **'TITLE = PARMGT( J;** 00000480 **END;** 00000490  $VAR$   $INFO(1) = YNX = '|| NX ;$ 00000500 VAR\_INFO(2) = 'MINIMUM<sup>'</sup>OF 3, MAXIMUM OF '||NX\_LMT||'<sup>.</sup>'<br>VAR\_INFO(3) = 'CHANGE (Y/N):'; 00000510 00000520 **TYPE ::c ANSWER; 00000530 LEN. 1;** 00000540 TEMPC • PARMGJ(): 00000550 **IF TEMPe =** 'V' T~EN **DO:** 00000560  $VAR\_INFO(1) = 'ENTER NEW VALUE: '$ : 00000570  $LOWER_RANGE = 3$ : 00000580 **UPPER-RANGE = NX LMT;** 00000590  $LEN = 4;$ 00000600 **TYPE .. INTE::iER:** 00000610  $NX = PARMGT()$ : 00000620

END: 00000630 VAR INFO(1) = 'NY = '  $||$  NY : 00000640  $VARTINFO(2) = 'MINIMUM OF 3, MAXIMUM OF '||NY_LMT||'$ : 00000650  $VAR$  INFO(3) = CHANGE  $(Y/N):$ 00000660  $TYP\overline{E}$  = ANSWER: 00000670 **LEN. 1:** 00000680  $TEMPC = PARMGT()$ : 00000690 IF TEMPC • 'Y' THEN 00: 00000700 VAR\_INFO(1) = 'ENTER NEW VALUE:' ; 00000710 LOWER\_RANGE = 3; 00000720  $UPPER$ RANGE  $*$  NY\_LMT; 00000730  $LEN = 4$ : 00000740 TYPE • INTEGER: 00000750  $NY = PARMGT()$ : 00000760 ENO: 00000770  $VAR \sim INFO(1) = 'NPMAX = ' || NPMAX$ 00000780  $\mathsf{VAR\_INFO(2)}$  = 'MAXIMUM OF 9850.'; 00000790  $VAR$  $INFO(3) = 'CHANGE (Y/N):$ ; 00000800  $TYP\overline{E}$  = ANSWER: 00000810 **LEN. 1;** 00000820  $$ 00000830 IF TEMPC \* 'Y' THEN DO; 00000840 VAR INFO(1) = 'ENTER NEW VALUE;' ; 00000850  $IEN-E$ . 00000860 TYPE • INTEGER: 00000870 UPPER RANGE • 9850: 00000880  $NPMAX^-=PARMGT()$ : 00000890 END: 00000900 VAR\_INFO( 1) = 'NPTPND • ' II NPTPNO VAR INFD(2) • 'OPTIONS' 4,5.8.9,,: 00000810 00000920  $VAR$   $INFO(3) = 'CHANGE (Y/N); '$ 00000930 TYPE = ANSWER: 00000940 **LEN" 1;** 00000950 TEMPC = PARMGT(): 00000960 IF TEMPC  $=$  'Y' THEN DO: 00000970 VAR INFO $(1)$  = 'ENTER NEW VALUE;'; 00000980 **LEN-a 4;** 00000990 TYPE • INTEGER: 00001000  $NPTPND = PARNGT()$ ; 00001010 ENO; 00001020 VAR INFD( 1) • 'NUMD8S = ' II NUMOBS : OOOO 1030 VAR\_INFO(2) = 'MAXIMUM OF '||OBS\_LMT||'.';<br>VAR\_INFO(3) = 'CHANGE (Y/N):'; 00001040 00001050 **TYPE" ANSWER;** 00001060 **LEN" 1;** 0000'070 **TEMPe .. PAKMGT();** 00001080 **OLDNUM .. NUM08S; 00001090 IF TEMPe =** 'Y' **THEN 00:** 00001100 VAR\_INFO(1) = 'ENTER NEW VALUE:' ; 00001110  $LFN = 4$ : 00001 '20 **TYPE = INTEGER:** 00001130 **UPPER RANGE = CBS LMT; CQOQ114Q** NUMOBS = PARMGT $()$ ; 00001150 **END;** 00001160  $NUMBER1 = NUMOBS$ : **00001110** IF NUMBER1 > OLDNUM THEN DO: 00001180 **COUNTER .. OLDNUM;** 00001190 DO WHILE(COUNTER < NUMBER'): 0000'200 **COUNTER· COUNTER· 1;** 00001210 TEMPC • COUNTER: 00001220 **TEMPe = DBLANK(TEMPC);** 00001230 **VAR INFO(1) .. 'ENTER THE** I'X~ **COORDINATE OF OBSERVATION POINT.'; 00001240**  $\texttt{VAR}$   $\texttt{INFO}(2)$  = 'VARIABLE "IXDBS(' || TEMPC || ')" :' : 00001250  $\sigma_{\rm{eff}}$  $LEN = 2$ ; 00001260 IXOBS(COUNTER) • PARMGT(): **C0001270 VAR\_INFO( 1) =** ! ENTE~ **THE** "y" **COORDINATE OF OBSERVAT:::ON POINT.':** 0000'280

```
VAR INFO(2) = 'VARIABLE "IYOBS(' || TEMPC || ')" :' :
    IYO\overline{B}S(CDUNTER) = PARMGT():
  ENO:
END:
DO WHILE((OLDNUM > -1) & (NUMBER1 > 0)):
  COMINTER = 0:PUT FILE(SCREEN) EDIT('OBSERVATIDN WELLS')(A):
  PUT FILE(SCREEN) EDIT(' WELL# X Y')(SKIP,A);
  DO WHILE(COUNTER < NUMBER1):
    COUNTER = COUNTER + 1;
    IF DLDNUM < COUNTER THEN PUT FILE(SCREEN) EDIT('NEW')(SKIP,A);
    PUT FILE(SCREEN) EDIT(COUNTER, IXOBS(COUNTER), IYOBS(COUNTER))
             (SKIP, X(4), F(3), X(2), A(2), X(2), A(2));
  END:
  VAR INFO(1) = 'ENTER WELL NUMBER (OR O TO CONTINUE):';
  LEN-. 2:
  TYPE - INTEGER;
  TEMPCC' PARMGT();
  COUNTER' TEMPCC;
  IF COUNTER > 0 THEN DO;
    VAR_INFO(1) = 'IXOBS(' || TEMPCC || ') = ' || IXOBS(COUNTER) ;
    VAR-TNFQ(2) = 'CHANGE (Y/N):;
    TYP\overline{E} = ANSWER;
    LEN. 1;
    TEMPC = PARMGT():
    IF TEMPC * 'Y' THEN DO;
      VAR_ INFO(1) = 'ENTER NEW VALUE:' :
      LEN-" 2:
      TYPE = INTEGER;
      IXDBS(COUNTER) • PARMGT():
    END;
    VAR_INFO(1) = 'IYOBS(' || TEMPCC || ') = ' || IYOBS(COUNTER) ;
    VARINFO(2) = 'CHANGE (Y/N):';
    TYPE = ANSWER:
    LEN ,. 1:
    TEMPC = PARMGT();
    IF TEMPC • 'Y' THEN DO:
      VAR INFO(1) = 'ENTER NEW VALUE:' :
      LEN^{\top} = 2:
      TYPE .. INTEGER;
      IYOBS(COUNTER) = PARMGT();
    END;
  END;
  ELSE OLDNUM = -1:
END;
VAR INFO( 1) = 'NCOOES • ' II NCOnES ;
VAR-INFO(2) • 'MAXIMUM OF' INC_LMTII'.';
VAR\_INFO(3) = 'CHANGE (Y/N):';TYPE a ANSWER;
LEN" 1;
TEMPC = PARMGT();
OLONUM = NCOOES:
IF TEMPC = 'Y' THEN 00;
  VAR INFO(1) = 'ENTER NEW VALUE: 'LEN = 4:
  UPPER RANGE = NC LMT:
  TYPE \equiv INTEGER;
  NCODES = PARMGT():
END:
NUMBER2 = NCQDES:
IF NUMBER2 > OLONUM THEN 00:
  CQUNTER1 = QLONUM + 1;
  DO WHILE(COUNTER1 <= NUMBER2);
     TEMPC = COUNTER1:
     TEMPC = 06LANK(TEMPC);
     VAR_INFO(i) = 'ENTER NODE IDENTIFICATION CODE.':
                                                                         00001290
                                                                         00001300
                                                                         00001310
                                                                         00001320
                                                                         00001330
                                                                         00001340
                                                                         00001360
                                                                         00001360
                                                                         00001370
                                                                         0000 13BO
                                                                         00001390
                                                                         00001400
                                                                         00001410
                                                                         00001420
                                                                         00001430
                                                                         00001440
                                                                         00001450
                                                                         00001460
                                                                         00001470
                                                                         00001480
                                                                         00001490
                                                                         00001500
                                                                         00001510
                                                                         00001520
                                                                         00001530
                                                                         00001540
                                                                         00001550
                                                                         00001560
                                                                         00001570
                                                                         00001580
                                                                         00001590
                                                                         00001600
                                                                         00001610
                                                                         00001620
                                                                         00001630
                                                                         00001640
                                                                         00001650
                                                                         00001660
                                                                         00001670
                                                                         00001680
                                                                         00001690
                                                                         00001700
                                                                         00001710
                                                                         00001720
                                                                         00001730
                                                                         00001740
                                                                         00001750
                                                                         00001760
                                                                         00001770
                                                                         00001780
                                                                         00001790
                                                                         00001800
                                                                         00001810
                                                                         00001820
                                                                         00001830
                                                                         00001640
                                                                         00001650
                                                                         00001860
                                                                         00001870
                                                                         00001880
                                                                         00001890
                                                                         00001900
                                                                         00001910
                                                                         00001920
                                                                         00001930
                                                                         00001940
```
VAR INFO(2) = 'VARIABLE "ICODE(' || TEMPC || ')" :': 00001950  $LEN = 2$ ; 00001960 TYPE • INTEGER; 0000'970  $ICODE(COUNTER1) = PARMGT()$ ; 00001980 VAR INFO(1) = 'ENTER CORRESPONDING LEAKANCE (FT\*\*2/SEC).': 00001990 VAR<sup>T</sup>INFO(2) = 'MAXIMUM LENGTH OF 10, REAL NUMBER.'; 00002000 VAR\_INFO(3) = 'NOTE: FT\*\*2/SEC = GPD/FT \* 1.54723 E-6'; 00002010  $VAR^{\text{th}}_{\text{INFO}}(\tilde{4})$  = 'VARIABLE "FCTR1(' | | TEMPC | | '')" :'; 00002020 00002030  $LEN = 10$ ; 00002040 TYPE  $\neq$  REAL; FCTR1(COUNTER1) • PARMGT(): 00002050 VAR INFO(1) =  $\ell$  ENTER CONCENTRATION FOR ICODE (MG/L).'; 00002060 VAR<sup>-</sup>INFO(2) = 'MAXIMUM LENGTH OF 10, REAL NUMBER.'; 00002070  $VAR$  $INFO(3)$  = 'VARIABLE "FCTR2(' || TEMPC || ')" :'; 00002080  $FCTR2(COUNTER1) = PARMGT()$ : 00002090 FCTR2(COUNIER)) \* PARMGI();<br>VAR\_INFO(1) = 'ENTER OPTION TO RETAIN RECHARGE MATRIX VALUES :';<br>VAR\_INFO(2) = ' |O) RETAIN VALUES.'; 00002100 00002110 VAR\_INFO(3) = ' -1) USE VALUE OF FCTR3.';<br>VAR\_INFO(4) = 'VARIABLE "OVERRD(' || TEMPC || ')" :'; 00002120 00002'30 **LEN-. 2;** 00002140 TYPE • INTEGER: 00002150  $OVERRD(COUNTER1) = PARMGT()$ ; 00002160 IF ( OVERRD(COUNTER1)=' 0' ) 00002170 THEN FCTR3(COUNTER1)=' 0. ; 00002180 ELSE 00 ; 00002190 VAR\_INFO(1) = 'ENTER RECHARGE/DISCHARGE FOR ICODE (FT/SEC).'; 00002200 VAR\_INFO(2) ='NEGATIVE FOR RECHARGE, POSITIVE FOR DISCHARGE.'; 00002210 00002220 VAR\_INFO(3) = 'MAXIMUM LENGTH OF 10, REAL NUMBER.';<br>VAR\_INFO(4) = 'NOTE: FT/SEC = IN/YR + 26.7918 E-10'; 00002230  $VAR$ [INFO(S) = 'ENTER VARIABLE "FCTR3(' || TEMPC || ')" :'; 00002240 **LEN· 10;** 00002250 TYPE • REAL; 00002260 FCTR3(COUNTER1) • PARMGT(); 00002270 00002280 END; COUNTER1 = COUNTER1 + 1; 00002290 END; 00002300 END; 00002310 DO WHILE((OLDNUM > -1) & (NUMBER2 > 0)); 00002320 COUNTER  $1 = 1$ ; 00002330 PUT FILE(SCREEN) EOIT('NOOEIO CODES' )(X(18),A); 00002340 PUT FILE(SCREEN) EDIT 00002350 (' ICOOEN ICOOE FCTRl FCTR2 FCTR3 OVERRO') 00002360 (SKIP,A); 00002370 DO WHILE(COUNTER1 <= NUMBER2); 00002380 IF OLONUM < COUNTERl THEN PUT FILE(SCREEN) EOIT( 'NEW' )(SKIP.A); *00002390* PUT FILE(SCREEN) EDIT(COUNTER1, ICODE(COUNTER1), FCTR1(COUNTER1), *00002400* FCTR2(COUNTER1),FCTR3(COUNTER1),OVERRD(COUNTER1)) (SKIP,X(6), *00002410*  $F(2), X(5), A(2), 3(X(1), A(10)), X(7), A(2));$ *00002420* COUNTER1 = COUNTER1 + 1; 00002430 ENO; 00002440 VAR INFO(1) = 'ENTER ICODE NUMBER (OR 0 TO CONTINUE):'; 00002450 00002460 **LEN-" 2: TYPE .. INTEGER;** 00002470 TEMPCC • PARMGT(); *00002480* COUNTER' • TEMPCC; *00002490* if COUNTER1 > 0 THEN DO;<br>var\_info(1) = 'ICODE(' || TEMPCC || ') = ' || ICODE(COUNTER1) ; 00002510 00002510  $VAR$  INFO(2) = 'CHANGE (Y/N):'; *00002520* **TYPE" ANSWER;** *00002530* **LEN. 1:** 00002540 TEMPC • PARMGT(): *00002550* IF TEMPC = 'Y' THEN 00: 00002560  $VAR_INFO(1) = 'ENTER NEW VALUE: '$ : 00002570  $LEN^{\top} = 2$ : 00002580  $\left| \epsilon \right\rangle_{\rm c}$ TYPE = INTEGER; *00002590*  $IODE(COUNTER1) = PARMGT()$ ; OOOO~oCO

```
OOOO2610<br>VAR_INFO(1) = 'FCTR1(' || TEMPCC || ') = ' || FCTR1(COUNTER1) ;  00002620
    END;
                                                                               00002610
    VAR INFO(2) = 'CHANGE (Y/N):';
                                                                               00002630
    TYPE' ANSWER:
                                                                               00002640
    LEN = 1;
                                                                               00002650
    TEMPC • PARMGT();
                                                                               00002660
    IF TEMPC • 'Y' THEN 00:
                                                                               00002670
      VAR_INFO(1) = 'ENTER' NEW VALUE:';00002680
      LEN-. 10:
                                                                               00002690
                               \ddot{\phantom{a}}TYPE = REAL;
                                                                               00002700
      FCTR1(COUNTER1) • PARMGT();
                                                                               00002710
    END: 00002720<br>VAR_INFO(1) = 'FCTR2(' || TEMPCC || ') = ' || FCTR2(COUNTER1) ; 00002730
    ENO:
                                                                               00002720
    VAR\_INFO(2) = 'CHANGE (Y/N):00002740
    TYP\overline{E} = ANSWER;
                                                                               00002750
    LEN. 1:
                                                                               00002760
    TEMPC = PARMGT();
                                                                               00002770
    IF TEMPC • 'Y' THEN 00:
                                                                               00002780
       \mathsf{VAR} \_\mathsf{LINFO}(\mathsf{1}) = \mathsf{PER} New value:
                                                                               00002790
      LEN-· 10:
                                                                               00002800
      TYPE. REAL;
                                                                              00002810
      FCTR2(COUNTER1) • PARMGT();
                                                                               00002820
    END;
                                                                               00002830
    VAR_INFO(1) = 'OVERRD(' || TEMPCC || ') = ' || OVERRD(COUNTER1); 00002840
    VARINFO(2) = 'CHANGE'(Y/N):';
                                                                               00002850
    TYF:'E • ANSWER;
                                                                               00002860
    LEN • 1:
                                                                               00002870
    TEMPC • PARMGT();
                                                                               00002880
    IF TEMPC • 'Y' THEN DO;
                                                                               00002890
      VAR_1NFO(1) = 'ENTER NEW VALUE:':00002900
      LEN = 2;00002910
      TYPE = INTEGER;
                                                                               00002920
      OVERRD(CQUNTER1) = PARMGT():
                                                                              00002930
     END;<br>IF ( OVERRD(COUNTER1)<mark>*' O'</mark> )
                                                                               00002940
                                                                               00002950
    THEN FCTR3(COUNTER1)='0.';
                                                                               00002960<br>00002970
       SE DO :<br>VAR_INFO(1) = 'FCTR3(' || "EMPCC || ') = ' || FCTR3(COUNTER1);<br>VAR_INFO(2) =
    Ei..SE 00 :
                                                                               00002970
                                                                               00002980
                                                                               00002990
       'NEGATIVE FOR RECHARGE, POSITIVE FOR DISCHARGE.
                                                                               00003000
      VAR_INFO(3) = 'CHANGE (Y/N):';00003010
      TYPE. ANSWER;
                                                                               00003020
      LEN • 1:
                                                                               00003030
      TEMPC • PARMGT();
                                                                               00003040
       IF TEMPC • 'Y' THEN DO;
                                                                               00003050
         VAR INFD( 1) • 'ENTER NEW VALUE:'
                                                                               00003060
         LEN^- = 10:
                                                                               00003070
         TYPE = REAL;
                                                                               00003080
         FCTR3(CQUNTER1) = PARMGT();
                                                                               00003090
      ::ND:
                                                                               00003100
    END;
                                                                               00003110
  END;
                                                                               00003'20
  ELSE OLDNUM • -1:
                                                                               00003130
E:ND:
END;<br>VAR_INFO(1) <mark>*</mark> 'S = ' || S ;<br>VAR_INFO(2) * 'O FOR STEADY FLOW PROBLEMS.
                                                                               00003'40
                                                                               00003150
                                                                              00003160
VAR-INFD(3) • 'CHANGE (YIN):':
                                                                              00003170
TYPE. ANSWER;
                                                                               00003180
LEN = 1;
                                                                               00003190
TEMPC = PARNGT();
                                                                               00003200
IF TEMPe. 'V' THEN DO;
VAR_INFO(1) = 'ENTER NEW VALUE:'
                                                                               00003210
                                                                               00003220
  LEN = 5:
                                                                       \mathcal{F}_{\mathcal{A}}00003230
  TYPE"' REAL:
                                                                              00003240
  S = PARNGT():
                                                                               00003250
END;
                                                                               00003260
```

```
IF COUNTER1 = 1 | ICHKICOUNTER1 - 1) = '1' THEN DO:<br>
VAR_INFO(1) = 'PUMPING PERIOO ' || PMP ;<br>
VAR_INFO(2) = 'NTIM = ' || NTIM(COUNTER1) ;
      VARINFO(2) = YNTIM = ' | | NTIME(COUNTER1):
       VAR_INFO(3) * 'CHANGE (Y/N):';
      VAR_INFO(1) = YPUMPING PERIOD Y || PMP ;VAR_INFO(1) = 'PUMPING PERIOD'' || PMP ;<br>VAR_INFO(2) = 'NPNT = ' || NPNT(COUNTER1)
       VAR_INFG(3) = 'CHANGE (Y/N):';
VAR_INFO(1) = 'NPMP = ' || NPMP ;
VAR_INFU(1) = 'Willer = 'I' \FINE'<br>VAR_INFO(2) = 'MAXIMUM OF '||PMP_LMT||'.';
VAR<sub>u</sub><sup>-</sup>INFO(3) = 'CHANGE (Y/N):TYPE' ANSWER;
LEN. 1;
OLDPMP • NPMP;
TEMPC • PARMGT():
IF TEMPC = 'Y' THEN DO;
   VAR INFD(1) • 'ENTER NEW VALUE:'
   UPPER RANGE' PMP LMT:
LEN .-4; -
   TYPE • INTEGER;.
   NPMP = PARRMGT();
END;
COUNTER 1 • 1;
NUMBER2 • NPMP;
DO WHILE (COUNTER1 = 1 | COUNTER1 <= NUMBER2 ):
   PMP .. COUNTER 1 ;
   PMP • OBLANK(PMP);
   IF COUNTER1 > 1 THEN 00:
      VAR_1NFO(1) = 'PUMPING PERIOD' || PMP ;VAR<sup>1</sup>INFO(2) = 'ICHK = ' || ICHK(COUNTER1-1);
      VARINFO(3) = 'CHANGE (Y/N):';
      LEN-. 1;
      TYPE • ANSWER:
      TEMPC. PARMGT();
      TEMPCC • ICHK(COUNTER1-1);
IF TEMPC • 'Y' THEN 00;
         VAR INFO(') • 'ENTER NEW VALUE:'
         TYPE' INTEGER:
          ICHK(COUNTER1 - 1) = PARMGT();
      END;
      IF TEMPCC = '0' | OLDPMP < COUNTER1 THEN 00;<br>NTIM(COUNTER1)=' 0';
         NTIM(COUNTER1)=' 0';<br>NPNT(COUNTER1)=' 0';
         NPNT(COUNTER,)=' 0';<br>NITP(COUNTER1)=' 0';
         NITP(COUNTER1) = \n\begin{array}{cc}\n\cdot & \cdot & \cdot \\
\cdot & \cdot & \cdot \\
\cdot & \cdot & \cdot\n\end{array}ITMAX(COUNTER1)=' 0',<br>NREC(COUNTER1)=' 0';
         NREC(COUNTER1)*' O';<br>NPNTMV(COUNTER1)*' O';
         NPNTMV(COUNTER1)=' 0';<br>NPNTVL(COUNTER1)=' 0';
         NPNTVL (COUNTER1)=' 0'<br>NPNTD (COUNTER1)=' 0';
         NPNTD(COUNTER1) = \n\begin{cases} \n\begin{cases} \n\cdot & \text{if } 0 \\
0 & \text{if } 0 \\
0 & \text{if } 0\n\end{cases} \n\end{cases}NPDELC(COUNTER1)=' 0':<br>NPNCHV(COUNTER1)=' 0':
         NPNCHV(CQUNTER1)=PINT(COUNTER1)=' 0.';<br>TIMX(COUNTER1)=' 0.';
         TIMX(COUNTER1)=' 0.';<br>TINIT(COUNTER1)=' 0.';
         TINT(COUNTER) \approxENO;
   END:
      LEN z 1;
      TYPE c ANSWER;
      TEMPC • PARMGT():
       IF TEMPC • 'Y' THEN DO:
         VAR_INFO(1) = 'ENTER NEW VALUE:
         UPPER RANGE = 100;
         LEN .-4;
         TYPE .. INTEGER;
         NTIM(COUNTER1) = PARMGT();
      END:
      LEN-:;a 1;
```
 $\left\langle \epsilon \right\rangle_{\rm c}$ 

```
TYPE' ANSWER;
TEMPC' PARMGT():
IF TEMPC
• 'Y' THEN DO:
  VAR INFD( 1)
• 'ENTER NEW VALUE:'
  LEN - 4:TYPE
• INTEGER:
  NPNT(CDUNTER1)
• PARMGT():
END:
VAR INFD(1)
• 'PUMPING PERIOD' II PMP
:
VAR_INFO(2) = 'NITP = ' :| NITP(COUNTERt)
VAR^{\top}INFO(3) = 'CHANGE (Y/N):';
LEN-. i.
TYPE
• ANSWER;
TEMPC
• PARMGT():
IF TEMPC
• 'Y' THEN DO;
  VAR INFD(1)
• 'ENTER NEW VALUE:'
  LEN-. 4:
                            .
  TYPE
• INTEGER:
  NITP(CDUNTERt)
• PARMGT():
END;
\mathsf{VAR\_INFO(1)} = \mathsf{YPUMPING} \ \mathsf{PERIO} \ \subseteq [\ \mid \ \mathsf{PMP} \ \ ;VAR_INFO(2) = 'ITMAX = ' || ITMAX(COUNTER1)
\mathsf{VAR}(\mathsf{INFO}(\mathsf{3}) = \mathsf{?CHANGE}(\mathsf{Y}/\mathsf{N});LEN = 1;
TYPE = ANSWER;
TEMPC
• PARMGT():
IF TEMPC
• 'Y' THEN DO:
  VAR INFO(t)
• 'ENTER NEW VALUE:'
  LEN-. 4:
  TYPE = INTEGER;
   ITMAX(CDUNTER1)
• PARMGT();
END:
VAR_INFO(1) = 'PUMPING PERIOD ' || PMP ;
VAR_INFO(2) = 'NPNTMV = ' || NPNTMV(COUNTER1)
VAR\_INFO(3) = 'CHANGE (Y/N):
LEN-'>! 1:
TYPE = ANSWER;
TEMPC
• PARMGT():
IF TEMPe. 'V' THEN 00:
  VAR_INFO( 1) = 'ENTER NEW VALUE:
  LEN-" 4;
  TYPE
• INTEGER:
  NPNTMV(CDUNTERt)
• PARMGT():
END:
VAR\_INFO(1) = 'PUMPING PERTOD' || PMP :VAR_INFO(2) = 'NPNTVL = ' || NPNTVL(COUNTER1)
VAR\_INFO(3) = 'CHANGE' (Y/N);';
LEN-. 1:
TYPE .. ANSWER:
TEMPe .. PARMGT();
;F TEMPC
• 'Y' THEN 00:
  VAR_INFO(1) = 'ENTER NEW VALUE:
  LEN-. 4;
  TYPE = INTEGER;
  UPPER_RANGE = 2;
  NPNTVL(CDUNTER1)
• PARMGT():
END:
VAR_INFO(1) = 'PUMPING PERIOD' {\nvert} PMP :VAR_INFO(2) = 'NPNTD = ' || NPNTD(COUNTER1)
\mathsf{VAR} \equiv \mathsf{INFO}(3) = \mathsf{YCHANGE}(\mathsf{Y}/\mathsf{N}):LEN = 1:
TYPE" ANSWER;
TEMPC
• PARMGT():
IF TEMPC
• 'V' THEN 00:
  VAR_INFO(1) = 'ENTER'NEW VALUE:
  LEN-z 4;
```
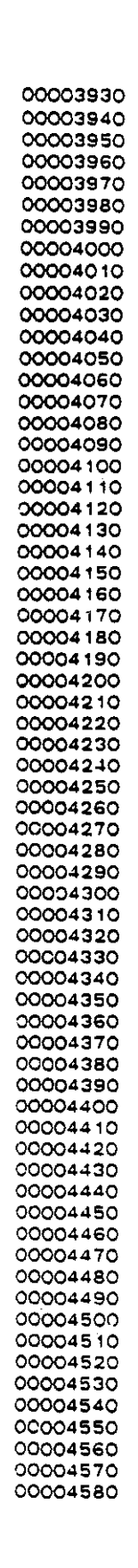

 $\mathbf{r}_{\rm{in}}$ 

لانتشابهم وسياحه

```
VAR_INFO(1) = 'PUMPING PERIOD ' || PMP ;
                   'TINIT = ' || TINIT(COUNTER1)
                   'NOTE: MUST BE NONZERO.
                   'CHANGE (Y IN)
: ';
IF NUMBER1 \neg* 0 THEN DO;
  VAR_INFO(1) = 'PUMPING PERIOD ' || PMP :
  VAR_INFO(2) = 'TIMX * ' || TIMX(COUNTER1)
  VAR_INFO(3) = 'NOTE: MUST BE NONZERO.
  VAR^{\text{T}}_1NFQ(4) = 'CHANGE (Y/N):'TYPE
• INTEGER:
  UPPER RANGE
• 2;
  NPNTOTcOUNTER1)
• PARMGT():
ENO;
VAR INFO(1)
• 'PUMPING PERIOD' II PMP
:
VAR_INFO(2) = 'NPDELC = ' || NPDELC(COUNTER1)
VAR^T_{INFO(3)} = 'CHANGE (Y/N):'
LEN-. 1;
TYPE = ANSWER;
TEMPC
• PARMGT():
IF TEMPC
• 'Y' THEN 00;
  VAR INFO(1)
• 'ENTER NEW VALUE:'
  LEN = 4;TYPE
• INTEGER;
  UPPER RANGE = 1;
  NPDELC(COUNTER1)
• PARMGT():
ENO:
END;<br>VAR_INFO(1) = 'PUMPING PERIOD ' || PMP ;<br>VAR_INFO(2) = 'NPNCHV = ' || NPNCHV(COUNTER1)
VAR^{\text{INFO}}(3) = 'CHANGE (Y/N):
LEN-" 1;
TYPE
• ANSWER;
TEMPC
• PARMGT();
IF TEMPC
• 'Y' THEN DO:
  VAR INFO(1)
• 'ENTER NEW VALUE:'
  LEN = 4;TYPE = INTEGER;
  UPPER RANGE = 2;
  NPNCHV(COUNTER1)
• PARMGT();
ENO'
-...<br>VAR_INFO(1) = 'PUMPING PERIOD ' || PMP ;
VAR_INFO(2) = 'PINT = ' || PINT(COUNTER1)
VAR-INFO(3)
• 'CHANGE (YIN);';
LEN<sup>-*</sup>* 1;
TYPE = ANSWER;
TEMPC
• PARMGT();
IF TEMPC
• 'Y' THEN DO;
  VAR INFO( 1)
• 'ENTER NEW VALUE:'
  TYPE = REAL;LEN
a 5:
  PINT(COUNTER1)
• PARMGT():
END;
NUMSER1
• $:
  LEN = 1:
  TYPE
= ANSWER;
  7~MPC
= PARMGT();
  IF TEMPe. 'V' THEN 00;
     VAR_INFO(1) = 'ENTER NEW VALUE:'
    TYPE = REAL;
    LEN .. 5;
     TIMX(COUNTER1)
• PARMGT():
  END;
  \mathsf{VAR} info(2) =
  VAR<sup>-</sup>INFO(3)
  \texttt{VAR} info(4) =
  LEN = 1;TYPE
• ANSWER;
  TEMPC
• PARMGT();
  I
F TEMPe
= 'Y' THEN ao:
     VAR_INFO( 1)
• 'ENTER NEW VALUE:'
```
÷

00005210 00005220 00005230 **000052010**

 $\mathcal{F}_{\mathbf{r},\mathbf{r},\mathbf{r}}$ 

the second company of the second company of the second second company of the second second second second second second second second second second second second second second second second second second second second secon

```
TYPE • REAL;
    LEN = 5;
    TINIT (COUNTER 1) • PARMGT ( ) :
  ENO;
ENO:
ELSE 00;
  TIMX(COUNTER1) = ' 0';<br>TINIT(COUNTER1) = ' 0':
  TINIT(COUNTER1) = 'ENO;
VAR_INFO(1) = 'PUMPING PERIOD' || PMP ;
VAR_INFO(2) = 'NREC = ' || NREC(COUNTER1)<br>VAR_INFO(3) = 'MAXIMUM_OF_'||NR_LMT||'.';
VAR^{\top}INFO(4) = 'CHANGE (Y/N):LEN-. 1:
TYPE' AN5WER:
TEMPC • PARMGT():
OLONUM • NREC(COUNTER1);
IF TEMPC \equiv 'Y' THEN DO:
   VAR INFO(1) • 'ENTER NEW VALUE:'
  UPPER_RANGE * NR_LMT;
  LEN = 4:TYPE = INTEGER;
  NREC(COUNTER1) = PARMGT();
ENO: •
NUMBERT = NREG(COUNTER1):IF NUMBER1 > OLONUM THEN 00;
  COUNTER • OLONUM:
  00 WHILE(COUNTER < NUMBER1);
    COUNTER = COUNTER + 1;
     TEMPC • COUNTER;
     TEMPC • OBLANK(TEMPC):
     VAR INFO(1) - 'ENTER THE X COORDINATE OF THE PUMPING DR';
     VAR_INFO(2) = 'INJECTION WELL.';<br>VAR_INFO(3) = 'VARIABLE "IX(' || TEMPC || ')" :';
    LEN = 2;
     TYPE - INTEGER;
     IX(COUNTER1,COUNTER) = PARMGT();
     \texttt{VAR\_INFO(1)} = 'ENTER THE Y COORDINATE OF THE PUMPING OR';
     \mathsf{VAR}^{\mathsf{T}}_{\mathsf{L}} \mathsf{INFO}(2) = \text{YINUECTION WELL.}VAR[INFO(3) = 'VARIABLE "IY(' || TEMPC || ')" :':
    IV(COUNTER1,COuNTER) • PARMGT();
     VAR INFO(1) = 'ENTER THE RATE (FT--3/SEC).';
    VAR\_INFO(2) =- 'POSITIVE FOR PUMPING, NEGATIVE FOR INJECTiON.';
     VAR INFO(3) • 'MAXIMUM LENGTH OF a, REAL NUMBER.':
     VAR_INFO(4) = 'NOTE: FT*-3/SEC = GAL/MIN * 0.0022278':<br>VAR_INFO(5) = 'VARIABLE "REC(' || TEMPC || ')" :';
     TYPE • REAL:
     LEN = 8;
     REC(CCUNTER1, CQUNTER) = PARMGT():
     TEMPN = REC(COUNTER1, COUNTER);
     IF TEMPN < 0 THEN DO;
       VAR INFO(1) = 'ENTER THE CONCENTRATION OF THE INJECTED':
       VAR\_INFO(2) = 'FLUID (MG/L).';
       VAR[TNFO(3) = 'MAXIMUM LENGTH OF 8, REAL NUMBER.VAR[INFO(4) = 'VARIABLE "CNRECH(' || THEMPC || ')]TYPE. REAL;
       LEN = B;
       CNRECH(COUNTER1.COUNTER) • PARMGT();
     END:
     ELSE CNRECH(COUNTER1, COUNTER) = ( 0.0';
   END;
END;
DO WHILE((OLDNUM > -1) & (NUMBER1 > 0));
  COUNTER = 0:
  PUT FILE(SCREEN) EDIT('PUMPING/INJECTION WELLS')(X(7),A);
                                                                          00005250
                                                                          00005260
                                                                          00005210
                                                                          00005280
                                                                          00005290
                                                                         00005300
                                                                         00005310
                                                                         00005320
                                                                         00005330
                                                                         00005340
                                                                         00005350
                                                                         00005360
                                                                         00005310
                                                                         00005380
                                                                         00005390
                                                                         00005400
                                                                         00005410
                                                                         00005420
                                                                         00005430
                                                                         00005440
                                                                         00005450
                                                                         00005460
                                                                         00005410
                                                                         00005480
                                                                         00005490
                                                                         00005500
                                                                         00005510
                                                                         00005520
                                                                         00005530
                                                                         00005540
                                                                         00005550
                                                                         00005560
                                                                         00005510
                                                                         00005580
                                                                         00005590
                                                                         00005600
                                                                         00005610
                                                                         00005620
                                                                         00005630
                                                                         00005640
                                                                         00005650
                                                                         00005660
                                                                         00005670
                                                                         00005680
                                                                         00005690
                                                                         00005100
                                                                         000051'0
                                                                         00005120
                                                                         00005130
                                                                         00005140
                                                                         00005150
                                                                         00005160
                                                                         00005170
                                                                         00005180
                                                                         00005190
                                                                         00005800
                                                                         00005810
                                                                         00005820
                                                                         00005830
                                                                         00005840
                                                                         00005850
                                                                         00005860
                                                                         00005810
                                                                         00005880
                                                                         00005890
                                                                         00005900
```

```
PUT FILE(SCREEN) EDIT
(' WELLN X Y REC CNRECH')
(SKIP,A):
DO WHILE(COUNTER < NUMBER1);
  COUNTER = COUNTER + 1;
  IF OLONUM.< COUNTER THEN PUT FILE(SCREEN)
      EDIT('NEW')(SKIP,A):
  PUT FILE(SCREEN) EDIT(COUNTER,IX(COUNTER1,COUNTER),<br>IY(COUNTER1,COUNTER), REC(COUNTER1,COUNTER),
  IY(COUNTER1 ,COUNTER) ,REC(COUNTERl ,COUNTER) , CNRECH(COUNTER1,CDUNTER»(SKIP,X(4),F(2),X(1),2(X(4),A(2»,
00006000
                               A(10),X(1),A(10));
END;
VAR INFO(1) = 'ENTER WELL NUMBER (OR 0 TO CONTINUE):':
LEN-. 2:
TYPE • INTEGER;
TEMPCC • PARMGT();
COUNTER' TEMPCC;
  IF COUNTER > 0 THEN DO;
  VAR INFO(1) = 'PUMPING PERIOD ' || PMP :
  VAR-INFO(2) =
  'IX\overline{(']} I TEMPCC ||(') = ' || IX(COUNTER1, COUNTER) ;
  VAR_1NFO(3) = 'ChANGE (Y/N):';<br>LEN = 1;TYPE. ANSWER;
  TEMPC • PARMGT();
  IF TEMPC = 'Y' THEN.DO;
    VAR INFO(1) = 'ENTER NEW VALUE:' :
    LEN = 2;
    TYPE • INTEGER;
    IX(COUNTER1, COUNTER) = PARTMGT();
  END;
  VAR_INFO(1) ='IY\overline{(' \mid \cdot)} \overline{(' \mid \cdot)} = ' \vert \cdot \vert IY(COUNTER1, COUNTER) ;
  VAR\_INFO(2) = 'CHANGE (Y/N):
  LEN-. 1;
  TYPE • ANSWER;
  TEMPC = PARMGT();
  IF TEMPC * 'Y' THEN DO;
    VAR INFO(t) = 'ENTER NEW VALUE:' ;
    LEN - 2;TYP'E • INTEGER:
    IY(COUNTER1, CQUNTER) = PARMGT():
  ENO;
  VAR_INFO(1) ='REC(' || TEMPCC || ') = ' || REC(COUNTER1, COUNTER) ;
  VAR INFO(2) = 'CHANGE (Y/N):LEN = 1;
  TYPE = ANSWER;
  TEMPC = PARMGT();
  IF TEMPC = 'Y' THEN 00:
    VAR INFO(1) = 'ENTER NEW VALUE:' ;
    TYPE :It REAL;
    LEN = 8;
    REC(COUNTER1,COUNTER) = PARMGT();
  ENO;
  TEMPN' REC(COUNTER1,COUNTER):
  IF TEMPN \leq 0 THEN DO;<br>VAR INFO(1) =
     VAR_INFO(1) =<br>
VAR_INFO(1) =<br>
'CNRECH(' || TEMPCC || ') = ' || CNRECH(COUNTER1,COUNTER); 00006490
    VAR INFO(2) = 'CHANGE (Y/N):;
    LEN-" 1:
    TYPE = ANSWER;
    TEMPC • PARMGT();
    IF TEMPC = 'Y' THEN DO;
      VAR_LNFO(1) = 'ENTER' NEW VALUE:TYPE = REAL:
                                                                      00005910
                                                                       00005920
                                                                       00005930
                                                                       00005940
                                                                       00005950
                                                                      00005960
                                                                       00005970
                                                                      00005980
                                                                      00005990
                                                                      00006010
                                                                      00006020
                                                                      00006030
                                                                      00006040
                                                                      00006050
                                                                      00006060
                                                                      00006070
                                                                      00006080
                                                                      00006090
                                                                      00006100
                                                                      00006110
                                                                      00006120
                                                                      00006130
                                                                      00006140
                                                                      00006150
                                                                      00006160
                                                                      00006170
                                                                      00006180
                                                                      00006190
                                                                      00006200
                                                                      00006210
                                                                      00006220
                                                                      00006230
                                                                      00006240
                                                                      00006250
                                                                      00006260
                                                                      00006270
                                                                      00006280
                                                                      00006290
                                                                      00006300
                                                                      00006310
                                                                      00006320
                                                                      00006330
                                                                      00006340
                                                                      00006350
                                                                      00006360
                                                                      00006370
                                                                      00006380
                                                                      00006390
                                                                      00006400
                                                                      00006410
                                                                      00006420
                                                                      00006430
                                                                      00006440
                                                                      00006450
                                                                      00006460
                                                                      00006470
                                                                      00006480
                                                                      00006500
                                                                      00006510
                                                                      00006520
                                                                      00006530
                                                                      00006540
                                                                      00006550
                                                                      00006560
```

```
LEN = 8;
              CNRECH(COUNTER1.COUNTER)
• PARMGT();
           ENO;
                                            \simENO;
         ELSE CNRECH(COUNTER1, COUNTER) = '0.0':
       ENO;
       =....<br>Else oldnum = -1;
    ENO;
  END;
  COUNTER'
• COUNTER'
+ 1;
END;
VAR\_INFO(1) = TOL * ' | | TOL ;VAR_INFO(2) = 'USUALLY LESS THAN .01 .'<br>VAR_INFO(3) = 'CHANGE (Y/N):';
TYPE = ANSWER;LEN. 1;
TEMPC
• PARMGT();
IF TEMPC
• 'Y' THEN DO;
  VAR INFO(1)
• 'ENTER NEW VALUE:'
  LEN-. 5;
  TYPE = REAL;
  TOL = PARMGT();
END;
VAR_INFO( 1)
• 'POROS • ' II POROS
VAR INFO(2)
• 'CHANGE (YIN);':
TYP\overline{E} = ANSWER:
LEN. 1;
TEMPC
• PARMGT();
IF TEMPC
• 'Y' THEN DO;
  VAR INFO(,)
• 'ENTER NEW VALUE;'
  LEN-. 5;
  TyPE
• REAL;
  POROS
• PARMGT();
END;
VAR_INFO(1) = 'BETA = ' || BETA
VAR-INFO(2)
• 'CHANGE (YIN):';
TYPE = ANSWER;
LEN
= 1;
TEMPC
• PARMGT();
IF TEMPe
a 'V' THEN DO;
   L!N
a 5;
  VAR INFO(1)
• 'ENTER NEW VALUE:'
  TYPE"" REAL:
  BETA = PARMGT():
END;
VAR_INFO(1) = 'XDEL = ' || XDEL
\mathsf{VAR}[\mathsf{INFO}(2) = \mathsf{VAR}(\mathsf{HANGE}^{\mathsf{T}}(Y|X) : \mathsf{P}]TYPE
= ANSWER;
LEN" 1:
TEMPC = PARMGT();
IF TEMPe .. 'V' THEN DO;
  VAR_INFO(1)
= 'ENTER NEW VALUE:'
  LEN<sup>-</sup>= 5;
  TYPE
• REAL;
xoEL
• PARMGT();
END:
VAR INFO( 1)
= 'YOEL • ' II YDEL
VAR\_INFO(2) = 'CHANGE (Y/N):TYPE
• ANSWER-i
LEN" 1;
TEMPC
• PARMGT();
IF TEMPC
= 'Y' THEN DO;
   VAR_INFO( 1)
= 'ENTER NEW VALUE:
' LEN = 5;
  TYPE = REAL:YOEL
• PARMGT();
```
 $\gamma_{\pmb{e}_{\alpha}}$ 

```
END;
VAR INFO( 1) • 'OLTRAT • ' II OLTRAT
VAR_INFO(2) = 'CHANGE (Y/N);';
TYPE = ANSWER;LEN • 1:
TEMPC = PRRMGT();
IF TEMPC \frac{1}{2} \frac{1}{2} \frac{1}{2} then DQ:
  VAR INFO(1) - 'ENTER NEW VALUE,'
  LEN = 5;
  TYPE - REAL;
  DLTRAT = PARMGT():
ENO:
VAR INFO(1) = 'CELDIS = ' || CELDIS ;
VAR^TINFO(2) = YALUE BETWEEN 0 AND 1.0 .';
VAR-INFO(3) • 'CHANGE (YIN),';
TYP\overline{E} = ANSWER:
LEN • 1:
TEMPC • PARMGT();
IF TEMPC - 'V' THEN 00;
  VAR_INFO(1) - 'ENTER NEW VALUE,'
  LEN· 5: TYPE = REAL;
  UPPER RANGE = 1.:
  CELDIS = PARMGT();
ENO;
VARINFO(1) = 'ANFCTR = ' || ANFCTR ;
VAR INFO(2) - 'USE 1.0 FOR HOMOGENEOUS AQUIFER. ';
VAR-INFO(3) - 'CHANGE (yiN),';
TYPE = ANSWER:
LEN • 1;
TEMPC = PARMGT();
IF TEMPC * 'Y' THEN DO;
  VAR INFO(1) = 'ENTER NEW VALUE:';
  LEN = 5:TYPE = REAL;
  ANECTR = PARTMGT():
ENO;
VAR_LINFO(1) = YNDECAY = Y \mid NDECAY ;VAR_INFO(2) = 'CHANGE (Y/N);';<br>IF NOECAY = ' 0' THEN 00;<br>!ENT1:
  LEN-1 :
  TYPE-ANSWER;
  TEMPC-PARMGT( );
   IF TEMPC"Y' THEN 00;
NOECAV I 1';
     VAR_INFO(') = 'ENTER DECAY HALFLIFE (YEARS).';
     VAR-INFO(2) • 'MAXIMUM LENGTH OF 10. REAL NUMBER.'·
     VAR-INFO(3) • 'VARIABLE "OCYTIM"
    LEN^T = 10:
    TYPE = REAL;
    DCYTIME = PARMGT();
  ENO;
ENO;
ELSE 00:
  LEN-1 ;
  TYPE-ANSWER;
  TEMPC=PARMGT():
   IF TEMPC='Y' THEN 00;<br>NDECAY = ' 0';
    DCYTIM = ' 0 ':
  ENO:
  ELSE 00;
    VAR_INFO(1) = 'DCYTIM = ' || DCYTIM;
    VARINFO(2) = 'CHANGE (Y/N);LEN=1:
    TYF'E-ANSWER;
```
 $\mathcal{F}_{\mathcal{A}}$ 

 $\bullet$ 

## $I - 37$

 $\alpha$  is a second constant

 $\alpha$  and  $\alpha$  and  $\alpha$  .

```
TEMPC≖PARMGT();
     IF TEMPC='Y' THEN DO:
         VAR INFO(1) = 'ENTER NEW VALUE:';
        LEN - 10;
         TYPE = REAL:
         DCYTIM
- PARMGT():
     ENDj
   END,
END:
VAR_INFO(1) = 'NSORB = ' || NSORB
\texttt{VAR}(\texttt{2}) = \texttt{'CHANGE (Y/N)}:LEN'; 1 :
TYPE-ANSWER:
TEMPC-PARMGT( ):
IF TEMPC-'Y' THEN DO:
   VAR INFO(1) = 'ENTER NEW VALUE:';
   LEN = 5;
   TYPE = INTEGER;
   LOWER_RANGE = 0;
   UPPER_RANGE = 3;
   NSORE^{-} PARMGT():
END,
IF (NSORB = '
                         0') THEN DO;
   NSORB = '0'
;
                            0.';<br>
0.';<br>
0.';<br>
0.';<br>
0.';<br>
0.';<br>
0.';<br>
0.';<br>
1.';<br>
NROC = '||<br>
20;<br>
20;<br>
20;<br>
20;<br>
21;<br>
THEN DO;<br>
21;<br>
THEN DO;<br>
21;<br>
SORBST * '|<br>
21;<br>
THEN DO;<br>
21;<br>
THEN DO;<br>
THEN DO;<br>
THEN DO;<br>
THEN DO;<br>
THEN DO;<br>
THEN DO;<br>
THEN DO;
                             0.1DENROC = /
                             0.1- SORSOR •
                             \overline{o} .
   SOR9ST
- SORBAL - '<br>END:
                             0.1ELSE DO:
   VAR_INFO(1) = 'DENROC = ' || DENROC
   VAR-INFO(2)
- 'CHANGE (YIN):';
LEN';
1
;
   TYPE-ANSWER:
   TEMPC=PARMGT();
   IF TEMPC-'Y' THEN 00;
      VAR INFO(1)
- 'ENTER NEW VALUE:':
      LEN<sup>-</sup>*10;
      TYPE .. REAL;
      DENROC = PARMGT();
   !:NO;
   VAR_INFO(1) = 'SORBOR = ' | SORBOR
   VAR-INFO(2)
- 'CHANGE (YIN):';
   LEN;'
1
;
   TYPE-ANSWER:
   TEMPC*PARMGT();
   IF TEMPC-'Y' THEN DO;
      VAR_INFD(1)
• 'ENTER NEW VALUE:':
      LEN =-10;
      TYPE" REAL:
      SORBOR = PARMGT();
   END:<br>IF (NSORB = '
                            2') THEN DO:
   IF (NSORB = '      2') THEN DO;<br>| VAR_INFO(1) = 'SORBST = ' || SORBST
      VAR_INFO(1) = 'SORBST * ' || <u>;</u><br>VAR_INFO(2) * 'CHANGE (Y/N):';<br>LEN=1;
      VAR INFD( 1)
      TYPE-ANSWER:
      TEMPC-PARMGT( );
      IF TEMPC-'Y' THEN DO;
        LEN = 10:
         VAR INFO( 1)
- 'ENTER NEW VALUE:':
         TYPE. REAL;
         SORBST = PARMGT();
     END;
   END;
   IF (NSORB = ' 3') THEN DO:
```
t

 $\ddot{\cdot}$ 

```
VAR\_INFO(1) = 'SORBAL = ' | SORBAL
     VAR-INFO(2)
- 'CHANGE (YIN):';
    LEN = 1;
    TYPE-ANSWER;
     TEMPC=PARMGT();
    IF TEMPC-'Y' THEN 00;
       LEN = 10:VAR INFO(I)
- 'ENTER NEW VALUE:';
       TYPE
- REAL;
       SORBAL = PARMGT();
    END;
  END;
END:
VAR_INFO(1) = 'ISOLV = ' || ISOLV
\mathsf{VAR} \subseteq \mathsf{INFO}(2) = 'CHANGE (Y/\mathsf{N}):';
L.EN-,
;
TYPE-ANSWER:
TEMPC<mark>-</mark>PARMGT();
IF TEMPC-'Y' THEN 00;
  LEN. 4;
  VAR_INFO(1) = 'ENTER NEW VALUE:';
  TYPE = INTEGER;
  ISOLV=PARMGT();
END;
VAR_INFO(1) = 'IHEAD = ' || IHEAD
\mathsf{VAR}(\mathsf{2}) = \mathsf{VAR}(\mathsf{N}) : \mathsf{C}LEN'; 1 ;
TYPE-ANSWER;
TEMPC-PARMGT( );
IF TEMPC-'Y' THEN 00;
  VAR INFO(1)
- 'ENTER NEW VALUE: '; LEN-. 4;
  TYPE = INTEGER;
  IHEAD-PARMGT( );
END;
VARINFO(1) = 'FCON = ' | FCON
\mathsf{VAR}^{\mathsf{T}}_{\mathsf{T}} \mathsf{INFO}(2) = \text{'CHANGE } (\mathsf{Y}/\mathsf{N}):L.EN- 1;
TYPE-ANSWER;
TEMPC=PARMGT();
IF TEMPC='Y' THEN DO;
  VAR INFO( 1)
-
' ENTER NEW VALUE:';
  LEN-a: 4:
  TYPE
• INTEGER;
  FCON-PARMGT();
END;
VAR\_INFO(1) = 'TP = ' || TP ;VAR\_INFO(2) = 'CHANGE (Y/N):L.EN-'
;
TYPE=ANSWER;
TEMPC,.PARMGT()
;
IF TEMPC='Y' THEN DO;
  LEN .. 4;
  VAR_INFO(1) = 'ENTER NEW VALUE:':
  \texttt{TYPE} = \texttt{INTER};TP-PARMGT( ) ;
END:<br>IF (FCON = '
                I(f) THEN DC;
  VAR_INFO(1) = '8TM = ' || BTM ;
  VAR INFO(2)
• 'CHANGE (yiN):';
  LEN;1
;
  TYPE-ANSWER;
  TEMPC=PARMGT();
  IF TEMPC='Y' THEN DO:
    LEN :; 4;
     VAR_INFO(I)
• 'ENTER NEW VALUE:';
```
 $\mathcal{F}_{\mathcal{F}_{\mathcal{A}}}$ 

and the second process

```
TYPE = INTEGER:
      BTM-PARMGT();
   END;
  END:
ELSE arM.' 0':
   %INCLUDE 'B:PARMGT.PLI':
NDVAR: END: .
```
 $\hat{f}(\hat{\mathbf{x}})$  ,  $\hat{\mathbf{x}}$  ,  $\hat{\mathbf{x}}$ 

 $\sim 10^7$ 

 $\hat{\mathcal{F}}_1$ 

 $\sim$ 

 $\sim 10^{11}$  and  $\sim 10^{11}$ 

 $\overline{\cdot}$ 

 $\label{eq:2} \mathcal{L}^{\text{max}}(\mathcal{L}^{\text{max}}_{\text{max}},\mathcal{L}^{\text{max}}_{\text{max}}))$ 

 $\sim 10^6$ 

 $\sim$   $\omega$ 

 $\mathcal{C}_{\mathbf{r}}$ 

 $\sim 10^{-11}$ 

 $\label{eq:2} \frac{1}{2} \sum_{i=1}^n \frac{1}{2} \sum_{j=1}^n \frac{1}{2} \sum_{j=1}^n \frac{1}{2} \sum_{j=1}^n \frac{1}{2} \sum_{j=1}^n \frac{1}{2} \sum_{j=1}^n \frac{1}{2} \sum_{j=1}^n \frac{1}{2} \sum_{j=1}^n \frac{1}{2} \sum_{j=1}^n \frac{1}{2} \sum_{j=1}^n \frac{1}{2} \sum_{j=1}^n \frac{1}{2} \sum_{j=1}^n \frac{1}{2} \sum_{j=1}^n \frac{1}{$ 

 $\mathcal{L}^{\pm}$ 

 $\sim 10^{-10}$ 

**••••** TSO FOREGROUNO HAROCOPY **••••** (EOMTRX DSNAME=U11236C.K2.CNTL EDMTRX: PROC OPTIONS(EXTERNAL); 00000010 I' THE ECMATRX SU8ROUTINE IS USEO TO PROMPT FOR THE 00000020 NECESSARY INFORMATION TO MOOIFY THE MATRICES. 00000030 00000040 *'1* %INCLUDE 'B:EXTVAR.PLI'; 00000050 DCL REPLY CHAR(BO) VAR. 00000060 FIXED BIN, 00000070 TEMP NUM FIXEO BIN. TEMP<sup>T</sup>NUM1 00000080 FIXEO BIN. 00000090 I - FIXEO BIN, 00000100 d. CHARACTER 00000110 CHAR(4) STATIC INIT('CHAR'), CHAR(4) STATIC INIT('INT '), INTEGER 00000120 CHAR(4) STATIC INIT('REAL'). **REAL** 00000130 CHAR(4) STATIC INIT('NUM '). **NUMBER** 00000140 CHAR(4) STATIC INIT('ANS '). ANSWER 00000150 TYPE CHAR(4) STATIC INIT( $'$ '), 00000160 UPPER RANGE FLOAT STATIC  $INT(0)$ , 00000170 LOWER\_RANGE 00000180  $FLOAT$  static init(O). ~EN FIXED BIN STATIC INIT(4). 00000190 VAR\_INFO(10) CHAR(80) VAR: 00000200 DCL MTRXED 00000210 ENTRY((NX\_LMT,NY\_LMT) CHAR(4) VAR. FIXED BIN7 FIXED-BIN. FIXEO BIN): 00000220 DO TEMP NUM • 1 TO 10; 00000230  $VAR\_I\overline{N}FO(TEMP_NUM) = '$ : 00000240  $END:$ 00000250 TEMP NUM  $= NY$ : 00000260  $TEMP$ -NUM<sub>1</sub> = NX: 00000270 VAR\_INFD(1) = 'DO YOU WISH TO CHANGE ANY OF THE MATRIX INPUT (Y/N):';COOOO280  $TYPE = ANSWER$ : 00000290 **LEN. 1;** 00000300  $REPLY = PARMGT()$ ; 00000310 IF REPLY  $\equiv$  'N' THEN GO TO NOMAT; 00000320 IF (INPT VPRM • '0') THEN 00; 00000330 IF  $(TP^* \mid ' 0')$  THEN 00000340 VAR\_INFO(1) = 'THE TRANSMISSIVITY FOR THE AREA IS CONSTANT.'; 00000350 ELSE -00000360 VAR INFO(1) = 'THE PERMEABILITY FOR THE AREA IS CONSTANT.'; 00000370 VAR  $I\overline{N}F0(2) = 'CHANGE TO MATRIX (Y/N):'$ ; 00000380 **TYPE. ANSWER;** 00000390  $REPLY = PARMGT()$ ; 00000400 REPLY = PARMGT();<br>IF REPLY = 'N' THEN DO;<br>IF (TP = ' 0')<br>THEN VAR TNEO(1) = ' 00000410 00000420 THEN VAR\_INFO(1) = 'TRANSMISSIVITY' = ' || FACT\_VPRM; 00000430 ELSE VAR\_INFO(1) • 'PERMEABILITY' = ' || FACT\_VPRM; 00000440 VAR INFO $(2)$  = 'CHANGE  $(Y/N)$ :': 00000450 00000460 TYPE  $\equiv$  ANSWER;  $REPLY = PARRGT()$ : 00000470 IF REPLY =  $'Y'$  THEN DO: 00000480  $VAR_INFO(1) = 'ENTER NEW VALUE:';$ 00000490  $TYPE = REAL;$ 00000500 **LEN· 10;** 00000510 FACT\_VPRM • PARMGT(); 00000520 00000530 ENO: ENO; 00000540 ELSE DO: 00000550 **INPT\_VPRM \*** '1';<br>INPT\_VPRM \* '1';<br>IF (TP \* ' 0') THEN<br>!'' VAP TARD(1) \* 'ENTR 00000560 00000570 00000580 VAR INFO $(1)$  = 'ENTER THE TRANSMISSIVITY MULTIPLIER.'; 00000590 E~SE -  $VAR\_INFO(1) = 'ENTER THE PERMEABILITY MULTIPLIST.$ C0000600 VAR  $INFO(2) = YMAXIMUM LENGTH OF TO, REAL NUMBER:$ ; 00000610 **TYPE· REAL;** 00000620

```
LEN • 10:
                                                                                    00000630
    FACT VPRM = PARMGT();<br>IF (TP = ' - O') THEN VAR_INFO(1) =
                                                                                    00000640
                                                                                    00000650
    \frac{1}{2} (what do you wish the entire transmissivity matrix \frac{1}{2}; else var info(1) =
                                                                                    00000660
                                                                                    670ooסס0
       WHAT DO YOU WISH THE ENTIRE PERMEABILITY MATRIX ':
                                                                                    680ooסס0
    VAR INFD(2) • 'INITIALLY SET TO?':
                                                                                    690ooסס0
    VARINFO(3) = '(MAXIMUM LENGTH OF 4):';
                                                                                    00000700
                                                                                    00000710
    LEN = 4REPLY = PARMGT();
                                                                                    00000720
    DO I • 1 TO NX:
                                                                                    00000730
       DO J = 1 TO NY:
                                                                                    00000740
                                                                                    00000750
         VPRM(J, I) = REPLY;END:
                                                                                    00000760
                                                                                    00000770
    END;
    CALL MTRXED(VPRM,TEMP_NUM1,TEMP_NUM,4);
                                                                                   780ooסס0 .
  END;
                                                                                    00000790
                                                                                    800ooסס0
END:
  D;<br>SE DO;<br>IF (TP = '   O') THEN<br>  VAR_INFO(1) = 'THE TRANSMISSIVITY FOR THE AREA IS A MATRIX.';
ELSE DO:<br>IF (TP = '
                                                                                    00000810
                                                                                    00000820
                                                                                    00000B30
                                                                                    00000840
  ELSE
    VAR INFO(1) = 'THE PERMEABILITY FOR THE AREA IS A MATRIX.':
                                                                                    OOOOOB50
  VAR_I \overline{N}F0(2) = 'CHANGE TO CONSTANT (Y/N):';00000860
  TYPE = ANSWER;
                                                                                   .OOOOOB70
  REPLY = PARMGT();
                                                                                    OOOOOB80
  IF REPLY = 'Y' THEN DO;
                                                                                    00000890
     REPLY = 'Y' THEN DO;<br>INPT VPRM = 'O';<br>IF (TP * ' O') THEN VAR_INFO(1) =<br>'ENTER THE TRANSWISSIVITY FOR THE !
                                                                                    900ooסס0
                                                                                    00000910
     'ENTER THE TRANSMISSIVITY<sup>-</sup>FOR THE AREA (FT**2/SEC).';<br>ELSE VAR INFO(1) *
                                                                                    00000920
                                                                                    930ooסס0
     ENTER THE PERMEABILITY FOR THE AREA (FT/SEC).';
                                                                                    00000940
     VAR_INFO(2) = 'MAXIMUM LENGTH OF 10, REAL NUMBER:';
                                                                                    00000950
     TYPE = REAL;
                                                                                    00000960
    LEN· 10:
                                                                                    00000970
     FACT vprm = PARTMGT();
                                                                                    980ooסס0
  END:
                                                                                    990ooסס0
     D;<br>SE DO;<br>IF (TP = ′  0′)<br>THEN VAR_INFO(1) = 'TRANSMISSIVITY MULTIPLIER'= ′ || FACT_VPRM;
  ELSE DO;<br>IF (TP = /
                                                                                    000'OOסס
                                                                                    1010ooסס
                                                                                    1020ooסס
     ELSE VAR INFO(1) = 'PERMEABILITY MULTIPLIER = ' || FACT VPRM;
                                                                                    00001030
     VAR_INFO(2) = 'CHANGE (Y/N):';1040ooסס
     TYPE = ANSWER:
                                                                                    00001050
     REPLY = PARMGT();
                                                                                    00001060
     IF REPLY * 'Y' THEN DO;
                                                                                    00001070
       VAR INFO(1) • 'ENTER NEW VALUE: ';
                                                                                    1080ooסס
       TYPE • R:EAL.;
                                                                                    1090ooסס
       LEN· 10;
                                                                                    00001100
       FACT_VPRM' = PARMGT():
                                                                                    00001110
     END;
                                                                                    00001120
     VAR_INFO(1) = 'DISPLAY THE MATRIX FOR POSSIBLE CHANGE (Y/N)::
                                                                                    00001130
     TYPE • ANSWER;
                                                                                    00001140
     REPLY' PARMGT();
                                                                                    00001150
  IF REPLY = 'Y' THEN CALL MTRXED(VPRM, TEMP_NUM1, TEMP_NUM, 4); ED;
                                                                                    00001160
                                                                                    00001170
END;
                                                                                    00001180
END;<br>IF (INPT THCK = 'O') THEN DO;<br>IF (BTM = ' O') THEN<br>VAP TNEO(1)*'THE SATURATE
                                                                                    00001190
                                                                                    1200ooסס
     VAR_INFO(1)='THE SATURATED THICKNESS FOR THE AREA IS CONSTANT.'; 00001210
   ELSE
                                                                                    00001220
     VAR INFO(1) = 'THE BOTTOM ELEVATION FOR THE AREA IS CONSTANT, ';
                                                                                    00001230
   VAR_I \overline{NFO}(2) = 'CHANGE TO MATRIX (Y/N):';00001240
   TYPE. ANSWER;
                                                                                    00001250
                                                                           ik.
   REPLY = PARMGT();
                                                                                    00001260
   IF REPLY = 'N' THEN DO;<br>IF (BTM = ' 0') THEN
                                                                                    00001270
                                                                                    00001280
```

```
VAR_INFO(1) = 'SATURATED THICKNESS = ' || FACT_THCK;
                                                                                     00001290
    ELSE
                                                                                     00001300
      VAR INFO(1) = 'BOTTOM ELEVATION = ' || FACT THCK:
                                                                                     00001310
    VAR I\overline{NFO}(2) = 'CHANGE (Y/N):':
                                                                                     00001320
    TYPE = ANSWER:
                                                                                     00001330
                                                                             \bulletREPLY' PARMGT():
                                                                                     00001340
    IF REPLY * 'Y' THEN DO:
                                                                                     00001350
      VAR INFO(1) = 'ENTER NEW VALUE: ':
                                                                                     00001360
       TYPE' REAL:
                                                                                     00001370
      LEN = 10:
                                                                                     00001380
      FACT THCK = PARMGT();
                                                                                     00001390
    FND00001400
  ENO:
                                                                                     00001410
  ELSE 00:
                                                                                     00001420
                 • ' l' ;
     INPT_THCK = '1';<br>IF (BTM = ' 0') THEN<br>| VAR_INFO(1) = 'ENTER
                                                                                     00001430
     IF (8TM • 00001440
       VAR_INFO(1) = 'ENTER THE SATURATED THICKNESS MULTIPLIER.';
                                                                                     00001450
                                                                                     00001460
    ELSE
                                                                                     00001470
       VAR_INFO(1) = 'ENTER THE BOTTOM ELEVATION MULTIPLIER.';
    VAR_IÑFO(2) = 'MAXIMUM LENGTH OF 10, REAL NUMBER:';<br>TYP<mark>E = r</mark>eal;
                                                                                     00001480
                                                                                     00001490
    LEN = 10:00001500
     LEN = 10;<br>FACT_THCK = PARMGT();<br>IF (BTM = ' 0') THEN<br>- VAR TNEO(1)='WHAT RO
                                                                                     00001510
                                                                                     00001520
       VAR_INFO(1)='WHAT DO YOU WISH THE ENTIRE SATURATED THICKNESS ';OOO01530
                                                                                     00001540
    ELSE
       VAR INFO(1)*'WHAT DO YOU WISH THE ENTIRE BOTTOM ELEVATION ':
                                                                                     00001550
     VAR INFO(2) • 'MATRIX INITIALLY SET T07':
VAR-INFO(3) • '(MAXIMUM LENGTH OF 3): ';
                                                                                     00001560
                                                                                     00001570
    TYP\overline{E} = REAL:
                                                                                     00001580
    LEN· 3:
                                                                                     00001590
    REPLY' PARMGT():
                                                                                     00001600
    \begin{array}{ccc} \n\text{DQ} & \text{I} & = & 1 \quad \text{TQ} & \text{NX}; \\ \n\text{DQ} & \text{U} & = & 1 \quad \text{TQ} & \text{NY}; \n\end{array}00001610
                                                                                     00001620
         THCK(J, I) = REPLY;00001630
       END:
                                                                                     00001640
    ENO:
                                                                                     00001650
    CALL MTRXEO(THCK,TEMP_NUM1,TEMP_NUM,3);
                                                                                     00001660
  END;
                                                                                     00001670
END;
                                                                                     00001680
ELSE DO;
                                                                                     00001690
  IF (BTM - ' 0') Then
                                                                                     00001700
     VAR_INFO(1)='THE SATURATED THICKNESS FOR THE AREA IS A MATRIX.'; 00001710
                                                                                     00001720
  ELSE - VAR INFO(1)='THE BOTTOM ELEVATION FOR THE AREA IS A MATRIX.';
                                                                                     00001730
  VAR INFO(2) = 'CHANGE TO CONSTANT (Y/N):';00001740
  TYPE = ANSWER;
                                                                                     00001750
  REPLY = PARMGT();
                                                                                     00001760
  IF REPLY. 'y' THEN DO
                                                                                     00001770
     INPT THCK • '0';
                                                                                     00001780
     IF (BTM - ' 0') Then
                                                                                     00001790
       VAR INFO(1) =
                                                                                     00001800
        ENTER THE SATURATED THICKNESS FOR THE AREA (FEET).';
                                                                                     00001810
                                                                                     00001820
     ELSE<br>VAR INFO(1) =
                                                                                     00001830
     VENTER THE BOTTOM ELEVATION FOR THE AREA (FEET).';<br>var info(2) = ' Maximum length of 10, Real Number:';
                                                                                     00001840
         INFO(2) = \prime MAXIMUM LENGTH OF 10, REAL NUMBER:\prime;
                                                                                     00001850
    TYPE. REAL;
                                                                                     00001860
     LEN· 10:
                                                                                     00001870
     FACT\_THCK = PARTMGT();
                                                                                     00001880
  ENO;
                                                                                     00001890
  ELSE 00;
                                                                                     00001900
     IF (BTM = ' 0') THEN
                                                                                     00001910
     I I FACT_THCK:00001920
VAR INFO(1) • 'SATURATEO THICKNESS MULTIPLIER' ' ELSE - 00001930
       --<br>VAR_INFO(1) = 'BOTTOM ELEVATION MULTIPLIER = ' || FACT_THCK;
                                                                                     00001940
```
 $\ddot{\phantom{0}}$ 

```
VAR INFO(2) • 'CHANGE (YIN): ';
                                                                               00001950
    TYP\overline{F} = ANSWER:
                                                                               00001960
    REPLY = PARRGT():
                                                                               00001970
    IF REPLY = 'Y' THEN DO:
                                                                               00001980
      VAR INFO(1) = 'ENTER NEW VALUE:
                                                                               00001990
      TYPE' REAL:
                                                                               00002000
      LEN = 10:00002010
      FACT_THCK = PARMGT();
                                                                               00002020
                                                                               00002030
    ENO:
    VAR INFO(1) • 'OISPLAY THE MATRIX FOR POSSIBLE CHANGE (yiN):';
                                                                              00002040
                                                                               00002050
    TYPE = ANSWER:
                                                                               00002060
    REPLY = PARMGT():
                                                                              00002070
    IF REPLY \approx 'Y' THEN CALL MTRXED(THCK, TEMP_NUM1, TEMP_NUM, 3);
                                                                               00002080
  END:
ENO:
                                                                              00002090
IF (INPT WT = '0') THEN DO:
                                                                               00002100
  VAR_INFO(1) = 'THE POTENTIOMETRIC HEAD FOR THE AREA IS CONSTANT.'; 00002110
  VAR INFO(2) = 'CHANGE TO MATRIX (Y/N):00002120
  TYPE. ANSWER;
                                                                              00002130
  REPLY = PARMGT();
                                                                              00002140
  IF REPLY = 'N' THEN DO;
                                                                              '00002'50
     VAR_INFO(1) = 'POTENTIOMETRIC HEAD' = ' || FACT_WT;<br>VAR_INFO(2) = 'CHANGE (Y/N):';
                                                                              00002160
                                                                              00002170
    TYP\overline{E} = ANSWER:
                                                                              00002180
    REPLY = PARRMGT();
                                                                              00002190
                                         and the control of the control of
    IF REPLY = 'Y' THEN DO;
                                                                              00002200
      VAR INFO(1) = 'ENTER NEW VALUE:':
                                                                              00002210
      TYPE = REAL;
                                                                              00002220
      LEN· 10:
                                                                              00002230
      FACT WT = PARMGT():
                                                                              00002240
    END:
                                                                               00002250
  END;
                                                                               00002260
  ELSE DO;
                                                                               00002270
     INPT WT • '1';<br>VAR INFO(1) • 'ENTER THE POTENTIOMETRIC HEAD MULTIPLIER.';<br>VAR INFO(2) <mark>= 'MAXIMUM LENGTH OF 10, REAL NUMBER:';</mark>
                                                                              00002280
                                                                              00002290
                                                                              00002300
    TYPE = REAL;00002310
    LEN = 10;
                                                                               00002320
    FACT_WT = PARTMGT();
                                                                               00002330
     \verb|VAR_TNPO(1)| = 'WHAT DO YOU WISH THE ENTIRE POTENTIOMETRIC HEAD'; 00002340
    VARINFO(2) = 'MATRIX INITIALLY SET TO?';
                                                                               00002350
    VAR<sup>-</sup>INFO(3) = '(MAXIMUM LENGTH OF 4):';
                                                                               00002360
    TYP\overline{E} = REAL;00002370
    LEN. 4:
                                                                               00002380
    REPLY = PARMGT();
                                                                               00002390
    00 I • 1 TO NX:
                                                                               00002400
       UO J ::iI 1 70 NY;
                                                                               000024'0
         WT(J,I) = REPLY;00002420
       END;
                                                                               00002430
    END;
                                                                               00002440
    CALL MTRXED(WT, TEMP NUM1, TEMP_NUM, 4);
                                                                               00002450
  END;
                                                                               00002460
ENO;
                                                                               00002470
ELSE DO;
                                                                               00002480
   VAR_INFO(1) = 'THE POTENTIOMETRIC HEAD FOR THE AREA IS A MATRIX.'; OOOO2490
  VAR^TINEG(2) = 'CHANGE TO CONSTANT (Y/N):':00002500
  TYPE = ANSWER;
                                                                               00002510
  REPLY = PARMGT();
                                                                               00002520
   IF REPLY' 'Y' THEN 00;
INPT_WT. '0';
                                                                               00002530
                                                                               00002540
    VAR INFO(1) = \overline{Y} ENTER THE POTENTIOMETRIC HEAD FOR THE AREA.';
                                                                              00002550
                                                                              00002560
     VAR INFO(2) = 'MAXIMUM LENGTH OF 10, REAL NUMBER:';
                                                                               00002570
     TYPE = REAL;00002580
     LEN = 10:
                                                                              00002590
     FACT_WT = PARTMGT();
                                                                              00002600
```

```
END:
                                                                               00002610
 EI.SE 00;
                                                                               00002620
    VAR_INFO(1) = 'POTENTIOMETRIC HEAD MULTIPLIER = '1] FACT WT;00002630
    VAR^{\top}INFO(2) = 'CHANGE (Y/N):':
                                                                               00002640
    TYP\overline{E} = ANSWER:
                                                                               00002650
    REPLY = PARMGT();
                                                                               00002660
    IF REPLY = 'Y' THEN DO:
                                                                               00002670
      VAR INFO(1) = 'ENTER NEW VALUE: ';
                                                                               00002680
      TYP\overline{E} = REAL:
                                                                               00002690
                                                                               00002700
      LEN = 10:FACT_\text{wT} = PARTMGT():
                                                                               00002710
                                                                               00002720
    END:
    VAR INFO(1) = 'DISPLAY THE MATRIX FOR POSSIBLE CHANGE (Y/N):00002730
    TYP\vec{E} = ANSWER:
                                                                               00002740
    REPLY = PARRGT():
                                                                               00002750
  IF REPLY = 'Y' THEN CALL MTRXED(WT.TEMP_NUM1.TEMP_NUM.4);<br>END:
                                                                               00002760
                                                                               00002770
END:
                                                                               00002780
IF (INPT RECH = 'O') THEN DO:
                                                                               00002790
  VAR INFO(1) = 'THE RECHARGE FOR THE AREA IS CONSTANT.';
                                                                               00002800
  VAR_{\perp}^{T}INFO(2) = 'CHANGE TO MATRIX'(Y/N):';00002810
                                                                               00002820
  TYP\overline{E} = ANSWER;
  REPLY = PARMGT():
                                                                               00002830
  IF REPLY \bullet 'N' THEN DO;
                                                                               00002840
  VAR_LINFO(1) = YRECHARGE = Y | FACT_RECH:
                                                                               00002850
     VAR\_INFO(2) = 'CHANGE (Y/N):00002860 .
                                                                               00002870
     TYPE • ANSWER:
    REPLY = PARRGT():
                                                                               00002880
                                                                               00002890
     IF REPLY' 'Y' THEN 00;
VAR INFO(l) • 'ENTER NEW VALUE: ';
                                                                               00002900
       TYPE * REAL;
                                                                               00002910
       LEN· 10;
                                                                               00002920
       FACT\_RECH = PARMGT();
                                                                               00002930
                                                                               00002940
    END:
                                                                               00002950
  ENO;
  ELSE 00:
                                                                               00002960
    INPT RECH = '1';
                                                                               00002970
                                                                               00002980
     VAR INFO(1) • 'ENTER THE RECHARGE MULTIPLIER.':
VAR-INFO(2) • 'RECHARGE SHOULD BE NEGATIVE AND INCLUDE E-T.':
                                                                               00002990
    VAR-INFO(3) • 'MAXIMUM LENGTH OF 10. REAL NUMBER:':
                                                                               00003000
                                                                               00003010
    TYPE. REAL:
    LEN· 10;
                                                                               00003020
     FACTRECH = PARMGT();
                                                                               00003030
     \texttt{VAR} \texttt{\$NFO(1)$} = 'WHAT DO YOU WISH THE ENTIRE RECHARGE
                                                                               00003040
     \mathsf{VAR\_INFO(2)} = 'MATRIX INITIALLY SET TO?':
                                                                               00003050
     VARINFO(3) = ' (MAXIMUM LENGTH OF 4):';
                                                                               00003060
     TYPE = REAL;00003070
     LEN = 4:00003080
     REPLY = PARMGT();
                                                                               00003090
    00 I • 1 TO NX:
                                                                               00003100
                                                                               00003110
       OOv'lTONY;
         RECH(J, I) = REPLY;00003120
                                                                               00003130
       END;
                                                                               00003140
     END;
     CALL MTRXED(RECH.TEMP NUM1,TEMP_NUM.4);
                                                                               00003150
  END:
                                                                               00003160
                                                                               00003170
END:
                                                                               00003180
ELSE 00;
  VAR_INFO(1) = 'THE RECHARGE FOR THE AREA IS A MATRIX.':
                                                                               00003190
   VAR INFO(2) = 'CHANGE TO CONSTANT (Y/N):;
                                                                               00003200
  TYPE = ANSWER;00003210
  REPLY = PARMGT();
                                                                               00003220
   IF REPLY = 'Y' THEN DO:<br>| INPT_RECH = 'O';
                                                                               00003230
                                                                               00003240
                                                                       \mathcal{F}_{\mathcal{A}^{\mathcal{A}}}VAR \overline{I}NFO(1) =
                                                                               00003250
       \sqrt{E}NTER THE RECHARGE FOR THE AREA (FT/SEC).':
                                                                               00003260
```
 $1 - 1 - 1 = 1$ 

```
VAR INFO(2) • 'NEGATIVE NUMBER: INCLUOES E-T.';
                                                                             00003270
    VAR<sup>T</sup>INFO(3) = ' MAXIMUM LENGTH OF 10, REAL NUMBER;';
                                                                             00003280
    TYPE. REAL:
                                                                             00003290
    LEN = 10:
                                                                             00003300
    FACT RECH • PARMGT();
                                                                             00003310
  ENO: -
                                                                             00003320
  ELSE DO:
                                                                             00003330
    VAR INFO(1) = 'RECHARGE MULTIPLIER = ' || FACT RECH:
                                                                             00003340
    VAR INFD(2) = 'CHANGE (Y/N):';
                                                                             00003350
    TYPE. ANSWER:
                                                                             00003360
    REPLY. PARMGT():
                                                                             00003370
    IF REPLY = 'Y' THEN DO:
                                                                             oooo33BO
      VAR INFO(\pm) = 'ENTER NEW VALUE:':
                                                                             00003390
      TYPE· REAL:
                                                                             00003400
      LEN = 10;
                                                                             00003410
      FACT RECH • PARMGT():
                                                                             00003420
    END: - 00003430
    VAR INFO(1) • 'DISPLAY THE MATRIX FDR POSSIBLE CHANGE (Y/N):';
                                                                             00003440
    TYP\overline{E} = ANSWER;
                                                                             00003450
    REPLY. PARMGT();
                                                                             00003460
  IF REPLY = 'Y' THEN CALL MTRXED(RECH.TEMP_NUM1.TEMP_NUM.4);<br>FMO:
                                                                             00003470
  ENO: - -
                                                                             00003480
END;
                                                                             00003490
IF (INPT NODEID = 'O') THEN DO;
                                                                             00003500
  VAR INFO(1) = 'THE NODEID FOR THE AREA IS CONSTANT.';
                                                                             00003510
  VAR[INFO(2) = 'CHANGE TO MATRIX (Y/N):';
                                                                             00003520
  TYPE • ANSWER:
                                                                             00003530
  REPLY' PARMGT():
                                                                             00003540
  IF REPLY • 'N' THEN 00:
VAR INFO(1) • 'NOOEID • ' I I FACT_NODEID:
                                                                             00003550
                                                                             00003560
    \texttt{VAR}(\texttt{2}) = \text{'CHANGE (Y/N)}:
                                                                             00003570
    TYPE. ANSWER:
                                                                             00003580
    REPLY' PARMGT():
                                                                             00003590
     IF REPLV • 'V' THEN 00:
                                                                             00003600
       VAR INFO(1) • 'ENTER NEW VALUE:':
                                                                             00003610
      TVPE • REAL:
                                                                             00003620
      LEN. 10:
                                                                             00003630
    FACT_NODEID = PARMGT();<br>END:
                                                                             00003640
                                                                             00003650
  END:
                                                                             00003660
  ELSE 00;
                                                                             00003670
     SE DO;<br>INPT_NODEID = '1';<br>'''= '''
                                                                             00003680
    VAR INFO( 1) • 'ENTER THE NODElD MULTIPLIER. ':
                                                                             00003690
    VAR-INFD(2) • 'MAXIMUM LENGTH OF 10. REAL NUMBER:';
                                                                             00003700
    TYPE. REAL:
                                                                             00003710
    LEN = 10:
                                                                             00003720
    FACT NODEID • PARMGT():
VAR INFOll) • 'WHAT DO VDU WISH THE ENTIRE NODEID '.
VAR-INFD(2) • 'MATRIX INITIALLV SET TO?':
                                                                             OC003730
                                                                             00003740
                                                                             00003750
    VARTINFD(3) = '(MAXIMUM LENGTH OF 1):';
                                                                             00003760
    TYPE. INTEGER:
                                                                             00003770
    LEN • 1;
                                                                             00003780
    REPLY = PARRMGT():
                                                                             00003790
    DO I • 1 TO NX:
                                                                             00003800
      \overline{DO} J = 1 TO NY;
                                                                             00003810
        NODEID(J, I) = REPLY;00003820
      END:
                                                                             00003830
    END:
                                                                             00003840
    CALL MTRXED(NDDEID,TEMP_NUM1 ,TEMP_NUM. 1):
                                                                             00003850
  END:
                                                                             00003860
END:
                                                                             00003870
ELSE DO:
                                                                             00003880
  VAR INFO(1) = 'THE NODEID FOR THE AREA IS A MATRIX.':
                                                                             00003890
  VAR^TINEQ(2) = 'CHANGE TO CONSTANT (Y/N):':00003900
                                                                     \left\langle \epsilon \right\rangle_{\rm s}TYPE • ANSWER:
                                                                             00003910
  REPLY = PARMGT();
                                                                             00003920
```
 $\ddot{\phantom{0}}$ 

 $\begin{minipage}[c]{0.9\linewidth} \begin{tabular}{l} \hline \textbf{1} & \textbf{2} & \textbf{3} & \textbf{5} & \textbf{6} \\ \textbf{2} & \textbf{3} & \textbf{1} & \textbf{1} & \textbf{1} \\ \textbf{3} & \textbf{1} & \textbf{1} & \textbf{1} & \textbf{1} \\ \textbf{2} & \textbf{2} & \textbf{2} & \textbf{2} & \textbf{3} \\ \textbf{3} & \textbf{3} & \textbf{1} & \textbf{2} & \textbf{3} \\ \textbf{4} & \textbf{1} & \textbf{2$ 

 $- - - - - - - - - -$ 

```
IF REPLY = 'Y' THEN DO:
   INPT NODEID • '0':
    VAR \overline{I}NFO(1) =
     'ENTER THE NooEIo FOR THE AREA. ':
    VAR INFO(2) • 'BETWEEN 0 & 9, MAXIMUM LENGTH OF 1:';
    TYPE • INTEGER;
    LEN = 1:
    FACT NDoEIo • PARMGT():
 END:
  ELSE DO:
    VAR_ INFO(1) = 'NODEID MULTIPLIER = ' || FACT_NODEID;
    VAR\_INFO(2) = 'CHANGE (Y/N):TYPE. ANSWER:
    REPLY = PARMGT();
    IF REPLY' 'Y' THEN DO:
      VAR INFO(1) • 'ENTER NEW VALUE:':
      TYPE' REAL:
      LEN = 10:FACT NOoEIo • PARMGT():
    END:
    VAR_INFO(1) = 'DISPLAY THE MATRIX FOR POSSIBLE CHANGE (Y/N):';
    TYPE • ANSWER:
    REPLY' PARMGT():
  IF REPLY. 'Y' THEN CALL MTRXED(NOoEID,TEMP NUM1,TEMP NUM.l): END: - -
END:
IF (INPT_CONC = '0') THEN DO,
  VAR_INFO(1) = 'THE CONCENTRATION FOR THE AREA IS CONSTANT.';
  VARINFO(2) = 'CHANGE TO MATRIX (Y/N):':
  TYPE. ANSWER,
  REPLY = PARMGT():
  IF REPLY = 'N' THEN DO;
    VAR_INFO(1) = 'CONCENTRATION = ' || FACT\_CONC;VAR_INFO(2) = 'CHANGE (Y/N)::
    TYPE • ANSWER:
    REPLY' PARMGT():
    IF REPLY = 'Y' THEN DO;
      VARINFO(1) = 'ENTER NEW VALUE:';
      TYPE • REAL:
      LEN = 10:FACT_CONC = PARMGT();
    END; -
  END;
  ELSE DO'
    INPT CONC = '1':VAR \overline{I}NFO(1) = 'ENTER THE CONCENTRATION MULTIPLIER.';
    VAR_INFO(2) = 'MAXIMUM LENGTH OF 10. REAL NUMBER:':
    TYPE = REAL;
    LEN. 10·:
    FACT CONC = PARTMGT():
    \texttt{VAR} \texttt{NFO}(t) = 'WHAT DO YOU WISH THE ENTIRE CONCENTRATION'
    \mathsf{VAR}^{\top}_{\mathsf{L}}\mathsf{INFO}(2) = 'MATRIX INITIALLY SET TO?';
    VAR<sup>-</sup>INFO(3) = '(MAXIMUM LENGTH OF 4):TYPE = REAL;
    LEN. 4:
    REPLY' PARMGT():
    00 I • 1 TO NX:
      DO v • 1 TO NY;
        CONC(J, I) = REPLY;END:
    END;
    CALL MTRXEO(CONC.TEMP_NUM1.TEMP_NUM,4);
  END:
END;
ELSE 00;
  VAR INFO(1) = 'THE CONCENTRATION FOR THE AREA IS A MATRIX.':
                                                                          00003930
                                                                          00003940
                                                                          00003950
                                                                         00003960
                                                                          00003970
                                                                          00003980
                                                                          00003990
                                                                          00004000
                                                                          00004010
                                                                          00004020
                                                                         00004030
                                                                          00004040
                                                                          00004050
                                                                         00004060
                                                                          00004070
                                                                          00004080
                                                                          00004090
                                                                          00004100
                                                                          00004110
                                                                         00004120
                                                                         00004130
                                                                          00004140
                                                                          00004150
                                                                          00004160
                                                                          00004170
                                                                          00004180
                                                                          00004190
                                                                          00004200
                                                                          00004210
                                                                          00004220
                                                                          00004230
                                                                          00004240
                                                                          00004250
                                                                          00004260
                                                                          00004270
                                                                          00004280
                                                                          00004290
                                                                          00004300
                                                                          00004310
                                                                          00004320
                                                                          00004330
                                                                          00004340
                                                                          00004350
                                                                          00004360
                                                                          00004370
                                                                          00004380
                                                                          00004390
                                                                          00004400
                                                                          00004410
                                                                          00004420
                                                                          00004430
                                                                          00004440
                                                                          00004450
                                                                          00004460
                                                                          00004470
                                                                          00004480
                                                                          C0004490
                                                                          00004500
                                                                          00004S10
                                                                          00004S20
                                                                          00004530
                                                                          00004540
                                                                          00004550
                                                                          00004560
                                                                         oooo4S70
                                                                          00004580
```
 $\frac{1}{2} \frac{1}{2} \frac{$ 

```
VAR INFO(2) = 'CHANGE TO CONSTANT (Y/N):':
                                                                             00004590
    TVPE • ANSWER:
                                                                             00004600
    REPLY = PARRGT():
                                                                             00004610
                                                                             00004620
    IF REPLV • 'Y' THEN 00:
INPT CONC • '0':
                                                                             00004630
                                                                       \mathbf{a}VAR INFO(1) =<br>'ENTER THE CONCENTRATION FOR THE AREA.':
                                                                             00004640
                                                                             00004650
      VAR INFO(2) • 'MAXIMUM LENGTH OF 10, REAL NUMBER:':
                                                                             00004660
      TVPE • REAL:
                                                                             00004670
      LEN = 10:
                                                                             00004680
      FACT CONC • PARMGT():
                                                                             00004690
                                                                             00004700
    END: - ELSE 00:
                                                                             00004710
      VAR_INFO(1) • 'CONCENTRATION MULTIPLIER· ' II FACT_CONC;
                                                                             00004720
                                                                             00004730
      VAR INFO(2) • 'CHANGE (V/N):':
      TVPE • ANSWER:
                                                                             00004740
      REPLV • PARMGT():
                                                                             00004750
                                                                             00004760
      IF REPLY. 'V' THEN 00:
                                                                             00004770
         VAR INFO(1) • 'ENTER NEW VALUE:':
        TYP\overline{E} = REAL;
                                                                             00004780
        LEN = 10:00004790
        FACT CONC • PARMGT():
                                                                             00004800
      END:
                                                                             00004810
      VAR INFO(1) = 'DISPLAY THE MATRIX FOR POSSIBLE CHANGE (Y/N):':
                                                                             00004820
      TYPE = ANSWER;
                                                                             00004830
       REPLY. PARMGT():
                                                                             00004840
      IF REPLY = 'Y' THEN CALL MTRXED(CONC, TEMP_NUM1, TEMP_NUM, 4);
                                                                             00004850
                                                                             00004860
    END:
  END:
                                                                             00004870
%INCLUOE 'B:PARMGT.PLI':
                                                                             00004880
NOMAT: END:
                                                                             00004880
```
 $\mathbf{1}$ 

 $\mathcal{F}_{\mathbf{r},\mathbf{r}}$
### APPENDIX I-C

 $\Delta \phi$ 

 $\mathcal{A}_{\mathcal{A}}$ 

 $\sim$ 

 $\label{eq:2.1} \frac{1}{\sqrt{2\pi}}\sum_{i=1}^n\frac{1}{\sqrt{2\pi}}\sum_{i=1}^n\frac{1}{\sqrt{2\pi}}\sum_{i=1}^n\frac{1}{\sqrt{2\pi}}\sum_{i=1}^n\frac{1}{\sqrt{2\pi}}\sum_{i=1}^n\frac{1}{\sqrt{2\pi}}\sum_{i=1}^n\frac{1}{\sqrt{2\pi}}\sum_{i=1}^n\frac{1}{\sqrt{2\pi}}\sum_{i=1}^n\frac{1}{\sqrt{2\pi}}\sum_{i=1}^n\frac{1}{\sqrt{2\pi}}\sum_{i=1}^n\$ 

 $\mathcal{L} = \mathcal{L}_{\mathcal{L}}$  .

 $\sim 10$ 

 $\sim$   $\epsilon$ 

 $\label{eq:2.1} \frac{1}{\sqrt{2\pi}}\int_{\mathbb{R}^3}\frac{d\mu}{\sqrt{2\pi}}\left(\frac{d\mu}{\mu}\right)^2\frac{d\mu}{\sqrt{2\pi}}\frac{d\mu}{\sqrt{2\pi}}\frac{d\mu}{\sqrt{2\pi}}\frac{d\mu}{\sqrt{2\pi}}\frac{d\mu}{\sqrt{2\pi}}\frac{d\mu}{\sqrt{2\pi}}\frac{d\mu}{\sqrt{2\pi}}\frac{d\mu}{\sqrt{2\pi}}\frac{d\mu}{\sqrt{2\pi}}\frac{d\mu}{\sqrt{2\pi}}\frac{d\mu}{\sqrt{2\pi}}\frac{d\$ 

 $\sim$ 

 $\label{eq:R1} \mathcal{A}_{\P_{\mathcal{A}}(\mathcal{A})} = \mathcal{A}_{\mathcal{A}}(\mathcal{A}_{\mathcal{A}}) = \mathcal{A}_{\mathcal{A}}(\mathcal{A}_{\mathcal{A}})$ 

 $\mathcal{A}^{\mathcal{A}}$ 

 $\sim 10^{-1}$ 

 $\sim$ 

 $\hat{\mathcal{L}}$ 

### UTILITY ROUTINES

1-49

 $\sim$   $\sim$ 

 $\sim 10^6$ 

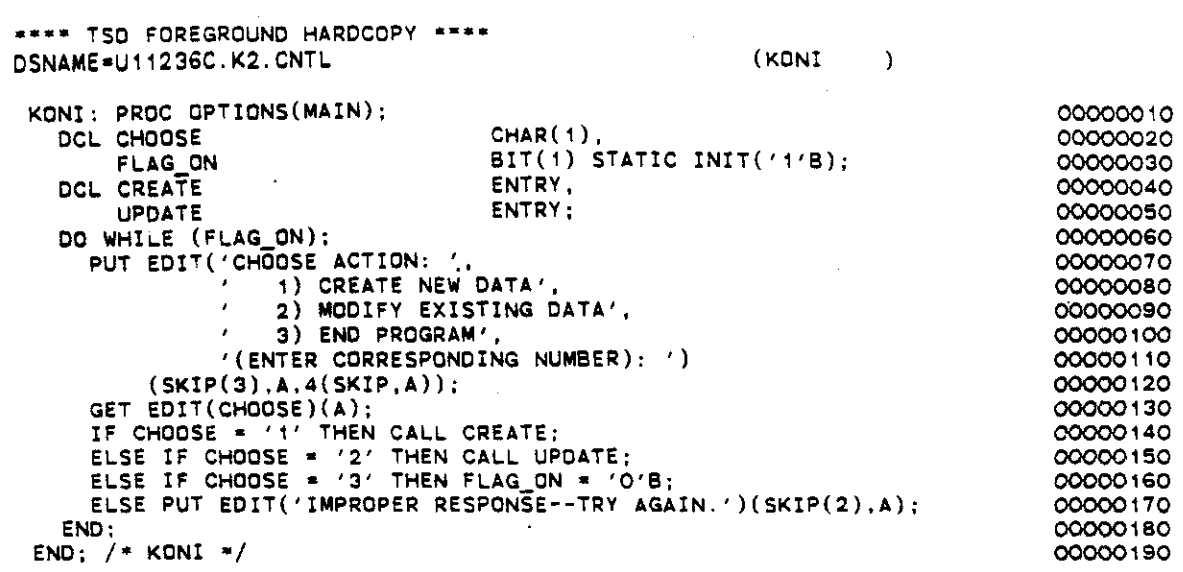

 $\sim$   $\sim$ 

 $\mathbf{v}$ 

 $\bar{\beta}$ 

 $\ddot{\phantom{a}}$ 

 $\ddot{\phantom{a}}$ 

 $\hat{\mathcal{A}}$ 

 $\overline{\phantom{a}}$ 

 $\bar{a}$ 

 $\frac{1}{\sqrt{2}}$ 

 $\mathcal{L}$ 

 $\ddot{\phantom{a}}$ 

 $\sim 10^{-1}$   $\bullet$ 

 $\sim$   $\sim$ 

 $\mathcal{A}^{\mathcal{A}}$  and  $\mathcal{A}^{\mathcal{A}}$ 

 $\ddot{\phantom{1}}$ 

 $\overline{\phantom{a}}$ 

 $\hat{\mathcal{A}}$ 

 $\sim$ 

 $\sim 10^{-11}$ 

 $\ddot{\phantom{0}}$ 

 $\mathcal{A}$ 

 $I-50$ 

 $\mathcal{A}$ 

 $\overline{\phantom{a}}$ 

 $\sim$ 

\*\*\*\* TSO FOREGROUND HARDCOPY \*\*\*\* DSNAME-U11236C.K2.CNTL

%REPLACE NX LMT BY 13. NY-LMT BY 13. PMP\_LMT BY 5, NR LMT BY S, NC<sup>-</sup>LMT BY 10, OBS LMT BY S; *j-* CARO <sup>1</sup> *";j* OCL TITLE *j-* CARO <sup>2</sup> *-j* OCL NTIM(PMP LMT) NPMP NX NY NPMAX NPNT(PMP LMT)  $\texttt{NITP}(\texttt{PMP\_LMT})$ NUMOBS - ITMAX(PMP LMT)  $NREC(NR \_LMT)$ NPTPND - NCDDES NPNTMV (PMP LMT) NPNTVL (PMP\_LMT) NPNTD(PMP\_LMT) NPDELC (PMP LMT) NPNCHV (PMP\_LMT) *j'* CARD *3'j -* OCL PINT(PMP LMT) TOL POROS BETA S TIMX (PMP LMT) TINIT(PMP\_LMT) XOEL YOEL **DLTRAT** CELOIS ANFCTR **1\* CARD <sup>4</sup> -/** OCL NOECAY NSORB OCYTIM OENROC SORBOR **SORBST** SORBAL /- **CARD <sup>5</sup> -/** OCL I'SOLV **IHEAD** FCON TP BTM  $/*$  END OF CARD 5  $*/$ OCL IXOBS(OBS\_LMT) IYOBS(OBS LMT) IX(PMP LMT.NR LMT)  $\texttt{IV}(\texttt{PMP\_LMT}.\texttt{NR\_LMT})$ REC(PMP\_LMT,NR\_LMT) CNRECH(PMP\_LMT, NR\_LMT) INPT\_VPRM T **FACT\_VPRM**<br>FACT\_VPRM

 $\gamma = \gamma$  , where  $\gamma$  is a simple policy of  $\gamma$ 

CHAR(BO) VAR EXTERNAL: CHAR(4) EXTERNAL, CHAR(4) EXTERNAL, CHAR(4) EXTERNAL. CHAR(4) EXTERNAL. CHAR(4) EXTERNAL. CHAR(4) EXTERNAL. CHAR(4) EXTERNAL. CHAR(4) EXTERNAL, CHAR(4) EXTERNAL. CHAR(4) EXTERNAL, CHAR(4) EXTERNAL, CHAR(4) EXTERNAL. CHAR(4) EXTERNAL. CHAR(4) EXTERNAL. CHAR(4) EXTERNAL. CHAR(4) EXTERNAL. CHAR(4) EXTERNAL; CHAR(S) EXTERNAL, CHAR(S) EXTERNAL. CHAR(S) EXTERNAL, CHAR(S) EXTERNAL, CHAR(S) EXTERNAL. CHAR(S) EXTERNAL. CHAR(S) EXTERNAL, CHAR(5) EXTERNAL, CHAR(S) EXTERNAL. CHAR(S) EXTERNAL, CHAR(S) EXTERNAL, CHAR(S) EXTERNAL; CHAR(S) EXTERNAL. CHAR(S) EXTERNAL. CHAR(10) EXTERNAL. CHAR(10) EXTERNAL. CHAR( 10) EXTERNAL. CHAR(10) EXTERNAL. CHAR(10) EXTERNAc; **CHAR(4) EXTERNAL. CHAR(4) EXTERNAL. CHAR(4) EXTERNAL.** CHAR(4) EXTERNAL. CHAR(4) EXTERNAL; CHAR(2) EXTERNAL. **CHAR(Z) EXTERNAL.** CHAR(2) EXTERNAc. CHAR(2) EXTERNAL. CHAR(B) EXTERNAL. CHAR(B) EXTERNAL, CHAR(1) EXTERNAL. CHAR(10) EXTERNAL.

(EXTVAR

 $\mathcal{I}_{\mathfrak{p}_{\infty}}$ 

00000010

 $\alpha = 1, 2, 2, 2$ 

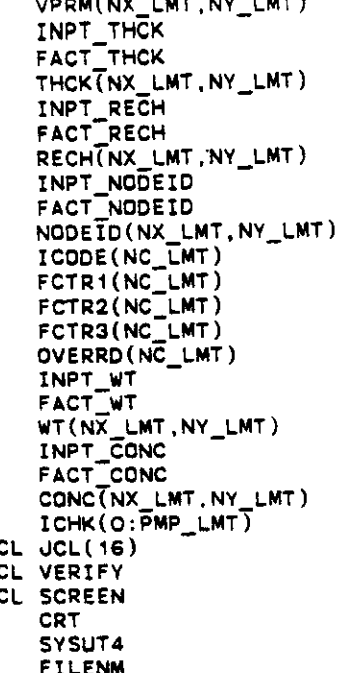

J.

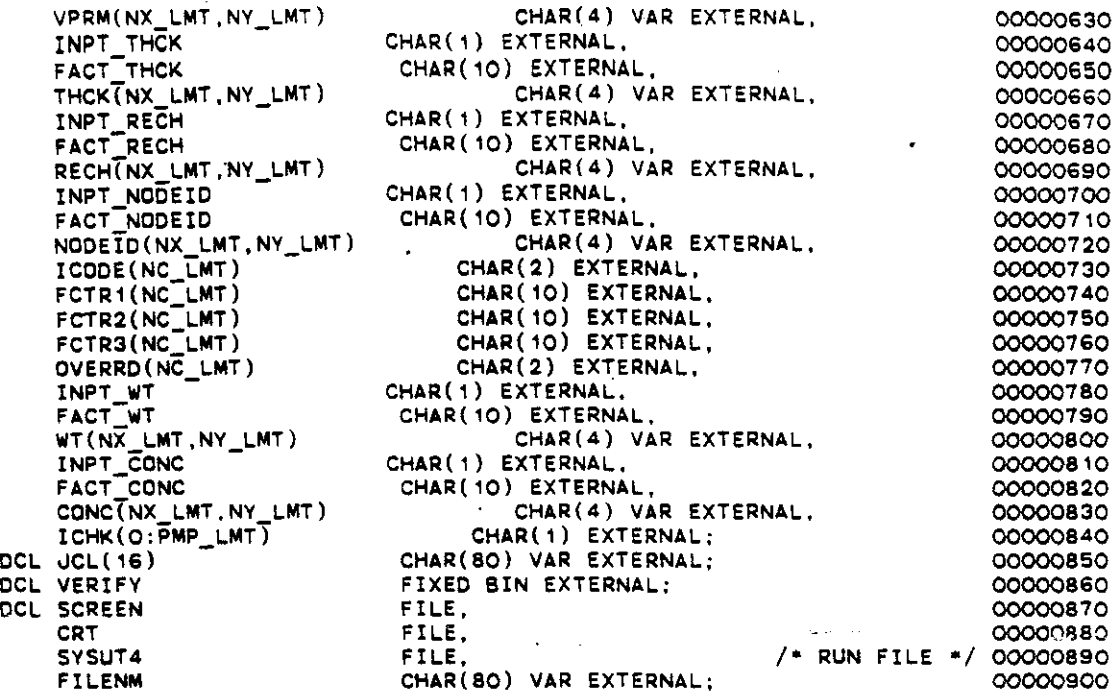

 $\mathcal{C}_{\mathbf{r}_1}$ 

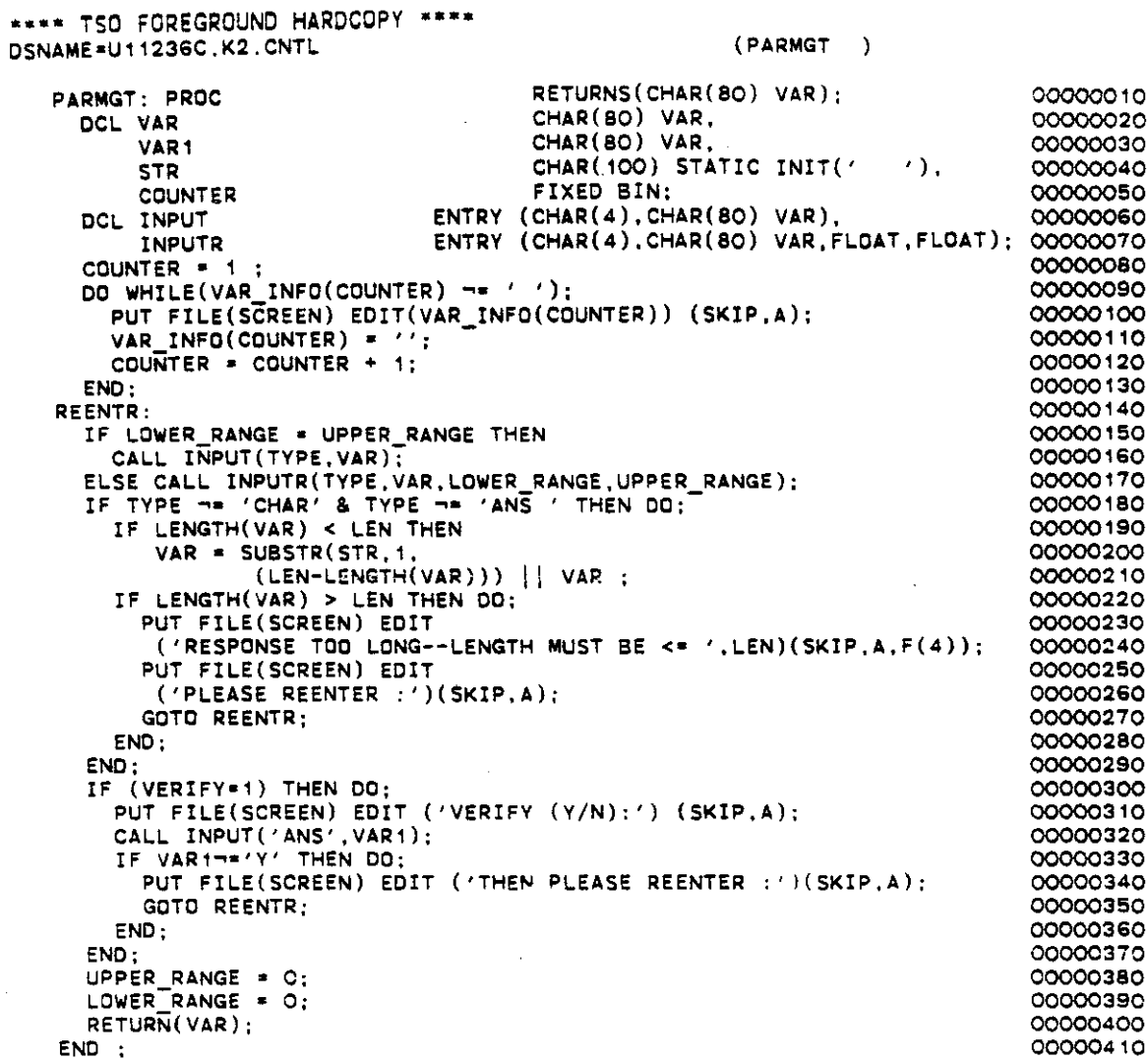

 $\mathcal{C}_{\mathbf{r}}$  .

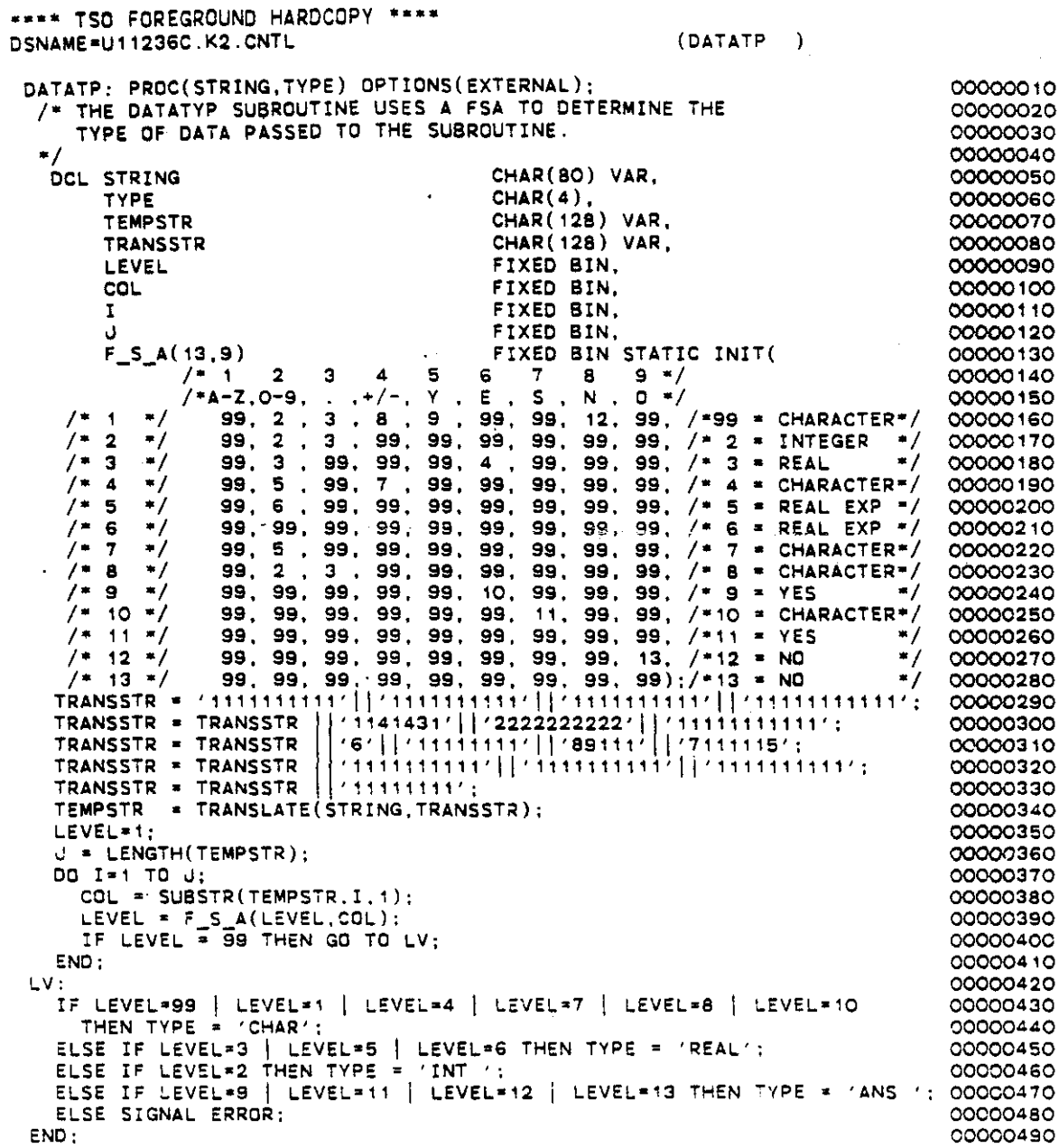

 $\overline{a}$ 

 $\ddot{\phantom{a}}$ 

ł,

 $\mathcal{L}_{\mathcal{A}}$ 

 $\mathcal{A}_{\mathcal{A}}$ 

 $\hat{\mathcal{L}}$ 

 $\hat{\mathcal{A}}$ 

 $\hat{\mathcal{A}}$ 

 $\mathcal{L}$ 

 $\frac{1}{2}$  ,  $\frac{1}{2}$ 

 $I - 54$ 

 $\overline{\phantom{a}}$  $\sim$   $\sim$ 

 $\frac{1}{\sqrt{2}}$ 

 $\mathcal{F}_{\mathbf{r}_{\mathrm{max}}}$ 

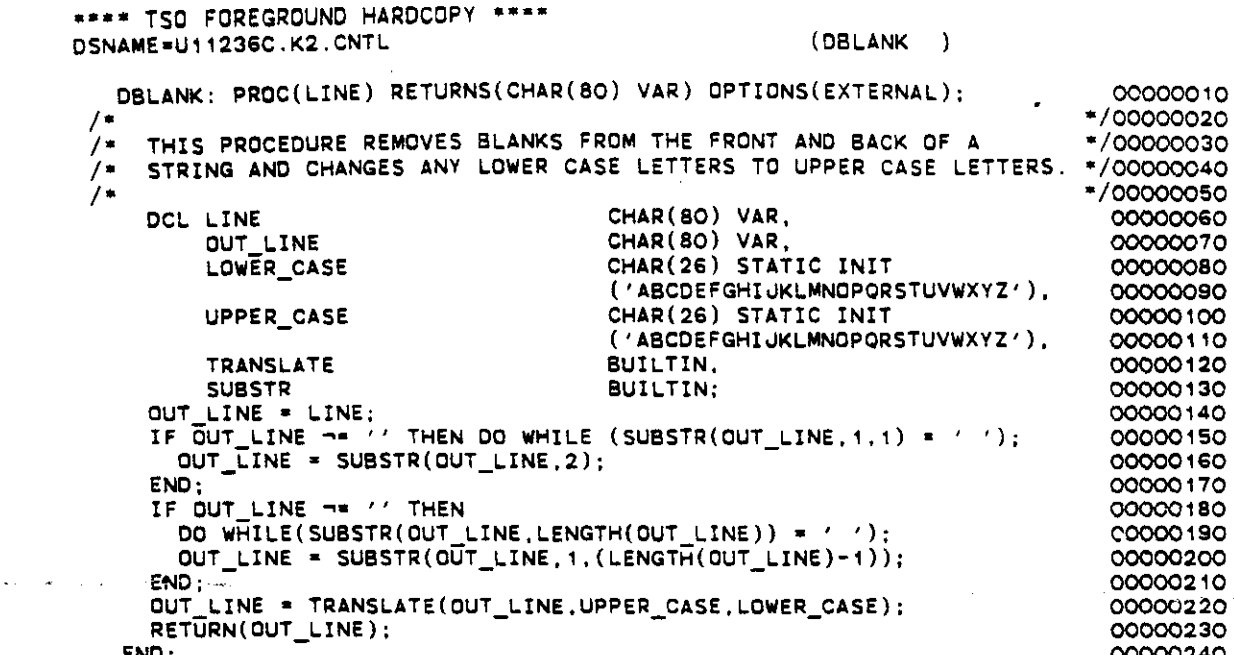

 $\hat{\mathcal{A}}$ 

 $\mathcal{L}(\mathcal{L}(\mathcal{L}))$  and  $\mathcal{L}(\mathcal{L}(\mathcal{L}))$  and  $\mathcal{L}(\mathcal{L}(\mathcal{L}))$  . The contribution of  $\mathcal{L}(\mathcal{L})$ 

 $\label{eq:2.1} \frac{1}{\sqrt{2}}\int_{\mathbb{R}^3}\frac{1}{\sqrt{2}}\left(\frac{1}{\sqrt{2}}\right)^2\frac{1}{\sqrt{2}}\left(\frac{1}{\sqrt{2}}\right)^2\frac{1}{\sqrt{2}}\left(\frac{1}{\sqrt{2}}\right)^2\frac{1}{\sqrt{2}}\left(\frac{1}{\sqrt{2}}\right)^2\frac{1}{\sqrt{2}}\left(\frac{1}{\sqrt{2}}\right)^2.$ 

 $\sigma_{\rm{max}}$ 

 $\mathcal{L}(\mathcal{L}(\mathcal{$ 

 $\label{eq:2.1} \mathcal{L}_{\text{max}}(\mathcal{L}_{\text{max}}) = \mathcal{L}_{\text{max}}(\mathcal{L}_{\text{max}})$ 

 $\sim$ 

 $\frac{1}{2}$  ,  $\frac{1}{2}$ 

 $\mathcal{L}^{\text{max}}_{\text{max}}$ 

 $\mathcal{A}$ 

 $\mathcal{L}(\mathcal{L}(\mathcal{L}))$  and  $\mathcal{L}(\mathcal{L}(\mathcal{L}))$  . The contribution of  $\mathcal{L}(\mathcal{L})$ 

 $\mathcal{L}^{\text{max}}_{\text{max}}$  and  $\mathcal{L}^{\text{max}}_{\text{max}}$ 

 $\label{eq:2.1} \mathcal{M}_{\mathcal{L}} = \mathcal{M}_{\mathcal{L}} \left( \mathcal{L}_{\mathcal{L}} \right) \left( \mathcal{L}_{\mathcal{L}} \right) \left( \mathcal{L}_{\mathcal{L}} \right) \left( \mathcal{L}_{\mathcal{L}} \right)$ 

 $\label{eq:2.1} \frac{1}{\sqrt{2\pi}}\int_{\mathbb{R}^3}\frac{1}{\sqrt{2\pi}}\left(\frac{1}{\sqrt{2\pi}}\right)^2\frac{1}{\sqrt{2\pi}}\int_{\mathbb{R}^3}\frac{1}{\sqrt{2\pi}}\frac{1}{\sqrt{2\pi}}\frac{1}{\sqrt{2\pi}}\frac{1}{\sqrt{2\pi}}\frac{1}{\sqrt{2\pi}}\frac{1}{\sqrt{2\pi}}\frac{1}{\sqrt{2\pi}}\frac{1}{\sqrt{2\pi}}\frac{1}{\sqrt{2\pi}}\frac{1}{\sqrt{2\pi}}\frac{1}{\sqrt{2\pi}}\frac{$ 

 $\sim$   $\sim$ 

 $\mathcal{L}^{\text{max}}_{\text{max}}$ 

 $\mathbb{R}^2$ 

 $\label{eq:2.1} \mathcal{L}(\mathcal{L}^{\text{max}}_{\mathcal{L}}(\mathcal{L}^{\text{max}}_{\mathcal{L}})) \leq \mathcal{L}(\mathcal{L}^{\text{max}}_{\mathcal{L}}(\mathcal{L}^{\text{max}}_{\mathcal{L}}))$ 

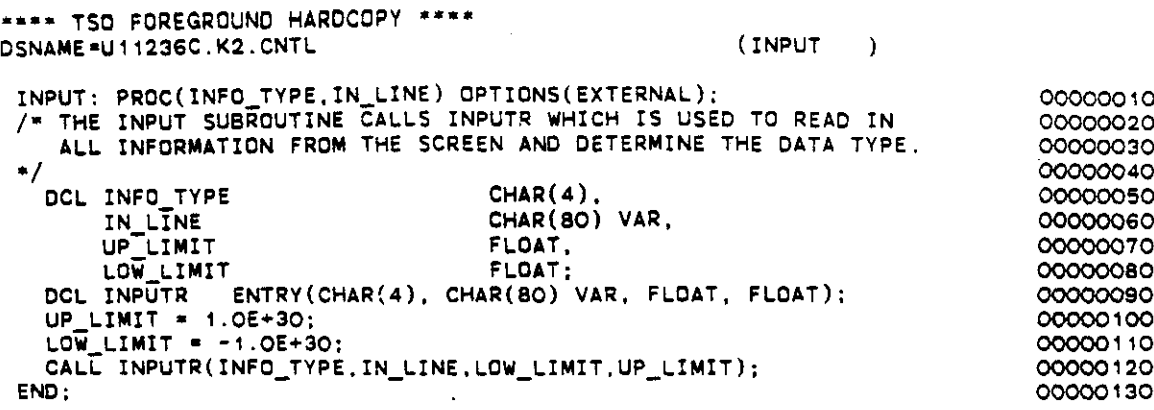

 $\bar{\beta}$ 

 $\ddot{\phantom{0}}$ 

 $\bar{\phantom{a}}$  $\mathcal{A}^{\mathcal{A}}$ 

l,

 $\frac{1}{2} \left( \mathbf{z}^{\dagger} \right)$ 

 $\cdot$ 

 $\hat{\mathcal{L}}$ 

 $\ddot{\phantom{a}}$ 

 $\bar{\gamma}$ J.

 $\epsilon_{\rm{eff}}$ 

 $\ddot{\phantom{a}}$ 

 $\ddot{\phantom{a}}$ 

 $\ddot{\phantom{a}}$ 

 $\ddot{\phantom{a}}$ 

 $\mathbb{R}^2$ 

 $\hat{\mathcal{A}}$ 

 $\ddot{\phantom{0}}$ 

 $\overline{a}$ 

.

 $\ddot{\phantom{a}}$ 

 $\overline{\phantom{a}}$ 

 $\mathbb{R}^2$ 

```
**** TSO FOREGROUND HARDCOPY ****
DSNAME'Ul1236C,K2,CNTL
                                                           (INPUTR
   END;
  END:
 INPUTR: PROC(INFO_TYPE,IN_LINE,LOW_LIMIT,UP_LIMIT) OPTIONS(EXTERNAL); 00000010
 t. THE INPUT SUBROUTINE IS USED TO READ IN ALL INFORMATION
    FROM THE SCREEN AND DETERMINE THE DATA TYPE. (CALLS DATATP)
               'REENTER :') (2(SKIP,A));
      END;
      ELSE IF INFO_TYPE-'INT' THEN 00;
         IF TEMP TYPE ~* 'INT ' THEN
           PUT FILE(SCREEN) EDIT(
              'INCORRECi RESPONSE. YOUR ANSwER MUST BE AN INTEGER
             '(NO DECIMAL) PEMENTER :') (2(SKIP, A));ELSE 00;
           TEMP_NUM = IN_LINE:
      END;
  TEMP_NUM * IN_LINE;<br>If TEMP_TYPE = 'INT ' THEN PUT FILE(SCREEN) SKIP;
           IF LOW_LIMIT> TEMP_NUM i TEMP_NUM > UP_LIMIT THEN
           IF LOW LIMIT > TEMP_NUM | TEMP_NUM > UP_LIMIT THEN<br>PUT FILE(SCREEN) EDIT(
                'INCORRECT RESPONSE, YOUR ANSWER MUST BE FROM' ,LOW LIMIT,
00000410
                \mathsf{Y}\mathsf{I}\mathsf{O} \mathsf{I}' , up Limit, we have the set of \mathsf{I}'R\overline{\texttt{EENTER}^{\top};{}'}) (A,F(10,4),SKIP,A,F(10,4),SKIP,A);
           ELSE COMPLETE· '0'8;
        END;
        ELSE
                                                                                    00000020
                                                                                    00000030
                                                                                    00000040
                                                                                    00000050
                                                                                    00000060
                                                                                    00000070
                                                                                    00000080
                                                                                    00000090
                                                                                   00000100
                                                                                    00000110
                                                                                   00000120
                                                                                   00000130
                                                                                    00000140
                                                                                    00000150
                                                                                   00000160
                                                                                    00000170
                                                                                    00000180
                                                                                    00000190
                                                                                    00000200
                                                                                    00000210
                                                                                    00000220
                                                                                   60000230
                                                                                   00000240
                                                                                   00000250
                                                                                    00000260
                                                                                   00000270
                                                                                    000002BO
                                                                                    00000290
                                                                                    00000300
                                                                                    00000310
                                                                                    00000320
                                                                                    00000330
                                                                                    00000340
                                                                                    00000350
                                                                                    00000360
                                                                                    00000370
                                                                                    00000380
                                                                                    00000390
                                                                                    00000400
                                                                                    00000420
                                                                                    00000430
                                                                                    00000440
                                                                                    00000450
                                                                                    00000460
                                                                                    00000470
                                                                                    00000480
                                                                                    00000490
                                                                                    00000500
                                                                                    00000510
                                                                                    00000520
                                                                                    00000530
                                                                                    00000540
                                                                                    00000550
                                                                                    00000560
                                                                                    00000570
                                                                                    000005BO
        DBLANK ENTRY(CHAR(80) VAR) RETURNS(CHAR(80) VAR),
                                       CHAR(4),
                                       CHAR(BO) VAR,
                                       FLOAT,
                                       FLOAT,
                                       FLOAT,
                                       CHAR(4),
                                       BIT(1), \frac{1}{7} TRUE */
        DATATP ENTRY(CHAR(80) VAR, CHAR(4));
 ·t
 %INCLUDE 'B:EXTVAR.PLI';
   DCL INFO_TYPE
        IN LINE
        UP-LIMIT
        LOW_LIMIT
        TEMP_NUM<br>TEMP_TYPE
        COMPLETE
   COMPLETE· '1'8;
   00 WHILE(CDMPLETE);
      GET FILE(CRT) EDIT(IN LINE) (A),
      IN_LINE = DBLANK(IN_LINE);
      \texttt{IF}^\top \texttt{IN\_LINE} = \texttt{'}\texttt{EXIT'}^\top \texttt{THEN} \texttt{STOP};CALL DATATP(IN LINE,TEMP TYPE);
      IF INFO TYPE-'CHAR' THEN-COMPLETE - 'O'B;
      ELSE IF-INFO TYPE-'NUM ' THEN DO;
IF TEMP_TYPE - 'INT ' I TEMP_TYPE * 'REAL' THEN 00;
           TEMP_NUM - IN_LINE:
IF LOW_LIMIT> TEMP_NUM I TEMP_NUM > UP_LIMIT THEN
             PUT FILE(SCREEN) EDIT(
               'INCORRECT RESPONSE, YOUR ANSWER MUST BE FROM' ,LOW_LIMIT,
           'TO ',UP LIMIT,
'REENTER-:') (A,F( 10,4) ,SKIP,A,F( 10,4) ,SKIP,A);
ELSE COMPLETE - '0' B; .
        ENO;
        ELSE
           PUT FILE(SCREEN) EDIT(
             'INCORRECT RESPONSE, YOUR ANSWER MUST BE NUMERICAL,',
             'REENTER :') (2(SKIP,A));
```
 $\alpha$  ,  $\alpha$  , and  $\alpha$ 

 $\mathcal{L}_{\mathcal{A}}$ 

\*\*\*\* TSO FOREGROUND HARDCOPY \*\*\*\* DSNAME=U11236C.K2.CNTL  $(MTRYED)$ MTRXED: PROC(MATRIX, COL\_SIZE, ROW\_SIZE, FMT\_SIZE) OPTIONS(EXTERNAL); 00000010 \*/00000020  $/$  $1$ \* MATRXED IS A LINE ORIENTED MATRIX EDITOR. \*/00000030  $/$ \*/00000040  $7 -$ \*/00000050 PARAMETERS IN: MATRIX -------- IS A TWO DIMENSIONAL CHARACTER ARRAY. \*/00000060  $/$ COL\_SIZE ------ IS THE NUMBER OF COLUMNS IN "MATRIX". 7\* \*/00000070 ROW SIZE ------ IS THE NUMBER OF ROWS IN "MATRIX".<br>FMT\_SIZE ------ IS THE LENGTH OF MATRIX, USED FOR RIGHT ′/\* \*/00000080  $\gamma$ . \*/00000090  $^{\prime}$  . JUSTIFICATION.  $* / 00000100$ /\*<br>/\* GLOBAL VARIABLES:  $*/00000110$ \*/00000120  $\frac{1}{2}$ SCREEN ------- DUTPUT FILE TO THE SCREEN. \*/00000130  $\gamma$ . CRT ----------- INPUT FILE FROM THE SCREEN. \*/00000140 /\*<br>/\* INTERNAL VARIABLES:  $*/00000150$ \*/00000160  $\frac{1}{1}$ START\_COL ----- CURRENT POINTER ON START OF SHOWN MATRIX.<br>END\_COL ----- CURRENT POINTER ON END OF SHOWN MATRIX.  $* / 00000170$  $* / 00000180$ START ROW ----- CURRENT POINTER ON START OF SHOWN MATRIX. \*/00000190 END\_ROW ----- CURRENT POINTER ON END OF SHOWN MATRIX.<br>CHAR\_TYP ----- PARAMETER THAT RETURNS THE TYPE OF VARABLE  $*/00000200$ \*/00000210 PASSED TO "DATATYP" (EX: CHAR, INT, REAL) \*/00000220  $\gamma$ . CURRENT\_ROW -- CURRENT POINTER ON THE ROW CURRENTLY BEING \*/00000230  $\frac{1}{1}$ WORKED ON.<br>----- TEMPORARY VARIABLE. \*/00000240 **NUMBER**  $* / 00000250$  $\gamma$ . ----- TEMPORARY VARIABLE. **ANSWER** \*/00000260 ----- COUNTER  $\sqrt{ }$  $\mathbf{T}$ \*/00000270  $\gamma$ ----- COUNTER J. \*/00000280  $\frac{1}{2}$ \*/00000290 %INCLUDE 'B:EXTVAR.PLI'; 00000300 DCL MATRIX(NX\_LMT,NY\_LMT) CHAR(4) VAR 00000310 COL\_SIZE<br>ROW\_SIZE FIXED BIN. 00000320 FIXED BIN. 00000330 FMT SIZE FIXED BIN. 00000340 START COL FIXED BIN. 00000350 FIXED BIN. 00000360 END\_COL FIXED BIN. 00000370  $END$  $ROW$ FIXED BIN, 00000380 CURRENT ROW FIXED BIN. 00000390 FIXED BIN. 00000400  $\mathbf{T}$ FIXED BIN. 00000410 NUMBER OF FIELDS<br>CHAR TYP FIXED BIN. 00000420  $CHAR(4)$ . COOCO430 **NUMBER** CHAR(BO) VAR. COCOO440 **ANSWER** CHAR(80) VAR. 00000450 BAD\_INFO CHAR(80) VAR. 00000460 TEMP CHAR(80) VAR. 00000470 CHAR(20) STATIC INIT(' **BLANKS**  $\rightarrow$  1 00000480 C\_FLAG  $BIT(1)$ : 00000490 DCL DBLANK ENTRY (CHAR(80) VAR) RETURNS(CHAR(80) VAR), 00000500 ENTRY (CHAR(80) VAR.CHAR(4)).<br>ENTRY (CHAR(4), CHAR(80) VAR): DATATP 00000510 **INPUT** 00000520 START\_COL=1;<br>START\_ROW=1; 00000530 00000540 00000550  $END\_C\overline{O}L=O$ : END\_ROW=0: 00000560  $CURRENT$ <sub>\_ROW</sub>=1; 00000570 00000580  $I = 1$ .  $J = 1$ : 00000590 NUMBER\_OF\_FIELDS=0: 00000600 C\_FLAG='O'B; 00000610 \*/00000620

 $I - 58$ 

```
/* CHECK FOR ERRORS ON THE THE PARAMETERS PASSED IN AND PRINT
                                                                           * /00000630
  ERROR MESSAGES AND RETURN.
                                                                           */00000640
/*
7∗.
                                                                           */00000650
                         /* OR */
 IF COL_SIZE < 3
                                                                             00000660
                        / = OR = /
     \begin{array}{rcl}\n\text{Row\_SIZE} < 3 \\
\text{FMT\_SIZE} < 1\n\end{array}00000670
                     THEN DO:
                                                                             00000680
     PUT FILE(SCREEN) EDIT
                                                                             00000690
       ('****** ERROR MATRIX TO BE EDITED HAS :',
                                                                             00000700
                        NO COLUMNS, AND OR, ',
                                                                             00000710
                        NO ROWS, AND OR.',
                                                                             00000720
                        NO LENGTH.'
                                                                             00000730
        "MATRXED" ENDING ON ERROR.') (SKIP(2),5(A,SKIP));
                                                                             00000740
     RETURN:
                                                                             00000750
  END :
                                                                             00000760
/*
                                                                           */00000770
\sqrt{1}THE FOLLOWING SETS UP FOR 80 COLUMN TERMINALS.
                                                                           */00000780
/*
                                                                           */00000790
  NUMBER OF FIELDS = 72./FLOAT(FMT_SIZE + 1);00000800
\sqrt{ }*/00000810
/*
    THE FOLLOWING CHECKS TO SEE IF THE DATA PASSED TO THE MATRIX
                                                                           */00000820
7*EDITOR IS OF THE CORRECT FORMAT IF NOT IT CORRECTS IT.
                                                                           */00000830
/*
                                                                           */00000840
  DO I=1 TO COL_SIZE;
                                                                             00000850
    DO J=1 TO ROW SIZE:
                                                                             00000860
      NUMBER = MATRIX(J,I);00000870
      NUMBER = DBLANK(NUMBER);
                                                                             00000880
      IF LENGTH(NUMBER) < FMT_SIZE THEN<br>NUMBER = SUBSTR(BLANKS, 1,
                                                                             00000890
                                                                             00000900
                   (FMT_SIZE-LENGTH(NUMBER))) | NUMBER ;
                                                                             00000910
      IF LENGTH(NUMBER) > FMT_SIZE THEN
                                                                             00000920
        NUMBER = SUBSTR(NUMBER, 1, FMT_SIZE);
                                                                             00000930
      MATRIX(J,I) = NUMBER;00000940
    END:00000950
  END:00000960
/*
                                                                           */00000970
/= SET INITIAL CONDITIONS FOR END OF COLUMN AND END OF ROW.
                                                                           */00000980
/*
                                                                           */00000990
  IF COL_SIZE > NUMBER_OF_FIELDS THEN END_COL * NUMBER_OF_FIELDS;
                                                                             00001000
  ELSE END COL = COL STZET
                                                                             00001010
  IF ROW SIZE > 12 THEN END ROW = 12;
                                                                             00001020
  ELSE END_ROW = ROW_SIZE:
                                                                             COCO1030
/*/00001040
/*
   WRITE THE INITIAL MATRIX TO THE SCREEN.
                                                                           */00001050
\sqrt{\ast}*/00001060
  CALL WRTSCRN;
                                                                             00001070
                                                                           */00001080/* ENTER LOOP TO READ FROM SCREEN AND INTERPRET COMMANDS.
                                                                           */00001090
/*/00001100
  DO WHILE('1'B);
                                                                             00001110
/*/00001120
/*
    READ THE UPDATED LINE OR COMMAND FROM THE SCREEN, REMOVE BLANKS =/00001130
    AND UPCASE LOWER CASE LETTERS.
                                                                           */00001140
/ \star\sqrt{2}REMOVE CARRIAGE RETURN, LINE FEED IF MICRO VERSION.
                                                                           */00001150
\gamma7/00001160GET FILE(CRT) EDIT(ANSWER)(A):
                                                                             00001170
    ANSWER = DBLANK(ANSWER);
                                                                             00001180
                                                                           7/00001190/DETERMINE IF THE LINE THAT WAS ENTERED IS AN UPDATED ROW OR
                                                                           */00001200
1 +* / 00001210/*
    A COMMAND.
\gamma\blacksquare00001220
    IF SUBSTR(ANSWER.1.1) = /*/ THEN DO:
                                                                             00001230
/-700001240/"PEAL" OFF FIRST SET OF CHARACTERS AND DETERMINE IF THEY ARE
                                                                           */00001250
/A NUMBER OR NOT.
                                                                           */00001260
⁄ -
                                                                           */00001270
       ANSWER = SUBSTR(ANSWER, 2);
                                                                             00001280
```

```
TEMP' PEAL(ANSWER):
      CALL OATATP(TEMP,CHAR_TYP);
      IF CHAR TYP = 'INT' THEN DO:
\frac{1}{1}/* SET CURRENT ROW (I.E ROW) EQUAL TO TEMP, AND ENTER LOOP
    TO RESET CURRENT MATRIX ROW TO NEW VALUES.
/*
        CURRENT ROW * TEMP;
        DO I = START COL TO END_COL;
           NUMBER = P\overline{EAL(ANSWER)}/*
/* CHECK TO SEE IF "NUMBER- IS A NUMBER, PAD WITH BLANKS ON LEFT
/* SIDE (IF NECESSARY) AND ENTER IT INTO THE "MATRIX".
/* IF "NUMBER" IS A CHARACTER THEN LEAVE CURRENT VALUE OF
/* IF "NUMBER" IS A CHARACTER THEN LEAVE CURRENT VALUE<br>/* MATRIX(CURRENT_ROW,I) ALONE AND CONTINUE WITH LINE.
/*
           CALL DATATP(NUMBER, CHAR_TYP);
           IF CHAR_TYP = 'INT ' \frac{1}{1} /* OR */
              CHAR_TYP = 'REAL' THEN DO:
              IF LENGTH(NUMBER) < FMT SIZE THEN
                 NUMBER = SUBSTR(BLANKS, 1,
                            (FMT SIZE-LENGTH(NUMBER») I I NUMBER
               IF LENGTH(NUMBER) > FMT_SIZE THEN
                 LENGTH(NUMBER) > FM; SIZE (HEN)<br>NUMBER = SUBSTR(NUMBER, 1, FMT_SIZE);
              MATRIX(CURRENT-ROW, I) = NUMBER;END: - END;
       END:
       ELSE DO;
         C FLAG· '1'8;
         \overline{BAD} INFO = 'INVALID ROW, OR COMMAND STARTING WITH "*".';
      END:
    END:
/ */* IF IT IS NOT AN UPDATE ROW THEN CHECK TO SEE IF IT IS NULL /* IF NOT THEN ASSUME IT IS A COMMAND.
    IF NOT THEN ASSUME IT IS A COMMAND.
/*
    E1SE DO\cdotIF SUBSTR(ANSWER, 1, 1) = '\phi' THEN
          ANSWER = DBLANK(SUBSTR(ANSWER, 12));IF ANSWER = \prime\prime Then GO TO LV;
/-
/* "PEAL" OFF THE NEXT CHARACTER STRING AND DETERMINE IF IT IS
    A COMMAND.
/-
       C FLAG· '1'6:
       NUMBER*PEAL(ANSWER);
       IF NUMBER='END' THEN RETURN;
i-
/- !F THE COMMAND IS SHIFT THEN "PEAL" OFF THE NEXT CHARACTER
/* STRING AND CHECK TO SEE IF IT IS A NUMBER, IF NOT THEN
FOR THE COLUMN NUMBER. THEN SET THE START COLUMN
/-
       ELSE IF NUMBER='S'|NUMBER='SH'|NUMBER='SHI'|NUMBER='SHIF'|
               NUMBER='SHIFT' THEN 00.
         NUMBER * PEAL(ANSWER);
         CALL OATATP(NUMBER,CHAR TVP);
         IF CHAR TYP = 'CHAR' THEN DO:
           PUT FILE(SCREEN) EDIT
             ('ENTER THE COLUMN NUMBER: 'J (SKIP.A):
           CALL INPUT('INT '.NUMBER);
         END;
         START_COL = NUMBER:
       END; -
/- IF THE LIST COMMAND IS FOUND THE SAME PROCEDURE IS USED AS
                                                                              00001230
                                                                              00001300
                                                                              00001310
                                                                            "/00001320
                                                                            "/00001330
                                                                            -/00001340
                                                                            -/00001350
                                                                              00001360
                                                                              00001370
                                                                              oooo13BO
                                                                            */00001390
                                                                           */00001400
                                                                            -/00001410
                                                                            */00001420
                                                                            */00001430
                                                                            */00001440
                                                                              00001450
                                                                              00001460
                                                                              00001470
                                                                              00001480
                                                                              00001490
                                                                              00001500
                                                                              00001510
                                                                              00001520
                                                                              00001530
                                                                              00001540
                                                                              00001550
                                                                              00001560
                                                                              00001570
                                                                              000015BO
                                                                              00001590
                                                                              00001600
                                                                              00001610
                                                                            */00001620
                                                                            */00001630
                                                                            -/00001640
                                                                            */00001650
                                                                              00001660
                                                                              00001670
                                                                              00001660
                                                                              00001690
                                                                            -/00001700
                                                                            -/00001710
                                                                            -/00001720
                                                                            -/00001730
                                                                              00001740
                                                                              00001750
                                                                              00001760
                                                                            -/00001770
                                                                            -/00001760
                                                                            -/00001790
                                                                            * /00001800"/00001810
                                                                              00001620
                                                                              00001830
                                                                              00001840
                                                                              00001850
                                                                              0000186J
                                                                              00001870
                                                                              00001860
                                                                             00001890
                                                                              00001900
                                                                              00001310
                                                                              00001920
                                                                            "/00001930
                                                                            -/00001940
```
1-60

الرزري الربيد بمصطاحهم

```
-/00001950
                                                                           -/00001960
                                                                             00001970
                                                                             00001980
                                                                             00001990
                                                                             00002000
                                                                             00002010
                                                                          00002020
                                                                             00002030
                                                                             00002040
                                                                            00002050
                                                                             00002060
                                                                            00002070
                                                                          */00002080
                                                                           "/00002090
                                                                           */00002100
                                                                           - /000021'0
                                                                             00002120
                                                                            00002130
                                                                           "/00002140
                                                                           -/00002150
                                                                           -/00002160
                                                                             00002170
                                                                           "/00002'80
                                                                           -/OOO0219C
                                                                           "/00002200
                                                                            00002210
                                                                            00002220
                                                                            00002230
                                                                            00002240
                                                                            00002250
                                                                            00002260
                                                                            00002270
                                                                            00002280
                                                                           "/00002290
                                                                           "/00002300
                                                                           "/00002310
                                                                             00002320
                                                                             :>0002330
                                                                             00002340
                                                                            00002350
                                                                            00002360
                                                                          -/00002370
                                                                           "/00002380
                                                                          -/00002390
                                                                          "/00002400
                                                                           "/00002410
                                                                           -/00002420
                                                                            00002430
                                                                            OO002~40
                                                                            00002450
                                                                             00002460
                                                                             00002470
                                                                             00002480
                                                                             00002490
                                                                             00002500
                                                                            000025'0
                                                                             00002520
                                                                             00002530
                                                                             00002540
                                                                            00002550
                                                                             00002560
                                                                            00002570
                                                                            00002580
                                                                             00002590
                                                                           "/00002600
                                     RETURNS(CHAR(Bo) VAR);
                      FOR THE FIRST BLANK AND REMOVES ALL OF THE
                      OF IT. IT THEN DEBLANKS THE SHORTTENEo STRING.
     IT THEN RETURNS THE SHORTTENED STRING AND THE "SKIN" IT
    THIS PROC LOOKS
    STRING IN FRONT
    REMOVED.
      ELSE BAD INFO = 'INVALID COMMAND.' :
    END; -
    CHECK TO SEE IF A COMMAND WAS ENTERED
    WITH THE SHIFT COMMANO.
      ELSE IF NUMBER='L' | NUMBER='LI' | NUMBER='LIS' | NUMBER='LIST'
      THEN DO:
        NUMBER * PEAL(ANSWER):
        CALL DATATP(NUMBER.CHAR_TYP);
        IF CHAR TYP * 'CHAR' THEN DO:
          PUT FILE(SCREEN) EDIT
             ('ENTER THE ROW NUMBER :') (SKIP.A);
          CALL INPUT('INT ',NUMBER);
        END;
        START ROW = NUMBER;
      END;
    IF NONE OF LIST, SHIFT, DR END ARE FOUNO THEN AN ERROR
    MSG IS PRINTED WHEN THE MATRIX IS RESHOWN
       CALL WRTSCRN:
    END;
  END;
  PEAL: PRoC(STRING)
/-
/-
/-
/-
/-
/-
/-
/"
/-
    DCL STRING CHAR(80) VAR,<br>SKING CHAR(80) VAR;
                                     CHAR(8O) VAR;
    DCL DBLANK ENTRY (CHAR(80) VAR) RETURNS(CHAR(80) VAR);
    STRING = DBLANK(STRING);
    IF INDEX(STRING.' ') = Q THEN DO;
      SKIN = STRING;STRING • ";
      RETURN(SKIN) ;
    END;
    SKIN = SUBSTR(STRING, 1, INDEX(STRING, ' ')-1);
    SKIN = DBLANK(SKIN);
    STRING = SUBSTR(STRING, INDEX(STRING, '')++);STRING = DBLANK(STRING);
    RETURN( SKIN) :
  END;
  WRTSCRN: PROC;
/-
/-
/-
/-
/-
/-
/-
/-
    LV: IF C_FLAG THEN 00;
    SET START_CoL.START_RoW,ENo_CoL.ENo_RoW TO THERE VALID VALUES
       IF START_COL < 1 THEN START COL = 1;
        IF START_COL > COL_SIZE THEN START_COL = COL_SIZE<br>END_COL = START_COL + NUMBER_OF_FIELDS - 1;<br>IF END_COL > COL_SIZE THEN END_COL = COL_SIZE;
        IF START_ROW < 1 THEN START_ROW = 1;
        IF START ROW> ROW SIZE THEN START ROW * COL SIZE
        END_ROW = STATE_ROW + 11;IF END ROW > ROW_SIZE THEN END_ROW = ROW_SIZE;
/ =REWRITE THE MATRIX ON THE SCREEN AND RESET COMMAND FLAG
/"
I-
I-
```

```
/* THE FOLLOWING PROCEDURE WRITES THE ARRARY TO THE SCREEN IN<br>/* THE CORRECT FORMAT FOR THAT TERMINAL IN WHICH THE USER IS
/- THE CORRECT FORMAT FOR THAT TERMINAL IN WHICH THE USER IS
    WORKING ON
/-
/-
    DCL I FIXED BIN.
        SPACE FIXED BIN.
        J FlXED BIN:
    SPACE = FLOOR(FLOAT(FMT_SIZE)/2.);
    PUT FILE(SCREEN) EDIT(\overline{C} 0 L U M N S') (COL(29).A);
    IF FMT_SIZE=1 THEN DO:
      PUT FILE(SCREEN) EOIT
         (, ROWS',(I 00 I-START COL TO END_COL»
       (SKIP.A.4O(F(2)));<br>DO I=START_ROW TO END_ROW;
        PUT FILE(SCREEN) EDIT
           ( ' = ', I, (MATRIX(I, J) DO J=START_COL TO END_COL))
           (SKIP,A,F(2),X(2),4O(A(2)));
      ENO:
    ENO;
    ELSE IF FMT_SIZE=3 THEN DO:
      PUT FILE(SCREEN) EDIT
         ( \sqrt{ RGWS', (I DO I=START_COL TO END_COL)
         (SKIP, A, X(1), 4O(F(2), X(\overline{2}))))DO I=START_ROW TO END_ROW;
        PUT FILE(SCREEN) EDIT
           (' *', I, (MARTRIX(I, J) DO J=START\_COL TO END_COL))(SKIP, A, F(2), X(2), 40(A(4))));
       ENO:
    END:
     ELSE /- FMT SIZE-4 -/ DO;
       PUT FILE(SCREEN) EDIT
        (' ROWS', (I DO I=START_COL TO END_COL))
         (SKIP, A, X(2), 4O(F(2), X(\overline{3})));
       DO I-START ROW TO END ROW;
         PUT FILE(SCREEN) EDIT
           (' \equiv'.I.(MATRIX(I.J) DO J*START_COL TO END_COL))
           (SKIP, A, F(2), X(2), 40(A(5)));
       END;
    END;
    PUT FILE(SCREEN) EOIT(
       'REMEM6ER TO HIT ENTER AFTER YOU CHANGE EACH UNE. ' .
       'COMMANOS ARE, SHIFT.LIST,END')
       (2(SKIP, A));PUT FILE(SCREEN) EDIT(BAD_INFO) (SKIP,A);
    PUT FILE(SCREEN) EDIT('@ \overline{COMMAND} ;') (SKIP,A);
    C FLAG = 'O'B;
    BAD_LINFO = 17END; -
                                                                           -/00002610
                                                                            */00002620
                                                                            -/00002630
                                                                            -/00002640
                                                                            */00002650
                                                                              00002660
                                                                              2670ooסס
                                                                              2680ooסס
                                                                              00002690
                                                                              2700ooסס
                                                                              00002710
                                                                              2720ooסס
                                                                              00002730
                                                                              00002740
                                                                              2750ooסס
                                                                              00002760
                                                                              00002770
                                                                              00002780
                                                                              00002790
                                                                              2800ooסס
                                                                              2810ooסס
                                                                              00002820
                                                                              2630ooסס
                                                                              c0002240
                                                                              2850ooסס
                                                                              00002860
                                                                              2870ooסס
                                                                              00002680
                                                                              00002690
                                                                              00002900
                                                                              00002910
                                                                              00002920
                                                                              2930ooסס
                                                                              2940ooסס
                                                                              2950ooסס
                                                                              00002960
                                                                              00002970
                                                                              00002980
                                                                              00002990
                                                                              00003000
                                                                              00003010
                                                                              00003020
                                                                              00003030
                                                                              00003040
                                                                              00003050
                                                                              00003060
                                                                              00003070
                                                                              00003080
                                                                              00003090
                                                                              00003100
```
 $\sim$   $\sim$ 

```
END;
```
**Association** 

 $\epsilon$  .

**••••** TSO FOREGROUND **HARDCOPy····** DSNAME=U11236C.K2.CNTL (SUBFIL) SUBFIL: PROC OPTIONS(EXTERNAL); 00000010 /\* THE SUBFILE SUBROUTINE IS USED TO WRITE THE DATA TO THE 00000020 INPUT DATA SET BEING CREATED OR MODIFIED FOR USE WITH THE 00000030 USGS SOLUTE TRANSPORT MODEL, VERSION OSU 1.0. 00000040 00000050  $\blacksquare$ 00000060 %INCLUDE 'B:EXTVAR.PLI'; FIXED BIN, 00000070 DCL COUNT FIXED BIN, 00000060 TEMP\_NUMI FIXED BIN, 00000090 TE<del>M</del>P\_NUM2 FIXED BIN, 00000100 I FIXED BIN, 00000110  $\mathbf{J}$ FIXED BIN, 00000120 K FIXED BIN, 00000130 00000140 COUNT 1 FIXED BIN: 00000150 DCL DBLANK ENTRY (CHAR(80) VAR) RETURNS(CHAR(80) VAR); DO 1=1 TO 16; 00000160 PUT FILE(SYSUT4) EDIT(UCL(I)) (COL(1),A(8O)); 00000170 ENO; 00000180 00000190 PUT FILE(SYSUT4) EDIT(TITLE) (COL(1),A(8O)); 00000200 PUT FILE(SYSUT4) EDIT(NTIM(1),NPMP,NX,NY,NPMAX,NPNT(1),NITP(1), NUMOBS; ITMAX (1), NREC(1), NPTPNO, NCODES, 00000210  $N$ PNTMV(1),NPNTVL(1),NPNTD(1),NPDELC(1),NPNCHV(1)) 00000220  $(COL(1), 17(A(4)))$ ; 00000230 00000240 PUT FILE(SYSUT4) EDIT(PINT(1),TOL,POROS,BETA,S,TIMX(1),TINIT(1) XDEL, YDEL, DLTRAT, CELDIS, ANFCTR) 00000250  $(COL(1), 12(A(5)))$ ; 00000260 00000270 PUT FILE(SYSUT4) EDIT(NDECAY,NSORB,DCYTIM,DENROC,SORBOR,SORBST,  $SORBAL$ )(COL(1),2(A(5)),5(A(10))): 00000280 00000290 PUT FILE(SYSUT4) EDIT(ISOLV,IHEAD,FCON,TP,BTM)(COL(1),5(A(4)));  $CQUNT = 0$ : 00000300  $TEMP$  NUM1 = DBLANK(NUMOBS): 00000310 DO WHILE(COUNT < TEMP\_NUM1); 00000320 **COUNT. COWNT + 1;** 00000330 PUT FILE(SYSUT4) EDIT(IXOBS(COUNT), IYOBS(COUNT)) 00000340  $(COL(1), 2(A(2)))$ : 000003S0 END: 00000360  $CQUNT = 0$ : 00000370 TEMP NUM1 = DBLANK(NREC(1)); 00000360 DC WHILE(COUNT < TEMP\_NUM1): 00000390 **COUNT. COUNT + 1: -** 00000400 PUT FILE(SYSUT4) EDIT(IX(1,COUNT), IY(1,COUNT), 00000410  $REC( 1, COUNT)$ , CNRECH $( 1, COUNT)$ ) 00000420  $(COL(1), 2(A(2)), 2(A(8)))$ : 00000430 END; 00000440 PUT FILE(SYSUT4) EDIT(INPT VPRM, FACT VPRM) 00000450  $(COL(1), A(1), A(10))$ : 00000460 IF INPT VPRM ~= 0 THEN DO: 00000470  $I = D\overline{B}$ LANK(NX): 000004S0  $J = DBLANK(NY)$ : 00C00490 **DO K-1 TO J:** 00000500 PUT FILE(SYSUT4) EDIT(VPRM(K,1)) (COL(1),A(4)); 00000510 00000520 **DO L-2 TO** *i.;* PUT FILE(SYSUT4) EDIT(VPRM(K,L))  $(A(4))$ : 00000530 END; 00000540 END: 00000550 END: 00000560 PUT FILE(SYSUT4) EDIT(INPT\_THCK,FACT\_THCK) 00000570  $(COL(1), A(1), A(10))$ : 00000S80 IF INPT THCK  $\neg z$  o THEN DO: 00000S90  $\gamma_{\rm e}$  $I =$  DBLANK (NX) ; 00000600 00000610  $J = DBLANK(NY)$ : **00 K-1 TO J;** 00000620

```
PHT FILE(SYSUT4) EDIT(THCK(K, 1)) (COL(1), A(3));
                                                                            00000630
    DO L=2 TO I:
                                                                            00000640
      PUT FILE(SYSUT4) EDIT(THCK(K,L)) (A(3)):
                                                                            00000650
      IF (MOD(L.26)=0) THEN PUT FILE(SYSUT4) SKIP:
                                                                            00000660
                                                                            00000670
    END:
                                                                            COOOOGAC
 END:00000690
END:PUT FILE(SYSUT4) EDIT(INPT_WT,FACT_WT)
                                                                            00000700
                 (COL(1), A(1), A(10)):
                                                                            00000710IF INPT WT == 0 THEN DO;
                                                                            00000720
 I = \overline{DB}LANK(NX):
                                                                            00000730
  J = DBLANK(NY):
                                                                            00000740
  DO K=1 TO J:
                                                                            00000750
    PUT FILE(SYSUT4) EDIT(WT(K,1)) (COL(1),A(4));
                                                                            00000760
    DO L=2 TO I:
                                                                            00000770
      PUT FILE(SYSUT4) (WT(K, L)) (A(4));00000780
    END;
                                                                            00000790
  END:
                                                                            00000800
END:COOCOR 1C
PUT FILE(SYSUT4) EDIT(INPT RECH.FACT RECH)
                                                                            00000820
                (CGL(1), A(T_1), A(T_2))00000830
IF INPT RECH == 0 THEN DD;
                                                                            00000840I = D\overline{B}LANK(NX):
                                                                            00000850
  J = DELANK(NY)00000860
                                     \mathcal{A}^{\mathcal{A}} and \mathcal{A}^{\mathcal{A}} and \mathcal{A}^{\mathcal{A}}Contract Contract
  DO K=1 TO U;
                                                                          \sim COOCOB 7.0
    PUT FILE(SYSUT4) EDIT(RECH(K, 1)) (COL(1), A(4));
                                                                            00000880DO 1=2 TO I:
                                                                            COOOORAC
      PUT FILE(SYSUT4) EDIT(RECH(K.L)) (A(4));
                                                                            00000900
    END:00000910
  END:00000920
END:
                                                                            00000930
PUT FILE(SYSUT4) EDIT(INPT_NODEID, FACT_NODEID)
                                                                            00000940
                (COL(1), A(1), A(10))COOOO950
IF INPT NODEID TO THEN DO:
                                                                            00000960
 I = \overline{DE}LANK(NX):
                                                                            00000970
  J = \overline{\text{DBLANK}(\text{NY})}COOCORO
  DG K=1 TO J;
                                                                            COOOO99C
    PUT FILE(SYSUT4) EDIT(NODEID(K.1)) (CCL(1), A(1));
                                                                            00001000
    DO L=2 TO I:
                                                                            0.0001010PUT FILE(SYSUT4) EDIT(NODEID(K,L)) (A(1))00001020
    END:00001030
  END:00001040
END:00001050
CQUNT = 0:
                                                                            00001050TEMP NUM1 = DBLANK(NCODES);
                                                                            00001070
DO WHILE(COUNT < TEMP_NUM1):
                                                                            00001080
  \begin{array}{rcl} \text{CQUNT} & = & \text{CQUNT} & + & 1 \\ \end{array}00001090
  PUT FILE(SYSUT4) EDIT(ICODE(COUNT), FCTR1(COUNT), FCTR2(COUNT),
                                                                            00001100
                     FCTR3(CCUNT).OVERRD(COUNT))
                                                                            00001110
                                                                            00001120
                     (COL(1), A(2), 3(A(10)), A(2)):
END:00001130
PUT FILE(SYSUT4) EDIT(INPT_CONC.FACT_CONC)
                                                                            00001140
                                                                            00001150(COL(1), A(t), A(10))IF INPT CONC T= 0 THEN DO:
                                                                            00001160
  I = \overline{DBLANK(NX)}:
                                                                            COOD1170
  J = DBLANK(NY):
                                                                            00001180
  DO K=1 TO U:
                                                                            00001190
    PUT FILE(SYSUT4) EDIT(CONC(K, 1)) (COL(1), A(4));
                                                                            00001200
    DO L=2 TO I:
                                                                            00001210
      PUT FILE(SYSUT4) EDIT(CONC(K,L)) (A(4));
                                                                            00001220
                                                                            00001230
    END:END:00001240
END:
                                                                            0000:250\sigma .
COUNT = t;
                                                                            00001260
TEMP NUM1 = DELANK(NPMP);
                                                                            00001270
DO WHILE (COUNT < TEMP NUM1);
                                                                            00001280
```
 $\frac{1}{\sqrt{2}}\left( \frac{1}{\sqrt{2}}\right) \left( \frac{1}{\sqrt{2}}\right) \left( \frac{1}{\sqrt{2}}\right) \left( \frac{1}{\sqrt{2}}\right) \left( \frac{1}{\sqrt{2}}\right) \left( \frac{1}{\sqrt{2}}\right) \left( \frac{1}{\sqrt{2}}\right) \left( \frac{1}{\sqrt{2}}\right) \left( \frac{1}{\sqrt{2}}\right) \left( \frac{1}{\sqrt{2}}\right) \left( \frac{1}{\sqrt{2}}\right) \left( \frac{1}{\sqrt{2}}\right) \left( \frac{1}{\sqrt{2}}\right) \left$ 

```
COUNT = COUNT + 1;
                                                                           00001290
    PUT FILE(SYSUT4) EDIT(ICHK(COUNT-1)) (COL(1), A(1));
                                                                           00001300
    IF ICHK(COUNT-1) = 1 THEN DO:
                                                                           00001310
      PUT FILE(SYSUT4) EDIT(NTIM(COUNT), NPNT(COUNT), NITP(COUNT),
                                                                           00001320
                         ITMAX(COUNT),
                                                                           00001330
                         NREC(COUNT), NPNTMV(COUNT), NPNTVL(COUNT),
                                                                          00001340
                         NPNTD(COUNT), NPDELC(COUNT), NPNCHV(COUNT),
                                                                           00001350
                         PINT(COUNT), TIMX(COUNT), TINIT(COUNT))
                                                                          00001360
                        (COL(1), 10(A(4)), 3(A(5))))00001370
                                                                          00001380
      COUNT1 \approx 0;
      TEMP NUM2 = DBLANK(NREC(COUNT));
                                                                          00001390
      DO WHILE(COUNT1 < NREC(COUNT));
                                                                          00001400
        COUNT1 = COUNT1 + 1:
                                                                          00001410
        PUT FILE(SYSUT4) EDIT(IX(COUNT, COUNT1), IY(COUNT, COUNT1),
                                                                           00001420
                          REC(COUNT, COUNT1), CNRECH(COUNT, COUNT1))
                                                                          00001430
                          (COL(1), 2(A(2)), 2(A(8))):
                                                                          00001440
      END:00001450
    END:00001460
  END;
                                                                          00001470
  CLOSE FILE(SYSUT4);
                                                                          00001480
ENO:00001490
```
 $\mathcal{L}^{\text{c}}$  ,  $\mathcal{L}^{\text{c}}$  ,  $\mathcal{L}^{\text{c}}$  ,  $\mathcal{L}^{\text{c}}$ 

 $\mathbf{r}_{\perp}$ 

 $\mathcal{A}$  and  $\mathcal{A}$  are  $\mathcal{A}$  . In the  $\mathcal{A}$ 

 $\sim 100$  km s  $^{-1}$ 

 $\mathcal{L}^{\mathcal{L}}$  and  $\mathcal{L}^{\mathcal{L}}$  and  $\mathcal{L}^{\mathcal{L}}$ 

 $\sim$ 

APPENDIX II

 $\mathcal{L}^{\mathcal{I}}$ 

 $\mathcal{L}^{\text{out}}$ 

# DEFINITION OF SELECTED PL/1 PROGRAM VARIABLES

 $\mathcal{F}_{\rm{max}}$ 

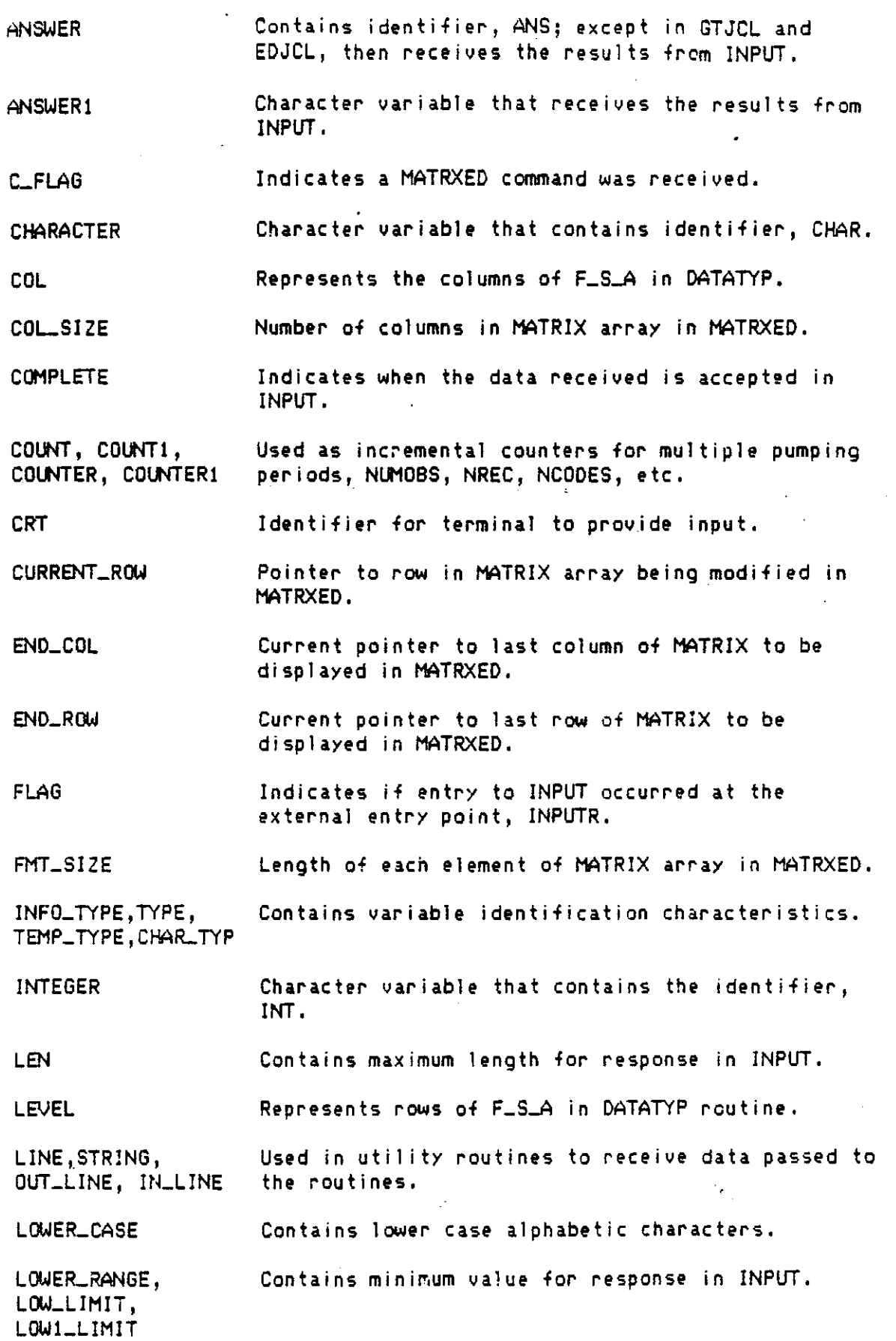

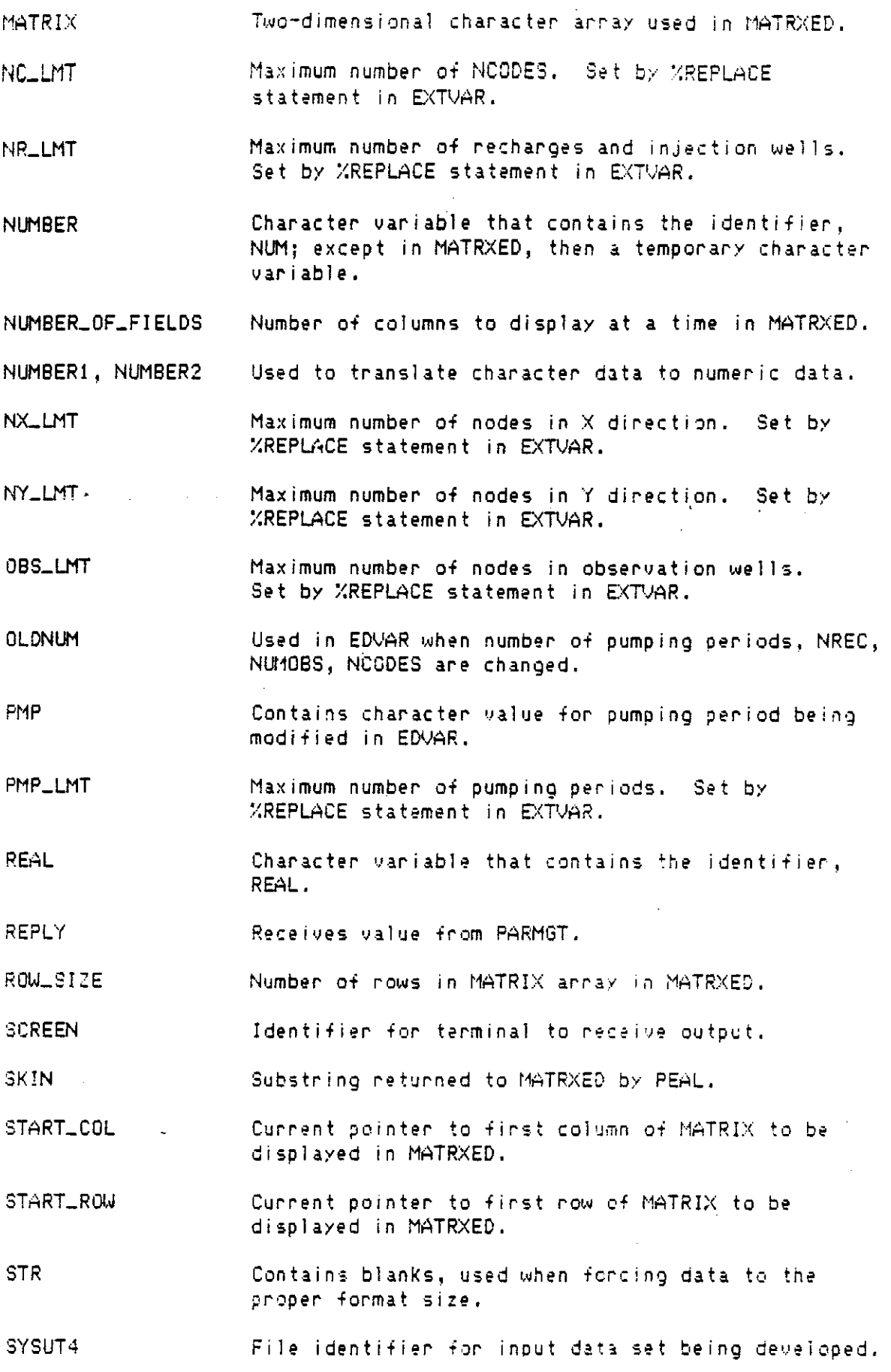

 $\frac{1}{2}$ 

T81PC Temporary storage for character data.

T81PCC **TEMPN** Temporary that contains old character data when pumping periods, NREC, NUMOBS, NCODES are changed. Temporary storage for numeric data.

T81P-NUM Contains integer value for NY in GTMATRX and EDMATRX; otherwise numeric value of data read by INPUT.

TEMP\_NUM1 Contains integer value for NX in GTMATRX and EDMATRX; otherwise numeric value of data read by INPUT.

T81P-NUM2 Integer counter.

T81PSTR Used in DATATYP routine to contain string returned from the builtin TRANSLATE routine.

**TRANSSTR** Used in DATATYP routine as pattern for use in the builtin TRANSLATE routine.

UPPER\_CASE Contains upper case alphabetic characters.

UPPER RANGE, Contains maximum value for response in INPUT. UP\_LIHIT,UPI\_LIHIT

VAR, VAR1 Receives character data read by INPUT.

VAR\_INFO Character array that contains messages to display **on SCi'een.**

VERIFY Integer flag for Verify option.

 $\mathcal{C}_{\mathbf{r}_{\mathrm{in}}}$ 

## **APPEND** IX II <sup>I</sup>

 $\bar{z}$ 

 $\mathfrak{e}_{\mathbb{Z}_2}$ 

## **DATA INPUT FORMATS**

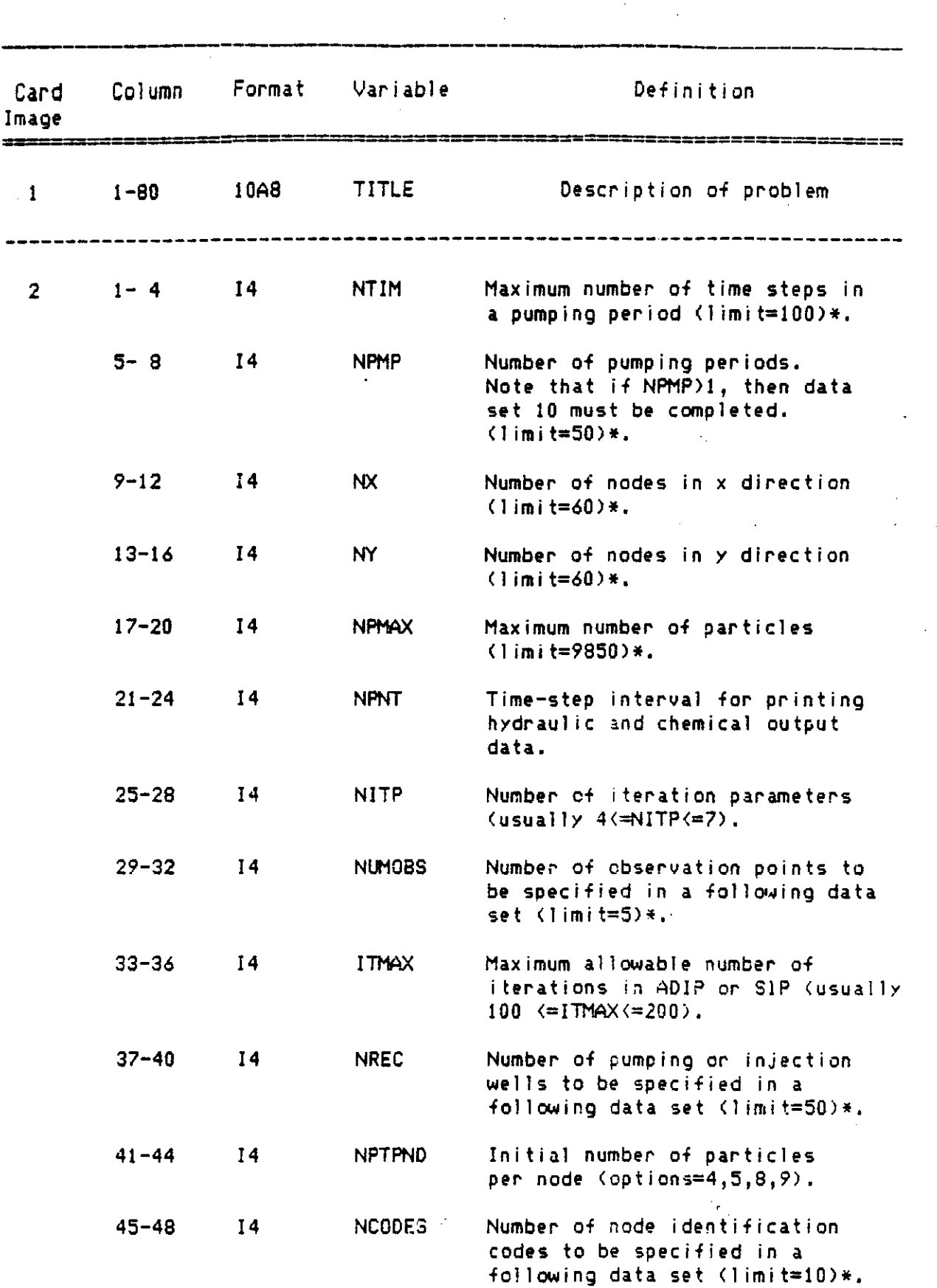

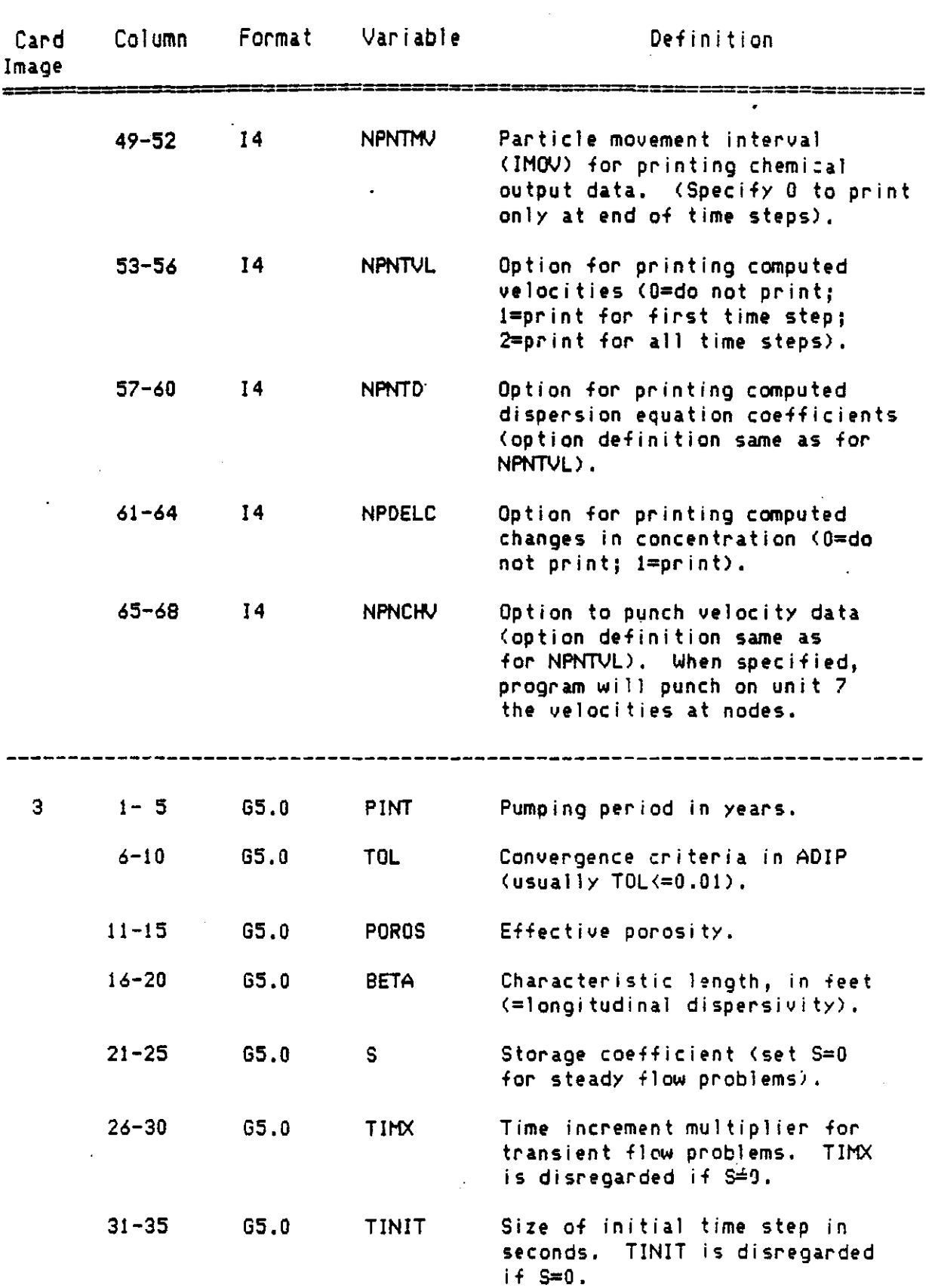

I I 1-3

 $\bar{\beta}$ 

 $\mathcal{L} = \mathcal{L} \mathcal{L} = \mathcal{L} \mathcal{L} = \mathcal{L} \mathcal{L} \mathcal{L} \mathcal{L} \mathcal{L}$  $\cdots$ 

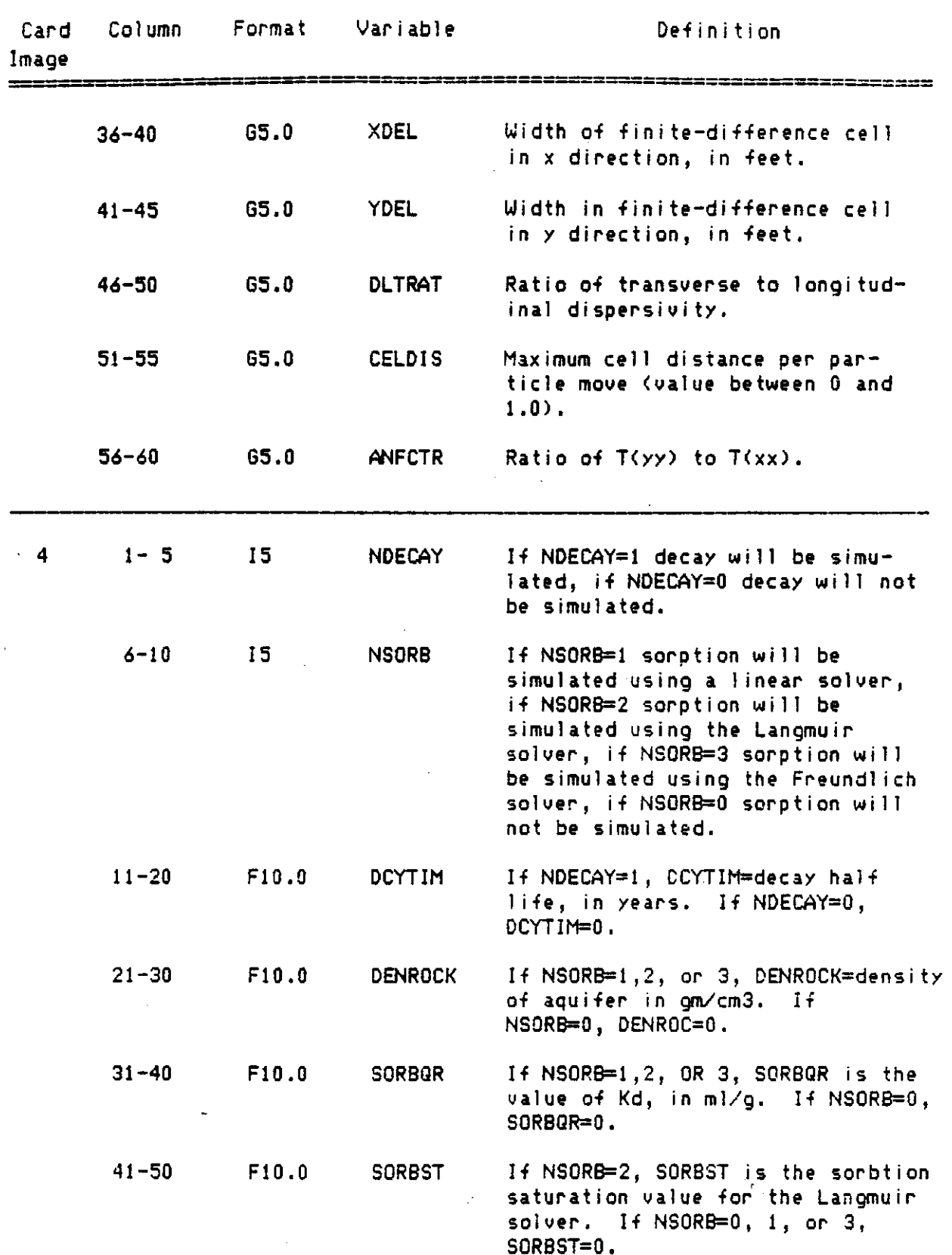

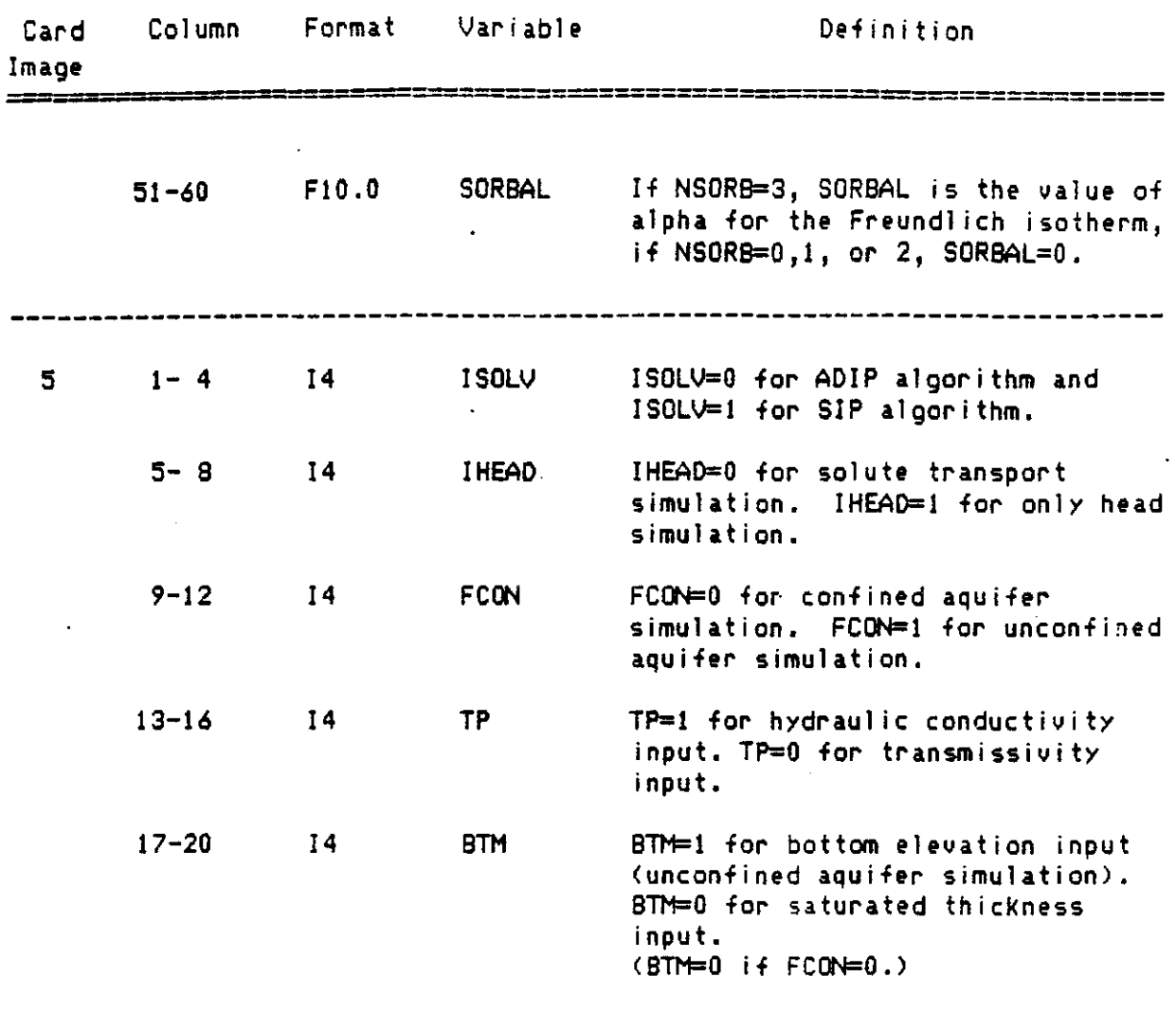

------

-------------------

 $\mathcal{O}(\mathcal{E}_{\mathcal{Q}})$ 

See footnotes at end of table.

 $\overline{\phantom{0}}$ 

 $\mathcal{A}$ 

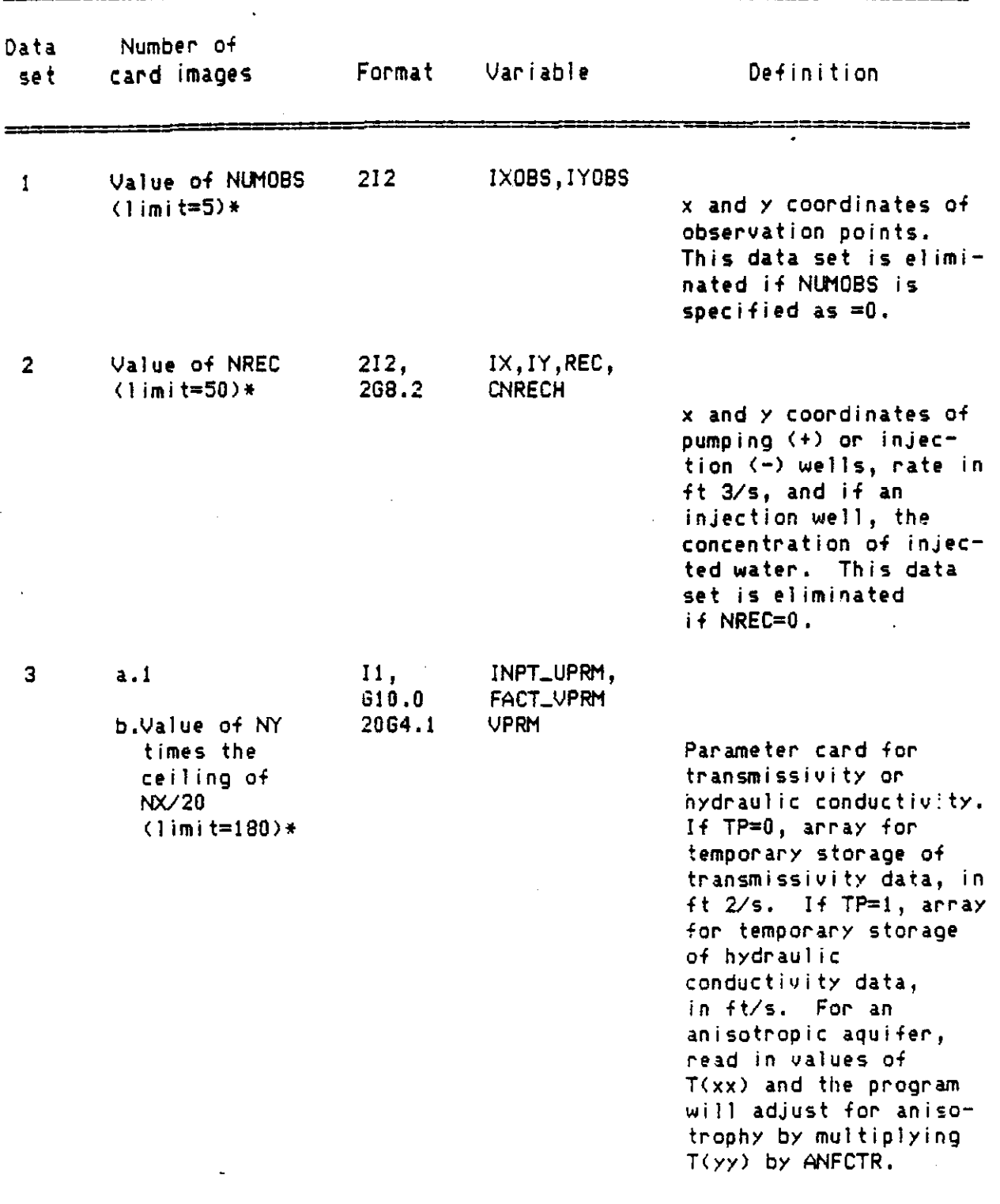

 $\mathcal{L}_\mathrm{c}$ 

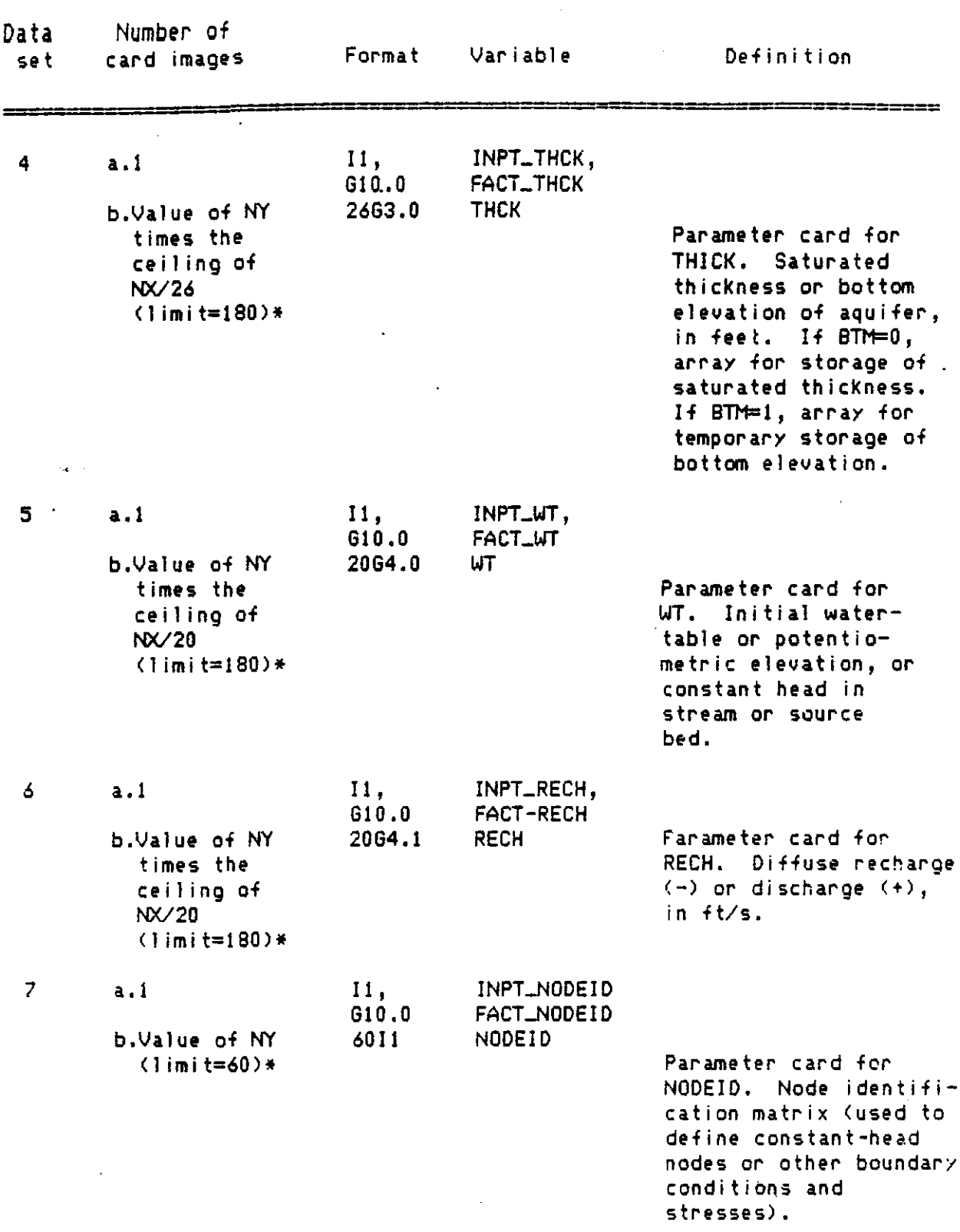

 $\gamma$ 

 $\mathbb{C}^{\mathbb{Z}}$ 

 $\bar{\mathcal{A}}$ 

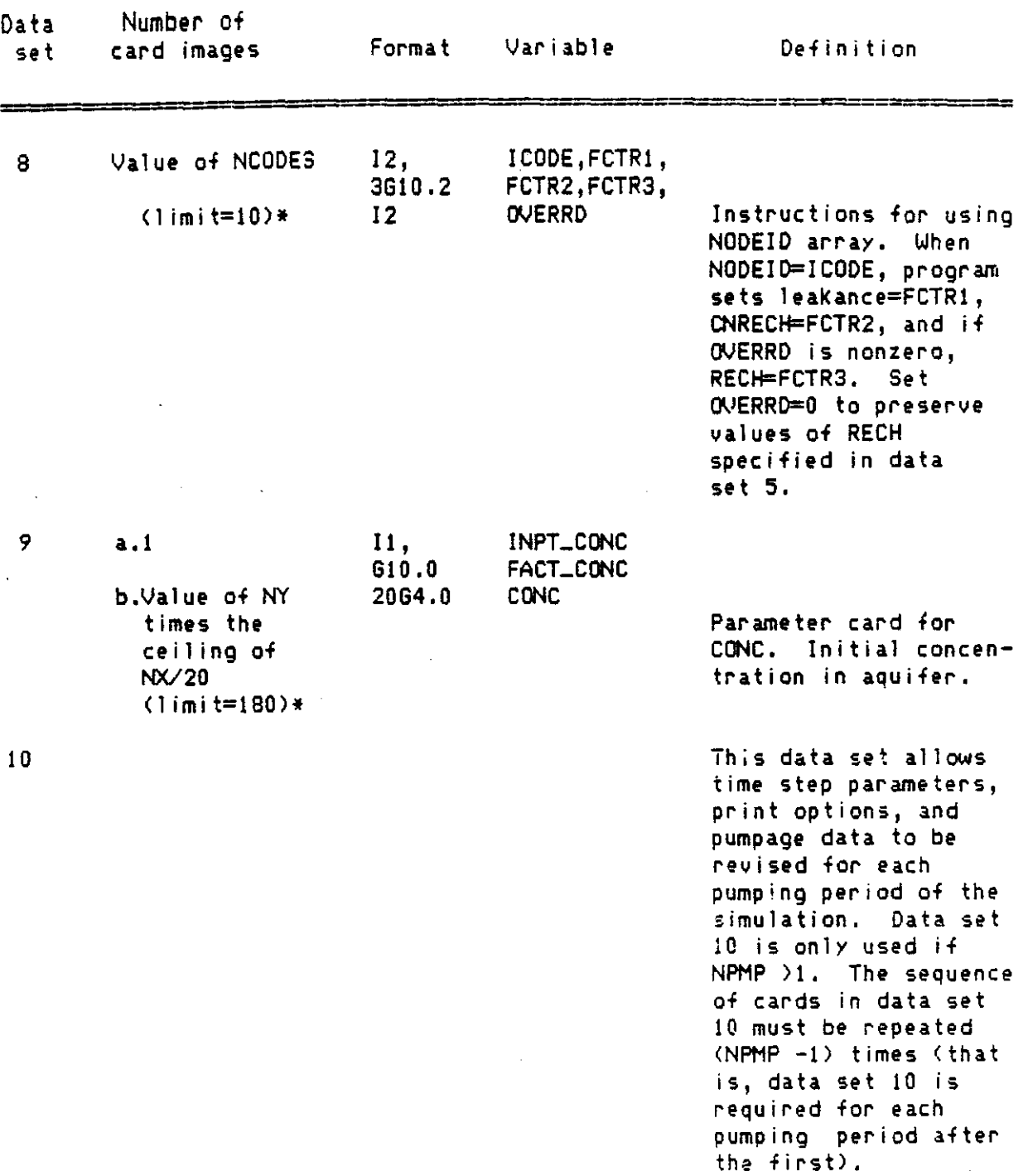

 $\mathcal{F}_{\mathbf{r}_{\mathrm{in}}}$ 

والمواطن والمتحدث

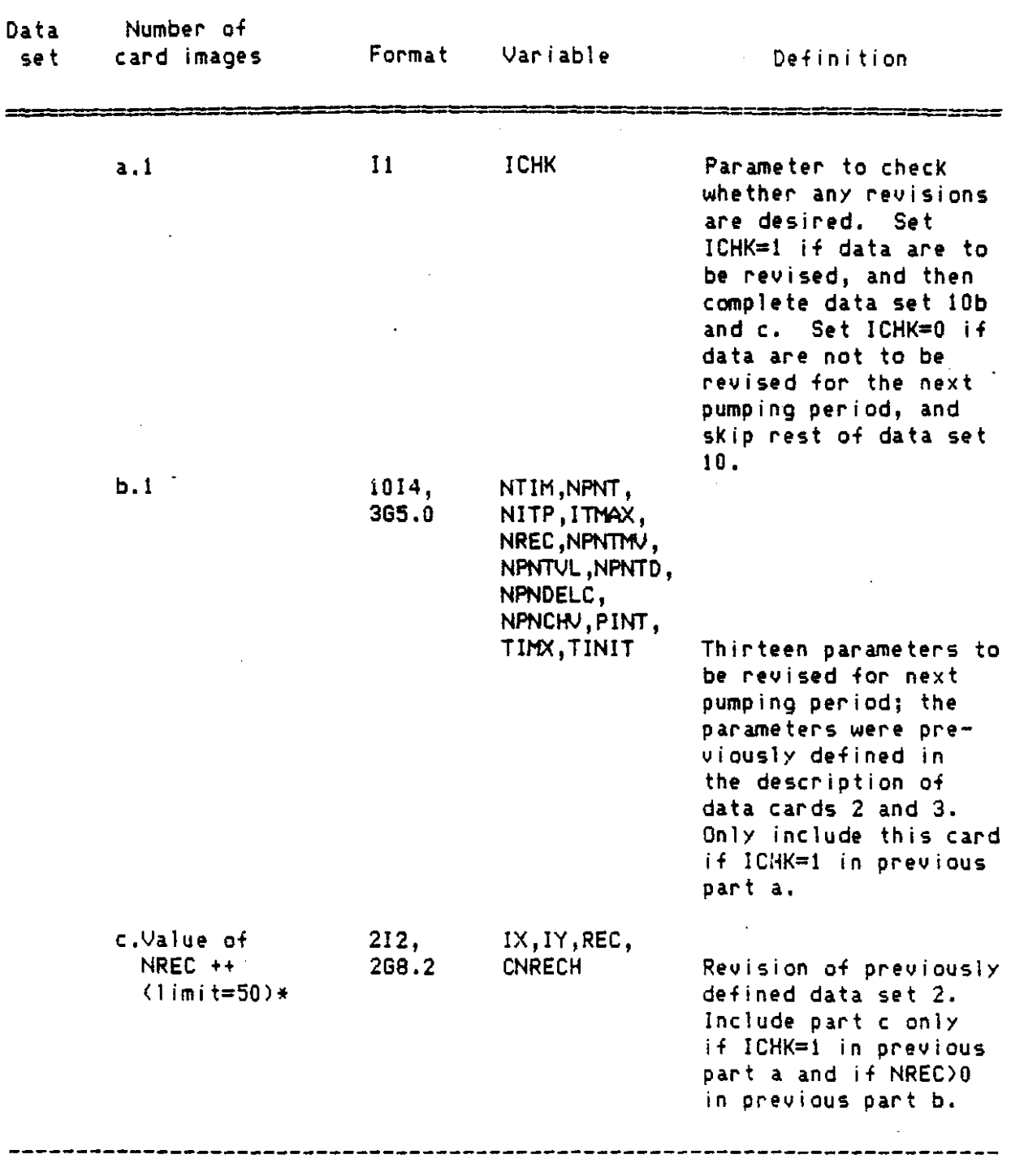

 $\sim$   $\sim$ 

 $\Box$ 

 $\alpha$ 

 $III-9$ 

 $\mathbb{R}^2$ 

 $\sim$ 

 $\sim$ 

 $- - - - - - -$ 

 $\sim$   $\alpha$ 

 $\mathcal{A}_{\mathcal{C}}$ 

- \*These limits can be modified if necessary by changing the corresponding array dimensions in the COMMON statements of the program.
- ++Any wells set during one pumping period continue pumping and injecting during subsequent pumping periods unless the rates are explicitly reset in those subsequent periods.

The parameter card must be the first card of the indicated data sets. It is used to specify whether the parameter is constant and uniform, and can be defined by one value, or whether it varies in space and must be defined at each *node.* If INPT\_var, the data set has a constant value, which is defined by FACT\_var. If INPT\_var,the data set is read from cards as described by part b. Then FACT\_var is a mUltipl ication factor for the values read in the data set.

 $\mathcal{A}^{\mathrm{c}}$  ,  $\mathcal{A}^{\mathrm{c}}$ 

 $\sim$   $\epsilon_{\rm i}$ 

 $\mathcal{L}_{\mathcal{A}}$ 

 $\frac{1}{2} \sum_{i=1}^n \frac{1}{2} \sum_{j=1}^n \frac{1}{2} \sum_{j=1}^n \frac{1}{2} \sum_{j=1}^n \frac{1}{2} \sum_{j=1}^n \frac{1}{2} \sum_{j=1}^n \frac{1}{2} \sum_{j=1}^n \frac{1}{2} \sum_{j=1}^n \frac{1}{2} \sum_{j=1}^n \frac{1}{2} \sum_{j=1}^n \frac{1}{2} \sum_{j=1}^n \frac{1}{2} \sum_{j=1}^n \frac{1}{2} \sum_{j=1}^n \frac{1}{2} \sum_{j=$ 

 $\label{eq:2.1} \frac{1}{2} \int_{-\infty}^{\infty} \frac{1}{2} \, \frac{1}{2} \, \frac{1}{2} \int_{-\infty}^{\infty} \frac{1}{2} \, \frac{1}{2} \, \frac{1}{2} \int_{-\infty}^{\infty} \frac{1}{2} \, \frac{1}{2} \, \frac{1}{2} \int_{-\infty}^{\infty} \frac{1}{2} \, \frac{1}{2} \, \frac{1}{2} \, \frac{1}{2} \, \frac{1}{2} \, \frac{1}{2} \, \frac{1}{2} \, \frac{1}{2} \, \frac{1}{2} \,$ 

#### APPENDIX IV

 $\sim$ 

 $\sim$   $\sim$ 

 $\bar{\mathcal{A}}$ 

 $\bar{\mathcal{A}}$ 

 $\mathcal{L}$ 

### UNITS SUMMARY TABLE

 $\mathcal{A}^{\mathrm{c}}$  .  $\mathcal{L}_{\mathcal{L}}$ 

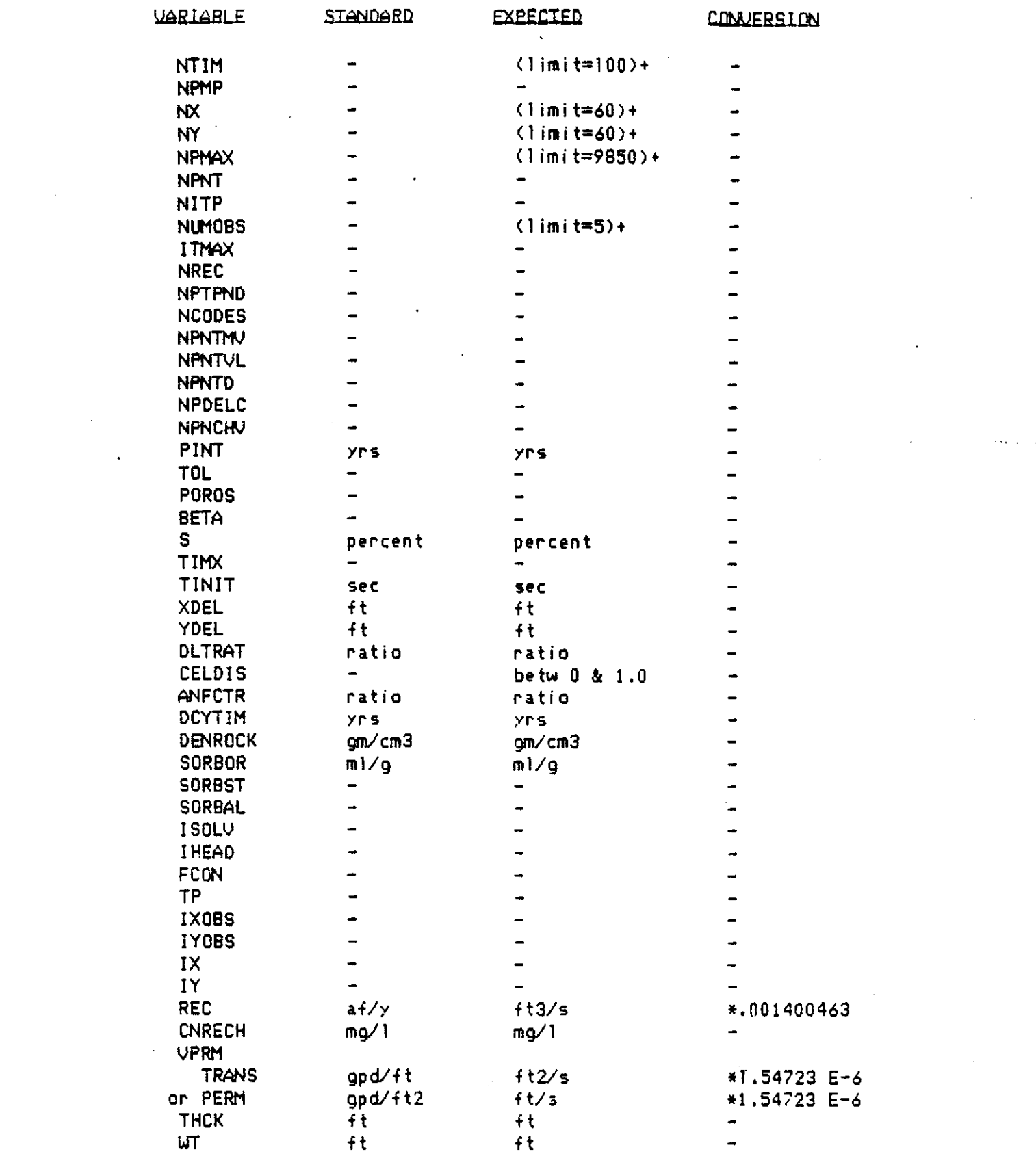

 $\mathcal{A}^{(1)}$ 

 $\sim$ 

 $\sigma_{\rm c} = 100$  km  $\sigma_{\rm c}$ 

 $\sim$   $\sim$ 

 $\sim$   $\sim$ 

 $\mathcal{A}^{\mathcal{A}}$  and  $\mathcal{A}^{\mathcal{A}}$ 

 $\sim$ 

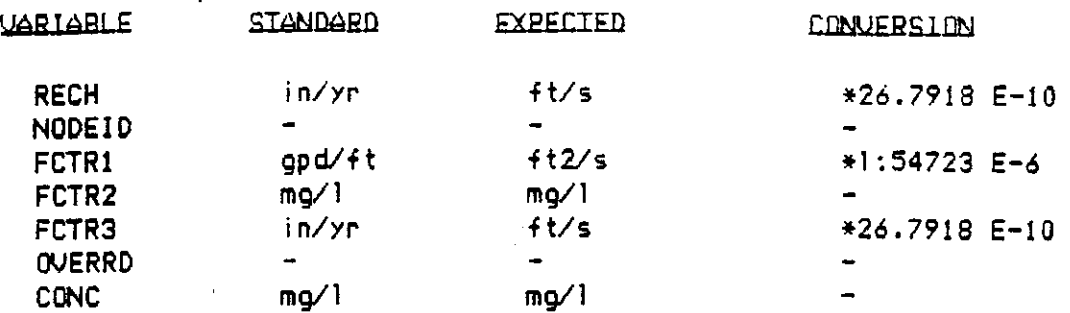

+These limits may be modified by changing the corresponding<br>array dimensions in the COMMON statements of the program.

 $\mathcal{A}=\mathcal{A}=\mathcal{A}$  , where  $\mathcal{A}$ 

 $\sim$ 

# APPENDIX V

 $\mathcal{A}^{\mathrm{c}}$  and  $\mathcal{A}^{\mathrm{c}}$  and  $\mathcal{A}^{\mathrm{c}}$ 

÷.

### INPUT AND SELECTED OUTPUT FOR TEST PROBLEMS

# APPENDIX V-A

 $\sim 10^7$ 

 $\mathcal{C}_{\mathfrak{p}_1}$ 

 $\bar{u}$ 

INPUT AND SELECTED OUTPUT FOR TEST PROBLEM 1

 $\bar{z}$ 

 $\mathcal{A}$
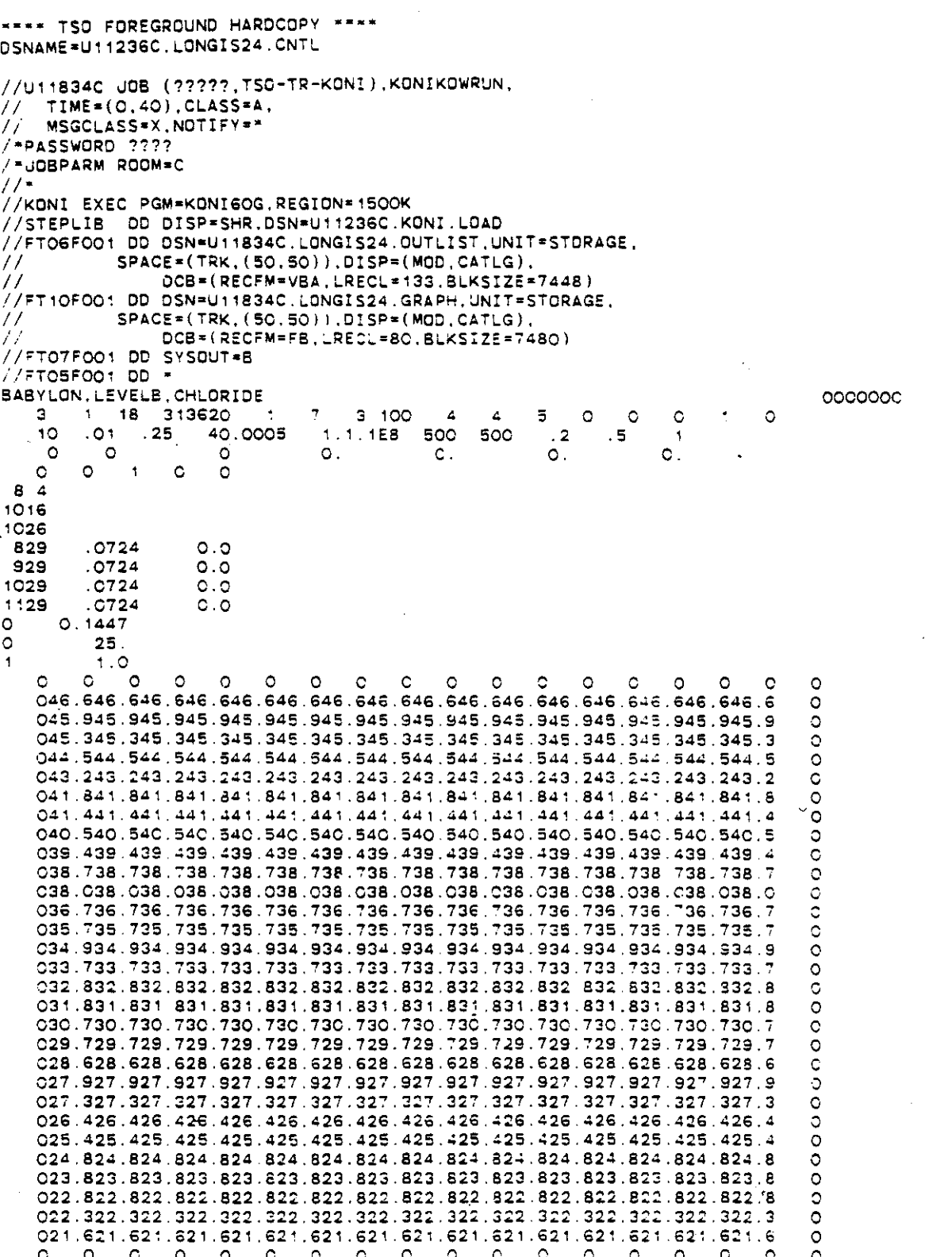

 $\sim$ 

 $\frac{1}{2}$ 

 $\mathcal{L}^{\text{max}}_{\text{max}}$ 

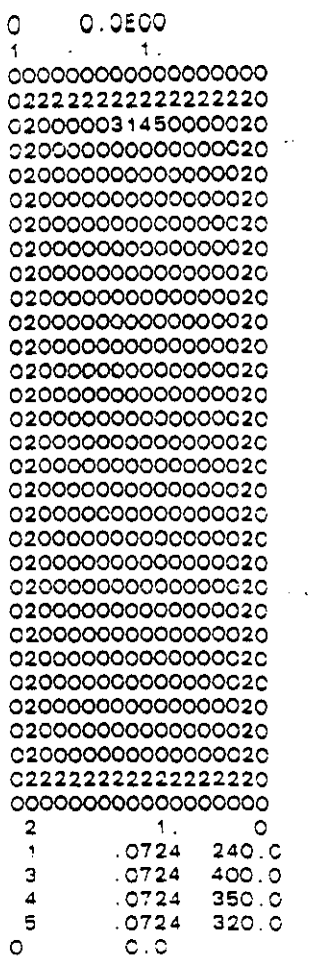

 $\ddot{\phantom{0}}$ 

 $\hat{\mathcal{A}}$ 

 $\mathcal{L}$ 

 $\begin{array}{c} 0 & 0 & 0 \\ 0 & 0 & 0 \\ 0 & 0 & 0 \\ \end{array}$ 

 $\ddot{\phantom{0}}$ 

 $\mathbb{R}^2$ 

 $\mathcal{A}_{\mathcal{A}}$ 

 $\bar{z}$ 

 $\ddot{\phantom{0}}$ 

U.S.C.S. METHOD-OF-CHARACTERISTICS MODEL FOR SOLUTE TRANSPORT IN GROUND WATER BARYLON, LEVELB, CHLORIDE  $\sum_{n=1}^{n} a_n = a_n$  $\mathbf{1} \cdot \mathbf{N} \cdot \mathbf{P} \cdot \mathbf{U} \cdot \mathbf{T}$ DATA GRID DESCRIPTORS (NUMBER OF COLUMNS) :<br>(NUMBER OF ROWS) :<br>(X-DISTANCE IN FEET) :<br>(Y-DISTANCE IN FEET) :  $\frac{1}{3}$ MX. NDEL<br>Ydel  $5000$  $500.0$ TIME PARAMETERS NTIM (MAX, NO. OF TIME STEPS)<br>NPMP (NO. OF PUMPING PERIODS)<br>PIMT (PUMPING PERIOD IN YEARS)<br>TIMI (THE INCREMENT MULTIPLIER)<br>TIMIT (INITIAL TIME STEP IN SEC.)  $\overline{\mathbf{a}}$  $10.000$  $1.00$  $0.119 - 0.01$ HYDROLOGIC AND CHEMICAL PARAMETERS S (STORAGE COEFFICIENT) :<br>POROS (EFFECTIVE-POROSITY) :<br>BETA (CHARACTERISTIC-LENGTH) :<br>DLTRAT (RATIO OF-TRANSVERSE TO<br>ANFCTR (RATIO OF-T-TY-TO-T-XX) :<br>ANFCTR (RATIO OF-T-TY-TO-T-XX) :  $0.000500$  $0.25$ 0.20<br>1.000000 **FRANCH-DECAYING SPECIESTAR ASSNOW-SORNING SPECIESSES** SHEADIP USEDARE  $\Delta \sim 10$ **SANUNCONFINED AOUIFERNAT EXECUTION PARAMETERS** NITP (NO OF ITERATION PARAMETERS):<br>TOL (CONVERGENCE CRITERIA - AGIP):<br>ITMAX (MAX.NO.OF ITERATIONS - AGIP):<br>CELDIS (MAX.CELL DISTANCE PER MOVE)<br>NPMAX (MAX.NO.OF PARTICLES - M.O.C.) :<br>NPMAX (MAX.NO.OF PARTICLES FER NOOE) :  $\begin{array}{c} 0.0100 \\ 0.0100 \end{array}$  $0.500$  $\frac{1}{2}$  3620 $\frac{1}{4}$ PROGRAM OPTIONS **FROM METTER INTERNATION AND A COMPLETE PRINTING (PRINCIPS)**<br> **RPATH (MORE INTERVAL PDR CHEM, 1998)**<br> **RPATHV (MORE INTERVAL PDR CHEM, 1998)**<br> **RPATYL (PRINT OPTION-VELOCITY**<br>
214411 THE STEPS)<br> **RPATD (PRINT OPTION-ORSPEC**  $\ddot{\phantom{1}}$  $\bullet$  $\ddot{\phantom{a}}$  $\frac{3}{4}$  $\begin{smallmatrix} \texttt{HREICI} & \texttt{HICI} & \texttt{HIC$ 

LOCATION OF OBSERVATION WELLS

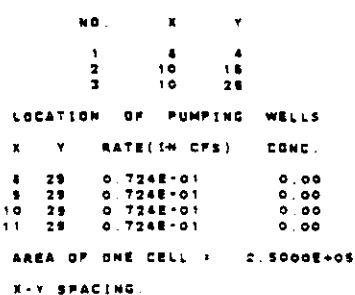

 $500.00$ 

المنابع <u>المستوفى المستوفى والمستوفى</u> المستوفى

 $\mathcal{L}_{\mathcal{A}}$ 

 $\mathbf{r}$ 

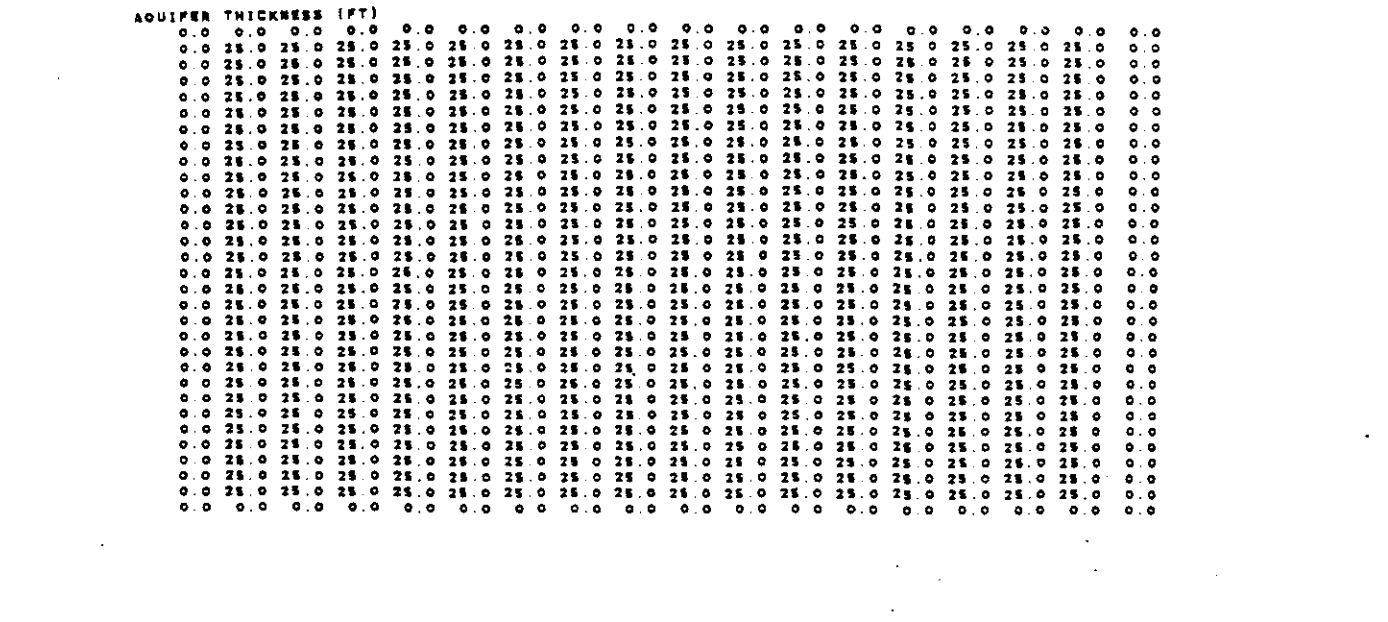

 $\mathcal{L}(\mathcal{L}^{\text{max}}_{\mathcal{L}})$  , and  $\mathcal{L}^{\text{max}}_{\mathcal{L}}$ 

 $\mathcal{L}^{\text{max}}_{\text{max}}$  and  $\mathcal{L}^{\text{max}}_{\text{max}}$ 

 $\mathcal{L}^{\text{max}}_{\text{max}}$  and  $\mathcal{L}^{\text{max}}_{\text{max}}$ 

 $\label{eq:R1} \mathcal{R}_{\mathcal{L}} = \mathcal{R}_{\mathcal{L}} \left( \mathcal{L}_{\mathcal{L}} \right) \mathcal{L}_{\mathcal{L}} \left( \mathcal{L}_{\mathcal{L}} \right) \mathcal{L}_{\mathcal{L}} \left( \mathcal{L}_{\mathcal{L}} \right)$ 

 $\mathcal{L}_{\text{max}}$  , where  $\mathcal{L}_{\text{max}}$ 

 $\sim 10^{-10}$ 

 $\label{eq:2.1} \begin{split} \mathcal{L}_{\text{max}}(\mathcal{L}_{\text{max}}) = \mathcal{L}_{\text{max}}(\mathcal{L}_{\text{max}}) \mathcal{L}_{\text{max}}(\mathcal{L}_{\text{max}}) \mathcal{L}_{\text{max}}(\mathcal{L}_{\text{max}}) \mathcal{L}_{\text{max}}(\mathcal{L}_{\text{max}}) \mathcal{L}_{\text{max}}(\mathcal{L}_{\text{max}}) \mathcal{L}_{\text{max}}(\mathcal{L}_{\text{max}}) \mathcal{L}_{\text{max}}(\mathcal{L}_{\text{max}}) \mathcal{L}_{\text{max}}(\mathcal{L}_{\text{max$ 

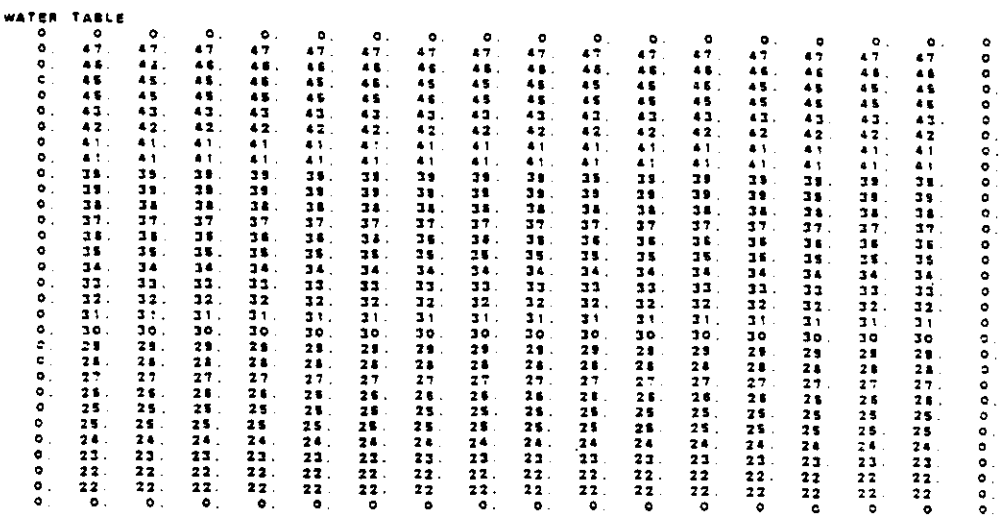

V-6

 $\label{eq:2.1} \frac{1}{\sqrt{2}}\int_{\mathbb{R}^3}\frac{1}{\sqrt{2}}\left(\frac{1}{\sqrt{2}}\right)^2\frac{1}{\sqrt{2}}\left(\frac{1}{\sqrt{2}}\right)^2\frac{1}{\sqrt{2}}\left(\frac{1}{\sqrt{2}}\right)^2\frac{1}{\sqrt{2}}\left(\frac{1}{\sqrt{2}}\right)^2.$ 

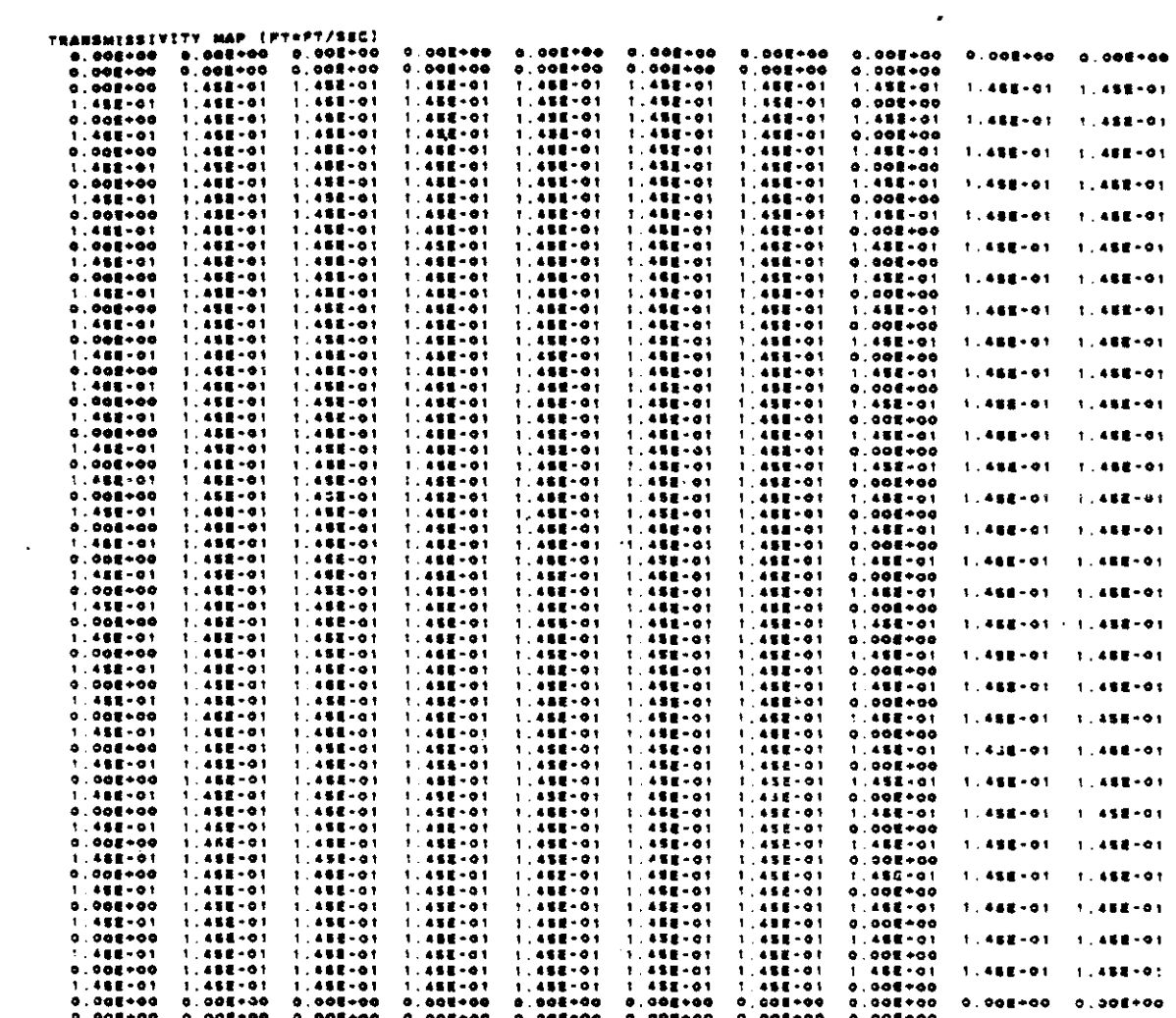

 $\hat{\mathcal{A}}$ 

 $\mathcal{L}_{\mathcal{A}}$ 

 $\mathcal{A}_\mathrm{c}$ 

 $V - 7$ 

 $\mathcal{L}(\mathcal{A})$  and

 $\epsilon_{\rm{max}}$ 

 $\bar{\beta}$ 

 $\mathcal{L}^{\mathcal{L}}(\mathcal{L}^{\mathcal{L}})$  and  $\mathcal{L}^{\mathcal{L}}(\mathcal{L}^{\mathcal{L}})$  . The contribution of  $\mathcal{L}^{\mathcal{L}}(\mathcal{L}^{\mathcal{L}})$ 

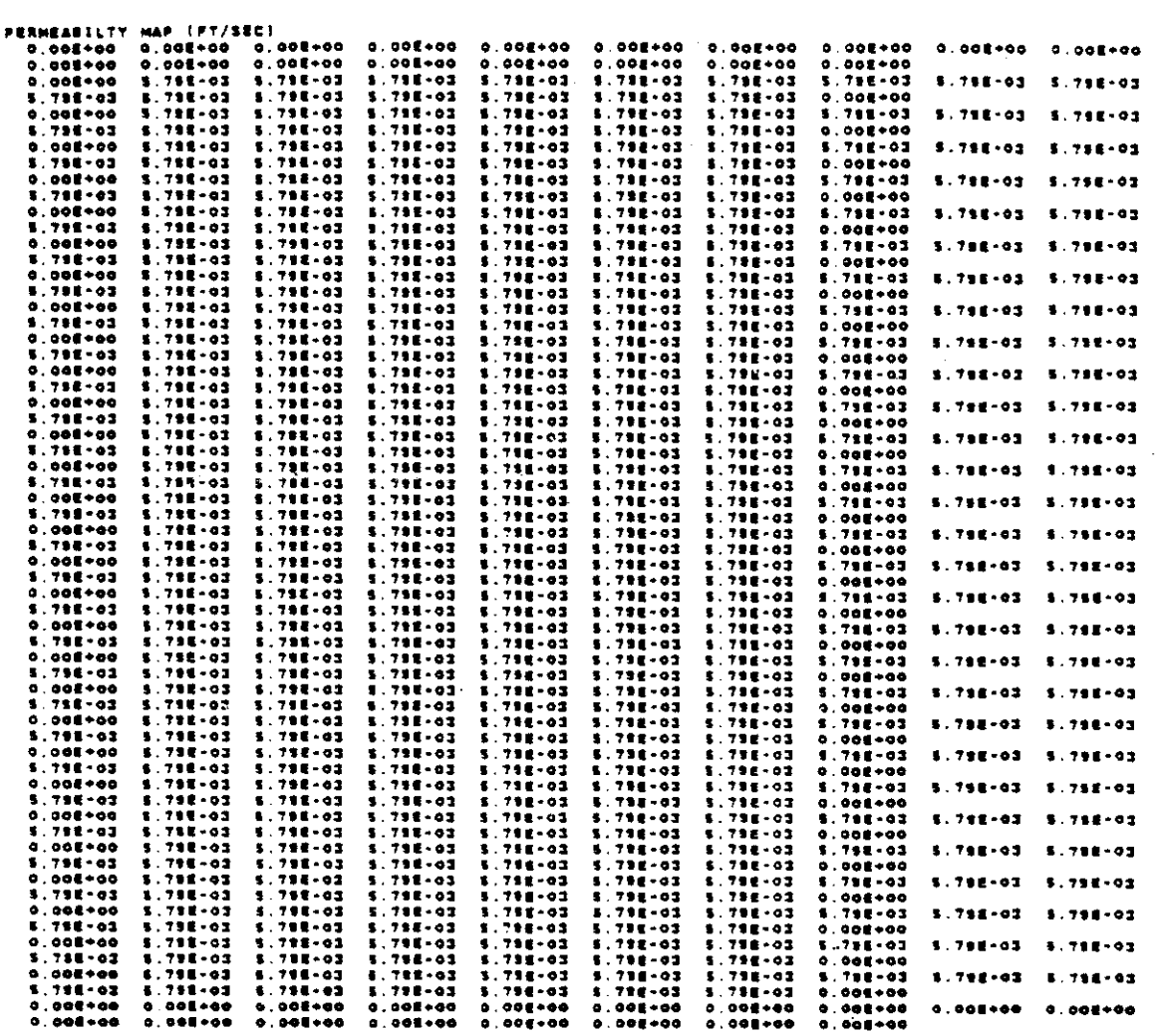

 $\label{eq:2.1} \frac{1}{2} \sum_{i=1}^n \frac{1}{2} \sum_{j=1}^n \frac{1}{2} \sum_{j=1}^n \frac{1}{2} \sum_{j=1}^n \frac{1}{2} \sum_{j=1}^n \frac{1}{2} \sum_{j=1}^n \frac{1}{2} \sum_{j=1}^n \frac{1}{2} \sum_{j=1}^n \frac{1}{2} \sum_{j=1}^n \frac{1}{2} \sum_{j=1}^n \frac{1}{2} \sum_{j=1}^n \frac{1}{2} \sum_{j=1}^n \frac{1}{2} \sum_{j=1}^n \frac{$ 

NO. OF FINITE-DIFFERENCE CELLS IN AGUIFER . 484 AREA OF ACUIFER IN MODEL . 1.18000E+08 SO. PT.

 $\ddot{\phantom{1}}$ 

 $\epsilon$  and a signal contract  $\epsilon$ 

 $\sim$   $\mu$ 

 $\sim$   $\sim$ 

 $\ddot{\phantom{a}}$ 

 $\ddot{\phantom{a}}$ 

NZCRIT (MAX. NO. OF CELLS THAT CAN BE VOID OF<br>PARTICLES; IF EXCEEDED, PARTICLES ARE REGENERATED!  $\mathcal{L}=\mathbf{0}$ 

V-8

 $\mathbb{R}^2$ 

 $\label{eq:2} \frac{1}{\sqrt{2}}\sum_{i=1}^n\frac{1}{\sqrt{2}}\sum_{i=1}^n\frac{1}{\sqrt{2}}\sum_{i=1}^n\frac{1}{\sqrt{2}}\sum_{i=1}^n\frac{1}{\sqrt{2}}\sum_{i=1}^n\frac{1}{\sqrt{2}}\sum_{i=1}^n\frac{1}{\sqrt{2}}\sum_{i=1}^n\frac{1}{\sqrt{2}}\sum_{i=1}^n\frac{1}{\sqrt{2}}\sum_{i=1}^n\frac{1}{\sqrt{2}}\sum_{i=1}^n\frac{1}{\sqrt{2}}\sum_{i=1}^n\frac{1$ 

 $\sim$ 

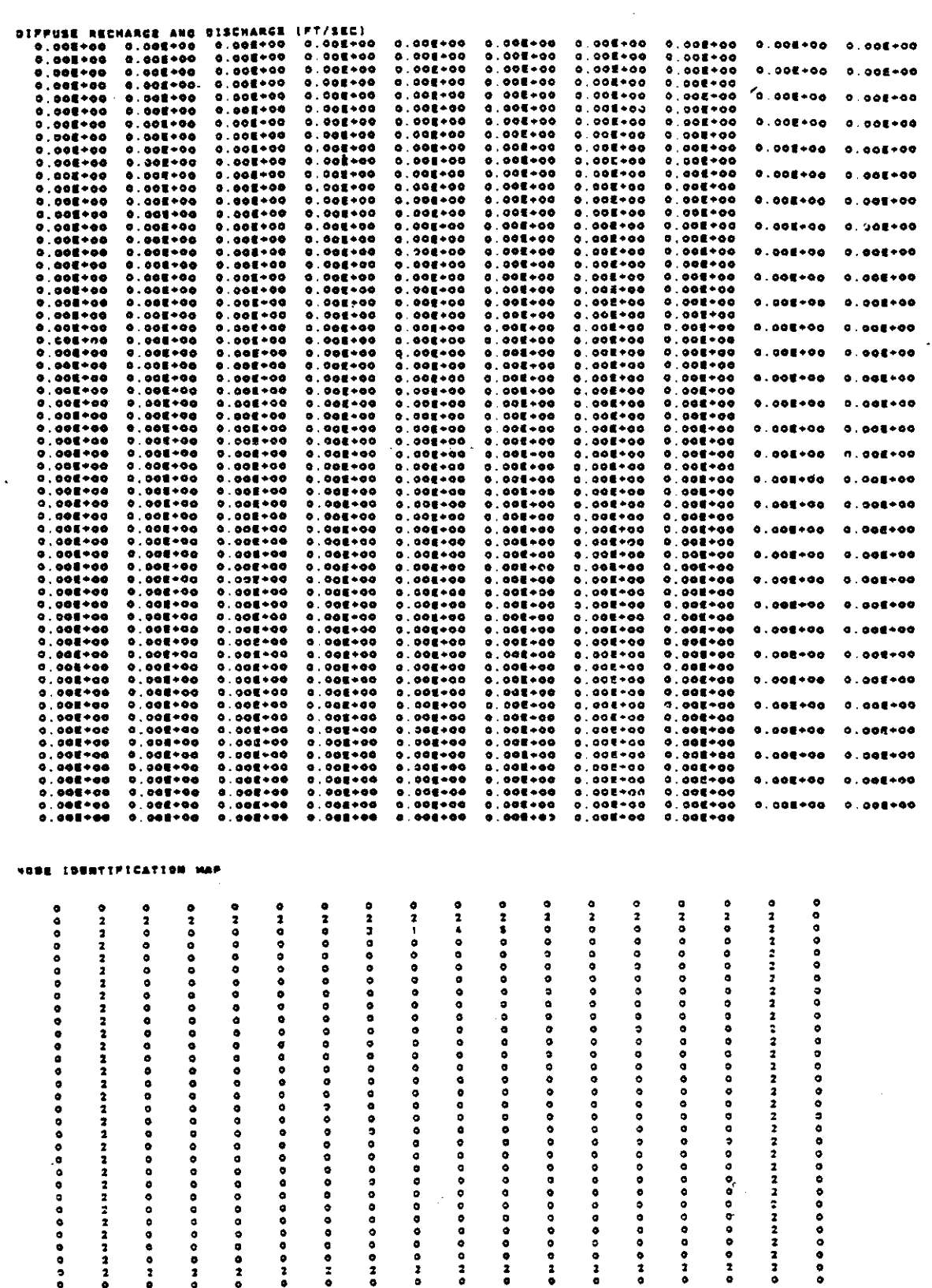

 $\mathcal{L}_{\mathcal{S}}$ 

 $\ddot{\phantom{0}}$ 

 $\frac{1}{\sqrt{2}}$ 

 $\frac{1}{\sqrt{2}}$ 

 $\hat{\boldsymbol{\cdot}$ 

...................... .................... 00000000000000000000000 ................... ..................... .................... ................... ................... ................... .................. ................... .................... .................... ...................... さえ えこさえ ススススススス スススこ ススススス

 $V - 9$ 

 $\sigma_{\rm{eff}}=1.5\pm0.00$  and  $\sigma_{\rm{eff}}=0.000$ 

 $\hat{\boldsymbol{\gamma}}$ 

 $\sim$ 

 $\ddot{\phantom{0}}$ 

#### NO. OF NODE CORNT. CODES SPECIFIED + 5

# THE FOLLOWING ASSIGNMENTS HAVE SEEN MADE:<br>CODE NO. . LEAKANCE - SOURCE CONC. . RECHARGE

 $\bullet$ 

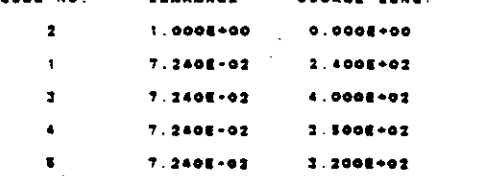

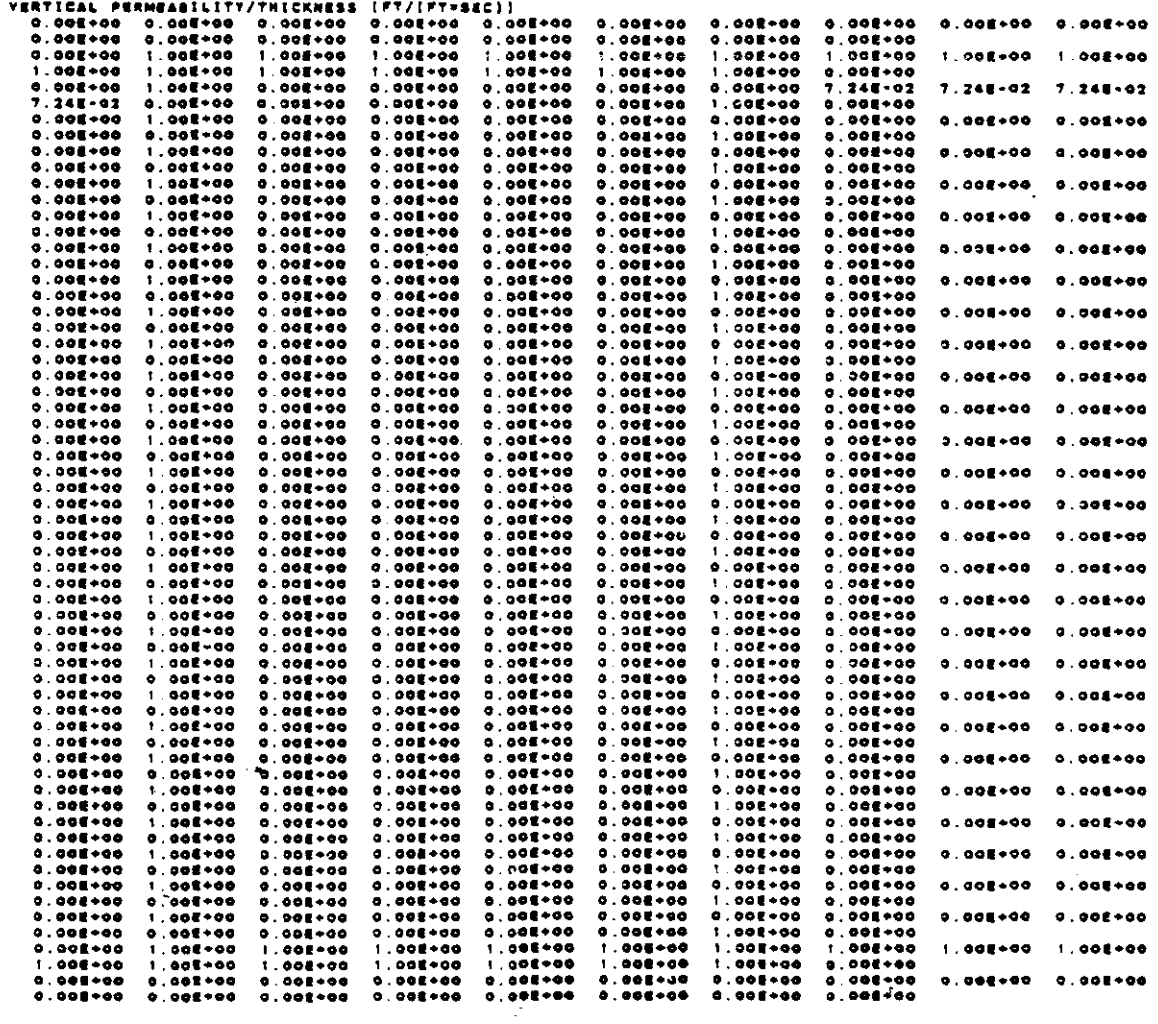

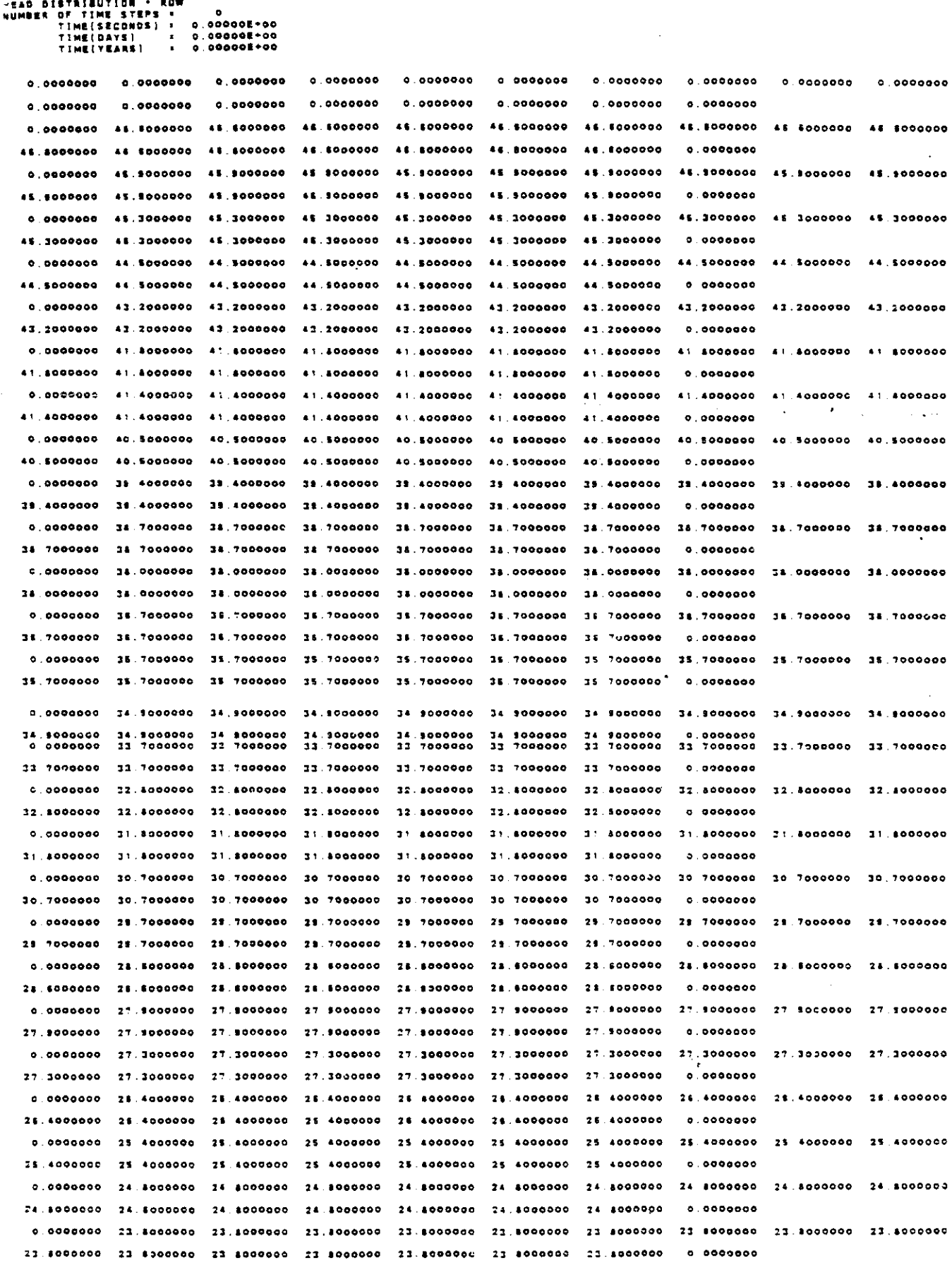

 $\sim$   $\sim$ 

and the

 $\overline{\phantom{a}}$ 

 $\bar{\mathcal{A}}$ 

 $V - 11$ 

. . . .

 $\sim$  10  $-$  10  $\sim$ 

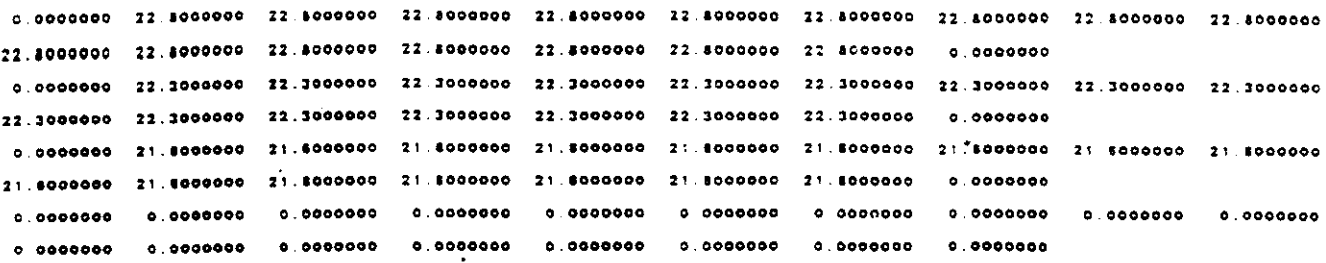

 $\overline{a}$ 

 $\sim$ 

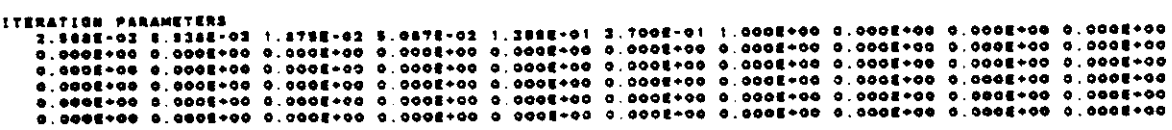

 $\ddot{\phantom{a}}$ 

 $\overline{a}$ 

 $\sim 10^{-11}$  km

 $\alpha_{\rm esc}$  (  $\beta_{\rm esc}$ 

NUMBER OF TIME STEPS :<br>
CHEM.TIME(SECONDS) : 0.00000E+00<br>
CHEM.TIME(SECONDS) : 0.00000E+00<br>
CHEM.TIME(DAYS) : 0.00000E+00<br>
CHEM.TIME(YEARS) : 0.00000E+00<br>
CHEM.TIME(YEARS) : 0.00000E+00<br>
NO.MOVES COMPLETED : 0.00000E+00<br>
N

CONCENTRATION

 $\ddot{\phantom{0}}$ 

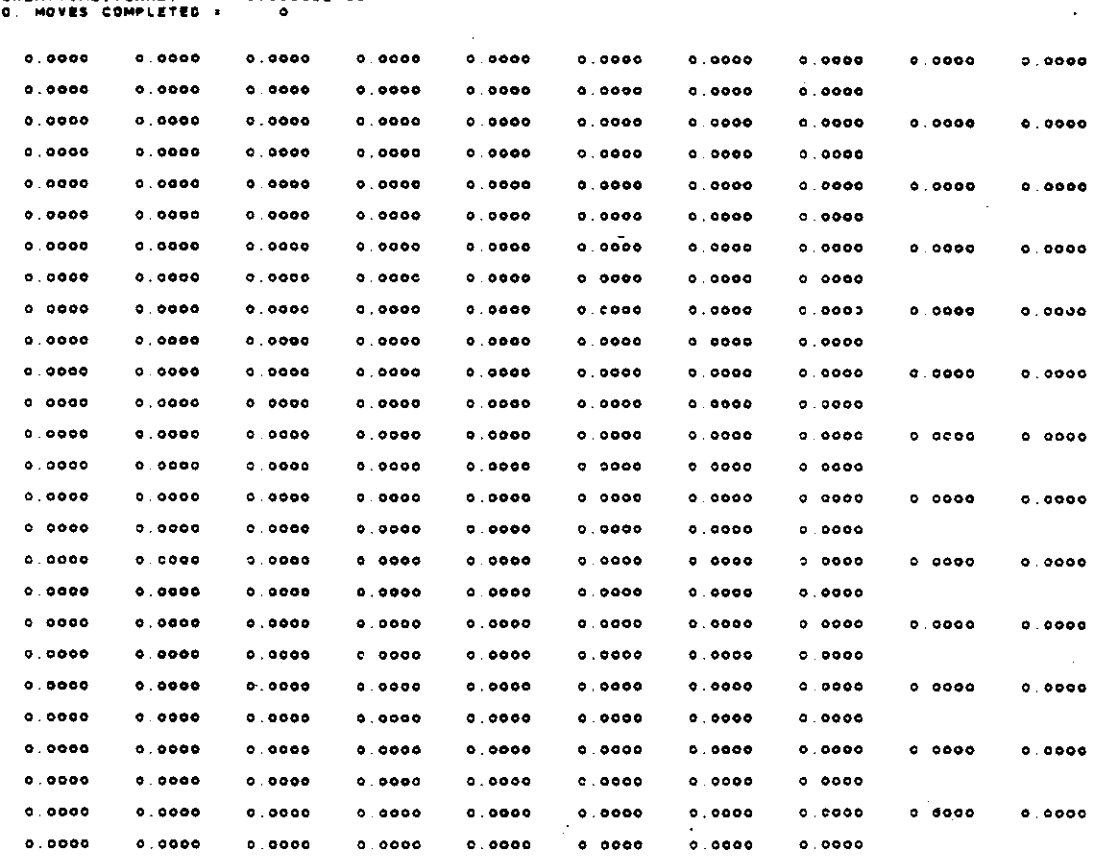

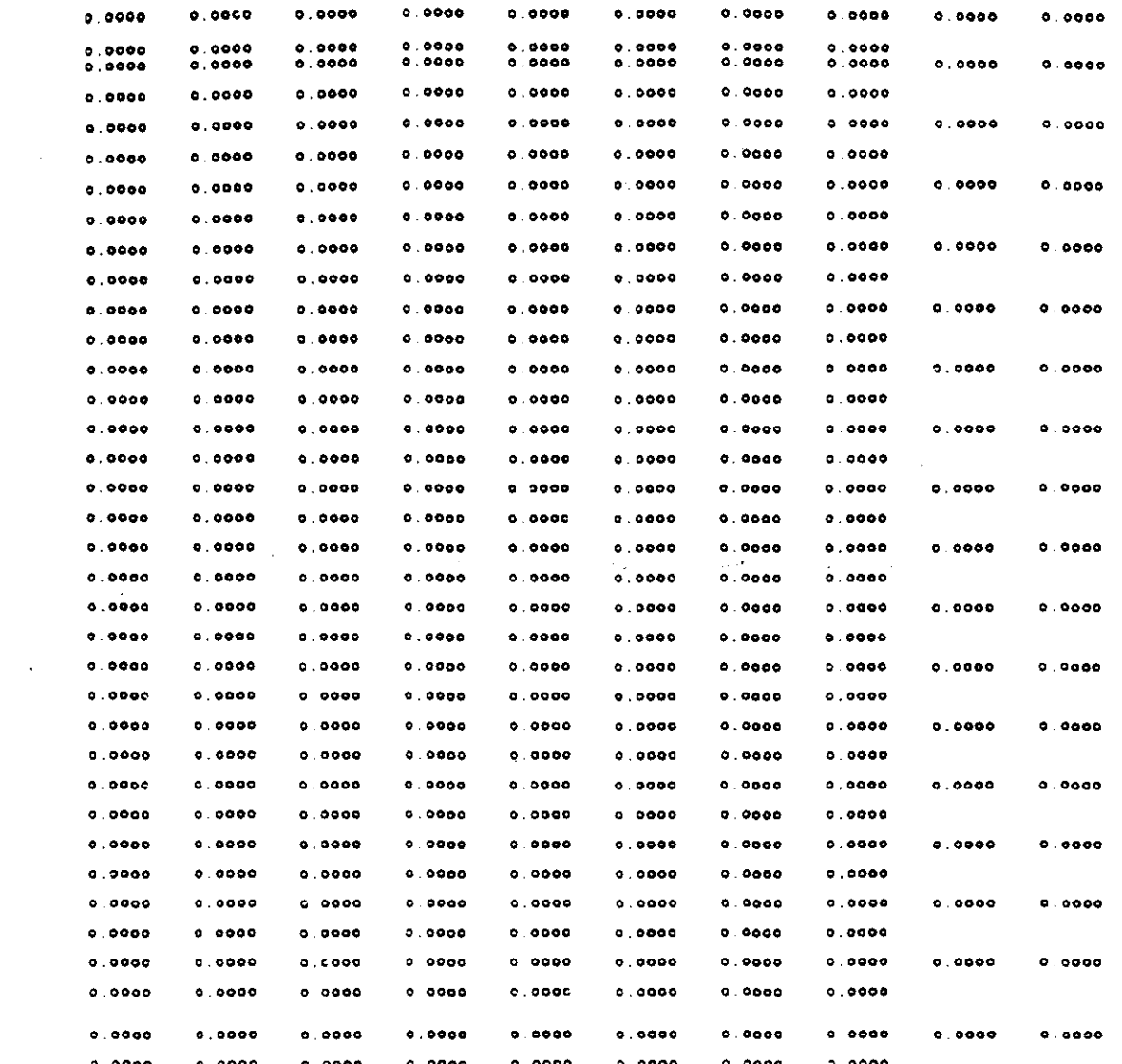

 $\label{eq:2.1} \frac{1}{\sqrt{2}}\left(\frac{1}{\sqrt{2}}\right)^{2} \left(\frac{1}{\sqrt{2}}\right)^{2} \left(\frac{1}{\sqrt{2}}\right)^{2} \left(\frac{1}{\sqrt{2}}\right)^{2} \left(\frac{1}{\sqrt{2}}\right)^{2} \left(\frac{1}{\sqrt{2}}\right)^{2} \left(\frac{1}{\sqrt{2}}\right)^{2} \left(\frac{1}{\sqrt{2}}\right)^{2} \left(\frac{1}{\sqrt{2}}\right)^{2} \left(\frac{1}{\sqrt{2}}\right)^{2} \left(\frac{1}{\sqrt{2}}\right)^{2} \left(\$ 

 $\mathcal{A}^{\mathcal{A}}$ 

 $\label{eq:2.1} \frac{1}{2} \sum_{i=1}^n \frac{1}{2} \sum_{j=1}^n \frac{1}{2} \sum_{j=1}^n \frac{1}{2} \sum_{j=1}^n \frac{1}{2} \sum_{j=1}^n \frac{1}{2} \sum_{j=1}^n \frac{1}{2} \sum_{j=1}^n \frac{1}{2} \sum_{j=1}^n \frac{1}{2} \sum_{j=1}^n \frac{1}{2} \sum_{j=1}^n \frac{1}{2} \sum_{j=1}^n \frac{1}{2} \sum_{j=1}^n \frac{1}{2} \sum_{j=1}^n \frac{$ 

 $V - 13$ 

 $\mathcal{L}(\mathcal{L}(\mathcal{L}))$  and  $\mathcal{L}(\mathcal{L}(\mathcal{L}))$  . The contribution of  $\mathcal{L}(\mathcal{L})$ 

#### CONCENTRATION

NUMBER OF TIME STEPS :

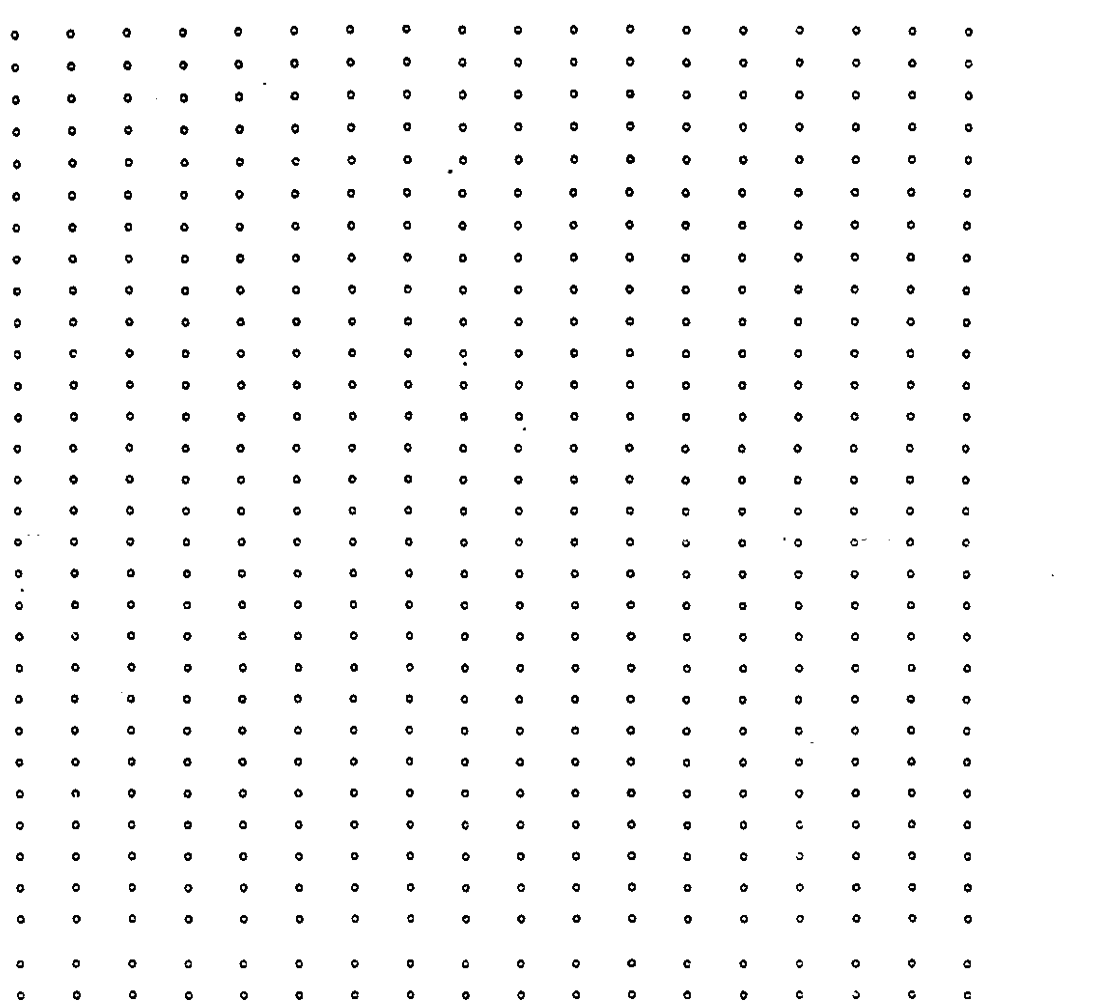

N 1 - 1<br>Number of iterations 4 -

AEAD DISTRIBUTION - ROW<br>Humber of Time Steps = 1<br>Time(Seconds) = 1 (200000-08<br>TIme[DAYS) = 1 (272150-03<br>Time[Years] = 3 445880-00

 $0.0000000$  $^{\circ}$   $^{\circ}$   $^{\circ}$   $^{\circ}$   $^{\circ}$  $0.0000000$  $0.0000000$  $0.0000000$  $0.0000000$ 46.5998935 44 SPREES 45. SERVES 41. SERVES  $c.0000000 - 48.5999814$ 45.5999996 48.5999999 44 SSSIPSE 46 SSIPPSE 48.5921996 44.5999995 46.5919295 46.5999995 46.5999295 41.5999996 44.5999951  $0.000000$ 0.0000000 45.9000000 45.8445758 45 -972553 45.7717024 45.7684255 45.7580725 45.8919972 45.8599981 45.899981 45.1989872 45.7980729 45.7884295 46.7717024 45.7972653 45.4445756 45.9000000 0.0000000 0.0000000 45 2999988 45 0815768 44.9728900 44.9217013 44.9054513 44.9170088 44.9502227 44.9801372 44.9601372 44.9502227 44.9:70088 44.8054512 44.9217013 44.9728800 46.0815765 45.2983998  $0.0000000$ 0.0000000 44.4999995 44.2098171 44.0838532 44.0374250 44.0171458 44.0183804 44.0258805 44.0312935 44.0312935 44.0235805 44.0163804 44.0171488 44.0374250 44.0888552 44.2088171 44.4998895  $0.0000000$ 0.0000000 41.1999999 41.1865117 43.1404476 41.1208803 43.1093187 43.1054688 41.1084457 43.1083248 43.1083248 43.1068487 43.1084888 43.1093187 43.1208803 43.1404478 43.188137 43.1999199  $0.0000000$ 0.0000000 41.8000006 42 1138131 42 1857819 42.1850880 42 1916388 42 1883304 42 1870428 42 1888025 42 1889025 42.1570425 42.1883304 42.1916368 42.1950880 42.1857819 42.1138131 41.8000000 0.0000000

 $V - 14$ 

0.0000000 41.1999857 41.3072858 41.2918053 41.2456038 41.2792211 41.2734853 41.2593627 41.2575308 41.2876308 41.2813827 41.2734853 41.2782211 41.2858036 41.2919053 41.3072856 41.3989987  $0.0000000$ 0.0000000 40.4999933 40.4195878 40.330752? 40.3745287 40.3826257 40.3540866 40.3463409 40.3457416 40.3457416 40.3483409 40.3540535 40.3526257 40.3745297 40.3507527 40.4193873 40.4998994 0.0000000 0.0000000 39.4000003 39.4405212 33.4770442 33.4432482 33.4433873 33.4320356 35.4250567 33.4218584 33.4218584 19.4250567 19.4320366 38.4433873 39.4582662 39.4770462 38.4805282 39.4000003  $0.0000000$ 0.0000000 34.7000000 38.5273551 34.5789549 34.5435194 38.5218454 38.5073757 38.4993389 36.4951473 38.4951473 34.4853389 34.5073757 34.5218454 34.5435194 34.5788548 34.6273551 34.7000000 0.0000000 0.0000000 37.3999995 37.7526283 37.6588146 37.6187860 37.5627288 37.5776894 37.5896423 37.5662222 37.5662222 37.5698833 37.5776594 37.5927280 37.8187860 37.8596148 37.7825283 37.9999985  $0.0000000$ 0.0000000 38.7000002 38.7200352 38.8945280 35.8892048 36.8515504 36.8397883 38.8341108 38.8305886 38.8305588 36.6241104 38.6317883 38.6515604 38.6692088 36.6945280 36.7200352 38.7000003 0.0000000 0.0000000 35.7000001 35.7363847 35.7282441 35.7156765 35.7058688 35.69a9465 35.6981734 35.6938325 36.6938325 35.8881734 35.8989465 35.7058688 35.7156765 35.7282481 35.7353547 35.7000001  $0.000000$ 0.0000000 34.1999997 34.7939430 34.7572924 34.7589809 34.7578388 34.7560099 34.7568080 34.7558286 34.7554286 .<br>14.7588080 34.7580081 34.7578381 34.7588809 34.7872824 34.783830 34.8388897 0.0000000<br>0.0000000 33.7000002 33.7700734 33.7885863 33.7874188 33.8047244 33.8101115 33.8153077 33.8188540 33.8168540 33.8153077 33.8101115 33.8047244 33.7974133 33.7885553 33.7700734 33.7000002 0.0000000 0.0000000 32.7111173 32.8005773 32.8185315 32.8384031 32.8558047 32.8880094 32.8774115 32.8810700 32.8810700 12.8774115 32.8880094 32.8888047 32.8384031 32.8186315 32.8005773 32.7999999 0.0000000 0.0000000 31.7399998 31.5129674 31.8471992 31.8814719 31.9094885 31.8294379 31.9423223 31.9432582 31.9492582 31.9433223 31.9294376 31.9094485 31.8614719 31.8471982 31.8120674 31.7959889  $0.0000000$ 0.0000000 10.7000001 10.8027828 10.8783289 10.8108183 30.9708704 30.8879538 31.0188084 31.0238820 31.0238820 31.0188084 30.9878538 30.9708708 30.8308143 30.8763289 30.8027928 30.7000001 0.0000000  $\sim$ 0.0000000 29.7000000 29.8238001 29.9239824 29.9958284 30.0482889 30.0777441 30.0981834 30.1073834 30.1073854 30.0081634 30.0777441 30.0462668 28.8856264 28.8238424 29.8238001 29.7000000  $0.0000000$ 0.0000000 28.8000004 28.8857206 28.0011310 28.0820102 28.1343804 28.1547821 29.1900052 23.1997477 28.1987477 23.1900052 29.1587921 29.1345804 29.0820102 29.0011310 28.8897208 28.8000004  $0.900000$ 0.0000000 27.8000001 28.0384844 28.1322787 28.1974214 28.2432803 28.2742429 28.2834851 28.3024982 28.3024992 28.2534951 28.2742429 28.2432803 28.1974214 28.1322767 28.0394884 27.9000001 0.0000000 0.0000000 27.2999988 27.2999781 27.2910646 27.3322207 27.3688847 17.3918909 27.4071107 27.4143950 27.4143950 27 4071107 27.3916809 27.3888447 27.3322207.27.2910845 27.2588781 27.2999994  $0.0000000$ 0.0000000 26.3339959 28.4085414 25.4400918 28.4730414 26.4995822 25.5179880 25.5245826 26.5333583 26.5333583 28.5285826 28.5179890 28.4998622 28.4730414 26.4400918 28.4088414 28.1855999  $0.000000$ 0.0000000 25.4000001 25.5338830 25.5479394 25.8196733 25.6400664 25.551323) 25.6657100 25.6\$67990 25.6567990 25.8557100 25.8513231 25.8400666 25.8198733 25.5479384 25.5338130 25.4000003 0.0000000 0.0000000 24 7338937 24.7411008 24 7548831 24.7796842 24.7524787 24 7838542 24.7476076 24 7822371 24 782237 24 7878076 24 7838842 24 7824787 24 7755942 24 7569831 24 7431008 24 7559887  $0.000000$ 0.0000000 23.8000000 23.8712487 23.9206428 23.9475172 23.9538222 23.9415013 23.9171378 23.9015661 23.9015601 11.9171376 21.9415013 23.9539222 23.9475172 23.9205424 23.6712447 23.8000000 0.0000000 0.0000000 22.8000004 23.0233899 23.1086367 23.1355182 23.1337280 23.10184ES 23.0369B27 23.00S4345 23.00S4345 23.0389527 23.1018465 23.1337280 23.1359182 23.1088367 23.0233899 22.8000004 0.0000000 0.0000000 22.2888999 22.3175833 22.3460182 22.3574584 22.3472785 22.2843202 23.1282447 22.0778147 22.0773147 22.1282447 22.2943202 22.3472789 22.3574584 22.3450162 22.3175833 22.2999999  $0.000000$ 0.0000000 21.5000004 21.5000004 21.6000004 21.5000004 21.5000004 21.5000004 21.500003 21.5000003 21.500000 21.8000003 21.8000004 21.8000004 21.8000004 21.8000004 21.8000004 21.8000004 0.0000000  $0.0000000$  $0.0000000$  $0.0000000$  $0.0000000$ 

 $\epsilon_{\rm{B}}$ 

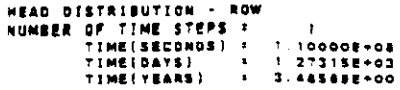

 $\sim$ 

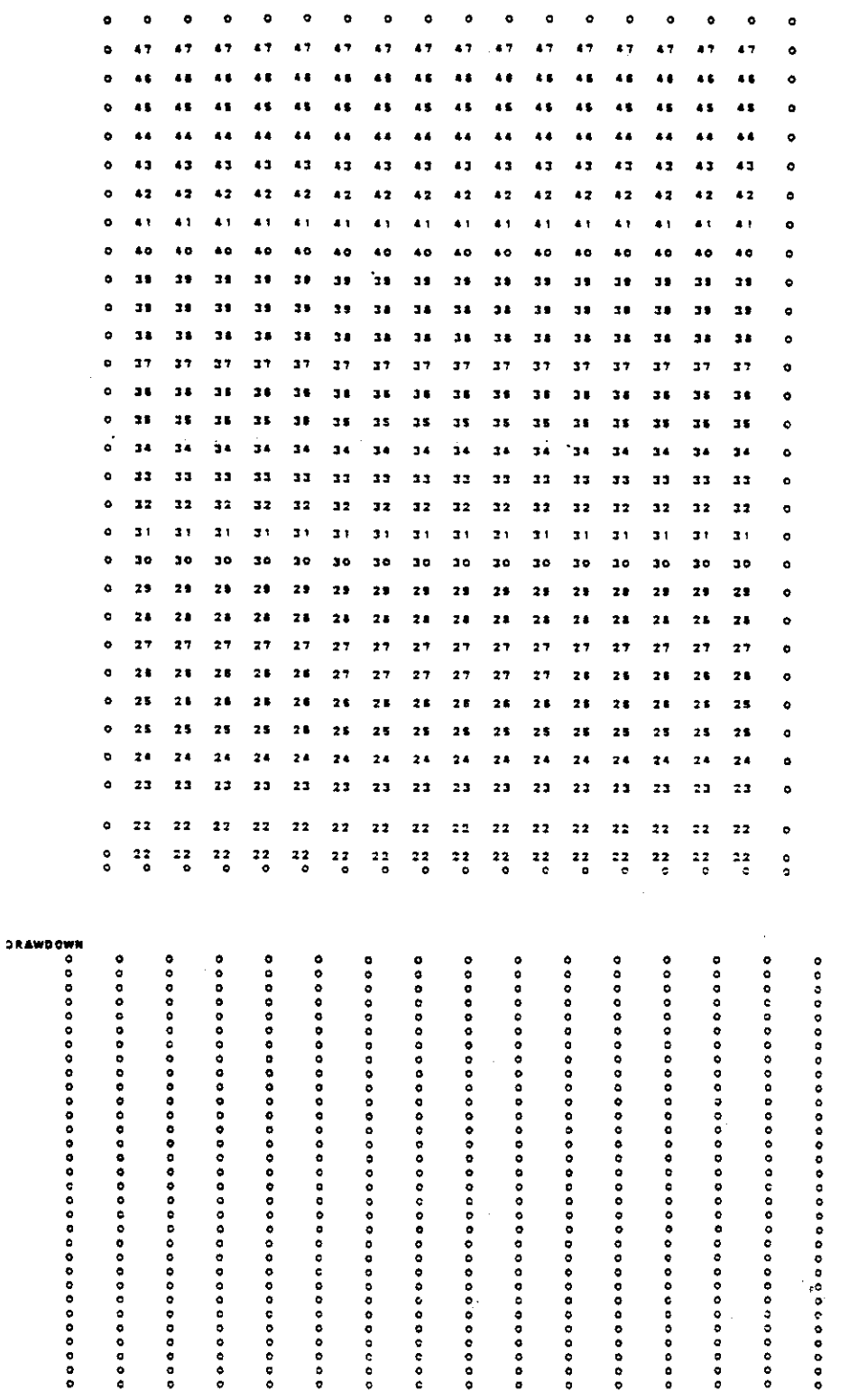

 $\hat{\boldsymbol{\beta}}$ 

 $\hat{\mathcal{A}}$ 

 $\frac{1}{2}$ 

 $\cdot$ 

 $V - 16$ 

 $\sim$ 

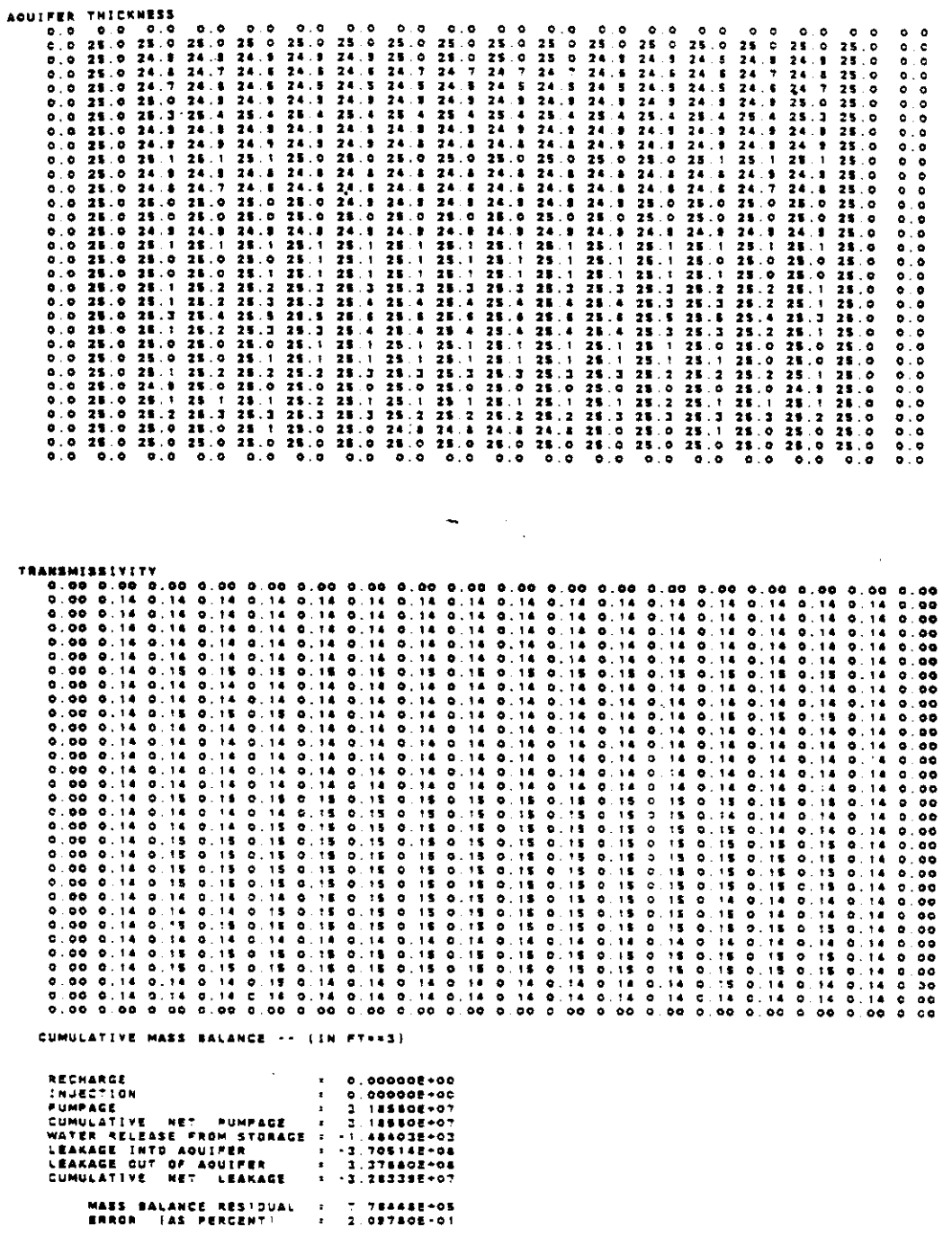

**RATE MASS BALANCE -- (IN C.F.S.)** 

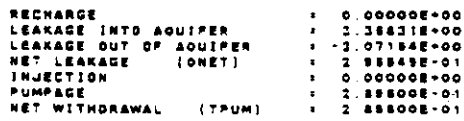

 $V-17$ 

 $\epsilon$ 

#### **CONCENTRATION**

j.

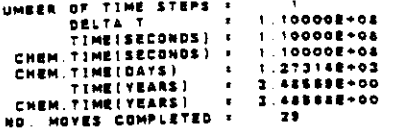

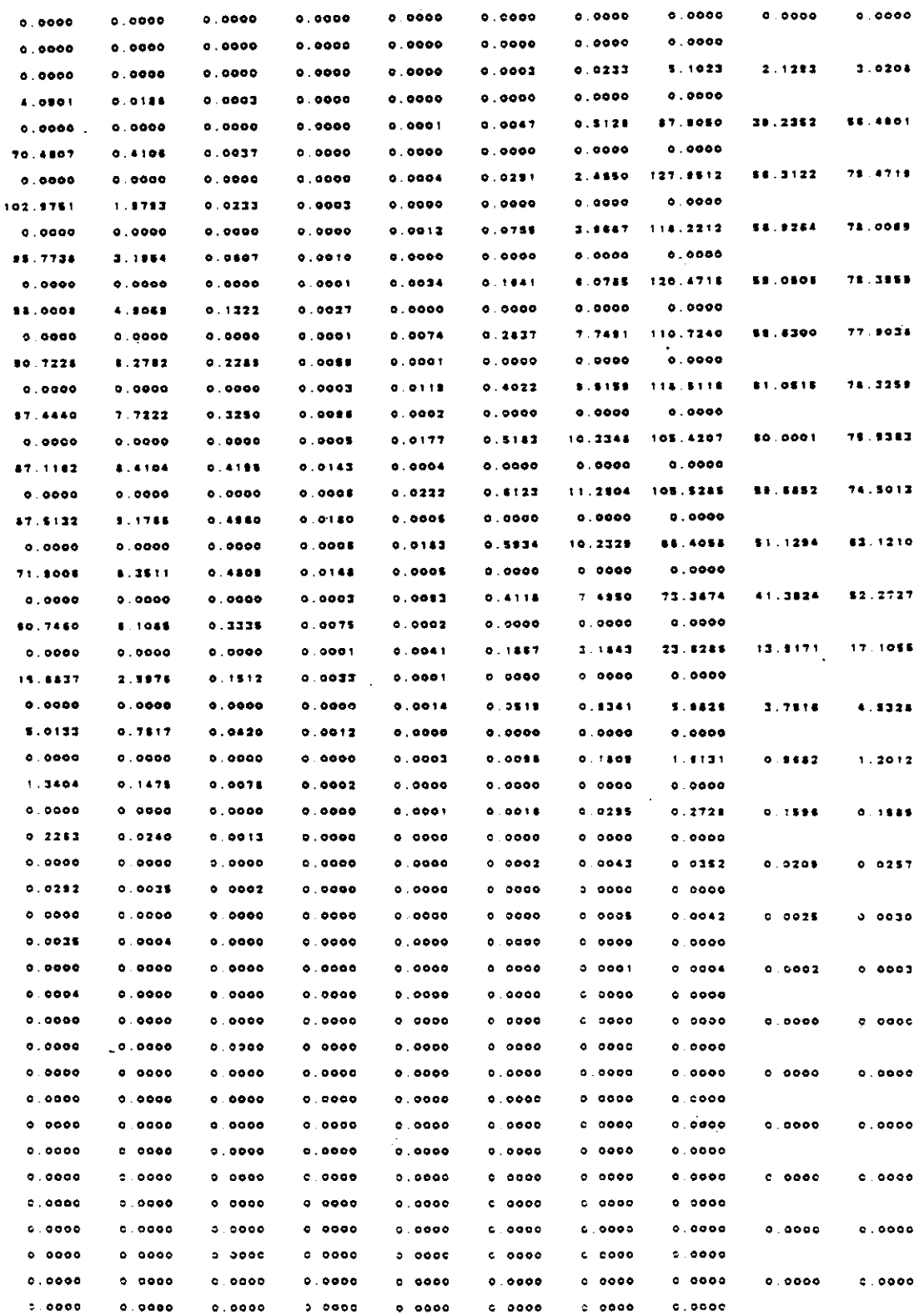

 $V-18$ 

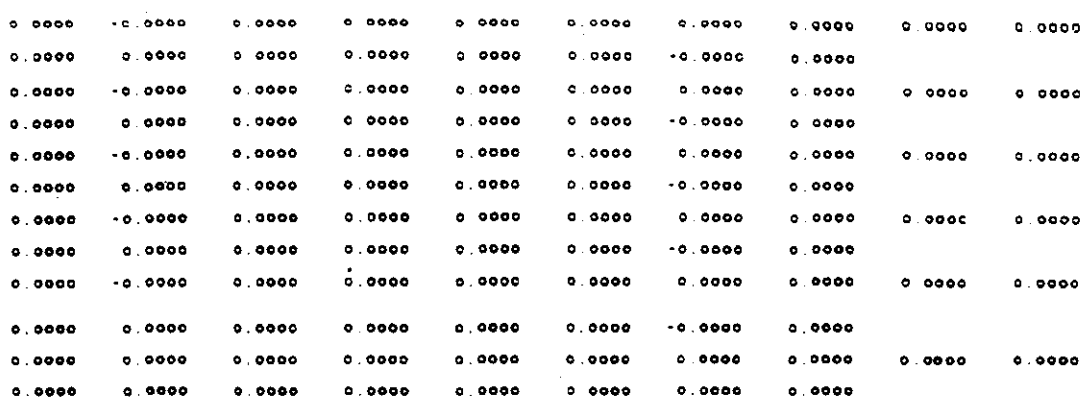

 $\ddot{\phantom{a}}$ 

 $\ddot{\phantom{0}}$ 

#### CONCENTRATION

 $\frac{1}{2}$  .

 $\mathcal{L}_{\mathcal{A}}$ 

NUMBER OF TIME STEPS :

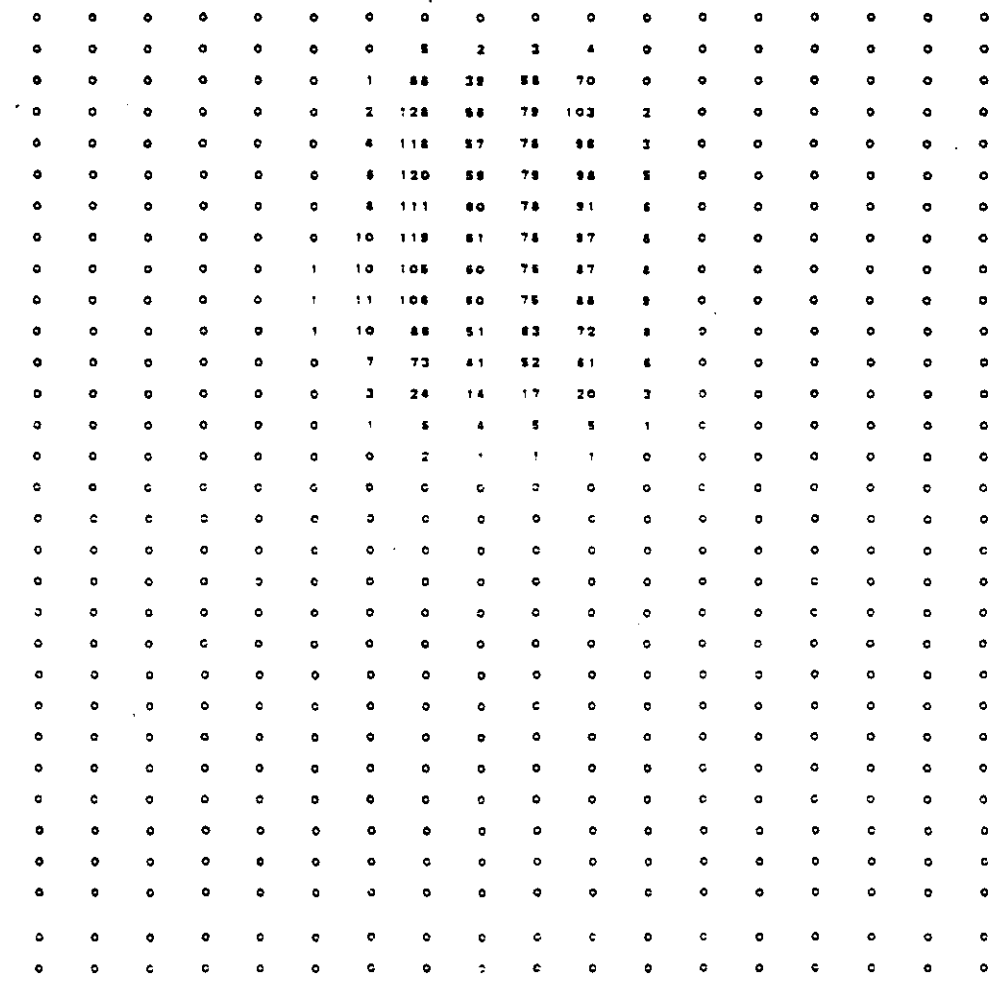

CHEMICAL MASS BALANCE

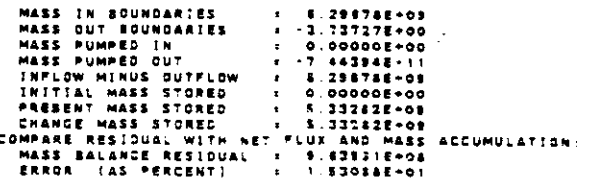

 $\sim$   $\sim$ 

 $\mathbf{1}$ 

r.

 $\bar{z}$ 

N = 0.000<br>Number of iterations = 0.000

 $\bar{\textbf{z}}$ 

 $\sim$ 

# HEAD DISTRIBUTION - ROW<br>humber of Time Steps : 2.155782+03<br>Time(SECONGS) : 2.155782+03<br>TIME(VEARS) : 1.000002+01<br>TIME(VEARS) : 1.000002+01

 $\ddot{\phantom{0}}$ 

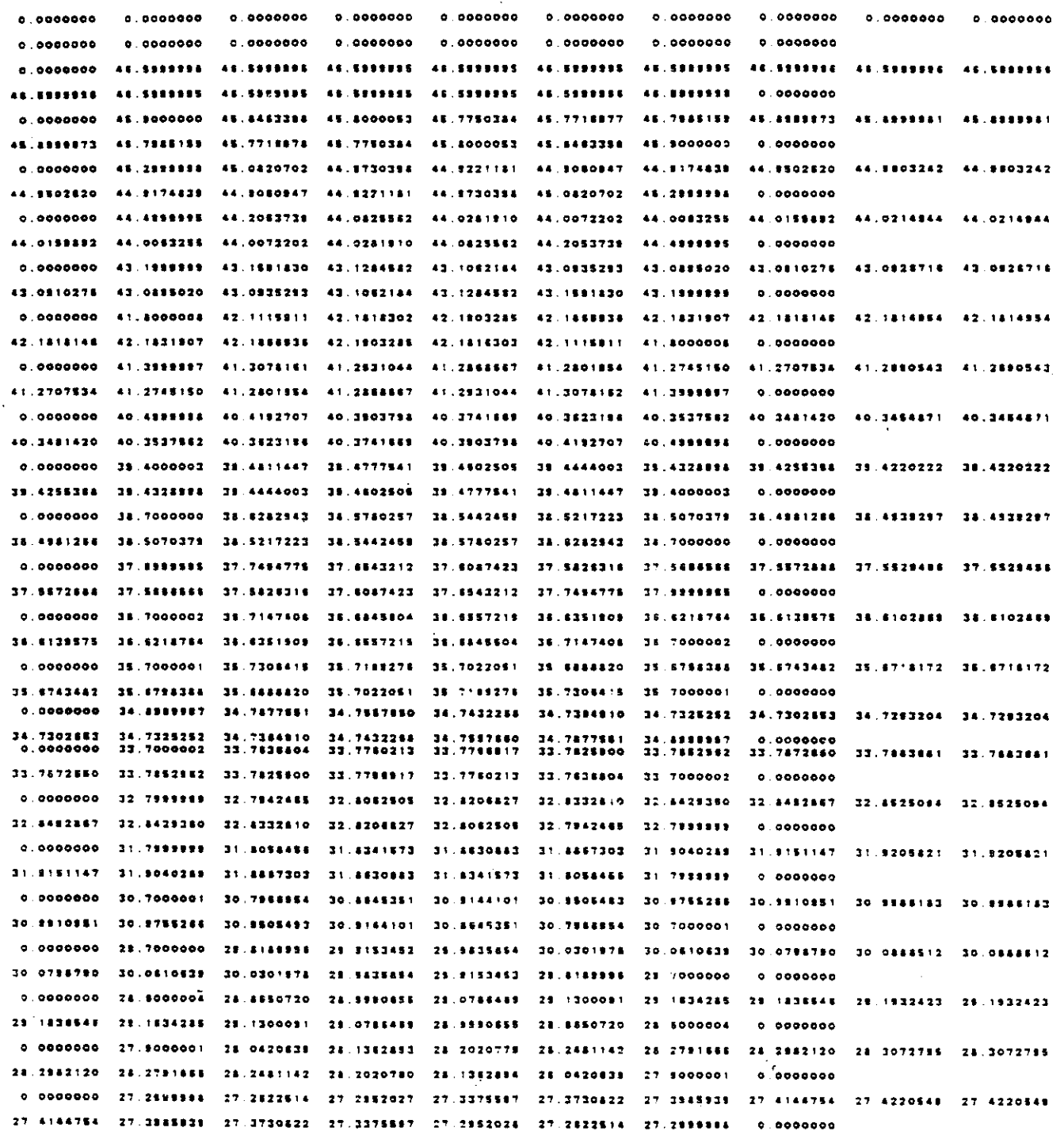

 $\bullet$ 

 $\bar{\lambda}$ 

0.0000000 21.1999999 28.4084140 28.4419089 28.4759707 28.5037189 28.5230761 28.5345237 28.5397478 28.5397474 26.5345237 28.5230741 28.5027189 25.4758707 28.4419089 26.4094141 **28 5464444**  $0.000000$ 0.0000000 25.4000003 25.5351488 25.5304752 25.6237547 25.6488430 25.6581542 25.6435201 25.8851386 25.8851386 25.6581542 25.6458430 25.6237547 25.5304752  $25.33333333$ 25.4000002 c ononno 25.6838201 0.0000000 24.7888887 24.7414232 24.7582031 24.7818385 24.7956947 24 7883865 24.7937563 24.7892572 24.7892672 24 7837883 24 7883866 24 7888847 24 7818386 24 7882031  $24.7414272$  $24.7999997$  $0.0000000$ 0.0000000 23.8000000 23.8704796 23.9197536 23.9473879 23.8549797 23.9440725 23.9212667 23.9065271 23.9065271 23.8212867 22.8440728 23.8545797 23.8473878 23.8187538 23.4704796 23.8000000  $0.0000000$ 0.0000000 22.8000004 23.0244117 23.1042555 23:1388564  $22.1222104$ 23 1074010 73 0444024  $22.0122444$   $27.0172444$ 21.0444029 21.1074010 23.1342108 23.1389564 23.1063646 22.8000004  $0.0000000$ 23.0244117 .<br>^ 0000000 17 2014488 22 2180015 22 1477163 22 1667418 23 360858 22 2815512 23 1329825 22 0821104 22 0521104 22.1323826 22.2985612 22.3909579 22.3807418 22.3477384 22.2190015 22.2000000  $0.9000000$ 0.0000000 71.5000004 71.5000004  $21.900004$ **21 ADDDDDA**  $21.600004$ 71 500004 71 5000001 71 5000001 71 5000001 11 A00000 71 A00004 71 B00004  $21.600004$ **21 8000004** 21.8000004 21 6000004  $0.0000000$  $0.900000$  $0.0000000$  $0.0000000$  $0.0000000$  $0.0000000$  $0.000000$  $0.000000$  $0.000000$  $0.0000000$  $0.000000$ 

HEAD DISTRIBUTION - ROW<br>Number of time steps = = 3<br>time(seconds) = 3.15576E+08 3.882508+03 TIME(DAYS)<br>TIME(YEARS) - 1

 $\bullet$  $\ddot{\phantom{a}}$  $\bullet$  $\bullet$  $\bullet$  $\bullet$  $\bullet$  $\bullet$  $\bullet$  $\bullet$  $\bullet$  $\bullet$  $\bullet$  $\bullet$  $\ddot{\phantom{a}}$  $\bullet$  $\Delta$  $\overline{1}$  $\overline{1}$  $\overline{a}$  $\overline{1}$  $\overline{1}$  $\overline{1}$  $\overline{12}$  $\overline{17}$  $\overline{17}$  $\overline{1}$  $\overline{17}$  $\overline{1}$  $\ddot{\phantom{a}}$  $\mathbf{z}$  .  $\overline{a}$  $\overline{\phantom{a}}$  $\overline{a}$  $\bullet$  $\bullet$  $\overline{a}$  $\bullet$  $\overline{\mathbf{a}}$  $\overline{a}$  $\bullet$  $\overline{\mathbf{a}}$  $\overline{1}$  $\overline{\mathbf{a}}$  $\overline{1}$  $\overline{\phantom{a}}$  $\overline{1}$  $\bullet$   $\bullet$  $\overline{1}$  $\bullet$  $\bullet$  $\bullet$  $\bullet$  $\bullet$  $\bullet$  $\bullet$  $\overline{a}$  $\overline{a}$  $\overline{a}$  $\ddot{\phantom{a}}$  $\overline{a}$  $\overline{A}$  $\overline{12}$  $\overline{a}$  $\overline{1}$  $\overline{a}$  $\bullet$ ×  $\overline{1}$  $\overline{1}$  $\overline{1}$  $\overline{1}$  $\ddot{\phantom{a}}$  $\ddot{\mathbf{z}}$  $\ddot{z}$  $\bullet$  $\overline{1}$  $\lambda$  $\overline{1}$  $\ddot{\mathbf{a}}$  $\overline{1}$  $\overline{a}$  $\overline{1}$  $\overline{1}$  $\overline{1}$  $\ddot{\phantom{a}}$  $\ddot{\phantom{a}}$  $\overline{12}$  $\overline{12}$  $\overline{1}$  $\overline{1}$  $\overline{a}$  $\ddot{\phantom{a}}$  $\overline{1}$  $\overline{12}$  $\overline{12}$  $\overline{a}$  $\ddot{ }$   $\ddot{ }$  $\overline{1}$  $\bullet$  $\ddot{\phantom{a}}$  $\ddot{\bullet}$  $\overline{a}$  $\overline{a}$  $\overline{\phantom{a}}$  $\overline{a}$  $\ddot{\phantom{a}}$  $\overline{a}$  $\ddot{\phantom{a}}$  $\ddot{\phantom{a}}$  $\ddot{\phantom{a}}$  $\ddot{\phantom{a}}$ Ä  $\overline{a}$  $\overline{a}$  $\bullet$  $\bullet$  $\overline{10}$  $\overline{10}$  $\bullet$  $\overline{a}$  $\overline{a}$  $\overline{a}$  $\overline{10}$  $\overline{a}$  $\overline{a}$  $\overline{10}$  $\overline{a}$  $\bullet$ A O  $\overline{a}$  $\overline{a}$  $\overline{10}$  $\tilde{a}$  $\overline{1}$  $\overline{\mathbf{z}}$  $\overline{\mathbf{a}}$  $\overline{11}$  $\ddot{\phantom{a}}$  $\ddot{\phantom{a}}$  $\ddot{\phantom{a}}$  $\ddot{\phantom{a}}$  $\bullet$  $\bullet$  $\bullet$  $\mathbf{v}$  $\bullet\bullet$  $\ddot{\phantom{a}}$  $\overline{\mathbf{u}}$  $\overline{\mathbf{z}}$  $\ddot{\phantom{a}}$  $\ddot{\phantom{a}}$  $\overline{\mathbf{z}}$  $\mathbf{B}$  $\ddot{\mathbf{a}}$  $\overline{\mathbf{u}}$  $\overline{11}$  $\overline{11}$  $\overline{11}$  $\overline{\mathbf{a}}$  $\overline{\mathbf{11}}$  $\mathbf{r}$  $\overline{1}$  $\ddot{\phantom{a}}$  $\ddot{\circ}$  $38$  $\bullet$  $78$  $\mathbf{u}$  $\overline{\mathbf{u}}$  $\overline{\mathbf{z}}$  $\overline{1}$  $\ddot{\bullet}$  $\bullet$  $\ddot{\phantom{a}}$  $\ddot{\phantom{a}}$  $\mathbf{A}$  $\mathbf{r}$  $\bullet$  $\mathbf{A}$  $18$  $\ddot{\phantom{0}}$  $\mathbf{r}$  $\overline{11}$  $28$  $\overline{\mathbf{z}}$  $\overline{17}$  $\overline{17}$  $\ddot{\phantom{a}}$  $\overline{1}$  $\overline{\mathbf{z}}$  $37$  $\overline{17}$  $\overline{1}$  $\overline{1}$  $\overline{\phantom{a}}$ ò  $\overline{\mathbf{z}}$  $\overline{1}$  $\overline{1}$  $\overline{1}$  $\overline{a}$  $\overline{\mathbf{z}}$  $\overline{38}$  $\mathbf{z}$  $\overline{\mathbf{a}}$  $\overline{\mathbf{a}}$  $\overline{11}$  $76$  $\mathbf{z}$  $18$  $\ddotsc$  $\overline{\mathbf{u}}$  $\overline{10}$  $\overline{1}$  $78$  $78$  $\mathbf{B}$  $\overline{15}$  $\overline{15}$  $\mathbf{B}$  $\mathbf{R}$  $\overline{\mathbf{u}}$  $\ddot{\phantom{a}}$  $\overline{\mathbf{a}}$  $\overline{15}$  $\overline{15}$  $25$  $\ddot{\phantom{a}}$  $\overline{15}$  $25$  $\overline{15}$  $\overline{11}$  $\overline{\mathbf{a}}$  $25$  $\overline{16}$  $\overline{14}$  $\overline{14}$  $\overline{1}$  $\overline{1}$  $\overline{14}$  $\overline{1}$  $\overline{\mathbf{34}}$  $14$  $\overline{14}$  $\overline{a}$  $\overline{14}$  $11$  $\bullet$  $2.5$  $34$  $\overline{14}$  $\overline{1}$  $\overline{\mathbf{u}}$  $\overline{13}$  $\overline{1}$  $\overline{1}$  $22$  $\overline{\mathbf{1}}$  $\overline{11}$  $\overline{11}$  $\overline{1}$  $\overline{1}$  $\overline{1}$ 11  $\overline{1}$  $\overline{1}$  $\ddot{\circ}$  $\overline{1}$  $\overline{12}$  $\overline{12}$  $\overline{12}$  $32$  $\overline{12}$  $32$  $\overline{32}$  $\overline{2}$  $\overline{1}$  $32$  $22 \overline{12}$  $22$  $\overline{11}$  $\ddot{\phantom{a}}$  $\overline{12}$  $\overline{a}$  $\overline{\mathbf{12}}$  $\mathbf{r}$  $\ddot{\bullet}$  $\overline{11}$  $\mathbf{a}$  $\ddot{\phantom{a}}$  $\mathbf{R}$  $21$  $\mathbf{r}$  $21$  $-3x + 3x + 3x + 3x$  $-31$  $31$  $21$  $\overline{\mathbf{z}}$  $\overline{10}$  $10$  $\overline{10}$  $\bullet$ 36  $10<sup>2</sup>$  $\overline{10}$  $10$  $\ddot{\bullet}$  $\overline{10}$  $\overline{10}$  $30$  $10$  $30$  $\overline{10}$  $10$  $\overline{10}$  $23$ 28  $21$  $2.9$  $22$  $22$  $21$  $23$  $23$  $2.5$  $^{\bullet}$  $\bullet$  $2<sub>0</sub>$  $22$  $23$  $2<sup>2</sup>$  $2<sub>0</sub>$  $21$  $21$  $21$  $21$  $24$  $\overline{22}$  $\bullet$  $20$  $24$  $\overline{\mathbf{z}}$  $24$  $28$  $28$  $24$  $21$  $2<sub>1</sub>$  $-27$  $27$  $27$  $27$  $27$  $27$  $27$  $27$  $27$  $27$  $27$  $27$  $\ddot{\phantom{a}}$  $27$  $27$  $27$  $27$  $27$  $27$  $27$  $\overline{27}$  $27$  $27$  $22$  $27$ 28. 2.6  $28$  $2B$ 26 26 28  $2<sub>0</sub>$  $24$  $25$  $2.5$  $26$  $22$  $21$  $21$  $\overline{a}$  $25$  $28$  $28$  $28$  $77$ 26 26 26 26  $23$  $25$  $21$  $25$  $25$  $21$  $5<sup>o</sup>$  $28$  $\mathbf{B}$  $25$  $25$  $25$  $25$ 25  $25$  $25$  $24$  $\overline{24}$  $24$  $24$  $24$  $24$  $24$  $24$  $-24$  $24$  $24$  $24$  $\bullet$ 24  $24$  $24$ 24  $23$   $23$   $23$   $23$   $23$  $23$  $22$  $22$  $22$  $22$  $22$  $22$  $22$  $23$   $22$   $23$ 22 23 23 23 24 24 22 22 22 23  $22$  $22$  $\overline{2}$ 22 22 22  $22$  $\bullet$  $\bullet$  $72$   $72$   $72$   $72$   $72$   $72$   $72$  $-22$  $22 \t22 \t27$  $\frac{22}{4}$  $22$  $22$  $22$  $22$  $\frac{22}{4}$ 

 $V - 21$ 

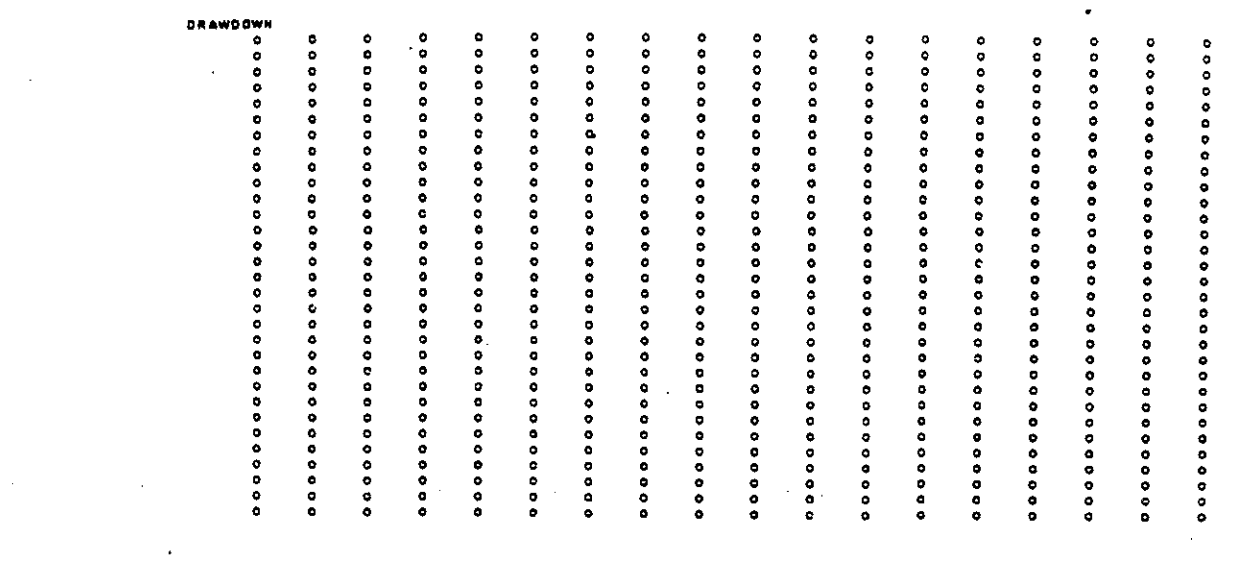

 $\mathcal{L}^{\text{max}}_{\text{max}}$  and  $\mathcal{L}^{\text{max}}_{\text{max}}$ 

 $\mathcal{L}_{\text{max}}$  . The  $\mathcal{L}_{\text{max}}$ 

 $\mathcal{L}^{\text{max}}_{\text{max}}$ 

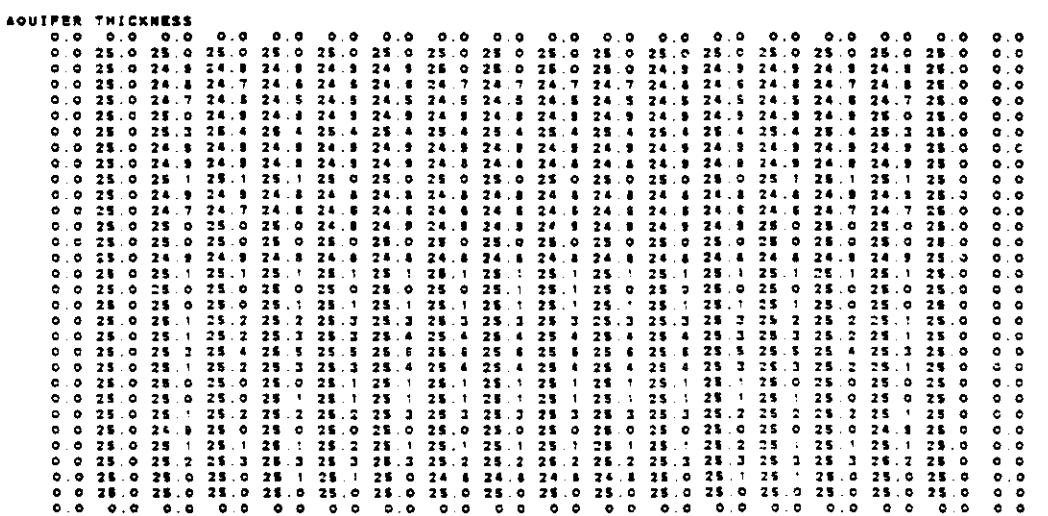

 $\mathcal{L}(\mathcal{A})$  and  $\mathcal{L}(\mathcal{A})$ 

 $V - 22$ 

 $\mathcal{L}^{\text{max}}_{\text{max}}$  and  $\mathcal{L}^{\text{max}}_{\text{max}}$ 

 $\label{eq:2.1} \mathcal{E}_{\text{max}} = \frac{1}{2} \sum_{i=1}^{N} \frac{1}{2} \sum_{i=1}^{N} \frac{1}{2} \sum_{i=1}^{N} \frac{1}{2} \sum_{i=1}^{N} \frac{1}{2} \sum_{i=1}^{N} \frac{1}{2} \sum_{i=1}^{N} \frac{1}{2} \sum_{i=1}^{N} \frac{1}{2} \sum_{i=1}^{N} \frac{1}{2} \sum_{i=1}^{N} \frac{1}{2} \sum_{i=1}^{N} \frac{1}{2} \sum_{i=1}^{N} \frac{1}{2} \sum_{i=$ 

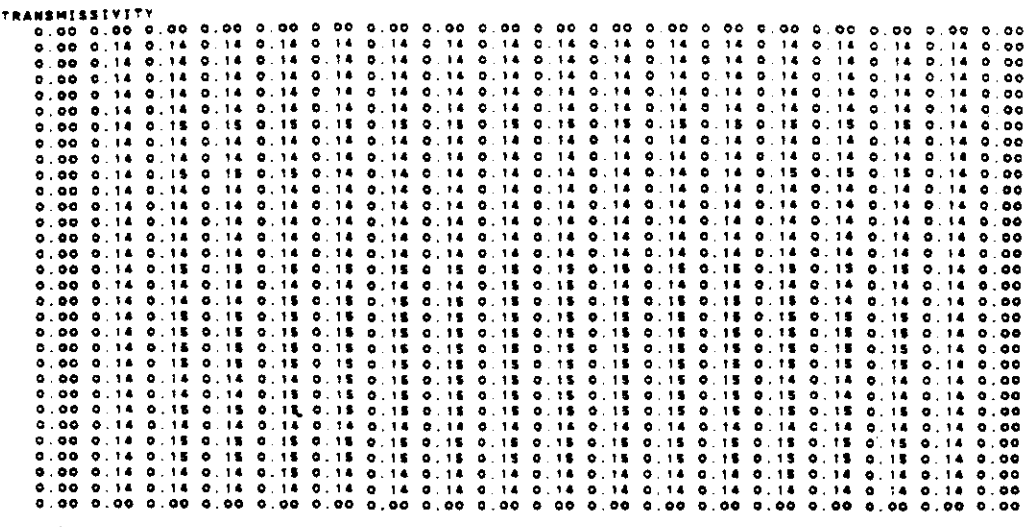

CUMULATIVE MASS BALANCE -- (IN FT==3)

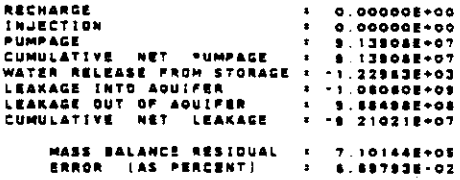

**INATE MASS BALANCE -- (IN C.F.S.)** 

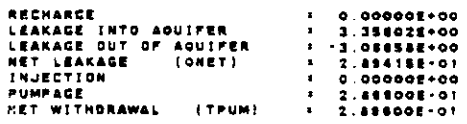

#### **CONCENTRATION**

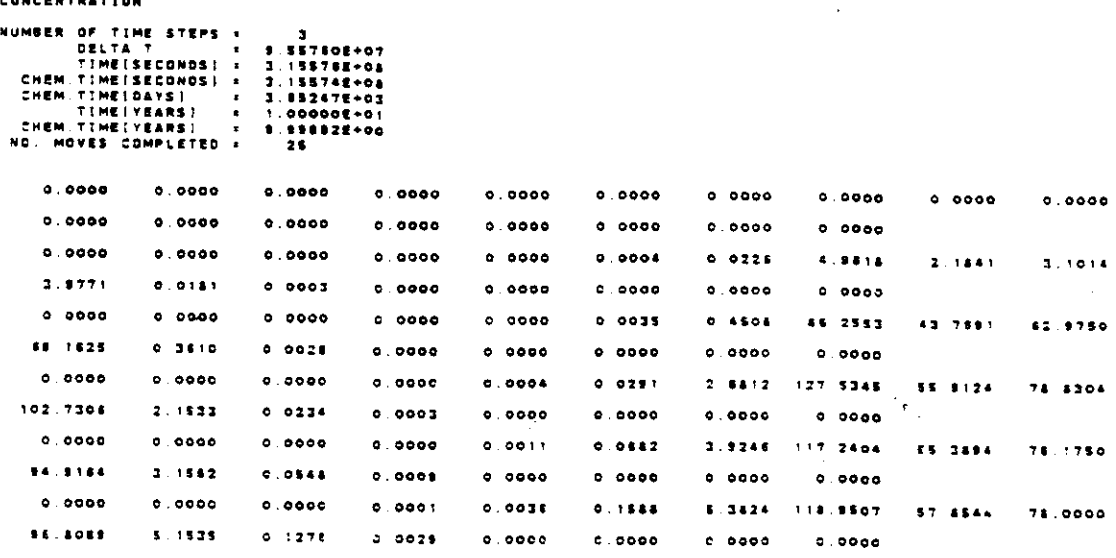

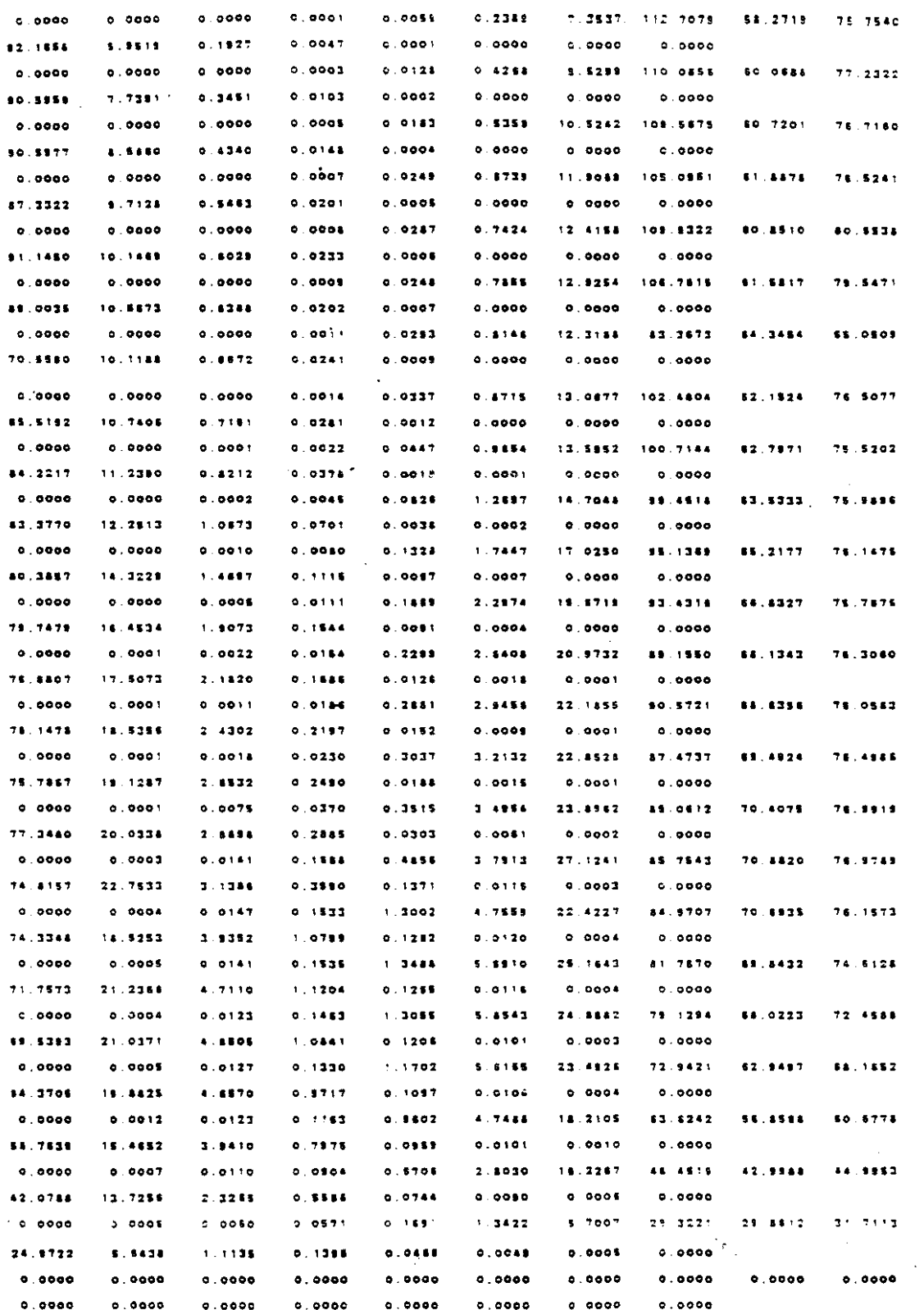

 $\bar{z}$ 

 $\frac{1}{2}$ 

 $\ddot{\phantom{a}}$ 

 $\hat{\boldsymbol{\beta}}$ 

 $\bar{\mathbb{Q}}$ 

 $\bar{\mathbf{z}}$ 

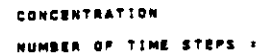

 $\ddot{\phantom{0}}$ 

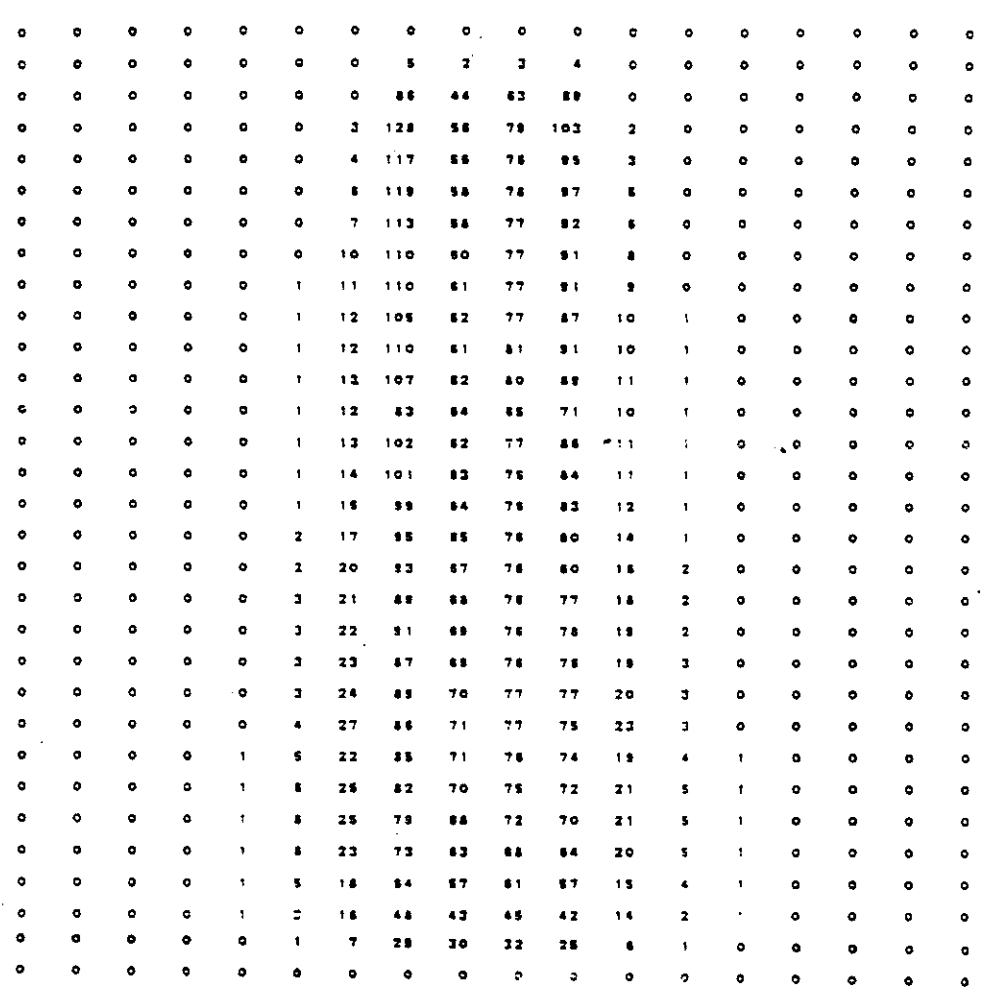

 $\ddot{\phantom{0}}$ 

 $\mathcal{F}_{\mathcal{G}_{\mathcal{A},\mathcal{C}}}$ 

CHEMICAL MASS BALANCE

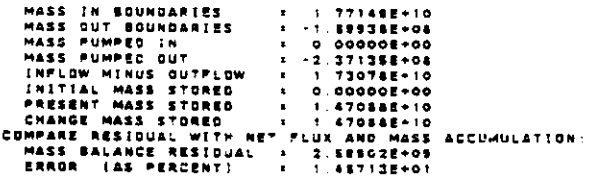

#### SABYLON, LEVELS, CHLORIDE

 $\bullet$  ,  $\circ$  ,  $\circ$  ,  $\circ$ 

#### $0000000$

 $\mathcal{F}_{\pmb{\epsilon}}$  .

## TIME VERSUS HEAD AND CONCENTRATION AT SELECTED OBSERVATION POINTS PUMPING PERIOD NO. 1

 $\ddot{\phantom{a}}$ 

#### TRANSIENT SOLUTION

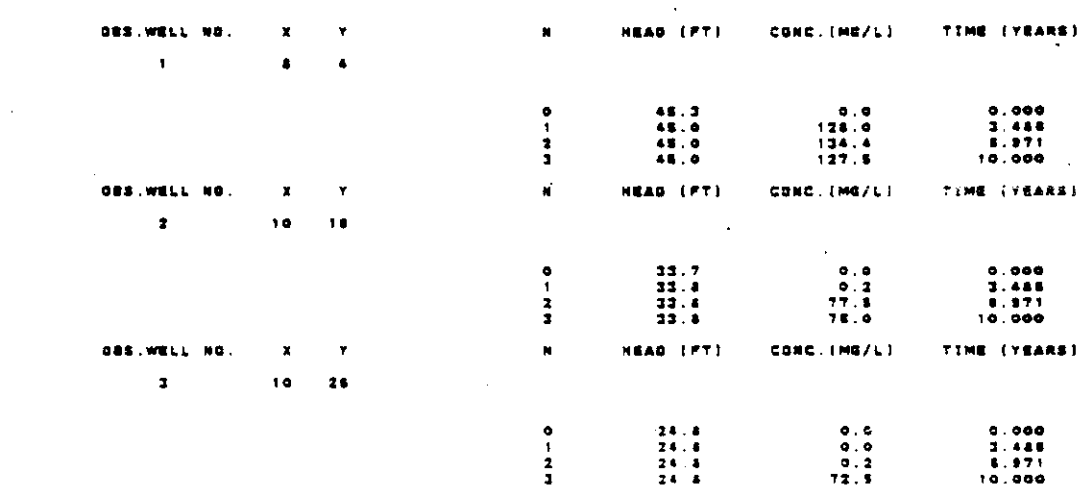

### HESSAGE SUMMARY: MESSAGE HUMBER - COUNT

Sta OR OVER  $204$ 

# APPENDIX V-B

 $\mathcal{L}_\mathrm{c}$ 

# INPUT AND SELECTED OUTPUT FOR TEST PROBLEM 2

 $\epsilon$  .

```
•••• TSO FOREGROUNO HAROCOPv ••••
DSNAME=U11236C.LONGIS22.CNTL
                                                                             0000000
                                                                            o
                                                                            o
                                                                            o
                                                                            o
                                                                            o
                                                                            o
                                                                            o
                                                                            o
                                                                            o
                                                                            o
                                                                            o
                                                                            o
                                                                            \frac{c}{c}o
                                                                            o
                                                                            o
                                                                            o
                                                                            o
                                                                            o
                                                                            o
                                                                            o
                                                                            o
                                                                            o
                                                                            o
                                                                            o
                                                               \begin{array}{ccc} & & & \\ c & & 1 & 0 \end{array}1
                                                              O.
                                                           o
                                                         .5
                                                  1 o
                                                   .2
                                                   O.
                                              4
                                            500
                                          8
                                       500
                                        O.
                                 3 '00
                              1.... 1Ea
                              O.
                             7
                400.0
                240.0
                350.0
                320.0
 8 3 -0.07<mark>24</mark>
 9 3 -0.0724
-0.0724
10 3 11 3 -0.0724
        .0724
        .0724
       .0724
        .0724
     0.1447
        25.
       \frac{1.0}{c}V COO 0 0 COO 0 0 0 0 C 0 C 0 046.646.646.646.646.646.646.646.646.646.646.646.646.6~ 6.646.646.6
   045.945.945.945.945.945.945.945.945.945.945.945.945.945.945.945.9
   045.345.345.345.345.345.345.345.345.345.345.345.345.345.345.345.3
   044.544.544.544.544.544.544.544.544.544.544.544.544.544.544.544.5
   043.243.243.243.Z43.243.243.243.243.243.243.~43.243.24 3.243.243.2
   041 .841 .841 . 84 ,84 .841 .841 .841 .841 .841 .841 .841 .841 .841 .841 .841 .8
   041.441,441.44'.441.441.44'.441.441.44'.441.44'.441.4~ 1.441.441.4
   040.540.540.540.540.540.540.540.540.540.540.540.540.540.540.540.5
   039.439.439.439.439.439.439,439.439.439.433.439.439.439.439.439.4
   038.738.738.738.738.738.738.738.738.738.738.738.738.738.738.738 7
   038.038.038.038.038.038.038.038.038.038.038.038.038.038.038.038.0
   036.736.736.~36.736.736.736.736.736.73e.736.136.736.73 6.736.736.7
   035.735.735.735.735.135.735.735,735.735.735.735.735.13 5.7~5.135.7
   034,934.934.934.934.934.934.934.934.934.934.934.934.934.934.934.9
   033.733.733.733.733.733.733.733.733.733.733.733.733 733.733.733.7
   032.832.832.832.832.832.832.832.832.832.832.832.832.832.832.832.8
   031.831.831.831.83' .831.831.831.831.831.831.831.831.831.831.831.8
   030.730.730.730.730.730.730.730.730.730.730.730.730.730.730.730.7
   029.729.729.729.729.729.729.729.729.729.729.729.729.729.729.729.7
   028.628.628.628.628.628.628.628.628.628.628.628.628.628.628.628.6
   027,927.927.927.927.927.927.927.927.9;7.927.927.927,927.927.927.9
   027.327.327.327.327.327.327.321.~27.327.327.327.327.32 7.327.327.3
   026.426.426.426.426.426.426. ~26.426 426.426.426.426.426.426.426r~
   025.425.425.425.425.425 425.425.425.425.425.425.425.425.425.425.4
   024.824.824.824.824.824.824.824.824.824.824.824.824.824.824.824.8
   023.823.823.823.823.823.823.823.823.823.823.823.823.823.823.823.8
IIA1'834E u08 (?????,TSO-TR-KONI),KONIKOWRUN,
II TIME-(5,0).CLASS-K, TYPRUN=HOLO,
II MSGCLASS-X,NOTIFY--
I-PASSWORO ????
l'u08PARM ROOM=C,FORMS-900'
//-
IIKONI EXEC PGM=KONI60G.REGION-1500K
//STEPLIB OD DISP=SHR.DSN=U11236C.KONI.LOAD
IIFT06FOOl 00 OSN-UI1634C.LONGIS22.0UTLIST,UNIT-STORAGE,
II SPACE-(TRK,(50.50»,OISP.(MOO,CATLG).
               DCB=(RECFM=VBA,LRECL=133.BLKSIZE=7448)
IIFT'OFOO, 00 OSN·U11834C.LONGIS22.GRAPH,UNIT-STORAGE.
II SPACE-ITRK.150,50»,OISP-(MOO,CATLG),
               ,'/ DCe-(RECFMcFS.LRECL 2 8C.BLKS:Ze-7440l
IIFT07"00' 00 SVSOUT-6
/IFT05F001 00
BABYLON,LEVELS,CHLORIDE
   3 1 18 3'3620
    10 .01 .25 40.0005<br>0 0 0.
    o 0 O.
   \circ \circ \circ \circ \circ6 4
'016
1026
 829
 929
1029
, 129
o
o
```
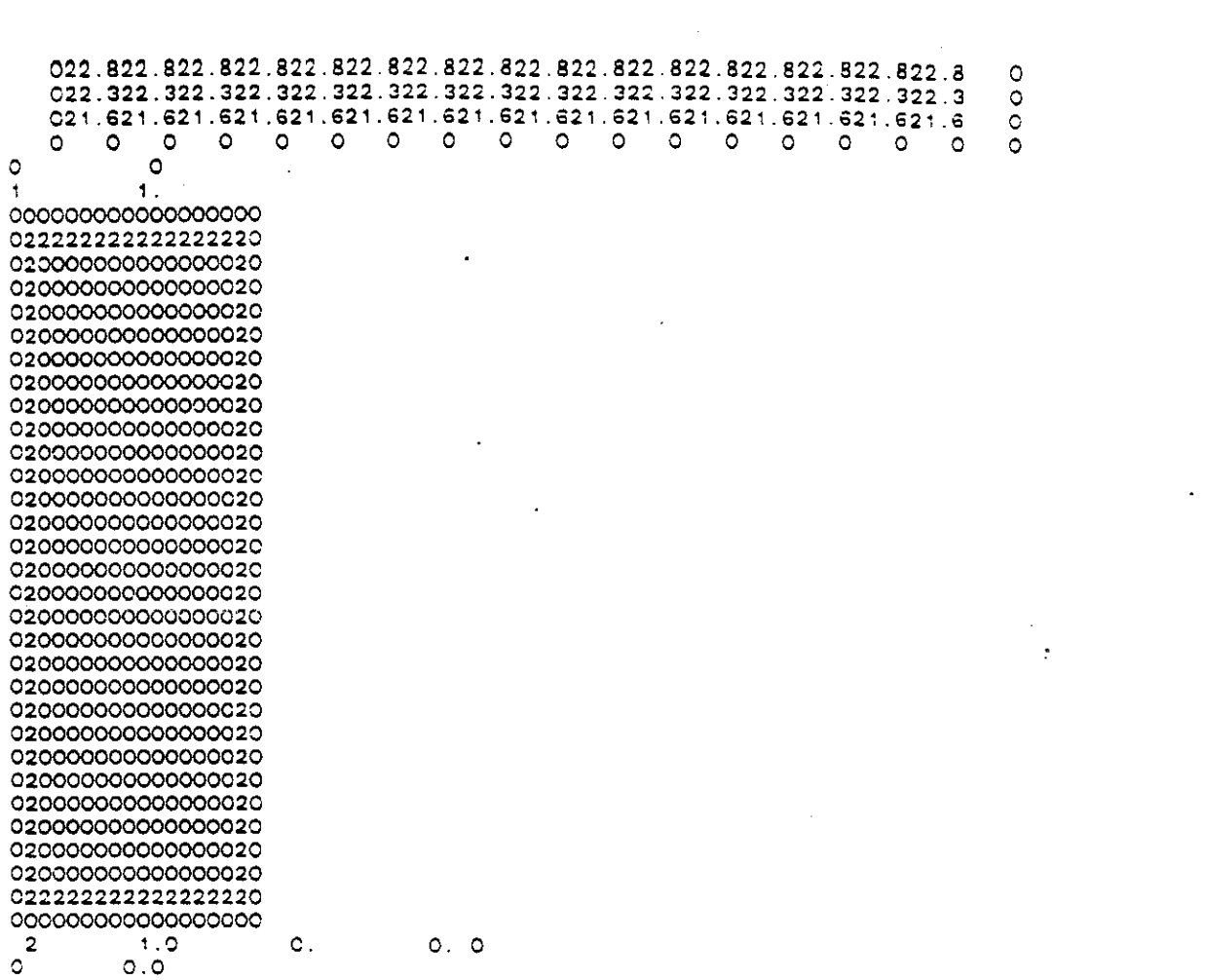

 $\mathcal{L}^{\text{max}}_{\text{max}}$  and  $\mathcal{L}^{\text{max}}_{\text{max}}$ 

 $\label{eq:2.1} \frac{1}{\sqrt{2}}\int_{\mathbb{R}^3}\frac{1}{\sqrt{2}}\left(\frac{1}{\sqrt{2}}\right)^2\frac{1}{\sqrt{2}}\left(\frac{1}{\sqrt{2}}\right)^2\frac{1}{\sqrt{2}}\left(\frac{1}{\sqrt{2}}\right)^2\frac{1}{\sqrt{2}}\left(\frac{1}{\sqrt{2}}\right)^2.$ 

 $\label{eq:2} \frac{1}{\sqrt{2}}\int_{0}^{\infty}\frac{1}{\sqrt{2\pi}}\left(\frac{1}{\sqrt{2}}\right)^{2}d\mu_{\rm{eff}}$ 

 $V - 29$ 

 $\label{eq:2.1} \frac{1}{\sqrt{2}}\int_{\mathbb{R}^3}\frac{1}{\sqrt{2}}\left(\frac{1}{\sqrt{2}}\right)^2\frac{1}{\sqrt{2}}\left(\frac{1}{\sqrt{2}}\right)^2\frac{1}{\sqrt{2}}\left(\frac{1}{\sqrt{2}}\right)^2\frac{1}{\sqrt{2}}\left(\frac{1}{\sqrt{2}}\right)^2\frac{1}{\sqrt{2}}\left(\frac{1}{\sqrt{2}}\right)^2\frac{1}{\sqrt{2}}\frac{1}{\sqrt{2}}\frac{1}{\sqrt{2}}\frac{1}{\sqrt{2}}\frac{1}{\sqrt{2}}\frac{1}{\sqrt{2}}$ 

U.S.G.S. METHOD-OF-CHARACTERISTICS MODEL FOR SOLUTE TRANSPORT IN GROUND WATER SABYLON, LEVELS, CHLORIDE 9999999

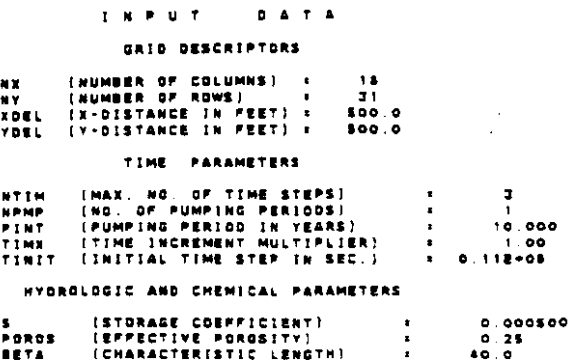

**BETA (CHARACTERISTIC LENGTH)**<br>DLTRAT (RATIO OF TRANSVERSE TO<br>LONGITUBINAL DISPERSIVITY) +<br>ANFCTR (RATIO OF T-VY TO T-XX) +  $0.20$ <br>1.000000

**EXINON-DECAYING SPECIES ...** 

**\*\*\*NON-SORBING SPECIES\*\*\* BEEADIP USEDENT** 

**\*\*\*UNCONFINED AQUIFEREES** 

```
EXECUTION PARAMETERS
```
HITP (RD. OF ITERATION PARAMETERS)<br>
ITMAX (MAX.RD.GP ITERATIONS - ADIP) :<br>
ITMAX (MAX.RD.GP ITERATIONS - ADIP) ?<br>
CELDIS (MAX.RELL DISTANCE PER MOVE<br>
PPMAX (MAX.RELL OF PARTICLES) :<br>
NPMAX (MAX.RATICLES PERTICLES) :<br>
NPTPN  $\begin{array}{c} 7 \\ 0.0100 \\ \end{array}$  $\bullet$  ,  $\bullet\,\bullet\,\bullet$  $1.3820$ ٠ PROGRAM OPTIONS PRUGRAM OPTIONS<br>
NPHT | TIME STEP INTERVAL POR<br>
COMPLETE PRINTOUT)<br>
NPHTNY | MOVE INTERVAL POR CHEM<br>
COMPLETE PRINTOUT |<br>
NPHTV | PRINT DPTION-VELOCITY<br>
2:ALL TIME STEPS |<br>
2:ALL TIME STEPS |<br>
NPHTD | (PRINT DPTION-DISP .C  $\ddot{\phantom{1}}$  $\bullet$  $\bullet$  $\frac{3}{4}$ 

 $\mathcal{A}_{\mathcal{A}}$ 

LOCATION OF ORSESVATION WRITE

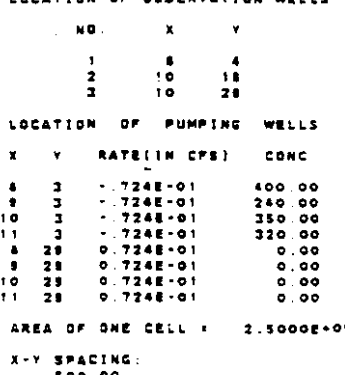

 $500.00$ 

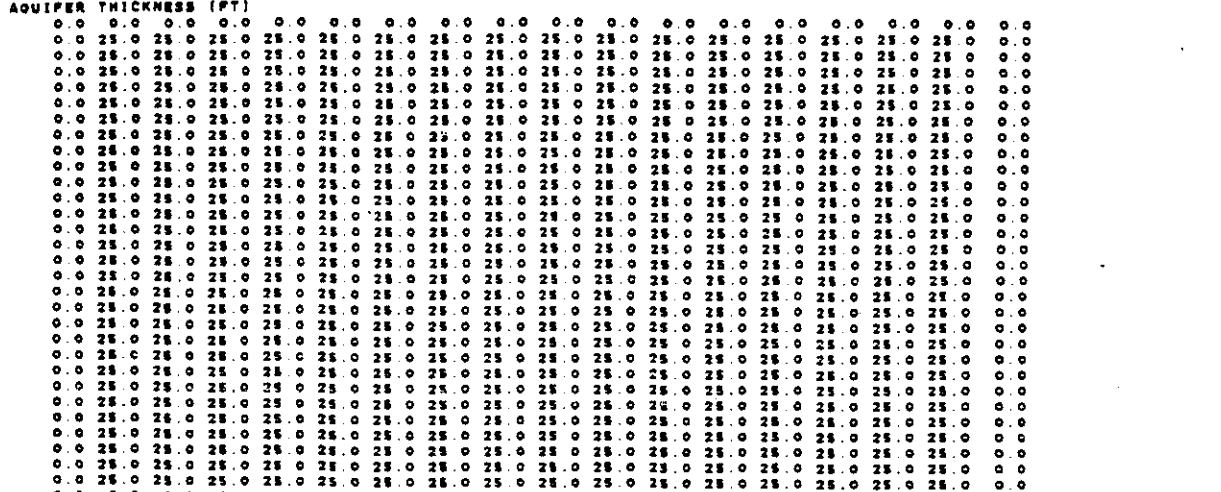

 $\sim 10^{-10}$ 

 $\label{eq:2.1} \frac{1}{\sqrt{2}}\int_{0}^{\infty}\frac{1}{\sqrt{2\pi}}\left(\frac{1}{\sqrt{2\pi}}\right)^{2\alpha} \frac{1}{\sqrt{2\pi}}\int_{0}^{\infty}\frac{1}{\sqrt{2\pi}}\left(\frac{1}{\sqrt{2\pi}}\right)^{\alpha} \frac{1}{\sqrt{2\pi}}\frac{1}{\sqrt{2\pi}}\int_{0}^{\infty}\frac{1}{\sqrt{2\pi}}\frac{1}{\sqrt{2\pi}}\frac{1}{\sqrt{2\pi}}\frac{1}{\sqrt{2\pi}}\frac{1}{\sqrt{2\pi}}\frac{1}{\sqrt{2\pi}}$ 

 $\mathcal{A}_{\text{max}}$  .

 $\sim 10$ 

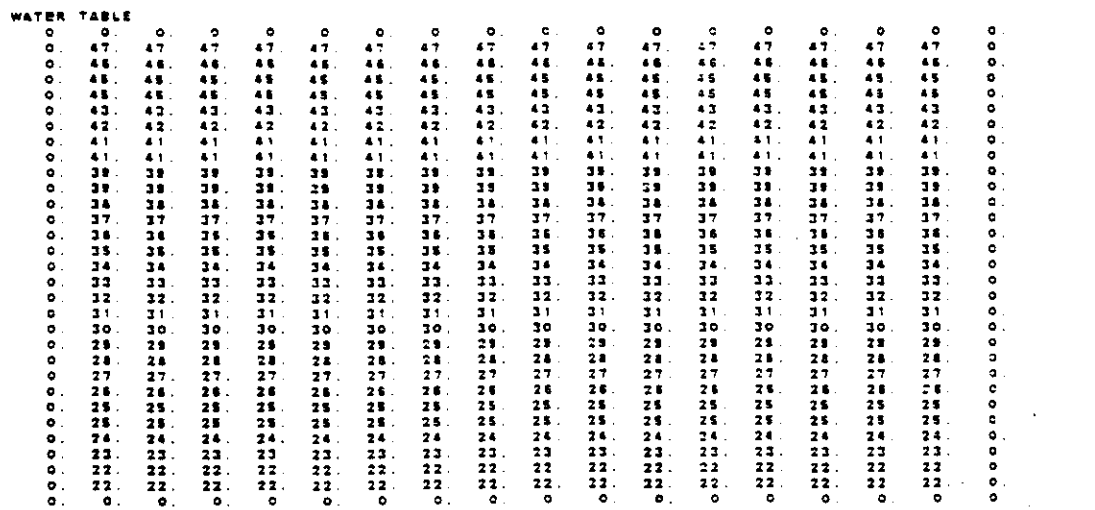

 $\mathcal{L}_{\text{max}}$  and  $\mathcal{L}_{\text{max}}$ 

 $\mathcal{L}^{\text{max}}_{\text{max}}$ 

 $\sim 10^{-10}$ 

 $\label{eq:2.1} \frac{1}{\sqrt{2}}\int_{\mathbb{R}^3}\frac{1}{\sqrt{2}}\left(\frac{1}{\sqrt{2}}\right)^2\frac{1}{\sqrt{2}}\left(\frac{1}{\sqrt{2}}\right)^2\frac{1}{\sqrt{2}}\left(\frac{1}{\sqrt{2}}\right)^2\frac{1}{\sqrt{2}}\left(\frac{1}{\sqrt{2}}\right)^2.$ 

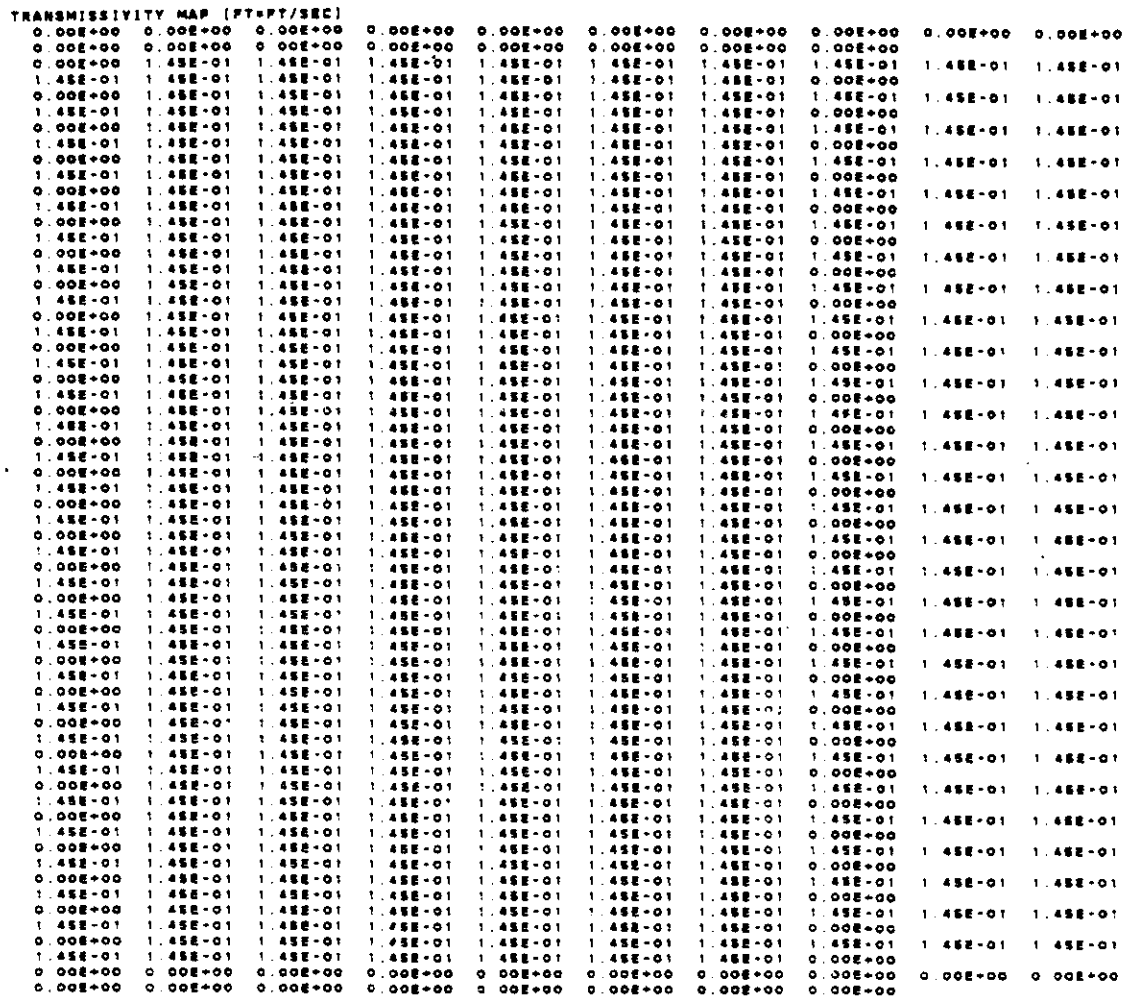

 $\hat{\mathbf{z}}$ 

 $\langle \mathbf{r}_{\rm eff} \rangle$ 

 $\ddot{\cdot}$ 

 $\frac{1}{2}$ 

 $\mathbb{R}^2$ 

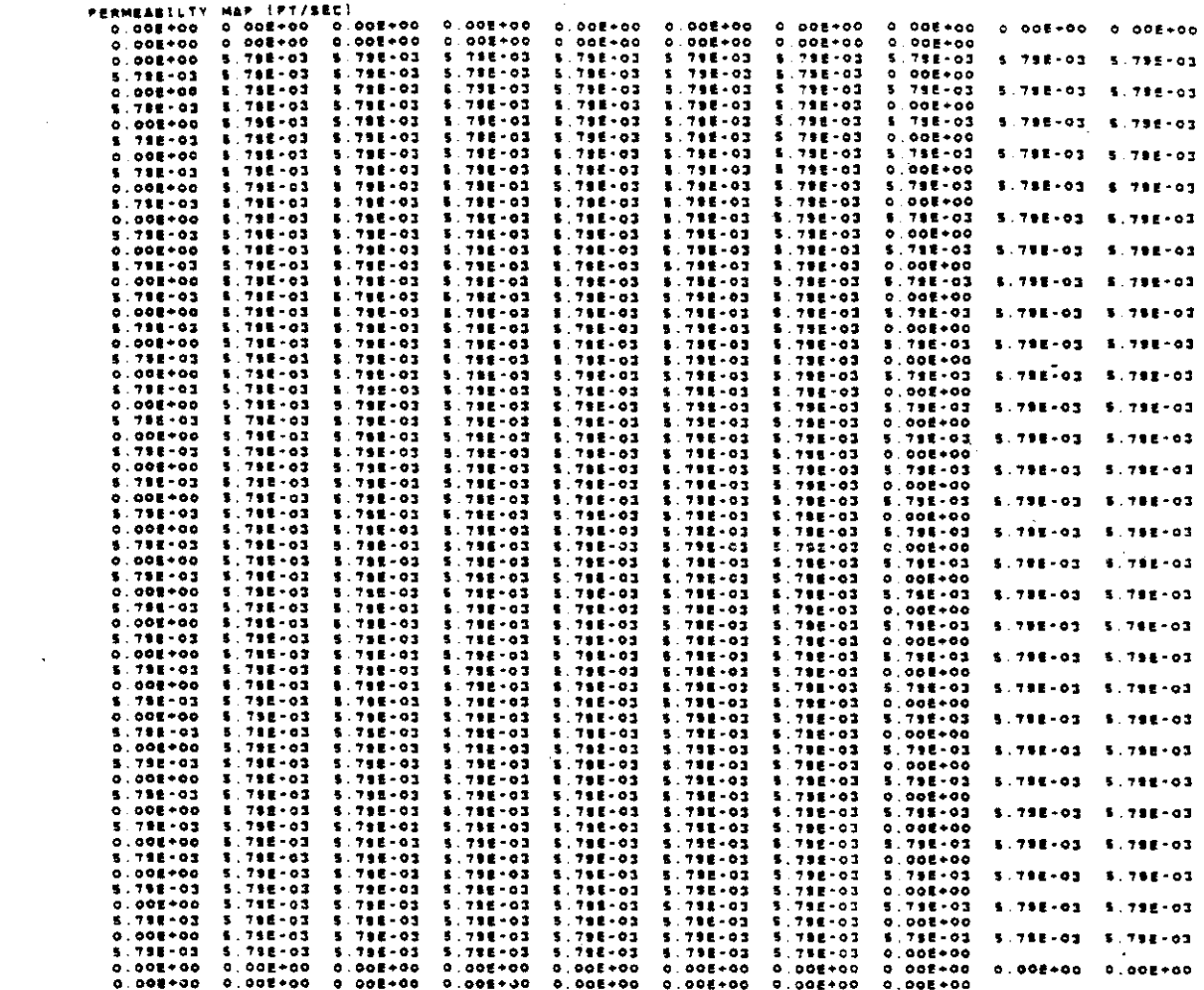

 $\sim 10^7$ 

 $\sim 10^7$ 

 $\mathcal{O}(\frac{1}{k})$ 

 $\sim 10^7$ 

 $\mathcal{A}^{\mathcal{A}}$ 

 $\ddot{\phantom{a}}$ 

NO. OF FINITE-OUFFERENCE CELLS IN AQUIFER : 484 AREA OF AGUIFER IN MODEL . 1.18000E+08 SQ. FT.

 $\mathcal{L}^{\text{max}}$  and  $\mathcal{L}^{\text{max}}$ 

 $\mathcal{L}^{\text{max}}_{\text{max}}$ 

 $\Delta \sim 10^{11}$ 

 $\sim 10^{11}$ 

 $\mathcal{A}^{\mathcal{A}}$ 

 $\label{eq:2.1} \frac{1}{\sqrt{2}}\int_{0}^{2\pi} \frac{1}{\sqrt{2}}\left(\frac{1}{\sqrt{2}}\right)^{2} \frac{1}{\sqrt{2}}\left(\frac{1}{\sqrt{2}}\right)^{2} \frac{1}{\sqrt{2}}\left(\frac{1}{\sqrt{2}}\right)^{2} \frac{1}{\sqrt{2}}\left(\frac{1}{\sqrt{2}}\right)^{2} \frac{1}{\sqrt{2}}\left(\frac{1}{\sqrt{2}}\right)^{2} \frac{1}{\sqrt{2}}\left(\frac{1}{\sqrt{2}}\right)^{2} \frac{1}{\sqrt{2}}\left(\frac{1}{\sqrt{2}}\$ 

NICRIT (MAX. NO. OF CELLS THAT CAN BE VOID OF<br>PARTICLES; IF EXCEEDED, PARTICLES ARE REGENERATED) : 9

 $\mathcal{A}^{\mathcal{I}}$ 

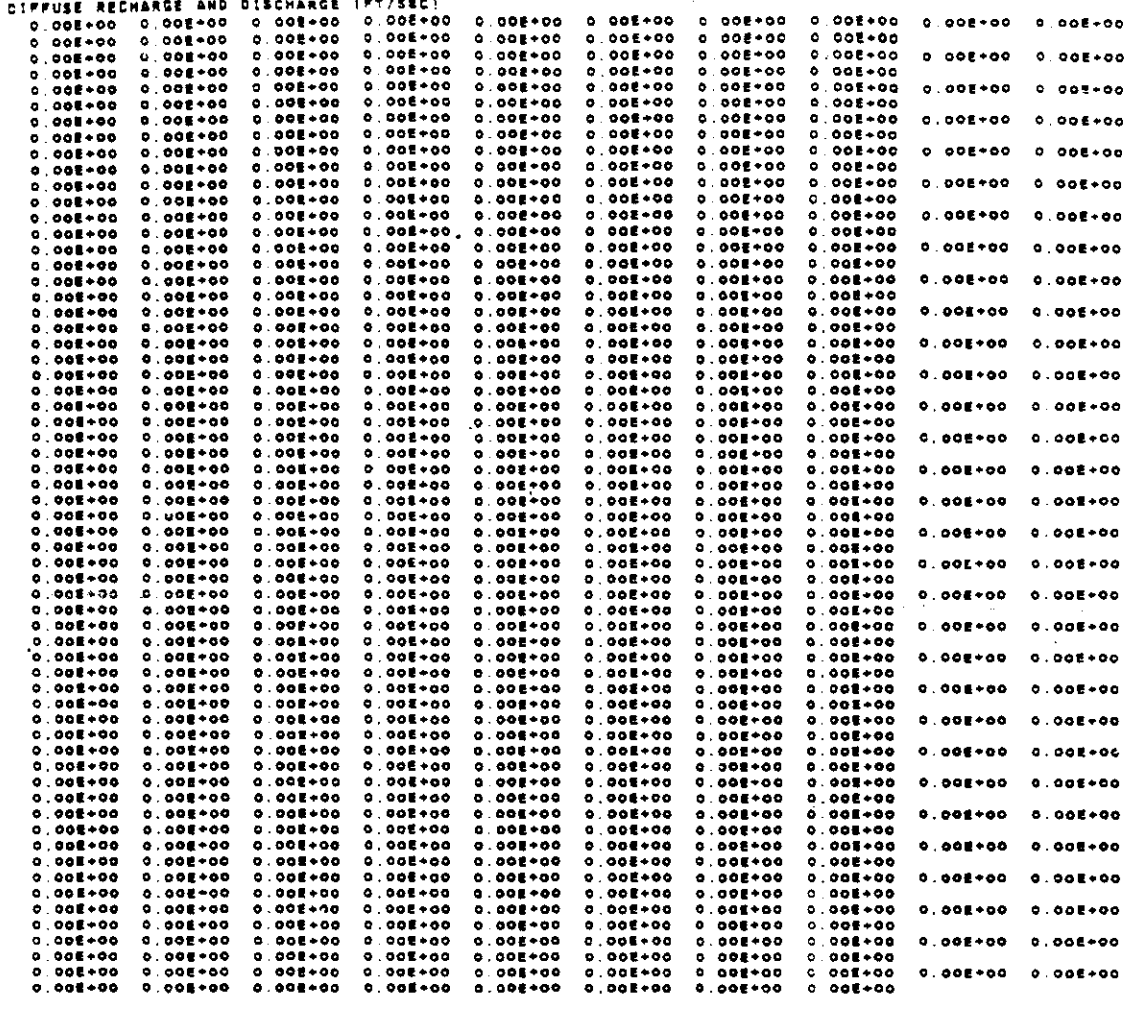

 $\zeta$  and  $\zeta$ 

 $\ddot{\phantom{a}}$ 

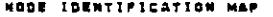

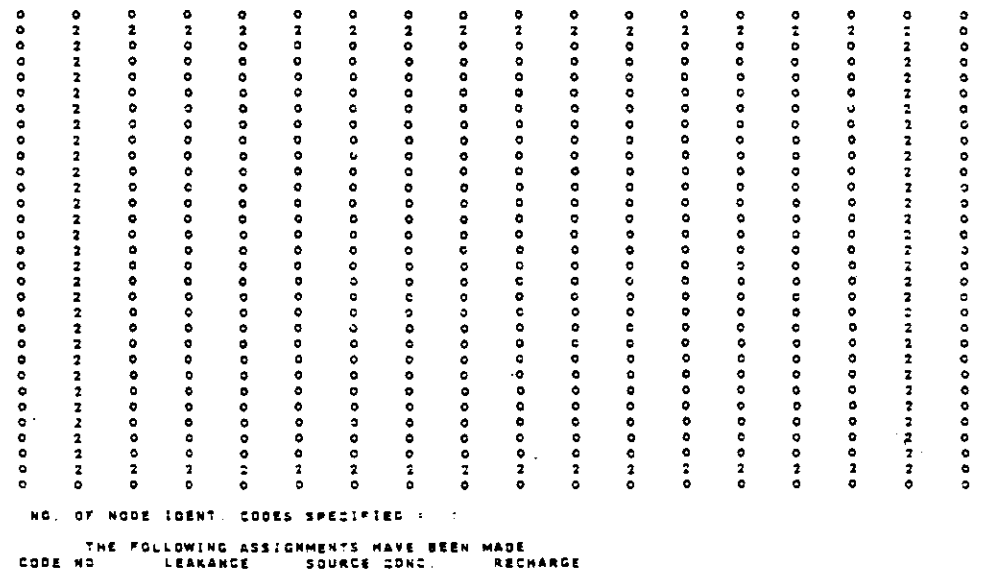

 $\bar{\mathbf{z}}$  $1.000E+0.0$  $\ddot{\phi}$  .  $\ddot{\phi}\ddot{\phi}\ddot{\phi}\ddot{\phi}+\ddot{\phi}\ddot{\phi}$ 

> $\overline{a}$  $\ddot{\phantom{a}}$

 $\bar{ }$ 

 $\overline{a}$ 

 $V - 34$ 

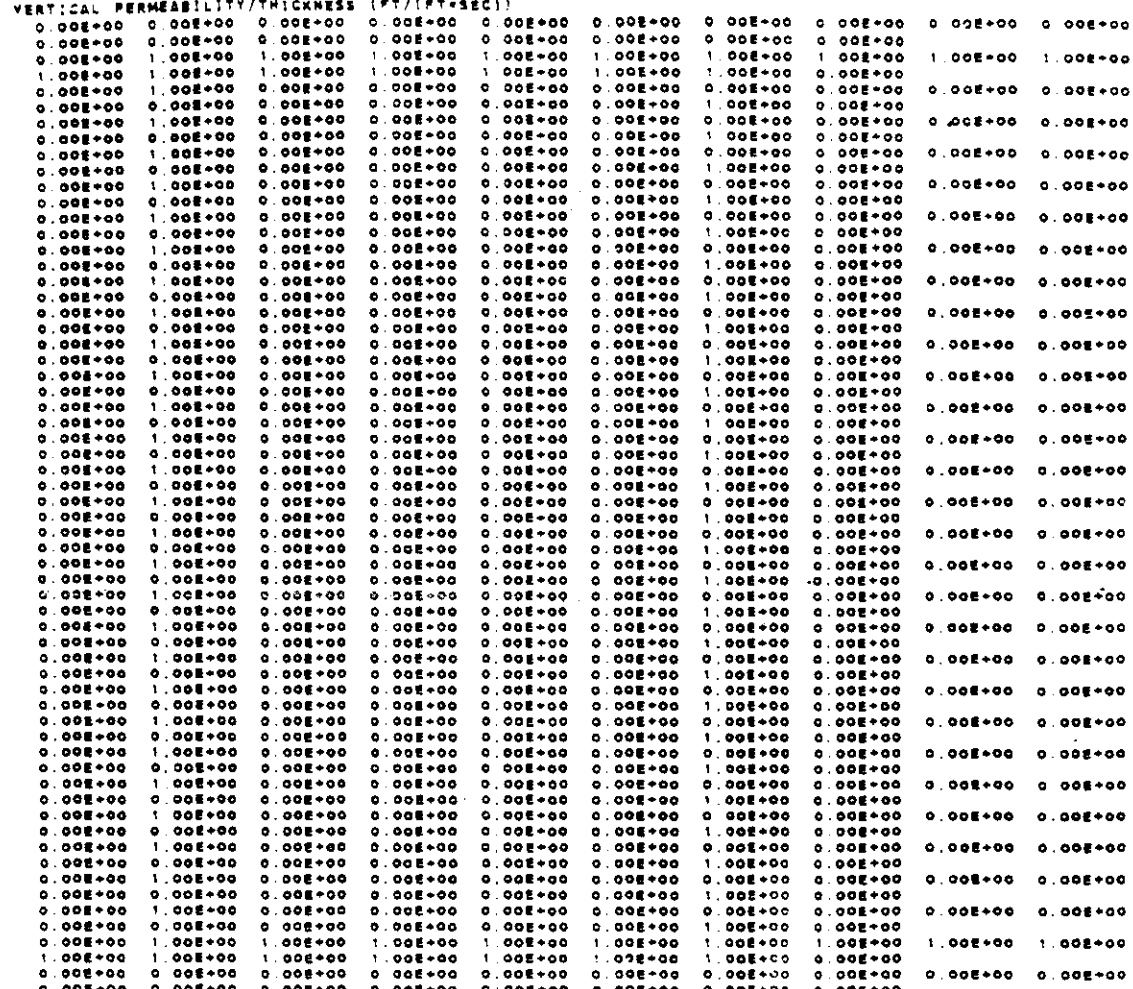

 $\sim$ 

 $\sim$ 

 $\sim$ 

 $\bar{z}$ 

i<br>San

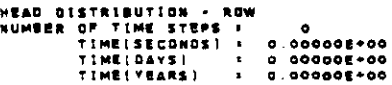

 $\mathcal{L}_{\mathcal{A}}$ 

 $\sim 10$ 

 $\hat{\mathcal{A}}$ 

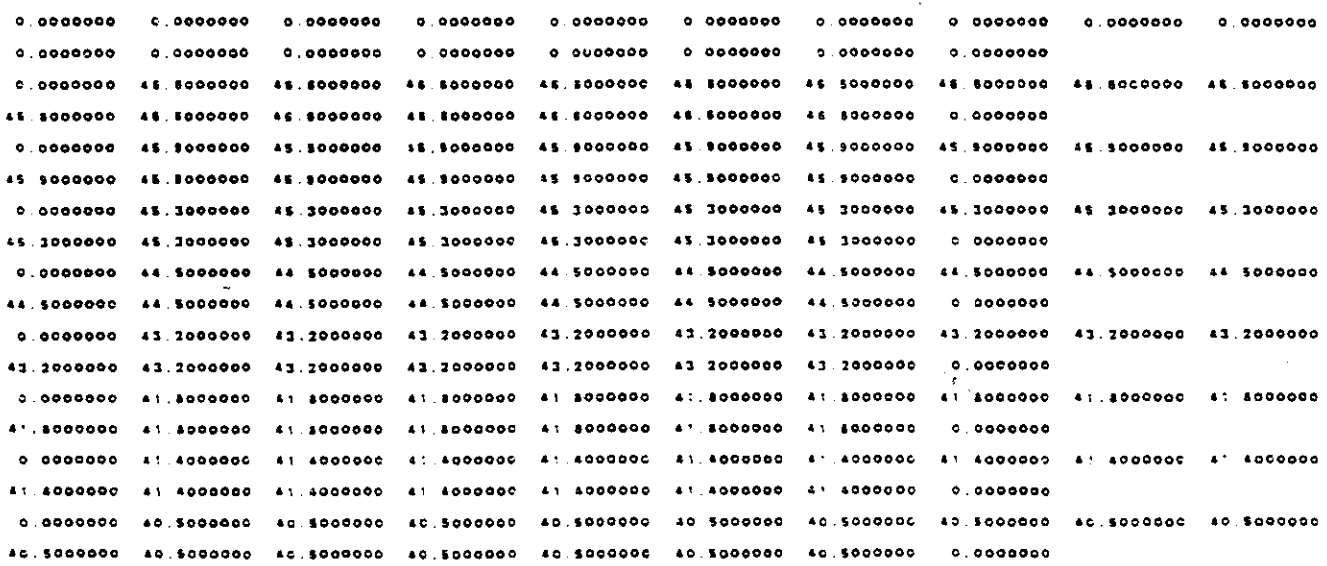

 $\begin{aligned} \mathcal{L}_{\mathcal{F}}(\mathcal{L}_{\mathcal{F}}(\mathcal{L}_{\mathcal{F$ 

 $\left\{ \frac{1}{\sqrt{2}}\right\}$  ,  $\left\{ \frac{1}{\sqrt{2}}\right\}$  ,  $\left\{ \frac{1}{\sqrt{2}}\right\}$ 

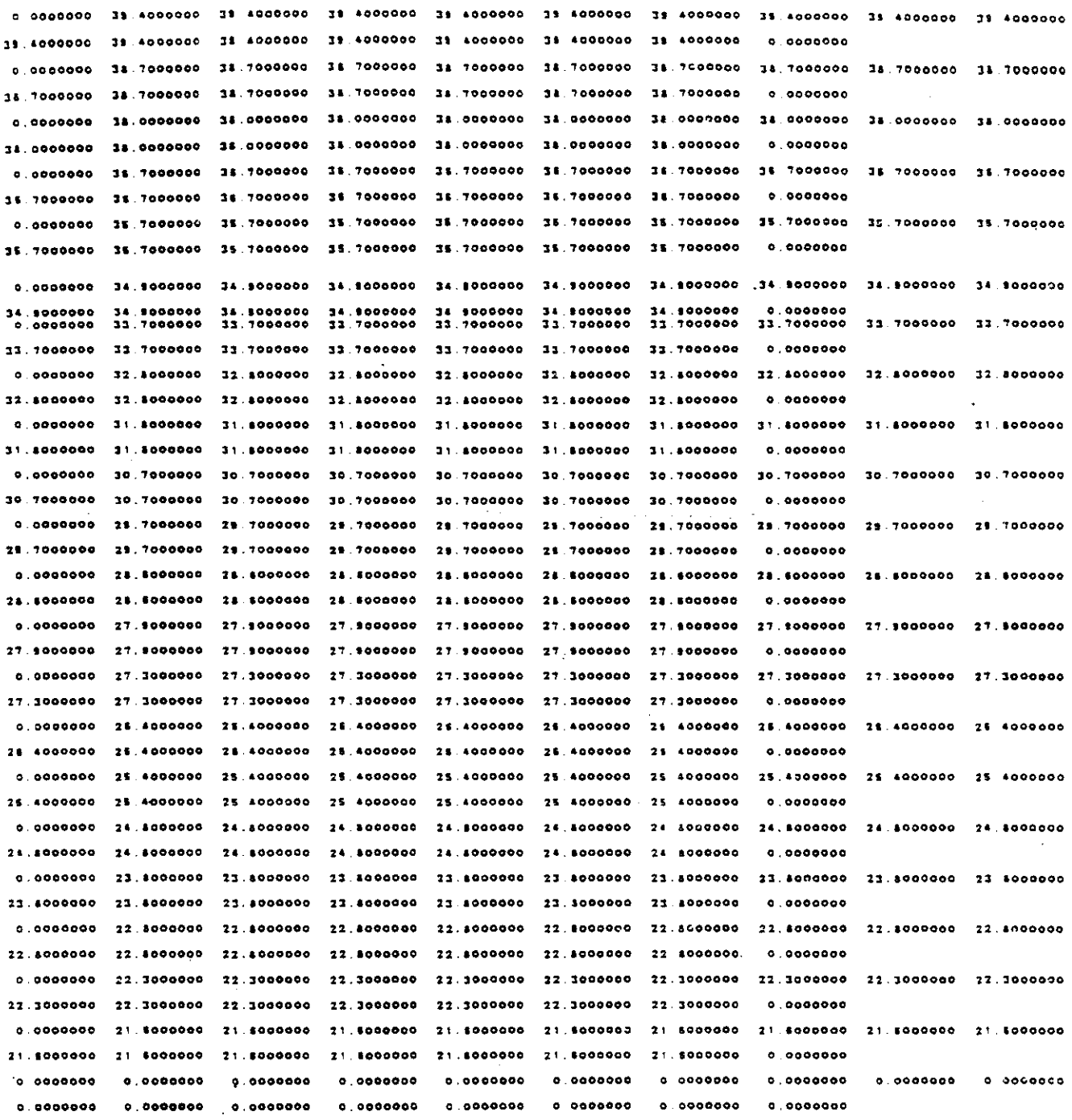

 $\frac{1}{2}$ 

 $\mathcal{L}^{\mathcal{L}}$ 

 $\frac{1}{2} \frac{1}{2} \frac{1}{2} \frac{1}{2} \frac{1}{2}$ 

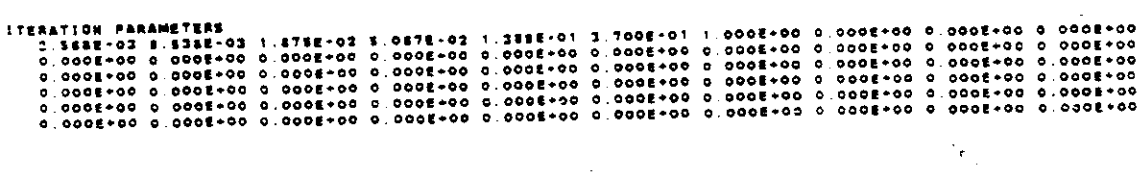

 $\sim 10^6$ 

 $V - 36$ 

 $\sim$   $\sim$   $\sim$   $\sim$   $\sim$ 

 $\sim$ 

 $\hat{\mathcal{A}}$ 

 $\omega = \omega$  .

 $\hat{\mathcal{A}}$ 

 $\mathcal{A}^{\mathcal{A}}$ 

**CONCENTRATION** 

 $\mathcal{A}^{\mathcal{A}}$ 

المتهاد التواريب ومحاج

 $\sim$ 

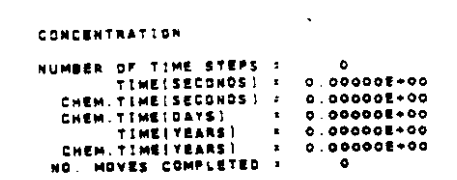

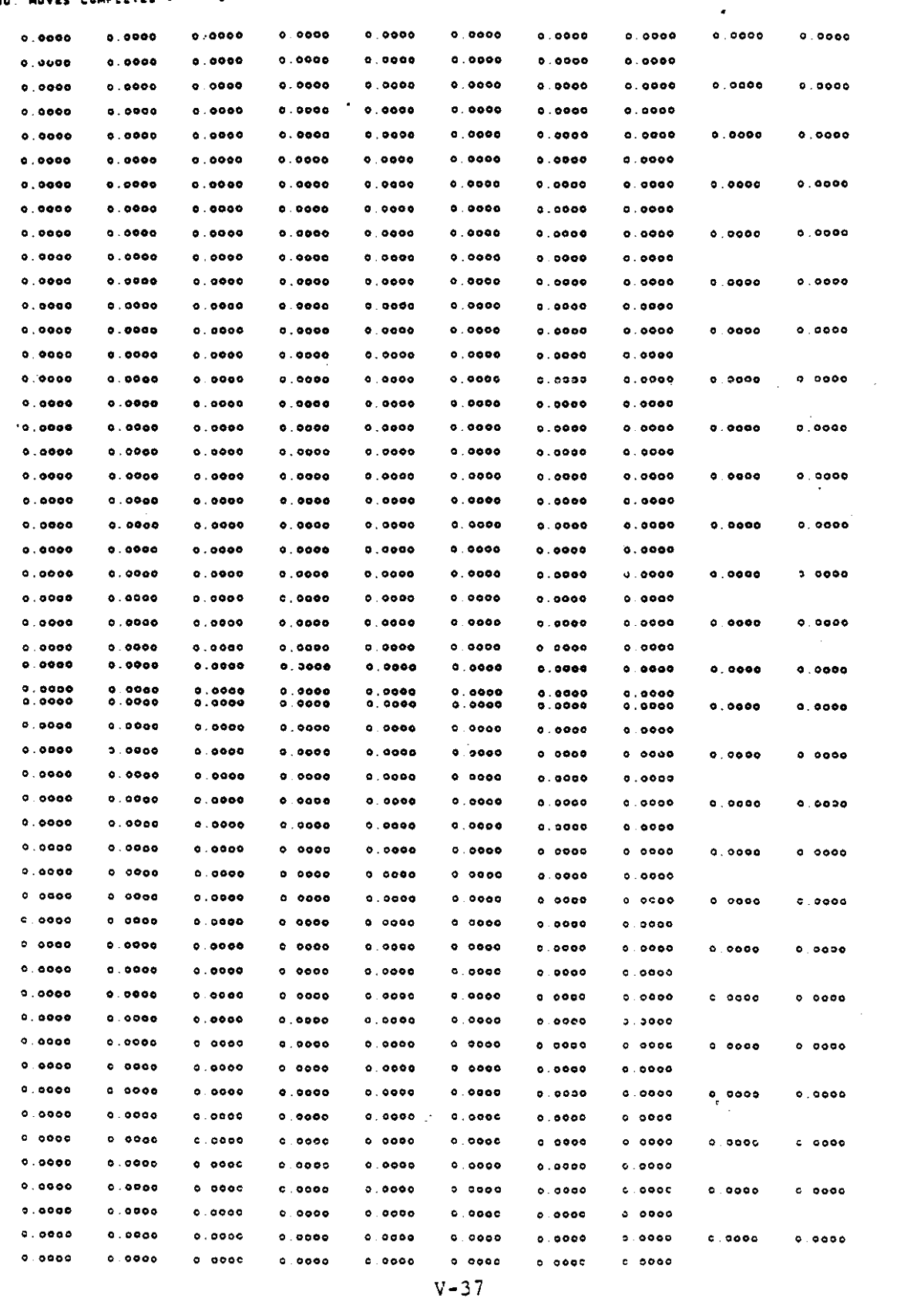

 $\sim$   $\sim$ 

 $\hat{\mathcal{L}}$ 

 $\hat{\mathcal{A}}$ 

 $\mathcal{L}$ 

 $\sim$ 

 $\hat{\mathbf{r}}$ 

 $\gamma=\gamma$ 

 $\gamma_{\rm{eff}}$  , where  $\gamma_{\rm{eff}}$  ,  $\gamma_{\rm{eff}}$  ,

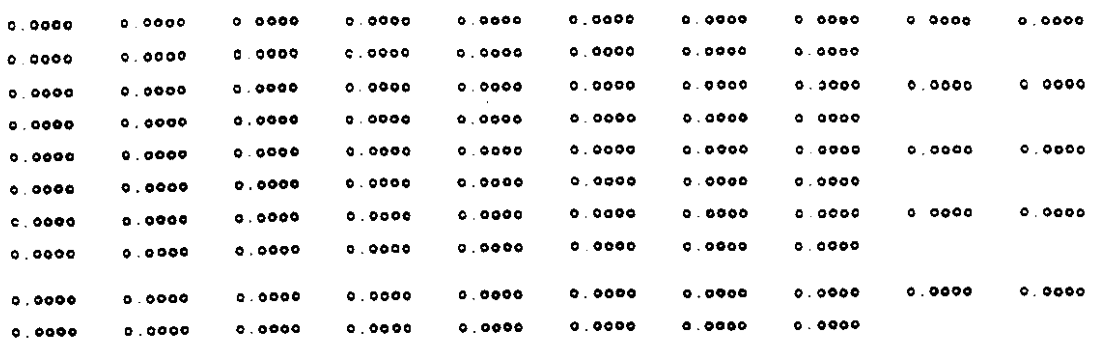

 $\sim 10$ 

 $\mathcal{C}_{\mathbf{f}}$ 

 $\bar{\nu}$ 

 $\mathcal{A}^{\mathcal{A}}$ 

 $\bar{z}$ 

 $\label{eq:2.1} \frac{1}{\sqrt{2}}\int_{0}^{\pi} \frac{1}{\sqrt{2}}\left(\frac{1}{\sqrt{2}}\right)^{2} \frac{1}{\sqrt{2}}\left(\frac{1}{\sqrt{2}}\right)^{2} \frac{1}{\sqrt{2}}\left(\frac{1}{\sqrt{2}}\right)^{2} \frac{1}{\sqrt{2}}\left(\frac{1}{\sqrt{2}}\right)^{2} \frac{1}{\sqrt{2}}\left(\frac{1}{\sqrt{2}}\right)^{2} \frac{1}{\sqrt{2}}\left(\frac{1}{\sqrt{2}}\right)^{2} \frac{1}{\sqrt{2}}\left(\frac{1}{\sqrt{2}}\right$ 

# **CONCENTRATION**

 $\mathcal{L}$ 

 $\bar{\mathcal{A}}$ 

أنادي الأصاب والرابي

 $\bar{\mathcal{A}}$ 

 $\mathcal{A}^{\mathcal{A}}$ 

 $\mathcal{L}^{\mathcal{L}}$ 

 $\mathcal{A}^{\mathcal{A}}$ 

NUMBER OF TIME STEPS =  $\bullet$ 

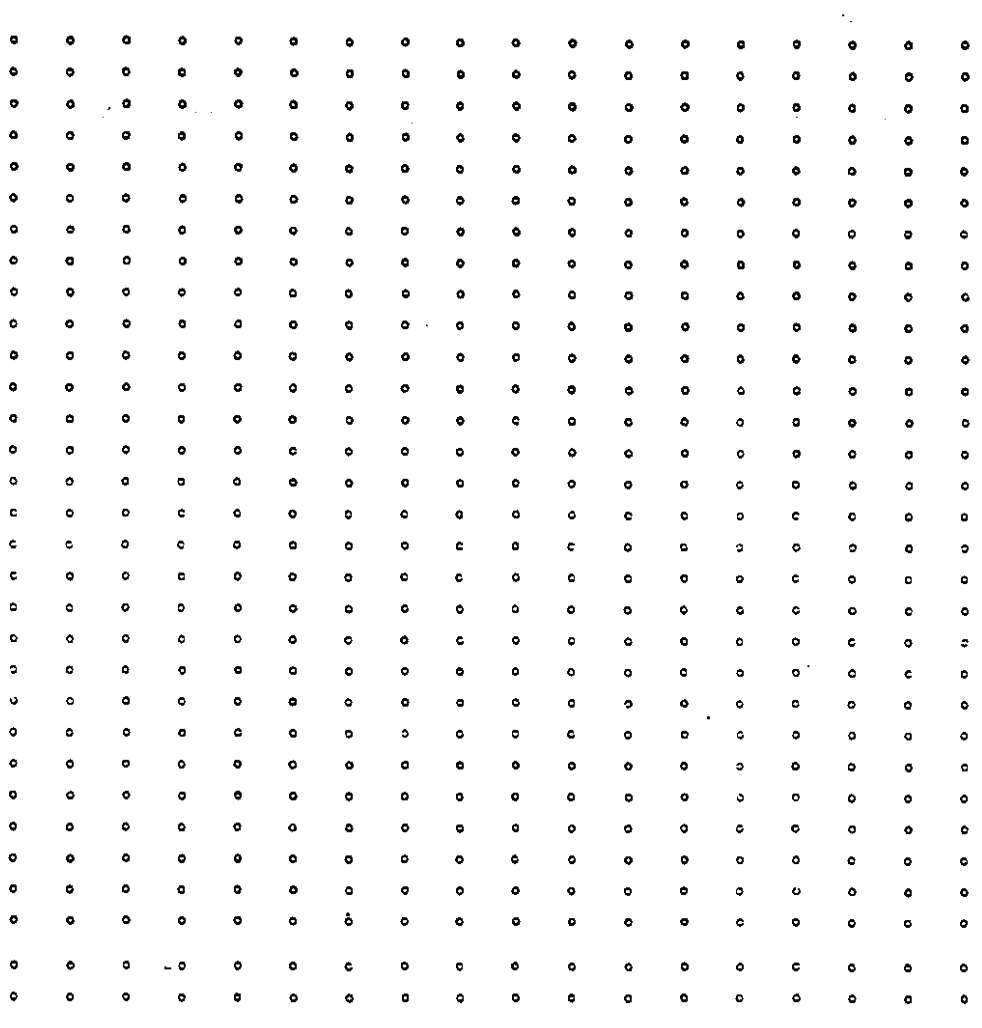

N S - S<br>Number of Iterations s

 $\sim$   $\omega$  $\sim$ 

 $\hat{\mathbf{r}}$ 

 $V - 38$ 

ÿ.
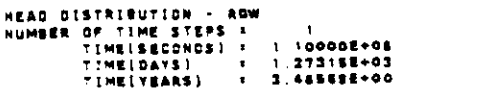

 $\frac{1}{2} \sum_{i=1}^n \frac{1}{2} \sum_{j=1}^n \frac{1}{2} \sum_{j=1}^n \frac{1}{2} \sum_{j=1}^n \frac{1}{2} \sum_{j=1}^n \frac{1}{2} \sum_{j=1}^n \frac{1}{2} \sum_{j=1}^n \frac{1}{2} \sum_{j=1}^n \frac{1}{2} \sum_{j=1}^n \frac{1}{2} \sum_{j=1}^n \frac{1}{2} \sum_{j=1}^n \frac{1}{2} \sum_{j=1}^n \frac{1}{2} \sum_{j=1}^n \frac{1}{2} \sum_{j=$ 

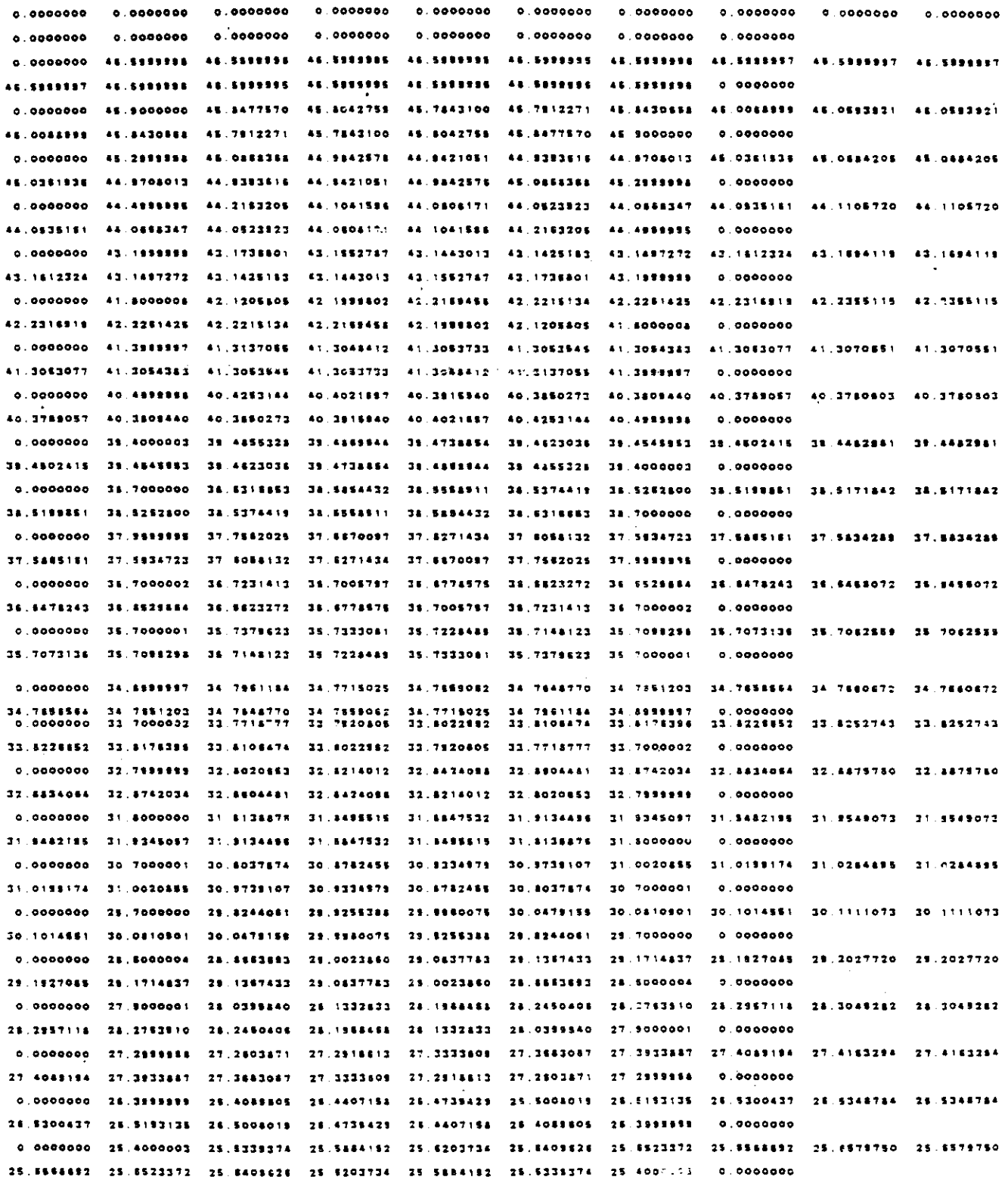

 $\label{eq:2.1} \frac{1}{\sqrt{2}}\int_{0}^{\infty}\frac{1}{\sqrt{2\pi}}\left(\frac{1}{\sqrt{2\pi}}\right)^{2}d\mu\,d\mu\,.$ 

 $V - 39$ 

 $\begin{aligned} \mathcal{L}_{\text{G}}(\mathcal{L}_{\text{G}}) = \mathcal{L}_{\text{G}}(\mathcal{L}_{\text{G}}) \mathcal{L}_{\text{G}}(\mathcal{L}_{\text{G}}) \end{aligned}$ 

 $\label{eq:2.1} \mathcal{L}(\mathcal{L}^{\text{max}}_{\mathcal{L}}(\mathcal{L}^{\text{max}}_{\mathcal{L}}),\mathcal{L}^{\text{max}}_{\mathcal{L}}(\mathcal{L}^{\text{max}}_{\mathcal{L}}))$ 

 $\left\langle \sigma_{\sigma} \right\rangle = \left\langle \sigma_{\sigma} \right\rangle = \left\langle \sigma_{\sigma} \right\rangle = \left\langle \sigma_{\sigma} \right\rangle = \left\langle \sigma_{\sigma} \right\rangle = \left\langle \sigma_{\sigma} \right\rangle$ 

0.0000000 24.7333337 24.7412423 24.7573413 24.7801218 24.7531500 24.7544042 24.7384591 24.7431192 24.7431182 24.7884991 24.7944082 24.7931600 24.7801218 24.7573413 24.7412825 24.7999997  $0.0000000$ 0.0000000 23.8000000 23.8713771 23.9207888 23.8472945 23.9544160 23.9420340 23.9177884 23.9021883 23.9021843 23.9177864 23.9420340 23.9544150 23.9478945 23.9207989 23.8713771 23.8000000 0.0000000 0.0000000 22.8000004 23.0234518 23.1067882 23.1381612 23.1340485 23.1019863 23.0373761 23.0058377 23.0058377 21.0273751 23.1019883 23.1340485 23.1381812 23.1067892 23.0234518 22.8000004 0.0000000 0.0000000 22.2999999 22.3178232 22.3450954 22.3575774 22.3474385 22.2944455 22.1284537 22.0780117 22.0780117  $22.1284537$   $23.2944655$   $22.3474355$   $22.3575774$   $22.3450954$   $22.2179222$   $22.2179299$  $0.0000000$ 0.0000000 21.5000004 21.5000004 21.5000004 21.6000004 21.5000004 21.5000004 21.5000003 21.4000003 21.5000003 21.6000003 21.5000004 21.5000004 21.5000004 21.5000004 21.5000004 21.5000004 0.0000000 

أعارض أنفر

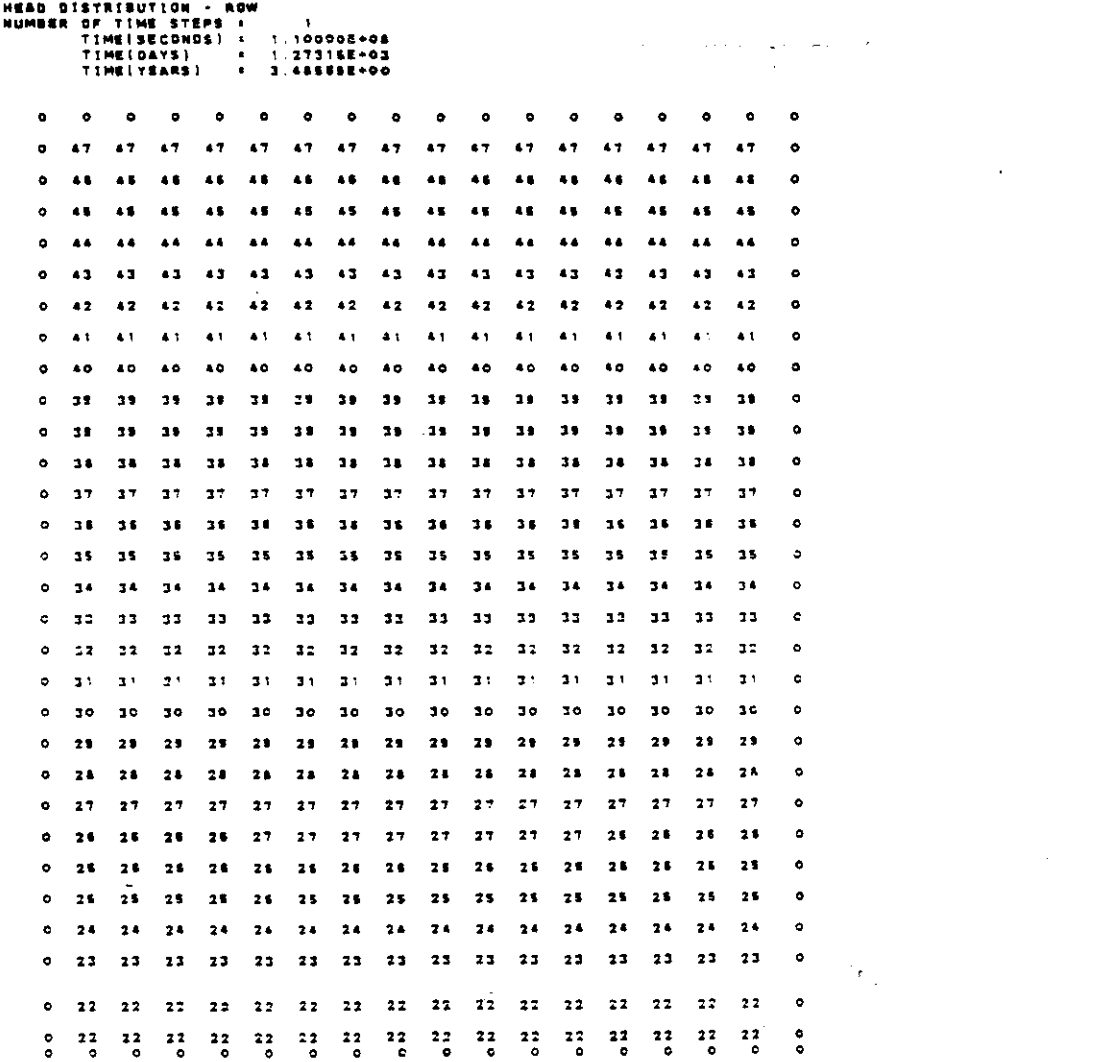

 $V - 40$ 

 $\sim$   $\sim$ 

 $\label{eq:3.1} \gamma_{\alpha\beta} = \gamma_{\alpha\beta} + \gamma_{\alpha\beta} + \gamma_{\alpha\beta} + \gamma_{\alpha\beta}$ 

......................... ................................. 00000000000000000000000000000 0000000000000000000000000000 

 $\hat{\mathcal{A}}$ 

 $\frac{1}{\sqrt{2}}$ 

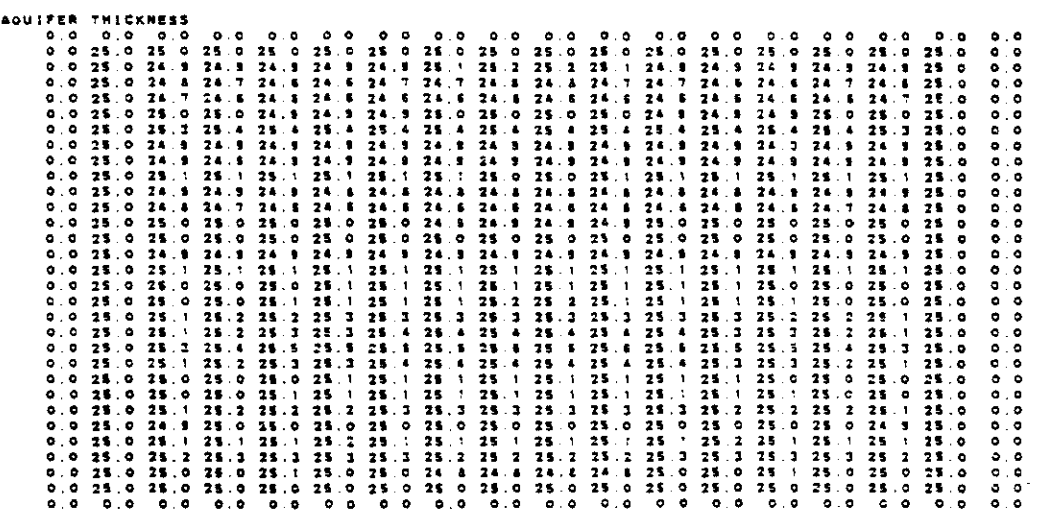

 $\label{eq:1.1} \begin{array}{lllllllllllll} \alpha_{11} & \alpha_{12} & \alpha_{13} & \alpha_{14} & \alpha_{15} & \alpha_{16} \\ \alpha_{15} & \alpha_{15} & \alpha_{15} & \alpha_{16} & \alpha_{17} & \alpha_{18} \\ \alpha_{25} & \alpha_{25} & \alpha_{25} & \alpha_{26} & \alpha_{27} & \alpha_{28} \\ \alpha_{35} & \alpha_{35} & \alpha_{35} & \alpha_{35} & \alpha_{36} \\ \alpha_{45} & \alpha_{45} & \alpha_{45} & \alpha_{45} & \alpha_{46} \\ \alpha$ 

 $\gamma^{\prime}$  =  $\gamma^{\prime}$  =  $\gamma_{\rm{m}}$ 

0.00 0.00 0.00 0.00 0.00 0.00 0.00<br>0.14 0.14 0.14 0.14 0.14 0.14<br>0.14 0.14 0.14 0.14 0.14 0.14<br>0.14 0.14 0.14 0.14 0.14<br>0.14 0.14 0.14 0.14 0.14<br>0.15 0.15 0.15 0.15 0.15 0.15<br>0.15 0.15 0.15 0.15 0.15 0.15 0.15<br>0.14 0.14 0 **TEAMBHICKTYTTY**  $\begin{array}{cccccccc} 0.0 & 0.00 & 0.00 & 0.00 & 0.00 & 0.00 & 0.00 & 0.00 & 0.00 & 0.00 & 0.00 & 0.00 & 0.00 & 0.00 & 0.00 & 0.00 & 0.01 & 0.00 & 0.00 & 0.01 & 0.00 & 0.00 & 0.01 & 0.00 & 0.00 & 0.00 & 0.00 & 0.00 & 0.00 & 0.00 & 0.00 & 0.00 & 0.00 & 0.00 & 0.00 & 0.$ 

CUMULATIVE MASS BALANCE -- (IN FT==3)

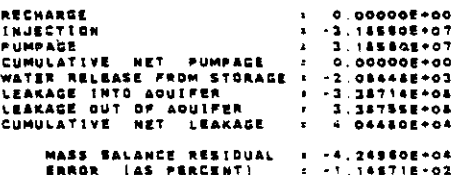

RATE MASS BALANCE ++ {IN C.F.S.)

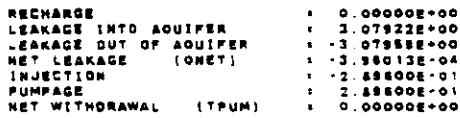

**CONCENTRATION** 

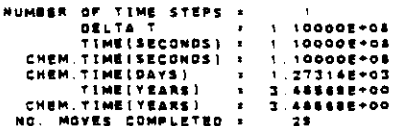

 $\frac{1}{2} \frac{1}{2} \frac{$ 

 $\sim 100$  km s  $^{-1}$ 

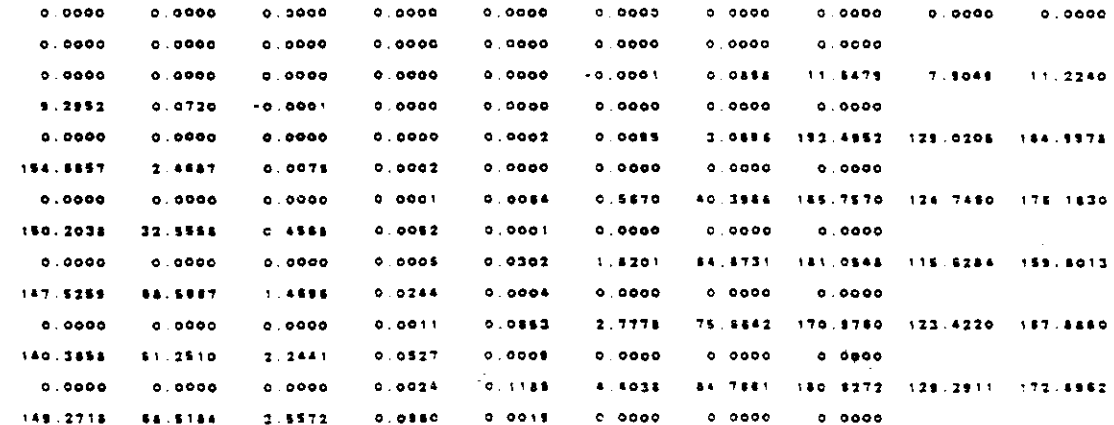

.<br>Tanzania matematika katika mwaka wa 1970

ووويا المحار المجار

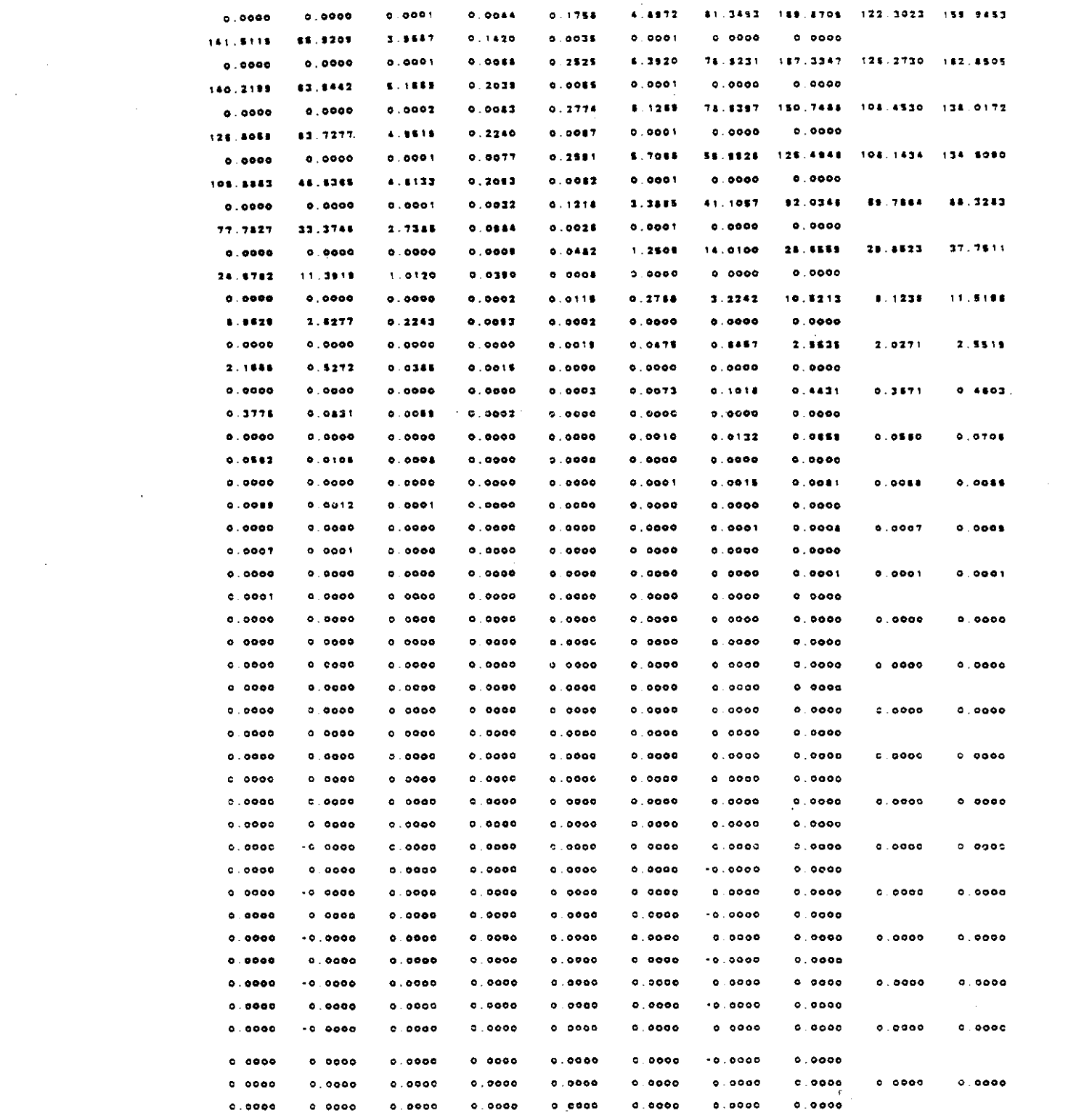

 $\label{eq:2.1} \frac{1}{\sqrt{2\pi}}\int_{\mathbb{R}^3}\frac{1}{\sqrt{2\pi}}\int_{\mathbb{R}^3}\frac{1}{\sqrt{2\pi}}\int_{\mathbb{R}^3}\frac{1}{\sqrt{2\pi}}\int_{\mathbb{R}^3}\frac{1}{\sqrt{2\pi}}\int_{\mathbb{R}^3}\frac{1}{\sqrt{2\pi}}\int_{\mathbb{R}^3}\frac{1}{\sqrt{2\pi}}\frac{1}{\sqrt{2\pi}}\int_{\mathbb{R}^3}\frac{1}{\sqrt{2\pi}}\frac{1}{\sqrt{2\pi}}\int_{\mathbb{R}^3}\frac{$ 

 $\label{eq:2.1} \frac{1}{\sqrt{2}}\int_{\mathbb{R}^3}\frac{1}{\sqrt{2}}\left(\frac{1}{\sqrt{2}}\right)^2\frac{1}{\sqrt{2}}\left(\frac{1}{\sqrt{2}}\right)^2\frac{1}{\sqrt{2}}\left(\frac{1}{\sqrt{2}}\right)^2\frac{1}{\sqrt{2}}\left(\frac{1}{\sqrt{2}}\right)^2.$ 

 $V - 43$ 

 $\label{eq:2.1} \frac{1}{\sqrt{2\pi}}\int_{\mathbb{R}^3}\frac{1}{\sqrt{2\pi}}\int_{\mathbb{R}^3}\frac{1}{\sqrt{2\pi}}\int_{\mathbb{R}^3}\frac{1}{\sqrt{2\pi}}\int_{\mathbb{R}^3}\frac{1}{\sqrt{2\pi}}\int_{\mathbb{R}^3}\frac{1}{\sqrt{2\pi}}\int_{\mathbb{R}^3}\frac{1}{\sqrt{2\pi}}\int_{\mathbb{R}^3}\frac{1}{\sqrt{2\pi}}\int_{\mathbb{R}^3}\frac{1}{\sqrt{2\pi}}\int_{\mathbb{R}^3}\frac{1$ 

 $\begin{aligned} -\leftarrow & -\leftarrow & \cdots & \ldots & \ldots \end{aligned}$ 

 $\phi\sigma\omega_{\rm{eff}}$  and  $\omega_{\rm{eff}}$  $\sim$   $\sim$ 

 $\label{eq:2.1} \frac{1}{\sqrt{2\pi}}\int_{0}^{\pi} \frac{1}{\sqrt{2\pi}}\left(\frac{1}{\sqrt{2\pi}}\right)^{2}dx\,dx\leq 1.$ 

 $\hat{\mathcal{A}}$ 

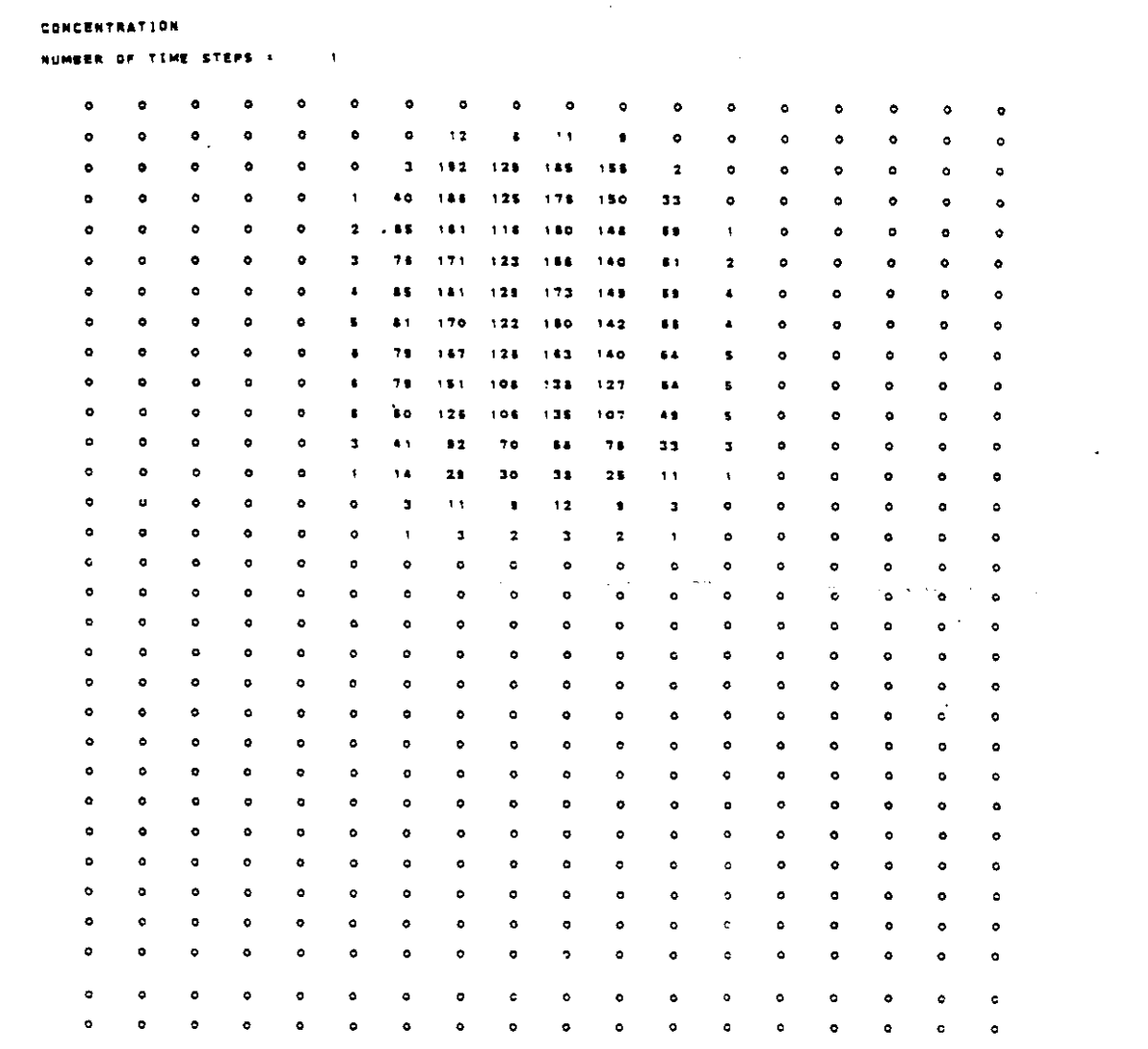

N' : 1<br>number of iterations :

MEAD JISTRIBUTION • ROW<br>HUMBER OF "IME STEPS +<br>TIME STOROS!<br>TIME[VEARS]<br>TIME[VEARS] , 15'1,,'·0& 112501.+03 ,000001·01

المنابي والرواد المتواطنة

 $\sim$ 

0.0000000 0.0000000 0.0000000 o oocoooo O.OQOOOOQ 0.0000000 o 0000000 <sup>o</sup> 0000000 0.0000000 o 0000000 O.ooooooc 0.0000000 o 0000000 o 0000000 0.0000001: o 0000000 o 0000000 <sup>o</sup> 0000000 0.0000000 ••.5999996 •46.5999996 •46.5999996 •46.5999955 •4.5999998 •46.5999996 •46.5998997 •46.5999997 •46.5999997 ••.••••••' ••.•••••••••.••••••• II •••••• <sup>5</sup> ".1""15 ".1"1'" '1 ••••,t. <sup>o</sup> <sup>0000000</sup> 0.0000000 45 8000000 45.8480547 45.8052355 45.7853302 45.7941012 45.8459835 46 0120a17 46.0621988 45.0E21986 46.0120817 • 46.845983\$ • 45.7941012 • 45.7868302 • 45.8082385 • 45.8490547 • 45.8000000 0 0000000 0.0000000 45.2199998 45.0168845 44.1838812 44.8411587 44.9384823 44.9706880 45.0388718 45.0698300 46.0693300 IS.0388715 44.9708860 44.9384821 44.9411657 44.9438912 45.0868845 45.2989958 0.0000000 0.0000000 44.4191935 44.2114520 44.0556040 44.0500302 44.0407504 44.0554477 44.0430756 44.1005448 44.100f448 44.0830788 44.0584477 44.0407804 44.0500302 44.0958040 44.2114520 44.4995955 0.0000000 0.0000000 "43.1988989" 43.1888818 "43.1420233 "43.1273273 "43.1247851 "43.1318171 "43.1438453 "43.1524237 "43.1524237 43.1439453 43.1313171 43.1247651 43.1279273 43.1420253 43.185Eala 43.199999 0.0000000 0.0000000 41.8000008 42.1178168 42.1948885 42.2103986 42.2144271 42.2187500 42.2242893 42.2280794 42.2280794 42.2242893 42.2187600 42.2144271 42.2103986 42.1945855 42.1178186 41.5000008 0.0000000

 $\gamma$  ) are denoted by  $\gamma_{12}$ 

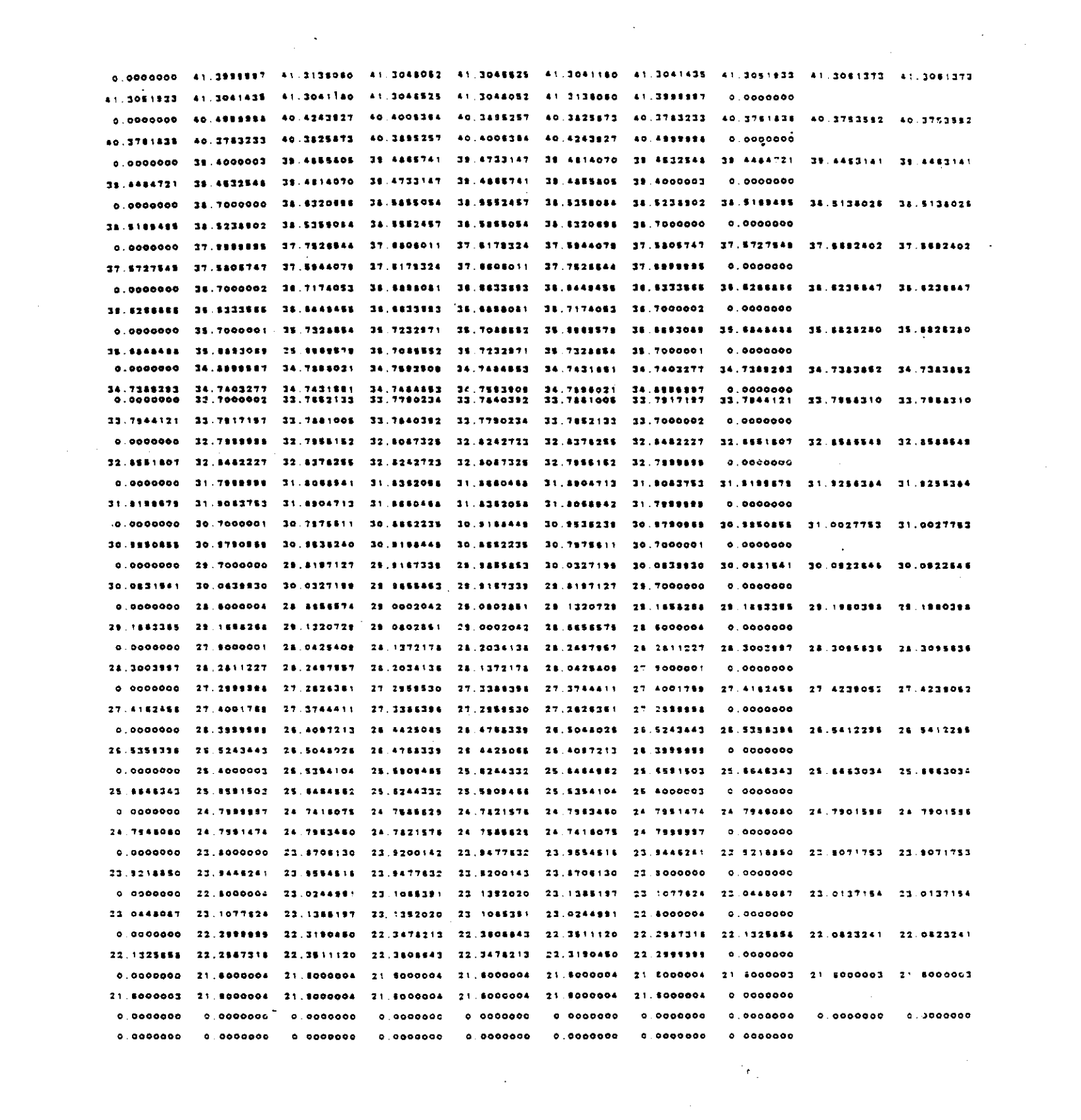

 $V - 45$ 

 $\label{eq:2.1} \frac{1}{\sqrt{2\pi}}\int_{0}^{\infty}\frac{dx}{\sqrt{2\pi}}\,dx\leq \frac{1}{\sqrt{2\pi}}\int_{0}^{\infty}\frac{dx}{\sqrt{2\pi}}\,dx\leq \frac{1}{\sqrt{2\pi}}\int_{0}^{\infty}\frac{dx}{\sqrt{2\pi}}\,dx.$ 

 $\gamma$  ,  $\gamma$  =  $\gamma$  ,  $\gamma$  ,  $\gamma$  ,  $\gamma$  ,  $\gamma$  ,  $\gamma$ 

 $\mathcal{L}^{\text{max}}_{\text{max}}$  and  $\mathcal{L}^{\text{max}}_{\text{max}}$ 

 $\sim$   $\sim$ 

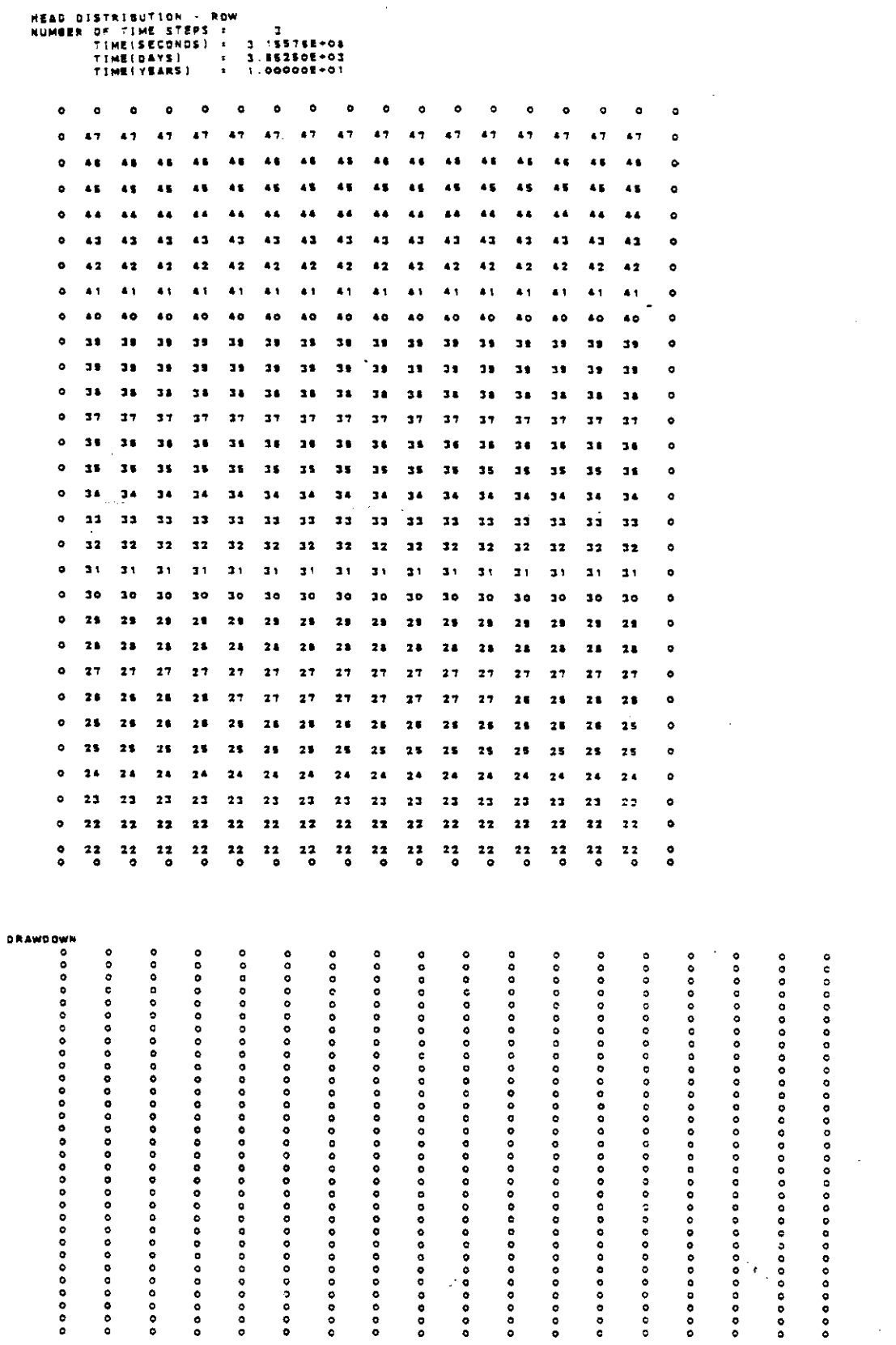

 $\hat{\mathcal{A}}$ 

 $\hat{\mathcal{L}}$ 

 $\alpha_{\rm{max}}$  $\ddot{\phantom{1}}$ 

 $\hat{\mathcal{A}}$ 

 $\frac{1}{2}$ 

 $V - 46$ 

 $\mathcal{A}^{\mathcal{A}}$  , where  $\mathcal{A}^{\mathcal{A}}$  and  $\mathcal{A}^{\mathcal{A}}$ 

 $\hat{a}^{\dagger}=\hat{a}^{\dagger}=\hat{a}$ 

 $\frac{1}{\sqrt{2}}$ 

 $\sim 10^{11}$  m

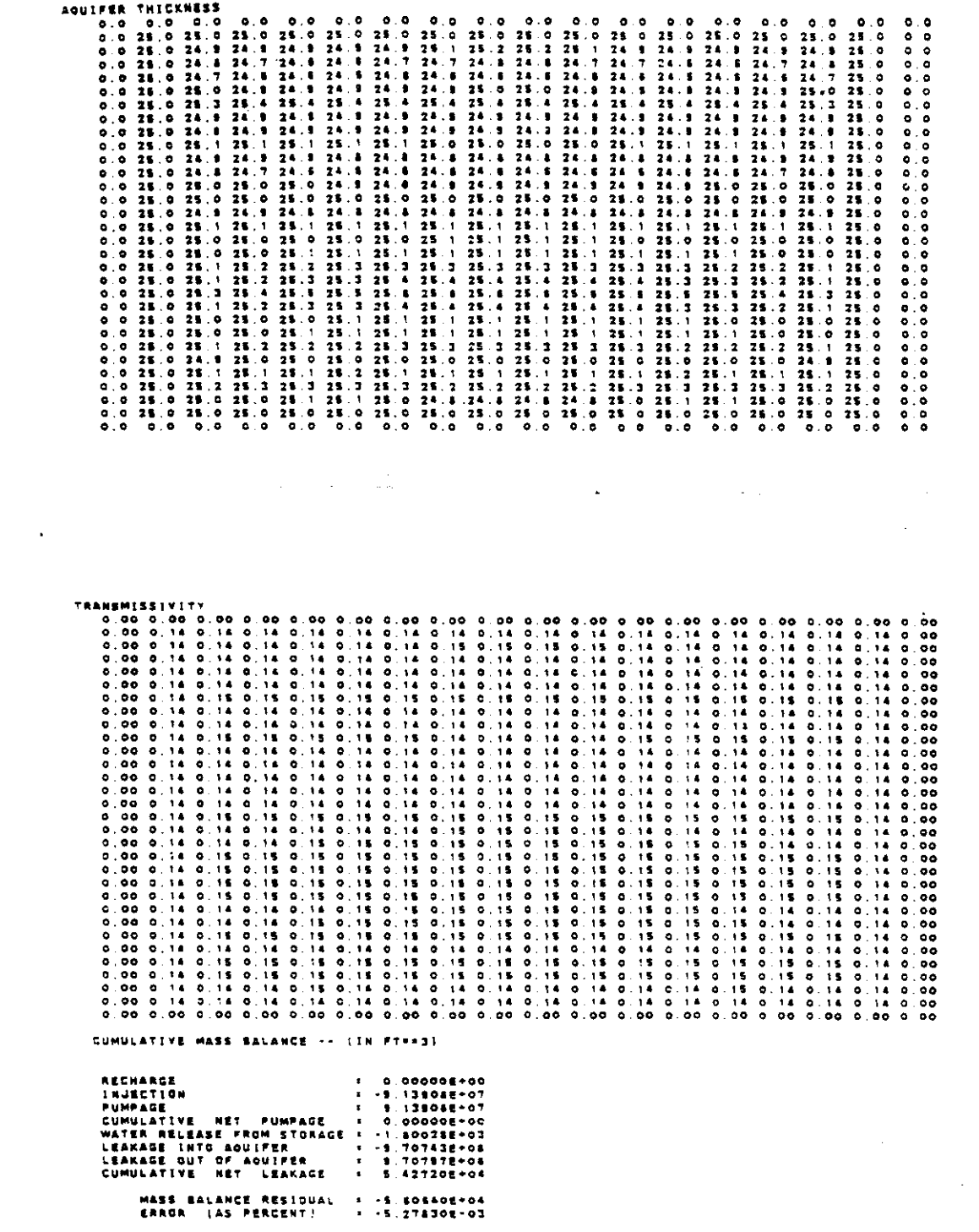

 $\frac{1}{\sqrt{2}}$ 

 $\sim$ 

 $\hat{\mathcal{F}}$ 

 $\frac{1}{2}$ 

RATE MASS BALANCE -- (IN C.F.S.)

 $\mathcal{L}^{\mathcal{L}}$ 

 $\tau = \pm 1.1$ 

 $\sim 10$ 

 $\sim 10^{-10}$ 

 $\sim$ 

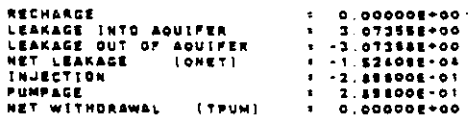

 $\beta$  ------  $\beta$  ,  $\gamma$  ,  $\gamma$ 

 $V-47$ 

 $\mathcal{A}_{\mathbf{r}_1}$  ,  $\mathcal{A}$ 

 $\sim 10$ 

### **CONCENTRATION**

 $\sim 10^{11}$ 

 $\sim 10^{-10}$ 

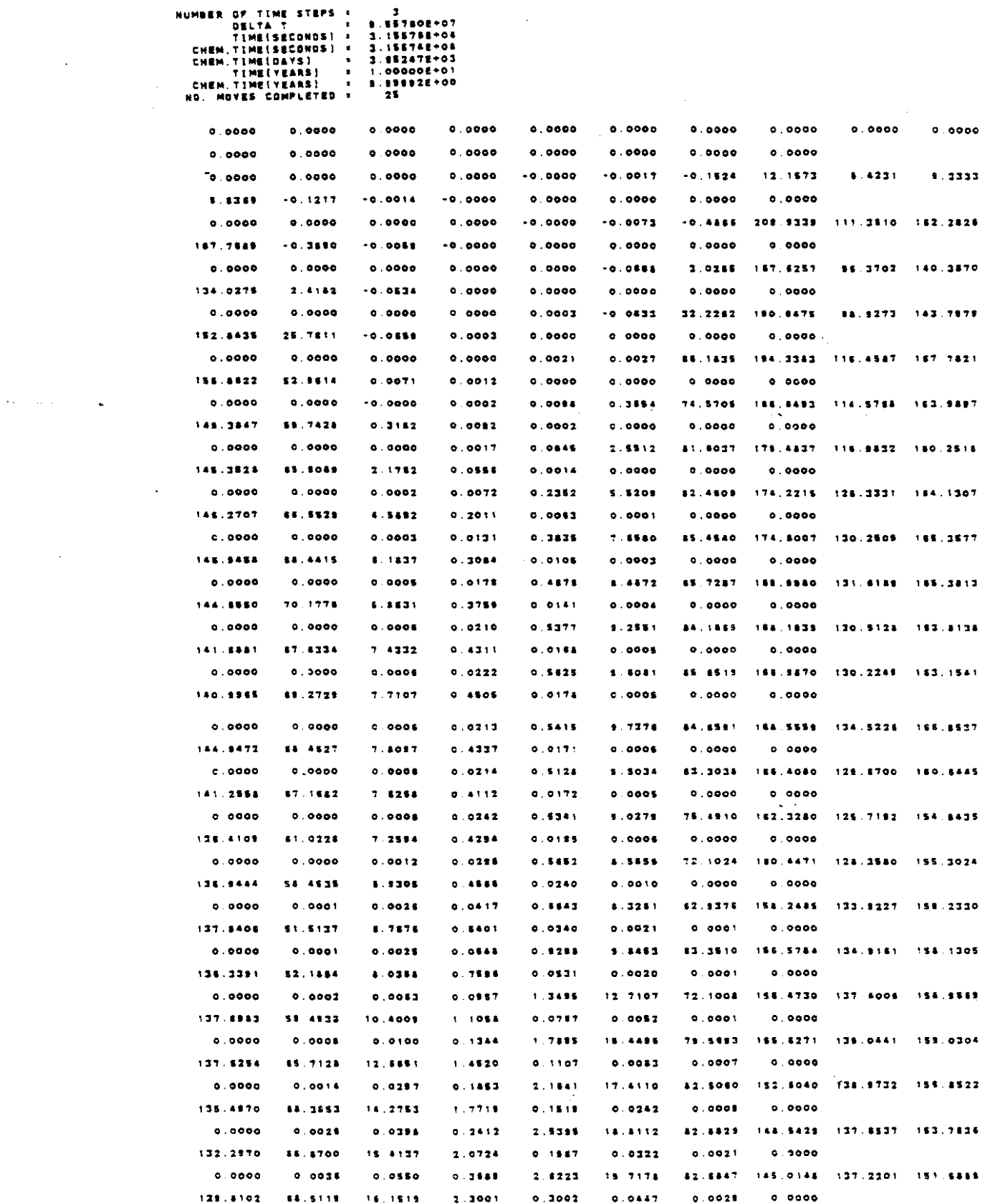

 $\mathcal{L}^{\text{max}}_{\text{max}}$ 

 $\epsilon$ 

 $\sim 10$ 

 $\sim$ 

 $\sim 10^{-1}$ 

 $V - 48$ 

 $\langle\cdot\cdot\cdot\rangle_{\langle\cdot\cdot\rangle_{\langle$ 

 $\mathcal{O}(\mathcal{O}_\mathcal{O})$  is small as  $\mathcal{O}_{\mathcal{O}(\mathcal{O})}$ 

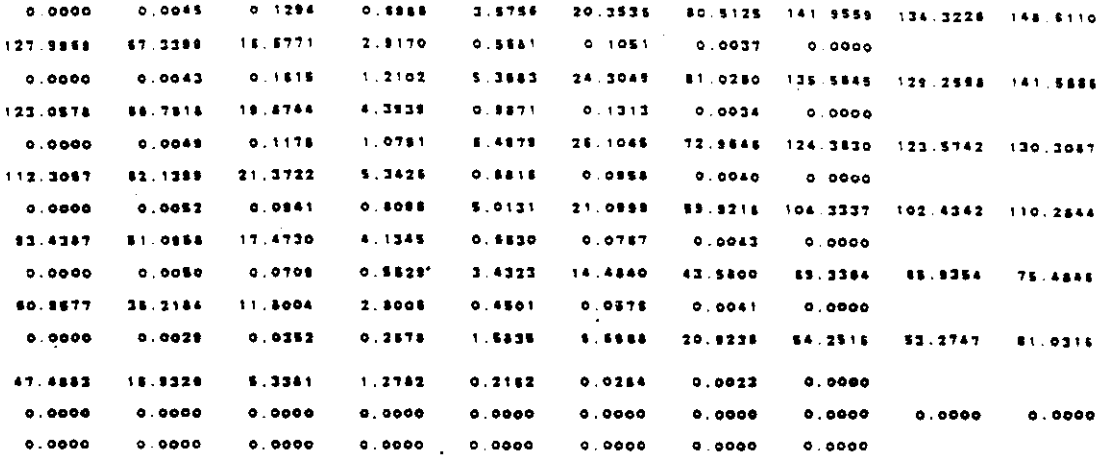

 $\mathcal{L}^{\text{max}}_{\text{max}}$ 

 $\mathcal{A}$ 

 $\mathcal{A}^{\mathcal{A}}$ 

 $\Delta \sim 100$ 

 $\hat{\mathcal{L}}$ 

 $\sim 10$ 

 $\frac{1}{\sqrt{2}}$ 

 $\sim 10^7$ 

#### CONCENTRATION

 $\Delta \sim 200$  km  $^{-1}$ 

 $\sim 10^{-10}$ 

 $\frac{1}{2}$ 

#### NUMBER OF TIME STEPS (  $\overline{\phantom{a}}$

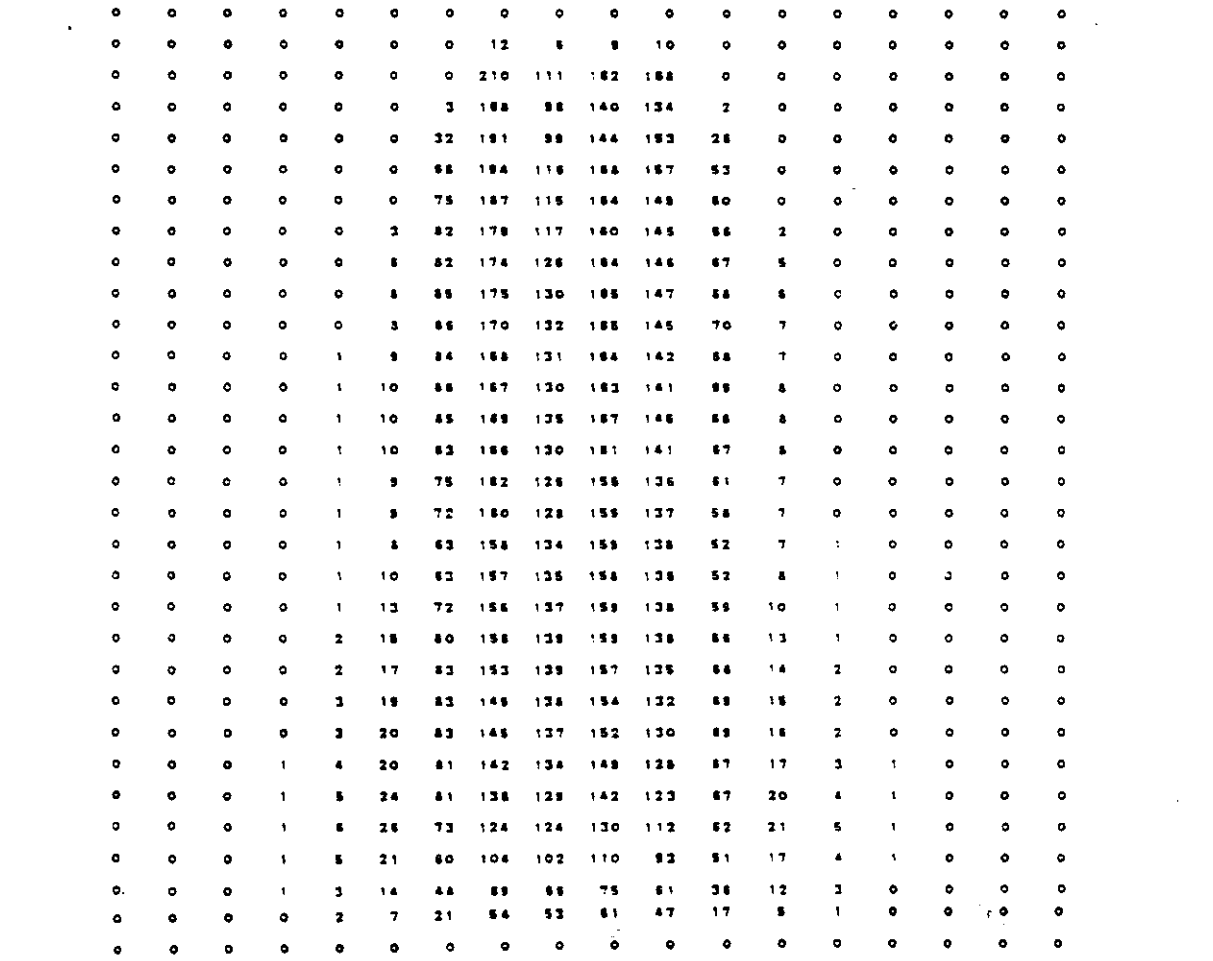

 $\mathcal{A} \rightarrow \mathcal{A}$  . The set  $\mathcal{A} \rightarrow \mathcal{A}$ 

#### CHEMICAL MASS BALANCE

 $\mathbf{r}$ 

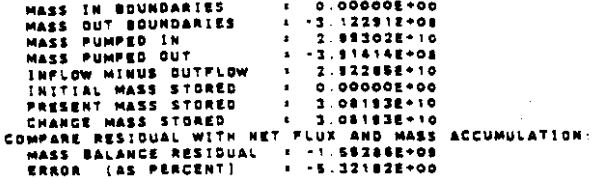

BABYLON, LEVELS, CHLORIDE

 $00000000$ 

 $\mathcal{A}^{\mathcal{A}}$ 

TIME VERSUS HEAD AND CONCENTRATION AT SELECTED OBSERVATION POINTS FUMPING PERIOD NO. 1

#### TRANSIENT SOLUTION

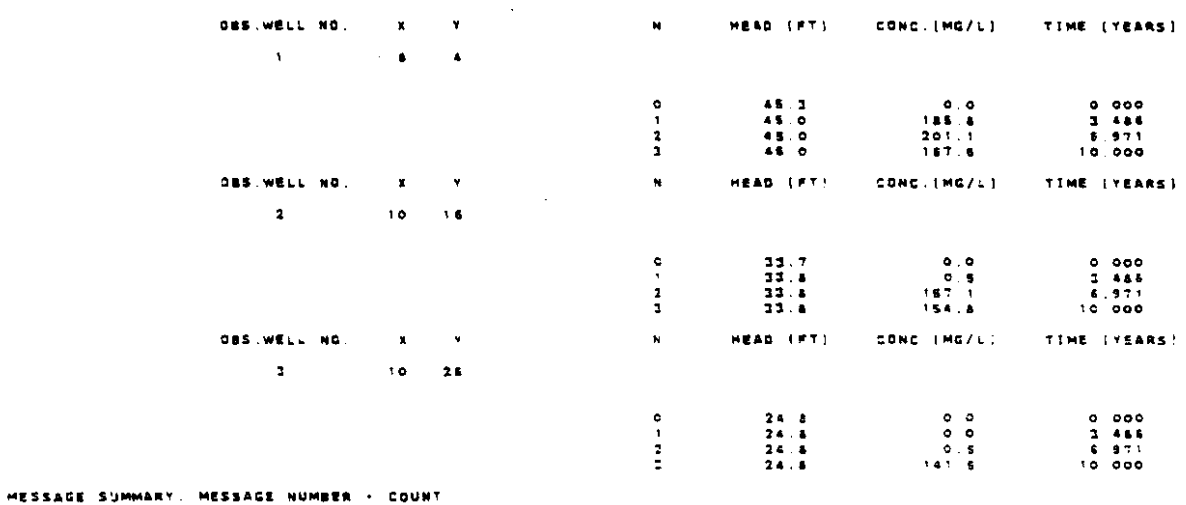

 $\mathcal{L}_{\text{max}}$ 

SIT OR OVER  $204$ 

 $\ddot{\phantom{0}}$ 

 $\hat{\mathcal{L}}$ 

APPENDIX V-C

 $\mathcal{L}^{\text{max}}_{\text{max}}$  , where  $\mathcal{L}^{\text{max}}_{\text{max}}$ 

 $\sim 0$ 

 $\overline{\phantom{a}}$ 

INPUT AND SELECTED OUTPUT FOR TEST PROBLEM 3

 $\mathcal{F}_{\mathbf{r}_1}$ 

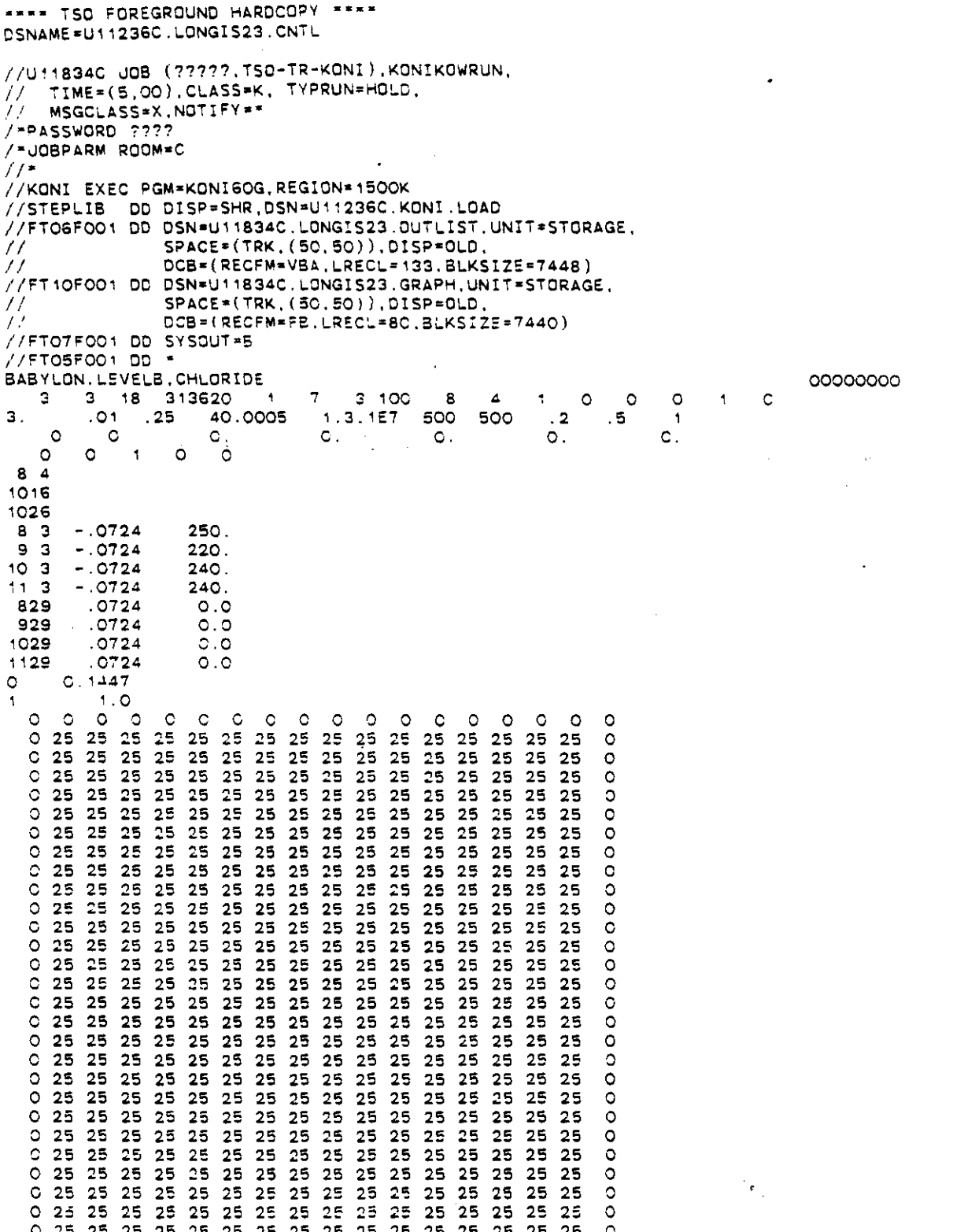

 $\bar{a}$ 

 $\sim$   $\sim$ 

 $\hat{A}$ 

 $\bar{z}$ 

 $\bar{z}$ 

 $\sim 10^{-11}$ 

 $\frac{1}{2} \sum_{i=1}^{n} \frac{1}{2} \sum_{j=1}^{n} \frac{1}{2} \sum_{j=1}^{n} \frac{1}{2} \sum_{j=1}^{n} \frac{1}{2} \sum_{j=1}^{n} \frac{1}{2} \sum_{j=1}^{n} \frac{1}{2} \sum_{j=1}^{n} \frac{1}{2} \sum_{j=1}^{n} \frac{1}{2} \sum_{j=1}^{n} \frac{1}{2} \sum_{j=1}^{n} \frac{1}{2} \sum_{j=1}^{n} \frac{1}{2} \sum_{j=1}^{n} \frac{1}{2} \sum_{j=1}^{n$ 

 $\sim 10$ 

<u>ان التالي: {{لا يَسْتَرَاجَعَةُ الْجَمْرَةُ الْجَمْرَةُ الْجَمْرَةُ الْجَمْرَةُ</u>

 $\gamma$  , where  $\gamma$  is  $\gamma=\gamma$  .

020000000000000020

 $\label{eq:3} \gamma = -\gamma + \gamma + \gamma + \gamma + \gamma + \gamma + \gamma + \gamma + \gamma + \gamma$ 

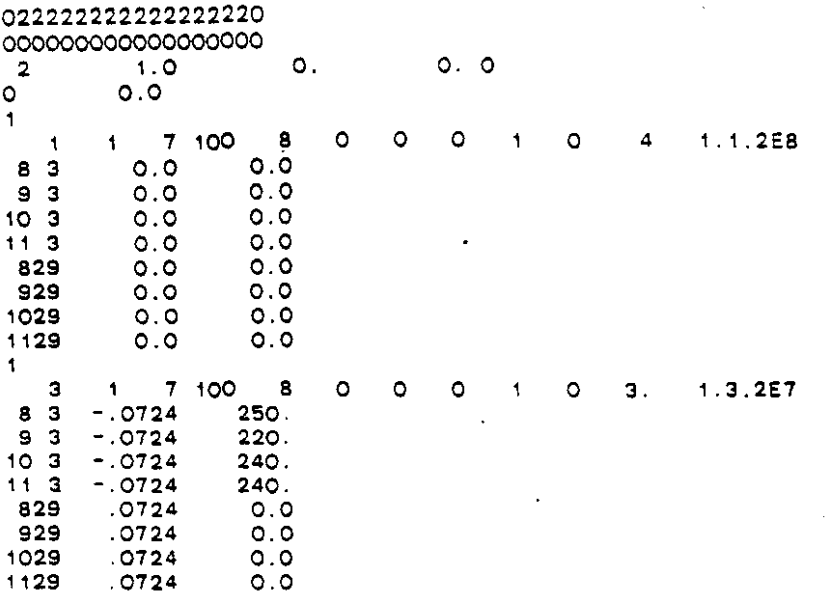

 $\mathcal{L}^{\text{max}}_{\text{max}}$  ,  $\mathcal{L}^{\text{max}}_{\text{max}}$ 

 $\mathcal{L}^{\text{max}}_{\text{max}}$  and  $\mathcal{L}^{\text{max}}_{\text{max}}$ 

 $\mathcal{L}_{\text{max}}$  and  $\mathcal{L}_{\text{max}}$ 

 $\mathcal{L}^{\text{max}}_{\text{max}}$  ,  $\mathcal{L}^{\text{max}}_{\text{max}}$ 

 $\label{eq:3} \mathcal{F}_{\text{max}} = \frac{1}{2} \sum_{i=1}^{N} \frac{1}{2} \sum_{i=1}^{N} \frac{1}{2} \sum_{i=1}^{N} \frac{1}{2} \sum_{i=1}^{N} \frac{1}{2} \sum_{i=1}^{N} \frac{1}{2} \sum_{i=1}^{N} \frac{1}{2} \sum_{i=1}^{N} \frac{1}{2} \sum_{i=1}^{N} \frac{1}{2} \sum_{i=1}^{N} \frac{1}{2} \sum_{i=1}^{N} \frac{1}{2} \sum_{i=1}^{N} \frac{1}{2} \sum_{i=1}$ 

 $\mathcal{L}^{\text{max}}_{\text{max}}$ 

 $\mathcal{L}_{\text{max}}$  and  $\mathcal{L}_{\text{max}}$ 

 $\mathcal{L}^{\text{max}}_{\text{max}}$ 

 $\label{eq:2.1} \frac{1}{\sqrt{2}}\int_{\mathbb{R}^3}\frac{1}{\sqrt{2}}\left(\frac{1}{\sqrt{2}}\right)^2\left(\frac{1}{\sqrt{2}}\right)^2\left(\frac{1}{\sqrt{2}}\right)^2\left(\frac{1}{\sqrt{2}}\right)^2\left(\frac{1}{\sqrt{2}}\right)^2.$ 

 $\mathcal{L}^{\text{max}}_{\text{max}}$  and  $\mathcal{L}^{\text{max}}_{\text{max}}$ 

 $\label{eq:2.1} \frac{1}{\sqrt{2}}\int_{0}^{\infty}\frac{dx}{\sqrt{2\pi}}\,dx\leq \frac{1}{\sqrt{2}}\int_{0}^{\infty}\frac{dx}{\sqrt{2\pi}}\,dx.$ 

U.S.G.S. METHOD-OF-CHARACTERISTICS MODEL FOR SOLLTE TRANSPORT IN GROUND WATER

 $\Box$ 

 $\mathbf{r}$ 

 $\mathcal{L}$ 

 $\hat{\boldsymbol{\beta}}$ 

 $\mathcal{L}_{\mathcal{A}}$ 

 $\ddot{\phantom{0}}$ 

 $\ddot{\phantom{a}}$ 

 $\sim$ 

 $\sim$ 

 $\mathcal{F}_{\mathbf{c},1}$ 

 $\bar{\beta}$ 

 $\sim$ 

 $\overline{a}$ 

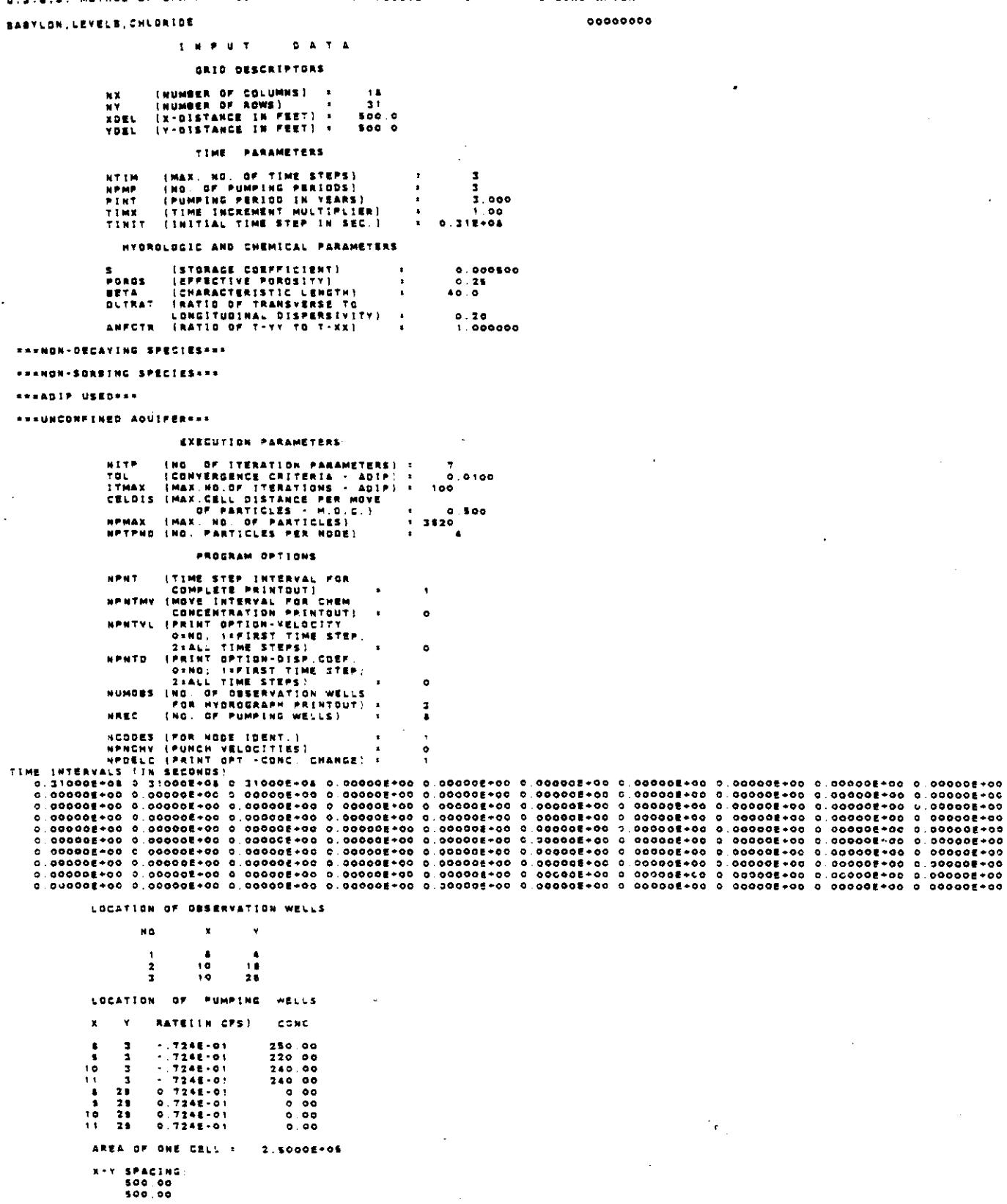

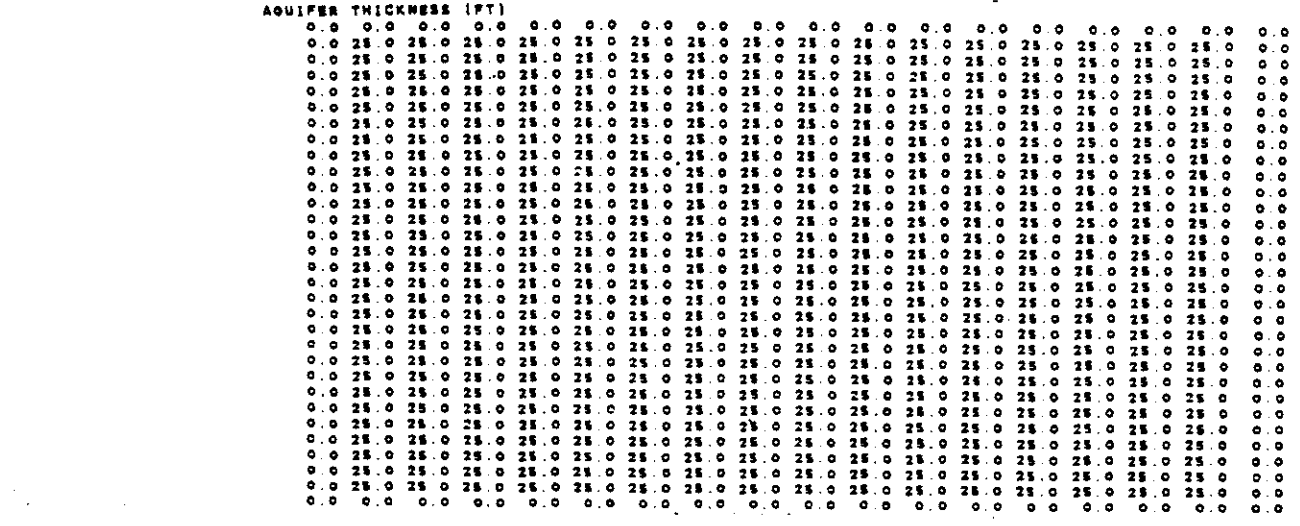

 $\label{eq:2} \frac{1}{\sqrt{2}}\left(\frac{1}{\sqrt{2}}\right)^{2} \frac{1}{\sqrt{2}}\left(\frac{1}{\sqrt{2}}\right)^{2} \frac{1}{\sqrt{2}}\left(\frac{1}{\sqrt{2}}\right)^{2} \frac{1}{\sqrt{2}}\left(\frac{1}{\sqrt{2}}\right)^{2} \frac{1}{\sqrt{2}}\left(\frac{1}{\sqrt{2}}\right)^{2} \frac{1}{\sqrt{2}}\left(\frac{1}{\sqrt{2}}\right)^{2} \frac{1}{\sqrt{2}}\left(\frac{1}{\sqrt{2}}\right)^{2} \frac{1}{\sqrt{2}}\left(\frac{1}{$ 

 $\label{eq:2.1} \frac{1}{\sqrt{2}}\int_{\mathbb{R}^3}\frac{1}{\sqrt{2}}\left(\frac{1}{\sqrt{2}}\right)^2\frac{1}{\sqrt{2}}\left(\frac{1}{\sqrt{2}}\right)^2\frac{1}{\sqrt{2}}\left(\frac{1}{\sqrt{2}}\right)^2\frac{1}{\sqrt{2}}\left(\frac{1}{\sqrt{2}}\right)^2.$ 

 $\mathcal{L}^{\text{max}}_{\text{max}}$  and  $\mathcal{L}^{\text{max}}_{\text{max}}$ 

 $\label{eq:2} \mathcal{L}_{\text{max}} = \frac{1}{2} \sum_{i=1}^{2} \frac{1}{2} \sum_{i=1}^{2} \frac{1}{2} \sum_{i=1}^{2} \frac{1}{2} \sum_{i=1}^{2} \frac{1}{2} \sum_{i=1}^{2} \frac{1}{2} \sum_{i=1}^{2} \frac{1}{2} \sum_{i=1}^{2} \frac{1}{2} \sum_{i=1}^{2} \frac{1}{2} \sum_{i=1}^{2} \frac{1}{2} \sum_{i=1}^{2} \frac{1}{2} \sum_{i=1}^{2} \frac{1}{2} \sum_{i=1}$ 

 $\label{eq:2.1} \frac{1}{\sqrt{2}}\int_{\mathbb{R}^3}\frac{1}{\sqrt{2}}\left(\frac{1}{\sqrt{2}}\right)^2\frac{1}{\sqrt{2}}\left(\frac{1}{\sqrt{2}}\right)^2\frac{1}{\sqrt{2}}\left(\frac{1}{\sqrt{2}}\right)^2\frac{1}{\sqrt{2}}\left(\frac{1}{\sqrt{2}}\right)^2.$ 

 $\mathcal{L}^{\text{max}}_{\text{max}}$ 

 $\mathcal{L}^{\text{max}}_{\text{max}}$  and  $\mathcal{L}^{\text{max}}_{\text{max}}$ 

 $\label{eq:2.1} \frac{1}{\sqrt{2}}\int_{0}^{\infty}\frac{1}{\sqrt{2\pi}}\left(\frac{1}{\sqrt{2\pi}}\right)^{2}d\mu\,d\mu\,.$ 

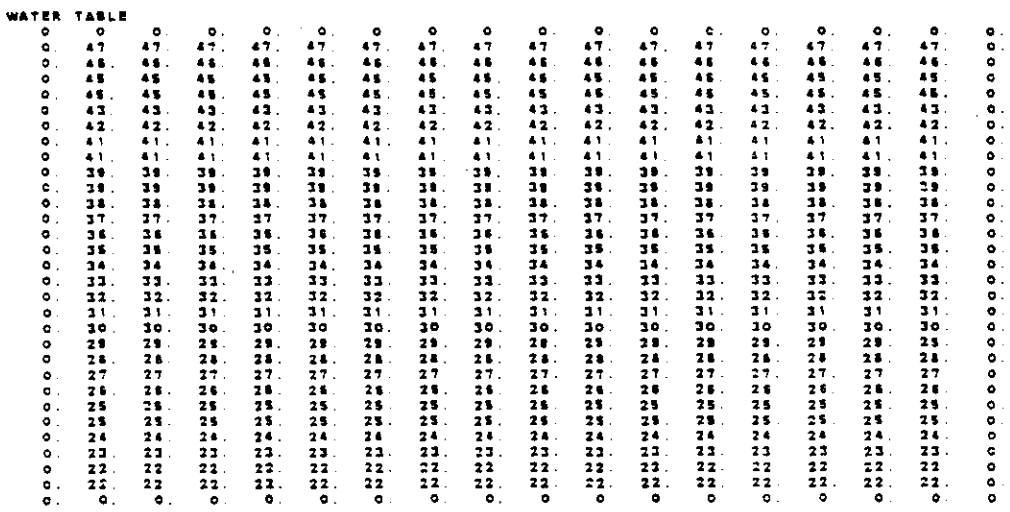

 $\sim 10^{11}$ 

 $V - 56$ 

 $\label{eq:2.1} \mathcal{L}_{\mathcal{A}}(\mathcal{A}) = \mathcal{L}_{\mathcal{A}}(\mathcal{A}) = \mathcal{L}_{\mathcal{A}}(\mathcal{A})$ 

 $\label{eq:2.1} \frac{1}{\sqrt{2}}\int_{\mathbb{R}^3} \frac{1}{\sqrt{2}}\left(\frac{1}{\sqrt{2}}\right)^2\frac{1}{\sqrt{2}}\left(\frac{1}{\sqrt{2}}\right)^2\frac{1}{\sqrt{2}}\left(\frac{1}{\sqrt{2}}\right)^2.$ 

 $\label{eq:2.1} \mathcal{L}(\mathcal{L}^{\text{max}}_{\mathcal{L}}(\mathcal{L}^{\text{max}}_{\mathcal{L}})) \leq \mathcal{L}(\mathcal{L}^{\text{max}}_{\mathcal{L}}(\mathcal{L}^{\text{max}}_{\mathcal{L}}))$ 

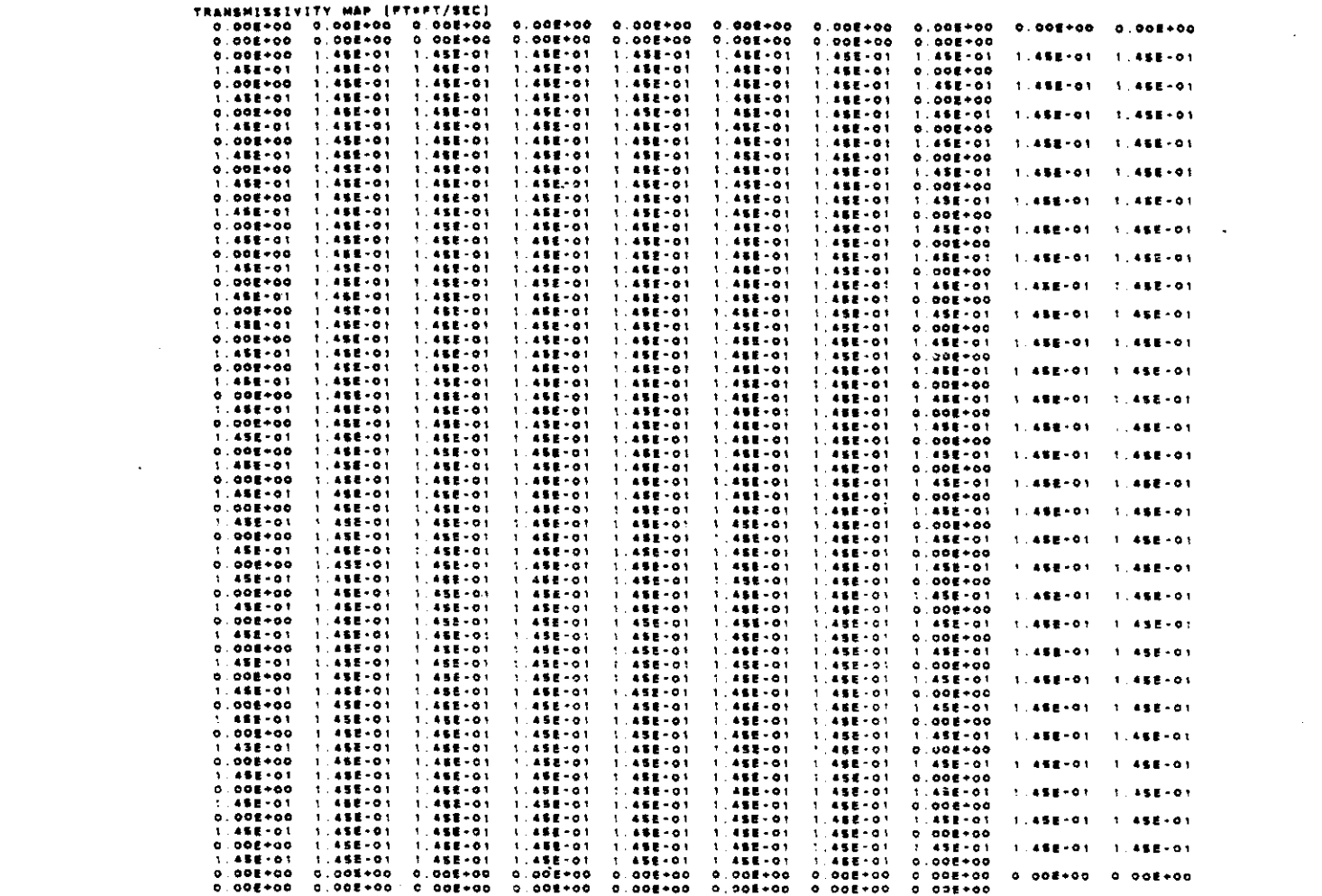

 $\label{eq:2.1} \mathcal{L}(\mathcal{L}^{\text{max}}_{\text{max}}(\mathcal{L}^{\text{max}}_{\text{max}}(\mathcal{L}^{\text{max}}_{\text{max}}(\mathcal{L}^{\text{max}}_{\text{max}})))$ 

 $\label{eq:2.1} \mathcal{L}_{\mathcal{A}}(x) = \mathcal{L}_{\mathcal{A}}(x) \mathcal{L}_{\mathcal{A}}(x) = \mathcal{L}_{\mathcal{A}}(x) \mathcal{L}_{\mathcal{A}}(x) = \mathcal{L}_{\mathcal{A}}(x) \mathcal{L}_{\mathcal{A}}(x)$ 

 $\label{eq:2.1} \frac{1}{\sqrt{2\pi}}\sum_{i=1}^n\frac{1}{\sqrt{2\pi}}\sum_{i=1}^n\frac{1}{\sqrt{2\pi}}\sum_{i=1}^n\frac{1}{\sqrt{2\pi}}\sum_{i=1}^n\frac{1}{\sqrt{2\pi}}\sum_{i=1}^n\frac{1}{\sqrt{2\pi}}\sum_{i=1}^n\frac{1}{\sqrt{2\pi}}\sum_{i=1}^n\frac{1}{\sqrt{2\pi}}\sum_{i=1}^n\frac{1}{\sqrt{2\pi}}\sum_{i=1}^n\frac{1}{\sqrt{2\pi}}\sum_{i=1}^n\$ 

 $\mathcal{L}^{\text{max}}_{\text{max}}$  ,  $\mathcal{L}^{\text{max}}_{\text{max}}$ 

 $\label{eq:2} \mathcal{L}_{\mathbf{z}}(\mathbf{z}) = \mathcal{L}_{\mathbf{z}}(\mathbf{z}) + \mathcal{L}_{\mathbf{z}}(\mathbf{z})$ 

 $\mathcal{L}^{\text{max}}_{\text{max}}$  and  $\mathcal{L}^{\text{max}}_{\text{max}}$ 

 $\mathbb{H}^2$ 

 $\label{eq:2.1} \begin{split} \mathcal{L}_{\text{max}}(\mathbf{r}) & = \frac{1}{2} \sum_{i=1}^{N} \mathcal{L}_{\text{max}}(\mathbf{r}) \mathcal{L}_{\text{max}}(\mathbf{r}) \\ & = \frac{1}{2} \sum_{i=1}^{N} \mathcal{L}_{\text{max}}(\mathbf{r}) \mathcal{L}_{\text{max}}(\mathbf{r}) \mathcal{L}_{\text{max}}(\mathbf{r}) \mathcal{L}_{\text{max}}(\mathbf{r}) \mathcal{L}_{\text{max}}(\mathbf{r}) \mathcal{L}_{\text{max}}(\mathbf{r}) \mathcal{L}_{\text{max}}(\mathbf$ 

 $\mathcal{L}^{\text{max}}_{\text{max}}$  and  $\mathcal{L}^{\text{max}}_{\text{max}}$ 

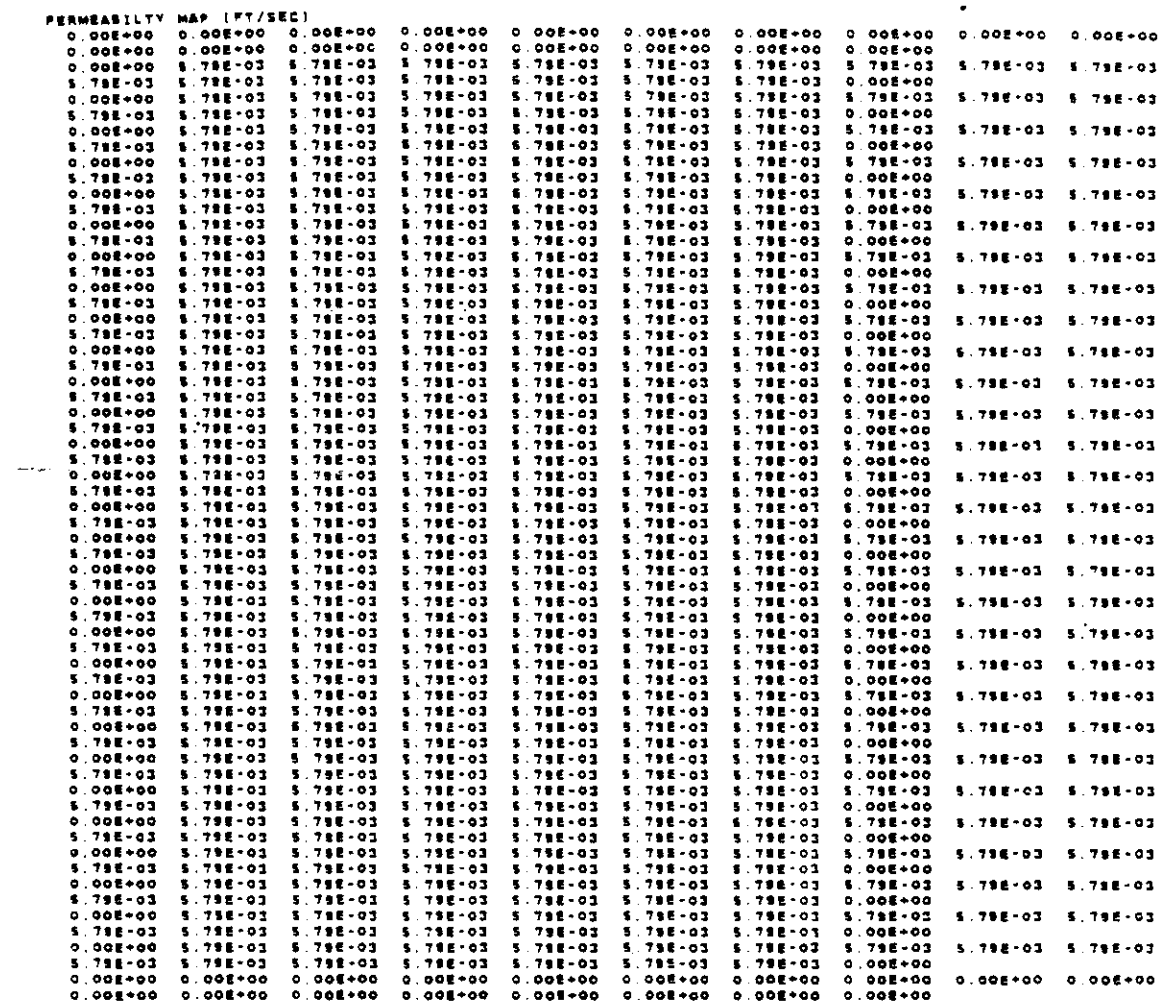

 $\frac{1}{2}$  ,  $\frac{1}{2}$ 

 $\sim$ 

 $\bar{\mathcal{A}}$ 

 $\mathcal{L}_{\mathcal{A}}$ 

 $\mathcal{L}_{\mathrm{c}}$ 

 $\sim$   $\sim$ 

 $\mathcal{A}_{\mathbf{r}_{\mathrm{max}}}$ 

 $\mathcal{L}$ 

 $\sim 100$ 

NO. OF FINITE-DIFFERENCE CELLS IN AQUIFER 8 ARA AREA OF AQUIFER IN MUDEL : 1, 19000E+04 SQ. FT.

 $\mathcal{L}_{\mathcal{A}}$ 

 $\omega_{\rm{max}}$  and

 $\sim$   $\sim$ 

 $\sim$ 

(MAX, NG, OF CELLS THAT CAN BE VOID OF<br>| PARTICLES; | SF EXCEEDEO, PARTICLES ARE REGENERATED} | | | | | | | | **NICRIT** 

 $\sim$   $\sim$ 

 $\sim 10^7$ 

 $\mathbb{R}^2$ 

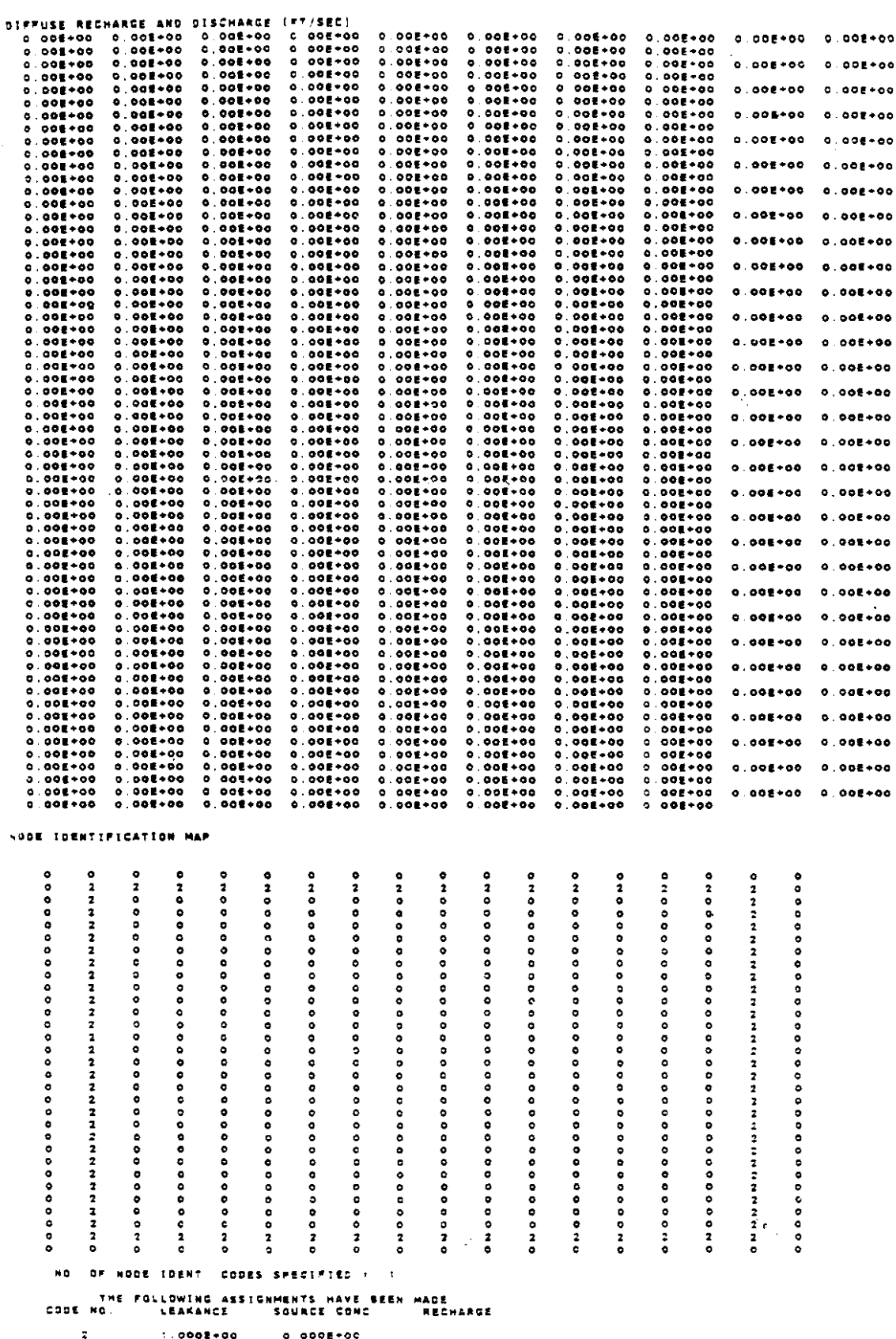

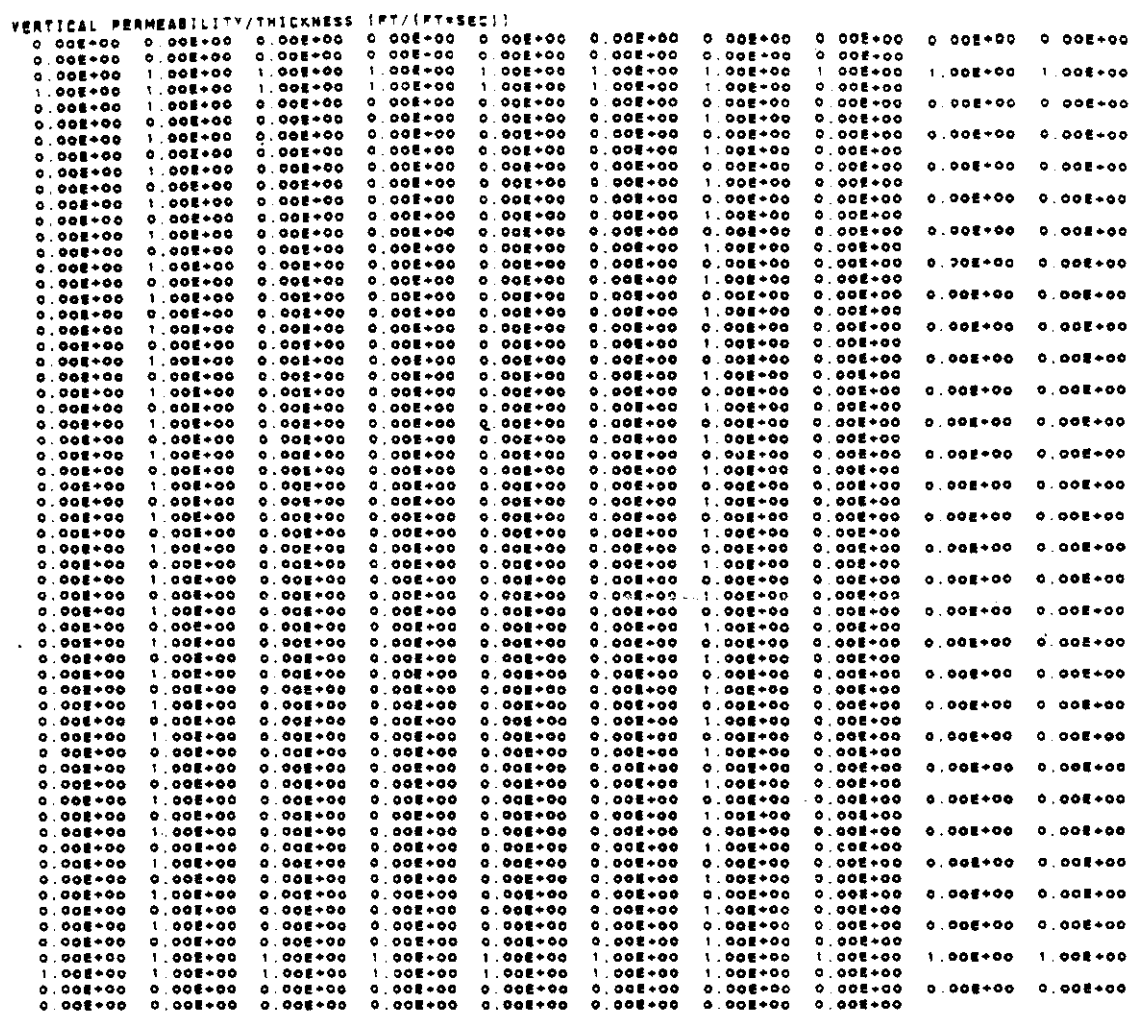

HEAD DISTRIBUTION - ROW<br>humber of Time Steps :<br>time time Steps : 0 00000E+00<br>Time(Days) : 0.00000E+00<br>Time(Vears) : 0.00000E+00

 $\sim 10$ 

 $\hat{\mathcal{A}}_{\text{max}}$  , and

 $\sim 10^{-11}$ 

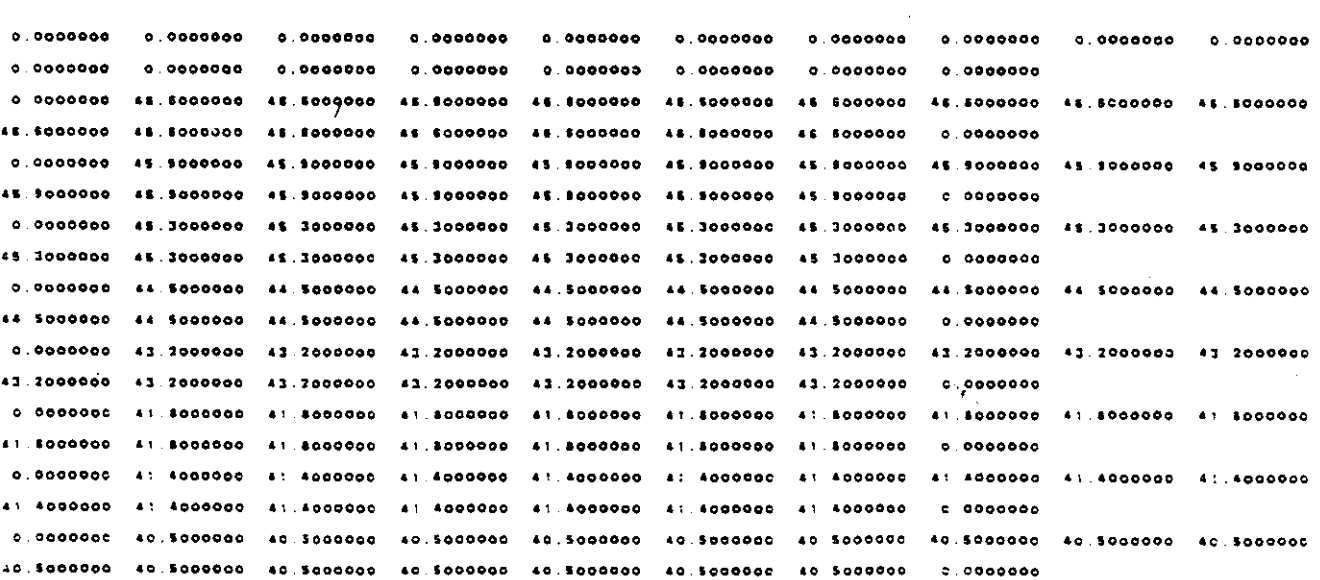

 $\sim$ 

 $\mathcal{L}^{\text{max}}_{\text{max}}$  and  $\mathcal{L}^{\text{max}}_{\text{max}}$ 

koonna var peeluud ja suullilla jaali

0.0000000 19.4000000 19.4000000 39.4000000 19.4000000 18.4000000 39.4000000 19.4000000 19.4000000 31.4000000 18 4000000 39.4000000 38.4000000 39.4000000 39.4000000 33.4000000 38.4000000 0 0000000 38.7000000 38.7000000 38.7000000 38.7000000 38.7000000 38.7000000 38.7000000 38.700000 38.7000000  $0.000000$ 18.7000000 38.7000000 38.7000000 34.7000000 11 7000000 34.7000000 34.7000000  $0.000000$ 0.0000000 11.0000000 18.0000000 38.0000000 38.0000000 13.0000000 38.0000000 38.000000 31.000000 31.000000 38.0000000 38.0000000 38.0000000 38.0000000 38.0000000 38.0000000 38.0000000  $0.0000000$ a soccesso de 7000000 de 7000000 34.7000000 38.7000000 35.7000000 38.7000000 38.7000000 38.700000 36.7000000 38.7000000 38.7000000 38.7000000 38.7000000 38.7000000 36.7000000 38.7000000  $0.000000$ 0.0000000 35.7000000 35.7000000 35.7000000 35.7000000 15.7000000 15.7000000 35.7000000 35.7000000 35.7000000 15 7000000 15 7000000 15 7000000 15 7000000 15 7000000 15 7000000 15 7000000  $0.0000000$ 0.0000000 14.9000000 14.8000000 14.8000000 14.9000000 14.8000000 34.9000000 14.8000000 34.9000000 34.900000 34.8000000<br>33.7000000 14 8000000<br>13 7000000 14.9000000 34.900000<br>0.0000000 0.000000 0 34.8000000<br>33.7000000 34.1000000<br>33.7000000 34 1000000<br>33 7000000 0.00000000<br>33.7000000 33.7000000 33.7000000 11 200000 11 200000 11 200000 11 200000 13 200000 13 200000 13 200000  $0.0000000$ 0.0000000 32.1000000 33.1000000 33.1000000 33.1000000 32.8000000 32.8000000 32.8000000 32.8000000 32.8000000 12.8000000 12.8000000 12.8000000 12.8000000 12.8000000 32.8000000  $0.0000000$ 12.8000000 0.0000000 31.8000000 31.8000000 31.800000 31.8000000 31.800000 31.800000 31.800000 31.800000 31.8000000 11.8000000 11.8000000 11.8000000 11.8000000 11.8000000 11.8000000 11.8000000  $0.000000$  $-0.0000000$   $-10.7900000$   $-10.7000000$   $-10.7000000$   $-10.7000000$   $-10.7000000$   $-10.7000000$   $-10.7000000$ 10.7000000 30.7000000 30.7000000 30.7000000 30.7000000 30.7000000 30.7000000  $0.0000000$ 3 8000000 28.7000000 28.7000000 23.700000 24.7000000 25.7000000 25.7000000 24.700000 29.7000000 27.7000000  $0.0000000$ **28.7000000 28.7000000 29.7000000 28.7000000 28.7000000 28.7000000 29.7000000** 0.0000000 28.8000000 28.8000000 28.8000000 28.6000000 28.8000000 28.5000000 28.5000000 28 8000000 28 8000000 25.5000000 28.5000000 28.5000000 28.5000000 28.500000 34.500000 28.5000000  $0.0000000$ 0.0000000 27.8000000 27.800000 27.800000 27.5000000 27.300000 27.800000 27.800000 27.800000 27.800000 27.1000000 27.9000000 27.9000000 27.9000000 27.9000000 27.900000 27.9000000  $0.0000000$ 0.0000000 27.3000000 27.3000000 27.3000000 27.3000000 27.3000000 27.3000000 27.300000 27.300000 27.300000 **27 300000 27 1000000 77 1000000 27 1000000 77 1000000 77 1000000 77 1000000**  $0.0999999$  $0.000000028.4000000028.400000028.400000028.400000028.400000026.4000000$ 26.4000000 26.4000000 26.4000000 ZE 4000000 ZE 4000000 2E 4000000 2E 4000000 ZE 400000 2E 4000000 ZE 4000000  $0.0000000$ 0.0000000 25.4000000 25.4000000 25.4000000 25.4000000 25.4000000 25.4000000 25.4000000 25.400000 25.4000000 25.4000000 25.6000000 25.4000000 25.4000000 25.6000000 25.4000000 25.4000000  $0.000000$ 0.0000000 24.8000000 24.8000000 24.3000000 24.8000000 24.8000000 24.8000000 24.800000 24.8000000 24.8000000 24.8000000 24.8000000 24.8800000 24.8000000 24.8000000 24.8000000 24.8000000  $0.0000000$ 0.0600000 71.8000000 71.8006000 73.8000000 73.8000000 71.8000000 73.8000000 73.8000000 73.8000000 71.8000000 23.8000000 23.8000000 23.8000000 23.8000000 23.8000000 23.8000000 23.8000000  $0.0000000$ 0.0000000 22.8000000 22.8000000 22.8000000 22.8000000 22.8000000 22.8000000 22.800000 27.8000000 22.800000 22 8000000 22 8000000 22 8000000 22 8000000 22 8000000 22 8000000 22 8000000  $0.900000$ 0.0000000 22.3000000 22.3000000 22.3000000 22.3000000 23.3000000 22.3000000 22.3000000 22.3000000 22.3000000 22.3000000 22.3000000 22.3000000 22.3000000 22.3000000 22.3000000 22.3000000 0.0000000 0.0000000 21.8000000 21.8000000 21.800000 21.800000 21.800000 21.800000 21.800000 21.800000 21.800000 21.800000 21.5000000 21.5000000 21.5000000 21.5000000 21.5000000 21.5000000 21.5000000  $0.0000000$  $0.0000000$  $0.0000000$  $0.0000000$  $0.0000000$  $0.0000000$  $0.0000000$ 0.0000000 0.0000000  $0.000000$ 

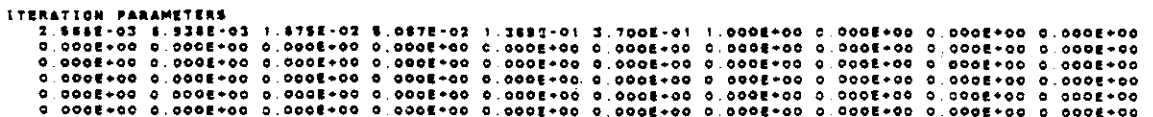

 $V - 61$ 

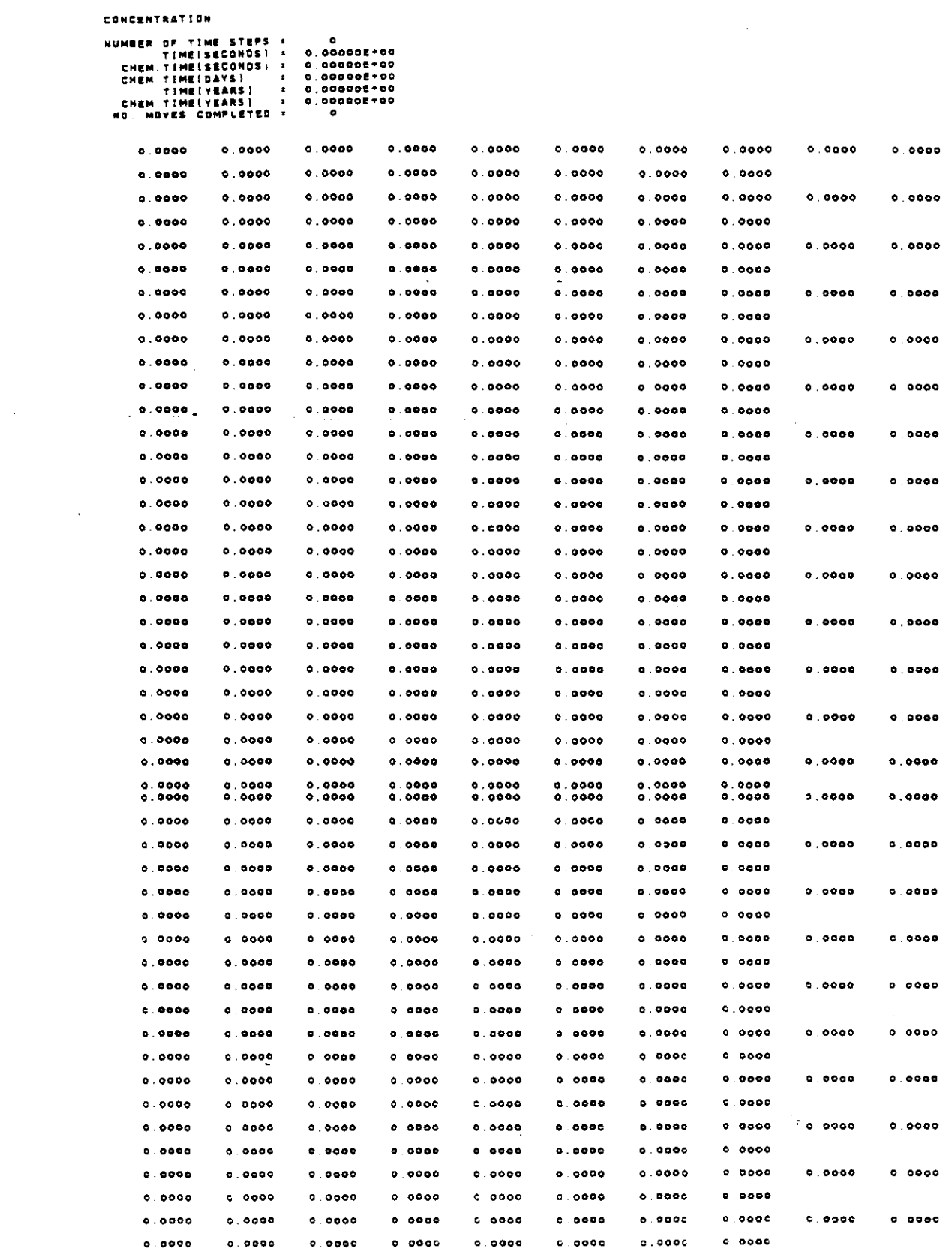

 $\sim 10$ 

 $\sim 10^7$ 

 $\frac{1}{2}$ 

 $\mathcal{L}(\mathcal{L}^{\mathcal{L}}(\mathcal{L}^{\mathcal{L}}(\mathcal{L}$ 

 $V - 62$ 

 $\left\langle \cdot \right\rangle _{1} = \left\langle \cdot \right\rangle _{1} \left\langle \cdot \right\rangle _{1} = \left\langle \cdot \right\rangle _{1}$ 

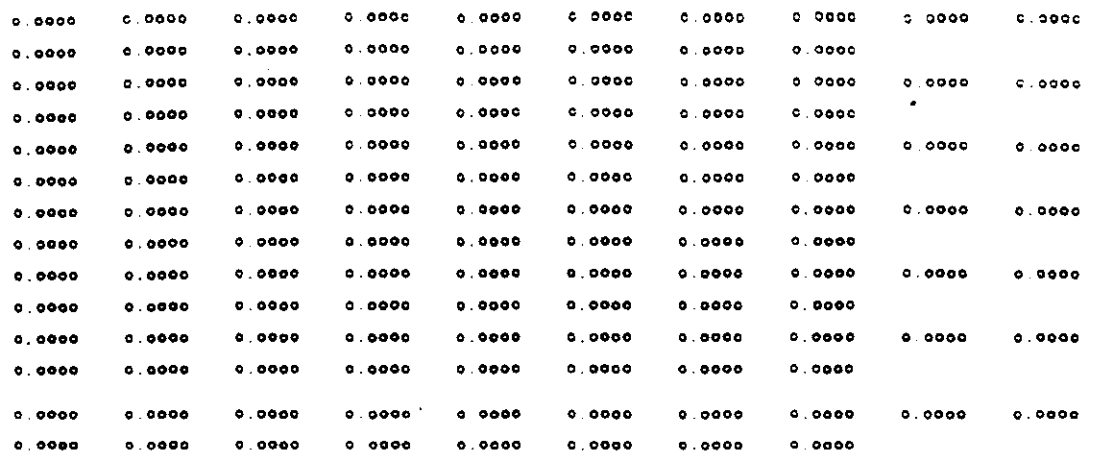

#### CONCENTRATION

NUMBER OF TIME STEPS +  $\bullet$ 

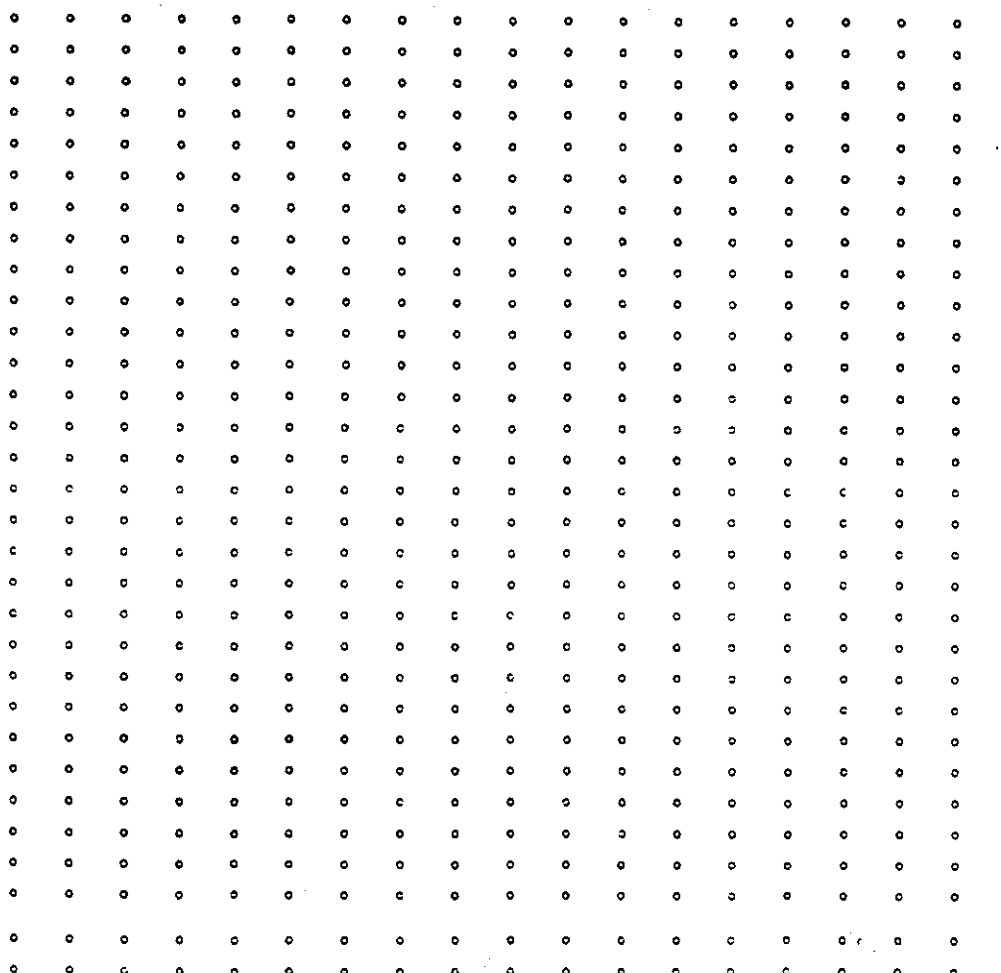

N = 1<br>Number of Iterations +  $\ddot{\phantom{a}}$ 

 $\bar{z}$ 

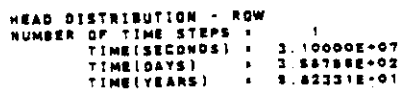

<u> 2002 - 200</u>

 $\frac{1}{2}$  .  $\frac{1}{2}$  ,  $\frac{1}{2}$ 

0.0000000 44.5111115 45.5111115 45.5313135 45.5311115 45.33311115 45.5111135 46.5111317 45.5111117 46.5111117 48.5999997 46.5999956 46.5991995 44.5999995 46.5999995 46.5999996 46.5999996  $0.0000000$ 0.0000000 45.9000000 45.8477505 45.8042823 45.7843183 45.7812361 45.8430753 46.0089073 45.0593886 46.0593986 48.0089073 45.8430753 45.7812381 45.7443183 45.8042823 45.8477808 48.9000000 0.0000000 0.0000000 45.2191818 45.0583435 44.9842584 44.9421200 44.9393778 44.9708177 45.0382049 45.0884353 45.0664353 0.000000 44.4581995 44.2153277 44.1041722 44.0608331 44.0524102 44.0588531 44.0335343 44.1105899 44.1105898 44.0935343 44.0858531 44.0524102 44.05083331 44.1041722 44.2163277 44.4999986  $0.000000$ 0.0000000 43.1898888 43.1735541 43.1552882 43.1443115 43.1425302 43.1487400 43.1612454 43.1694249 43.1684249 43.1812454 43.1497400 43.1425302 43.1443115 43.1552862 43.1736841 43.1999999 0.0000000 0.0000000 41.8000008 42.1205816 42.1999832 42.2189509 42.2215205 42.2261507 42.2317007 42.2355205 42.2355205 42.2317007 42.2281507 42.2215205 42.2169509 42.1998832 42.1205815 41.8000008 0.0000000 0.0000000 41.3899997 41.3137080 41.3048481 41.3063802 41.3063830 41.3054480 41.3063182 41.3070680 41.3070660 AL 1051152 41 3054430 41 3053530 41 1053502 41.304445: 41.3137030 41.3999997  $0.990000$ 0.0000000 40.4838884 40.4253174 40.6021961 40.3916028 40.3580381 40.3808661 40.3788188 40.3780739 40.3780739 40.3789149 40.3809883 40.3850381 40.3915028 40.4021981 40.4253178 40.4939998 0.0000000 0.0000000 39.4000003 38.4455340 39.4469707 39.4738945 39.4423150 38.4546083 39.4502584 39.4443125 39.4443125 .<br>19.000000 0 .0000000 18.44231150 19.4738445 13.4849707 39.485330 19.4000000 0.0000000 0.0000000 34.7000000 34.8319895 34.5554510 34.5585014 35.5374547 34.5252942 34.5200001 34.5171986 34.5171996 38.5200001 38.5282542 38.5374547 38.555901& 38.6854510 38.621589\$ 38.7000000  $0.0000000$ 0.0000000 37.9399395 37.7562068 37.6670174 37.6271633 37.6056244 37.5834845 37.8888285 37.6834419 37.5834419 17.5865289 37.5934445 37.6058244 37.6271533 37.6670174 17.7662068 37.8989895 0.0000000 0.0000000 38.7000002 38.7231428 38.7005824 38.6778811 36.623313 36.6529907 36.8478288 36.6458114 38.6458114 16.6478286 38.8828907 38.6823311 36.6778811 38.7006824 36.7231428 36.7000002 0.0000000 0.0000000 35 7000001 35.7378610 35.7333067 35.7228454 35 7145076 35 7085240 35.7073071 35.7062488 35.7082488 15.7073071 15.7099240 15.7144078 15.7228454 15.7233057 15.7379610 35.7000001  $0.0000000$ 0.0000000 34.8999997 34.7961150 34.7714955 34.7658956 34.7848833 34.7851040 34.7858383 34.7860483 34.7560483 14 7858181 34.7851040 34.7868813 34.7888956 34.7714855 34.7851150 34.8999997 -0.0000000<br>-0.0000000 33.7000002 33.7718708 33.7820870 33.8022799 33.8108230 33.8175112 33.8228340 33.8282417 33.8252417 13.1221340 33.8175112 33 8105330 33.8022799 33 7820570 33 7714708 33.7000002 0.0000000 0.0000000 12 7589989 32 8020554 32 8213814 32 8423817 32 8604123 32 8741624 32 8833615 32 8875311 32 8875311 12.8831515 72.8741624 32.8804128 32.8423817 12.8213818 32.8020554 32.79999999 0.0000000 0.0000000 31.8000000 31.8138745 31.8495289 31.8847195 31.9134038 31.9344584 31.9481813 31.9548456 31.5548456 21.9481813 31.9344584 31.8134038 31.8847186 31.8495258 31.8138785 31.8000000  $0.0000000$ 0.0000000 10.7000001 10.8037705 30.8782135 30.9334525 30.9738542 31.0020204 31.0198455 31.0284157 31.0284157 31.0188465 31.0020204 30.9738842 30.8334525 30.8782138 30.8037709 30.7000001 0.0000000 0.0000000 28.7000000 28.8243888 29.9255018 28.8879551 30.0478510 30.0810156 30.1013742 10.1110233 30.1110233 30 1012742 30.0810156 30.0478510 29.9979551 29.9255018 29.8243868 29.7000000 0.0000000 0.0000000 21.8000004 23.8413446 23.0023486 29.0437228 29.1386750 29.1714055 28.1926237 29.2026439 29.2026439 28.1828237 29.1714055 29.1385750 25.0637229 29.0023456 21.8553456 26.500004 0.0000000 0.0000000 27.8000001 21.0398648 23.1332486 24.1987348 28.2448757 28.2783188 28.2958308 24.3048440 28.3048440 28.2956304 28.2763166 28.2449757 28.1887946 28.1332465 28.0399644 27.3000001  $0.0000000$ 0.0000000 27.2999998 27.2903709 27.2918294 27.3333150 27.3682511 27.3933222 27.4088470 27.4182540 27.4182540 27.4088470 27.3833222 27.3882511 27.3333150 27.2518294 27.2503709 27.2889594 0.0000000 0.0000000 26.3399999 28.4089455 28.4408873 28.4738020 26.5007507 26.5192544 28.5299794 26.5348115 26.5348115 24.5299784 25.5192544 28.5007507 25.4739020 25.4406873 25.4089459 26.3999999 0.0000000 0.0000000 25 4000003 25.5339741 25.5883935 25.6203370 25.8409176 25 8522856 25.6568134 25.6579171 25.6579171 25.450f134 25.4522454 25.5409176 25.6201370 25.6843935 25.5339241 25.4000003  $0.2000000$ 

0.0000000 24.7539987 24.7412715 24.7573194 24.7800512 24.7531222 24.7343853 24.7844531 24.7830717 24.7830717 24.7884531 24.7943853 24.7931222 24.7800912 24.7573158 24 7412715  $24.7444447$  $0.000000$ 23.4713872 23.9207781  $22.9474445$ 23.9543846 23.5177454 23.9021510 23.5021510  $0.000000000033.8000000$ 23.3419992 23.9177498 23.9419982 23.9543846 23.9478685 23.1207761 23.1713872 23.8000000  $0.0000000$ 23.0234435 23.1067840 23.1381410 23.1340229 23.1018810 23.0373506 23.0058120 23.0058120  $0.0000000$  $22.8000004$ 23.1311410 23.1067840 23.1019510 23.1340229 23.0224435 22.8000004  $0.0000000$ 23.0373506 22.3176188 22.3450875 22.3575666 22.3474242 22.2944726 22.1284416 22.0780000 22.0780000  $0.0000000022.2999889$ 22.1284418 22.2044726 22.3474242 22.3575866 22.3176189 22.3450875 22.2999999  $0.0000000$ 21.5000004 21.800004 21.8000004 21.6000004 21.800004 21.5000004 21.8000003 21.8000003 21.8000003  $0.0000000$ 21.8000003 21.5000004 21.6000004 21.5000004 21.5000004 21.5000006 21.8000004  $0.0000000$  $0.0000000$  $0.0000000$  $0.0000000$  $0.0000000$  $0.0000000$  $0.0000000$  $0.0000000$  $0.0000000$  $0.00000000 + 00000000$  $0.0000000$  $0.0000000$  $0.0000000$  $0.0000000$  $0.0000000$  $\ddot{o}$  ,  $\ddot{o}$   $\ddot{o}$   $\ddot{o}$   $\ddot{o}$   $\ddot{o}$   $\ddot{o}$  $0.0000000$  $0.000000$ 

 $\omega \rightarrow \omega$ 

HEAD DISTRIBUTION - ROW<br>Number of Time Steps : 3.100002+07<br>Time(Sacos) = 3.5478EE+02<br>Time(Taas) = 3.5478EE+02<br>Time(Taas) = 3.62331E-01

والتواصل وبالتباط والمحارب

 $\bullet$  $\bullet$  $\bullet$  $\bullet$  $\bullet$  $\ddot{\phantom{0}}$  $\bullet$  $\ddot{\phantom{a}}$  $\ddot{\bullet}$  $\bullet$  $\ddot{\bullet}$  $\bullet$  $\bullet$  $\bullet$  $\bullet$  $\bullet$  $\bullet$  $\bullet$  $\overline{1}$  $\overline{a}$  $\bullet$  $\bullet$  $\overline{1}$  $\bullet$  $\overline{1}$  $\bullet$  $\bullet$  $\bullet$  $\bullet$  $\bullet$  $\bullet$  $\overline{17}$  $\overline{A}$  $\overline{47}$  $\overline{1}$  $\bullet$  $\bullet$ 44 å S  $\bullet$  $\overline{a}$ A.  $\overline{a}$  $\bullet$  $\overline{a}$ 44  $\bullet$  $\bullet$  $\bullet$ 44 A.  $\ddot{\bullet}$ 44 ó  $\bullet$ 4 S 45 41 45 4 S 48 48  $\overline{\mathbf{a}}$ 48 ä  $\ddot{\phantom{a}}$  $\ddot{\phantom{a}}$  $\bullet$ 48 44  $\bullet$  $\ddot{\phantom{a}}$  $\overline{a}$ ă. à a  $\overline{a}$  $\overline{a}$ a A  $\overline{a}$  $\bullet$  $\bullet$  $\overline{11}$ 44  $\bullet$  $\bullet$ 44  $\bullet$  $\Delta$   $\Delta$  $\ddot{\phantom{a}}$ ó  $\bullet$ À3  $42$  $\overline{1}$ 42  $\overline{\mathbf{a}}$  $\bullet$  $\overline{1}$  $\overline{1}$  $\overline{1}$  $\overline{1}$  $\overline{1}$  $\bullet$  $\overline{1}$  $\ddot{\phantom{a}}$  $\ddot{\phantom{a}}$ ۵à  $\overline{\mathbf{1}}$ Å  $\ddot{\phantom{2}}$  $\ddot{\phantom{2}}$ 42 42 42  $\overline{1}$  $\overline{1}$  $42$  $\ddot{\phantom{2}}$  $\ddot{\mathbf{z}}$  $\ddot{\phantom{2}}$  $\overline{1}$  $\overline{1}$ ò  $\ddot{\phantom{a}}$ ٤١ 41  $\bullet$ 41  $\bullet$  $\blacktriangle$  1  $\bullet$  $41$  $41$  $\bullet$  $\bullet$  $\bullet$  $\bullet$  1  $\ddot{\bullet}$  $\overline{a}$  $\bullet$ è  $\mathbf{a}$  $\overline{a}$  $\overline{a}$  $\overline{a}$ 4 o  $\ddot{\phantom{a}}$  $\overline{a}$  $\overline{a}$  $\overline{10}$  $\overline{a}$  $\overline{a}$  $\overline{a}$ 40 A O  $\overline{a}$  $\ddot{\phantom{a}}$  $\overline{a}$  $\ddot{\phantom{a}}$ ٥ 38 39 33  $\overline{\mathbf{1}}$  $\overline{\mathbf{3}}$  $\overline{\mathbf{u}}$  $\overline{11}$ 31  $\overline{\mathbf{3}}$  $\mathbf{u}$  $38$  $\overline{\mathbf{a}}$  $\overline{\mathbf{3}}$ ò  $\bullet$ 38 39  $\mathbf{r}$  $22$  $78$  $21$  $11$  $22$  $\mathbf{z}$  $\overline{10}$  $33<sup>2</sup>$  $28$  $38$  $28$  $78$  $\overline{\mathbf{z}}$ ò  $\ddot{\phantom{a}}$ 18  $\overline{\mathbf{z}}$  $\mathbf{a}$  $\overline{1}$  $\ddot{\phantom{a}}$  $\ddot{\phantom{a}}$  $\ddot{\phantom{a}}$  $\bullet \bullet$ 74 34  $\overline{11}$ 34 as. 14  $\overline{\mathbf{a}}$  $\overline{1}$  $\bullet$  $\circ$ 17  $17$ 31 57  $\overline{17}$  $\overline{\mathbf{37}}$  $17$  $\mathbf{B}$  $\overline{\mathbf{37}}$  $\overline{17}$  $\overline{1}$  $\overline{\mathbf{a}}$  $17$  $\overline{17}$  $\overline{\mathbf{3}}$  $\overline{\mathbf{3}}$  $\ddot{\bullet}$  $\hat{\mathbf{c}}$  $34$  $36$  $36$ 16  $36$  $38$  $30$  $28$  $16$  $28$  $26$ 36.  $\overline{10}$  $36$ 36  $78$  $\bullet$  $\blacksquare$  $\overline{\mathbf{r}}$  $\overline{\mathbf{a}}$  $\overline{\mathbf{r}}$  $75$  $\overline{1}$  $\overline{15}$ 38  $\overline{11}$  $25$ ns.  $25$ ne.  $\overline{15}$  $\overline{15}$  $\overline{35}$  $25$ ó  $\epsilon$ ī. ä. 34 14  $\overline{14}$  $\overline{14}$  $\overline{\mathbf{3}}$  $\overline{14}$  $\overline{1}$  $\overline{14}$  $\overline{14}$  $\overline{1}$  $\overline{14}$  $34$  $34$  $\overline{\mathbf{z}}$  $\bullet$  $\ddot{\textbf{c}}$ 11 33  $33$  $22$  $22$  $22$  $33$  $22$  $22$  $11$  $22$  $22$  $22$  $22$  $11$  $22$  $\bullet$  $\epsilon$ 75  $\mathbf{B}$  $\ddot{\phantom{a}}$  $\ddot{ }$  $\overline{\phantom{a}}$  $\overline{12}$  $\overline{12}$  $\overline{12}$  $\overline{12}$  $22$  $22$  $32$  $\overline{12}$  $\overline{12}$  $22$  $\overline{\mathbf{3}}$  $\ddot{\mathbf{c}}$  $\circ$  $\overline{\mathbf{3}}$ 37  $\overline{\mathbf{3}}$  1  $\overline{a}$  $\mathbf{B}$ ă,  $\overline{1}$ ۵ı  $\overline{\mathbf{3}}$  $\overline{\mathbf{3}}$  :  $\overline{\mathbf{z}}$  $\overline{\mathbf{a}}$  $\mathbf{a}$  $\mathbf{a}$  $\overline{\mathbf{3}}$  $\overline{\mathbf{z}}$  $\ddot{\circ}$  $\ddot{\mathbf{c}}$  $\overline{1}$  $30$  $10$ 30  $30$  $70$  $70$  $30$  $30<sup>o</sup>$  $30<sup>o</sup>$  $30$ 30  $30$  $30<sub>o</sub>$  $30$  $30$  $\bullet$  $\mathbf{a}$  $29$  $\overline{2}$  $23$  $\overline{2}$  $^{\circ}$  $78$  $2.9$  $\bullet$  $\bullet$  $21$  $\overline{21}$  $23$  $21$  $25$  $23$  $21$ ò  $\bullet$ ,,  $\overline{2}$  $28$ 28  $\overline{2}$ 24  $\overline{z}$  $24$  $\overline{\mathbf{a}}$  $\overline{28}$  $21$  $\overline{2}$  $\overline{\mathbf{z}}$  $\overline{21}$  $24$  $\overline{a}$ ó  $\ddot{\mathbf{c}}$  $\overline{2}$  $\overline{2}$  $27$  $21$  $27$  $27$  $27$  $22$  $27$  $27$  $27$  $27$  $27$  $27$  $77$  $27$ ö ۵  $\overline{2}$  $^{\circ}$  $24$ 28  $27$  $27$  $22$  $22$  $\overline{2}$  $27$  $27$  $27$  $20<sup>2</sup>$  $2.6$  $2.6$  $26$ Ä  $\ddot{\phantom{a}}$  $^{\bullet}$ 24  $\overline{2}$ 26  $25$  $\overline{28}$  $\overline{28}$  $\overline{2}$  $\overline{11}$  $\overline{26}$  $\overline{1}$  $\overline{28}$ 26  $25$  $28$ 25  $\bullet$  $\bullet$  $\overline{2}$  $25$  $25$ 25  $28$  $25$  $25$ 25  $25$ 25  $25$  $25$ 25  $25$ ó  $25$  $75$  $\bullet$  $24$  $74$  $24$  $24$  $24$  $24$  $28$  $24$  $24$  $24$  $24$  $24$ 24  $24$  $28$  $2.6$  $\bullet$  $\bullet$  $22$  $23$  $23$  $23$  $23$  $2<sub>2</sub>$  $\mathbf{2.2}$  $\bf{2.1}$  $2<sup>2</sup>$  $\overline{2}$  $\overline{\mathbf{2}}$  $\overline{\mathbf{2}}$  $23$  $23$  $\overline{2}$  $\overline{\mathbf{2}}$  $\ddot{\bullet}$  $\bullet$  $22$  $22$  $22$  $\bf 22$  $\mathbf{z}\mathbf{z}$  $\bf 2 \, 2$  $\bf 2 \, 2$  $\mathbf{22}$  $22$  $\bf 22$  $22$  $\bf 32$  $22$  $22$  $22$  $22$ ċ ه.<br>ه  $\frac{22}{6}$  $\frac{22}{0}$   $\frac{22}{0}$  $\begin{array}{cccc} 22 & 22 & 22 & 22 & 23 \\ 0 & 0 & 0 & 0 & 0 \end{array}$  $\frac{22}{6}$  $\frac{22}{9}$  $\frac{22}{6}$  $\frac{22}{2}$  $\frac{22}{6}$  $\frac{27}{6}$  $\frac{22}{6}$  $\frac{22}{6}$  $\frac{1}{\sigma}$ 

 $V - 65$ 

 $\mathbf{r}^{\left( \cdot \right) }$ 

DE AWD DWN 0000000000000000000000000000000 ............................. ................................... 000000000000000000000000000000000000 ........................... 00000000000000000000000000000000

||2222222222222222222222222222223 つええってスマススとアクススクスマススさんでいたことがある。こちらは、こちらもあると、このようなものがあるからないかもない。 つまるえってかったからあるかなからないかものですがかかります。これは、これは、これはあるますものですからなかなかなかなかなからないかもの - 2222222222222222222222222222222305844455445844554555555555555555555 ひひとるきあただてやみのりをしのしたことになっていた。 ひりぞろおきよききしおきのひきートー むなみせート 2025000 0.0 至今有些各生生了各类群众生下不上的书事来上了第0个数0.0 ひのーでるひみをとりる言葉のセージであるまありとなりのない。 つえてつてえてたエスさんとうかんますがあるかなからあるかものです。そのですから、そのことはあるかものですかなかなかなかかなかもないかのですようなのですから、 - 222222222222222222222222222222230558455445444585555555555555555 00078248218800811124841120012000 つまさえ2222222222222222222222222222300564444564564554555555555555555555 ||222☆ネ22ネユ2322222222222222222222 ||2222222222222222222222222222233 0007604991970091100224200020173000 0.0.5 あみひろをまりあるとして、ここにあるようかだりすなるので、 ののごあおのみをきのあるぎのをしてごとおるようしこのところのの のロップをのる生まりある年の生きてきまる日本ですから「2000」 0.0 世前在皇帝使者了进去的心里上の十足公安的力士之中不能上のの 0027504881970091002242002013000 0000707070707040001001121001012000 00000000000000000000000000000000 00000000000000000000000000000000

 $\epsilon_{\rm{th}}$ 

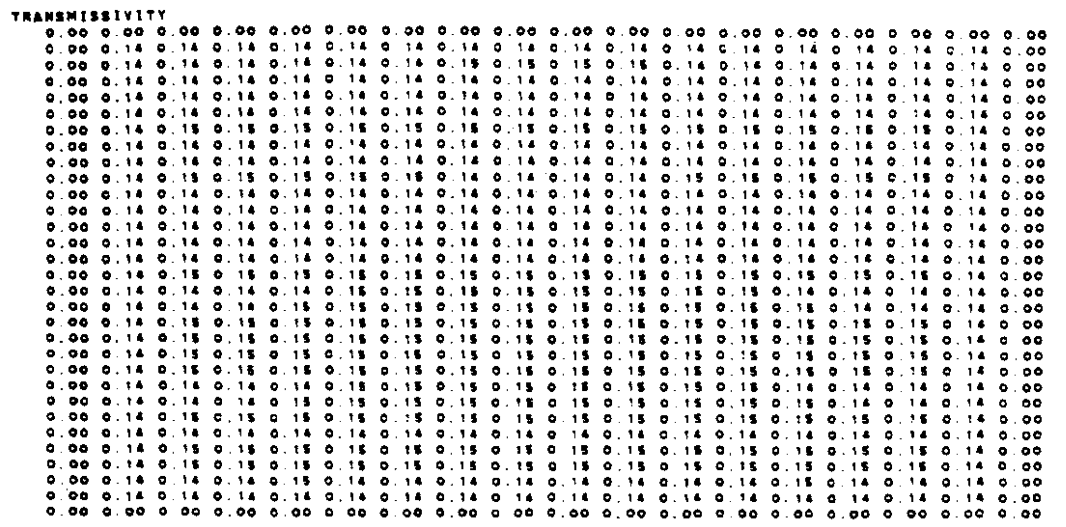

 $\mathcal{L}^{\pm}$ 

 $\mathcal{A}^{\mathcal{A}}$  and  $\mathcal{A}^{\mathcal{A}}$  are  $\mathcal{A}^{\mathcal{A}}$  and  $\mathcal{A}^{\mathcal{A}}$  are  $\mathcal{A}^{\mathcal{A}}$ 

 $\sim$ 

 $\hat{\mathcal{A}}$ 

 $\sim 10$ 

 $\overline{\phantom{a}}$ 

 $\alpha$ 

 $\bar{\lambda}$ 

**CUMULATIVE MASS BALANCE -- (IN FT--3)** 

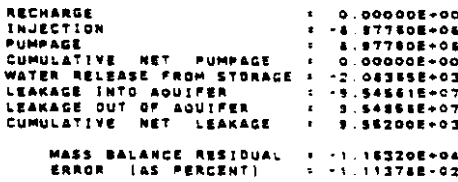

**AATE MASS BALANCE .. (IN C.F.S.)** 

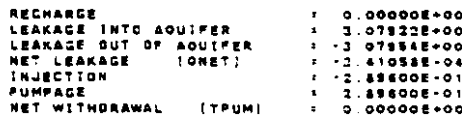

#### **CONCENTRATION**

 $\omega$ 

 $\sim$ 

 $\bar{\mathbf{v}}$ 

 $\bar{z}$ 

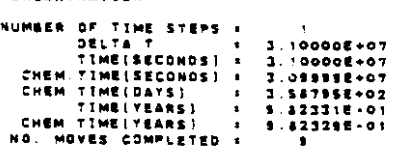

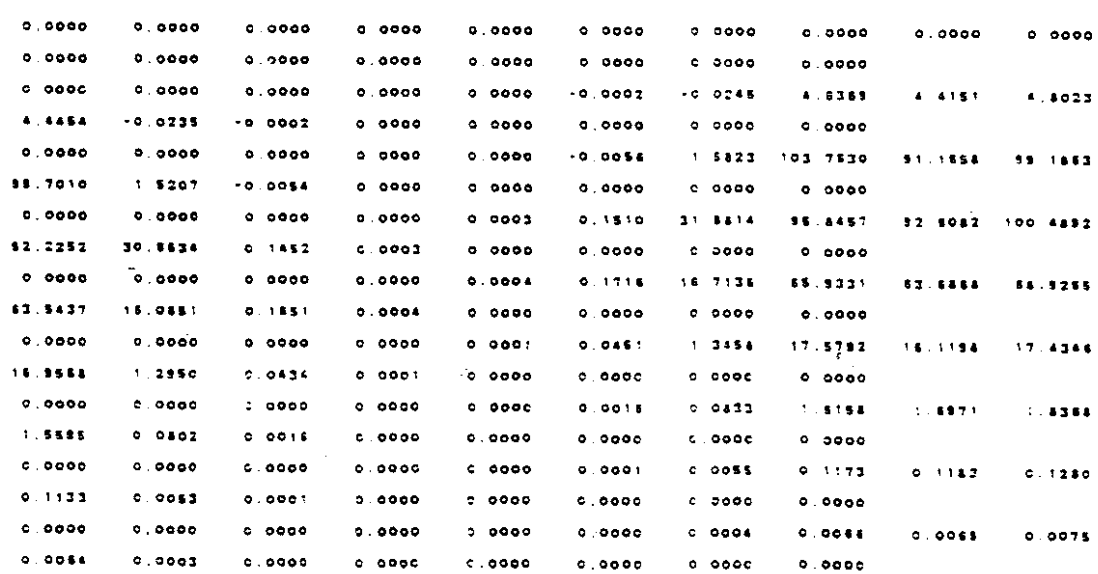

V-67

المستحاة

 $\mathcal{L} = \mathcal{L} \mathcal{L} \mathcal{L}$  .

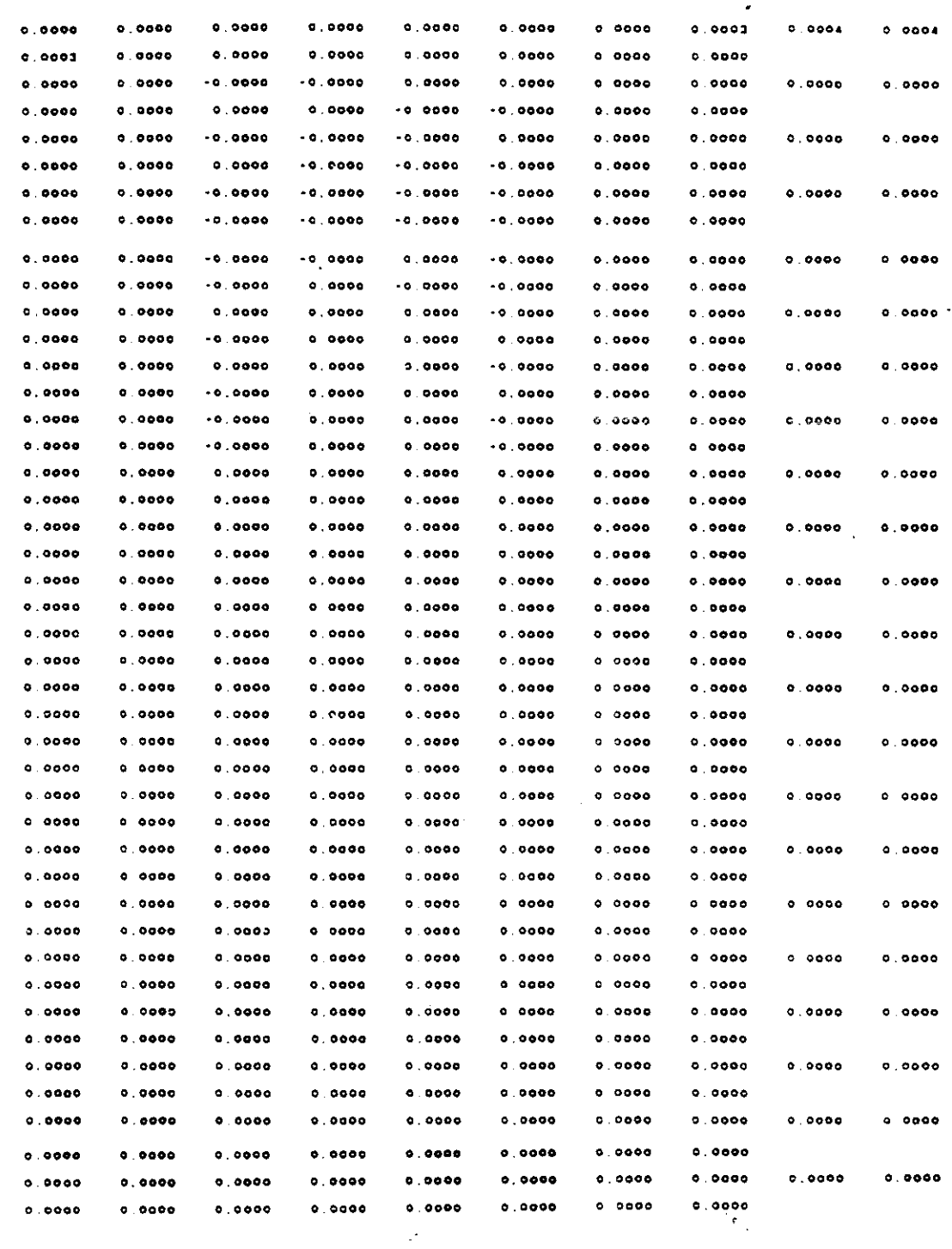

 $\frac{1}{2}$ 

 $\ddot{\phantom{0}}$ 

 $\sim 10$ 

 $\label{eq:2} \frac{1}{\sqrt{2}}\left(\frac{1}{\sqrt{2}}\right)^{2} \left(\frac{1}{\sqrt{2}}\right)^{2} \left(\frac{1}{\sqrt{2}}\right)^{2}$ 

 $\tilde{G}_{\rm eff}$  and  $\tilde{G}_{\rm eff}$ 

 $\sim$   $\sim$ 

 $\sim$   $\sim$ 

 $\mathcal{L}^{\text{max}}_{\text{max}}$ 

 $V - 68$ 

 $\sim$  100  $\pm$  100  $\pm$ 

 $\epsilon$  ,  $\epsilon$  ,  $\epsilon$  ,  $\epsilon$ 

#### CONCENTRATION

 $\mathcal{A}^{\mathcal{A}}$ 

 $\frac{1}{2} \frac{1}{2} \frac{1}{2} \frac{1}{2}$ 

 $\mathcal{L}$ 

NUMBER OF TIME STEPS : 1

 $\sim 10^{11}$  km  $^{-1}$ 

 $\mathcal{L}^{\text{max}}_{\text{max}}$  ,  $\mathcal{L}^{\text{max}}_{\text{max}}$ 

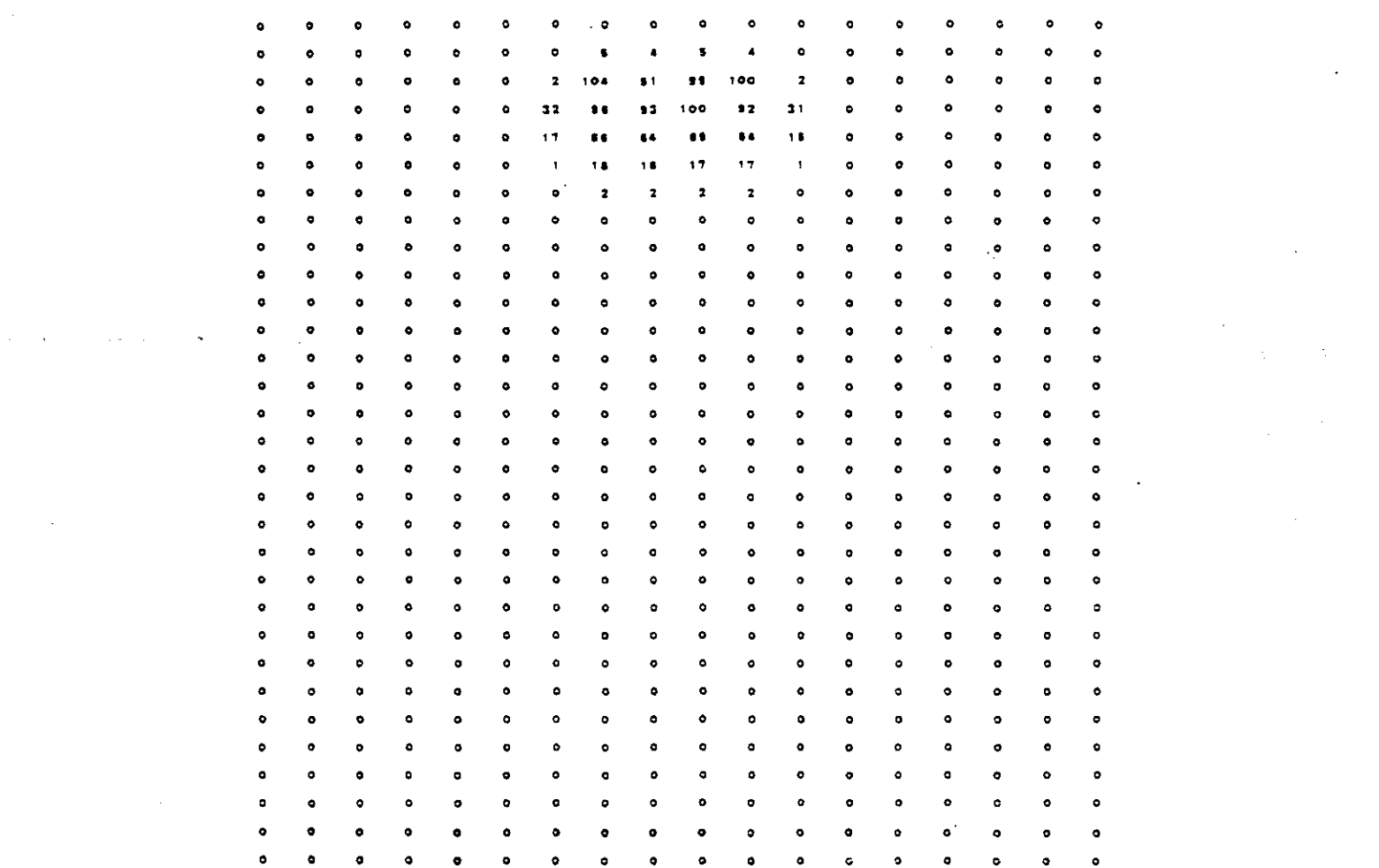

 $\hat{\mathcal{A}}$ 

 $\sim 10^{-10}$ 

 $\mathcal{A}_{\mathbf{r}_1}$ 

 $\mathcal{L}_{\rm{int}}$ 

CHEMICAL MASS BALANCE

 $\sim$   $\sim$   $\sim$   $\sim$   $\sim$   $\sim$ 

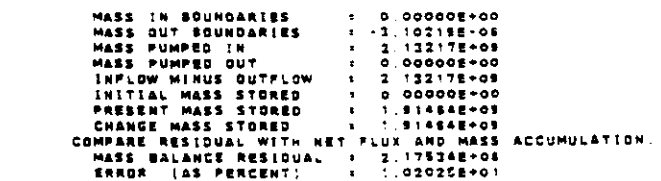

 $\mathcal{O}(\mathcal{O})$  , we assume that

 $\mathcal{L}(\mathcal{A})$  .

 $\mathcal{L}_{\mathrm{eff}}$ 

 $00000000$ 

 $\mathcal{L}^{\text{max}}_{\text{max}}$ 

#### TIME VERSUS HEAD AND CONCENTRATION AT SELECTED OBSERVATION POINTS PUMPING PERIOD NO. 1

.<br>Transient sclution – 1

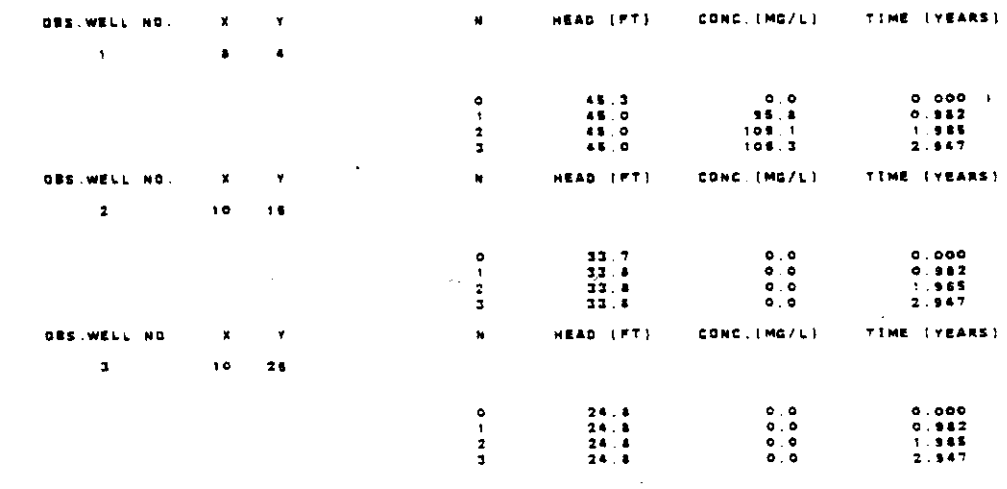

 $\sim 10^{-1}$ 

START PUMPING PERIOD NO. 2

THE FOLLOWING TIME STEP, PUMPAGE, AND PRINT PARAMETERS HAVE BEZN REDEFINED:

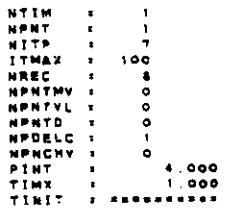

TIME INTERVALS (IN SECONDS)

 $\sim$ 

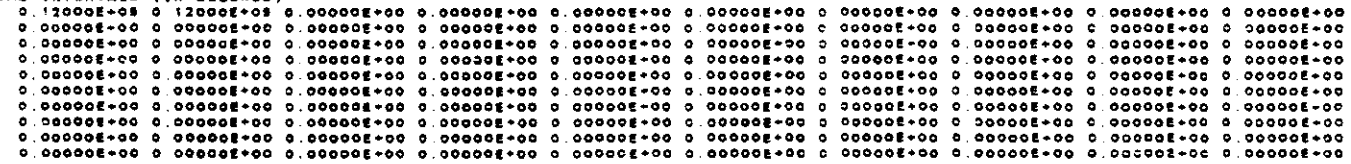

 $\mathcal{O}(\mathcal{O}(\log n))$ 

 $\frac{1}{2} \left( \frac{1}{2} \right) \frac{1}{2} \left( \frac{1}{2} \right)$ 

 $\sim 2\epsilon_{\rm L}$  .

 $\sim 10^7$ 

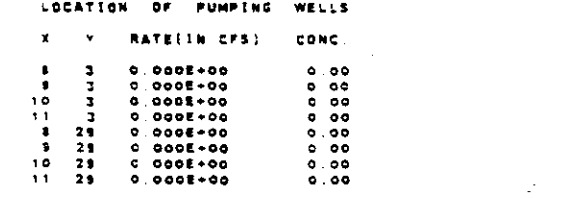

N = = 1<br>Humber of iterations = = = =

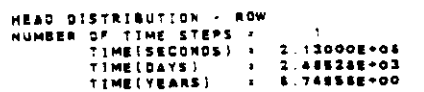

 $\mathcal{L}_{\mathcal{A}}$ 

 $\mathcal{L}^{\text{max}}_{\text{max}}$  and  $\mathcal{L}^{\text{max}}_{\text{max}}$ 

 $\mathcal{L}^{(1)}$ 

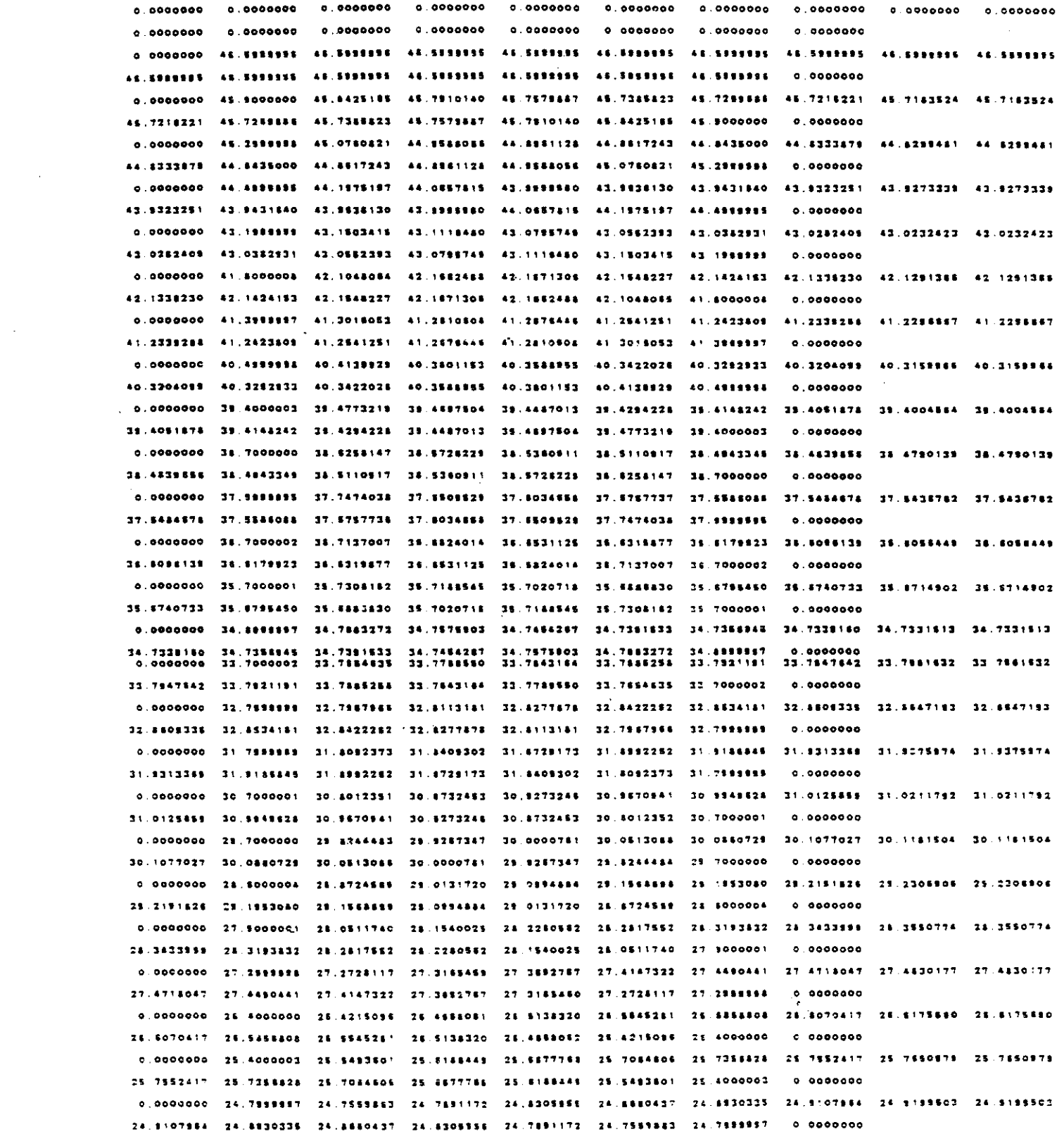

 $\mathcal{L}^{\text{max}}_{\text{max}}$  and  $\mathcal{L}^{\text{max}}_{\text{max}}$ 

## $V-71$

 $\label{eq:2} \frac{1}{\sqrt{2}}\sum_{i=1}^n\frac{1}{\sqrt{2}}\sum_{i=1}^n\frac{1}{\sqrt{2}}\sum_{i=1}^n\frac{1}{\sqrt{2}}\sum_{i=1}^n\frac{1}{\sqrt{2}}\sum_{i=1}^n\frac{1}{\sqrt{2}}\sum_{i=1}^n\frac{1}{\sqrt{2}}\sum_{i=1}^n\frac{1}{\sqrt{2}}\sum_{i=1}^n\frac{1}{\sqrt{2}}\sum_{i=1}^n\frac{1}{\sqrt{2}}\sum_{i=1}^n\frac{1}{\sqrt{2}}\sum_{i=1}^n\frac{1$ 

 $\mathcal{L}^{\text{max}}_{\text{max}}$  and  $\mathcal{L}^{\text{max}}_{\text{max}}$ 

 $\mathcal{O}(\frac{1}{2}+\frac{1}{2}+\frac{1$ 

 $\gamma$  -------  $\gamma$  --  $\gamma$ 

0.0000000 23.8000000 23.8844573 23.8800207 23.8881038 24.0327948 24.0573518 24.0731559 24.0811385 24.0811385 24.0731555 24.0573515 24.0327548 23.5581038 23.8500207 23.8844573 23.8000000 0.0000000 0.0000000 22.8000004 23.0383401 23.1339075 23.1848283 23.2188788 23.2380334 23.2484276 23.2538255 23.2538255 23.2484277 23.2350334 23.2154758 23.1848213 23.1335075 23.0353401 22.8000004 0.0000000 0.0000000 22.2191998 22.3258552 22.3138441 22.3902578 22.4070308 22.4180776 22.4238533 22.4272111 22.4272111 22.4238533 22.4180778 22.4070308 22.3802578 22.35388441 22.3258882 22.2399899  $0.0000000$ 0.0000000 21.5000004 21.5000004 21.5000004 21.5000005 21.5000005 21.5000005 21.5000005 21.5000005 21.5000005 21.8000005 21.8000005 21.8000005 21.8000005 21.8000004 21.8000004 21.8000004 0.0000000  $. 0.000000$ 

# HEAD DISTRIBUTION - ROW<br>NUMBER OF TIME STEPS :<br>Time[secomps] = 2.13000E+04<br>Time[dats] = 2.45826E+03<br>TIME[TEARS] = 6.74888E+00

Australia and

 $\begin{array}{ccccccccccccccccc} \circ & \circ & \circ & \circ & \circ & \circ & \circ & \circ \end{array}$  $\bullet$  $\bullet$  $\bullet$  $\bullet$  $\bullet$  $\bullet$  $\bullet$  $\bullet$  $\bullet$  $\bullet$  $\bullet$  $\bullet$  7  $47 - 47 - 47$  $-47$  $-4.7$  $47.47.47$  $\bullet$  $47$  $\bullet$  $47$  $47$  $\ddot{\bullet}$  $\bullet$  $47$  $\bullet\bullet$  $\bullet\bullet$  $\ddot{\phantom{a}}$  $\bullet\bullet$  $\bullet$  $\bullet$  $\clubsuit$  $\ddot{ }$  $\bullet$  $\ddot{\bullet}$  $\overline{a}$  $\bullet$  $\bullet\bullet$  $\overline{10}$  $\overline{a}$  $\overline{a}$  $\bullet\bullet$  $-45$ 45  $\overline{45}$ 45  $\overline{46}$  $\bullet$  $\Delta$ 45  $\bullet$  $\overline{AB}$  $\overline{15}$ 48  $\bullet$   $\bullet$  $\overline{a}$  $\overline{A}$  $\overline{a}$  $\overline{a}$  $\overline{A}$  $\bullet$  $\overline{a}$  $\bullet$  $\ddot{\phantom{a}}$  $\bullet$  $\bullet$  $\overline{AB}$ 43 43 43 43 43  $\overline{1}$  $\rightarrow$ 43  $43$  $-42$  $\overline{1}$  $\overline{1}$  $\bullet$  $42$  $\bullet$  $-43$  $\overline{1}$ 42 42 42 42 42 43 42 42 42 42  $\overline{42}$  $\overline{1}$  $\overline{1}$  $\bullet$  $\bullet$  $\bullet$ 41 41 41 41 41 41 41 41  $\bullet$  $\bullet$  $41$  $4.1$ 41  $4.1$  $\blacksquare$  $\circ$  $\bullet\bullet$  $\bullet\bullet$  $\bullet$  $\bullet\bullet$  $40<sub>o</sub>$  $\overline{a}$  $\overline{40}$  $\overline{10}$  $\bullet$  $\bullet$  $\bullet\bullet$  $46$  $\bullet$  $\bullet$  $40$  $\ddot{\phantom{a}}$  $\bullet$  $\bullet$  $39<sub>1</sub>$  $38<sup>°</sup>$  $39$  $-39$  $38$  $33$  $39$  $38$  $3<sub>0</sub>$  $\mathbf{B}$  $35$  $39<sup>°</sup>$  $\bullet$  $38$  $28$  $38$  $\overline{33}$  $\overline{11}$  $^{\circ}$  39  $\mathbf{r}$  $\bullet$  $\overline{\mathbf{33}}$  $25$  $33<sup>-1</sup>$  $38<sub>1</sub>$  $2.8$ 38 38 38 38  $\overline{1}$  $38$ 36 36 36 38 38 38  $\mathbf{a}$  $34.34.34.34$  $\bullet$  $-38$  $28$  $38$  $30$  $-38$  $\overline{17}$  $\bullet$  $37$  $37 - 37$ 36 36 36 36 36 37 38 38 39 36 36 37 38 38 38  $\mathbf{a}$  $38$  $3<sup>2</sup>$  $\bullet$  $75$  $35 -$ 35 35 35 35 35 35 35 35 35  $\overline{\mathbf{3}}$  $35$  $35$ 38  $\mathbf{T}$  $\overline{14}$  $34$  $34$  $34 34<sub>1</sub>$ 34 34 34 34  $34 - 34$  $\bullet$  $\overline{14}$  $\overline{11}$  $\overline{14}$  $\overline{1}$  $14$  $\bullet$ 32 33 34 35 36 37 38 39 39 39 39  $12$  $13$  $\overline{11}$  $22$  $\overline{11}$  $\bullet$ 32 32 32 32 32 32 32 32 33 33 32  $77$  $\bullet$  $\overline{22}$  $32$  $22$  $22$  $31$  $\circ$  $\bullet$  $11$  $31 - 31$ 30 30 30 30 30 30 30 30 30 30 30 30  $\bullet$  $30<sup>°</sup>$  $30$  $30$ 29 29 29 29 29 29 29 29 29 29 21 21  $\overline{25}$  $23$  $\overline{1}$  $24$  $29$ 28 28 28 28 28 28  $\mathbf{2.8}$  $28$  $-28$  $24$  $23$  $\bullet$  $20$  $2<sub>1</sub>$  $23$  $2.8$  $\bullet$ 28  $27<sup>1</sup>$  $\mathbf{27} = \mathbf{27}$  $27$  $27$  $-27$  $27$  $27$  $\overline{1}$  $27$  $27$  $27$  $\ddot{\phantom{0}}$  $27 - 27$  $27<sup>2</sup>$  $\Delta$  $\bullet$ 27 27 26  $28$  $24$ 25 26 25 26 27 28 29 29 29 29 29 29 29 29 29 29 29 27  $\bullet$  $\bullet$  $\bullet$  $\bullet$  $25 -$ 24 24 24 24 24 24 24 24 24 25 24 24  $\bullet$  $24$  $24 24$  $2 +$  $24 -$ 23 23 23 23 23 23 23 23 23 23 23 23 23 23 23  $\bullet$  $\bullet$ 22 22 23 24 23 23 24 23 24 24 24 24 27 27 22 23  $\bullet$  $\bullet$ 

 $V - 72$ 

 $\mathcal{C}_{\mathbf{r}_{\mathrm{in}}}$ 

 $\sigma = 0$  , and  $\sigma = 0$  , and  $\sigma = 0$ 

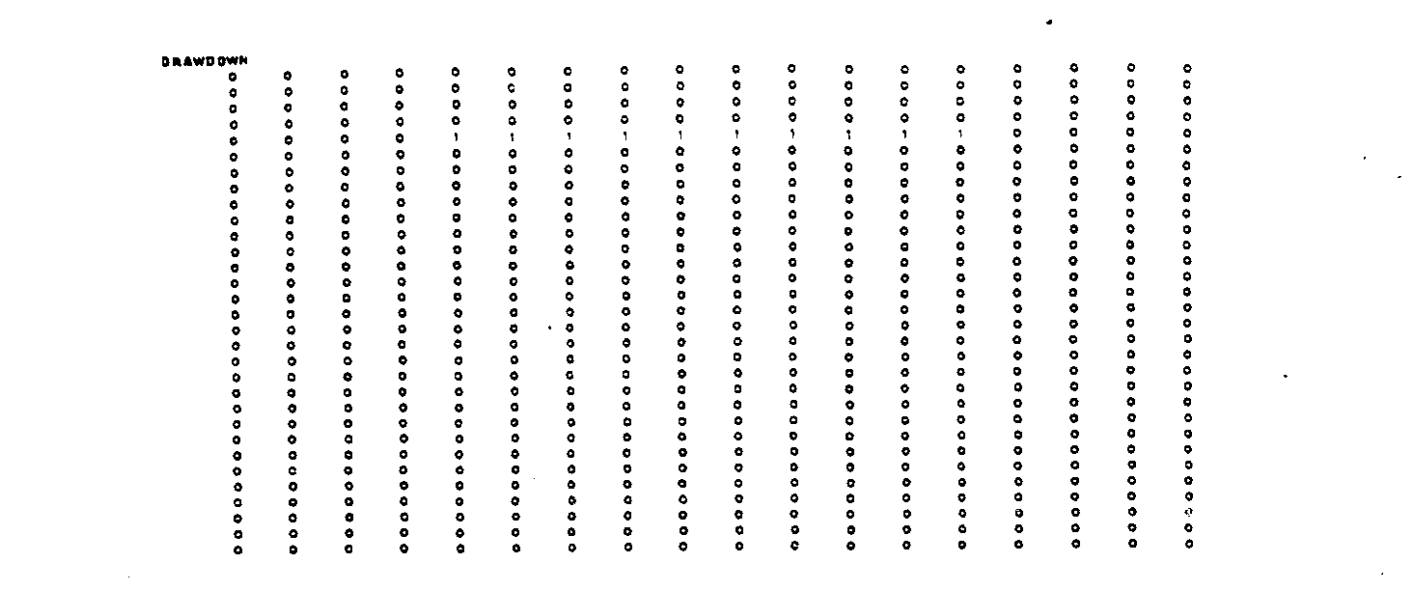

 $\label{eq:2} \frac{1}{\sqrt{2}}\left(\frac{1}{\sqrt{2}}\right)^{2} \left(\frac{1}{\sqrt{2}}\right)^{2}$ 

 $\mathcal{L}^{\text{max}}_{\text{max}}$ 

 $\label{eq:2.1} \frac{1}{\sqrt{2}}\left(\frac{1}{\sqrt{2}}\right)^{2} \left(\frac{1}{\sqrt{2}}\right)^{2} \left(\frac{1}{\sqrt{2}}\right)^{2} \left(\frac{1}{\sqrt{2}}\right)^{2} \left(\frac{1}{\sqrt{2}}\right)^{2} \left(\frac{1}{\sqrt{2}}\right)^{2} \left(\frac{1}{\sqrt{2}}\right)^{2} \left(\frac{1}{\sqrt{2}}\right)^{2} \left(\frac{1}{\sqrt{2}}\right)^{2} \left(\frac{1}{\sqrt{2}}\right)^{2} \left(\frac{1}{\sqrt{2}}\right)^{2} \left(\$ 

 $\label{eq:2.1} \frac{1}{\sqrt{2}}\int_{0}^{\infty}\frac{1}{\sqrt{2\pi}}\left(\frac{1}{\sqrt{2\pi}}\right)^{2}d\mu\,d\mu\,.$ 

 $\mathcal{O}_{\mathbf{C}_1}$  .

 $\mathcal{L}(\mathcal{A})$  .

 $\sim 10^{-1}$ 

 $\sim$ 

 $\mathcal{L}(\mathcal{L}(\mathcal{L}))$  . As we have  $\mathcal{L}(\mathcal{L}(\mathcal{L}))$ 

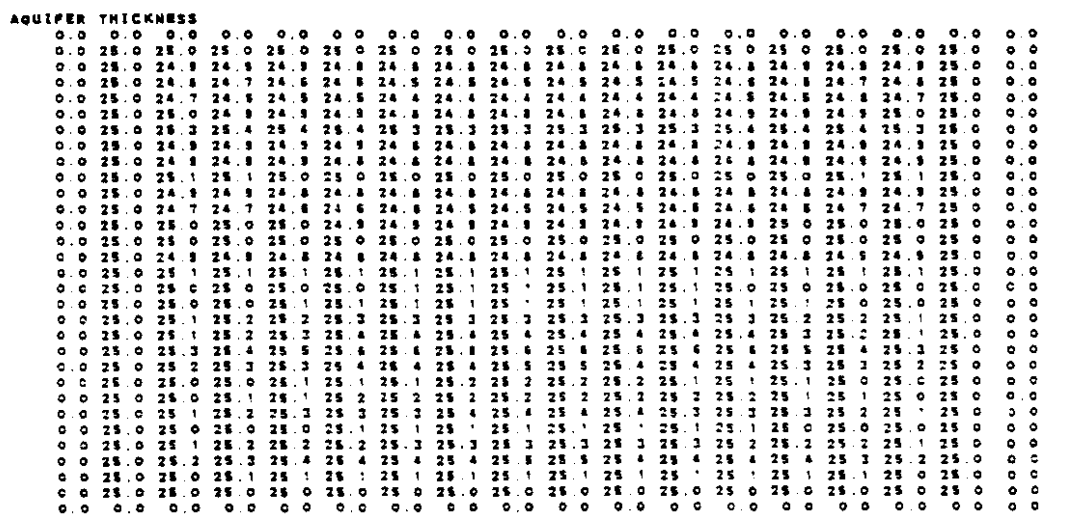

 $V - 73$ 

 $\label{eq:2.1} \mathcal{L}(\mathcal{L}) = \mathcal{L}(\mathcal{L}) \otimes \mathcal{L}(\mathcal{L})$ 

 $\begin{array}{l} \textbf{B} & \textbf{S} & \textbf{S} & \textbf{S} \\ \textbf{S} & \textbf{O} & \textbf{O} & \textbf{O} & \textbf{O} & \textbf{O} \\ \textbf{O} & \textbf{O} & \textbf{O} & \textbf{O} & \textbf{O} & \textbf{O} & \textbf{O} \\ \textbf{O} & \textbf{O} & \textbf{O} & \textbf{O} & \textbf{O} & \textbf{O} & \textbf{O} & \textbf{O} \\ \textbf{O} & \textbf{O} & \textbf{O} & \textbf{O} & \textbf{O} & \textbf$ ◎173311111133448555111111131210104484548548544848555555555555555555 ◎317131311319191931319117171310444446544444444485855555555555556 (0)下门了了了了?""你们不会再看看我想要是容易拿着学生的事情,你们不是不是我的人,你们的身体是我的人,我们的人,我们的人们的事情,我们的心中有着,我的身体是我的 10)3ヶ1511311315815111111115151100464846546466668555585555555555600464415515111111 の1111〜13〜15〜15〜11〜11〜11〜11〜11〜ののエムエネルをみるみあるみあるまちある客様をするときなどです。 - ○『子』『子』『子』『子』『子』『月』『月』『月』『月』『今『子』『月』『月』『子』『月』『月』『月』『月』『月』『月』『月』『白のの日名本本本本本本本本本本本本本本本本本本本本文 0000000000000000000000000000000000 0000000000000000000000000000000 000000000000000000000000000000 0000000000000000000000000000000  $\overline{\phantom{a}}$  $.00$ 

CUMULATIVE MASS BALANCE -- (IN FT\*=3)

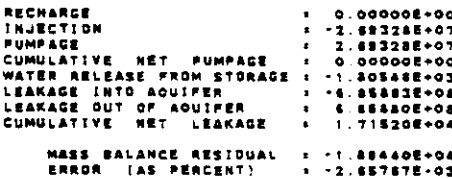

RATE MASS BALANCE -- (IN C.F.S.)

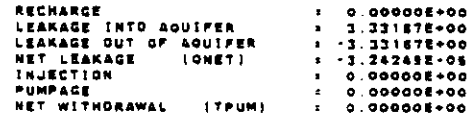

#### **CONCENTRATION**

 $\ddot{\phantom{0}}$ 

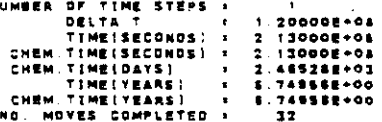

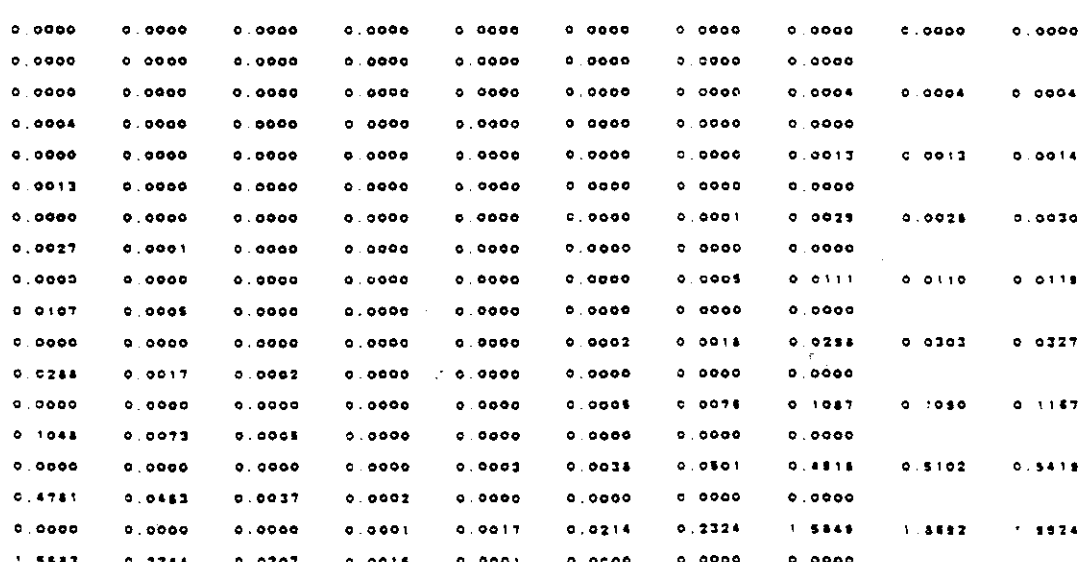

 $V - 74$
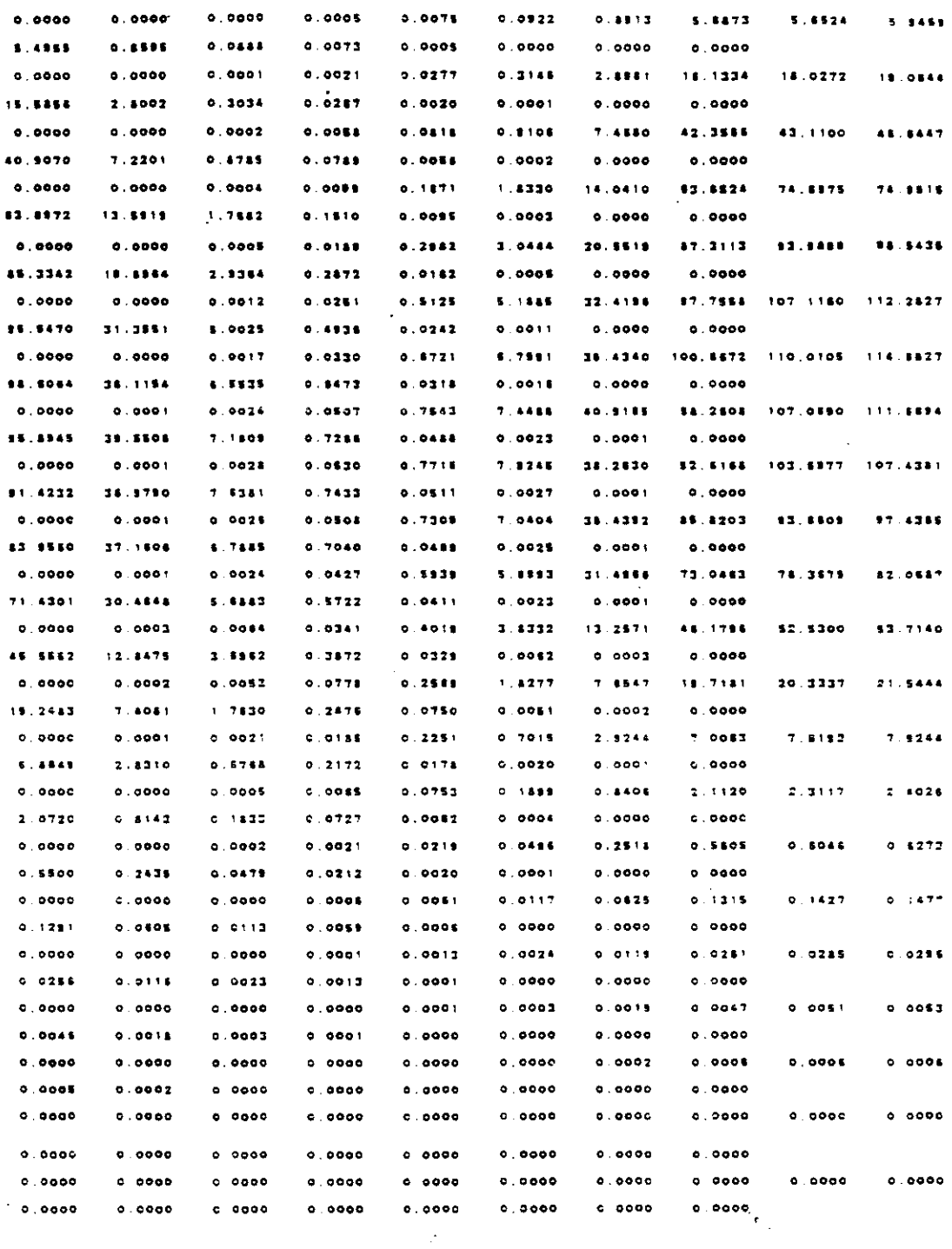

 $\hat{\boldsymbol{\beta}}$ 

 $\sim$ 

 $\sim 100$ 

 $\sim$   $\sim$ 

 $\sim 100$ 

 $\sim$ 

 $\bar{z}$ 

 $\mathcal{L}_{\mathcal{L}}$ 

 $\label{eq:2.1} \frac{1}{\sqrt{2}}\int_{0}^{\infty}\frac{1}{\sqrt{2\pi}}\left(\frac{1}{\sqrt{2\pi}}\right)^{2\alpha} \frac{1}{\sqrt{2\pi}}\int_{0}^{\infty}\frac{1}{\sqrt{2\pi}}\frac{1}{\sqrt{2\pi}}\frac{1}{\sqrt{2\pi}}\frac{1}{\sqrt{2\pi}}\frac{1}{\sqrt{2\pi}}\frac{1}{\sqrt{2\pi}}\frac{1}{\sqrt{2\pi}}\frac{1}{\sqrt{2\pi}}\frac{1}{\sqrt{2\pi}}\frac{1}{\sqrt{2\pi}}\frac{1}{\sqrt{2\pi}}\frac{1}{$  $\mathcal{L}^{\text{max}}_{\text{max}}$  and  $\mathcal{L}^{\text{max}}_{\text{max}}$ 

 $\frac{1}{\sqrt{2}}\sum_{i=1}^{n-1}\frac{1}{\sqrt{2}}\sum_{i=1}^{n-1}\frac{1}{\sqrt{2}}\sum_{i=1}^{n-1}\frac{1}{\sqrt{2}}\sum_{i=1}^{n-1}\frac{1}{\sqrt{2}}\sum_{i=1}^{n-1}\frac{1}{\sqrt{2}}\sum_{i=1}^{n-1}\frac{1}{\sqrt{2}}\sum_{i=1}^{n-1}\frac{1}{\sqrt{2}}\sum_{i=1}^{n-1}\frac{1}{\sqrt{2}}\sum_{i=1}^{n-1}\frac{1}{\sqrt{2}}\sum_{i=1}^{n-1}\frac{1}{\sqrt{2}}$ 

### CONCENTRATION

 $\hat{\mathcal{A}}$ 

 $\mathcal{L}(\mathcal{L})$  and  $\mathcal{L}(\mathcal{L})$  $\frac{1}{2}$ 

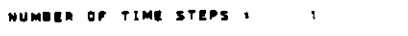

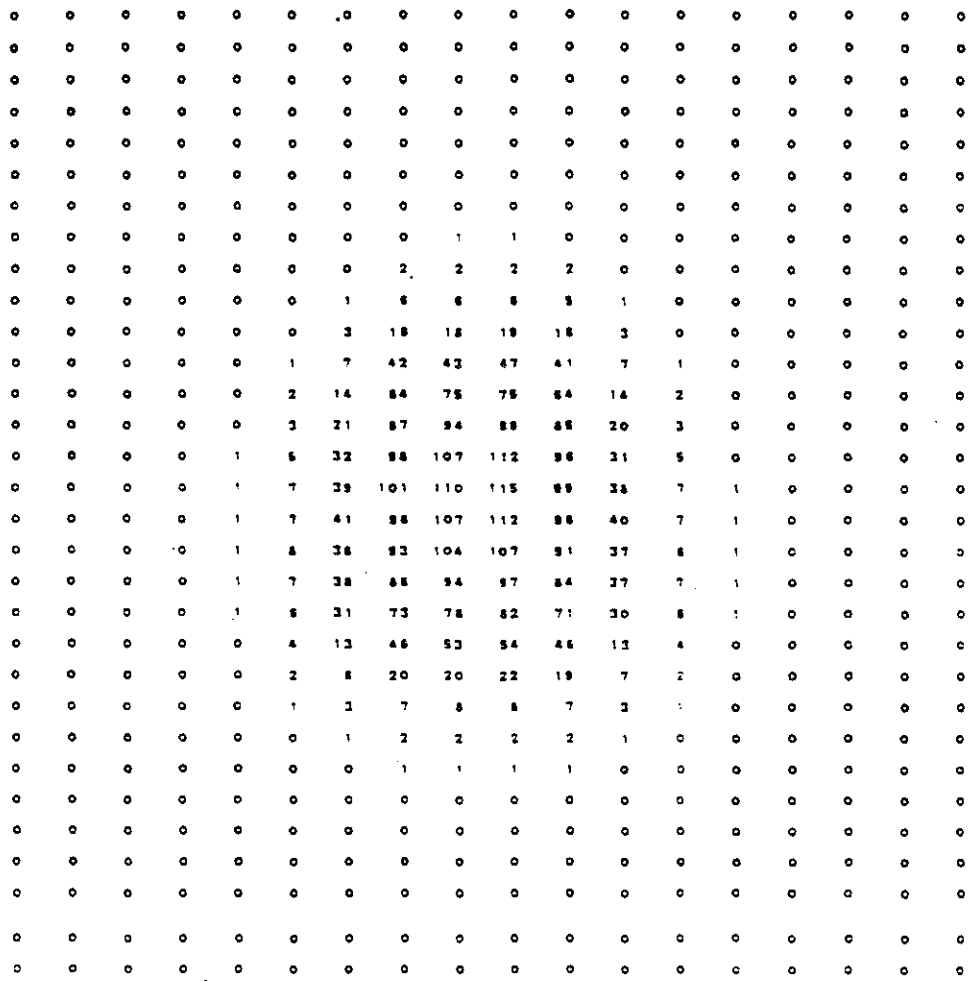

 $\sim$   $\sim$ 

 $\mathcal{L}^{\text{max}}_{\text{max}}$ 

 $\label{eq:2} \mathcal{L}_{\mathcal{A}} = \frac{1}{2} \sum_{i=1}^n \frac{1}{2} \sum_{j=1}^n \frac{1}{2} \sum_{j=1}^n \frac{1}{2} \sum_{j=1}^n \frac{1}{2} \sum_{j=1}^n \frac{1}{2} \sum_{j=1}^n \frac{1}{2} \sum_{j=1}^n \frac{1}{2} \sum_{j=1}^n \frac{1}{2} \sum_{j=1}^n \frac{1}{2} \sum_{j=1}^n \frac{1}{2} \sum_{j=1}^n \frac{1}{2} \sum_{j=1}^n \frac{1}{2} \$ 

 $\sim 10$ 

### CHEMICAL MASS BALANCE

 $\label{eq:1} \begin{array}{ll} \left\langle \phi_{\alpha} \right\rangle & \left\langle \phi_{\alpha} \right\rangle & \left\langle \phi_{\alpha} \right\rangle & \left\langle \phi_{\alpha} \right\rangle \end{array}$ 

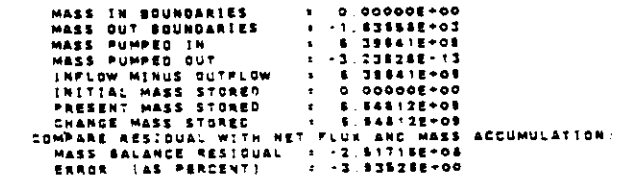

 $V - 76$ 

 $\bar{\gamma}$ 

 $\hat{\mathcal{F}}$ 

 $\mathcal{L}^{\text{max}}_{\text{max}}$ 

## BARYLON, LEVELS, CHLORIDE

 $\sim$ 

 $\sim$   $\sim$ 

 $\mathcal{L}_{\mathcal{A}}$ 

# TIME VERSUS HEAD AND CONCENTRATION AT SELECTED OBSERVATION POINTS PUMPING PERIOD NO. 2

TRANSIENT SOLUTION

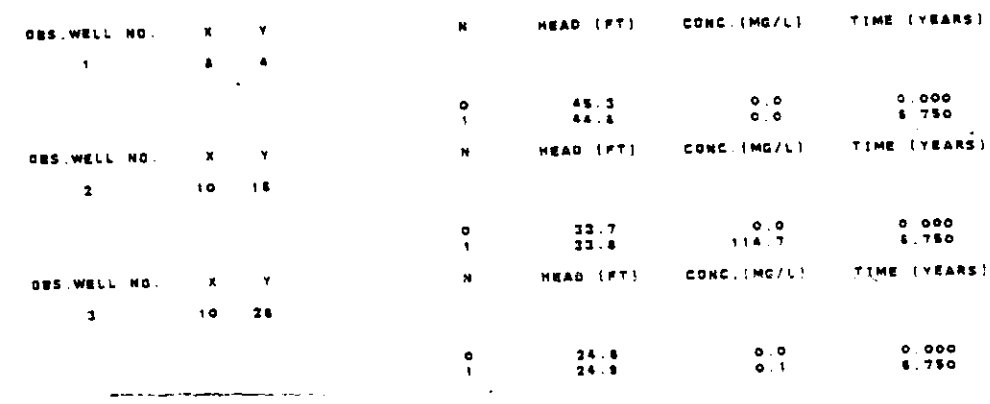

### START PUMPING PERIOD NO. 3

THE FOLLOWING TIME STEP, PUMPAGE, AND PRINT PARAMETERS HAVE BEEN REDEFINED:

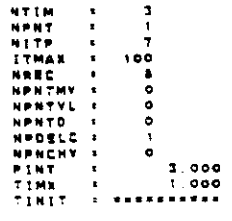

أأعرض المقتلة فقدامات

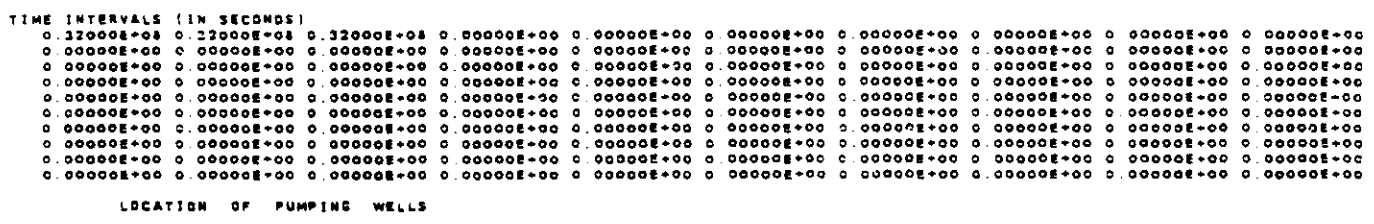

 $\bar{\beta}$ 

 $\mathcal{F}_{\rm{in}}$ 

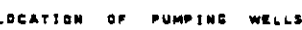

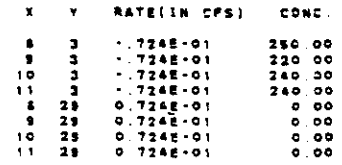

المستقرين المستنفع المراجع

N = = 1<br>Number of iterations = = = 6

 $\mathbb{R}^2$ 

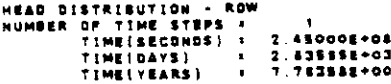

0.0000000 48.5393338 45.5193316 46.3193315 46.5313335 46.5131335 46.5143386 46.5193337 46.5354957 46.535057 46.5165997 46.5599998 44.5999995 46.5699995 48.5999996 46.5999999 46.5999996 0.0000000 0.0000000 45.5000000 45.8498041 45.8085370 45.7870255 45.7982177 45.8463893 48.0134385 46.0542459 48.0642459 45.0134386 45.8443333 45.7942177 45.7870265 45.8085370 45.8434049 45.9000000 0.0000000 0.0000000 45.2989918 45.0871431 44.9838133 44.9408984 44.9373521 44.9887012 45.0344546 45.0888931 45.0668831 45.0344545 44.3557012 44.9373521 44.9405954 44.953513 45.0871431 45.2999588 0.0000000 0.0000000 44 4111115 44.2103134 44.0145428 44 0431504 44.0375021 44 0514341 44.0773323 44.0147480 44.0947380 44.0778323 44.0514341 44.0379021 44.0481504 44.0945428 44.2109838 44.4999795 0.0000000 0.0000000 43.1999998 43.1839078 43.1399815 43.1248841 43.1205495 43.1262781 43.1371810 43.1450614 43.1450614 43.1371810 43.1253781 43.1205485 43.1246841 43.1399815 43.1839076 43.1998889 0.0000000 0.0000000 41.5000003 42.1172535 42.1917318 42.2087710 42.2098550 42.2125235 42.218877 42.2200555 42.2200555 42.2158977 42.2128235 42.2098580 42.2057710 42.1917315 42.1172535 41.8000008 0.0000000 0.0000000 41.2353997 41.3123250 41.3028011 41.3007342 41.2385439 41.2375074 41.2378780 41.2383580 41.2383540 41.2978750 41.2978078-41.2988839 41.3007342 41.3028011 41.3123250 41.3998887 0.0000000 0.0000000 40.4919998 40.4228343 40.3878454 40.3855048 40.2773544 40.3719884 40.3890534 40.3877452 40.3877452 40.3890534 40.3719854 40.3773544 40.3555045 40.3576454 40.4325343 40.4999598 0.0000000 0.0000000 35.4000001 33.4843249 35.4838848 39.4884018 39.4884134 39.4472061 33.4418472 38.4390501 39.4390503 31.4418473 33.4472061 39.4584134 31.4494018 35.4836948 39.4843244 39.4000003 0.0000000 0.0000000 38.7000000 38.4311256 38.5371263 38.5515850 38.5310892 38.5181286 38.5105385 38.5070578 38.5070678 38.5108365 38.5181286 38.5310682 38.5515550 38.5831283 38.6311256 38.7000000 0.0000000 0.0000000 17.9898888 17.7511449 17.8941837 17.8142885 37.5888404 17.5760611 17.5687034 17.5828282 37.5829292 37.5887034 37.5780611 37.5888404 37.6142886 37.8583537 37.7511489 37.9889885 0.0000000 0.0000000 35.7000002 35.7180310 36.8889845 35.5897922 36.8405200 36.6280984 38.6207807 38.6174289 36.6174289 38.6207807 36.6280994 38.6405200 36.6587922 38.8888845 36.7160380 35.7000002 0.0000000 0.0000000 35.7000001 35.7318856 35.7208955 35.7050438 35.8824761 35.8840510 35.6750167 35.5787386 35.6767368 35.5790167 35.6840510 35.8924781 35.7050436 35.7206955 35.7318659 35.7000001 0.0000000 0.0000000 34.4899997 34.7881423 34.7573583 34.7449221 34.7388257 34.7349982 34.7331374 34.7323714 34.7323714 11.7884701 33.7883853 33.7836283 33.7804541 33.7782743 33.7841083 33.7000002 0.0000000 0.0000000 32.7889888 32.7943330 32.8043083 32.8205276 33.8330200 32.6428263 32.8490730 32.8522653 32.8522653 32.8490730 32.8428283 32.8330200 32.8208277 32.8083093 32.7942330 32.7999999 0 0000000 0.0000000 31 7899999 31.8054237 31.8334884 31.8420971 31.8854784 31 9023344 31 9135708 31.9189207 31.9189207 31.9135708 31.9025344 31.4854784 31.8520971 31.8334684 31.8054287 31.7989999 0 0000000 0.0000000 30.7000001 30.7861012 30.8631488 30.9128814 30.9484082 30.9729596 30.9883240 30.9956522 30.9956522 30.9383240 30.9728598 30.9484082 30.9128514 30.8831488 30.7981012 30.7000001 0.0000000 0.0000000 28.7000000 29.6178661 29.8137632 26.8811683 30.0271143 30.0574918 30.0780608 30.0848268 30.0844258 30.0780609 30.0574815 30.0271143 29.9811883 29.9137832 29.8178581 29.7000000 0.0000000 0.0000000 23.6000004 28.6843119 28.8370689 29.0758618 29.1284584 29.1591767 28.1788444 29.1882539 28.1882539 25.17495448 29.1581767 28.1284594 29.0758518 28.8970689 28.8643120 28.6000004 0.0000000 0.0000000 27.5000001 28.0413500 28.1344772 28.1981551 28.2441511 28.2744303 28.2925055 28.3016755 28.3016755 28.2828095 28.2744303 28.2441911 28.1981591 28.1344772 28.0413501 27.8000001 0.0000000 0 0000000 27.2598996 27.2612320 27.2933577 27.3145664 27.3690026 27.1936256 27.4085226 27.4180561 27.4180581 27.4088228 27.3936286 27.3890029 27.3345884 27.2833577 27.2812320 27.2999998 0.0000000 0.0000000 26.2189998 26.4042089 26.4399386 26.4729881 26.4996812 26.5180783 26.5287037 26.5334786 26.5334786 28.5237037 28.5180783 28.4999952 28.4729981 28.4399398 28.4082087 28.3999999 0.0000000 0.0000000 25.4000003 26.5345820 25.58a5321 25.5211013 25.5420303 25.8533728 25.8577749 25.6587802 25.6587902 25.6577748 25.8533728 26.8420303 25.8211013 25.5846321 25.5346620 25.400003 0.0000000

 $1.777 - 1.777$ 

والقوار وبالمحجم خجار جحج

0.0000000 24.7835557 24.7405574 24.7570465 24.7754330 24.7824395 24.7540430 24.7845450 24.7834217 24.7834217 24.7885680 24.7940430 24.7924398 24.7734330 24.7570865 24.7405974 24.7989997  $0.0000000$ 0.0000000 23.8000000 23.8598235 23.9187488 23.9458790 23.9527132 23.9407894 23.5189548 23.9018238 23.9015240 23.8407894 23.8527132 23.8458790 23.9147448 23.8894238 23.8000000  $0.0000000$ 23.9168548 0.0000000 22.8000004 23.0248838 23.1075289 21.1183278 23.1370878 23.1058387 23.0417828 23.0105338 23.3105335 23.0417828 23.1088357 23.1370878 23.1383276 23.1078288 23.0246839 22.8000004  $0.0000000$ 0.0000000 22.2999999 22.3189225 22.3480597 22.3608828 22.3811811 22.2990810 22.1344281 22.0845788 22.0845788 22.1344281 22.2980810 22.3511811 22.3808828 22.3480887 22.3189225 23.2989998  $0.0000000$ 21.8000003 21.8000003 21.8000003 21.6000004 21.6000004 21.8000004 21.8000004 21.8000004  $21.8000004$  $0.0000000$ 21.5000003 21.5000004 21.5000004 21.5000004 21.5000004 21.5000004 21.5000004  $0.0000000$  $0.000000$  $0.000000$  $0.0000000$ 9.899998 0.899999  $0.0000000$ a agoggoo  $0.0000000$  $0.0000000$  $0.0000000$ 

> HEAD DISTRIBUTION - ROW<br>Humber of Time Steps :<br>Time(Seconds) + 2.450002+04<br>Time(Days) + 2.455652+00<br>Time(Years) + 7.763562+00  $\bullet$  $\bullet$  $\bullet$  $\bullet$  $\bullet$  $\bullet$  $\bullet$  $\bullet$  $\bullet$  $\bullet$  $\bullet$  $\bullet$  $\bullet$  $\bullet$  $\bullet$  $\bullet$  $\bullet$  $\bullet$  $\bullet$  $\overline{1}$  $\ddot{\phantom{a}}$  $\overline{a}$  $\overline{1}$  $\overline{1}$  $\ddot{\bullet}$  $\overline{1}$  $\overline{1}$  $\bullet$  $\bullet$  $\bullet$ 47  $\bullet$  $\bullet$  $\ddot{\bullet}$  $\ddot{\bullet}$  $\bullet$  $\ddot{\phantom{a}}$  $\ddot{\phantom{a}}$  $\overline{\mathbf{a}}$  $\ddot{\bullet}$  $\ddot{\bullet}$  $\bullet$  s  $\bullet$   $\bullet$  $\bullet$  $\overline{a}$ 44 44  $\bullet$ A.S  $\bullet$  $\bullet$  $\bullet$ 48  $\overline{1}$ 48 48  $\bullet$  $\overline{\mathbf{a}}$  $\bullet$  5  $\bullet$  $\overline{1}$  $\bullet$  5  $\bullet$ å. 48 AS.  $\bullet\bullet$  $\bullet$  $\blacksquare$  $\overline{a}$  $\overline{\mathbf{a}}$  $\overline{a}$  $\bullet$  $\Delta \Delta$  $\overline{a}$  $\overline{11}$  $\overline{a}$  $\overline{11}$ à d  $\overline{11}$  $\overline{a}$  $\overline{11}$  $\overline{a}$  $\overline{a}$  $\ddot{a}$ 43  $\overline{1}$  $\overline{a}$  $\overline{1}$  $42$  $\bullet$  3  $43$  $\ddot{\phantom{2}}$  $\ddot{a}$  $\ddot{\phantom{a}}$  $\ddot{\phantom{2}}$  $\bullet$  1  $42$  $43$  $\ddot{\bullet}$  $\ddot{\phantom{2}}$  $42$  $\bullet$  2  $\overline{12}$  $\overline{1}$  $\bullet$  2  $\overline{1}$  $\bullet$  2  $42$  $\bullet$  2  $42$  $42$  $42$  $\ddot{\phantom{2}}$  $\ddot{\bullet}$  $^{\bullet}$  $\bullet$  $\bullet$  $\overline{a}$  $\bullet$  1  $\bullet$  $\bullet$ 1  $\bullet$  $\bullet$  $\bullet$  $\bullet$  $\blacksquare$  $\bullet$  $\bullet$  $\bullet$  $\bullet$  $\ddot{\bullet}$  $\bullet$  $\overline{41}$  $\bullet$  $\ddot{\bullet}$  $\bullet$  $\bullet$  $\bullet$  $\bullet$  $40$  $\bullet$  $\bullet$  $40$  $\bullet$  $\bullet$  $\bullet$ 40  $\bullet$  $\bullet$  $\bullet$  $\ddot{\phantom{0}}$ 11  $\overline{\mathbf{3}}$  $\mathbf{r}$  $\mathbf{r}$  $\overline{\mathbf{3}}$  $\overline{\mathbf{1}}$  $\overline{\mathbf{z}}$  $\overline{\mathbf{z}}$  $\overline{\mathbf{z}}$  $\overline{\mathbf{z}}$  $\overline{\mathbf{32}}$  $\overline{1}$  $\mathbf{r}$  $\mathbf{r}$  $\overline{1}$  $\overline{11}$  $\bullet$  $78$  $\overline{1}$  $\overline{11}$  $\mathbf{z}$  $\overline{\mathbf{z}}$  $\bullet$  $11$  $\overline{1}$  $\mathbf{a}$  $\mathbf{a}$  $\overline{\mathbf{z}}$  $\bullet$  $\overline{1}$  $\mathbf{r}$  $\mathbf{z}$ 38  $11$  $\bullet$  $\bullet$  $16$ 38 38  $\mathbf{a}$  $11$  $-31$  $78$  $28$  $78$  $\mathbf{u}$  $2.8$  $2.6$  $2.1$  $\overline{11}$  $\overline{11}$  $\ddot{\phantom{a}}$  $\ddot{\phantom{a}}$  $37$  $37$  $\mathbf{a}$  $\mathbf{I}^*$  $27$  $37$  $27$  $17$  $37$  $27$  $37$  $37$  $37$  $37$  $17$  $17$  $\overline{17}$ ò  $26$  $-3.4$  $-31$  $-21$  $\overline{\mathbf{z}}$  $28$  $28$  $35<sup>2</sup>$  $\overline{10}$  $38$  $38$  $\overline{16}$  $\overline{3}$  $36$  $\overline{a}$  $3<sub>1</sub>$  $\ddot{\phantom{a}}$  $\epsilon$  $25$ 35 35 35  $25$  $-25$  $-25$  $35$  $23$  $25$ 35 -25. 35.  $25$  $25$  $\overline{\mathbf{3}}$  $\mathbf{D}$  $\ddot{\phantom{a}}$  $34$ 34 34  $74$  $34$  $34$  $\overline{11}$  $31$  $34$  $34$  $14$ 34  $34$  $\overline{14}$  $34.734$  $\bullet$ 33  $\bullet$  $22$  $\overline{\mathbf{a}}$  $\overline{\mathbf{3}}$  $33$  $\overline{1}$  $22$  $22$  $32$  $\overline{1}$  $33$  $\overline{1}$  $33<sub>1</sub>$  $33$  $\overline{z}$  $33$ c  $22$  $\mathbf{37}$  $\overline{1}$  $22$  $12$  $32$  $32$  $22$  $32$  $32$  $72$  $22$  $\overline{3}$  $22$  $\overline{2}$  $32$  $\bullet$  $\circ$  $31$  $21$  $\mathbf{r}$  :  $\overline{1}$  $\mathbf{c}$  $31$  $31$  $\mathbf{r}$  $\mathbf{B}$  $-31$  $21$  $31$  $\mathbf{B}$  $\overline{2}$  $7.1$  $31$  $\mathbf{B}$  $\ddot{\bullet}$  $\mathbf{r}$  $30<sub>o</sub>$  $10<sup>2</sup>$  $30<sup>o</sup>$  $\mathbf{a}$  $10<sup>2</sup>$  $\mathbf{z}$  $\mathbf{B}$  $3a$  $7<sub>c</sub>$  $\Delta$  $\overline{10}$  $\ddot{\phantom{a}}$  $30$  $30$ no.  $\overline{10}$ **TA**  $29$  $2<sup>1</sup>$  $\overline{1}$  $27$  $29$  $24$  $21$  $29$  $23$  $29$  $\overline{1}$  $29$  $22$  $22$  $\overline{21}$  $21$  $2<sub>0</sub>$  $24$  $23$  $24$  $21$  $-26$  $23$  $2<sub>h</sub>$  $28$  $21$  $21$  $21$  $23$  $2<sub>1</sub>$  $24$  $\bullet$  $27, 27, 27$  $27$  $27$ 27  $27$  $27$  $27$  $27$  $27$  $22$  $27$  $27$   $27$  $27$  $\bullet$  $\bullet$  $26$  $28$  $20$  $25$  $25$  $27$  $27$  $27$  $27$  $27$  $27$  $28 - 26 - 26$  $25$  $26$  $\bullet$  $24$  $26$  $26$  $26$  $25$  $26$  $26$  $2.6\,$  $\hat{\mathbf{z}}$  t  $2.5$  $\ddot{\phantom{a}}$  $24$  $2.6\,$  $26$  $26$  $24$  $28$  $\ddot{\phantom{0}}$  $25$  $-2.6$  $\overline{\bf 25}$  $\bf 25$  $\bf 23$  $2.5\,$  $25$  $25$  $25$  $\overline{2}$  $25$  $25$  $25$  $75$  $23$  $21$ ¢  $\bullet$  $24$  $24$  $\ddot{\phantom{0}}$  $\bullet$  $21$  $\ddot{\phantom{0}}$ 0 22 22 22 22 23 23 24 22 22 22 22 22 22 22 22 23 23  $\ddot{\phantom{a}}$  $22$  $\ddot{\cdot}$

 $\ddot{\phantom{a}}$ 

 $\mathbf{r}$ 

 $V - 79$ 

والووا ووالته العجازية

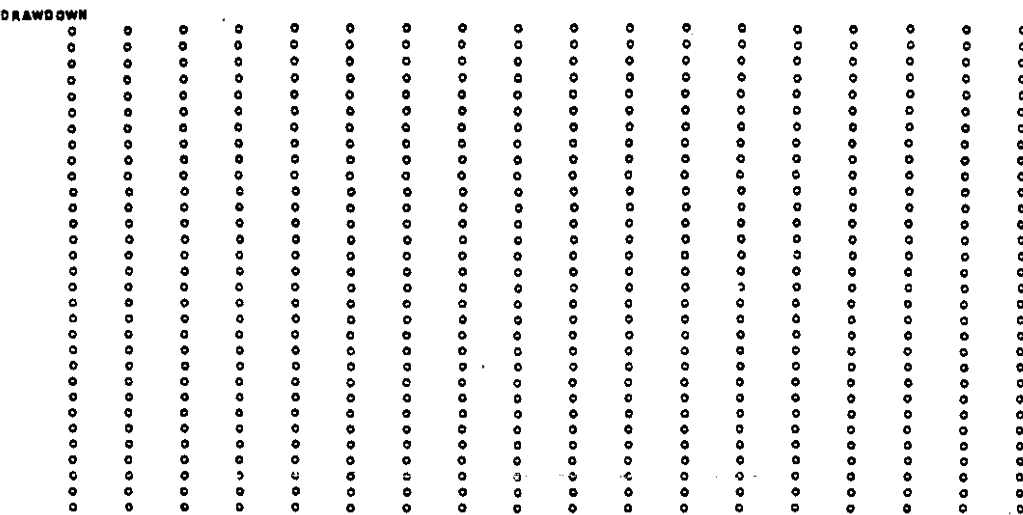

 $\ddot{\phantom{a}}$ 

 $\ddot{\phantom{a}}$ 

 $\mathcal{A}^{\mathcal{A}}$ 

 $\sim 10$ 

 $\mathcal{F}_{\pmb{\epsilon}_{\text{in}}^{(1)}}$ 

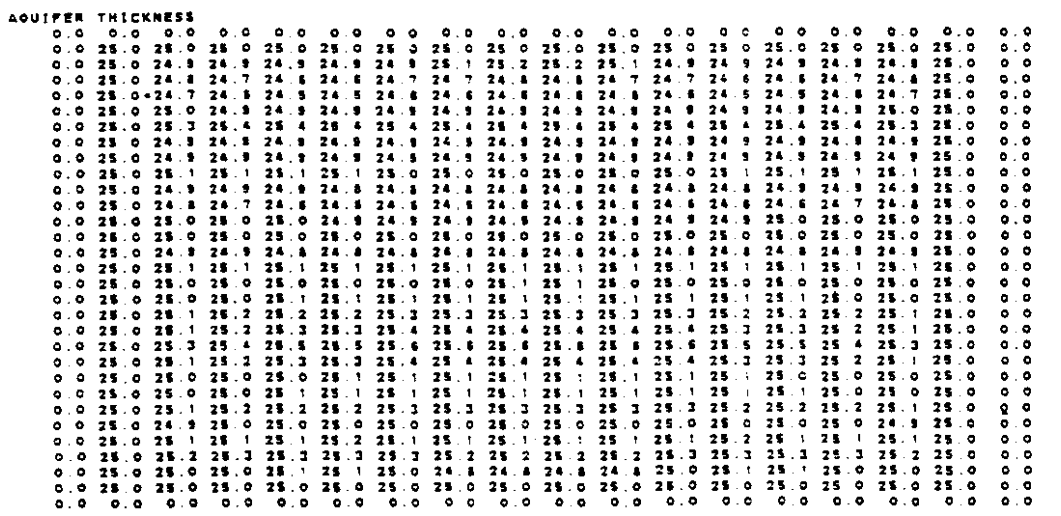

 $\sim 200$ 

 $\sim$ 

 $V - 80$ 

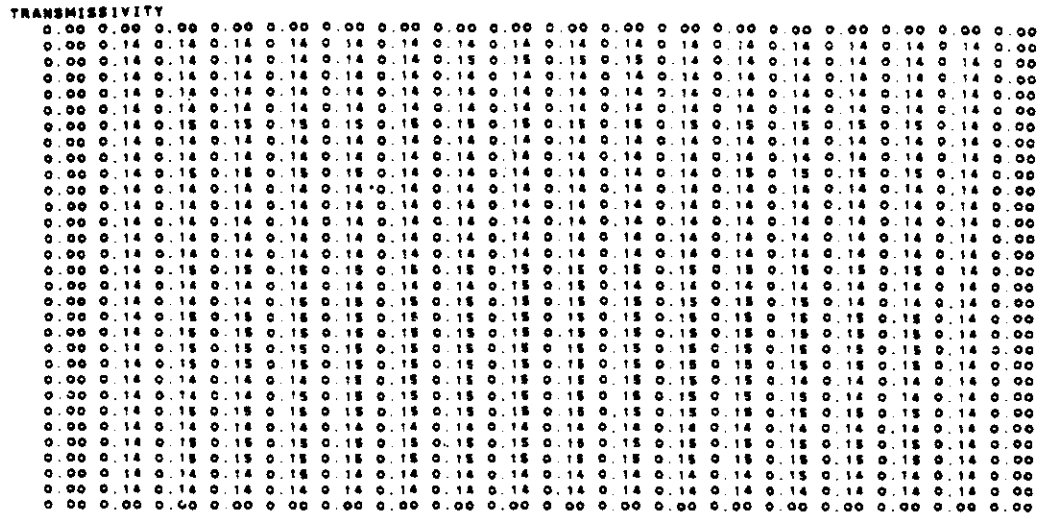

 $\hat{\mathcal{A}}$ 

 $\mathcal{A}^{\mathcal{A}}$  and  $\mathcal{A}^{\mathcal{A}}$  are the set of the set of the set of the set of  $\mathcal{A}$ 

 $\sim 10$ 

CUMULATIVE MASS BALANCE -- (IN FT==3)

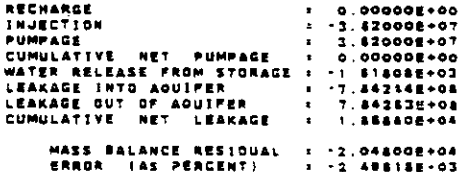

RATE MASS CALANCE -- (IN C.F.S.)

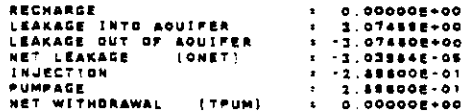

#### **CONCENTRATION**

 $\epsilon$ 

 $\mathcal{L}^{(1)}$ 

 $\sim 10$ 

 $\sim$ 

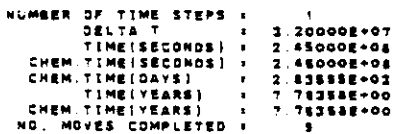

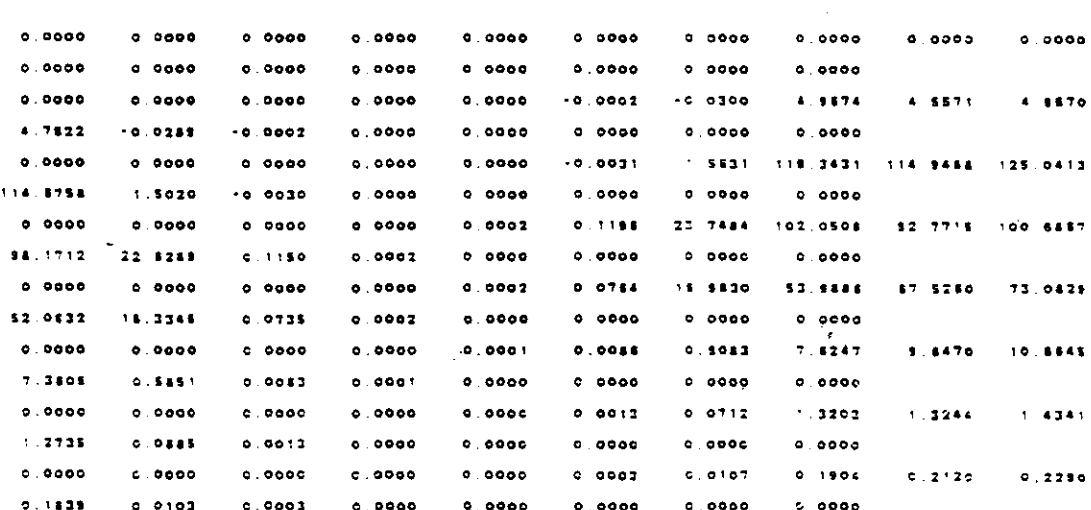

 $V - 81$ 

 $\sigma$  . In the  $\sigma$ 

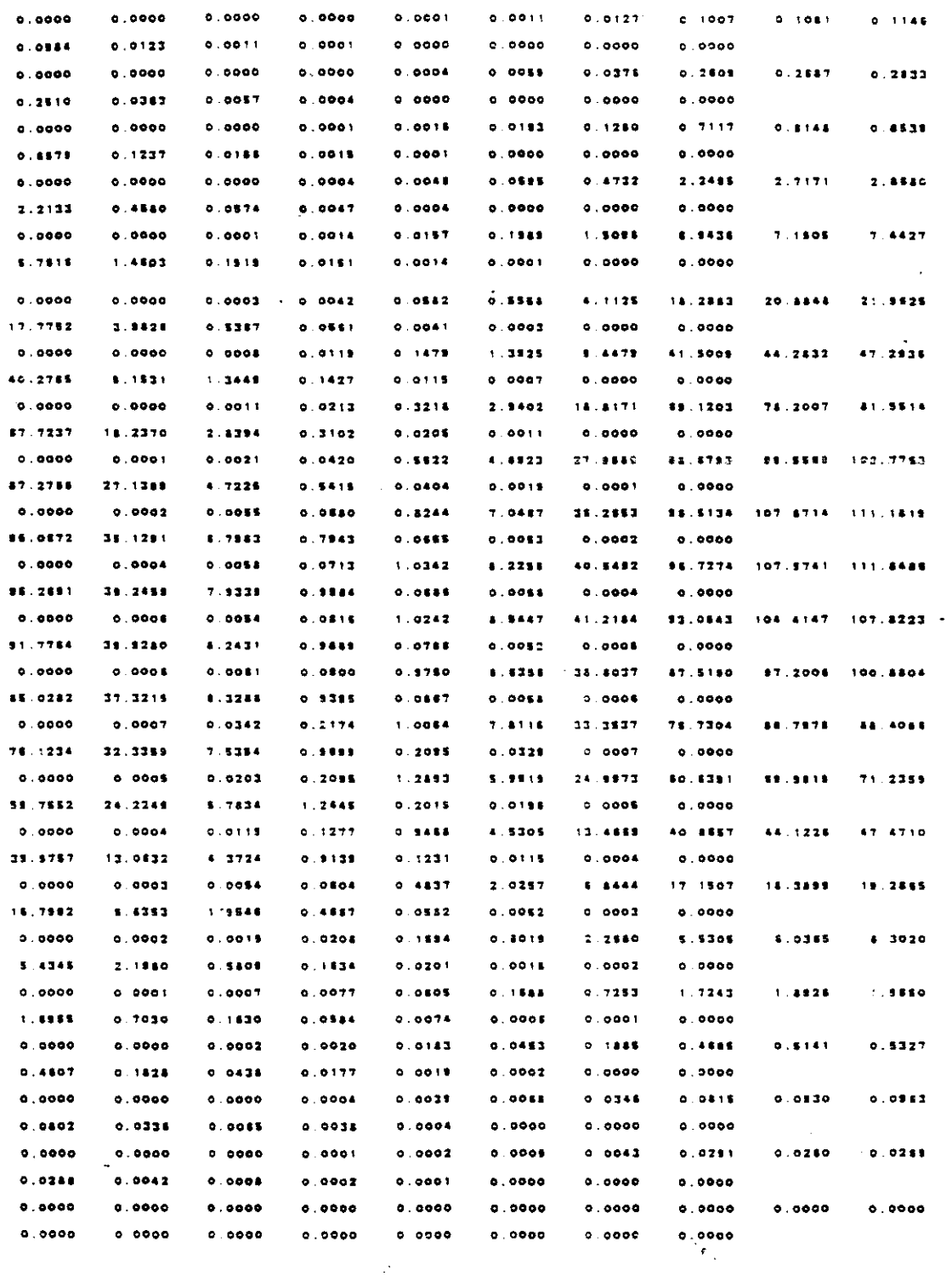

 $\ddot{\phantom{0}}$ 

 $\bar{\mathcal{A}}$ 

 $\frac{1}{2} \frac{1}{2} \frac{1}{2}$ 

 $\sim$ 

 $\bar{z}$ 

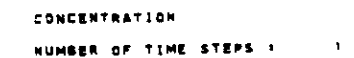

**Contract Contract** 

 $\ddot{\phantom{a}}$ 

 $\bar{z}$ 

 $\mathcal{A}^{\mathcal{A}}$ 

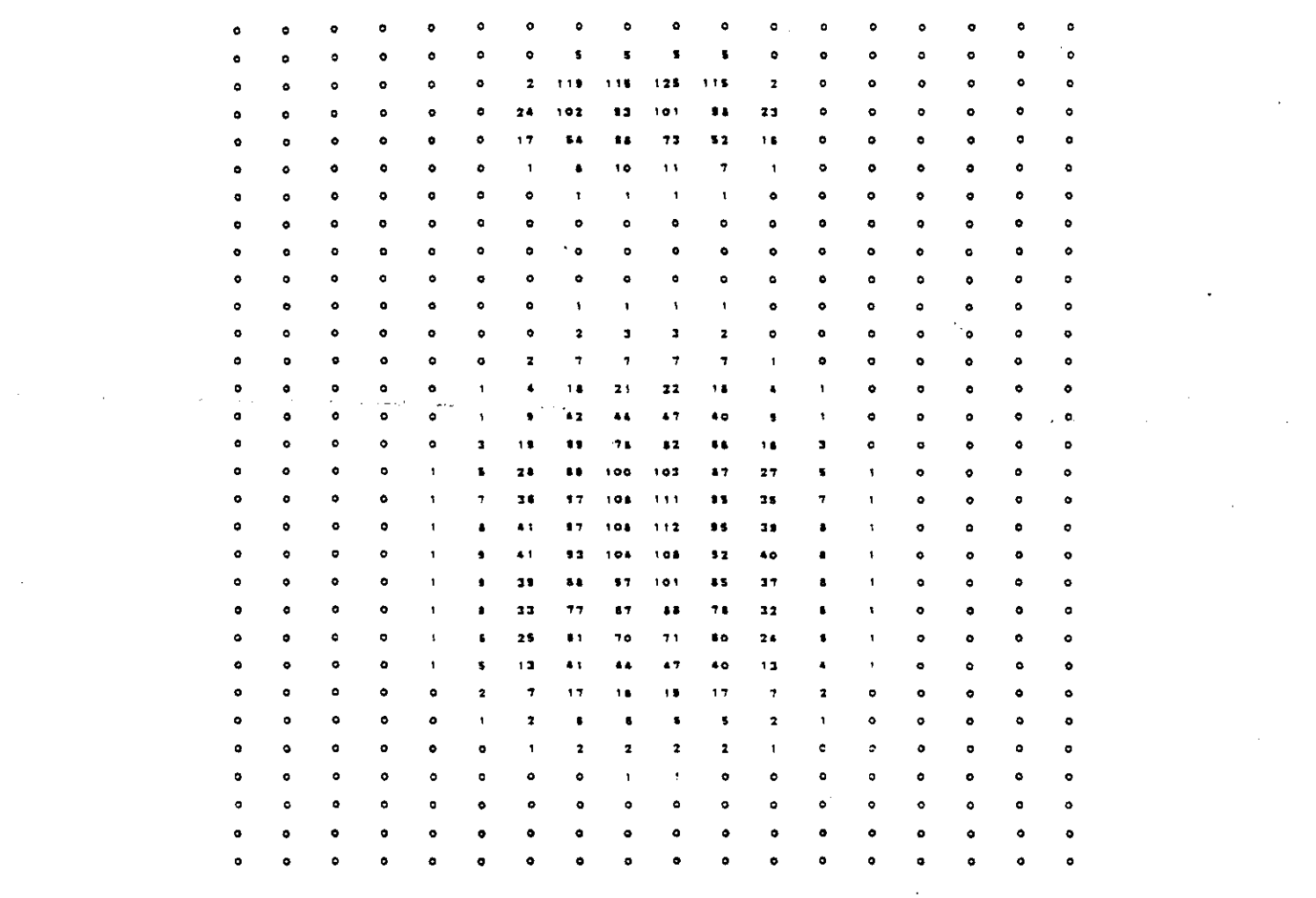

 $\mathcal{L}$ 

N = 3<br>Number of iterations =  $\sim$   $\alpha$ 

 $\sim 15$ 

 $\mathcal{A}_{\mathbf{r}_1,\ldots,\mathbf{r}_n}$ 

 $\sim$ 

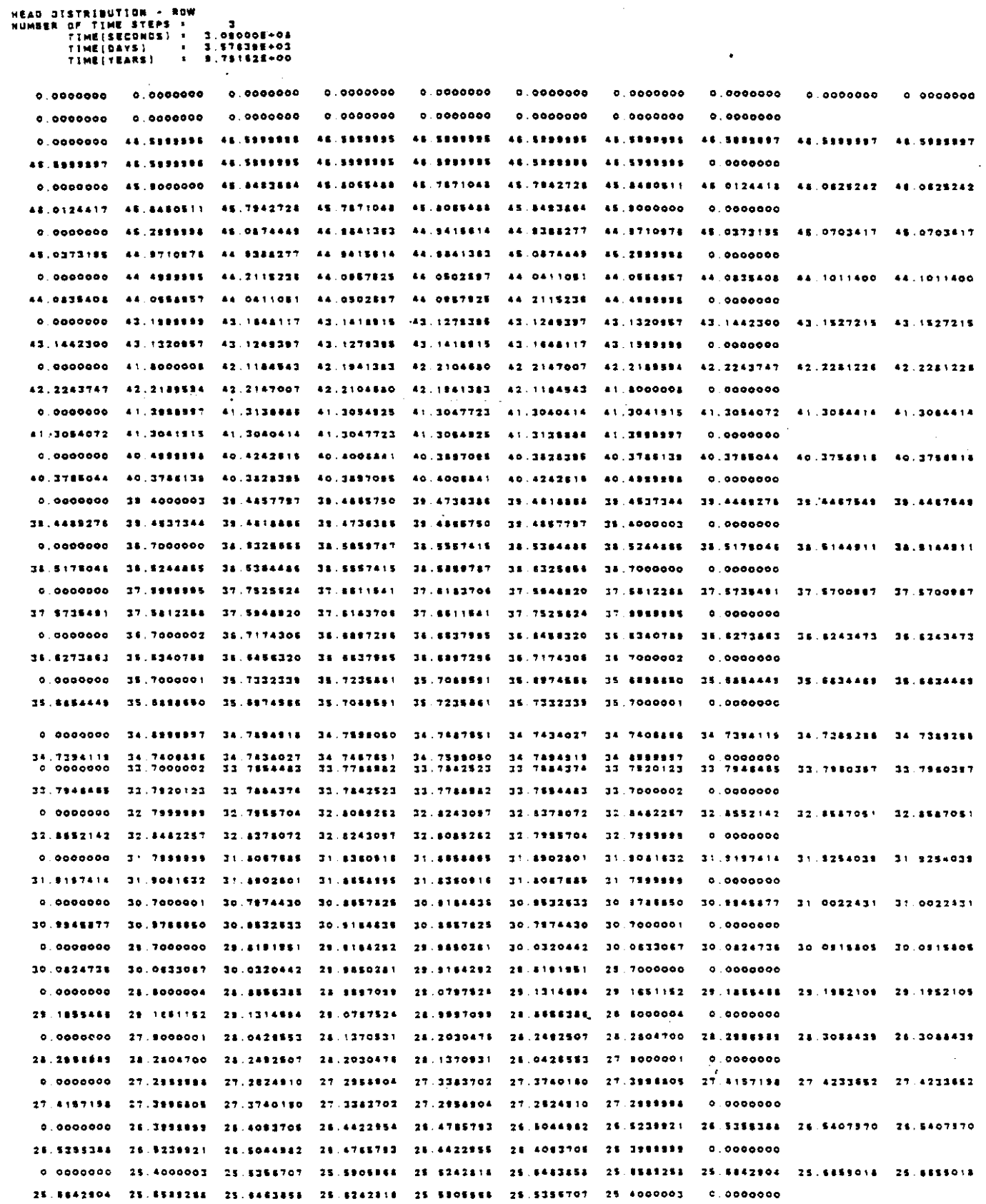

 $\ddot{\phantom{a}}$ 

# $V - 84$

 $\hat{\mathcal{A}}$ 

 $\hat{\mathcal{A}}$ 

0.0000000 24.7399987 24.7413525 24.7587224 24.7415818 24.7360571 24.738854 24.7543715 24.7889414 24.7889414 24.7543718 24.7988354 24.7980571 24.7813319 24.7587228 24.7413325 24.7399997 o 0000000 0,0000000 23.8000000 23.8703028 23.9197835 23.9475976 23.9553106 23.9444841 23.9218488 23.9069325 23.9069325 23.8216488 23.8444881 23.8553106 23.8475376 23.8187835 23.8703026 23.8000000  $0.0000000$ 0.0000000 22.8000004 23.0247894 23.1082788 23.1381157 23.1384877 23.1078414 23.0446728 23.0135409 23.0135409 23.0446729 23.1078414 23.1384877 23.1391167 23.1082788 23.0247804 22.8000004 0.0000000 0.0000000 22.2191919 22.3190131 22.3441604 22.3808431 22.3508879 22.2185258 23.1328708 22.0824647 22.0824647 22, 1326706 22.2985258 22.3506479 22.3608435 22.3481604 22.3190131 22.2999899  $0.0000000$ 0.0000000 21.6000004 21.5000004 21.5000004 21.5000004 21.5000004 21.6000004 21.6000003 21.8000003 21.5000003 21.8000003 21.8000004 21.5000004 21.8000004 21.8000004 21.8000004 21.8000004 0.0000000 

HEAD DISTRIBUTION - ROW<br>Humber of Time Steps - 3.09000E-04<br>Time(Seconos) - 3.09000E-04<br>Time(Vears) - 9.78182E-00<br>Time(Vears) - 9.78182E-00

 $\Delta \sim 0.01$ 

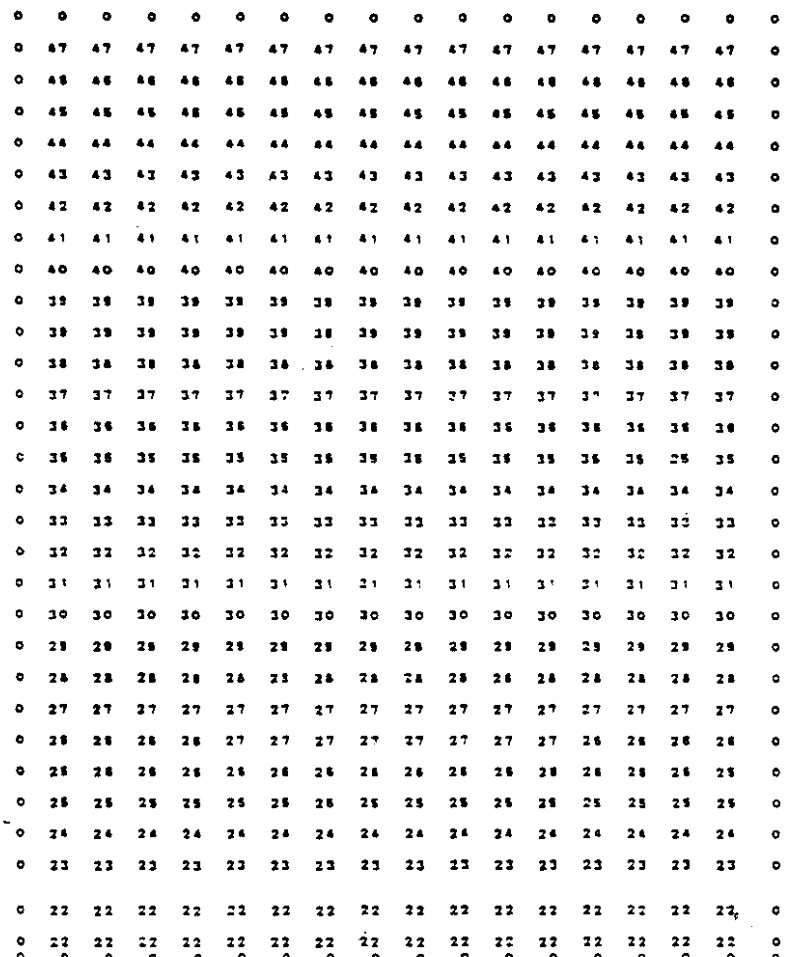

والتواصل بالمراجع

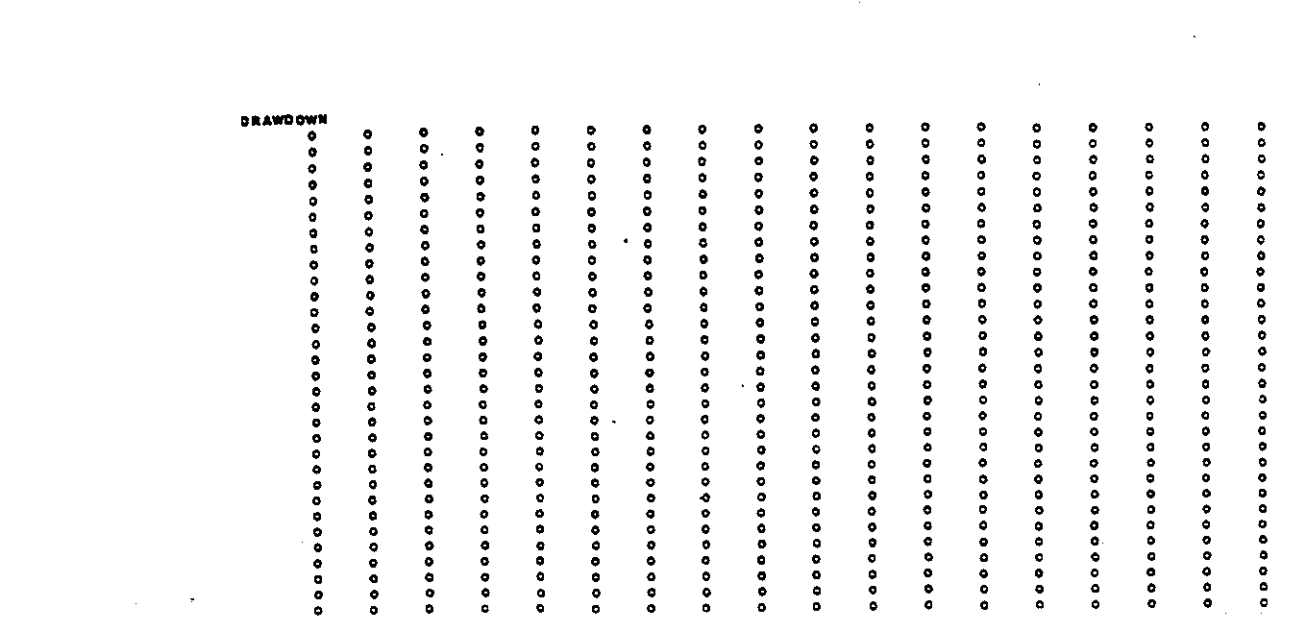

 $\mathcal{L}_{\text{max}}$  , and

 $\sim 10^7$ 

 $\label{eq:2} \frac{1}{\sqrt{2}}\left(\frac{1}{\sqrt{2}}\right)^{2} \left(\frac{1}{\sqrt{2}}\right)^{2} \left(\frac{1}{\sqrt{2}}\right)^{2} \left(\frac{1}{\sqrt{2}}\right)^{2} \left(\frac{1}{\sqrt{2}}\right)^{2} \left(\frac{1}{\sqrt{2}}\right)^{2} \left(\frac{1}{\sqrt{2}}\right)^{2} \left(\frac{1}{\sqrt{2}}\right)^{2} \left(\frac{1}{\sqrt{2}}\right)^{2} \left(\frac{1}{\sqrt{2}}\right)^{2} \left(\frac{1}{\sqrt{2}}\right)^{2} \left(\frac{$ 

 $\mathcal{L}^{\text{max}}_{\text{max}}$  and  $\mathcal{L}^{\text{max}}_{\text{max}}$ 

 $\label{eq:2.1} \frac{d\mathbf{y}}{dt} = \frac{1}{2} \left( \frac{\partial \mathbf{y}}{\partial t} + \frac{\partial \mathbf{y}}{\partial t} \right) \mathbf{y} \, ,$ 

 $\mathcal{L}_{\text{max}}$ 

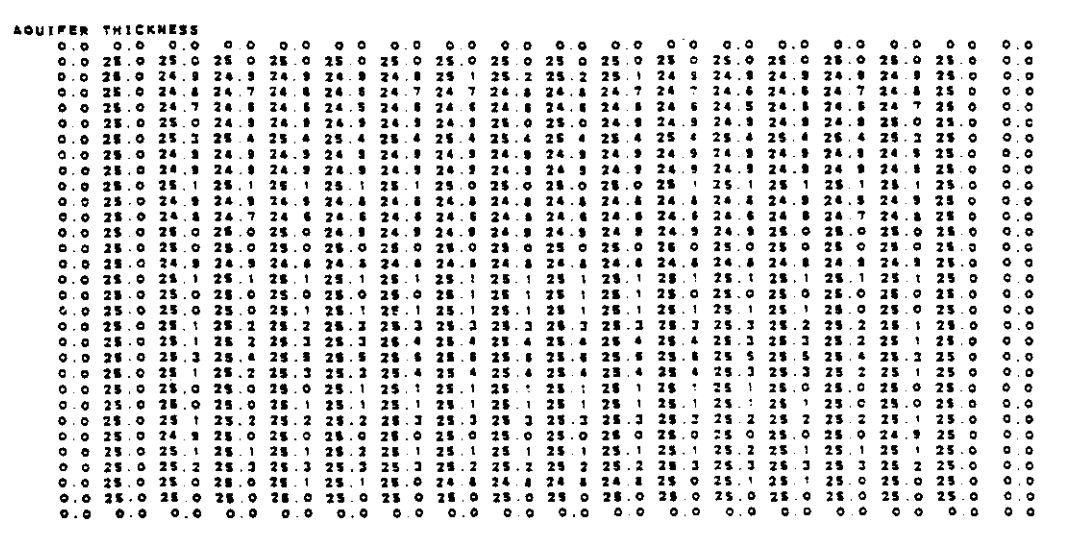

V-86

 $\label{eq:2.1} \begin{split} \mathcal{L}_{\text{max}}(\mathbf{r}) = \mathcal{L}_{\text{max}}(\mathbf{r}) \mathcal{L}_{\text{max}}(\mathbf{r}) \,, \end{split}$ 

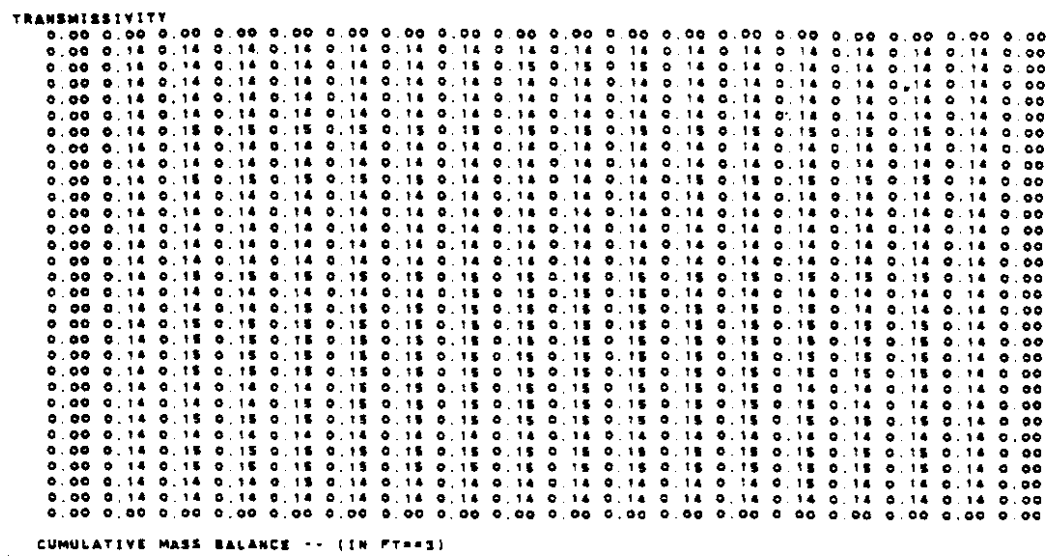

 $\sim 10^7$ 

 $\mathbb{Z}^+$ 

 $\hat{\mathcal{A}}$ 

 $\sim 10^{-10}$ 

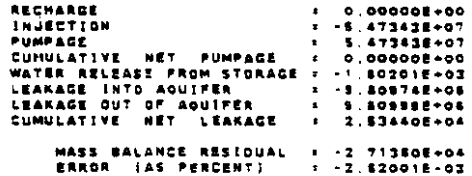

" RATE MASS BALANCE .. (IN C.F.S.)

 $\sim$ 

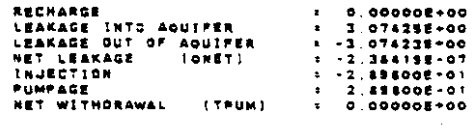

#### **CONCENTRATION**

 $\sim$ 

 $\Delta \sim 10^{11}$  mass  $\Delta \sim 10^{11}$ 

 $\sim 10^{-1}$ 

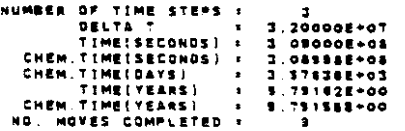

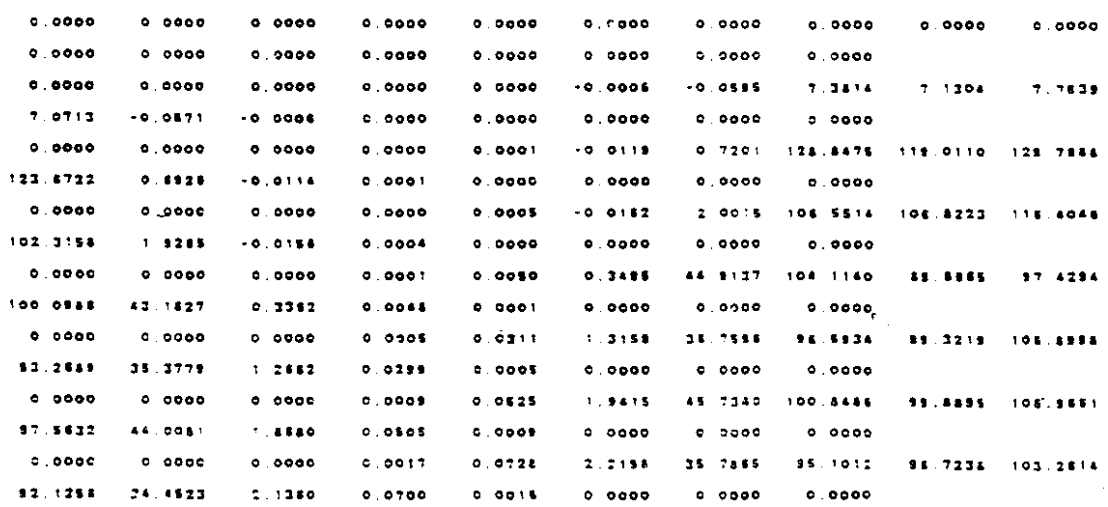

 $\left\{ \cdots ,\cdots ,\cdots ,\cdots ,\cdots ,\cdots \right\}$ 

 $\label{eq:2.1} \gamma_{\sigma}=\gamma_{\sigma}+\gamma_{\sigma}=\gamma_{\sigma}=\gamma_{\sigma}=\gamma_{\sigma}=\gamma_{\sigma}=\gamma_{\sigma}=\gamma_{\sigma}$ 

 $\sim 10^6$ 

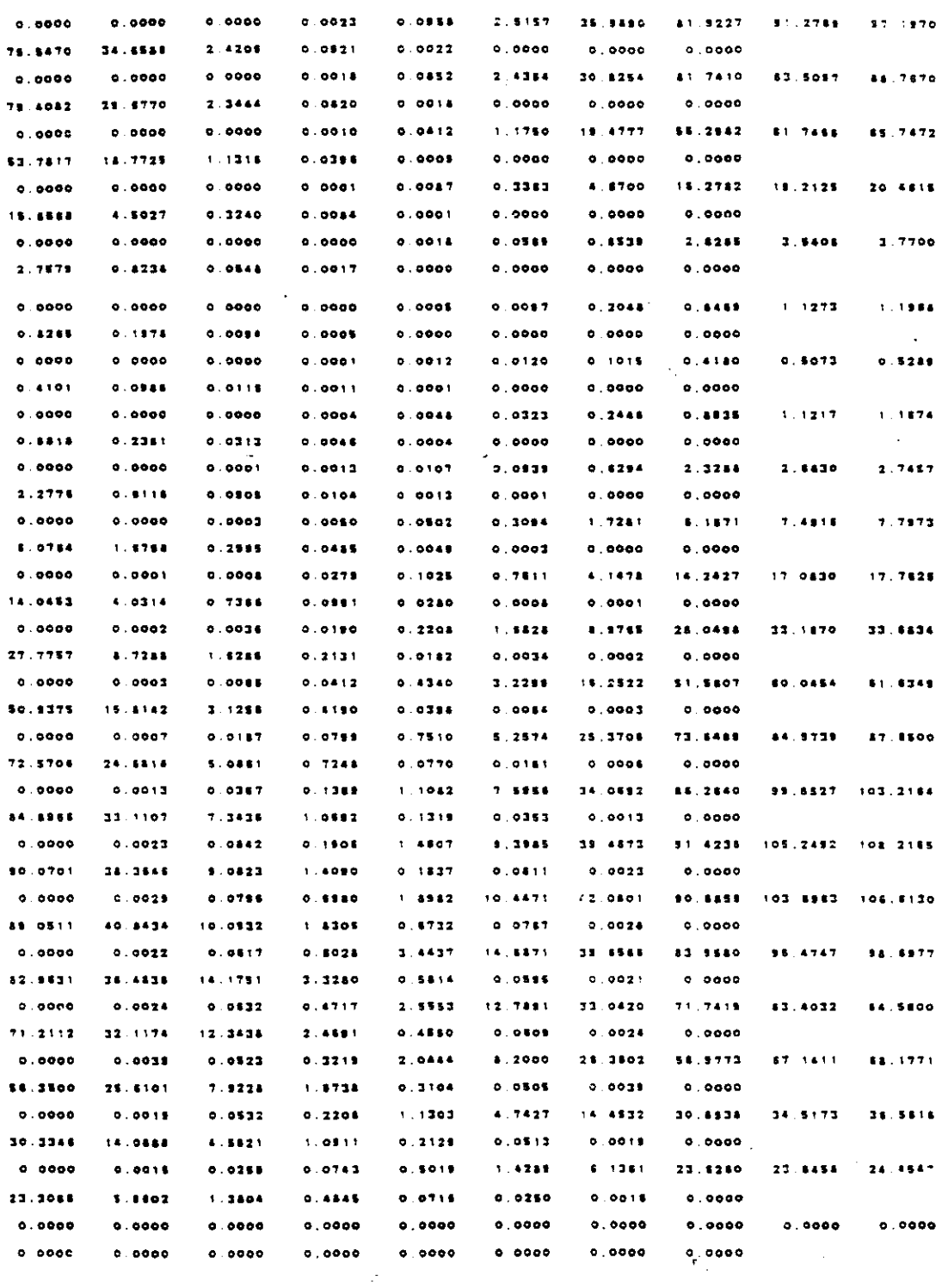

 $\hat{\mathcal{A}}$ 

 $\bar{\mathcal{A}}$ 

 $\label{eq:2.1} \frac{1}{\sqrt{2}}\int_{\mathbb{R}^3}\frac{1}{\sqrt{2}}\left(\frac{1}{\sqrt{2}}\right)^2\frac{1}{\sqrt{2}}\left(\frac{1}{\sqrt{2}}\right)^2\frac{1}{\sqrt{2}}\left(\frac{1}{\sqrt{2}}\right)^2.$ 

 $\ddot{\phantom{a}}$ 

 $\hat{\mathcal{A}}$ 

 $\ddot{\phantom{0}}$ 

 $\hat{\boldsymbol{\beta}}$ 

 $\alpha$ 

 $\mathcal{L} = \mathcal{L} \mathcal{L} \mathcal{L}$  .

 $\sim 100$  .

 $\sim$   $\sim$   $\sim$   $\sim$ 

 $\sim 10^{11}$  km  $^{-1}$  $\sim 10^{11}$  $\sim 10^6$ 

 $\mathcal{L}$ 

 $\ddot{\phantom{a}}$ 

 $\label{eq:2.1} \mathcal{L}_{\mathcal{A}}(\mathcal{A}) = \mathcal{L}_{\mathcal{A}}(\mathcal{A}) = \mathcal{L}_{\mathcal{A}}(\mathcal{A})$ 

 $\sim 10$ 

 $\mathcal{A}_{\mathbf{r}_{\mathrm{in}}}$ 

 $\sim 10$ 

# **CONCENTRATION** NUMBER OF TIME STEPS = 3

 $\sim 10$ 

 $\sim 10^{-1}$ 

 $\Delta$ 

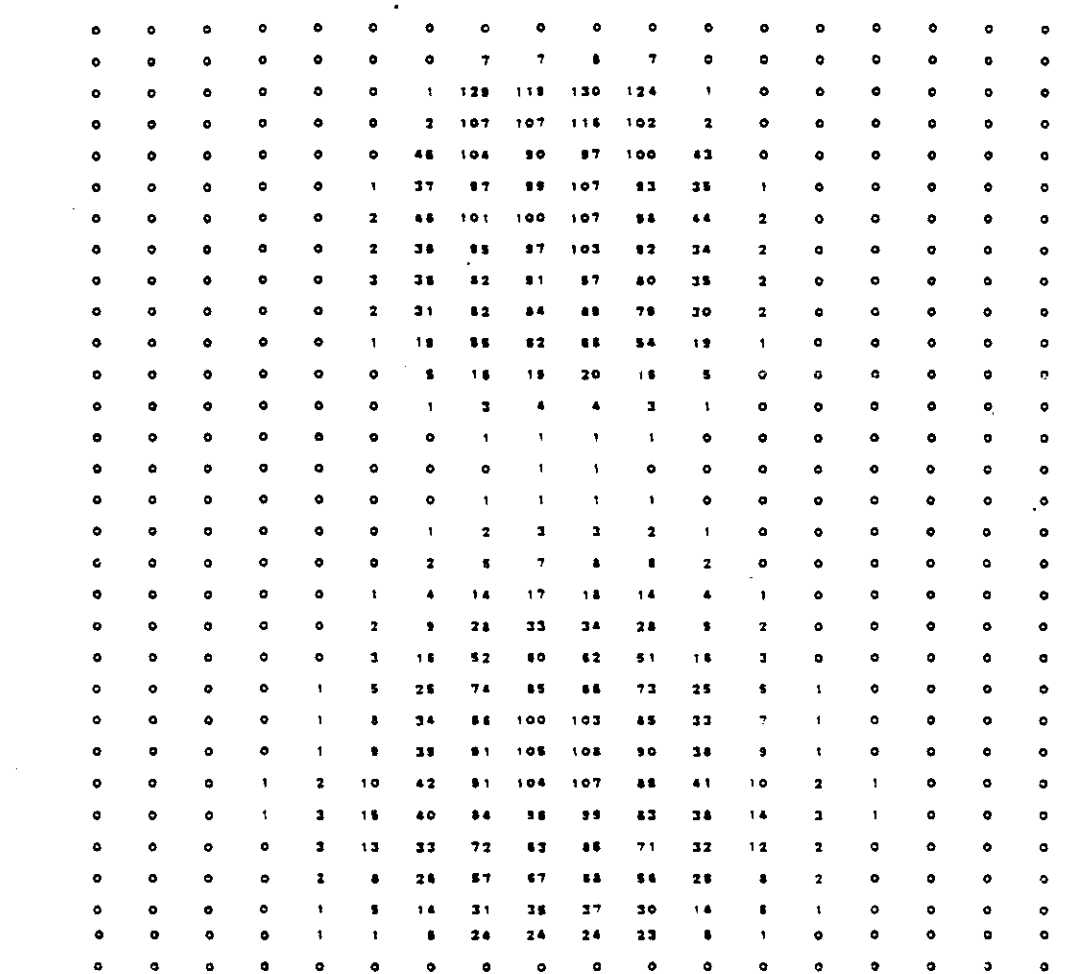

CHEMICAL MASS SALANCE

 $\mathcal{L}_{\text{max}}$  and  $\mathcal{L}_{\text{max}}$  . The set of  $\mathcal{L}_{\text{max}}$ 

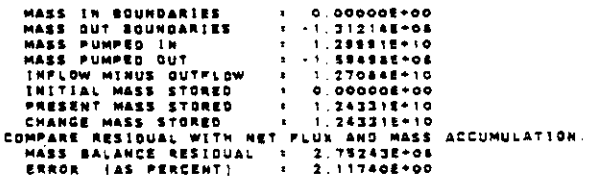

 $\langle\cdot\mid\rangle$  , i.e. i.e. i.e. i.e.

 $V-89$ 

 $\sim 10^{10}$ 

#### $00000000$

 $\mathbb{R}^2$ 

 $\mathcal{A}^{\pm}$ 

 $\mathcal{L}_{\mathrm{c}}$ 

 $\mathcal{L}^{\text{max}}_{\text{max}}$ 

 $\mathcal{L}_{\mathcal{A}}$ 

### **BARYLON, LEVELS, CHLORIDE**

 $\mathcal{A}$ 

### TIME VERSUS HEAD AND CONCENTRATION AT SELECTED OBSERVATION POINTS PUMPING PERIOD NO. 3

#### TRANSIENT SOLUTION

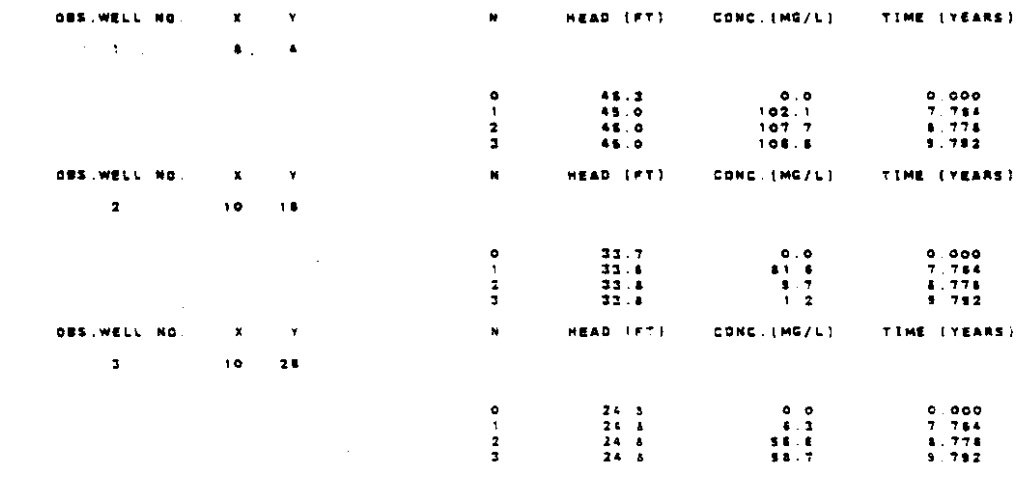

MESSAGE SUMMARY MESSAGE NUMBER - COUNT 208 STI OR OVER

 $\mathbb{Z}^{\mathbb{Z}}$ 

 $\mathbb{R}^2$ 

APPENDIX VI

 $\sim 100$ 

 $\hat{A}$ 

l.

 $\mathcal{A}_{\mathbf{r},\mathbf{r}}$ 

 $\ddot{\phantom{a}}$ 

 $\sim 10$ 

 $\overline{a}$ 

 $\hat{\mathcal{A}}$ 

# GRAPHICS FILE USAGE

 $\hat{\mathcal{L}}$ 

The graphics output dataset which is defined in the preprocessor was designed for easy use with graphics packages such as \$AS and SAS/GRAPH. The modified Konikow Model uses the formats described in Appendix VII when writing the output data to the graphics file. Information can be displayed in the form of plots, and 2 dimensional and 3 dimensional contours.

To utilize SAS and SAS/GRAPH noutines, the information in the graphics data set must be read by SAS and placed in a SAS data set. A program that performs this function is listed on page VI-3. The "DSN=" in row 7 should be the full name of the graphics data set. The "DSN=" in the next now needs to be the full name of the SAS data set. This, program reads all data from the graphics data set and places it in the SAS data set in a format useable by SAS and SAS/GRAPH, Example SAS/GRAPH noutines and the resulting plots are shown in Appendix VIII.

 $VI - 2$ 

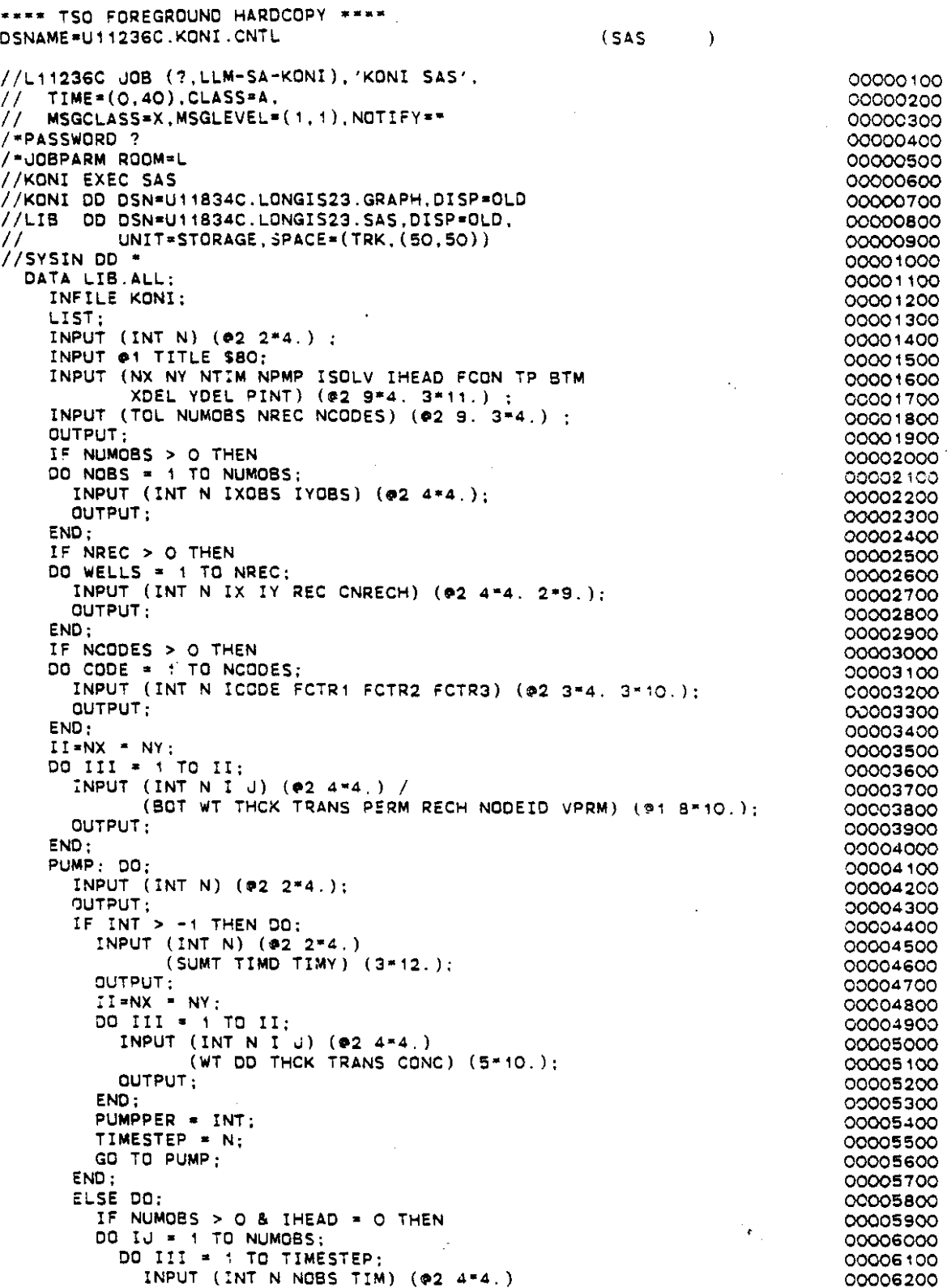

J.

t,

 $\bar{z}$ 

.

 $\ddot{\phantom{a}}$ 

 $\sigma$  , and the second  $\omega$ 

 $\sim$ 

 $\omega = 1/\omega$ 

 $\ddot{\phantom{a}}$ 

 $\mathcal{A}$ 

VI-3

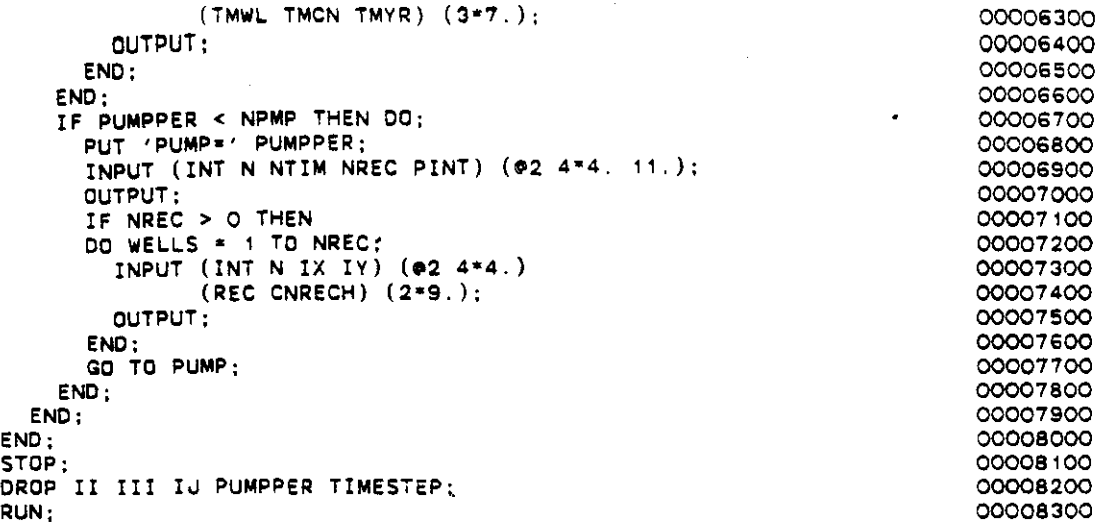

 $\hat{\mathcal{A}}$ 

 $\hat{\mathcal{A}}$ 

 $\frac{1}{\sqrt{2}}$ 

 $\frac{1}{2}$ 

 $VI-4$ 

 $\mathbb{R}^2$ 

 $\frac{1}{2} \mathbf{e}_{\mathrm{in}}$ 

 $\sim$ 

# OUTPUT FORMATS FOR GRAPHICS FILE

 $\sim$ 

 $\bar{\beta}$ 

APPENDIX VII

 $\mathcal{A}^{\mathcal{A}}$ 

 $\sim 10$ 

 $\bar{z}$ 

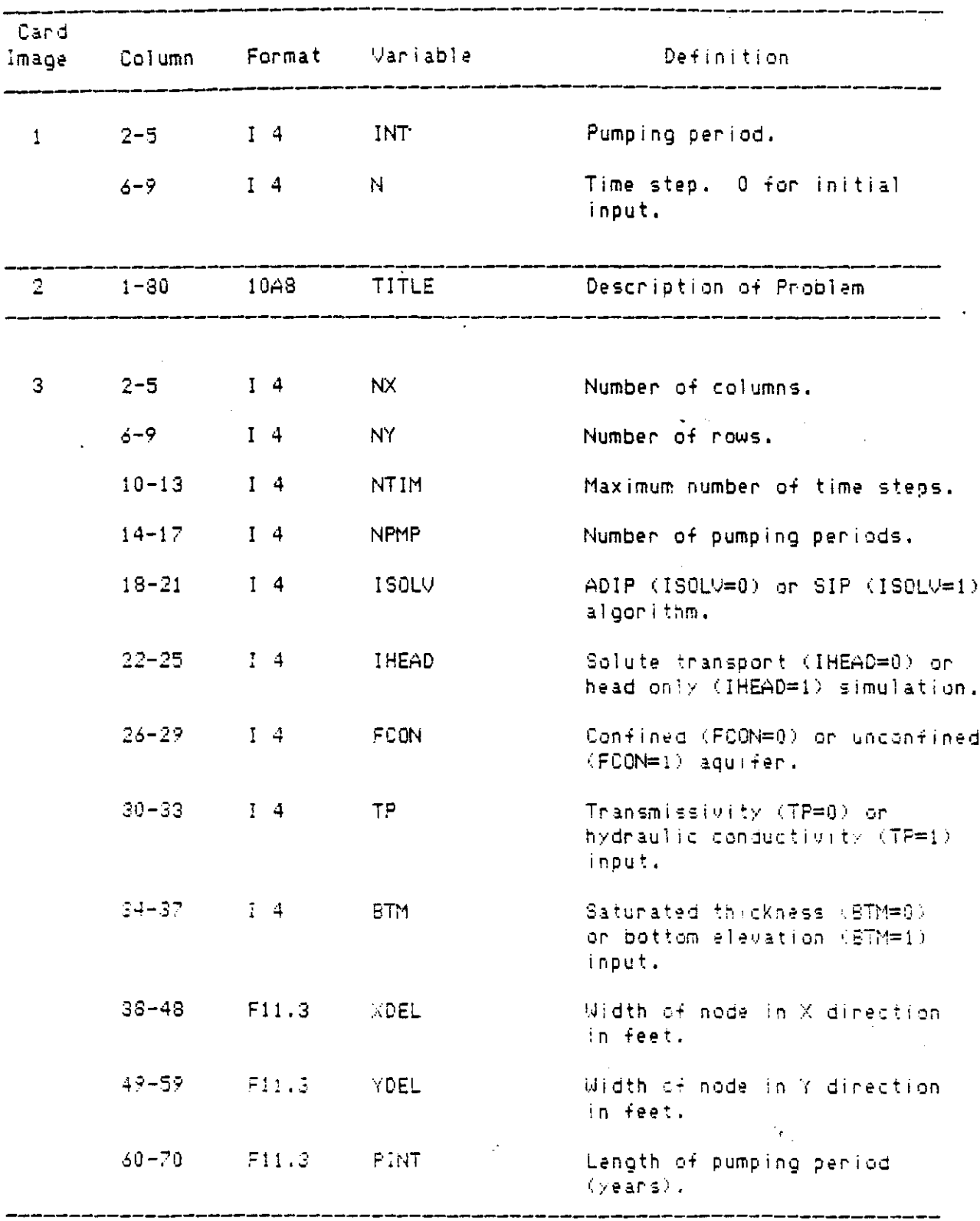

 $\sim$ 

 $\mathcal{A}^{\mathcal{A}}$ 

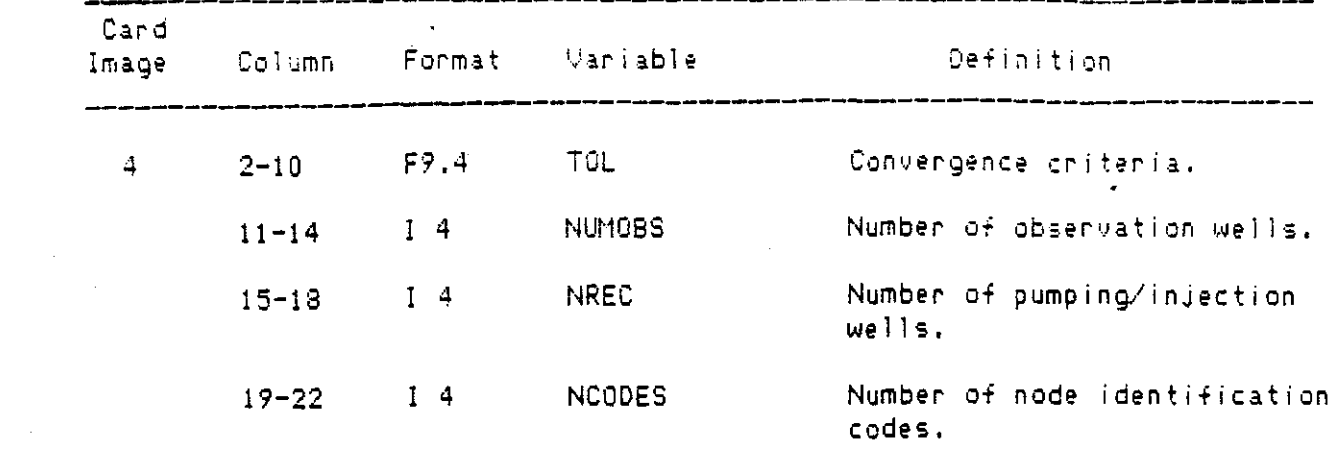

 $\mathcal{L}_{\text{max}}$  and  $\mathcal{L}_{\text{max}}$  and  $\mathcal{L}_{\text{max}}$  and  $\mathcal{L}_{\text{max}}$ 

 $\mathcal{L}^{\text{max}}_{\text{max}}$  and  $\mathcal{L}^{\text{max}}_{\text{max}}$ 

 $\label{eq:2.1} \frac{1}{\sqrt{2}}\int_{\mathbb{R}^3}\frac{1}{\sqrt{2}}\left(\frac{1}{\sqrt{2}}\right)^2\frac{1}{\sqrt{2}}\left(\frac{1}{\sqrt{2}}\right)^2\frac{1}{\sqrt{2}}\left(\frac{1}{\sqrt{2}}\right)^2\frac{1}{\sqrt{2}}\left(\frac{1}{\sqrt{2}}\right)^2.$ 

 $\label{eq:2.1} \frac{1}{2} \sum_{i=1}^n \frac{1}{2} \sum_{j=1}^n \frac{1}{2} \sum_{j=1}^n \frac{1}{2} \sum_{j=1}^n \frac{1}{2} \sum_{j=1}^n \frac{1}{2} \sum_{j=1}^n \frac{1}{2} \sum_{j=1}^n \frac{1}{2} \sum_{j=1}^n \frac{1}{2} \sum_{j=1}^n \frac{1}{2} \sum_{j=1}^n \frac{1}{2} \sum_{j=1}^n \frac{1}{2} \sum_{j=1}^n \frac{1}{2} \sum_{j=1}^n \frac{$ 

 $\mathcal{L}^{(n)}$ 

 $\label{eq:2.1} \frac{1}{\sqrt{2\pi}}\int_{\mathbb{R}^3}\frac{1}{\sqrt{2\pi}}\left(\frac{1}{\sqrt{2\pi}}\int_{\mathbb{R}^3}\frac{1}{\sqrt{2\pi}}\int_{\mathbb{R}^3}\frac{1}{\sqrt{2\pi}}\int_{\mathbb{R}^3}\frac{1}{\sqrt{2\pi}}\frac{1}{\sqrt{2\pi}}\frac{1}{\sqrt{2\pi}}\frac{1}{\sqrt{2\pi}}\frac{1}{\sqrt{2\pi}}\frac{1}{\sqrt{2\pi}}\frac{1}{\sqrt{2\pi}}\frac{1}{\sqrt{2\pi}}\frac{1}{\sqrt{2$ 

 $\frac{1}{2}$ 

 $\label{eq:2.1} \frac{1}{\sqrt{2}}\int_{\mathbb{R}^3}\frac{1}{\sqrt{2}}\left(\frac{1}{\sqrt{2}}\right)^2\frac{1}{\sqrt{2}}\left(\frac{1}{\sqrt{2}}\right)^2\frac{1}{\sqrt{2}}\left(\frac{1}{\sqrt{2}}\right)^2\frac{1}{\sqrt{2}}\left(\frac{1}{\sqrt{2}}\right)^2.$ 

 $\label{eq:2} \mathcal{L}(\mathbf{r}_{\text{in}}) = \mathcal{L}(\mathbf{r}_{\text{in}}) \mathcal{L}(\mathbf{r}_{\text{in}})$ 

 $\sim 10^{11}$  km  $^{-1}$ 

 $V11-3$ 

 $\label{eq:2.1} \frac{1}{\sqrt{2}}\int_{0}^{2\pi} \frac{1}{\sqrt{2}}\left(\frac{1}{\sqrt{2}}\right)^{2} \frac{1}{\sqrt{2}}\left(\frac{1}{\sqrt{2}}\right)^{2} \frac{1}{\sqrt{2}}\left(\frac{1}{\sqrt{2}}\right)^{2} \frac{1}{\sqrt{2}}\left(\frac{1}{\sqrt{2}}\right)^{2} \frac{1}{\sqrt{2}}\left(\frac{1}{\sqrt{2}}\right)^{2} \frac{1}{\sqrt{2}}\left(\frac{1}{\sqrt{2}}\right)^{2} \frac{1}{\sqrt{2}}\left(\frac{1}{\sqrt{2}}\$ 

 $\mathbb{Z}$ 

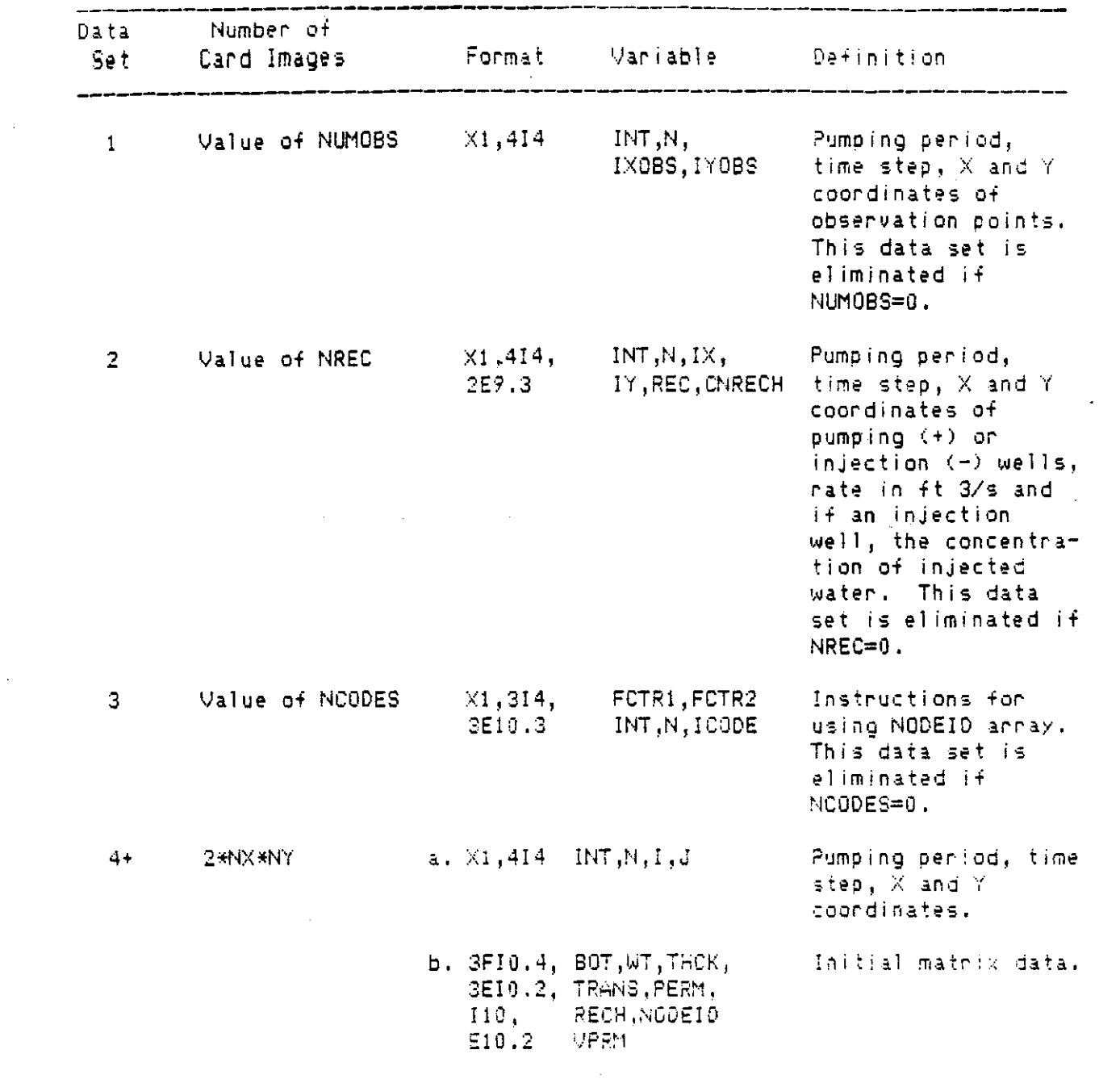

 $\mathcal{L}_{\text{max}}$ 

 $\mathcal{L}^{\text{max}}_{\text{max}}$ 

 $\label{eq:2.1} \frac{1}{2} \sum_{i=1}^n \frac{1}{2} \sum_{j=1}^n \frac{1}{2} \sum_{j=1}^n \frac{1}{2} \sum_{j=1}^n \frac{1}{2} \sum_{j=1}^n \frac{1}{2} \sum_{j=1}^n \frac{1}{2} \sum_{j=1}^n \frac{1}{2} \sum_{j=1}^n \frac{1}{2} \sum_{j=1}^n \frac{1}{2} \sum_{j=1}^n \frac{1}{2} \sum_{j=1}^n \frac{1}{2} \sum_{j=1}^n \frac{1}{2} \sum_{j=1}^n \frac{$ 

 $\sim 400$ 

 $\sim 10$ 

 $\label{eq:3} \mathcal{M}_{\mathcal{A}}(\mathcal{A}) = \mathcal{M}_{\mathcal{A}}(\mathcal{A}) \otimes \mathcal{M}_{\mathcal{A}}(\mathcal{A})$ 

 $\sim 10^7$ 

 $\mathcal{L}^{\text{max}}_{\text{max}}$ 

# APPENDIX VIII

# SAMPLE SAS/GRAPH ROUTINES AND RESULTS

 $\epsilon_{\rm in}$ 

#### lbJIRDDlJCIlDU

The following SAS routines *"ere* designed to utilize *the* SAS dat. sets created from the computer simulation runs of the modified Konikow model. These programs use SAS Macro language commands as described in the 1982 edition of the SAS User's Guide. Individual routines are described under MACROS.SAS. The MACCALLS.SAS file includes combinations of commands stored in MACROS.SAS in order to produce specific types of graphics.

Example Problem Three (page  $5-3$ ) is used in the following descriptions of the SAS macros.

### l:1SCcaLLS~saS

Selected Macro routines are contained in the file MACROS.SAS. These routines execute SAS graphics routines that aid in interpreting the results from the modified Konikow simulation runs. These routines are described under MACROS.SAS, beginning on page VIII-3.

The Macro routines are called in the file MACCALLS.SAS. This is the routine that is executed under SAS. The option "MACRO" must be used when executing MACCALLS.SAS. Macro variables must be assigned values according to the graphics desired. The graphics device must be specified in the first line of the data set; in the example it is "TEK4010". The data set containing the macros (t1ACROS.SAS) must be allocated prior to execution with the file name indicated on the second 1ine, "MACROS" in this example. The SAS data set must also be allocated before execution; in this· example the file name is "LIB.ALL".

Several macros have been formed that execute other macros. This has been done so that all initialization and processing for individual plots or graphs may be performed by one macro call. The macros which are included in MACCALLS.SAS are described below. Listings of the

 $V111-2$ 

sample input and their results are shown beginning on page VIII-9.

- 1. PLOTWLS selects the well locations for the observation and recharge wells from the data set and plots and them *(5ee* Example 1, pages  $VIII-9$ ,  $10)$ .
- 2. G3DWLS selects the well locations for the observation and recharge wells from the data set, places them in a grid and plots the grid using G3D (see Example 2, pages VIII-9, 10).
- 3. COIH2 executes all macros necessary for a contour plot wi th color (see Example 3, pages VIII-11, 12 and Example 9, pages VIII-19,21).
- **4.** PLOT2 executes all macros necessary for a shaded contour plot of the data indicated *(see* Example 6, pages VIII-16, 18).
- 5. PLOT3 executes all macros necessary for a shaded contour plot after the range has already been set in a prior execution of RNGSORT (see Examples 7 and 8, pages VIII-16, 17, 18).
- 6. CONT3 executes all macros necessary for a contour plot with color after the range has already been set in a prior execution of RNGSORT *(see* Examples <sup>10</sup> and II, pages VIll-19 , 20, 2]).
- 7. G3DI executes all macros necessary for a 3 dimensional contour plot *(see* Examples 12, 13, 14, pages VIII-22, 23, 24).

### MACROS.SAS

The SAS macro routines contained in this file are described below. A source I isting of this file follows on page VIII-5.

1. CONTCOLR performs a standard GCONTOUR plot on the data in "PROCFL". Allows for color specification for the contour 1**i nEos us i 09 II CCOLORS <sup>u</sup> •**

VIII-3

- 2. CONTUN performs a standard GCONTOUR plot on the data in "PROCFL". This does NOT allow for color specification.
- 3. FNDWLS selects the well locations for the observation and recharge/discharge wells from the file, "DATAFL". The recharge is set to  $-1$ , the discharge to  $+1$ , and the recharge for observation wells is set to O.
- 4. G3DPLOT performs the G3D plot procedure on the data in "PROCFL".
- 5. MERGEFL performs <sup>a</sup> SAS merge On the file or files in "DATAFL". The reSUlting data is placed in the file named in "PROCFL". The data is merged by the variable or variables in "BYVAR" •
	- 6. PCKVAR stores the data indicated in "LVAR" and the appropriate X and Y coordinates.
- 7. PER selects the data for the time step and pumping period indicated from the file "SETFL" and places it on the file "DATAFL" •
- 8. PLOTI performs the GPLOT procedure on data in "PROCFL" *(see* Examples 4 and 5, pages VIII-14, 15).
- 9. REVAXIS negates all values for the variable indicated in "AXIS".
- 10. RNGSORT finds the maximum and minimum values for the variable indicated in "LVAR" in the file "SETFL". The number of **contour levels is indicated in** II LlJLS" , **IlLOl.J", uHI lI , and** "INTER" are global variables that are assigned values in RNGSORT and are used in the LEVELS parameter when contouring. The "LOW" and "HI" represent the lower and upper limits of coutouring and "INTER" represents the coutour interval.

 $VIII-4$ 

. . . . . . . . . . . . . . .

- 11. SETMIN deletes all values of the variable in "LVAR" that are less than the minimum valid value indicated in "MINVAL".
- 12. SETWLS places the wells found in FNDWLS on a orid with the dimensions of the model area. This sets them up for plotting with G3DPLOT.
- 13. SHDSET uses the range found in RNGSORT to set up the data necessary for generating a shaded contour plot of the data.
- 14. SORTFL performs a SAS sort on the data in "DATAFL". The data

is sorted by the variable or variables specified in "BYVAR".

### SOURCE LISIING for MACROS SAS

The 14 macros described above are listed below.

```
MACRO CONTCOLR;
  PROC GCONTOUR DATA=&PROCFL:
    PLOT & VERT * & HORIZ = & LUAR/LEVELS = & LOW TO &HI BY & INTER
     CLEVELS = XCOLORS:
  RUN:
WHEND CONTCOLR;
XMACRO CONTUN;
  PROC GCONTOUR DATA=&PROCFL:
    PLOT &VERT * &HORIZ = &LVAR/LEVELS = &LOW TO &HI BY &INTER:
  RUN:ZMEND CONTUN;
ZMACRO FNDWLS:
  DATA &PROCFL:
  SET &DATAFL:
    CALL SYMPUT ('NNX',NX);
    CALL SYMPUT ('NNY', NY);
    IF REC=. THEN DO:
     I \times = I \times OBS:
   IY=IY0BS;REC = 0:END:IF RECKO THEN REC=-1:
    IF REC)0 THEN REC=1;
    IF NOBS) 0 & NOBS (=NUMOBS THEN OUTPUT;
                                                           \sim \epsilonIF WELLS>0 & WELLS <= NREC THEN OUTPUT;
    KEEP IX IY REC:
  FROC SORT DATA=&PROCFL;
    BY IX IY:
```
MEND FNDWLS:

 $\frac{1}{2}$  .  $\frac{1}{2}$ 

```
;~MACRO G3DPLT;
   PROC G3D DATA~&PROCFL;
     PLOT &HORIZ*&VERT=&LVAR;
%MEND G3DPLT;
;,MACRO MERGEFL;
  DATA &PROCFL;
  MERGE &DATAFL;
    BY &BYVAR;
I.MEND MERGEFL;
I.t1ACRO PCKVAR;
  DATA &PROCFL;
  SET &DATAFL;
    KEEP &VERT &HORIZ &LVAR NX NY;
    OUTPUT;
  RUN;
I.MEND PCKVAR;
I.MACRO PER;
  DATA &DATAFL;
  SET &SETFL;
    IF N=&TIMESTEP & INT=&PUMPPER THEN DO;
      TIME=&TIMECT;
      OUTPUT;
    END;
  RUN; ~I,MEND PER;
%MACRO PLOTI i
  PROC GPLDT DATA=&PROCFL;
    PLOT &VERT * &HORIZ = &LVAR/
    ;~SETAX ;
    %SYHS
  RUN;
%MEND PLOT1;
%MACRO REVAXIS;
  DATA &PRDCFL;
  SET &PROCFL;
    &AXIS = -&AXIS;OUTPUT;
  RUN;
%MEND REVAXIS;
```
 $\sim$ 

 $\mathcal{S}_{\pmb{\epsilon}_{\lambda}}$ 

```
%MACRD RNGSDRT;
  %GLOBAL LOW HI INTER;
  DATA BGLTL;
  SET &SETFL END=EOFj
    RETAIN BG DIFF O.Oj
    RETAIN LTL 99999.9;
    BG=MAX(BG,&LVAR)j
    LTL=HIN(LTL,&LVAR);
    IF EOF THEN DO;
      DIFF=BG-LTL;
      DIFFL=DIFF/&LVLS;
      LT=LTL + (DIFFL/2);
      B = BG - \left(DIFFL/2\right);CALL SYMPUT('LDW' ,LT);
      CALL SYMPUT('HI',B);
      CALL SYMPUT('INTER' ,DIFFL);
      KEEP BG LTL DIFF DIFFL;
      OUTPUT;
    END;
  RUN;
%MEND RNGSORT;
%HACRO SETMIN;
  DATA &DATAFL;
  SET &SETFL;
    IF (&LVAR ) &MINVAL) THEN OUTPUT;
%MEND SETMIN;
/,MACRO SETWLS;
   %FNDWLS;
   DATA TMPI ;
   SET &DATAFL;
     KEEP IX IY;
     I \times = I ;
     IY=J;
     IF \zeta(\zeta(1)) : I \zeta(\zeta(N)) & \zeta(3)) : J\zeta(\zeta(N)) & \zeta(80) = ...) THEN OUTPUT;
   PROC SORT DATA=TMPI;
     BY IX IY;
   DATA &PROCFL;
     MERGE &PROCFL TMPI ;
     BY IX IY;
        IF REC=. THEN RECH=O;
       ELSE IF REC=O THEN RECH=2;
       ELSE IF REC(O THEN RECH=3;
       ELSE RECH=1;
        IY=-IY;OUTPUT;
;-;MEND SETWLS;
```

```
VIII-7
```
 $\mathcal{F}_{\mathbf{r}_{\mathrm{in}}}$ 

MACRO SHOSET: ZLOCAL CT: DATA RNG: INT=&PUMPPER: VAL1=&LOW: XDO CT=2 XTO &LVLS: VAL&CT=VAL1+(&INTER\*&CT);  $ZEND$ : OUTPUT: DATA &DATAFL; MERGE RNG &DATAFL; BY INT: DATA &PROCFL; SET &DATAFL; KEEP &LVAR N INT I J NX NY; **ZIFELSE** OUTPUT: ZMEND SHDSET: ZMACRO IFELSE: IF &LVARK=VAL1 THEN &LVAR=VAL1:  $XDO X=2 XTO (kLVLS-1);$ ELSE IF &LVAR <= VAL&X THEN &LVAR=VAL&X;  $XEND;$ ELSE &LVAR=VAL&LVLS; ZMEND IFELSE;

**MACRO SORTFL:** PROC SORT DATA=&DATAFL; BY &BYVAR; **ZMEND SORTFL:** 

 $\mathcal{F}_{\mathbf{r}_{\mathrm{in}}}$ 

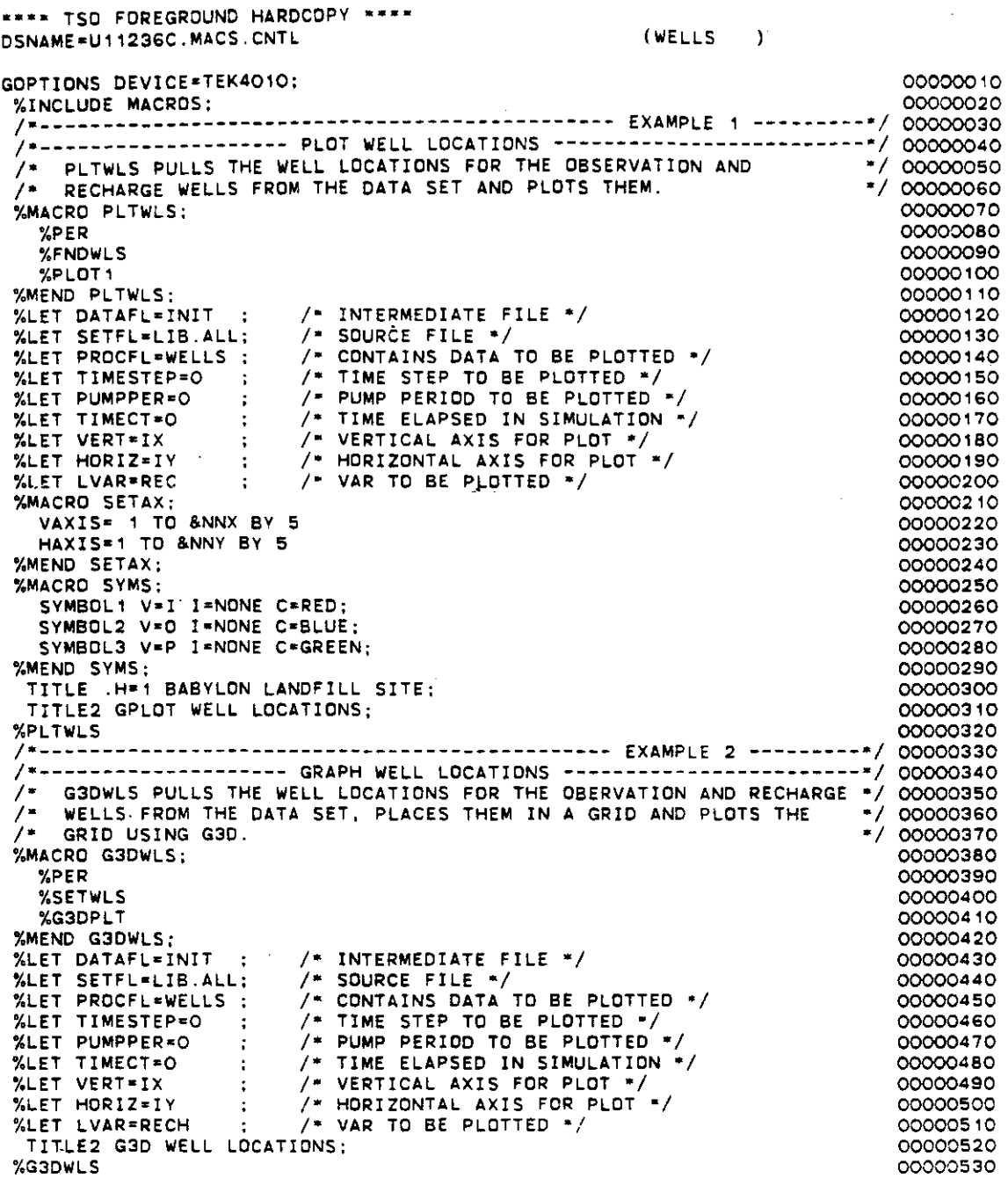

 $\bar{\beta}$ 

 $\mathcal{L}_{\mathcal{L}}$ 

.

 $\mathcal{C}_{\mathbf{r}_{\mathrm{in}}}$ 

 $\sim$ 

 $\sim 10$ 

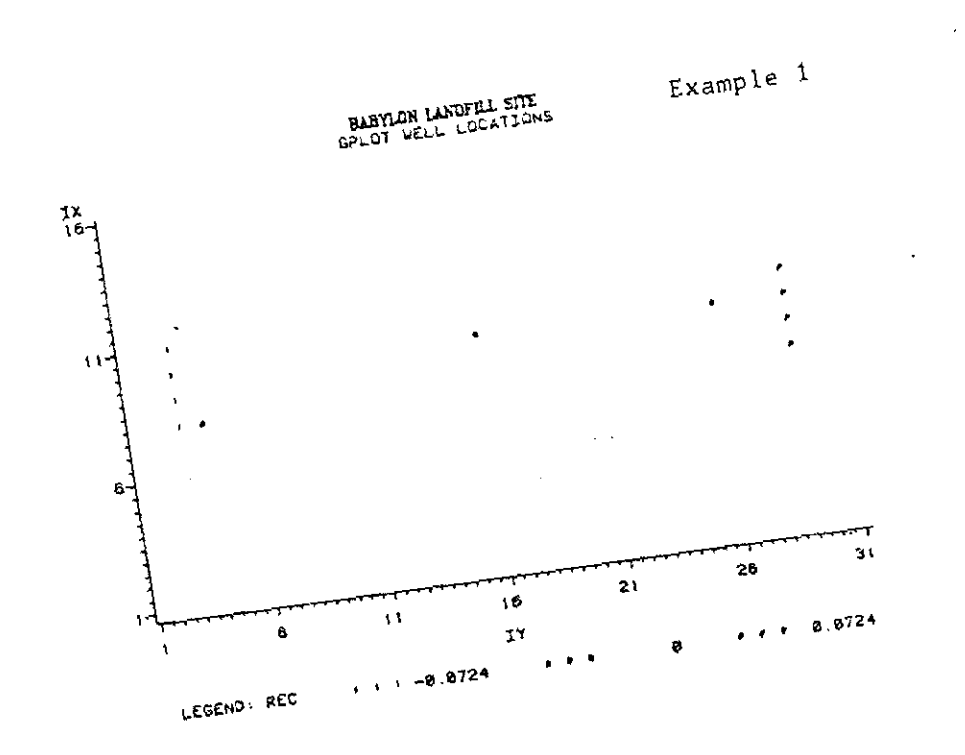

 $\cdot$ 

Example 2

 $\gamma_{\rm{min}} \sim 10$ 

 $\mathbb{R}^2 \times \mathbb{R}^{d \times d}$ 

BARYLON LANDFEL SITE<br>G30 WELL LOCATIONS

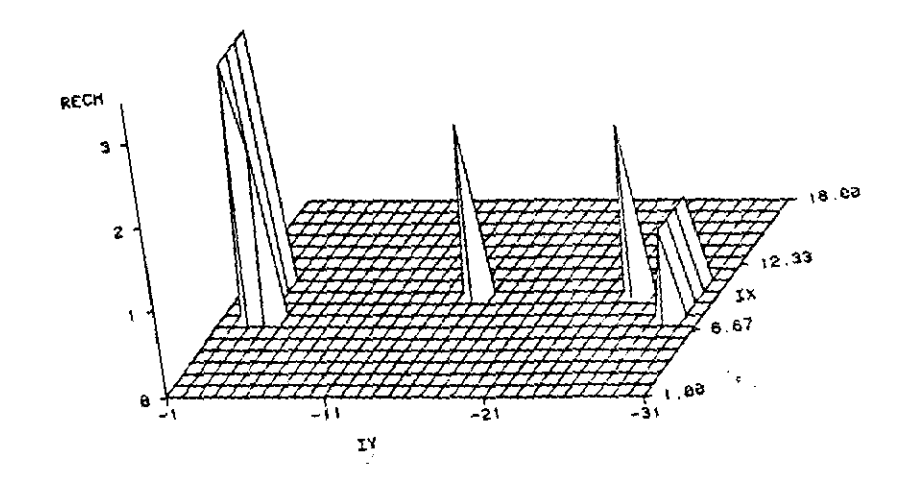

 $V111-10$ 

ومسرو

 $\mathcal{A}^{\mathcal{A}}$ 

 $\hat{\mathcal{A}}$ 

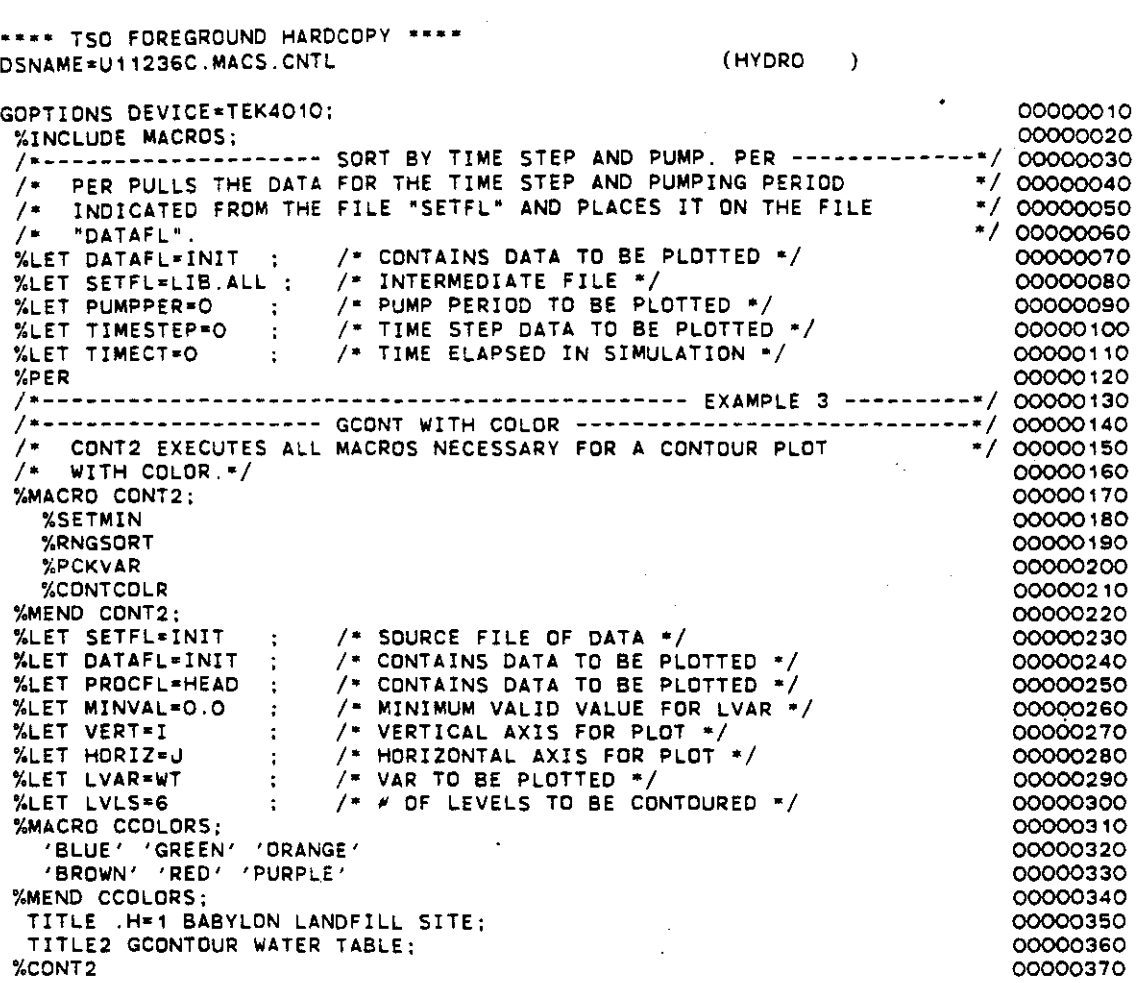

Ŀ,

 $\epsilon$  .

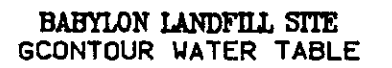

Example 3

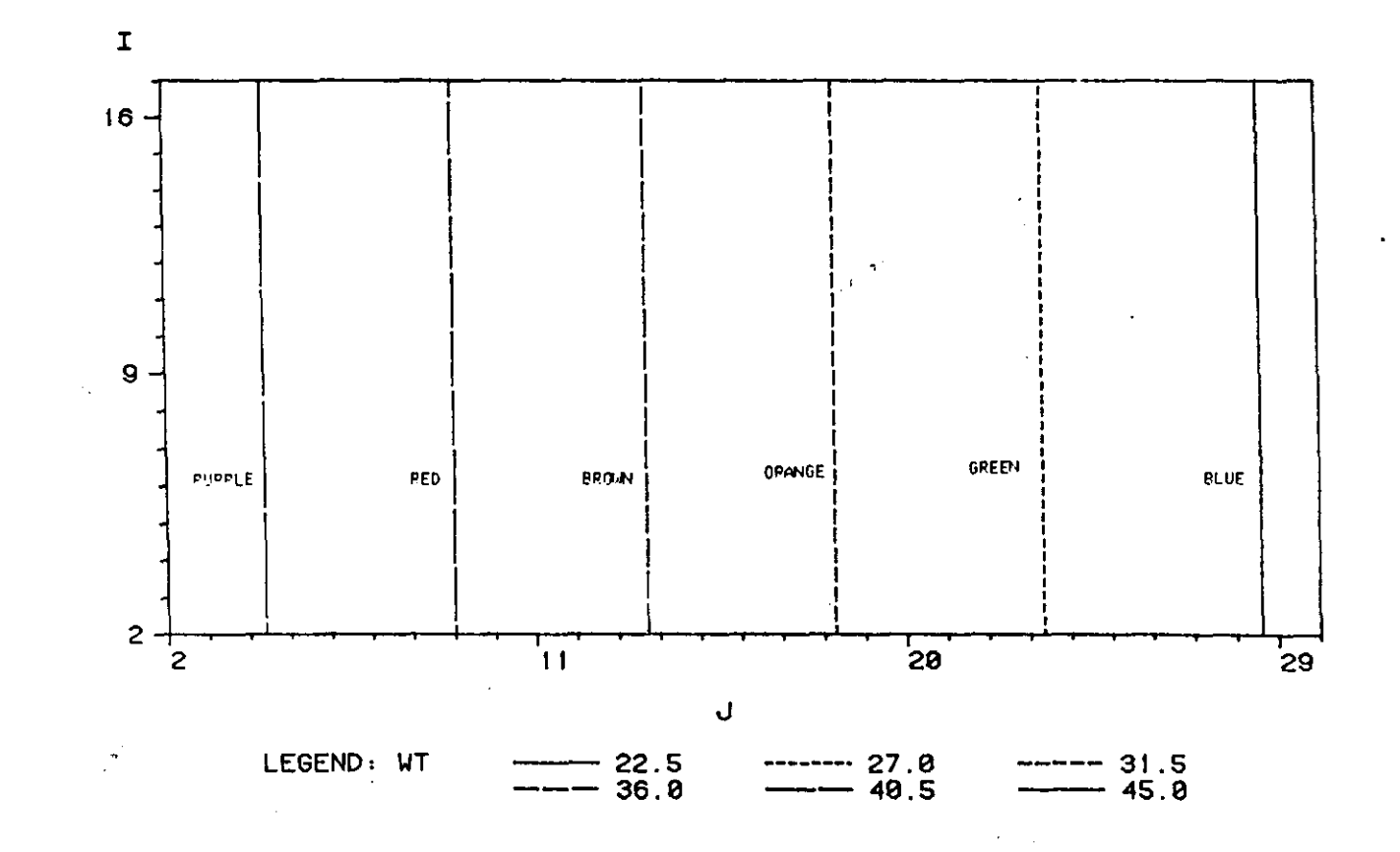

 $x11-12$
**••••** TSO FOREGROUNO HAROCOPY **.......** (OBS  $\Delta$ OSNAMEcU11236C,MACS,CNTL GOPTIONS DEVICE=TEK4010; 00000010 00000020 %INCLUOE MACROS; PULL TIME STEP ANO PUMP, PER *----------------·1* ---\*/ 00000030 040ooסס0 FOR THE TIME STEP AND PUMPING PERIOO *"I 1·--------------------* I' PER PULLS THE DATA FILE "SETFL" AND PLACES IT ON THE FILE *-I* I' INDICATED FROM THE \*/ 00000050 **/- "0ATAfL".** 00000060 '1  $I^*$  contains data to be plotted  $I$ 00000070 %LET DATAFL=IN1 ; /\* CONTAINS DATA TO BE<br>%LET SETFL=LIB.ALL ; /\* INTERMEDIATE FILE \*/ OOooooBO %LET SETFL-LIB,ALL ; /\* INTERMEDIATE TILE /<br>/\* PUMP PERIOD TO BE PLOTTED \*/ 0090ooסס %LET PUMPPER-1 / - TIME STEP DATA TO BE PLOTTED \*/<br>/\* TIME ELAPSED IN SIMULATION \*/ 00000100 **%LET TIMESTEP <sup>z</sup> 4** 00000110 r.LET TIMECT-3 00000120 00000130 **%PER** *1---------------------* SORT BY VARIABLE *----------------------------·1* / SORTFL SORTS THE FILE IN "DATAFL" BY THE VARIABLE IN "BYVAR", "/ 00000140 % SORTFL SORTS THE FILE IN "DATAFL" BY THE VARIABLE/<br>%LET DATAFL=IN1 : /\* CONTAINS DATA TO BE SORTED\*/ 00000150 %LET BYVAR=TMYR : /\* CONTAINS VARIABLE TO SORT ON \*/ 00000160 %SORTFL 00000170 PULL TIME STEP ANO PUMP, PER *----------------·1* 00000IBO **/\*--------------------** -------------------- PULL TIME STEP AND PUMP. PER -----------------\*/ 0000018C/<br>-- PER PULLS THE DATA FOR THE TIME STEP AND PUMPING PERIOD \*\*/ 0000019C/<br>-- INDICATED FROM THE FILE "SETFL" AND PLACES IT ON THE FILE \*\*/ 0000 FOR THE TIME STEP AND PUMPING PERIOD \*/ **/\* "OATAFL".** FOR THE TIME STEP AND PUMPING PERIOD **FILE AND PLACES IT ON THE FILE AND OCCO**O2OO *I-* INDICATED FROM THE '1 00000210 ;. CONTAINS DATA TO BE PLOTTED *-I* **%lET DATAFL-IN2 ;** 00000220 % CONTAINS DATA TO BE.<br>\* INTERMEDIATE FILE \*/ %LET SETFL-LIB,ALL ; 230ooסס0 /\* INTERMEDIATE FILE \*/<br>/\* PUMP PERIOD TO BE PLOTTED \*/ 00000240 %LET PUMPPER-2 % PUMP PERIUD TO BE PLOTTED \*/<br>/\* TIME STEP DATA TO BE PLOTTED \*/<br>/\* TIME ELAPSED IN SIMULATION \*/ 00000250 %LET TIMESTEP-2 %LET TIMECT=7 : /\* TIME ELAPSED IN SIMULATION \*/ 00000260 00000270 290ooסס0 **%PER** *1---------------------* SORT BY VARIABLE *----------------------------·1* I- SORTFL SORTS THE FILE IN "OATAFL" BY THE VARIABLE IN "BYVAR" , '1 /\*------------------- SORT BY VARIABLE ------------------------------\*/ 00000280 /\* SORTFL SORTS THE FILE IN "DATAFL" BY THE VARIABLE<br>%LET DATAFL=IN2 ; /\* CONTAINS DATA TO BE SORTED\*/ 00000300 %LET BYVAR=TMYR *I-* CONTAINS VARIABLE TO SORT ON *-I* 00000310 '%SORTFL 00000320 00000330 STEP AND PUMP, PER *-------------·1* SORT By TIME **/--------------------- FILE PER PULLS THE DATA FOR THE TIME**<br>/\* INDICATED FROM THE FILE "SETFL" STEP AND PUMPING PERIOD \*/ FOR THE TIME 00000340 AND PLACES IT ON THE FILE  $\rightarrow$ 00000350 **/\* "OATAFL".** '1 00000360  $I^*$  CONTAINS DATA TO BE PLOTTED  $-I$ 00000370 %LET OATAFL=IN3 ;  $\frac{1}{2}$  UNITERMEDIATE FILE  $\frac{1}{2}$ %LET SETFL-LIB,ALL : 00000380 /\* INTERMEDIATE FILE \*/<br>/\* PUMP PERIOD TO BE PLOTTED <u>\*</u>/ 00000390 %LET PUMPPER-3 /\* PUMP PERIOD TO BE PLOTTED \*/<br>/\* TIME STEP DATA TO BE PLOTTED \*/ 00000400 %LET TIMESTEP-4 % TIME STEP DATA TO BE PLOTTED.<br>\* TIME ELAPSED IN SIMULATION \*/ **%LET TIMECT-10** 00000410 00000420 %PER<br>/\*------------------------ SORT BY VARIABLE ------------------------------\*/<br>/\* SORTFL SORTS THE FILE IN "DATAFL" BY THE VARIABLE IN "BYVAR", \*/ /\*------------------- SORT BY VARIABLE -----------------------------\*/ 00000430 00000440 /\* SORTFL SORTS THE FILE IN "DATAFL" BY THE VARIABLE IN<br>%LET DATAFL=IN3 ; /\* CONTAINS DATA TO BE SORTED\*/<br>%LET BYVAR\*TMYR ; /\* CONTAINS VARIABLE TO SORT ON \*/ 00000450 00000460 00000470 %SORTFL *1·--------------------* MERGE FILES *---------------------------------·1* I- MERGEFL MERGES THE FILES INOICATEO IN "OATAFL" INTO THE FILE '1 I' IN "PROCFL". SORTING BY THE VARIABLE IN "BYVAR". "I /\*------------------- MERGE FILES -----------------------------------\*/ 00000480 00000490 00000500 %LET PROCFL-HYDRO; /\* CONTAINS DATA TO BE PLOTTED \*/ 00000510 %LET DATAFL=IN1 IN2 IN3; /\* SOURCE FILE OF DATA \*/ 00000520 %LET BYVAR=TMYR *I"* VAR TO SORT BY *-I* 00000530 00000540 00000550 **'YoMERGEFL** *1"------------0-------* SET CONTOuR RANGE *---------------------------"1* **00000560 fa PCKVAR KEEPS THE DATA INDICATED IN "LVAR" AND THE APPROPRIATE X -;** *I"* ANO <sup>Y</sup> COOROINATES, *-I* 00000570 /\* AND Y COORDINATES.<br>%LET PROCFL=HYDRD ; /\* CONTAINS DATA TO BE PLOTTED \*/ 00000580 %LET FROGLETHING I | SOUTHING DATA TO BE THE 00000590 %LET VERT-TMWL TMCN; I" VERTICAL AXIS FOR PLOT "I %LET HORIZ=TMYR I- HORIZONTAL AXIS FOR PLOT "I 00000600 00000610 %LET LVAR=NOBS : / VAR TO BE PLOTTED "/ 00000620

## $VIII-13$

 $\begin{array}{cccccccccc} \cdots & \cdots & \cdots & \cdots & \cdots & \cdots & \cdots \end{array}$ 

00000630 %PCKVAR /\*------------------- GPLOT WITH LINES OR SYMBOLS ------------------\*/ 00000650 /\* PLOT1 PERFORMS THE GPLOT PROCEDURE ON DATA IN "PROCFL".  $\cdot/$  00000660 %LET PROCFL\*HYDRO : /\* CONTAINS DATA TO BE PLOTTED \*/<br>%LET VERT\*TMWL : /\* VERTICAL AXIS FOR PLOT \*/<br>%LET HORIZ\*TMYR : /\* HORIZONTAL AXIS FOR PLOT \*/<br>%LET LVAR\*NOBS : /\* VAR TO BE PLOTTED \*/<br>%LET LVAR\*NOBS : /\* VAR TO BE PL 00000670 00000680 00000690 00000700 **WMACRO SETAX:** 00000710 **%MEND SETAX;** 00000720 %MACRO SYMS; 00000730 SYMBOL1 L=1 I=JOIN V=NONE C=RED: 00000740 SYMBOL2 L=2 I=JOIN V=NONE C=BLUE: 00000750 SYMBOL3 L=5 I=JOIN V=NONE C=GREEN; 00000760 00000770 **%MEND SYMS:** TITLE2 GPLOT HYDROGRAPH (HEAD.): 00000780 00000790 %PLOT1 /\*-------------------- GPLOT WITH LINES OR SYMBOLS ------------------/ 00000810<br>/\* PLOT1 PERFORMS THE GPLOT PROCEDURE ON DATA IN "PROCFL". \*/ 00000820 %LET PROCFL=HYDRO : /\* CONTAINS DATA TO BE PLOTTED \*/<br>%LET VERT=TMCN : /\* VERTICAL AXIS FOR PLOT \*/<br>%LET HORIZ=TMYR : /\* HORIZONTAL AXIS FOR PLOT \*/<br>%LET LVAR=NOBS : /\* VAR TO BE PLOTTED \*/ 00000830 00000840 00000850 00000860 %MACRO SETAX: 00000870 **%MEND SETAX:** 00000880 **XMACRO SYMS:** 00000890 SYMBOL1 L=1 I=JOIN V=NONE C=RED; 00000900 SYMBOL2 L=2 I=JOIN V=NONE C=BLUE: 00000910 SYMBOL3 L=5 I=JOIN V=NONE C=GREEN; 00000920 %MEND SYMS: 00000930 TITLE2 GPLOT HYDROGRAPH (CONCENTRATION); 00000940 **XPLOT1** 00000950

 $VIII-14$ 

 $\mathcal{F}_{\mathcal{A}}$ 

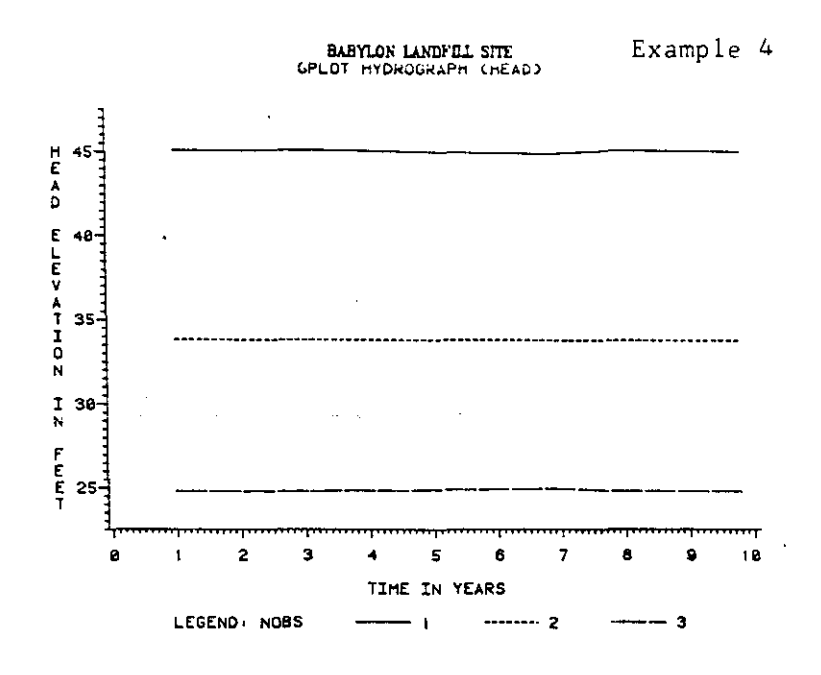

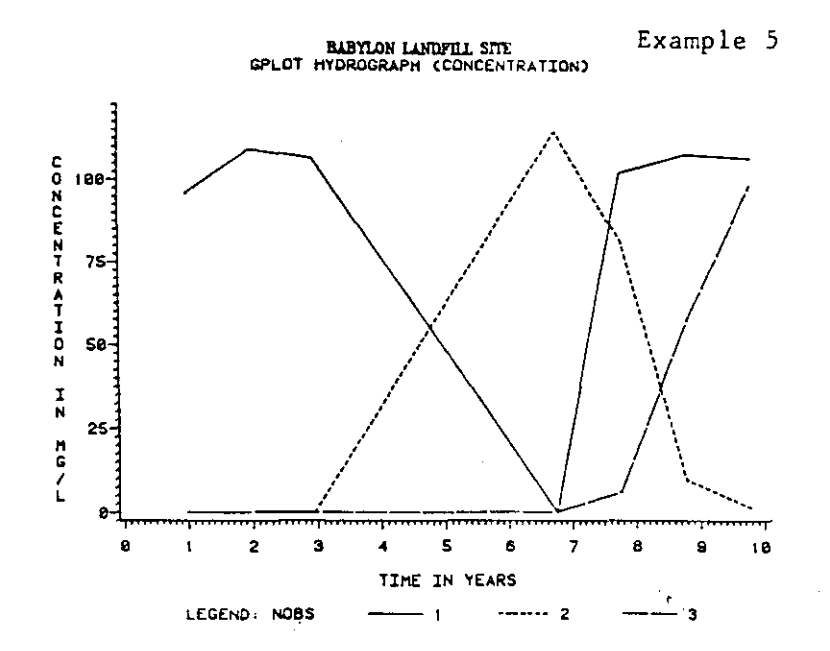

 $\ddot{\phantom{a}}$ 

## $VIII-15$

**• •••** TSO FOREGROUNO HAROCOPY **....** DSNAME=U11236C.MACS.CNTL (SHAOE /" SOURCE FILE OF DATA \*/ f- INTERMEDIATE FILE -f **%LET SETFL=SHO** *I*- CONTAINS ON THE RESERVE ON THE PLOTTED - /<br>I- CONTAINS DATA TO BE PLOTTED - /<br>%LET LVAR=CONC : /\* VAR TO BE PLOTTED -/ I' SOURCE FILE OF OATA '1 /\* SOURCE FILE OF DATA<br>/\* INTERMEDIATE FILE \*/<br>/- ROUTLEUR /\* INTERMEDIATE FILE \*/<br>/\* CONTAINS DATA TO BE PLOTTED \*/ I' VAR TO BE PLOTTED '1 **/\* PUMP PERIOD TO BE PLOTTED \*/** I' TIME STEP DATA TO BE PLOTTED '1 I' TIME ELAPSED IN SIMULATION °1 I- VERTICAL AXIS FDR PLOT '1 I' HORIZDNTAL AXIS FOR PLDT '1 *I"* • DF LEVELS TD BE PLOTTED *"I* 00000010 00000020 00000030 %INCLUOE MACROS, *1.--------------------* SORT OUT MINIMUM VALID VALUE FOR VAR *--------·1 00000040* \*/ 00000050 00000060 00000070 *00000080* 00000090 00000'00 00000"0 *00000'20* 00000'30 *00000'40* 00000'50 *00000160* 00000170 00000180 00000190 00000200 *00000210* 00000220 00000230 00000240 00000250 00000260 00000270 *00000280* 00000290 *00000300 000003'0* 00000320 00000330 *00000340* 00000350 00000360 *00000370 00000380* 00000390 00000400 00000410 *00000420* 00000430 00000440 *00000450* 00000460 00000470 00000480 *00000490 00000500 00000510* **%PLOT2** *1-----------------------------------------------* EXAMPLE <sup>7</sup> *----------1 1---------------------* PLOT (LINES, SYMBOLS) AFTER RANGE *------------1* 00000520 /\*-------------------- PLOT (LINES, SYMBOLS) AFTER RANGE -------------/ 00000510<br>/\* .PLOT3 EXECUTES ALL MACROS NECESSARY FOR A SHADED CONTOUR PLOT \*/ 00000520<br>/\* OF THE DATA INDICATED AFTER THE THE RANGE HAS ALREADY BEE 00000540 00000550 00000560 *00000570* 000005BO *00000590 00000600* 000006'0 00000620 /\* # OF SYMBOLS = # OF LVLS (ABOVE) \*/ **C=BLUE: .** C=BLUE;<br>C=GREEN; C=GREEN; SYMBOL5 V=TRIANGLE I=NONE C=ORANGE; **C-ORANGE;** C-BROWN, C-RED ; **C-PURPlE;** *I" •* **I-NONE** I-NONE I=NONE **lcNONE** I-NONE I-NONE I-NONE I-NONE GOPTIONS DEVICE=TEK4010;<br>%INCLUDE MACROS; /- SETMIN SORTS OUT THE MINIMUM VALID VALUE FOR THE VARIABLE  $\overline{1}$ The INDICATED IN LVAR. %LET SETFL=LIB.ALL;  $\frac{1}{2}$  SOURCE FILE OF DATA \*/ %LET DATAFL=SHD : /\* INTERMEDIATE FILE \*/ %LET LVAR=CONC : /\* VAR TO BE PLOTTED \*/ %LET LVAR\*CUNC | 7 YAR TU BE FLUTTED | 7<br>%LET MINVAL\*0.0 | 7 MINIMUM VALUE FOR LVAR \*/<br>%SETMIN %SETMIN *1-----------------------------------------------* EXAMPLE <sup>6</sup> *---------=1 1·--------------------* FINO RANGE, SET LEVELS, PLOT (LINES,SYMBOLS)-'I *I'* PLOT2 EXECUTES ALL MACROS NECESSARY FOR <sup>A</sup> SHADED CONTOUR PLOT *=1* I' OF THE DATA INOICATEO. '1 %MACRO PLOT2, %RNGSORT **%PER** %SHDSET **%PLOT1** %MEND PLDT2; %LET SETFL-SHD **%LET OATAFLaPLUMES;** %LET PROCFL-PLUME1; %LET LVAR-CONC %LET PUMPPER-, %LET TIMESTEP-3 %LET TIMECT=3 **%LET VERT-I** %LET HORIZ-J %LET LVLS-9 %MACRO SETAX, VAXIS- 0 TO 20 BY S **HAXIS= a TO 30 By <sup>5</sup>** %MENO SETAX, **%MACRO SYMS : SYMBOL 1 V-PAW** SYMBOL2 V<mark>=</mark>X SYMBOL<mark>3 V≖PLU</mark>S **SYM80L4** V~SOUARE SYMBOL6 V-OIAMONO SYMBOL7 V-STAR **SYMBOLS v-SYMBOLS V=%** %MENO SYMS; TITLE .H=1 BABYLON LANOFILL SITE; TITLE2 GPLOT CONCENTRATION; TITLE3 END OF PUMPING PERIOD 1;<br>%PLOT2 **;- OF THE DATA INDICATED AFTER THE THE RANGE HAS ALREADY BEEN SET. -/** ~.MACRO PLOT3; ~.PER %SHDSET **%PLOTl** %MEND PLDT3; **%LET DATAFL"'PLUMES %LET LVAR"'CONC**

 $\Delta \omega_{\rm{max}}$ 

**Salari Ala** 

/- PUMP PERIOD TO 8E PLOTTED ./ 00000630 %LET PUMPPER=2 /. TIME STEP DATA TO BE PLDTTED ./ 00000640 %LET TlMESTEP" /. TIME ELAPSED IN SIMULATIDN -/ 00000650 %LET TlMECT-7 /\* VERTICAL AXIS FOR PLOT \*/ %LET VERT=I 00000660  $\sim$  1 /. HORIZONTAL AXIS FOR PLOT -/ %LET HORIZ-J 00000670  $\sim$  : /\* # OF LEVELS TO BE PLOTTED \*/ %LET LVLS=9 00000680  $\sim$  10 00000690 %MACRO SETAX: VAX IS- 0 TO 20 BY 5 00000700 HAXIS- 0 TO 30 BY 5 00000710 .<br>/\* # OF SYMBOLS = # OF LVLS (ABOVE) \*/<br>None corner: 00000720 %MENO SETAX: %MACRO SYMS : 00000730 00000740 I=NONE C-BLUE: SYMBOL1 V-PAW 00000750 I=NDNE SYMBOL2 V-X C=BLUE: 00000760 **SYMBOL3 V-PLUS** I=NONE **GcGREEN;** 00000770 SYMBOL4 V-SQUARE **lz::NONE** C-GREEN; 00000780 **C-ORANGE; I-NONE SYMBOLS** V~TRIANGLE 00000790 **SYMBOL6 V-OIAMOND** I-NONE C-ORANGE: 00000800 SYMBOL7 V=STA<mark>R</mark> **I-NONE** C-BROWN; SYMBOL8 V-I=NONE **CaRED;** 00000810 00000820 I-NONE C-PURPLE: **SYMBOL9 V-Yo** %MENO SYMS: 00000830 TITLE3 END OF PUMPING PERIOO 2; 00000840 **%PLOT3** 00000850 00000860 /----------------------------------------------- EXAMPLE <sup>8</sup> ---------./ /------------------- PLOT (LINES, SYMBOLS) AFTER RANGE ------------/ 00000870<br>/- PLOT3 EXECUTES ALL MACROS NECESSARY FOR A SHADED CONTOUR PLOT -\*/ 00000880 00000870 /\* PLOT3 EXECUTES ALL MACROS NECESSARY FOR A SHADED CONTOUR PLOT - \*/ OOOOO880<br>/\* OF THE DATA INDICATED AFTER THE THE RANGE HAS ALREADY BEEN SET. \*/ OOOOO890<br>"WASDO BLOTB: %MACRO PLOT3: 00000900 %PER 00000910 %SHOSET 00000920 **%PLOT1** 00000930 %MEND PLOT3: 00000940 /\* SOURCE FILE OF DATA \*/ **%LET SETFL-SHO :** 00000950 /\* SUURCE FILE OF DATA<br>/\* INTERMEDIATE FILE \*/ %LET OATAFL-PLUMES: 00000960 /- INTERMEDIATE FILE \*/<br>/\* CONTAINS DATA TO BE PLOTTED \*/ 00000970 %LET PROCFL-PLUME3: /\* CONTAINS DATA TO BE<br>/\* VAR TO BE PLOTTED \*/ 00000980 %LET LVAR=CONC : /\* VAR TO BE PLOTTED \*/<br>%LET PUMPPER=3 : /\* PUMP PERIOD TO BE PLOTTED \*/ 00000990 %LET PUMPPER<mark>\*3</mark> /. TIME STEP OATA TO BE PLOTTED -/ /. TIME ELAPSED IN SIMULATION ./ 0000'000 %LET TlMESTEP-3 00001010 %LET TlMECT= 10 /\* TIME ELAPSED IN SIMULATIU %LET VERT-I 00001020 /- VERTICAL AXIS FOR PLOT -/<br>/\* HORIZONTAL AXIS FOR PLOT \*/<br>/\* *\** OF LEVELS TO BE PLOTTED \*/ 0000'030 **%LET HORIZaJ %LET LVLS-9** 00001040  $\ddot{\cdot}$ %MACRO SETAX: 00001050 /- . I=NONE VAXIS- 0 TO 20 BY 5 0000'060 HAXIS- 0 TO 30 BY 5 00001070 %MEND SETAX: 0000'080 OF SYMBOLS =  $#$  Of LVLS (ABOVE)  $*/$ . %MACRO SYMS : 0000'090 00001100 SYMBOL1 V-PAW **C-BLUE;** 00001110 SYMBOL2 V-X I·NONE C-BLUE: **SYMBDL3 VcPLUS** 00001120 I-NONE **C-GREEN;** SYMBOL4 V-SQUARE **I-NONE C-GREEN;** 00001130 00001140 SYMBOL5 V=TRIANGLE I=NONE C=ORANGE; 00001'50 SYMBOL6 V-OIAMOND I-NONE **C-ORANGE;** SYMBOL7 V-STAR **I·NONE C-BRQWN;** 00001160 **SYMBOLS V-**I=NONE C<mark>=R</mark>ED; 00001170 **SVMBOL9 V-'%** 00001180 I=NONE C#PURPLE; %MEND SYMS : **00001190** TITLE3 ENO OF PUMPING PERIOD 3: 00001200 **%PLOT3** 0000'210

VIII-17

 $\mathcal{F}_{\mathfrak{p}_{\infty}}$ 

الهاما وعواوده ومار

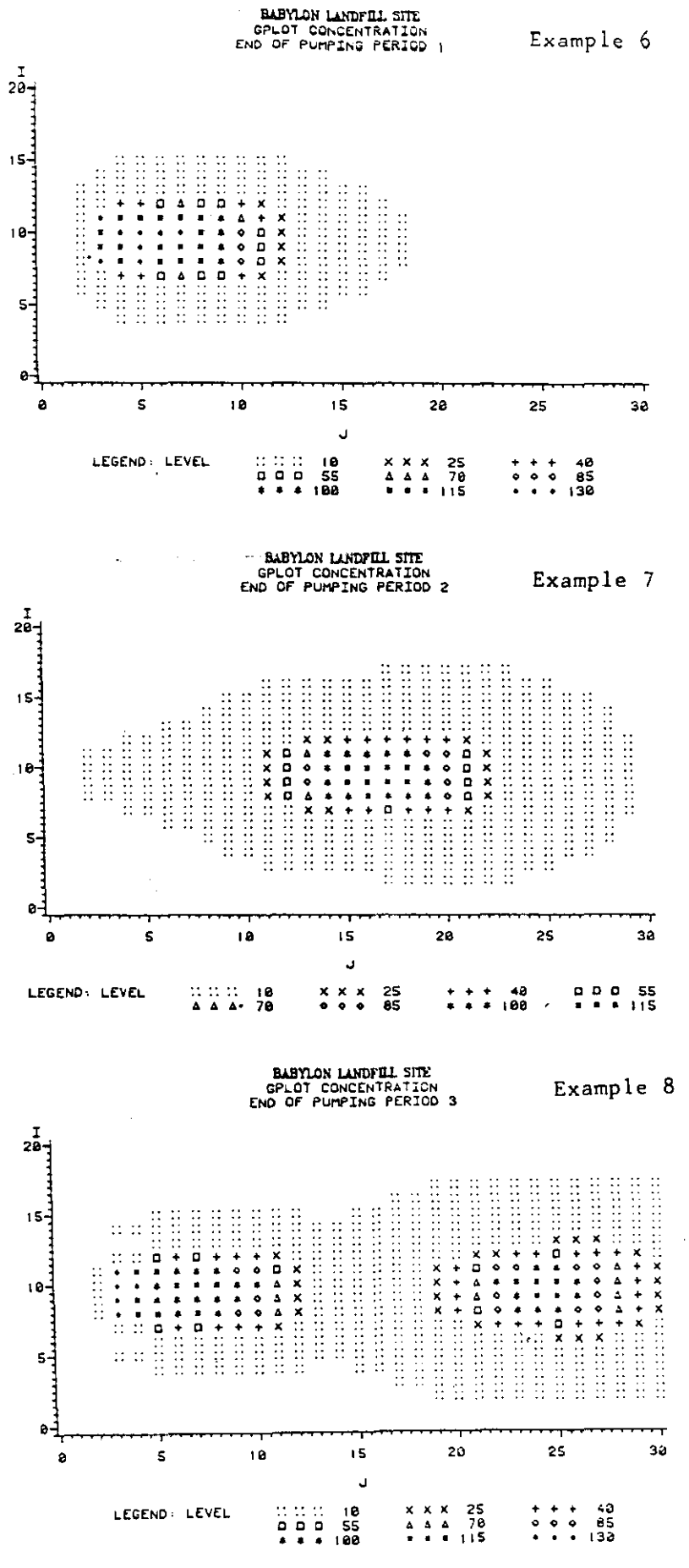

 $VIII - 18$ 

\*\*\*\* TSO FOREGROUND HARDCOPY \*\*\*\* DSNAME=U11236C.MACS.CNTL (GCONT  $\Delta$ GOPTIONS DEVICE=TEK4010: 00000010 %INCLUDE MACROS; 00000020 /\*------------------- GCONT WITH COLOR --------------------------------/ 00000040 /\* CONT2 EXECUTES ALL MACROS NECESSARY FOR A CONTOUR PLOT \*/ 00000050  $/*$  WITH COLOR  $*/$ 00000060 **XMACRO CONT2:** 00000070 **VRNGSDRT** COOCOORO %PER 00000090 **%PCKVAR** 00000100 **%CONTCOLR** 00000110 %MEND CONT2; 00000120 %MEND CONT2;<br>%LET SETFL=LIB.ALL; /\* SOURCE FILE OF DATA \*/<br>%LET DATAFL=PLUME1; /\* CONTAINS DATA TO BE PLOTTED \*/<br>%LET PROCFL=PLUME1; /\* CONTAINS DATA TO BE PLOTTED \*/<br>%LET TIMESTEP=3 ; /\* TIME STEP DATA TO BE PLOTTED \*/<br>%L 00000130 00000140 00000150 00000160 00000170 00000180 00000190 00000200 00000210  $/*$  # OF LEVELS TO BE CONTOURED \*/ **XLET LVLS=8** 00000220  $\sim 4-1$ WALCRO CCOLORS:<br>"BLUE' 'BLUE' 'GREEN' 'GREEN' 00000230 00000240 'ORANGE' 'ORANGE' 'BROWN' 'RED' 'PURPLE' 00000250 %MEND CCDLORS: 00000260 TITLE . H=1 BABYLON LANDFILL SITE: 00000270 TITLE2 GCONTOUR CONCENTRATION; 00000280 TITLES END OF PUMPING PERIOD 1: 00000290 %CDNT2 00000300 %MACRO CONT3: 00000350 %PER 00000360 %PCKVAR 00000370 %CONTCOLR 00000380 %MEND CONT3:<br>
%LET SETFL=LIB.ALL; /\* SOURCE FILE OF DATA \*/<br>
%LET DATAFL=PLUMES: /\* INTERMEDIATE FILE \*/<br>
%LET PROCFL=PLUME2: /\* CONTAINS DATA TO BE PLOTTED \*/<br>
%LET TIMESTEP=1 : /\* PUMP PERIOD TO BE PLOTTED \*/<br>
%LET TIMES %MEND CONT3: 00000390 00000400 00000410 00000420 00000430 00000440 00000450 00000460  $\sim 30$ 00000470 /\* VAR TO BE PLOTTED \*/ %LET LVAR=CONC 00000480  $\sim$  $/*$  # OF LEVELS TO BE CONTOURED  $*/$ %LET LVLS=8 00000490 00000500 00000510 'ORANGE' 'ORANGE' 'BROWN' 'RED' 'PURPLE' 00000520 **%MEND CCOLORS:** 00000530 TITLES END OF PUMPING PERIOD 2: 00000540 %CONT3 00000550 %MACRO CONT3: 00000600  $%$ PER 00000610 **%PCKVAR** 00000620

## $VIII-19$

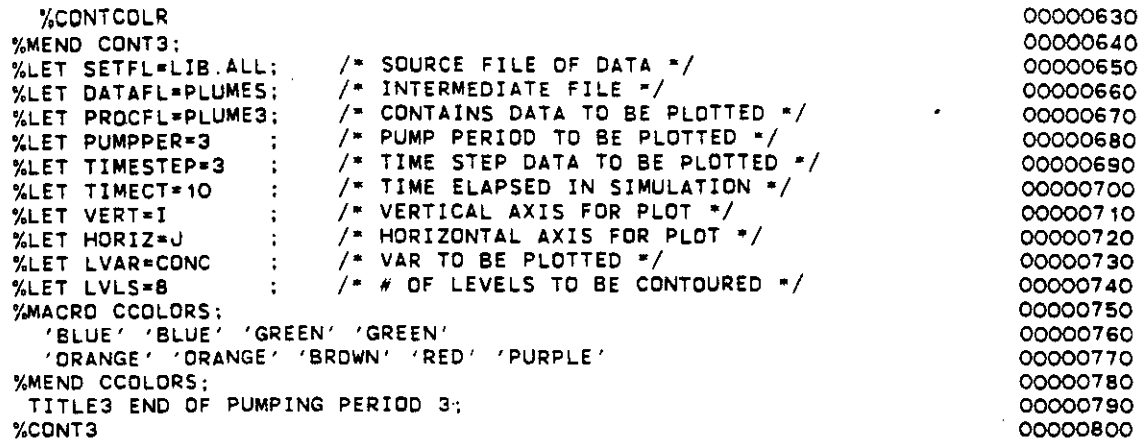

 $\sim 100$ 

 $\epsilon$ 

 $\ddot{\phantom{a}}$ 

l,

 $\mathfrak{e}_{\mathbb{Z}_2}$ 

 $\mathcal{S}^{\mathcal{S}}$ 

 $\bar{z}$ 

 $\sim$ 

 $\omega_{\rm{max}}$  ,  $\omega_{\rm{max}}$ 

 $\bar{z}$  $\sim 1.5$ 

 $\sim$ 

 $\mathbb{R}^2$ 

BABYLON LANDFEL SITE<br>GCONTOUR CONCENTRATION<br>END OF PUMPING PERIOD 1

Example 9

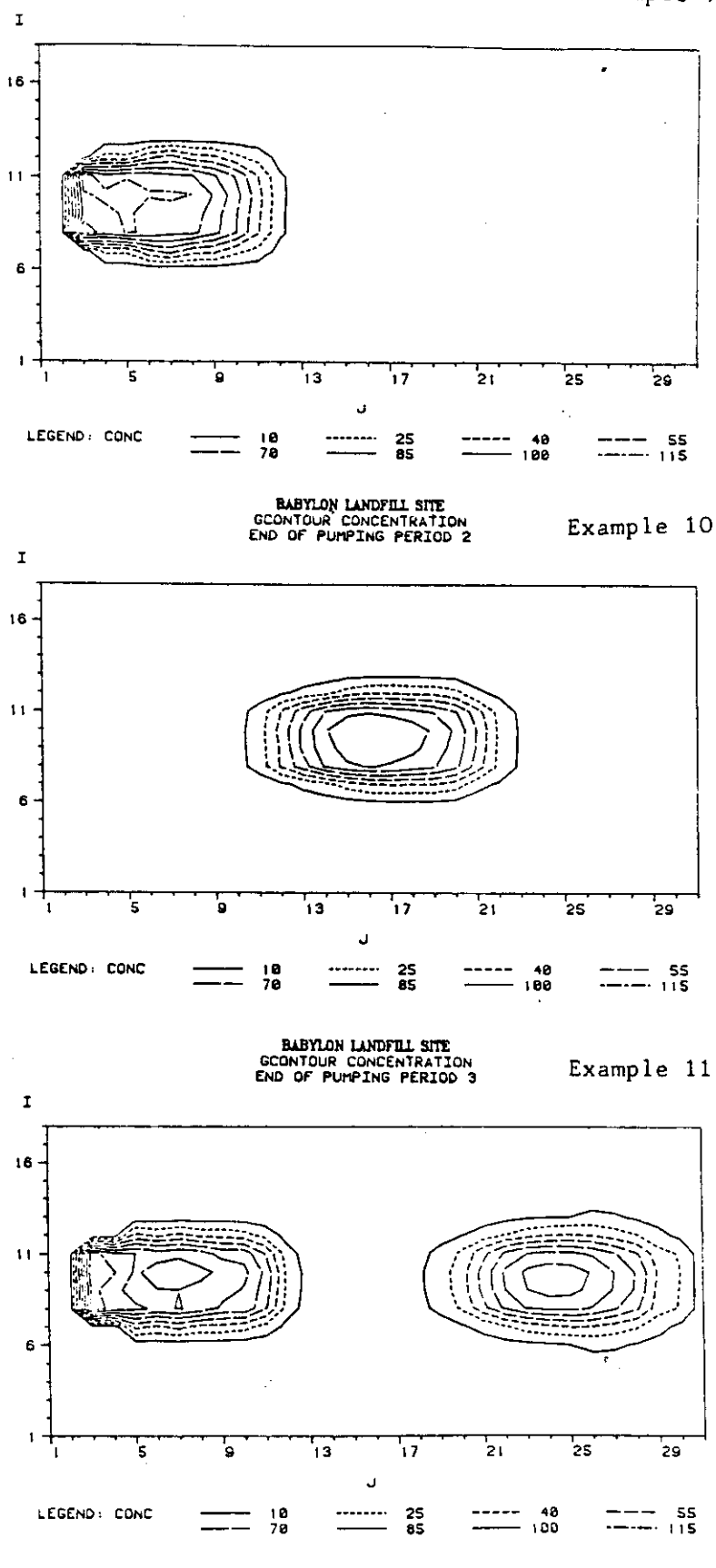

**Section** 

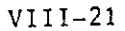

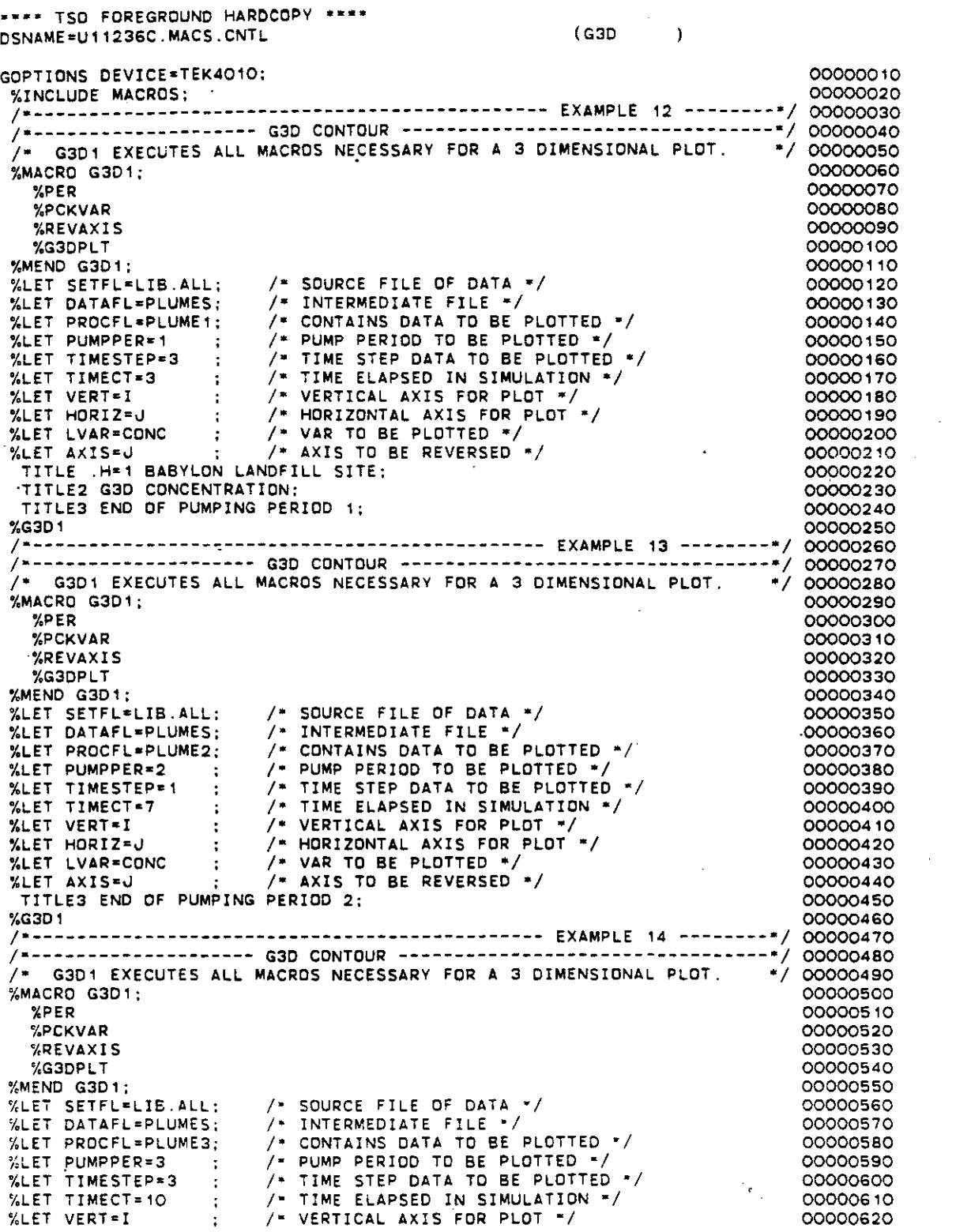

 $\hat{\mathcal{L}}$ 

 $\mathcal{A}^{\mathcal{A}}$ 

 $\mathcal{L}^{\text{max}}_{\text{max}}$ 

 $\sim 10^{-1}$ 

 $\mathcal{A}^{\mathcal{A}}$ 

 $\sim$ 

 $\ddot{\phantom{0}}$ 

 $\hat{\mathbf{w}}_{\text{in}}$  ,  $\hat{\mathbf{w}}$ 

 $\mathbf{A}^{\mathbf{c}}$ 

 $\hat{\mathcal{L}}$  , where  $\hat{\mathcal{L}}$ 

VII 1-22

 $\mathcal{L}^{\text{max}}_{\text{max}}$ 

%LET HORIZ=J ; /\* HORIZONTAL AXIS FOR PLO<br>%LET LVAR=CONC ; /\* VAR TO BE PLOTTED \*/<br>%LET AXIS=J ; /\* AXIS TO BE REVERSED \*/<br>TITLE3 END OF PUMPING PERIOD 3;  $\frac{1}{2}$  HORIZONTAL AXIS FOR PLOT  $\frac{1}{2}$ %G3D1

 $\mathcal{A}$ 

 $\alpha = \alpha / 2$ 

 $\mathcal{L}$ 

 $\mathcal{L}_{\mathcal{A}}$ 

 $\sim$ 

 $\bar{\alpha}$ 

÷,

 $\lambda$ 

 $\ddot{\phantom{a}}$ 

 $\bar{z}$ 

 $\Delta$ 

 $\bar{z}$ 

 $\mathbb{R}^d$ 

 $\bar{z}$ 

 $\mathcal{L}_{\mathcal{L}_{\mathcal{L}}}$ 

 $\sim$ 

00000630 00000640 00000650 00000660 00000670

 $\ddot{\phantom{a}}$ 

 $\mathbb{R}^2$ 

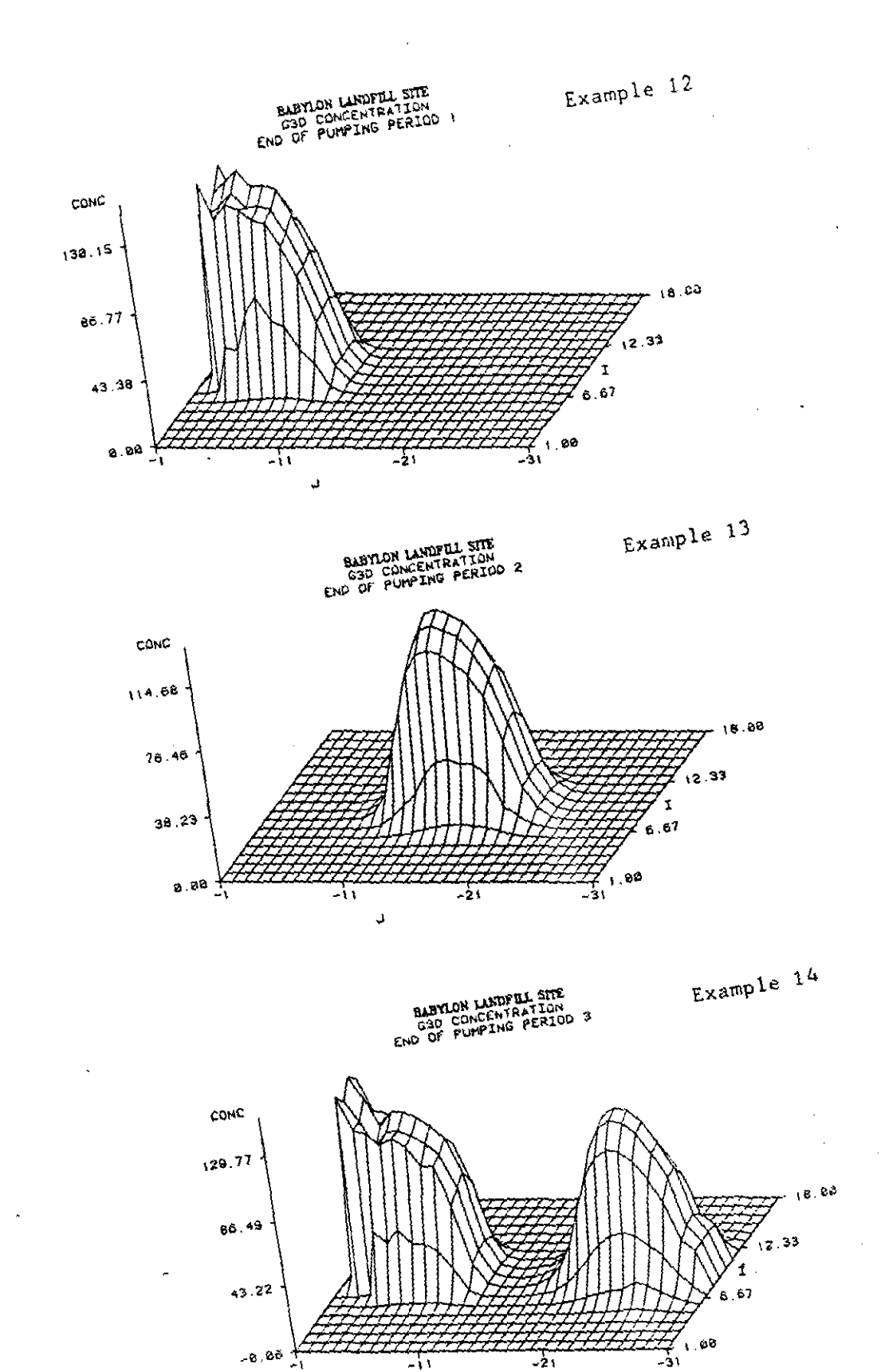

 $V111-24$ 

 $\mathbf{J}$ 

 $\frac{1}{2\pi\epsilon^2}$  , and  $\frac{1}{2}\frac{1}{\epsilon^2}$  $\label{eq:1} \frac{1}{\sqrt{2\pi}}\sum_{\alpha\in\mathbb{Z}}\left(\frac{1}{\alpha\sqrt{2\pi}}\right)^{\alpha}e^{-\frac{1}{2}\left(\frac{1}{\alpha\sqrt{2\pi}}\right)^{\alpha}}$ 

والبين

 $\sim$